# ESTADÍSTICA

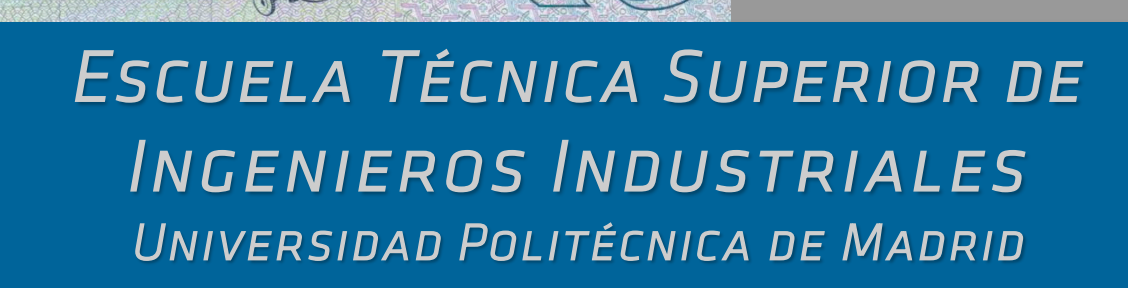

ECM24062018

Edición Curso 20/21

**DESCRIPTIVA** 

**PROBABILIDAD** 

Inferencia

## **Estadística**

#### **Parte I. PEC1**

- 1. Estadística Descriptiva
- 2. Fundamentos de Probabilidad
- 3. Variable!Aleatoria

#### **Parte II. PEC2**

- 4. Modelos de Probabilidad
- 5. Estimación
- 6. Contraste de Hipótesis

#### **Laboratorio de EstadÌstica**

 $\mathcal{L}_\mathcal{L} = \mathcal{L}_\mathcal{L} = \mathcal{L}_\mathcal{L}$ 

Escuela Técnica Superior de Ingenieros Industriales Universidad Politécnica de Madrid http://www.etsii.upm.es/ingor/estadistica/

#### **Profesores**

Jesús Juan Ruiz. María Jesús Sánchez Naranjo. José Manuel Mira McWilliams. Camino González Fernández. Carolina García Martos. Francisco Javier Cara Cañas. Eduardo Caro Huertas.

## Tema 1. **Estadística Descriptiva**

#### **Datos**

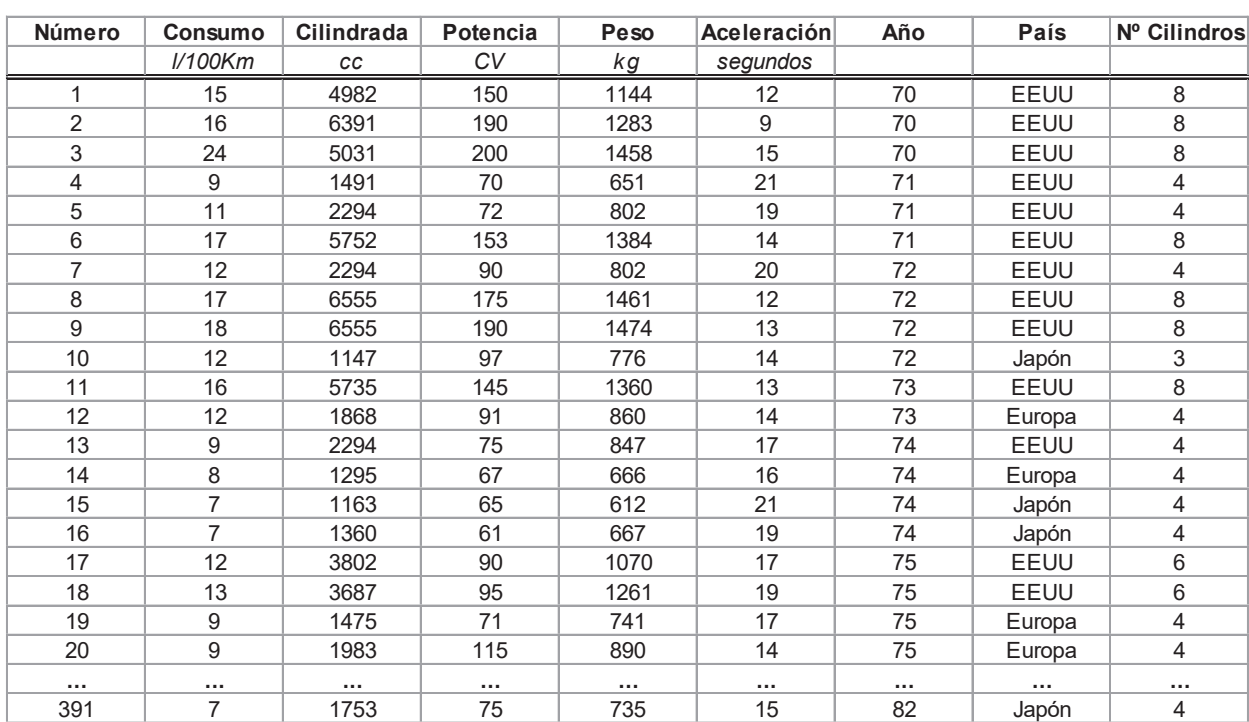

 $\mathcal{L}_\mathcal{L} = \mathcal{L}_\mathcal{L} = \mathcal{L}_\mathcal{L}$ 

#### Tipos de datos

Cuantitativos

**D** Continuos: *consumo, potencia, aceleración, peso* 

Discretos: *nº de cilindros*

Cualitativos

o Ordinales: categoría

D No ordinales: país, gasolina/gasoil

Estadística Descriptiva 5

#### **Lectura de datos**

Para leer datos de un achivo de texto organizado en columnas se utiliza la instrucción read.table().

 $\mathcal{L}_\mathcal{L} = \mathcal{L}_\mathcal{L} = \mathcal{L}_\mathcal{L}$ 

```
coches = read.table('coches2.txt',header=TRUE)
head(coches)
```
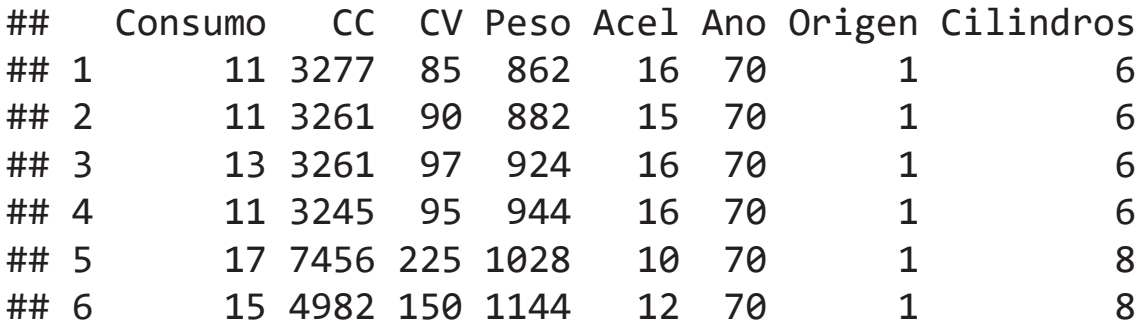

#### **Descriptiva de variables cualitativas**

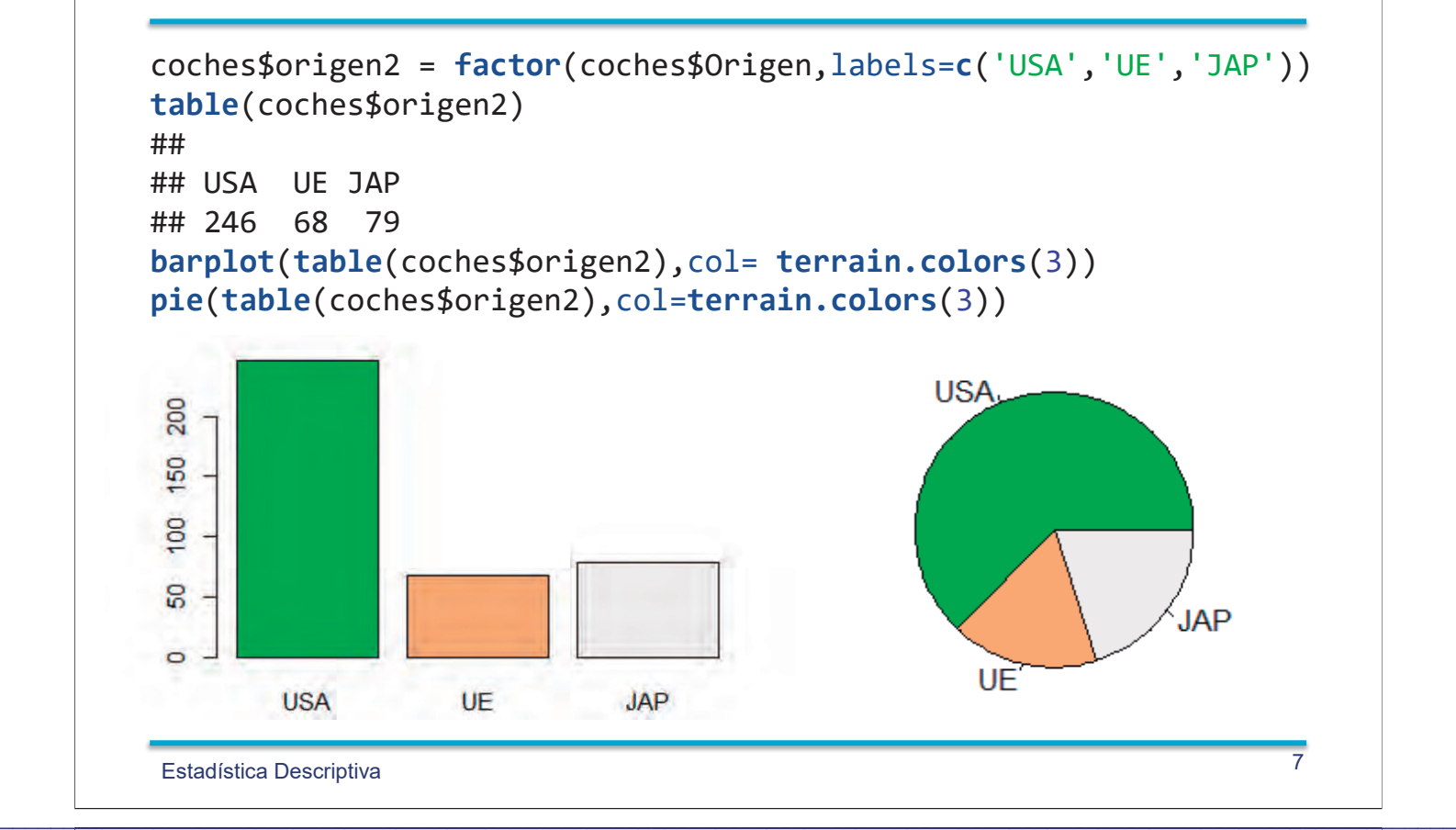

#### Distribución de frecuencias: consumo!*l/100 km*

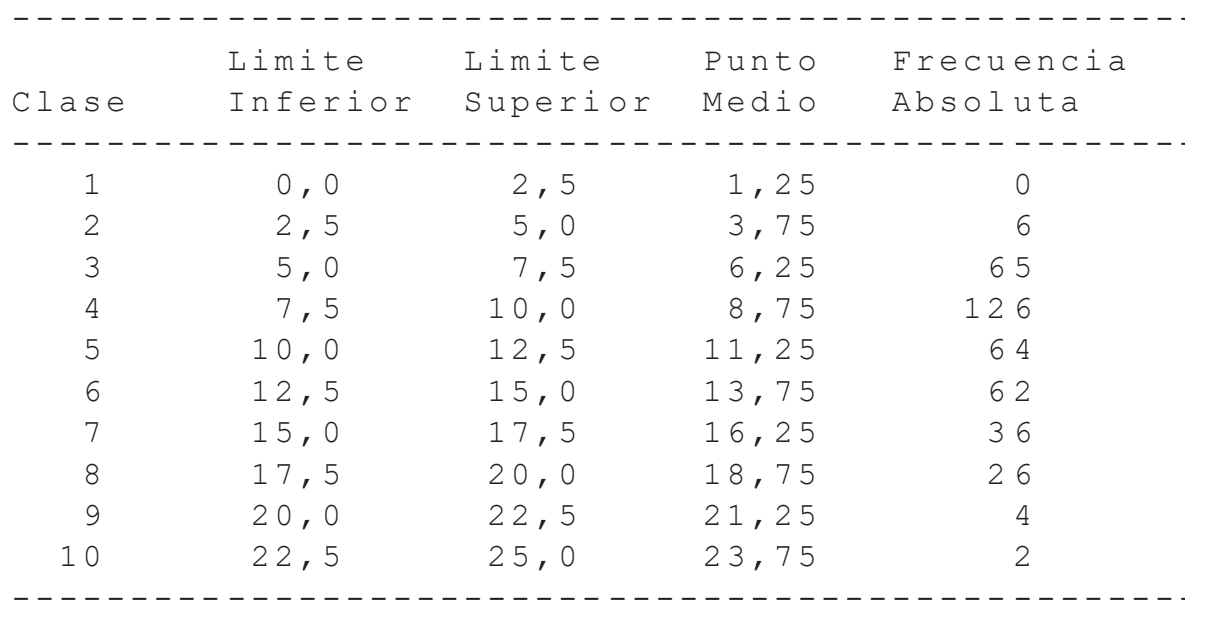

 $Total$  3 9 1

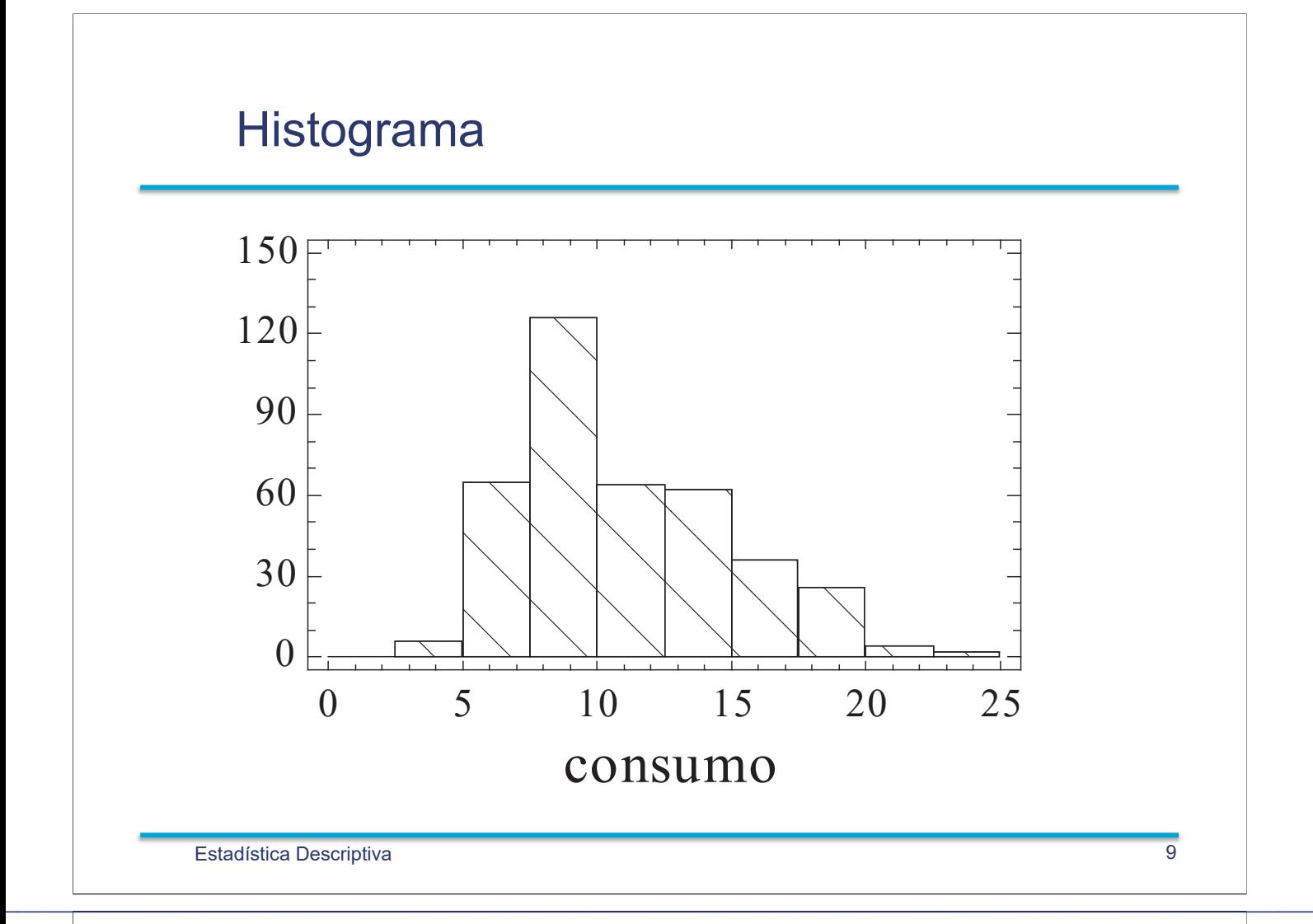

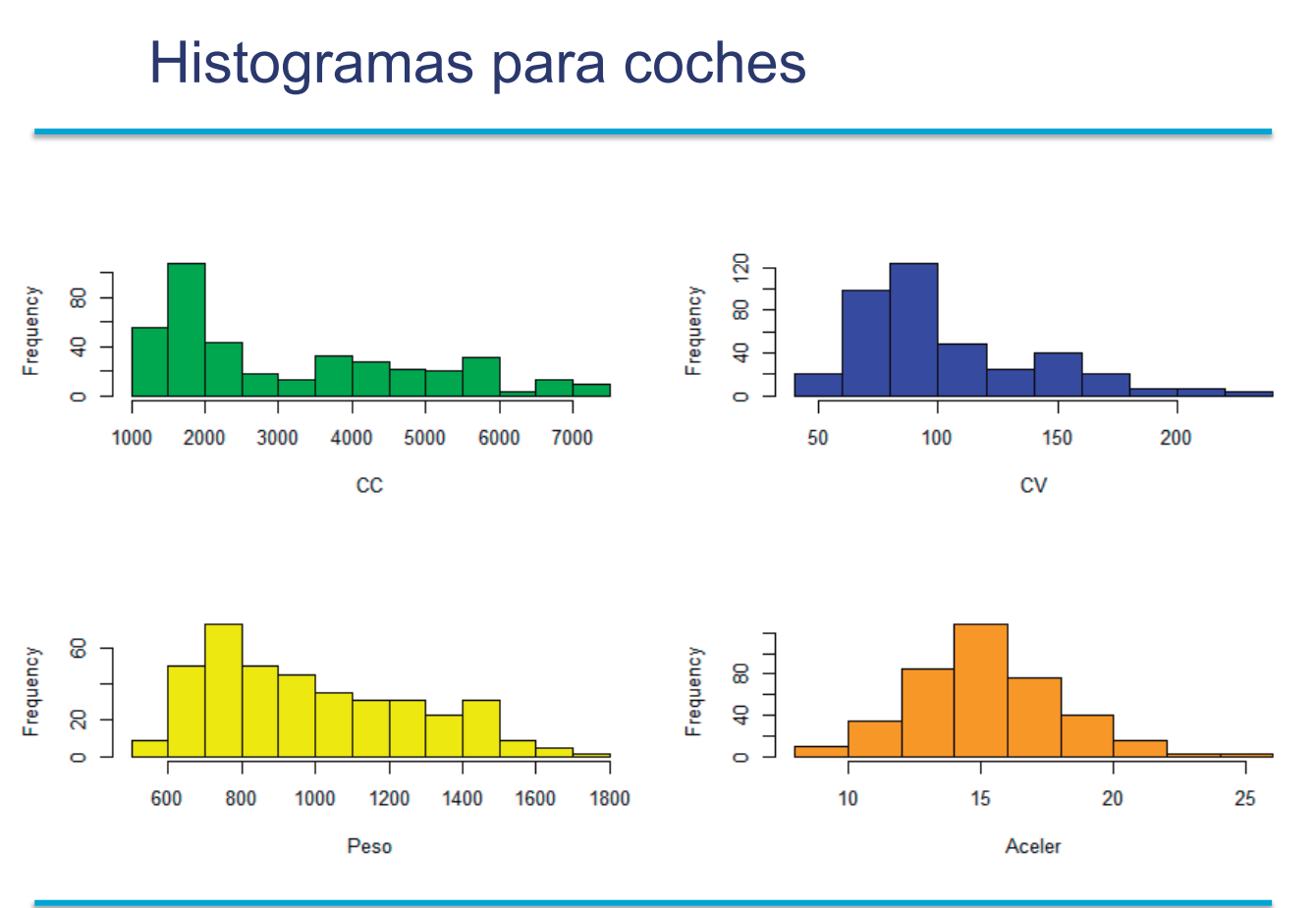

Estadística Descriptiva 10

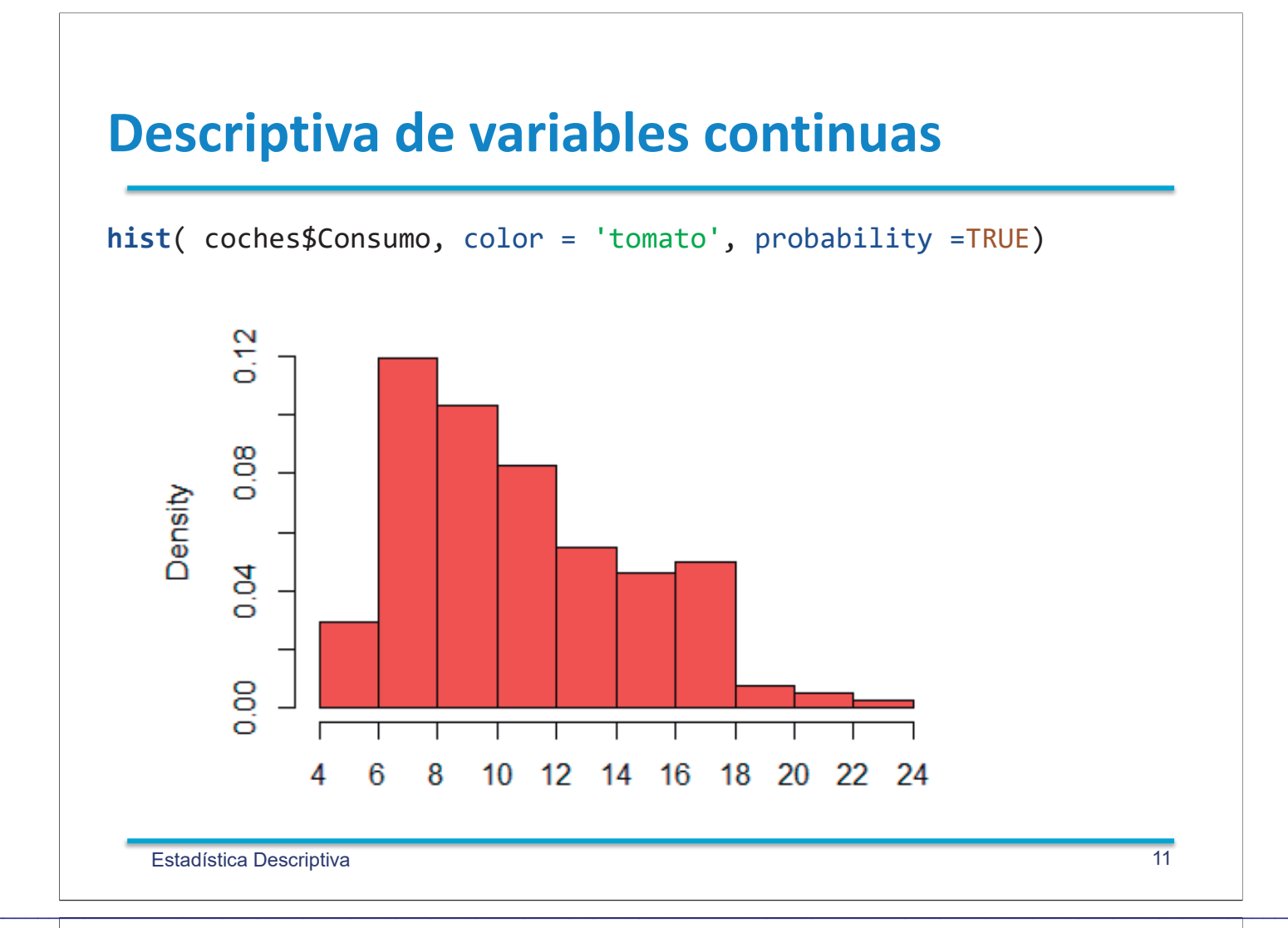

#### Medidas de centro

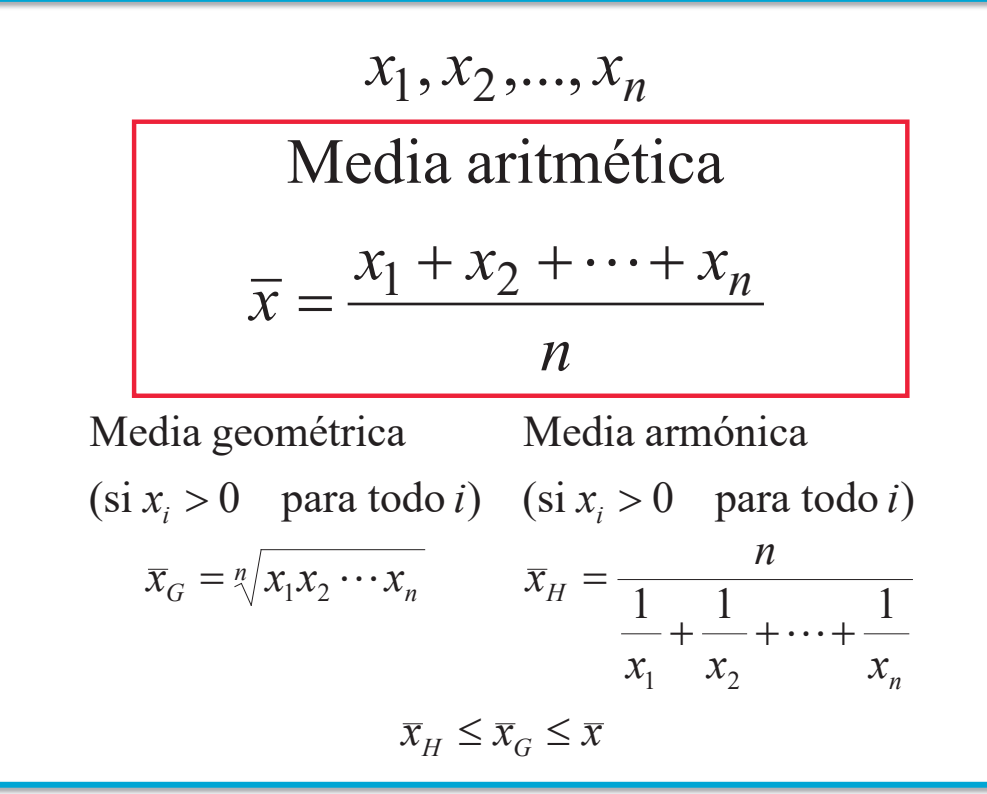

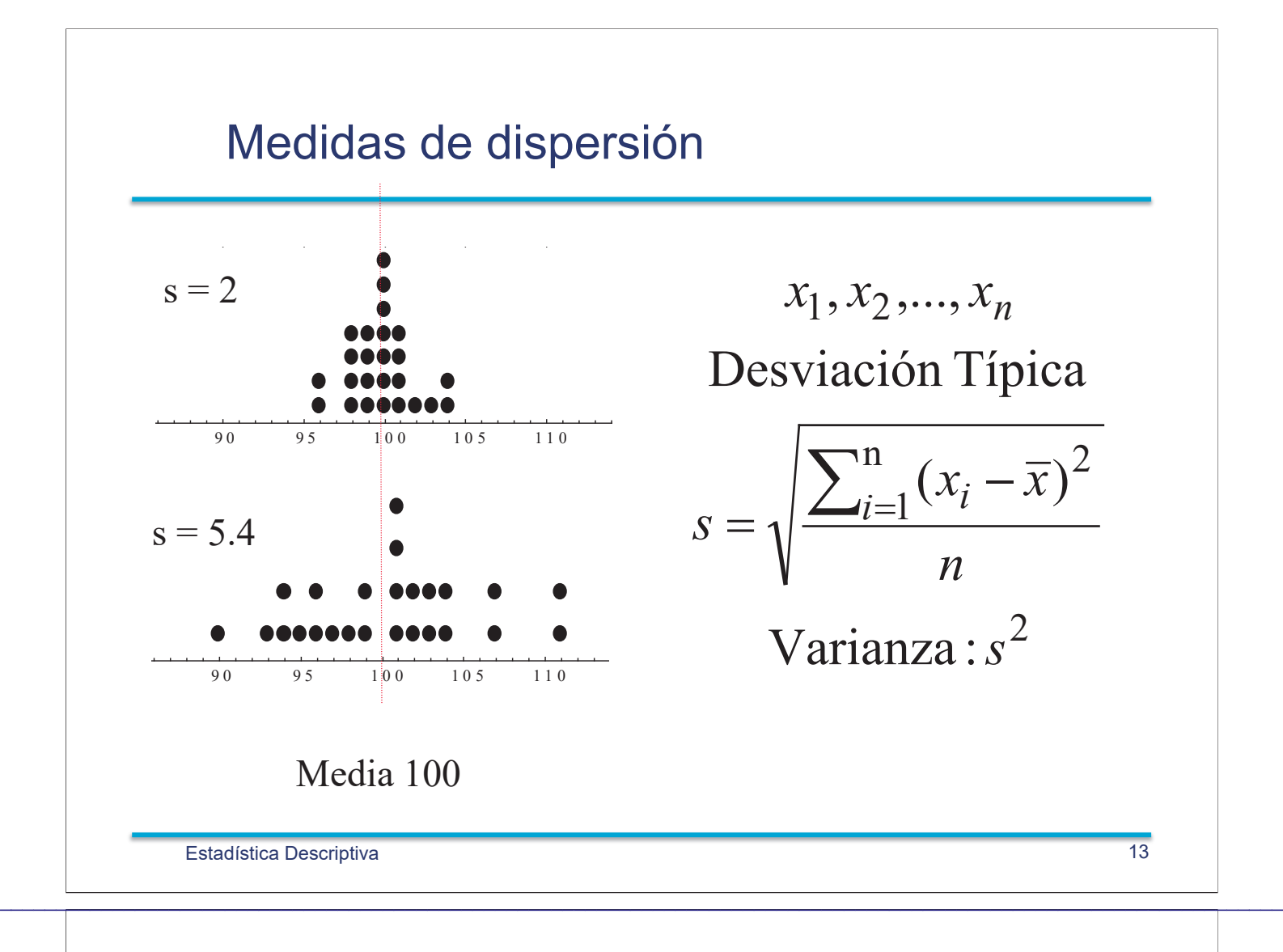

#### Densidad de la tierra (Cavendish, 1798)

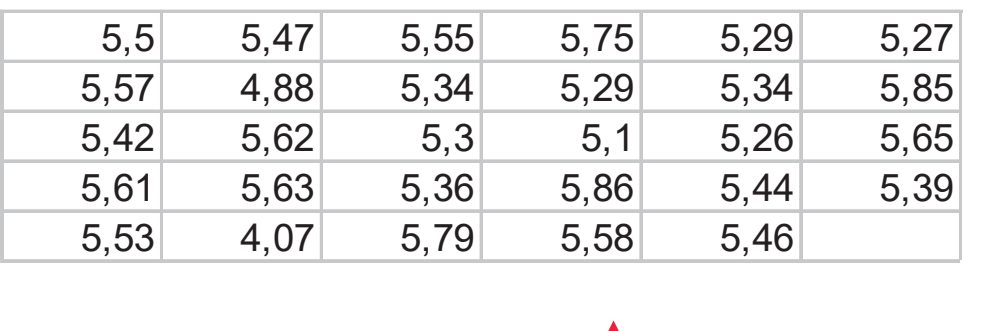

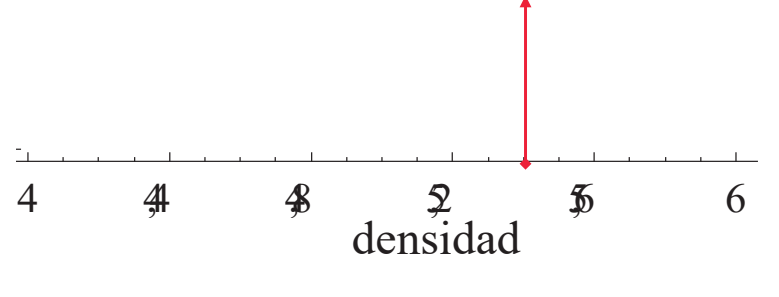

*Media = 5.42 Desv. Tip. = 0.338* 

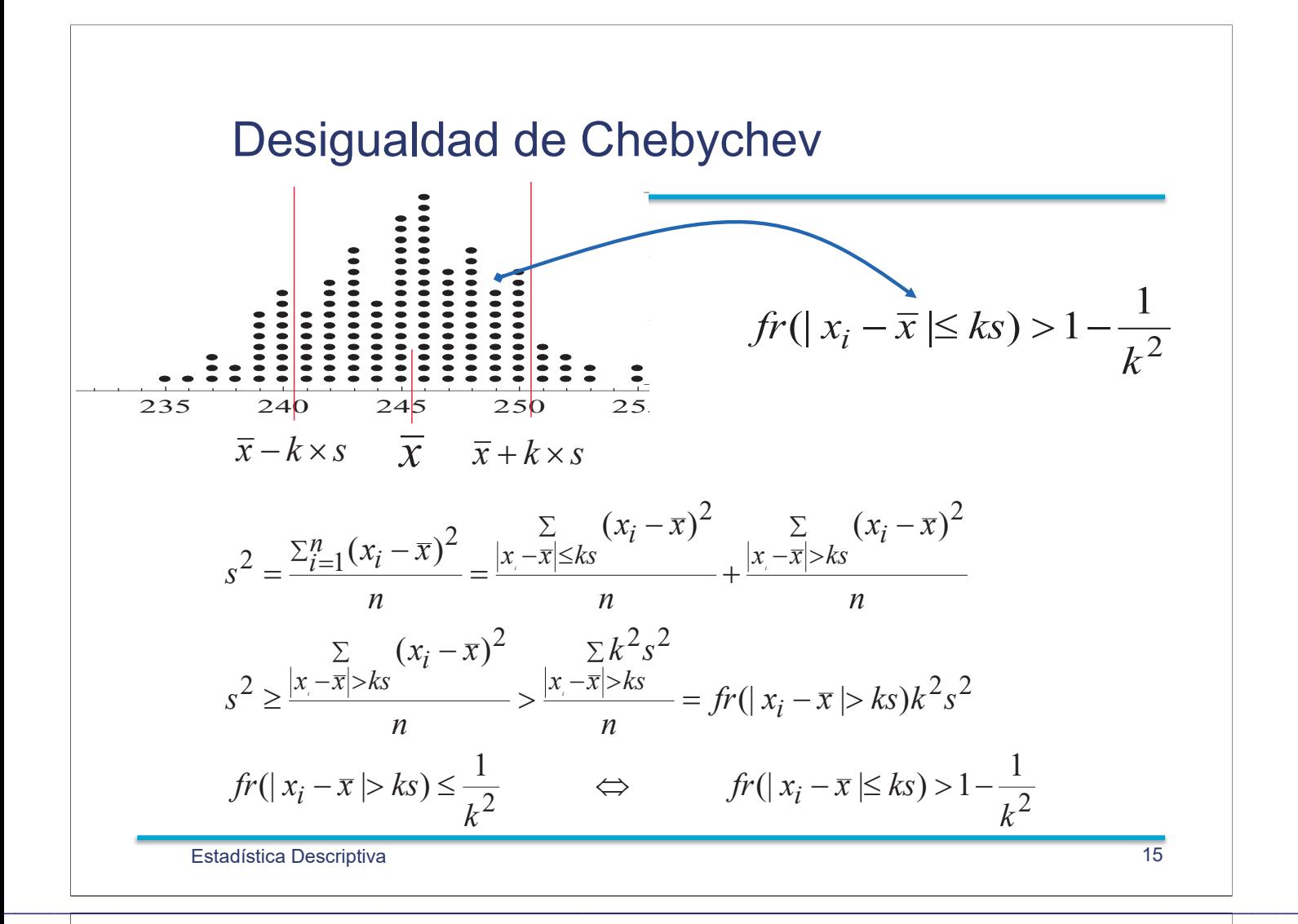

#### **Mediana y Cuartiles**

1 2 1  $Q_1 = x_{(r)}$   $Q_3 = x_{(s)}$ Cuartiles  $:$  *n* par 2  $\qquad \qquad$   $\qquad \qquad$  2 :  $n$  impar 2 1 Mediana Datos ordenados  $x_1, x_2, ..., x_n$  $(p) + x(p+1)$  $(p)$  $x_{(1)} \le x_{(2)} \le \cdots \le x_{(n)}$  $= n-r +$  $\overline{\phantom{a}}$ »  $\overline{\mathsf{L}}$  $|p+$  $=\left|\frac{P-1}{2}\right|$   $s=n-r$  $\overline{a}$  $\overline{\mathcal{L}}$  $\overline{a}$  $\left\{ \right.$  $\int$  $=$  $\ddot{}$  $\ddot{}$  $=$  $\ddot{}$ *p r n n p*  $x_{(p)} + x$ *n n*  $x_{(p)}$  *p*  $p)$  +  $x(p)$ *p*

EstadÌstica!Descriptiva 16

#### **Mediana y Cuartiles**

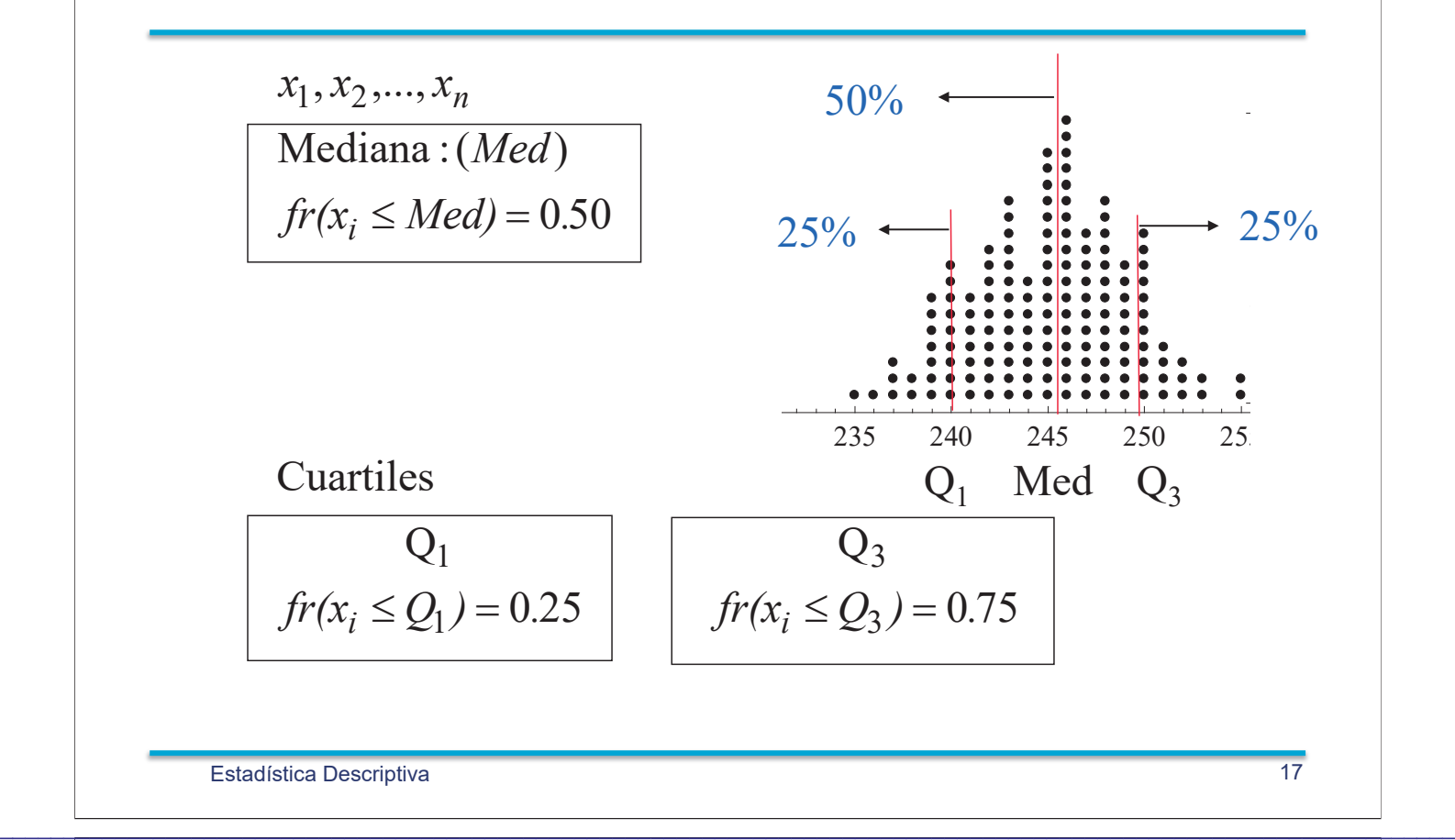

#### Medidas características

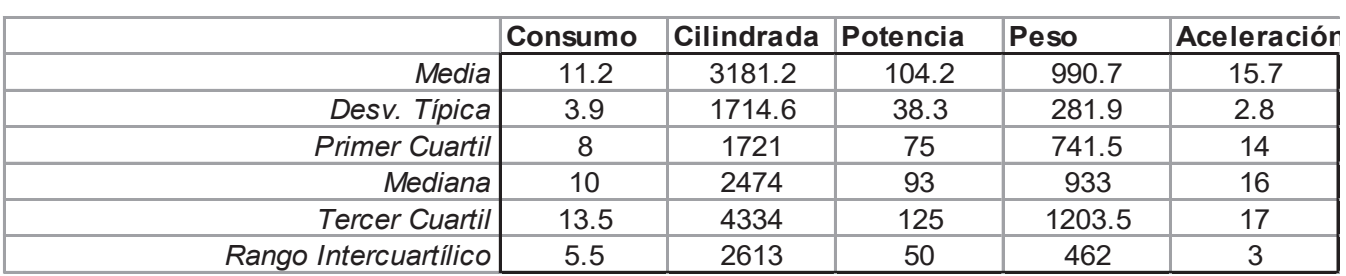

#### **summary**(coches)

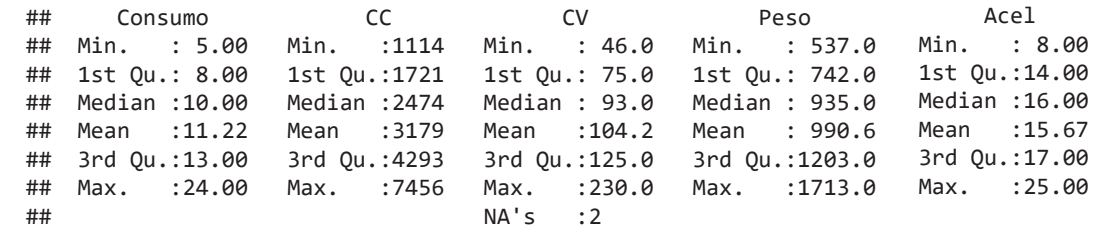

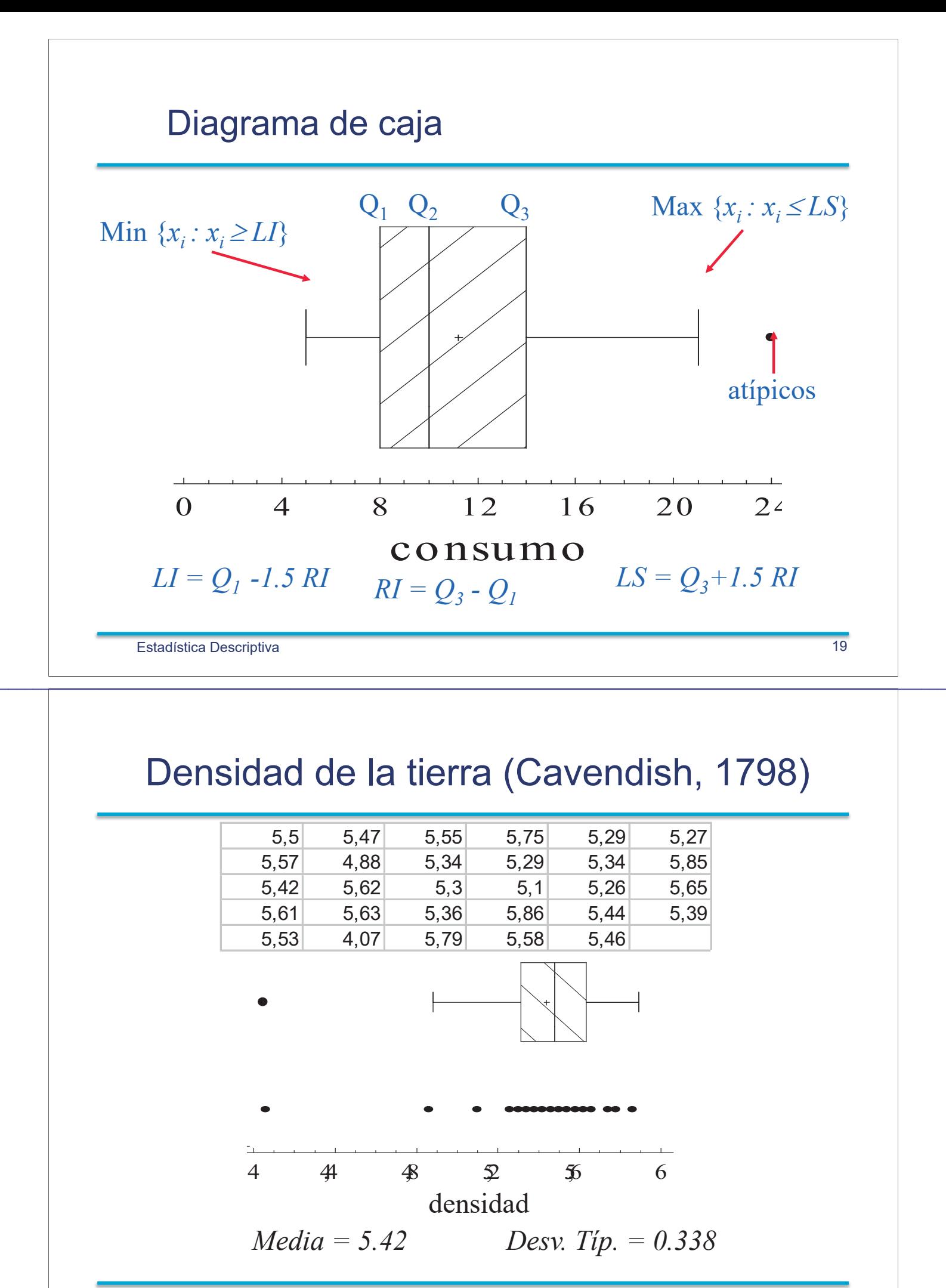

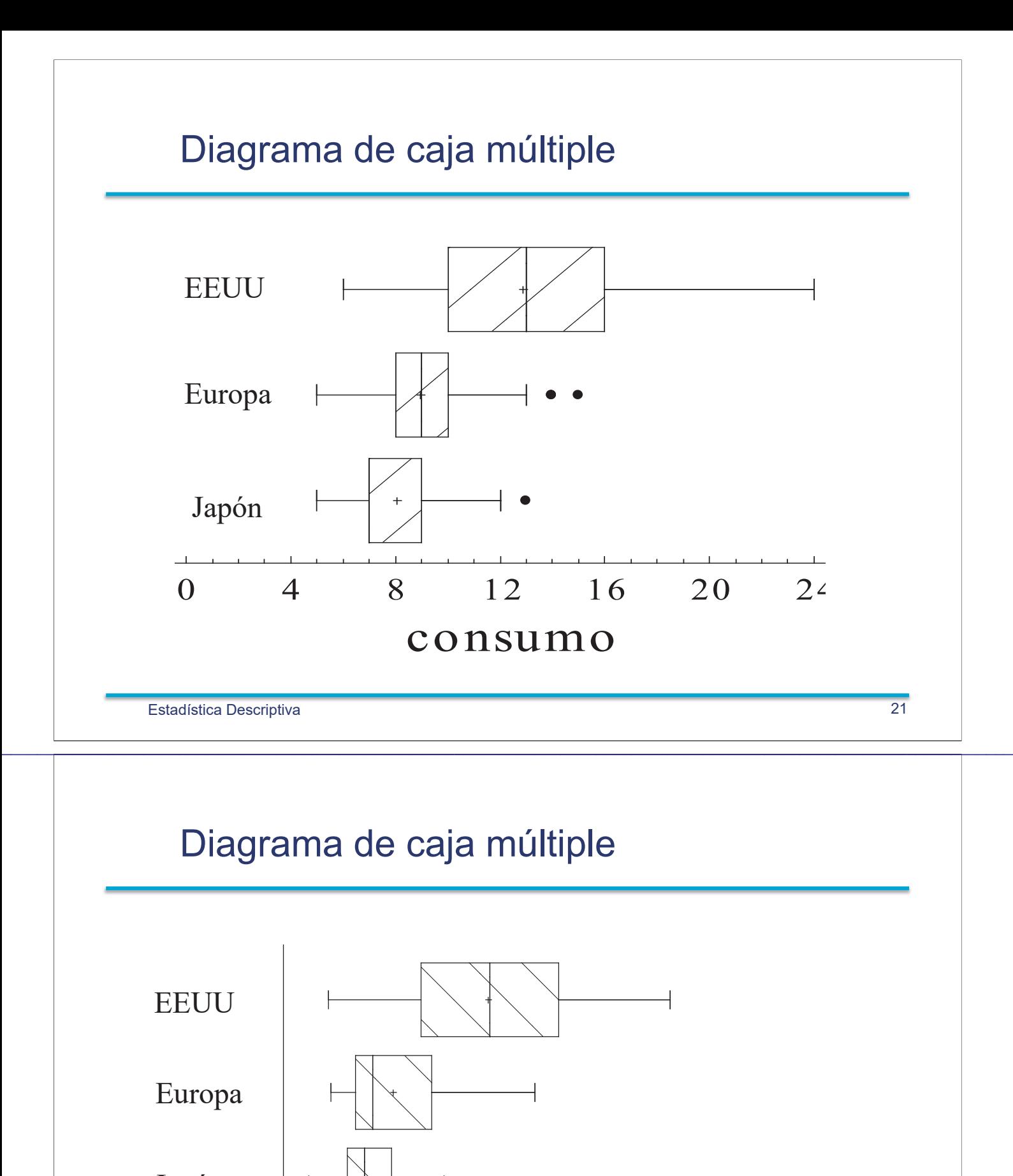

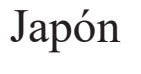

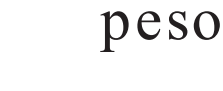

500 800 1100 1400 1700 2000

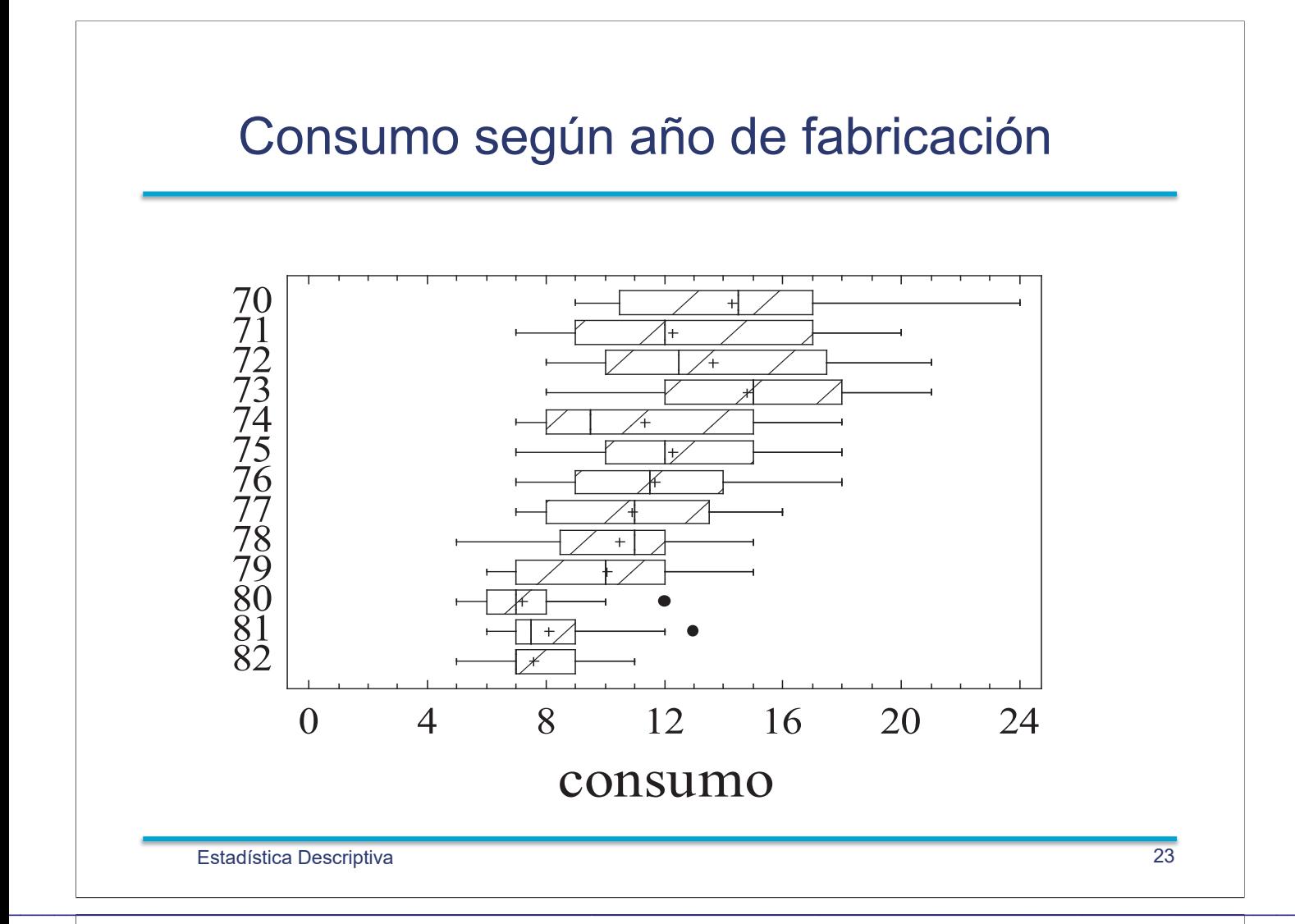

#### **Box plot en R**

coches\$origen2 = factor(coches\$Origen,labels=c('USA','UE','JAP')) boxplot(coches\$Consumo~coches\$origen2,horizontal=TRUE, col=terrain.colors(3))

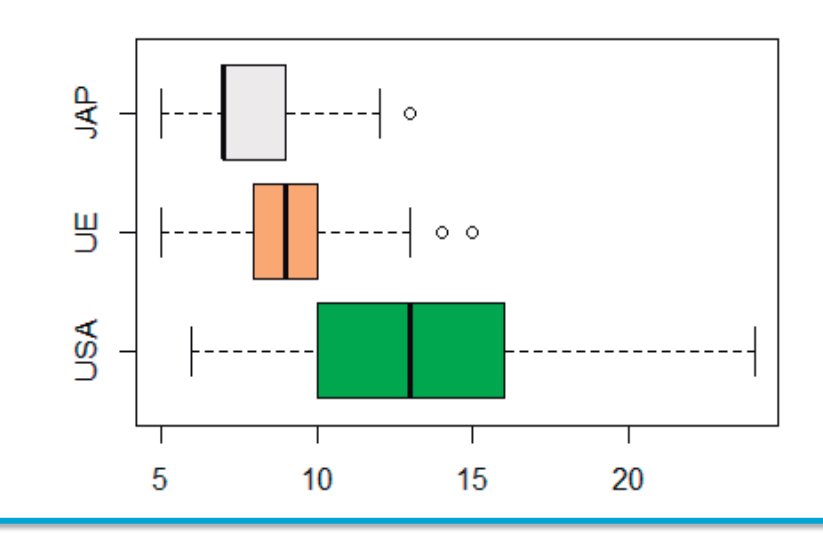

#### Consumo: litros/100 km

Estadística Descriptiva

#### Diagrama de Caja Múltiple

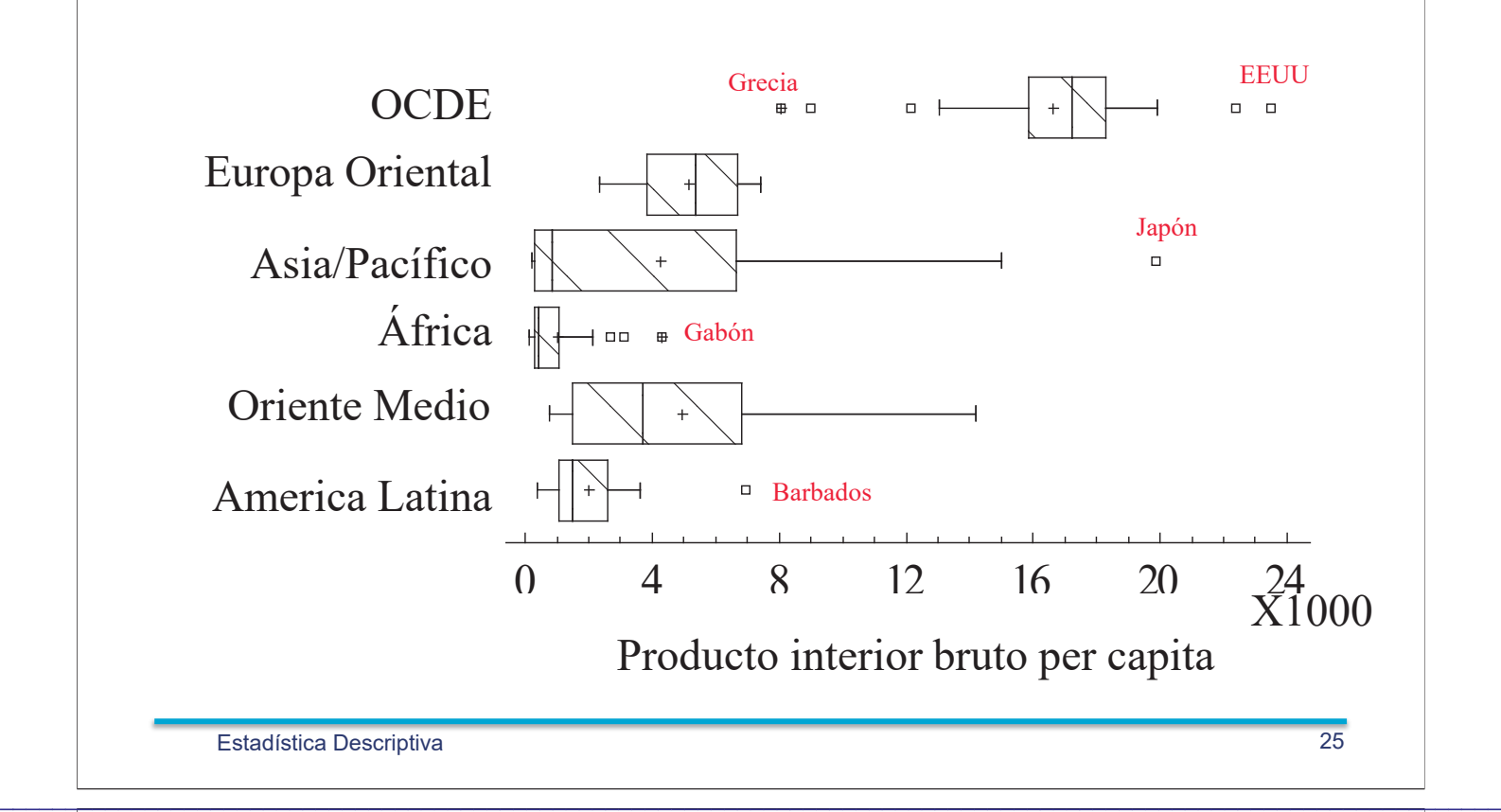

#### Diagrama de tallos y hojas

LO|4,07

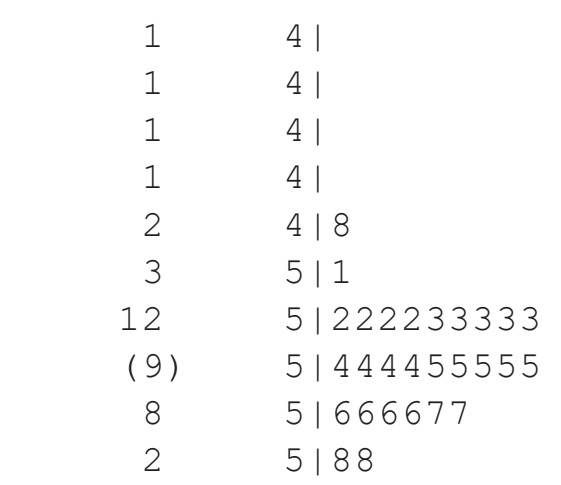

- $\bullet$  Media 5,419
- · Des. Típica 0,339
- $\cdot$  Mínimo 4,07
- $\cdot$  Máximo 5,86
- $\cdot$  Cuartil 1 5.3
- $\cdot$  Mediana 5.46
- $\cdot$  Cuartil 3 5.61

#### **Diagrama de tallos y hojas con R**

#### > stem(coches\$Peso)

The decimal point is 2 digit(s) to the right of the  $|$ 

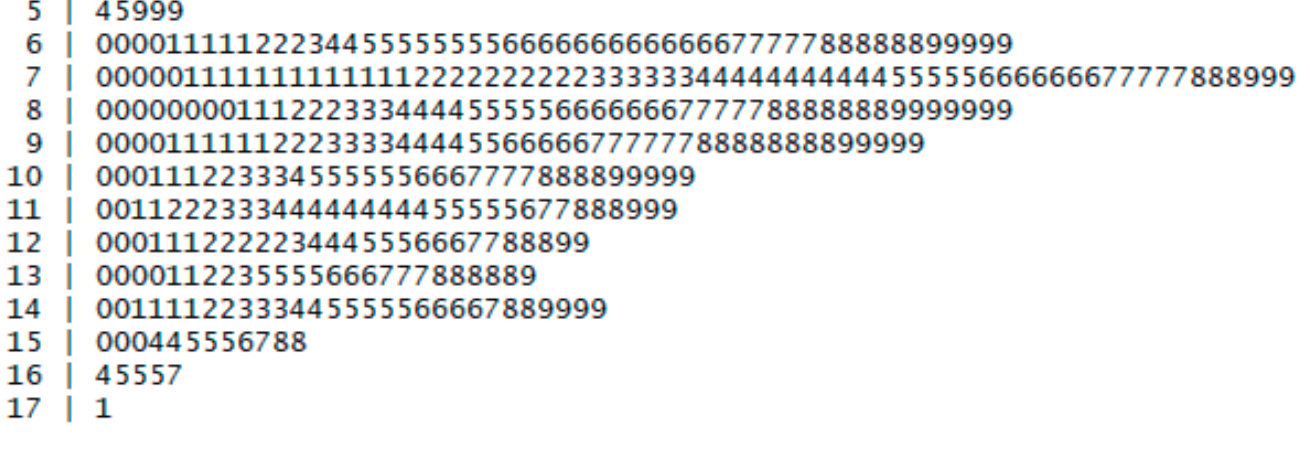

 $\mathcal{L}_\mathcal{L} = \mathcal{L}_\mathcal{L} = \mathcal{L}_\mathcal{L}$ 

Estadística Descriptiva

### **Medidas características de forma: asimetría y curtosis**

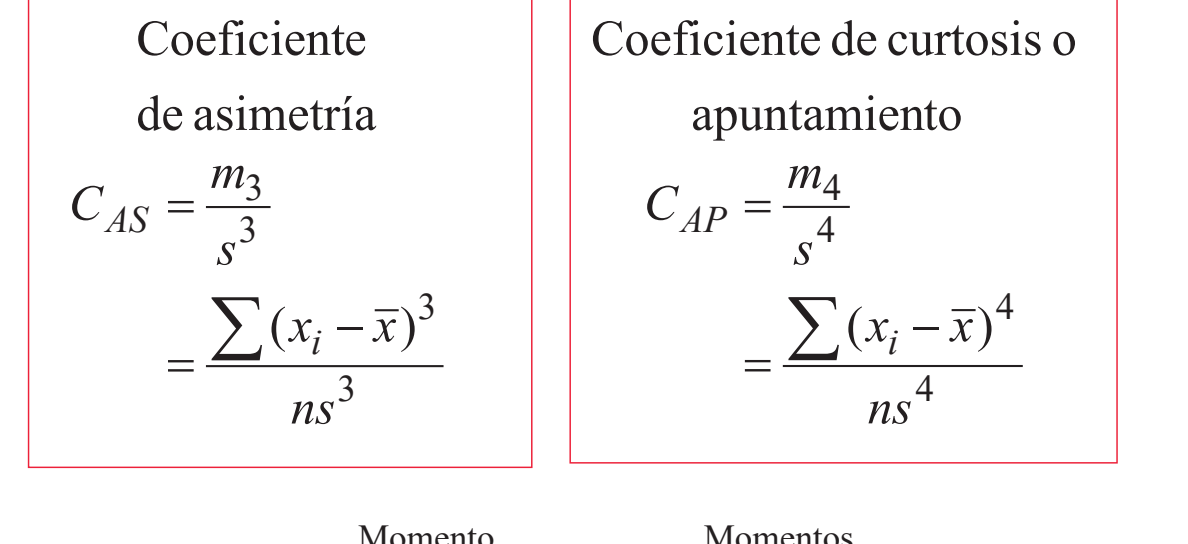

*n x a n i k i*  $k =$ respecto al origen Momento

*n*  $x_i - \overline{x}$ *m n i k i k*  $\sum_{i=1}^{n} x_i^k$   $m_i = \sum_{i=1}^{n} (x_i - \bar{x})$ respecto a la media **Momentos** 

#### **Modelo ideal**

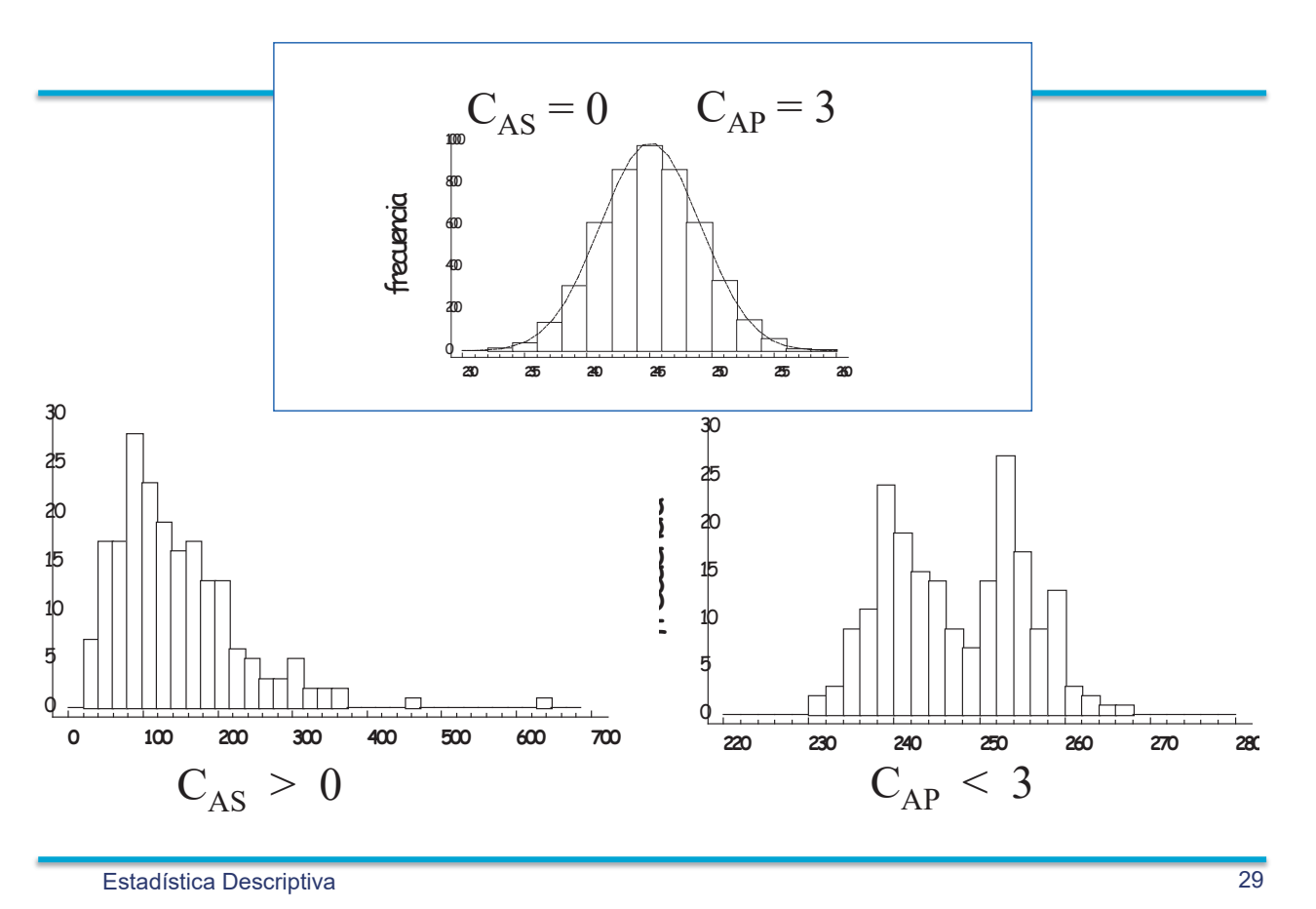

#### **Transformaciones de datos**

• Transformaciones Lineales

 $y_i = a + bx_i$  $\overline{y} = a + b\overline{x}$  $s_y = |b|s_x$ La " forma" de la distribución no cambia (Asimetría y curtosis no cambia)

• Transformaciones no-lineales

 $y_i = h(x_i)$  $\overline{y} \neq h(\overline{x})$ Cambia la " forma" de la distribución (coeficientes de asimetría y curtosis cambian)

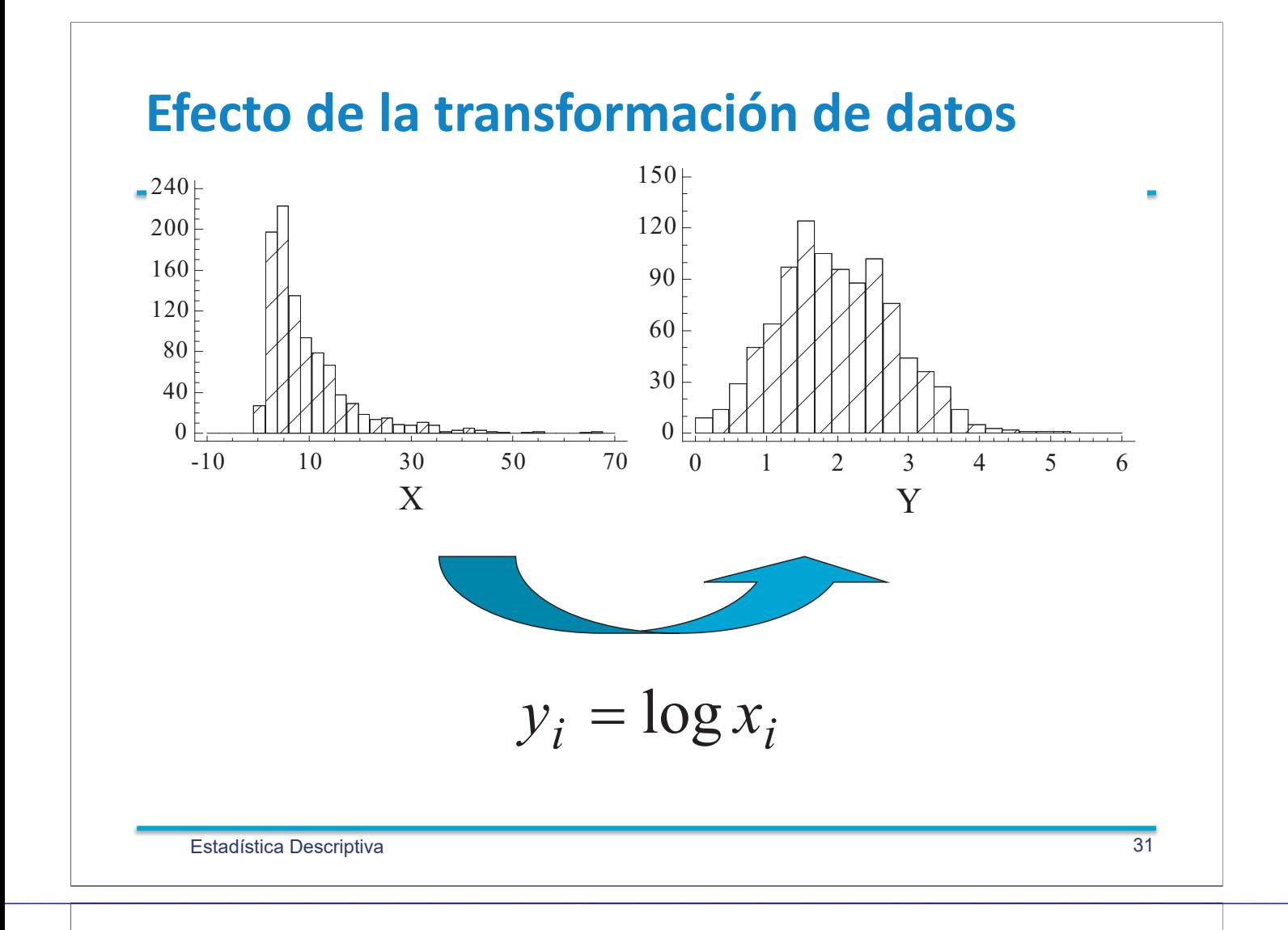

#### **Transformaciones Box-Cox**

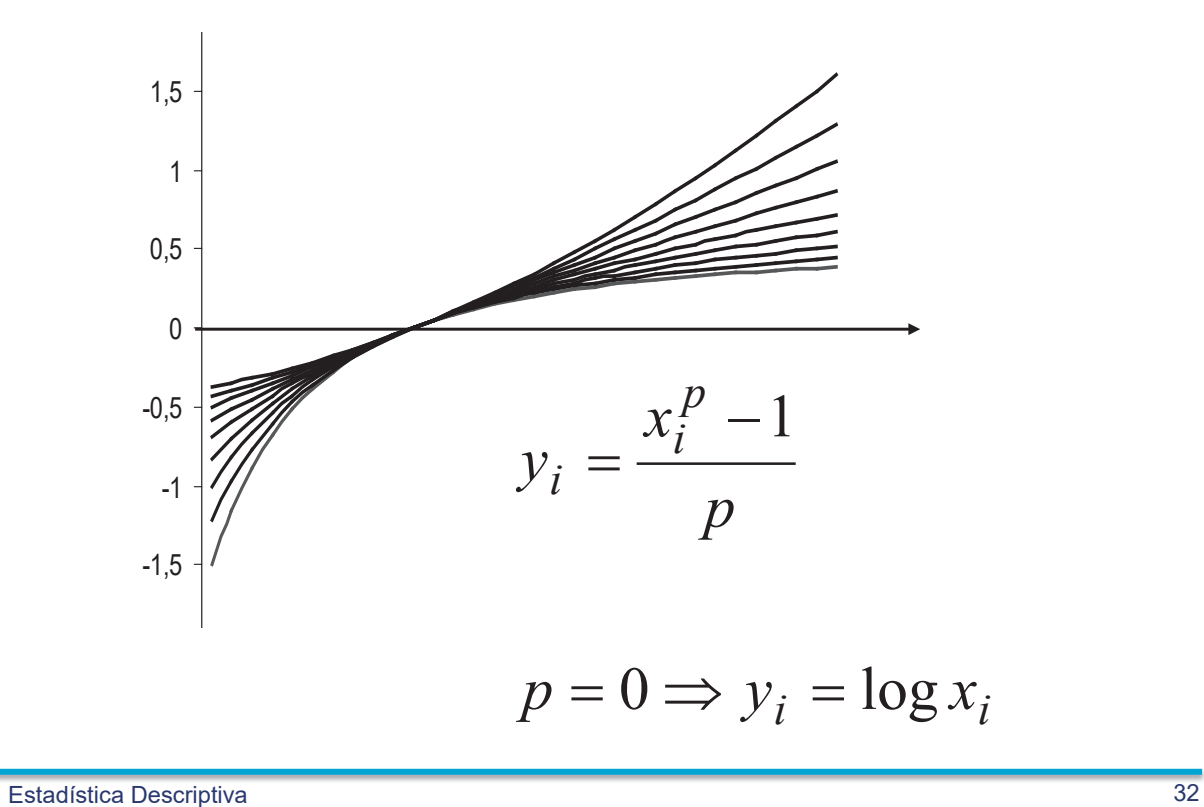

#### **Datos Multivariantes**

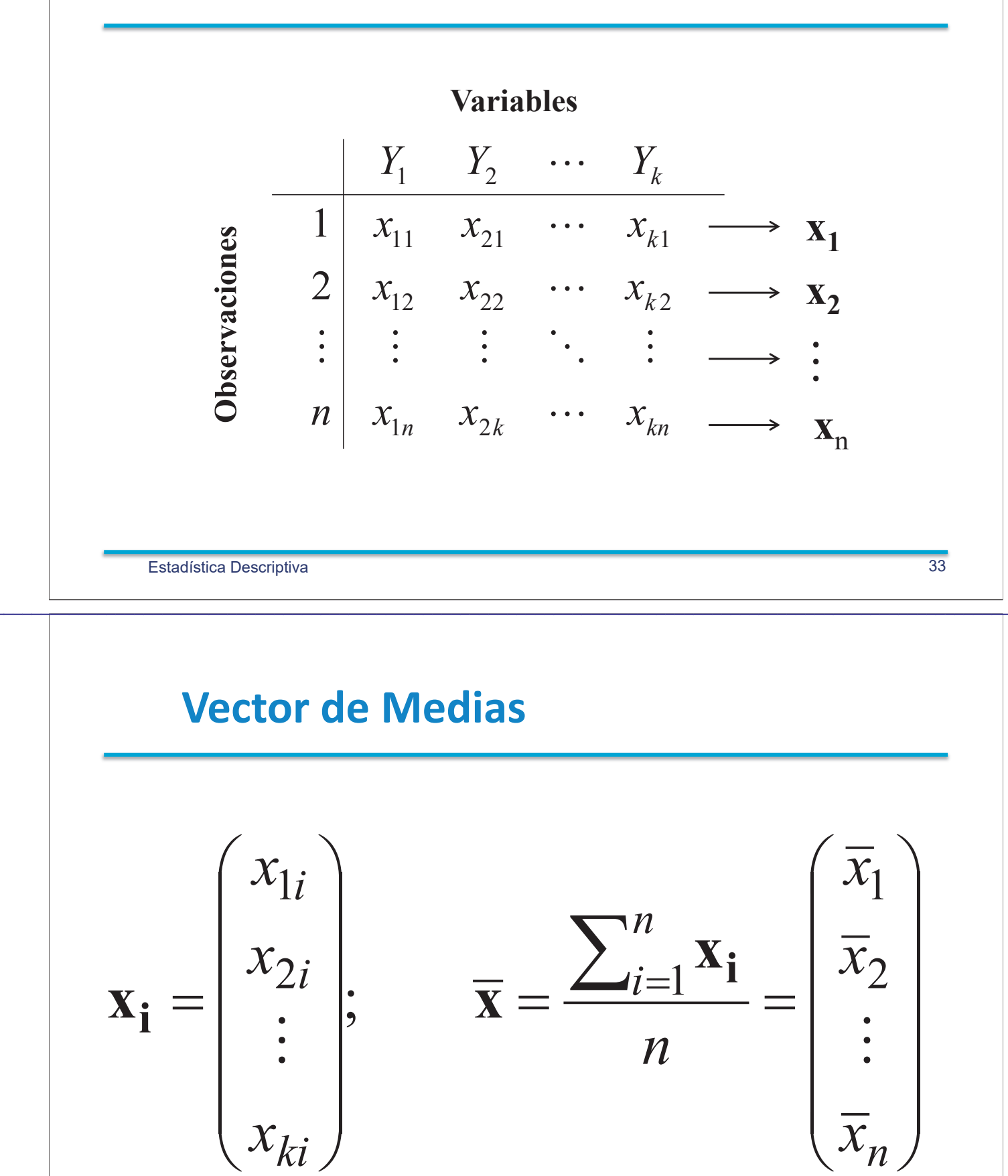

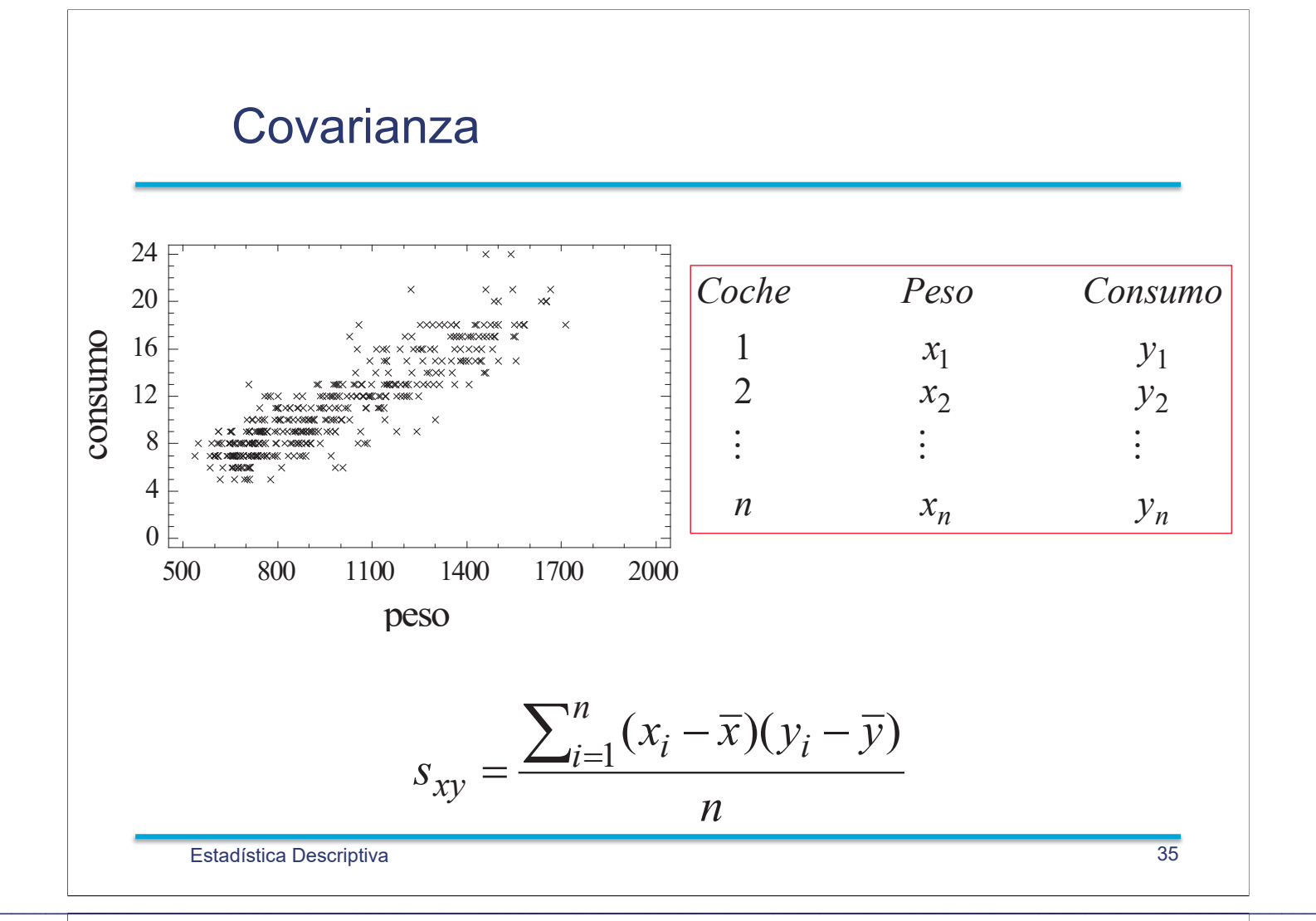

#### **Matriz de Varianzas**

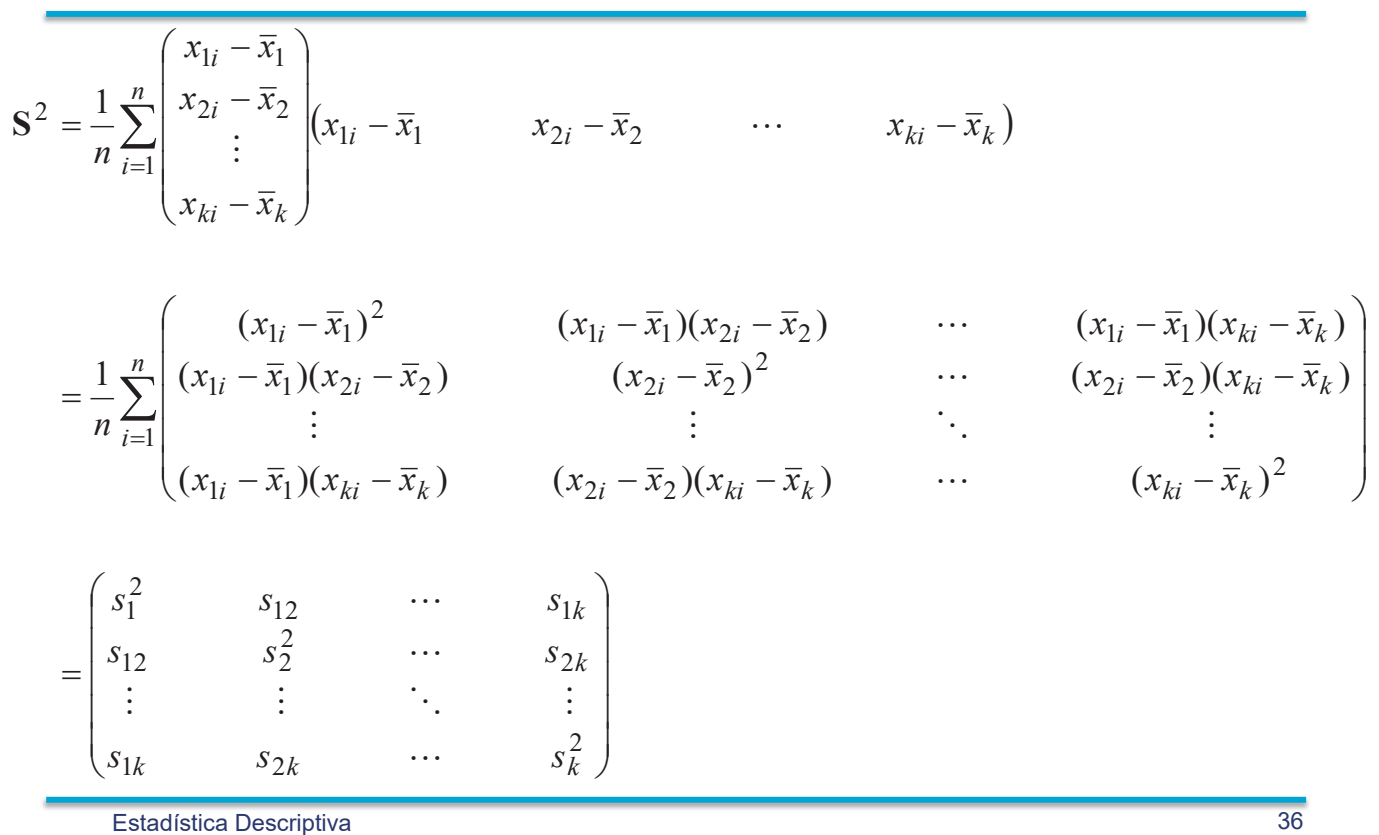

#### **Gráficos de dispersión: ejemplo coches**

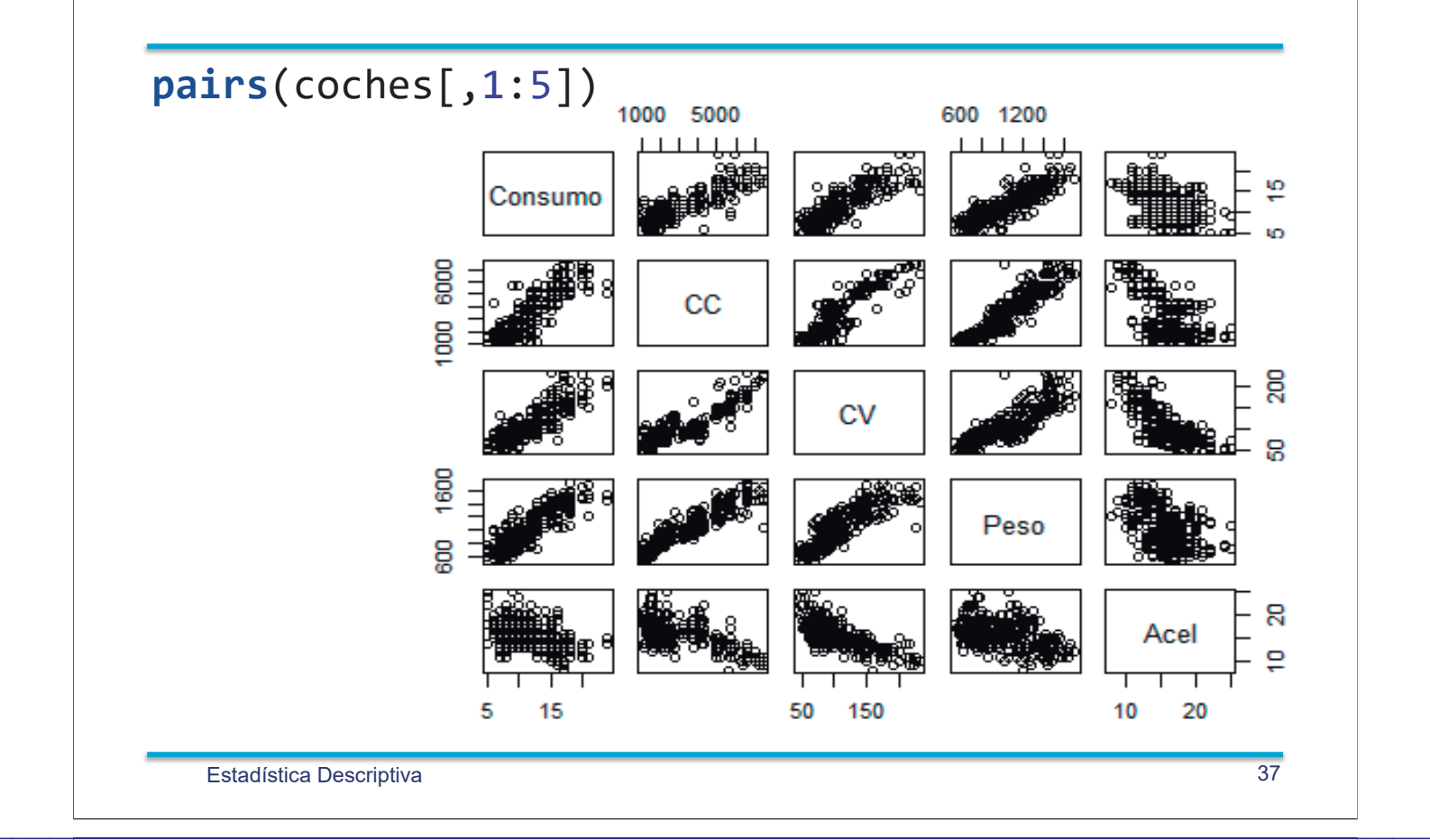

#### **Matriz de Varianzas**

**var**(coches[,1:5],use="complete.obs")

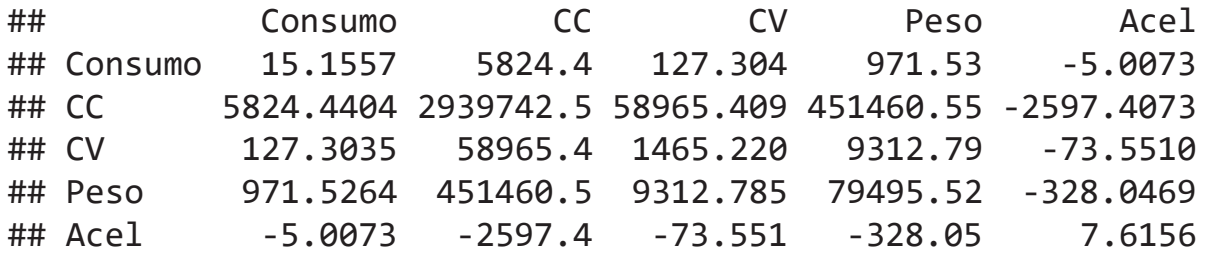

| Propiedades de S <sup>2</sup>                                                                                                    |                       |
|----------------------------------------------------------------------------------------------------|-----------------------|
| $\tilde{\mathbf{X}} = \begin{bmatrix}\n x_{11} - \overline{x}_1 & x_{21} - \overline{x}_2 & \cdots & x_{k1} - \overline{x}_k \\  x_{12} - x_1 & x_{22} - x_2 & \cdots & x_{k2} - \overline{x}_k \\  \vdots & \vdots & \ddots & \vdots \\  x_{1n} - \overline{x}_1 & x_{2n} - \overline{x}_2 & \cdots & x_{kn} - \overline{x}_k\n \end{bmatrix}$ \n | Cuadrada $k \times k$ |
| $S^2 = \frac{1}{n} \tilde{\mathbf{X}}^T \tilde{\mathbf{X}}$                                                                                                    | Cuadrada $k \times k$ |
| $S^2 = \frac{1}{n} \tilde{\mathbf{X}}^T \tilde{\mathbf{X}}$                                                                                                    | Simétrica             |
| $S^2$ es semidefinida positiva :<br>\n $\forall \mathbf{w} \in \mathfrak{R}^k, \quad \mathbf{w}^T \mathbf{S}^2 \mathbf{w} \ge 0$                                                                                                    |                       |
| $\mathbf{w}^T \mathbf{S}^2 \mathbf{w} = \mathbf{w}^T \left( \frac{1}{n} \tilde{\mathbf{X}}^T \tilde{\mathbf{X}} \right) \mathbf{w} = \frac{1}{n} (\tilde{\mathbf{X}} \mathbf{w})^T (\tilde{\mathbf{X}} \mathbf{w})$                                                                                                    |                       |
| $\mathbf{v} = \tilde{\mathbf{X}} \mathbf{w}, \quad \Rightarrow \mathbf{w}^T \mathbf{S}^2 \mathbf{w} = \frac{1}{n} \mathbf{v}^T \mathbf{v} = \frac{\sum_{i=1}^n v_i^2}{n} \ge 0$                                                                                                    |                       |
| Estadística Descriptiva                                                                                                    | 39                    |

Correlación

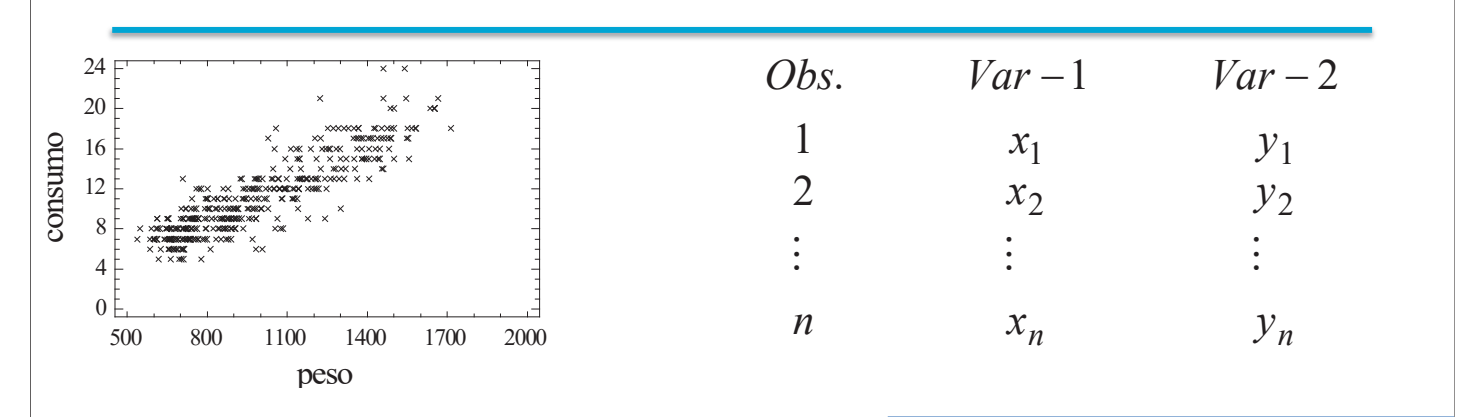

$$
r_{xy} = \frac{s_{xy}}{s_x s_y} = \frac{\sum_{i=1}^{n} (x_i - \overline{x})(y_i - \overline{y})}{\sqrt{\sum_{i=1}^{n} (x_i - \overline{x})^2} \sqrt{\sum_{i=1}^{n} (y_i - \overline{y})^2}} \begin{array}{c} \text{Adimensional} \\ \text{•} \ -1 \le r_{xy} \le +1 \\ \text{•} \ |r_{xy}| = 1 \iff y_i = a + b \ x_i \end{array}
$$

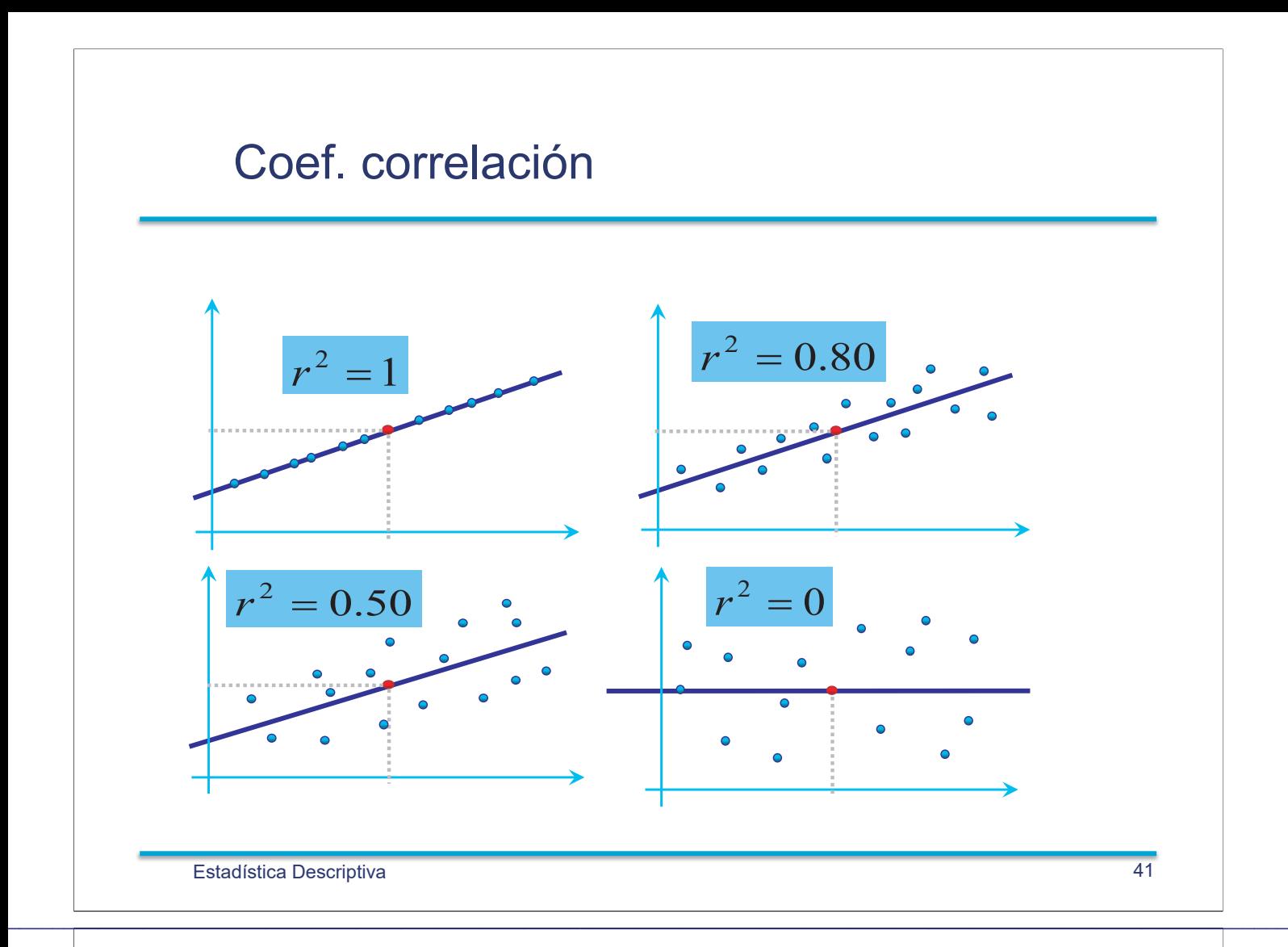

#### **Matriz de Correlación**

**cor**(coches[,1:5],use="complete.obs")

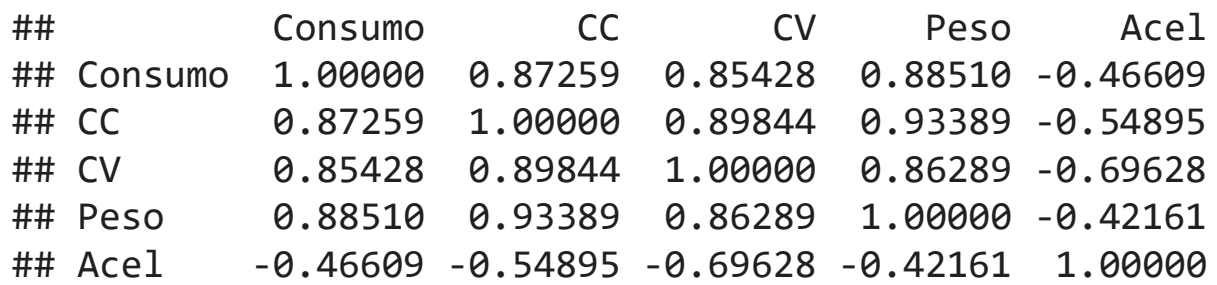

#### **library**('car') **scatterplotMatrix**(coches[1:5])

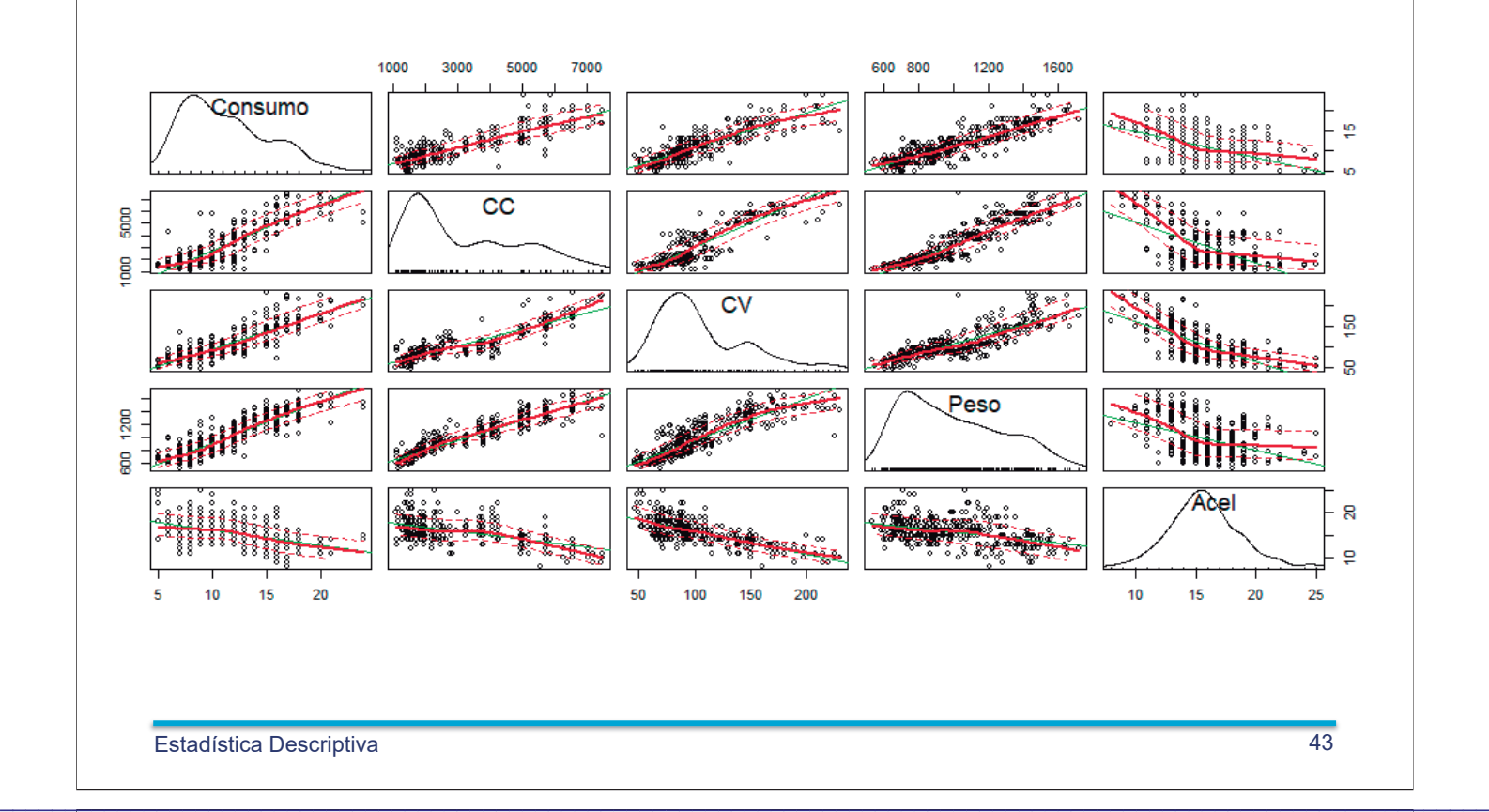

**scatterplotMatrix**(coches[1:5],groups=coches\$Origen, cex=.2,by.groups = TRUE,col= **rainbow**(3), main='USA=Rojo, UE=Verde, JAP= Azul')

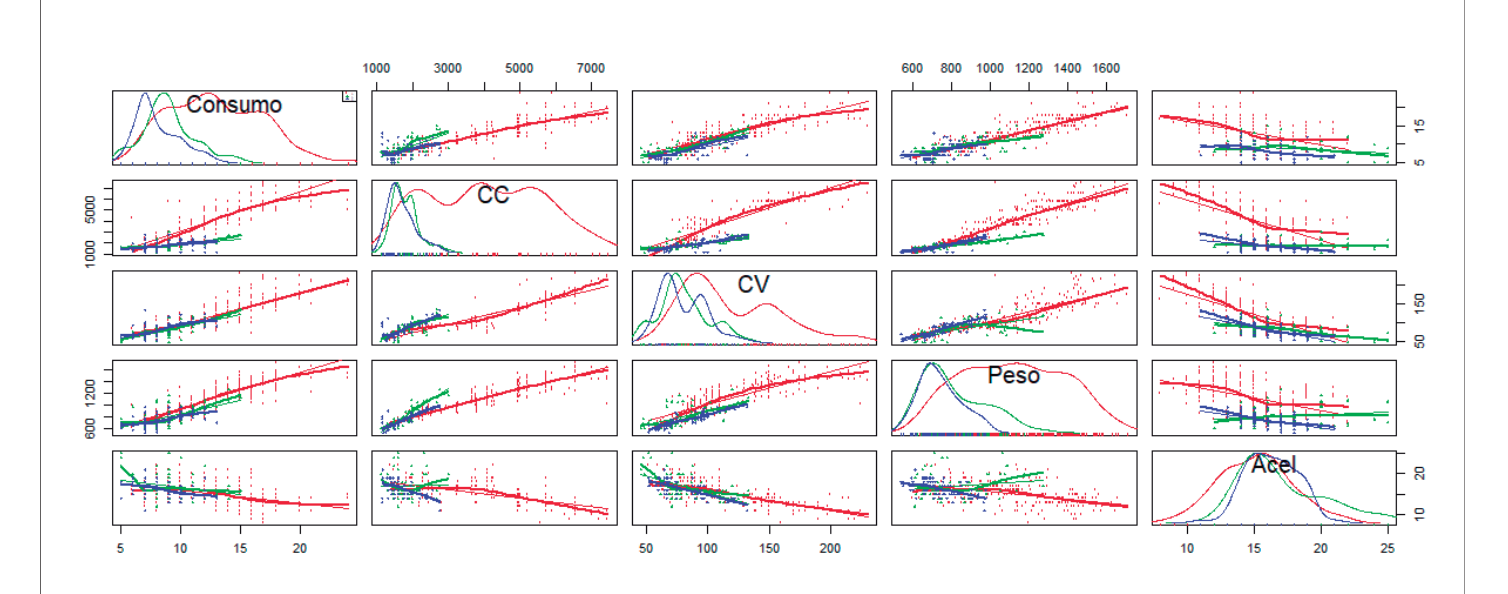

#### **Transformaciones Lineales**

$$
y_i = a_1 x_{1i} + a_2 x_{2i} + \dots + a_k x_{ki} = (a_1 \quad a_2 \quad \dots \quad a_k) \begin{pmatrix} x_{1i} \\ x_{2i} \\ \vdots \\ x_{ki} \end{pmatrix} = \mathbf{a}^T \mathbf{x}_i
$$

$$
\overline{y} = \frac{\sum_{i=1}^n y_i}{n} = \frac{\sum_{i=1}^n \mathbf{a}^T \mathbf{x}_i}{n} = \frac{\mathbf{a}^T (\sum_{i=1}^n \mathbf{x}_i)}{n} = \mathbf{a}^T \overline{\mathbf{x}}
$$

$$
s_y^2 = \frac{\sum_{i=1}^n (y_i - \overline{y})^2}{n} = \frac{\sum_{i=1}^n (y_i - \overline{y})(y_i - \overline{y})}{n} = \frac{\sum_{i=1}^n (\mathbf{a}^T \mathbf{x}_i - \mathbf{a}^T \overline{\mathbf{x}})(\mathbf{x}_i^T \mathbf{a} - \overline{\mathbf{x}}^T \mathbf{a})}{n}
$$

$$
= \mathbf{a}^T \left( \frac{\sum_{i=1}^n (\mathbf{x}_i - \overline{\mathbf{x}})(\mathbf{x}_i - \overline{\mathbf{x}})^T}{n} \right) \mathbf{a} = \mathbf{a}^T \mathbf{S}^2 \mathbf{a}
$$

 $\mathcal{L}_\mathcal{L} = \mathcal{L}_\mathcal{L} = \mathcal{L}_\mathcal{L}$ 

Estadística Descriptiva **45** 

$$
\mathbf{S}^{2} = \begin{pmatrix} s_{1}^{2} & s_{12} & \cdots & s_{1k} \\ s_{12} & s_{2}^{2} & \cdots & s_{2k} \\ \vdots & \vdots & \ddots & \vdots \\ s_{1k} & s_{2k} & \cdots & s_{k}^{2} \end{pmatrix}
$$
  
\n
$$
Var(a^{T}x) = (a_{1}, a_{2}, \cdots, a_{k}) \begin{pmatrix} s_{1}^{2} & s_{12} & \cdots & s_{1k} \\ s_{12} & s_{2}^{2} & \cdots & s_{2k} \\ \vdots & \vdots & \ddots & \vdots \\ s_{1k} & s_{2k} & \cdots & s_{k}^{2} \end{pmatrix} \begin{pmatrix} a_{1} \\ a_{2} \\ \vdots \\ a_{k} \end{pmatrix}
$$
  
\n
$$
= a_{1}^{2} s_{1}^{2} + a_{2}^{2} s_{2}^{2} + \cdots + a_{k}^{2} s_{k}^{2} + 2a_{1} a_{2} s_{12} + 2a_{1} a_{3} s_{13} + \cdots + 2a_{k-1} a_{k} s_{k-1,k}
$$

Estadística Descriptiva

#### **Casos particulares**

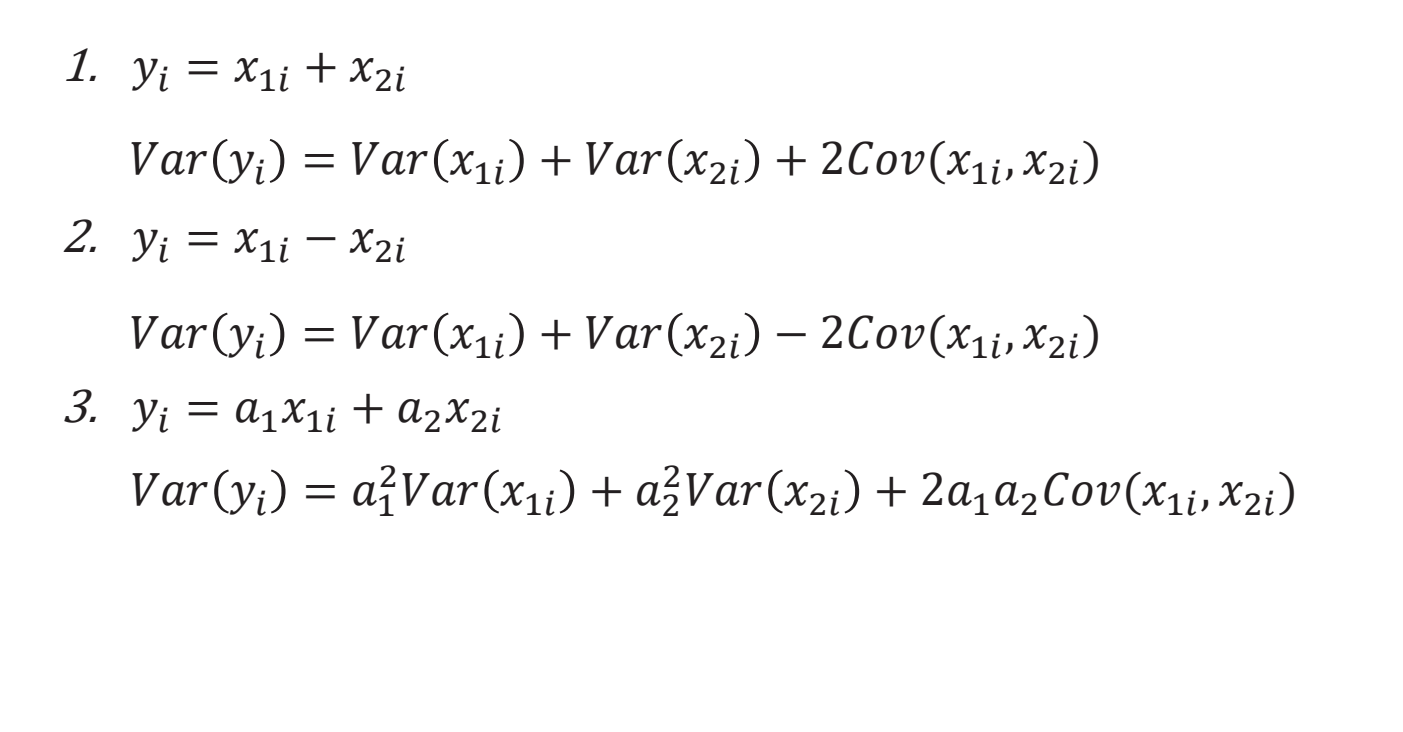

 $\mathcal{L}_\mathcal{L} = \mathcal{L}_\mathcal{L} = \mathcal{L}_\mathcal{L}$ 

Estadística Descriptiva

#### **Transformaciones lineales II**

$$
y_{1i} = a_{11}x_{1i} + a_{12}x_{2i} + \cdots + a_{1k}x_{ki}
$$
  
\n
$$
\vdots
$$
  
\n
$$
y_{2i} = a_{21}x_{1i} + a_{22}x_{2i} + \cdots + a_{mk}x_{ki}
$$
  
\n
$$
\vdots
$$
  
\n
$$
y_{2i} = a_{21} a_{22} \cdots a_{2k} a_{2k}
$$
  
\n
$$
\vdots
$$
  
\n
$$
y_{mi} = a_{m1}x_{1i} + a_{m2}x_{2i} + \cdots + a_{mk}x_{ki}
$$
  
\n
$$
y_{mi} = a_{mn}x_{1i} + a_{m2}x_{2i} + \cdots + a_{mk}x_{ki}
$$

$$
\mathbf{y}_{i} = \mathbf{A}\mathbf{x}_{i}
$$
\n
$$
\overline{\mathbf{y}} = \frac{\sum_{i=1}^{n} \mathbf{y}_{i}}{n} = \frac{\sum_{i=1}^{n} \mathbf{A}\mathbf{x}_{i}}{n} = \frac{\mathbf{A}(\sum_{i=1}^{n} \mathbf{x}_{i})}{n} = \mathbf{A}\overline{\mathbf{x}}
$$

Estadística Descriptiva 48

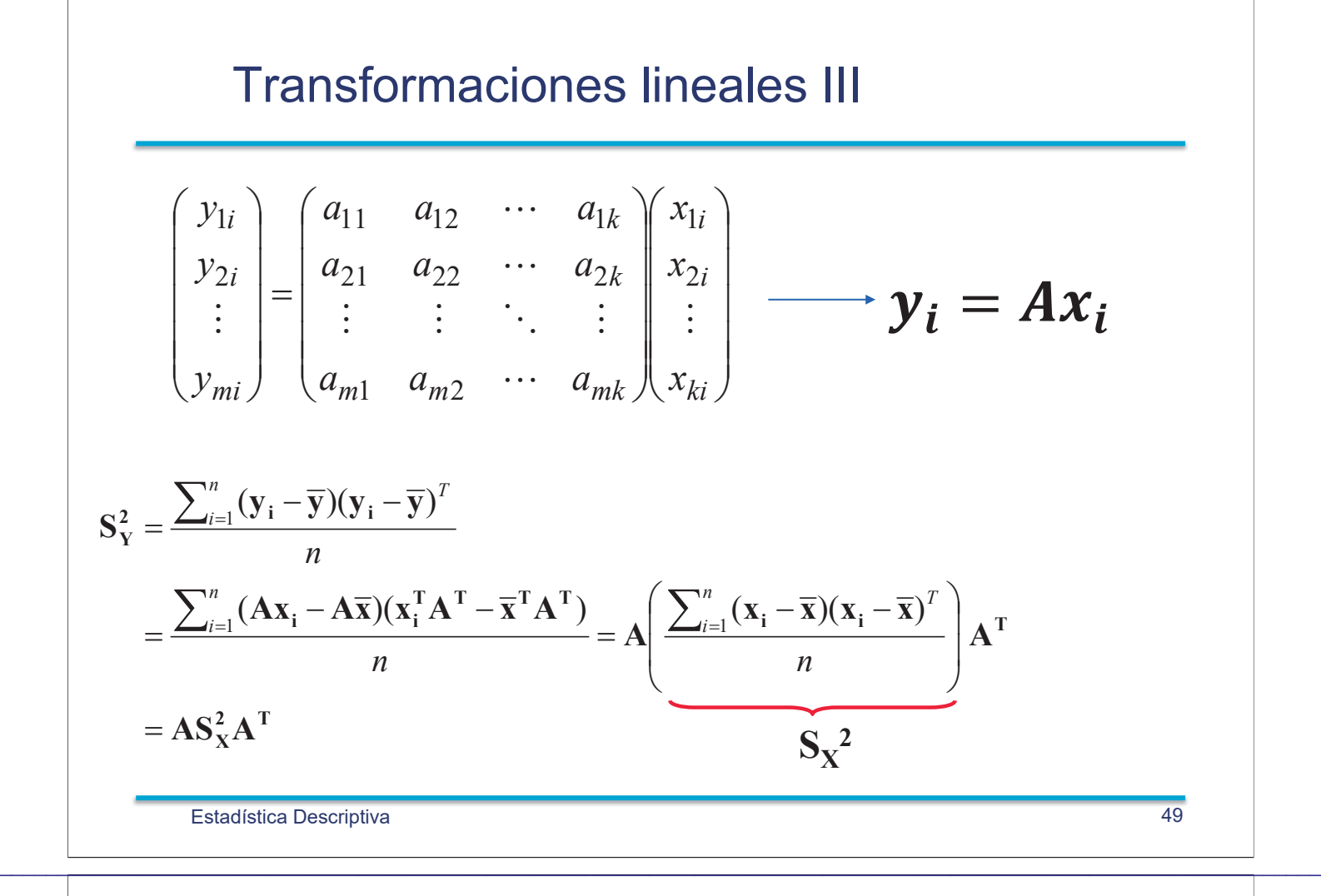

#### **Ejercicio:**

#### **Notas de Diseño (X1) y Regresión (X2) y Nota Final (Y=X1+X2)**

En la tabla siguiente se proporciona las notas de las dos pruebas de evaluación continua de la asignatura Diseño de Experimentos  $(X1)$  y Modelos de Regresión (X2) y la suma de ambas (Y=X1+X2). Además se proporcionan la media y la desviación típica de cada una de las tres variables.

- 1. Calcula la covarianza entre X1 y X2
- 2. Calcula la correlación entre X1 y X2
- 3. Proporciona la matriz de varianzas de X1 y X2 y la matriz de correlaciones de X1 y X2
- 4. Como las notas de X1 son en general inferiores a X2, se decide utilizar como nota final  $Z = 0.8 \text{ X}1 + 1.2 \text{ X}2$ . Calcula la media y la varianza de Z.
- 5. Calcula la matriz de correlación de las variables (Y y Z).

#### **Notas de Diseño (X1) y Regresión (X2) y Nota Final (Y=X1+X2)**

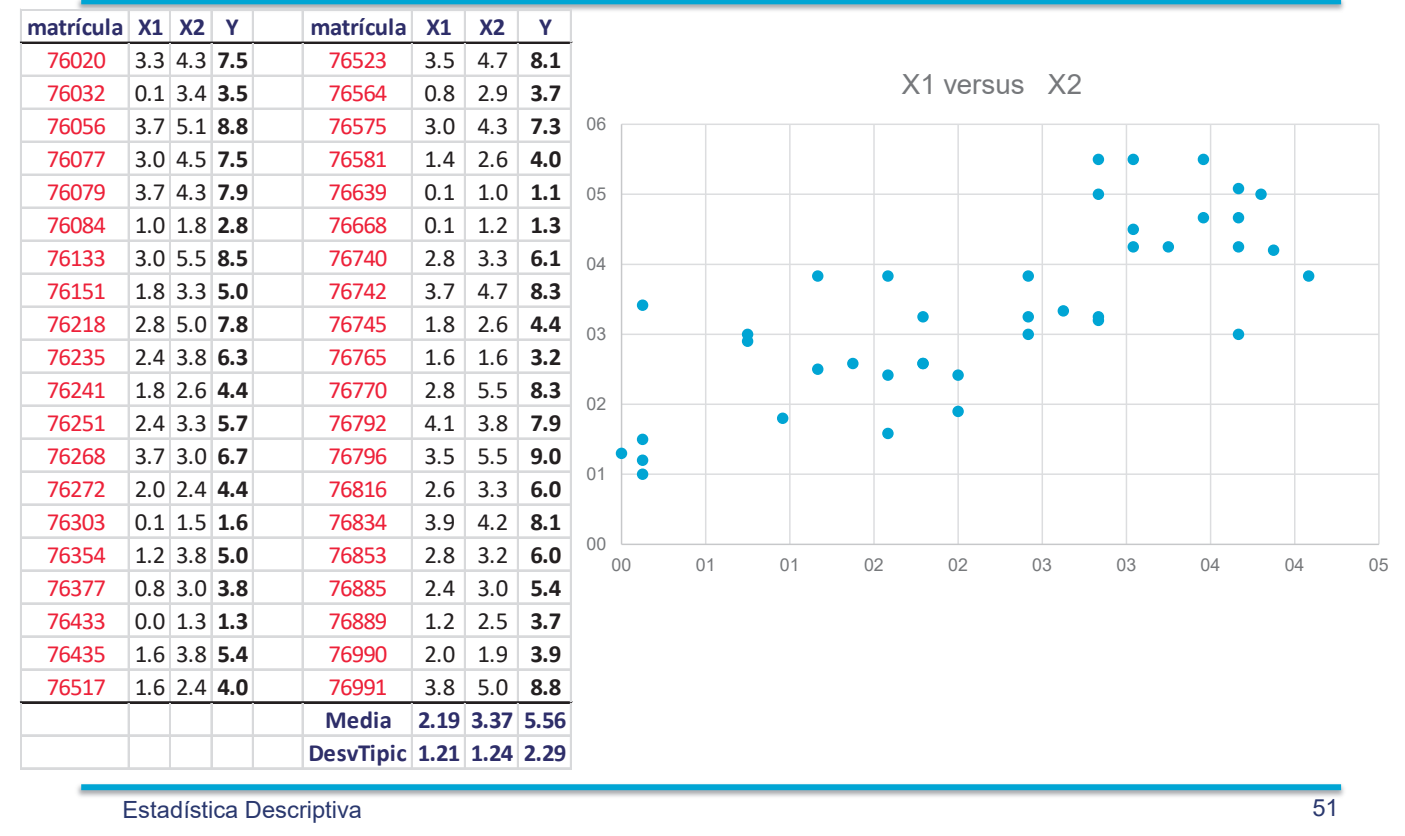

#### **Solución:**

**Notas de Diseño (X1) y Regresión (X2) y Nota Final (Y=X1+X2)** 

 $\mathcal{L}_\mathcal{L} = \mathcal{L}_\mathcal{L} = \mathcal{L}_\mathcal{L}$ 

 $1. Var(Y) = Var(X1) + Var(X2) + 2cov(X1, X2)$ 

$$
cov(X1, X2) = \frac{Var(X1) + Var(X2) - Var(Y)}{2} = 1.138
$$

$$
2. \text{Cor}(X1, X2) = \frac{\text{Cov}(X1, X2)}{\sqrt{\text{Var}(X1)}\sqrt{\text{Var}(X2)}} = 0.76
$$

$$
3. Var\binom{X1}{X2} = \binom{1.45}{1.138} \quad 1.54 \quad 2.54 \quad 3.76 \quad 3.76 \quad 4.76 \quad 5.76 \quad 6.76 \quad 7.76 \quad 7.76 \quad 8.76 \quad 9.76 \quad 1.76 \quad 1.76 \quad
$$

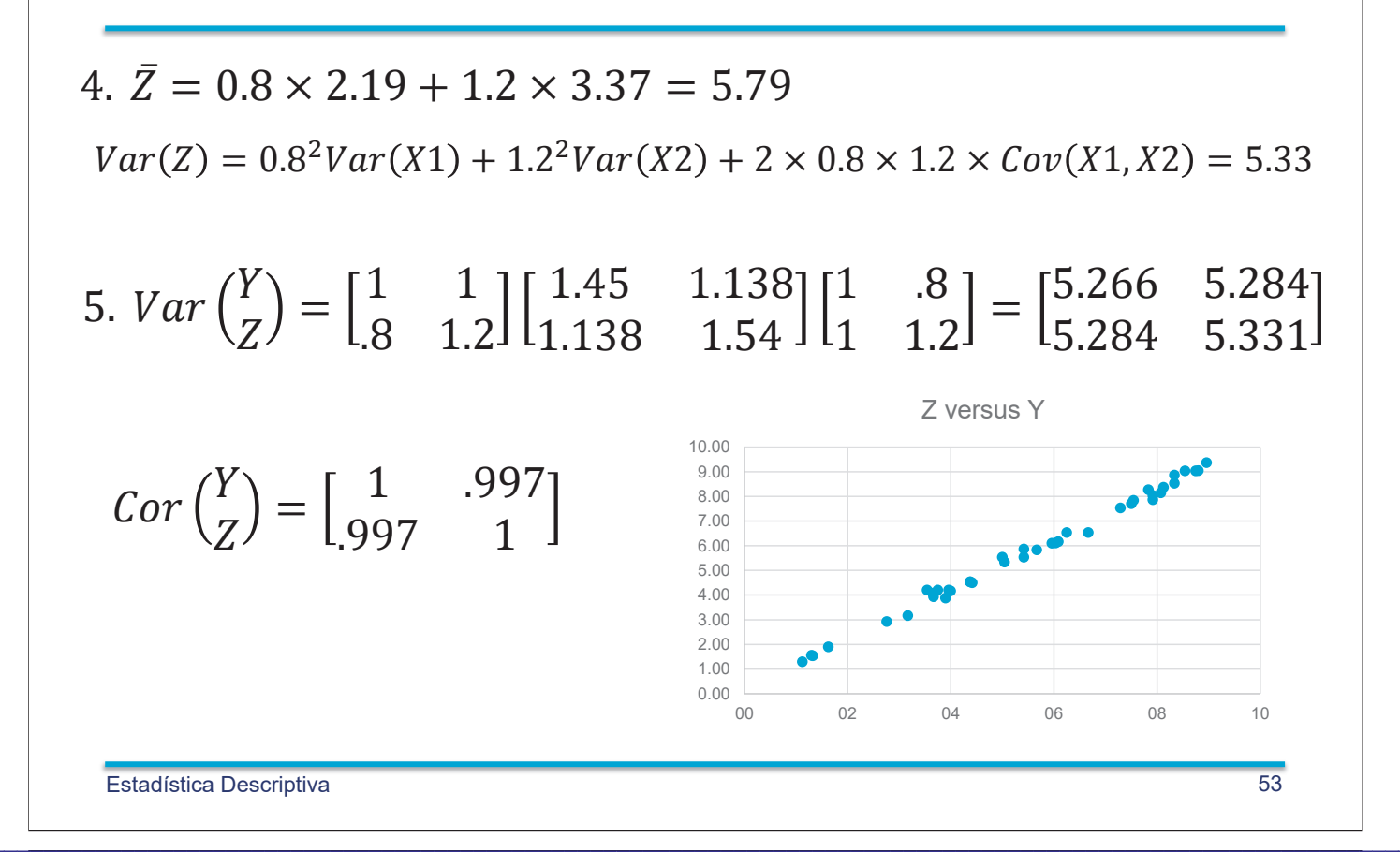

#### Capítulo 1: Estadstica descriptiva

- 1. Para los datos siguientes: 28, 22, 35, 42, 44, 53, 58, 41, 40, 32, 31, 38, 37, 61, 25, 35.
	- (a) Calcula la mediana y los cuartiles.
	- (b) Dibuja el box-plot
	- (c) Construye un diagrama de tallo y hojas
	- (d) Calcula la media y la desviación típica
	- (e) Llamando  $x_i$  a los datos anteriores, calcula la media y la desviación típica para los datos  $y_i$ obtenidos como  $y_i = 5 + 10x_i$ .
- 2. A continuación se proporciona el consumo en millas por galón de 68 coches fabricados en Europa.

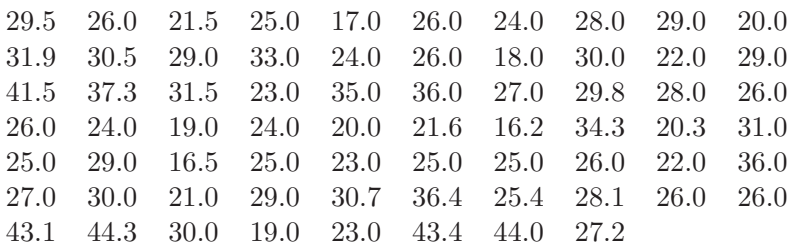

- (a) Construye el histograma con 6 clases
- (b) Realiza el diagrama de tallos y hojas
- $(c)$  Obtén la mediana y los cuartiles
- (d) Dibuja el box-plot. Indica las observaciones atípicas.
- (e) Transforma los datos con la función logarítmo: calcula la mediana y los cuartiles y dibuja el box-plot de los datos transformados.
- 3. En un departamento cuatro profesores imparten clases en grupos con 10, 18, 22 y 150 alumnos respectivamente. Si se pregunta a los profesores por el tamaño de su clase ¿cuál sería el valor medio y la desviación típica obtenida? ¿Y si se pregunta a todos los alumnos del departamento?
- 4. En la figura se presenta el diagrama de tallos y hojas de los residuos obtenidos de un diseño factorial. Representa el diagrama de caja (box plot) de los datos. (Nota.- La rama -6|91 representa los valores -0.69 y -0.61).

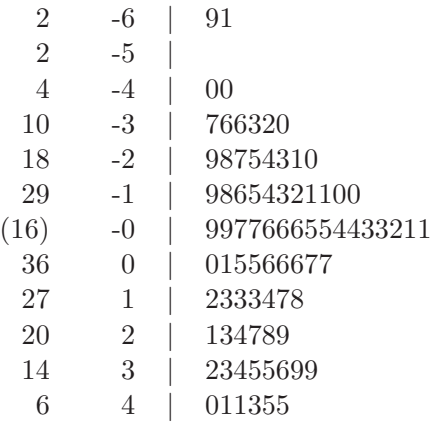

- 5. Para n piezas se han medido dos dimensiones  $x_i$  e  $y_i$ . Es posible que la varianza de la variable  $x_i$ sea 4, la de  $y_i$  sea 9 y la de  $z_i = x_i + y_i$  sea igual a 2? Justificar la respuesta.
- 6. Se toman 2 medidas  $x_i$  e  $y_i$  de n individuos. Dada dos constantes a y b positivas, demostrar que al multiplicar  $x_i$  por  $a \in y_i$  por  $b$ , el coeficiente de correlación entre ambas no varía.
- 7. Demostrar que si entre dos variables  $x_i$  e  $y_i$  existe una relación lineal exacta  $y_i = a + bx_i$ , con  $b > 0$ , el coeficiente de correlación es uno.
- 8. Demostrar que el coeficiente de correlación es siempre en valor absoluto menor que uno.
- 9. En un proceso de fabricación se han medido tres variables y calculado la matriz de varianzas con el resultado siguiente:

$$
\left(\begin{array}{rrr}2 & 3 & 1 \\3 & 4 & 2 \\1 & 2 & 2\end{array}\right)
$$

- (a)  $i$ Podemos afirmar que hay un error en los cálculos?
- (b)  $i$ Por qué?
- 10. A la variable x de media  $\bar{x} = 100$  se le ha aplicado una transformación con el logaritmo decimal obteniéndose la nueva variable  $y = \log_{10}(x)$ . La media de la nueva variable es  $\bar{y} = 2.5$ . ¿Es posible este resultado?

#### Parte I.

# Tema 2. **Fundamentos** de Probabilidad

## **Experimento Aleatorio**

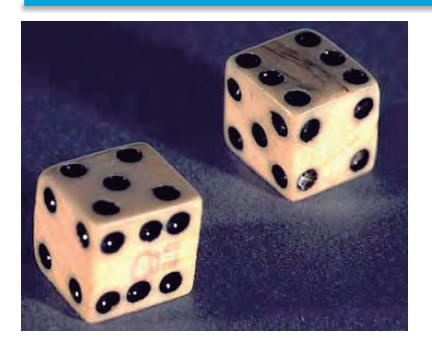

El término "experimento aleatorio" se utiliza en la teoría de la probabilidad para referirse a un proceso cuyo resultado no es conocido de antemano con certeza.

"Suma de valores en el lanzamiento de 2 dados."

## **Ejemplos**

- · Número de piezas defectuosas en una muestra de 100 piezas.
- · Número de llamadas a una centralita telefónica en un día.
- Energía eléctrica consumida en Madrid durante un periodo de tiempo.

Fundamentos de Probabilidad

## **Espacio Muestral**

Conjunto formado por todos los posibles resultados de un experimento aleatorio.

 $\mathcal{L}_\mathcal{L} = \mathcal{L}_\mathcal{L} = \mathcal{L}_\mathcal{L}$ 

- · DISCRETOS:
	- Lanzamiento de un DADO:  $S = \{1,2,3,4,5,6\}$
	- ï Piezas defectuosas en una muestra de 100  $S = \{0, 1, 2, \ldots, 100\}$
	- $\cdot$  Llamadas a una centralita durante un día  $S = \{0, 1, 2, 3, \ldots, \infty\}$
- ï CONTINUOS:
	- Energía consumida en Madrid:  $S = \{ [0, \infty) \}$

## **Suceso**

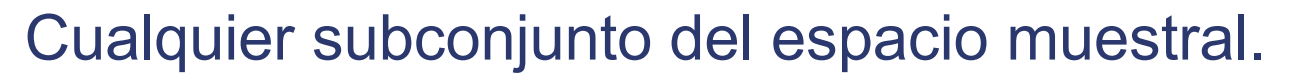

- · "Obtener un número par al lanzar un dado":  $A = \{2, 4, 6\}$
- · "Observar menos de 5 piezas defectuosas en una muestra de 100":  $B = \{0, 1, 2, 3, 4\}$
- · "Tener más de 50 llamadas de teléfono en una hora":  $C = \{51, 52, ..., \infty\}$
- · "Tener una demanda de energía eléctrica entre 300 Mwh y 400 Mwh" :  $D = (300, 400)$

Fundamentos de Probabilidad

## **Operaciones**

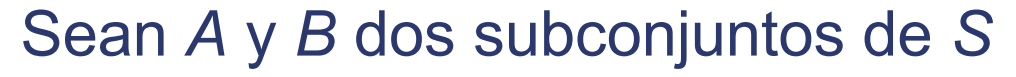

· Unión

 $A \cup B = \{x : (x \in A) \text{ o } (x \in B)\}\$ 

· Intersección

$$
A \cap B = \{x : (x \in A) \mid y \ (x \in B)\}
$$

Complementario

$$
\overline{A} = \{x : x \in A\}
$$

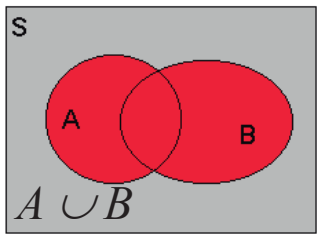

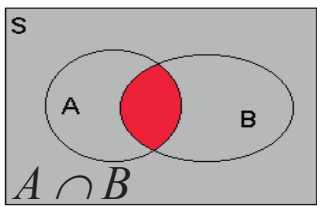

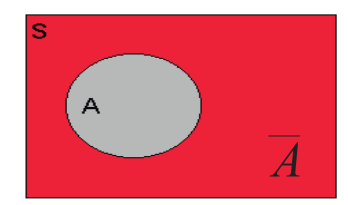

## Axiomas de Probabilidad

asigna valores  $P(A)$  a cada suceso  $A \subset S$  y satisface : Dado un espacio muestral S, una función de probabilidad

$$
1. \qquad 0 \le P(A) \le 1
$$

$$
2. \qquad P(S) = 1
$$

3. Para una secuencia de sucesos  $A_1, A_2, \ldots, A_n$ 

que cumplen  $A_i \cap A_j = \emptyset$  cuando  $i \neq j$ 

$$
P(\bigcup_{i=1}^n A_i) = \sum_{i=1}^n P(A_i)
$$

Fundamentos de Probabilidad

#### Problema fundamental

Dado!un!espacio!muestral discreto!con!resultados!*A<sup>1</sup> , A2 , ..., A<sup>n</sup>* disjuntos,!el!experimento!aleatorio!queda! caracterizado si asignamos un valor  $P(A_i)$  no negativo a cada resultado A<sub>*i*</sub> de forma que

 $\mathcal{L}_\mathcal{L} = \mathcal{L}_\mathcal{L} = \mathcal{L}_\mathcal{L}$ 

#### *P(A<sup>1</sup> )+P( A<sup>2</sup> )+ ...+P(A<sup>n</sup>* )=1.

**· Ejemplo**. Se lanza dos veces una moneda.

#### ${XX,XC,CX,CC}$

Se asigna probabilidad 1/4 a cada uno de los cuatro resultados anteriores.

 $\zeta$  Es una asignación correcta?

## Propiedades elementales

- 1.  $P(\emptyset) = 0$ .
- 2.  $P(\overline{A}) = 1 P(A).$
- 3. Si  $A \subset B$  entonces  $P(A) \leq P(B)$ .
- 4. Para dos sucesos cualesquiera  $A, B \subset S$ ,

$$
P(A \cup B) = P(A) + P(B) - P(A \cap B).
$$

5. Para *n* sucesos  $A_1, A_2, ..., A_n \subset S$ ,

$$
P(\bigcup_{i=1}^{n} A_{i}) = \sum_{i=1}^{n} P(A_{i}) - \sum_{i=1}^{n} \sum_{j>i}^{n} P(A_{i} \cap A_{j}) +
$$

 $(A_i \cap A_j \cap A_k) + \cdots + (-1)^{n+1} P(A_1 \cap A_2 \cap \cdots \cap A_n)$ 1 1 *n n n i ij*  $i^{1/1}$  $j^{1/1}$  $k$ *k j*  $P(A_i \cap A_j \cap A_k) + \cdots + (-1)^{n+1} P(A_1 \cap A_2 \cap \cdots \cap A_k)$  $=1$  j>i k>  $\sum \sum P(A_i \cap A_j \cap A_k) + \cdots + (-1)^{n+1} P(A_1 \cap A_2 \cap \cdots$ 

Fundamentos de Probabilidad

#### Asignación de probabilidades

 $\mathcal{L}_\mathcal{L} = \mathcal{L}_\mathcal{L} = \mathcal{L}_\mathcal{L}$ 

- 1. Clásica (Laplace): Equiprobabilidad
- 2. Frecuencialista (von Mises, 1931)
- 3. Subjetiva
# Clásica: sucesos equiprobables

Sea un experimento con un número finito *N* de resultados excluyentes y equiprobables, la probabilidad del suceso A es

$$
P(A) = \frac{N(A)}{N},
$$

donde N es el número de resultados posibles del experimento y N(A) el número de resultados favorables al suceso A.

Fundamentos de Probabilidad

# Ejemplos (equiprobabilidad)

 $\mathcal{L}_\mathcal{L} = \mathcal{L}_\mathcal{L} = \mathcal{L}_\mathcal{L}$ 

• Lanzamiento de una moneda.  $S = {C, X}$ 

$$
P(C) = \frac{1}{2}
$$

- Lanzamiento de un dado.  $S = \{1,2,3,4,5,6\}$ . 2 1 6 3 *P*("*N˙mero par* )"
- · Extracción de una de las 40 cartas de la baraja, S={1 Oros,2 Oros,...., Rey Bastos}

$$
P(Bastos) = \frac{10}{40} = \frac{1}{4}.
$$

# Lanzamiento de dos dados

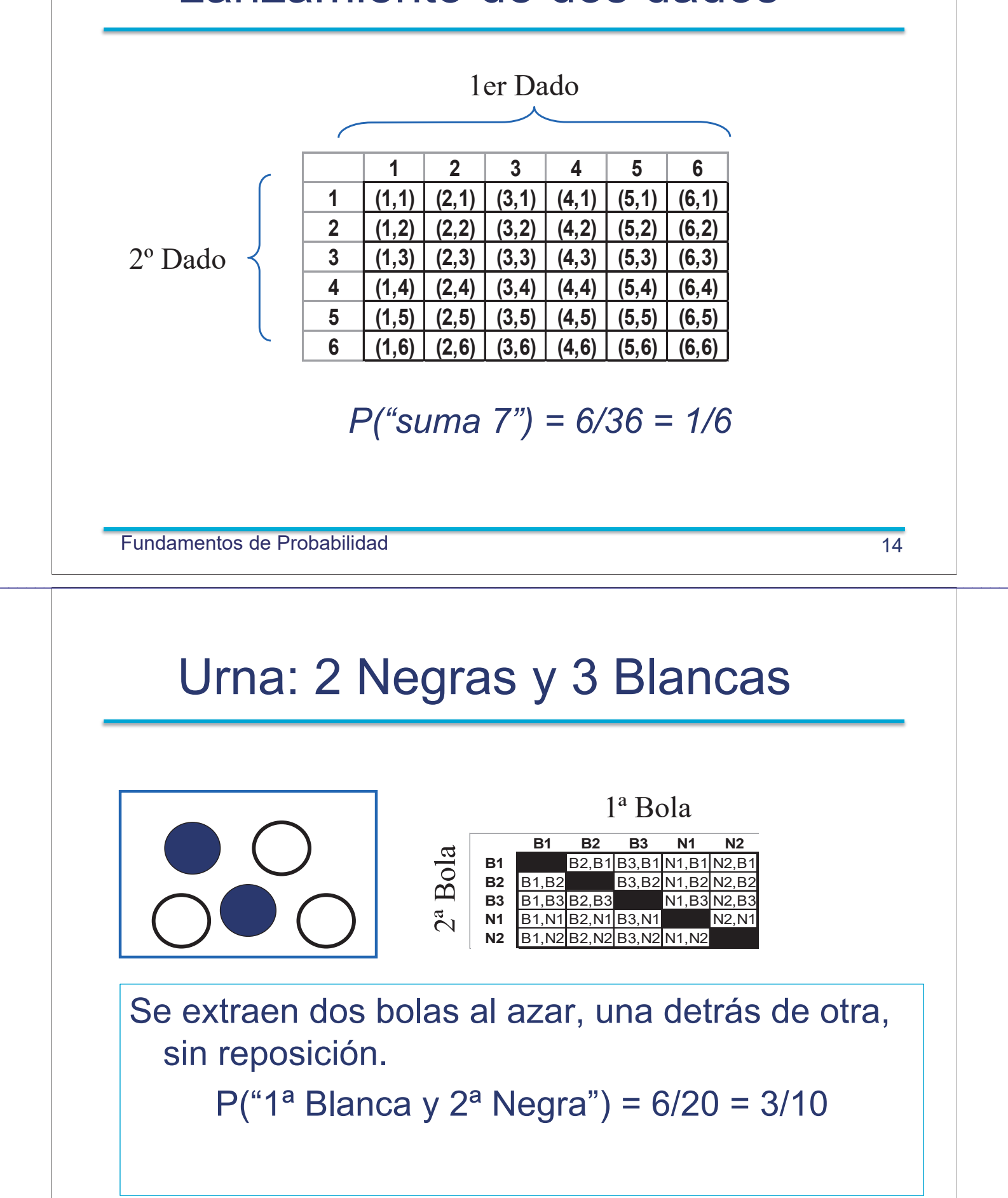

# Urna: 2 Negras y 3 Blancas

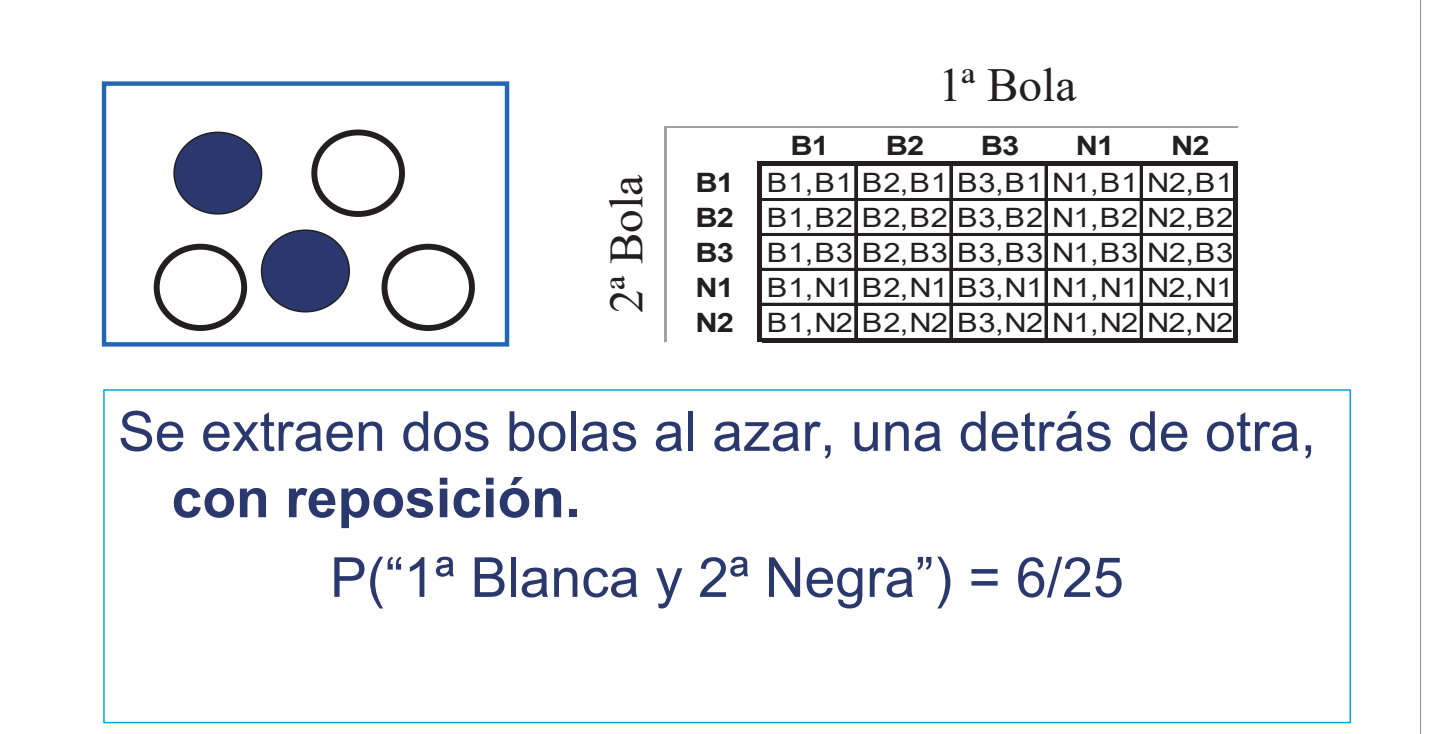

Fundamentos de Probabilidad

#### Combinatoria: 5 objetos tomados de dos en dos

 $\mathcal{L}_\mathcal{L} = \mathcal{L}_\mathcal{L} = \mathcal{L}_\mathcal{L}$ 

**SIN REEMPLAZAMIENTO CON REEMPLAZAMIENTO** Primera extracción **Primera Extracción 1 2 3 4 5 1 2 3 4 5** EL ORDEN **1** (2,1) (3,1) (4,1) (5,1) **1** (1,1) (2,1) (3,1) (4,1) (5,1) IMPORTA! **2** (1,2) (3,2) (4,2) (5,2) **2** (1,2) (2,2) (3,2) (4,2) (5,2) **3** (1,3) (2,3) (4,3) (4,3) (5,3) (5,3) (5,3) (1,3) (2,3) (3,3) (4,3) (5,3) **4** (1,4) (2,4) (3,4) (5,4) **4** (1,4) (2,4) (3,4) (4,4) (5,4) **5**  $(1,5)$   $(2,5)$   $(3,5)$   $(4,5)$   $(4,5)$  **5**  $(1,5)$   $(2,5)$   $(3,5)$   $(4,5)$   $(5,5)$ **N˙mero = 20 N˙mero = 25** Primera extracción en el primera extracción NO!IMPORTA! NO IMPORTA **1 2 3 4 5 1 2 3 4 5 1 1** (1,1) EL!ORDEN **2** (1,2) **2** (1,2) **2** (1,2) **3** (1,3) (2,3) **3** (1,3) (2,3) (3,3) **4** (1,4) (2,4) (3,4) **4** (1,4) (2,4) (3,4) (4,4) **5**  $(1,5)$   $(2,5)$   $(3,5)$   $(4,5)$  **5**  $(1,5)$   $(2,5)$   $(3,5)$   $(4,5)$   $(5,5)$ **N˙mero = 10 N˙mero = 15**

Fundamentos de Probabilidad

#### Combinatoria: Número posible de reordenaciones de n objetos tomados de r en r

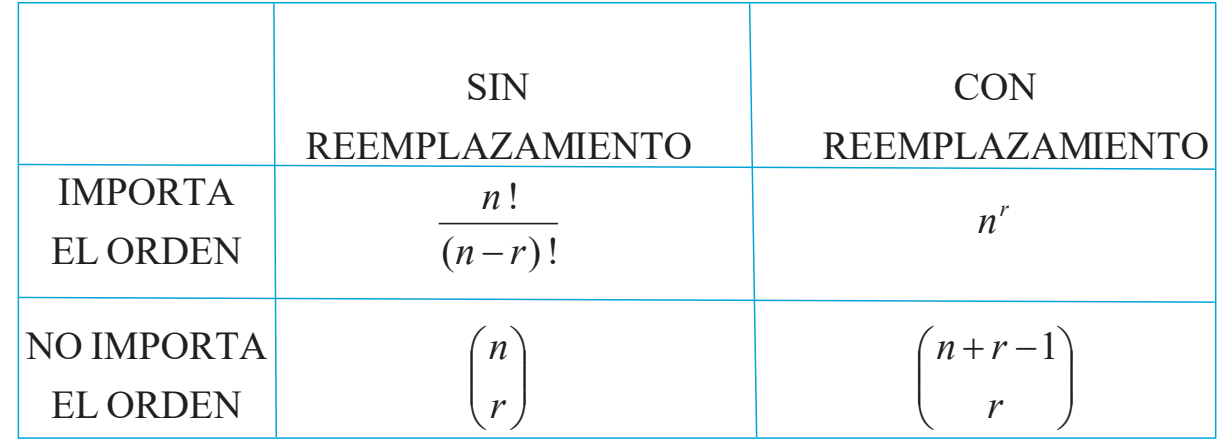

Fundamentos de Probabilidad

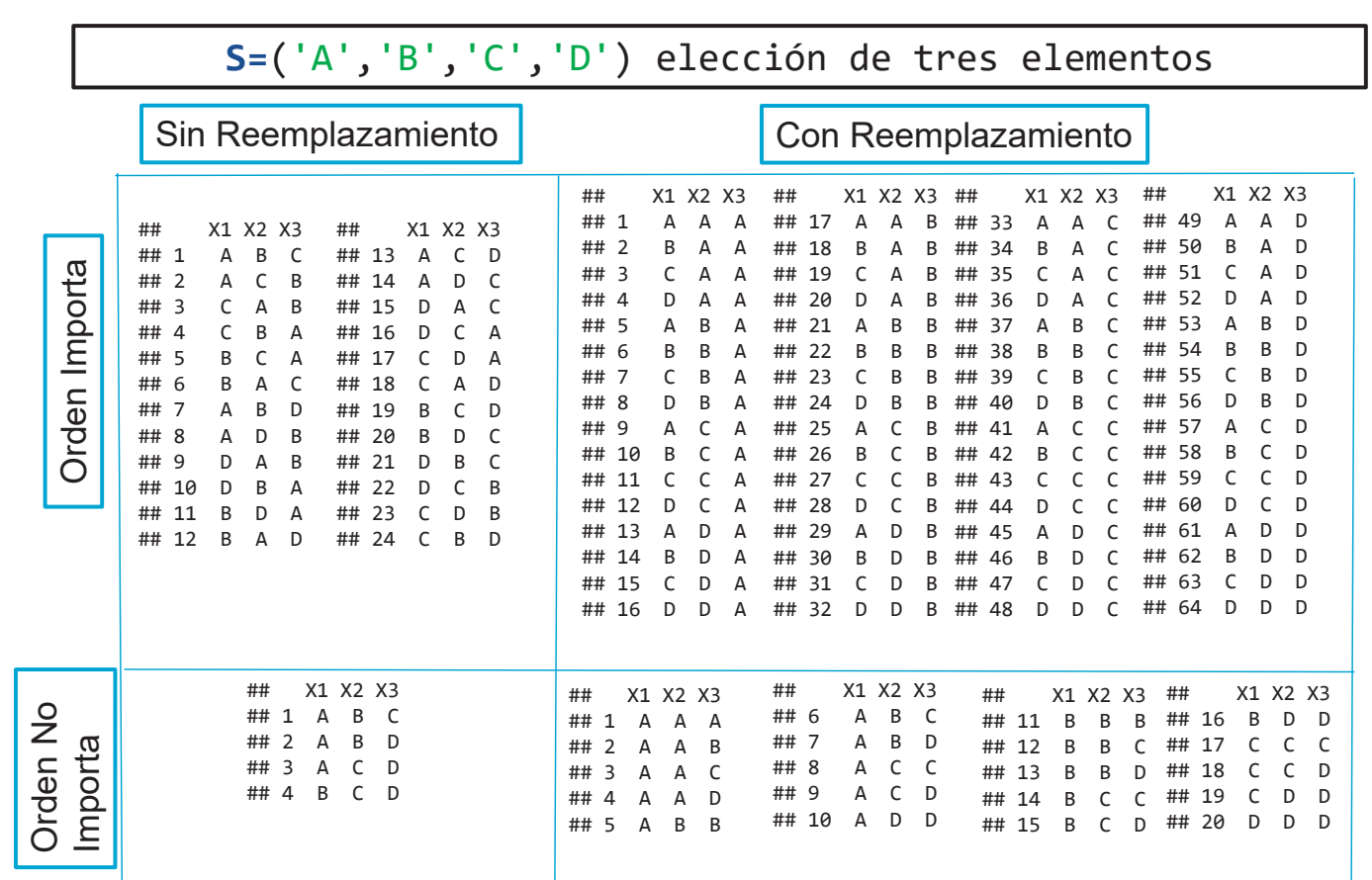

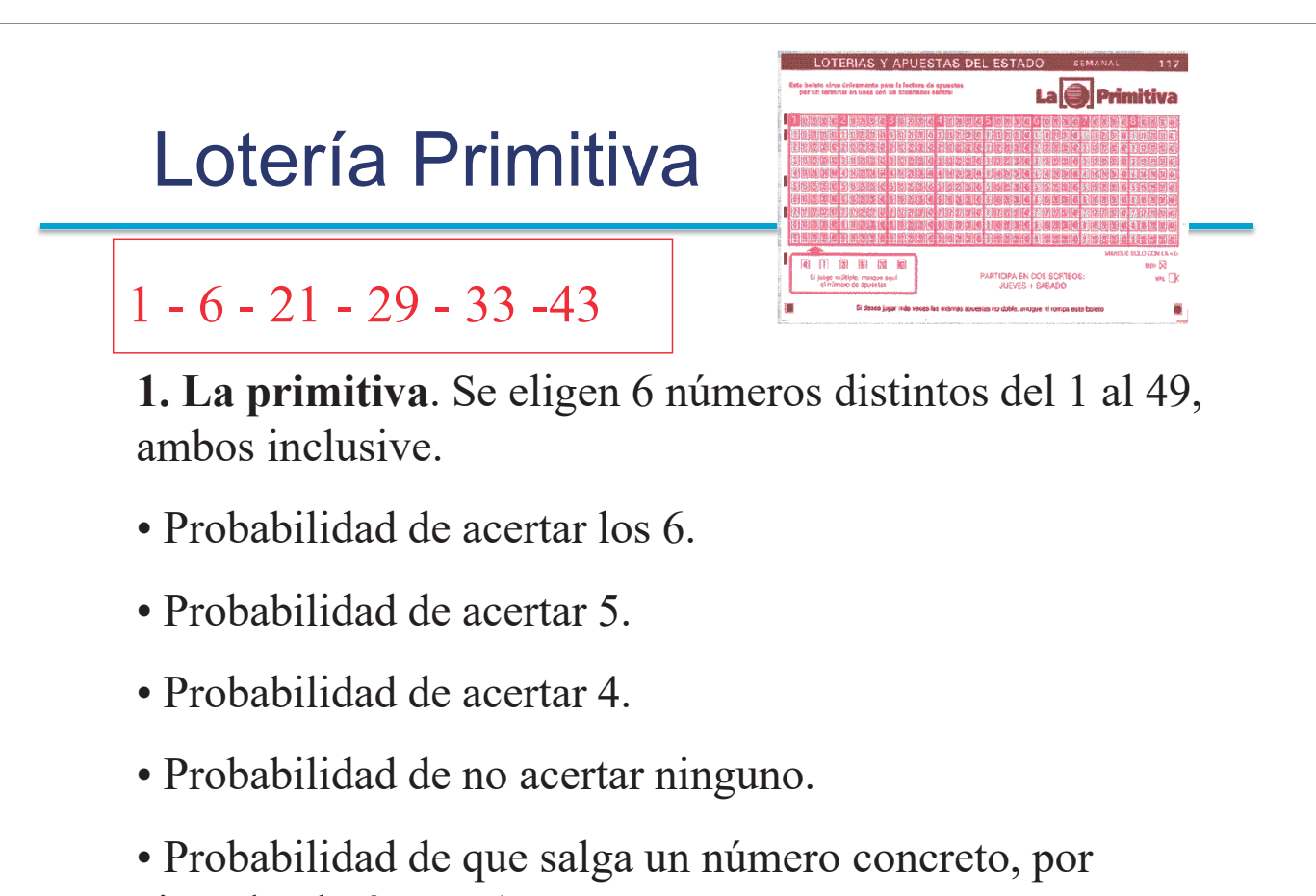

ejemplo el número 1.

Fundamentos de Probabilidad

**Ejemplo 1: Loteria Primitiva**  
\n
$$
P(\text{Acerta of}) = \frac{1}{\binom{49}{6}} = \frac{1}{13.983.816} = 0,000000072
$$
\n
$$
P(\text{Acerta of}) = \frac{\binom{6}{5} \times \binom{43}{1}}{\binom{49}{6}} = \frac{258}{13.983.816} = 0,00000072
$$

 $\mathcal{L}_\mathcal{L} = \mathcal{L}_\mathcal{L} = \mathcal{L}_\mathcal{L}$ 

$$
P(\text{Acertar 4}) = \frac{\binom{6}{4} \times \binom{43}{2}}{\binom{49}{6}} = \frac{13.545}{13.983.816} = 0,00097 \qquad P(\text{Ninguno}) =
$$

$$
P(\text{Acertar 5}) = \frac{(5) (1)}{\binom{49}{6}} = \frac{258}{13.983.816} = 0,000018
$$

$$
P(\text{Ninguno}) = \frac{\binom{43}{6}}{\binom{49}{6}} = \frac{6.096.454}{13.983.816} = 0,44
$$

$$
P(Salga el 1) = \frac{\binom{48}{5}}{\binom{49}{6}} = \frac{6}{49} = 0,1224
$$

 $\overline{\mathcal{C}}$ 

#### Ejemplo 2: Metro

En una estación de metro hay 5 pasajeros esperando a un tren con 10 vagones, si cada pasajero elige un vagón al azar, ¿cuál es la probabilidad de que todos elijan un vagón diferente?

$$
P(A) = \frac{N(A)}{N} = \frac{10 \times 9 \times 8 \times 7 \times 6}{10^5} = 0.3024
$$

Fundamentos de Probabilidad

#### Ejemplo 3: Fabricación por lotes

 $\mathcal{L}_\mathcal{L} = \mathcal{L}_\mathcal{L} = \mathcal{L}_\mathcal{L}$ 

De un lote con 100 piezas se toman al azar 10, si todas las piezas elegidas son buenas se acepta el lote y se rechaza en caso contrario. ¿Cuál es la probabilidad de aceptar un lote con 10 piezas defectuosas?

$$
N = {100 \choose 10} = {100! \over 10!90!}; \quad N(A) = {90 \choose 10} = {90! \over 80!10!}
$$
  

$$
P(A) = {N(A) \over N} = {90! \over 80!100!} = {90 \times 89 \times \dots \times 81 \over 100 \times 99 \times \dots \times 91} = 0.330
$$

# Ejemplo 4: Cumpleaños

Probabilidad de que en un grupo de  $r = 25$  personas haya al menos dos con el mismo cumpleaños.

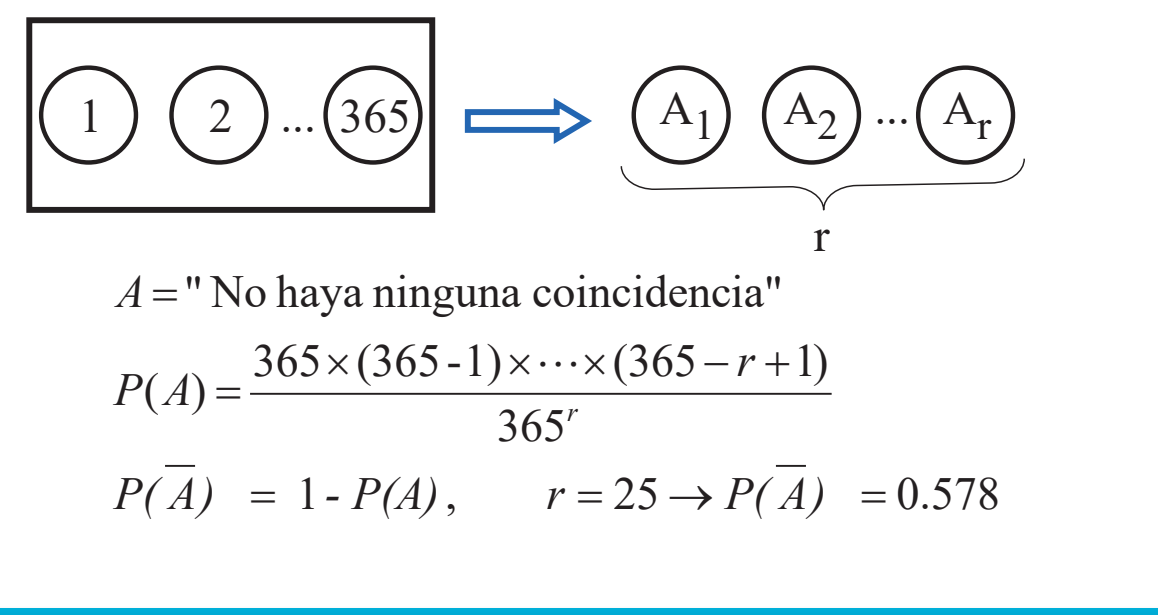

Fundamentos de Probabilidad

#### Probabilidad y Frecuencia Relativa

La probabilidad P(A) de un suceso A es el límite

$$
P(A) = \lim_{n \to \infty} \frac{n_A}{n}
$$

dónde  $n_4$  es el número de veces que ha ocurrido A al repetir ir el experimento n veces en *idénticas* condiciones.

#### Proporción de caras observadas al lanzar una moneda 200 veces

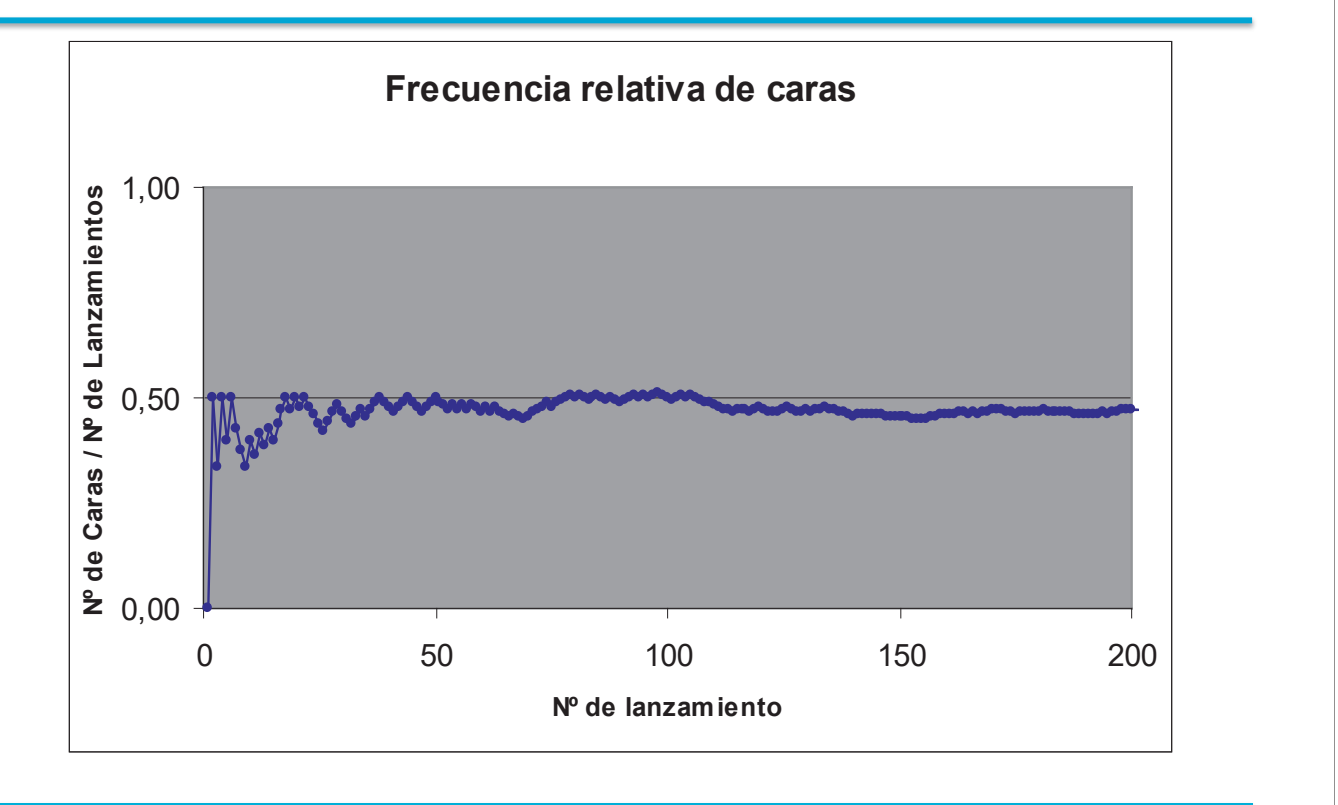

Fundamentos de Probabilidad

#### Simulación lanzamiento de un dado

 $\mathcal{L}_\mathcal{L} = \mathcal{L}_\mathcal{L} = \mathcal{L}_\mathcal{L}$ 

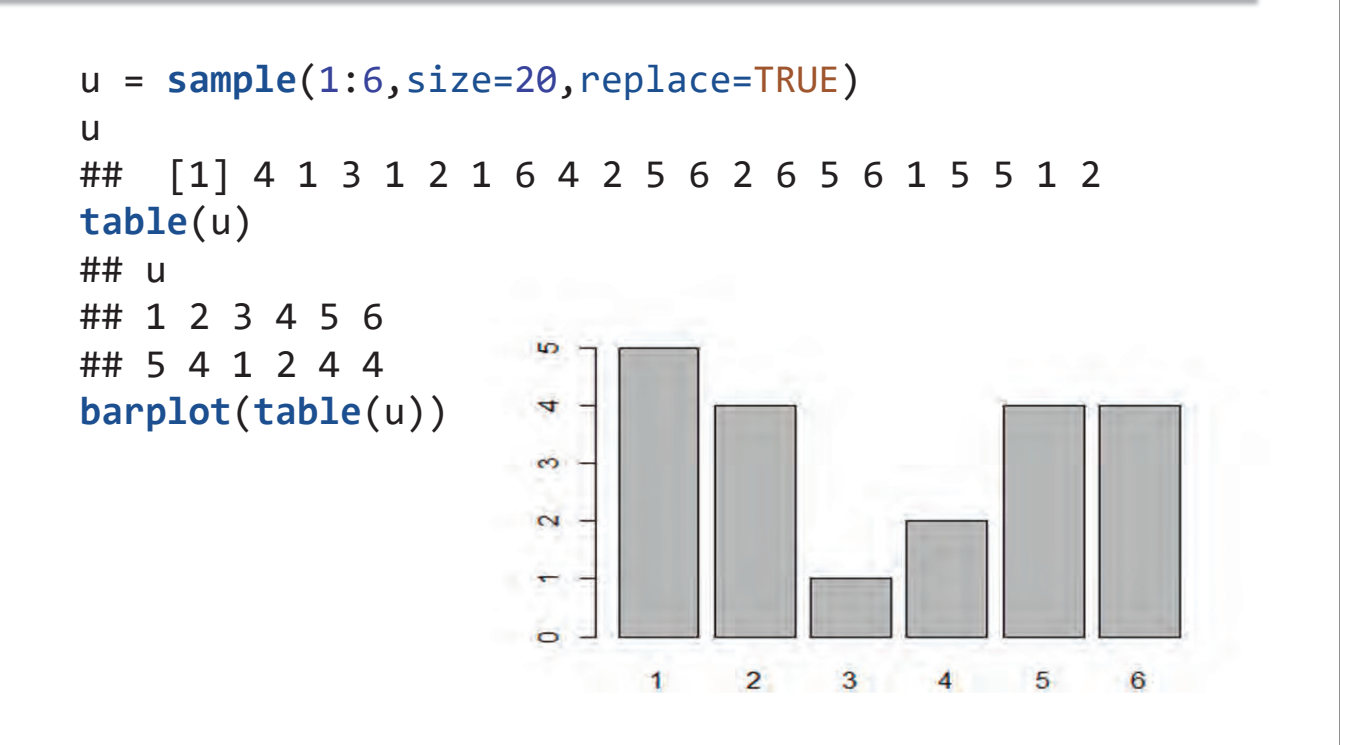

#### Simulación lanzamiento de un dado

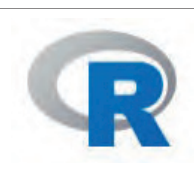

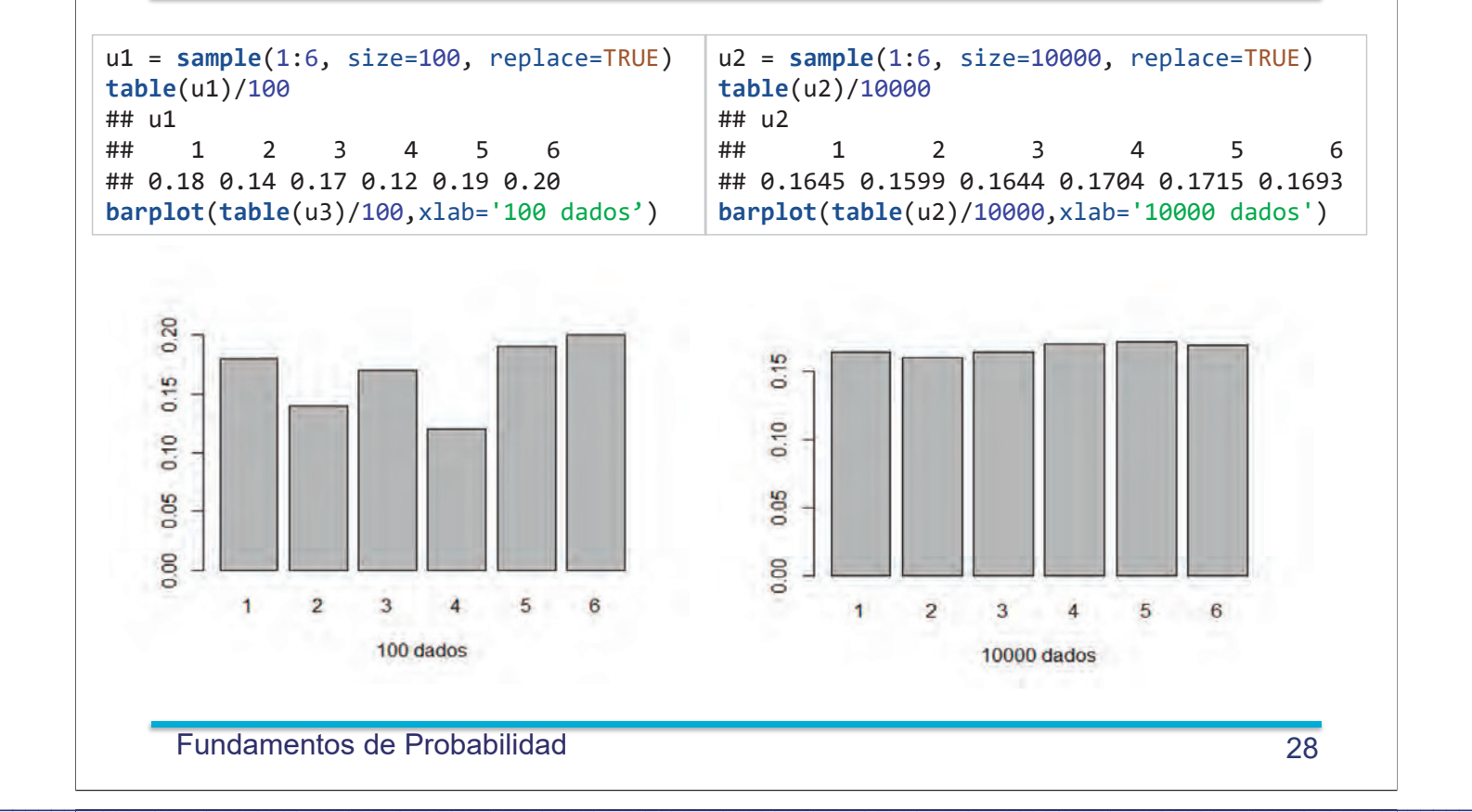

#### Resultados de 3036 sorteos de la Primitiva

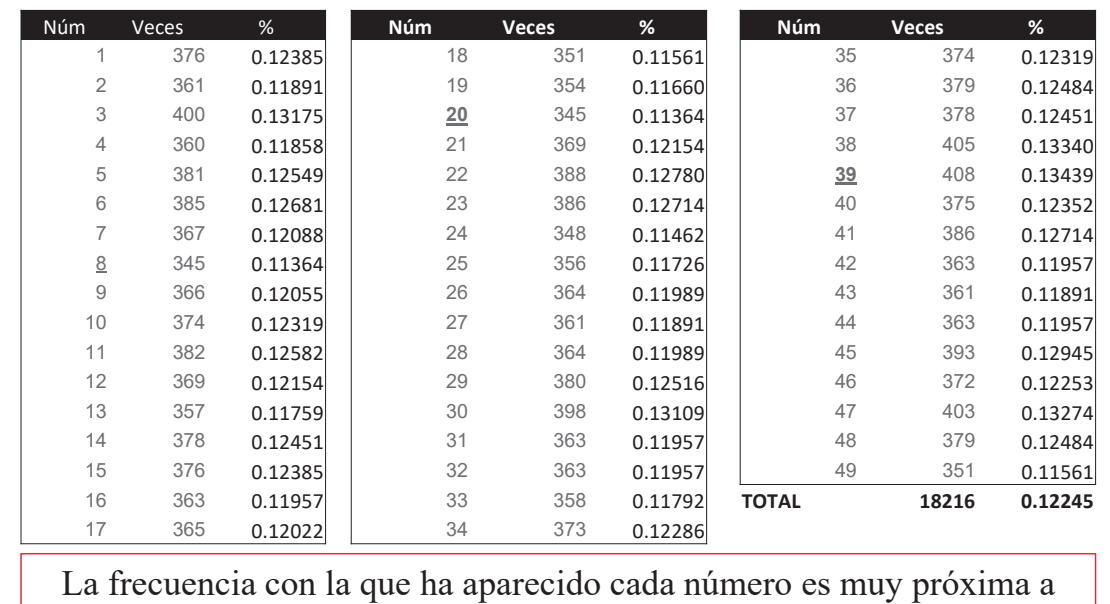

0.12245=6/49, que es la probabilidad de que aparezca un número

#### concreto en cada sorteo

#### Simulación con R: muestras

sample( 1:49, size = 6, replace = FALSE) # Extrae 6 números al azar entre 1 y 49 sin reemplazamiento

## [1] 8 35 3 40 32 23

Calculo por simulación de la probabilidad de aparición del número 27  $u = \text{rep}(0, 10000)$ # creo un vector con 10.000 ceros for (k in 1:10000) # Bucle k toma valores de 1 a 10.000 # comienzo bucle  $\left\{ \right.$  $x = sample(1:49, size = 6, replace = FALSE)$  # sorteo k  $v = x == 27$  # por ejem.  $v$  es [FALSE FALSE FALSE FALSE TRUE FALSE], indicaría que el quinto número es el 27  $u[k] = sum(v)$  # sum(v) es cero o uno, según esté o no el 27 # fin del bucle ł  $sum(u)/10000$  # Probabilidad de obtener 27 ## [1] 0.1255

Fundamentos de Probabilidad

30

#### Simulación con R: cumpleaños

Simular con R una muestra al azar de 25 fechas de cumpleaños y comprobar si hay repeticiones.

```
x = sample(1:365, 25, replace=TRUE) # extrae con reemplazamiento 25 num.
u = sort(x) # Los ordena
print(u)6 13 32 41 41 68 74 88 89 121 204 207 212 214 221
##\overline{3}\overline{4}\lceil 1 \rceil## [18] 232 272 299 312 318 330 330 353
dupiterated(u) # indica si hay valores repetidos (FALSE no y TRUE sí)
## [1] FALSE FALSE FALSE FALSE FALSE FALSE TRUE FALSE FALSE FALSE FALSE
## [12] FALSE FALSE FALSE FALSE FALSE FALSE FALSE FALSE FALSE FALSE FALSE
## [23] FALSE TRUE FALSE
sum(duplicated(u)) # número de 'TRUES'
```
## [1] 2

# Simulación con R: ejemplos

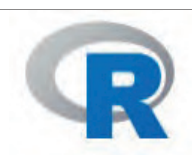

32

```
1. Lanzamiento de 10 monedas
x = sample(c('C', 'X')), size = 10, replace = TRUE)
print (x)
## [1] "C" "X" "X" "C" "X" "X" "X" "X" "X" "Cì
2.Lanzamiento de 3 dados
y = sample(1:6, size = 3, replace = TRUE)print(y)
## [1] 2 4 4
3. Quiniela al azar
z = sample(c('1','X','2'),size = 14, replace = TRUE)
print (z)
## [1] "X" "X" "2" "2" "X" "1" "X" "1" "X" "2" "X" "2" "2" "2ì 
4.Quiniela al azar no equiprobable
u = sample(c('1','X','2'),size = 14, replace = TRUE, prob = c(.7,.2,.1))
print (u)
## [1] "2" "1" "X" "1" "2" "1" "X" "1" "1" "X" "X" "1" "1" "1"
```
Fundamentos de Probabilidad

Probabilidad!Condicionada! **DefiniciÛn.** Sea!*B* un!suceso!con! probabilidad!distinta!de!cero,!se!define! probabilidad!del!suceso!*A* dado!*B* a:!

 $\mathcal{L}_\mathcal{L} = \mathcal{L}_\mathcal{L} = \mathcal{L}_\mathcal{L}$ 

$$
P(A \mid B) = \frac{P(A \cap B)}{P(B)}
$$

.

# Probabilidad Condicionada

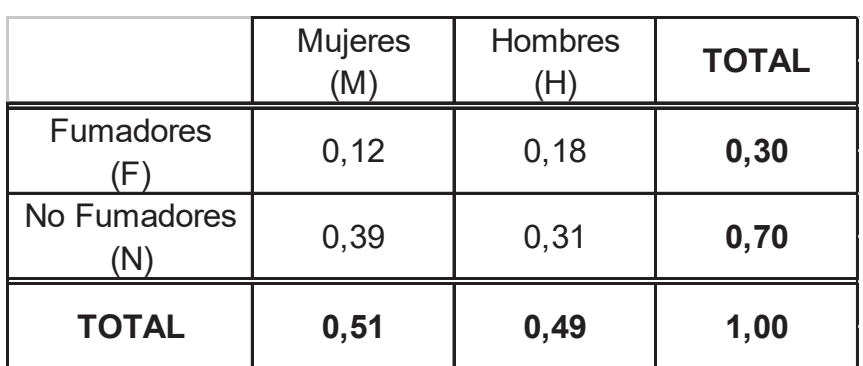

$$
P(F) = 0,30
$$
\n
$$
P(F | H) = \frac{0,18}{0,49} = 0,37
$$
\n
$$
P(F | M) = \frac{0,12}{0,51} = 0,24
$$

 $\mathcal{L}_\mathcal{L} = \mathcal{L}_\mathcal{L} = \mathcal{L}_\mathcal{L}$ 

Fundamentos de Probabilidad

# **Utilidad**

**EXECTE:** Actualizar probabilidad del suceso A en función de la información disponible *I* 

 $P(A|I) = P(A \cap I)/P(I)$ 

- Cálculo de la intersección de sucesos  $P(A \cap B) = P(A|B)P(B)$
- Cálculo de probabilidad de un suceso

 $P(A) = P((A \cap B) \cup (A \cap \overline{B})) = P(A | B)P(B) + P(A | \overline{B})P(\overline{B})$ 

# Ejemplo Urna Probabilidad de "1ª Blanca y 2ª Negra" Sin reemplazamiento:  $P(B1 \cap N2) = P(B1) P(N2|B1)$  $=(3/5)(2/4) = 3/10$ **Con reemplazamiento:**  $P(B1 \cap N2) = P(B1) P(N2|B1)$  $=(3/5)(2/5)=6/25$

Fundamentos de Probabilidad

# Cumpleaños

Probabilidad de que en un grupo de  $r = 25$  personas haya al menos dos con el mismo cumpleaños.

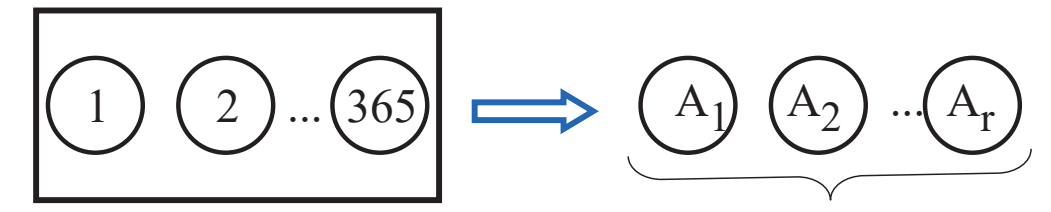

 $B_r$  = "No haya ninguna coincidencia en r"  $P(B_r) = P(B_1)P(B_2 | A_1)P(B_3 | A_1 \neq A_2) \cdots P(B_r | A_1 \neq A_2 \neq \cdots \neq A_{r-1})$  $=1\times\frac{365-1}{365}\times\frac{365-2}{365}\times\cdots\times\frac{365-r+1}{365}$  $P(\overline{B_r}) = 1 - P(B_r), \qquad r = 25 \rightarrow P(\overline{B_r}) = 0.578$ 

Fundamentos de Probabilidad

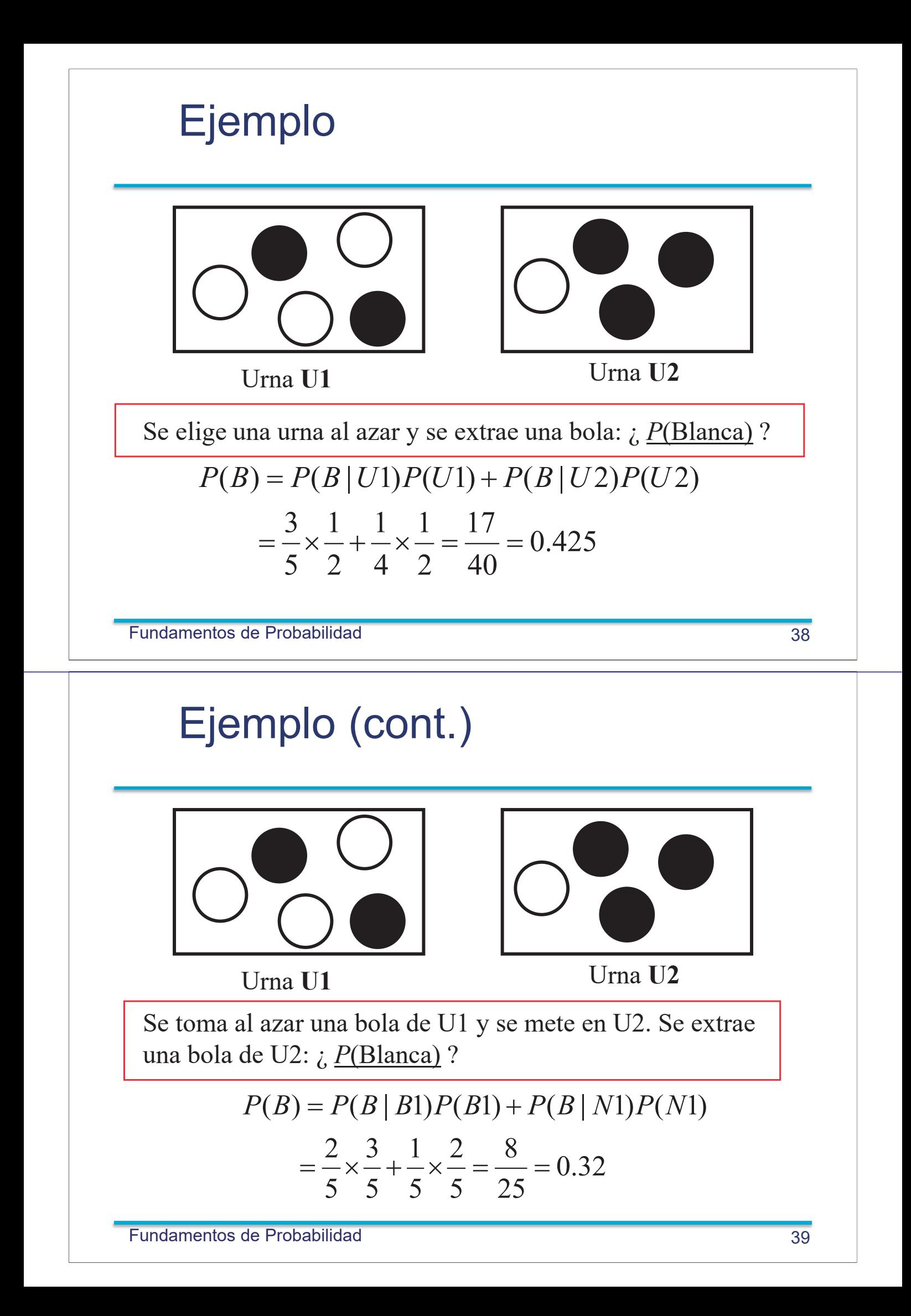

## Cuentas de colores

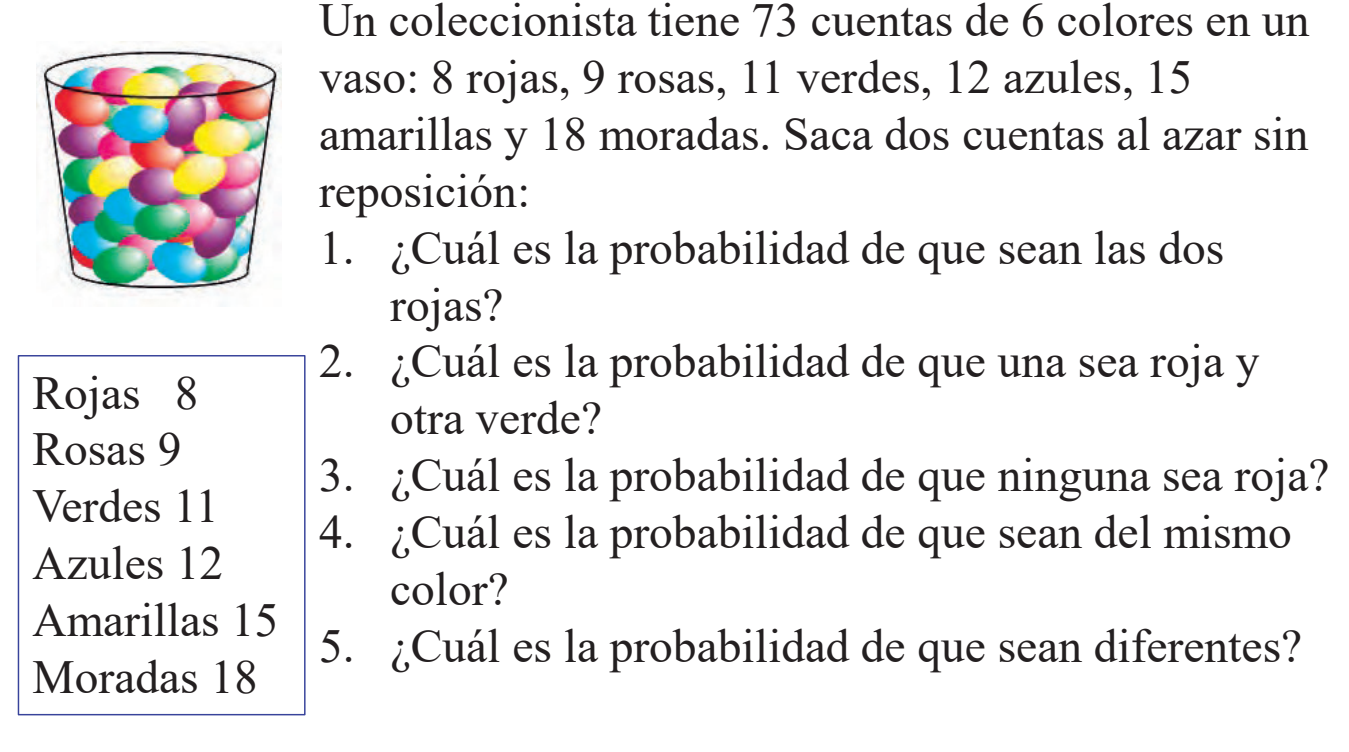

 $\mathcal{L}_\mathcal{L} = \mathcal{L}_\mathcal{L} = \mathcal{L}_\mathcal{L}$ 

damentos de Probabilidad antico e a contra establecer e a contra establecer e a contra establecer e a contra establecer e a contra establecer e a contra establecer e a contra establecer e a contra establecer e a contra est

# Cuentas de colores: Solución

1. 
$$
P(R_1 \cap R_2) = P(R_1)P(R_2|R_1) = \frac{8}{73} \times \frac{7}{72}
$$
  
\n2.  $P(R_1 \cap V_2) + P(V_1 \cap R_2) = \frac{8}{73} \times \frac{11}{72} + \frac{11}{73} \times \frac{8}{72}$   
\n3.  $P(\bar{R}_1 \cap \bar{R}_2) = \frac{65}{73} \times \frac{64}{72}$   
\n4.  $\frac{8 \times 7 + 9 \times 8 + 11 \times 10 + 12 \times 11 + 15 \times 14 + 18 \times 17}{73 \times 72}$   
\n5.  $1 - \frac{8 \times 7 + 9 \times 8 + 11 \times 10 + 12 \times 11 + 15 \times 14 + 18 \times 17}{73 \times 72}$ 

#### Independencia

Si el conocimiento de la ocurrencia de un suceso *B* cambia la probabilidad de que ocurra otro *A*, se dice que *A* y *B* son **dependientes**, en ese caso  $P(A|B) \neq P(A)$ .

Cuando el suceso *A* es independiente de *B*, la ocurrencia de *B* no cambia la probabilidad de *A*, es decir  $P(A|B) = P(A)$ .

Como  $P(A|B) = P(A \cap B)/P(B)$ ,

*A* **y** *B* **son independientes**  $\Leftrightarrow$   $P(A \cap B) = P(A) P(B)$ 

 $\mathcal{L}_\mathcal{L} = \mathcal{L}_\mathcal{L} = \mathcal{L}_\mathcal{L}$ 

Fundamentos de Probabilidad

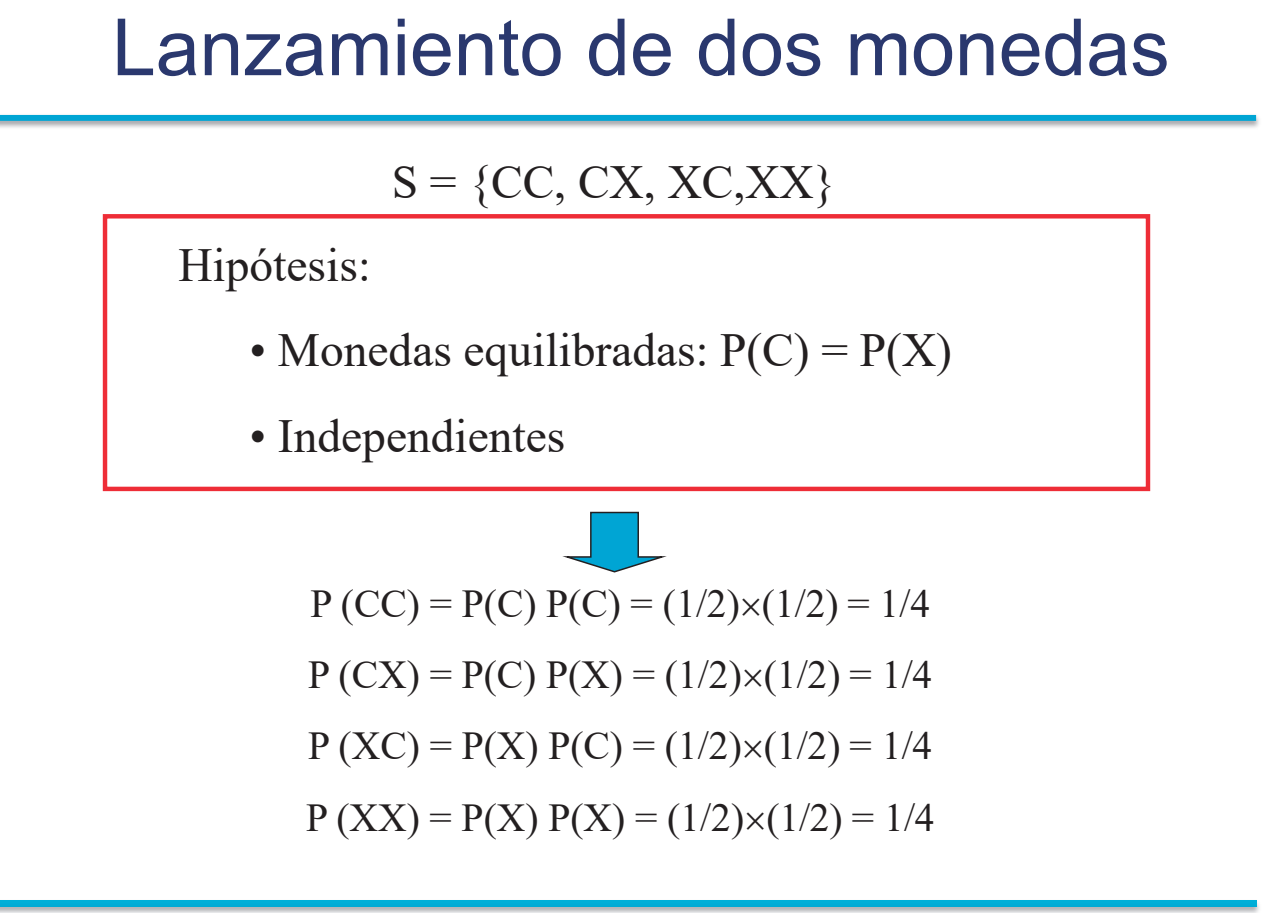

# Independencia (3 o más sucesos)

 $\bullet$  Tres sucesos *A, B* y *C* son independientes si

 $\cdot P(A \cap B \cap C) = P(A) P(B) P(C)$  $\cdot P(A \cap B) = P(A) P(B)$  $\cdot P(A \cap C) = P(A) P(C)$  $\cdot P(B \cap C) = P(B) P(C)$ 

 $\bullet$  Los sucesos  $A_1$ ,  $A_2$ , ...,  $A_n$  son independientes si cualquier subconjunto  $A_{iI}$ ,  $A_{i2}$ , ...,  $A_{i k}$ , cumple

$$
P(A_{i1} \cap A_{i2} \cap ... \cap A_{ik}) = P(A_{i1})P(A_{i2})...P(A_{ik})
$$

 $\mathcal{L}_\mathcal{L} = \mathcal{L}_\mathcal{L} = \mathcal{L}_\mathcal{L}$ 

Fundamentos de Probabilidad

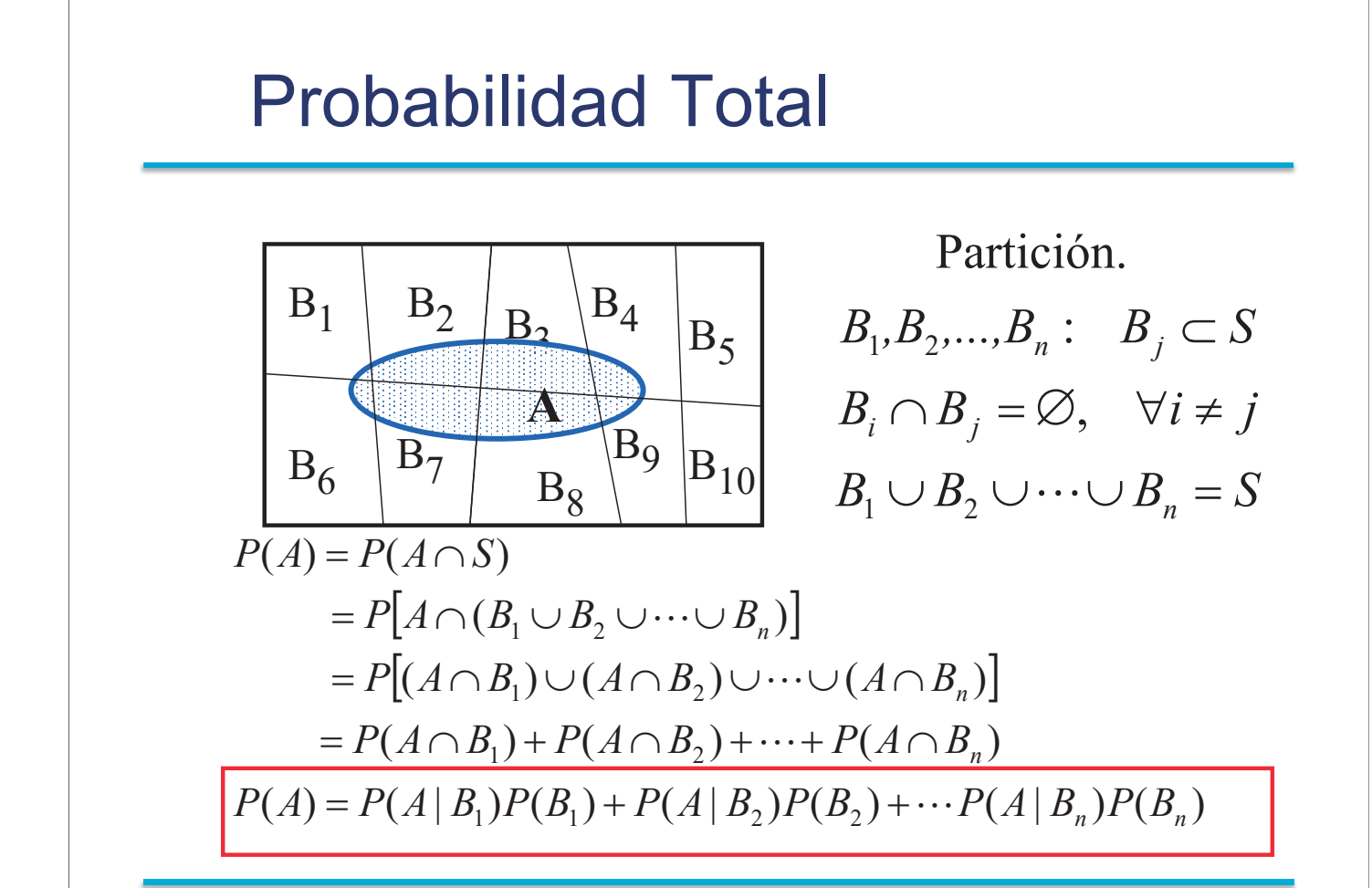

#### Teorema de Bayes

para cualquier  $B_i$  : cualquier suceso con  $P(A) > 0$ , entonces  $t$ al que  $P(B_j) > 0$ , para  $j = 1, 2, ..., n$  y sea A Sea  $B_1, B_2, ..., B_n$  una partición del espacio S

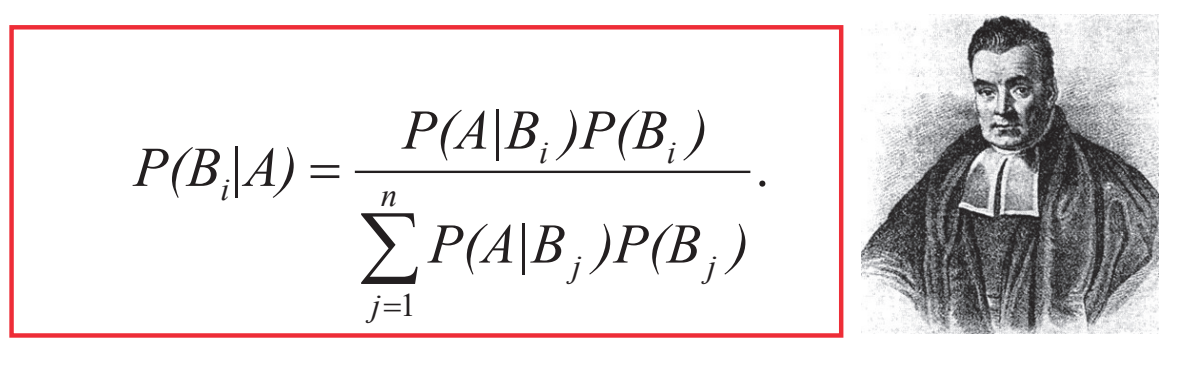

Fundamentos de Probabilidad

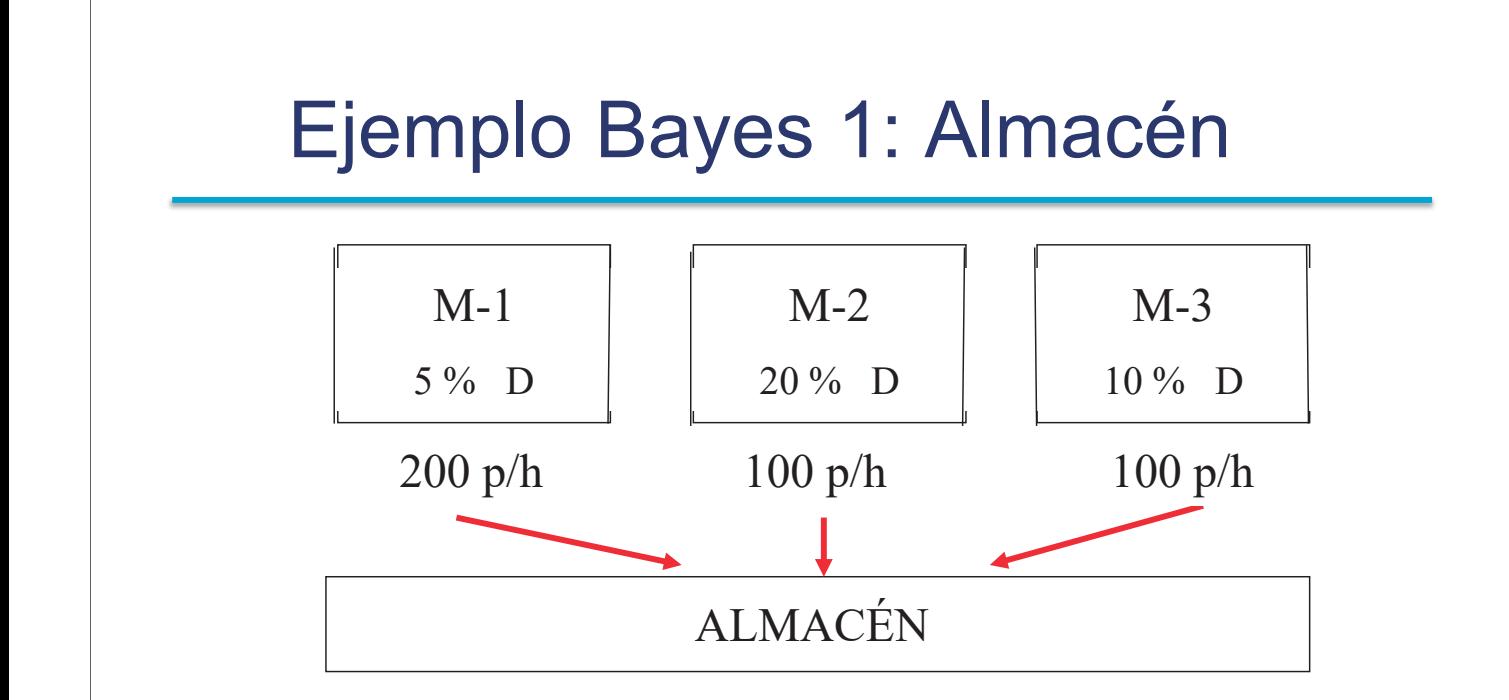

 $\mathcal{L}_\mathcal{L} = \mathcal{L}_\mathcal{L} = \mathcal{L}_\mathcal{L}$ 

El porcentaje de piezas defectuosas fabricadas por tres máquinas es 5%, 20% y 10%. La primera fabrica 200 piezas por hora y las otras dos 100 piezas por hora. Todas las piezas fabricadas se llevan a un almacÈn. Al final del día se toma una pieza del almacén y es defectuosa, *i* cuál es la probabilidad de que proceda de M-1, M-2 o M-3?

$$
P(M_1 | D) = \frac{P(D | M_1)P(M_1)}{P(D | M_1)P(M_1) + P(D | M_2)P(M_2) + P(D | M_3)P(M_3)}
$$
  
= 
$$
\frac{0.05 \times 0.5}{0.05 \times 0.5 + 0.20 \times 0.25 + 0.10 \times 0.25} = 0.25
$$

$$
P(M_2 | D) = \frac{P(D | M_2)P(M_2)}{P(D | M_1)P(M_1) + P(D | M_2)P(M_2) + P(D | M_3)P(M_3)}
$$
  
= 
$$
\frac{0.20 \times 0.25}{0.05 \times 0.5 + 0.20 \times 0.25 + 0.10 \times 0.25} = 0.50
$$

$$
P(M_3 | D) = \frac{P(D | M_3)P(M_3)}{P(D | M_1)P(M_1) + P(D | M_2)P(M_2) + P(D | M_3)P(M_3)}
$$
  
= 
$$
\frac{0.10 \times 0.25}{0.05 \times 0.5 + 0.20 \times 0.25 + 0.10 \times 0.25} = 0.25
$$

 $P(M_1 | D) + P(M_2 | D) + P(M_3 | D) = 1$ 

 $\mathcal{L}_\mathcal{L} = \mathcal{L}_\mathcal{L} = \mathcal{L}_\mathcal{L}$ 

Fundamentos de Probabilidad

#### Ejemplo Bayes 2: Virus

Si una persona es portadora del virus A, un análisis de sangre lo detecta el 99% de las veces. Sin embargo, el test también proporciona "*falsos positivos*", indicando la presencia del virus en el 3% de personas sanas. Si sólo 5 de cada 1000 personas tienen el virus, ¿cuál es la probabilidad de que una persona tenga el virus realmente si el análisis ha dado positivo?

> 0.142  $0.99 \times 0.005 + 0.03 \times 0.995$  $0.99 \times 0.005$  $(S | V)P(V) + P(S | V)P(V)$  $(S | V)P(V)$  $(S)$  $(V \cap S)$  $(V | S)$  $V =$ "Tener el Virus"  $S =$ "El análisis es positivo"  $=$  $\times$  0.005 + 0.03  $\times$  $\times$  $=$  $\ddot{}$  $=$  $\bigcap$  $=$  $P(S | V)P(V) + P(S | V)P(V)$  $P(S | V)P(V)$ *P S*  $P(V \cap S)$  $P(V \,|\, S$

Fundamentos de Probabilidad

#### Ejemplo!Virus! (Aplicado a 1.000.000 personas)

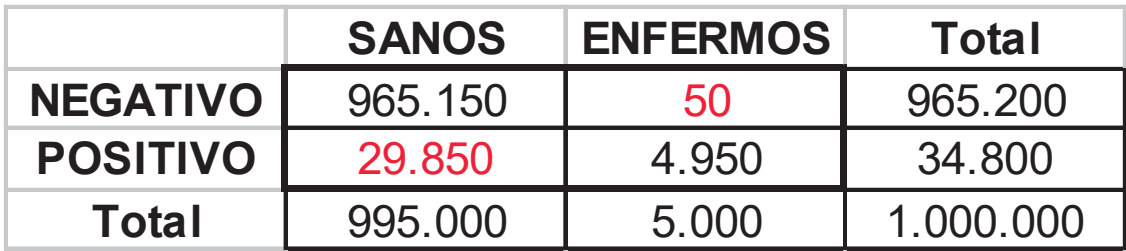

Entre los 34.800 que han dado positivo, sólo **4.950** tienen el virus

 $P(V|S) = 4.950/34.800 = 0.142$ 

 $\mathcal{L}_\mathcal{L} = \mathcal{L}_\mathcal{L} = \mathcal{L}_\mathcal{L}$ 

Fundamentos de Probabilidad

#### Capítulo 2: Probabilidad Elemental

- 1. Sean A y B dos sucesos no disjuntos cualesquiera de un experimento aleatorio. Indicar cual de las siguientes probabilidades es mayor  $P_1 = P(A \cap B \mid A)$  ó  $P_2 = P(A \cap B \mid A \cup B)$ . Justificar la respuesta.
- 2. Dado dos sucesos A y B, tal que  $P(A) > 0$  y  $P(B) > 0$  indicar, justificando la respuesta, si son ciertas o no las afirmaciones siguientes:
	- a) Si A y B son sucesos mutuamente excluyentes entonces no pueden ser independientes.
	- b) Si A y B son independientes entonces no pueden ser mutuamente excluyentes.
- 3. Demostrar que si dos sucesos A y B son independientes, también los son A y  $\overline{B}$ , y  $\overline{A}$  y  $\overline{B}$ , donde  $\overline{A}$ y  $\overline{B}$  representan los sucesos complementarios de A y B respectivamente.
- 4. Sean dos sucesos equiprobables e independientes tal que la probabilidad de su unión es 0.75. Obtener la probabilidad de cada uno de ellos.
- 5. Se ha realizado una encuesta entre los estudiantes de grado del MIT (Massachusetts Institute of Technology) para conocer sus preferencias tecnológicas. El 35% de los entrevistados tienen un iPhone y un IPad, el 80 % tienen al menos uno de estos dispositivos y el 60 % no tiene iPad. Se elige un estudiante al azar, calcula la probabilidad de que:
	- a) Disponga de iPhone y no de iPad.
	- b) Tenga un iPad pero no un Iphone.
	- $c)$  Tenga únicamente uno de los dos dispositivos.
	- d) No Disponga de ninguno de los dos dispositivos.
- 6. Una encuesta realizada entre inmigrantes proporciona la siguiente información: el 80 % de los jóvenes entre 18 y 25 años no tiene trabajo, el 75% de los jóvenes en esa edad no están matriculados en ningún centro educativo (no estudian). Si se toma un joven al azar de la muestra, cuál es la probabilidad de que ni estudie ni trabaje? (Otra forma de hacer la misma pregunta, ¿cuál es la proporción de jóvenes de la encuesta que ni estudian ni trabajan?
- 7. Demostrar que para cualquier par de sucesos,  $A_1$ ,  $A_2$  se cumple que

$$
P(A_1 \cap A_2) \ge P(A_1) + P(A_2) - 1,
$$

demostrar que la extensión a n sucesos es  $P(A_1 \cap A_2 \cap \cdots \cap A_n) \geq \sum_{i=1}^n P(A_i) - (n-1)$ .

- 8. La probabilidad de que un componente de una máquina se averíe antes de 100 horas es 0.01. La máquina tiene 50 componentes; calcular la probabilidad de avería de la máquina antes de 100 horas en los casos siguientes:
	- $a)$  La máquina se avería cuando lo hace uno o más componentes.
	- $b)$  La máquina se avería cuando fallan dos o más componentes.
	- $c)$  La máquina sólo se avería cuando lo hacen todos los componentes.
- 9. Tres fichas están marcadas con las letras  $A, B, C$ , respectivamente, y una cuarta con las tres  $ABC$ . Se meten en una urna y se toma una de ellas al azar. Se pregunta si los tres sucesos consistentes en la presencia de la letra  $A$ , la letra  $B$  o la  $C$  sobre la ficha son o no independientes.

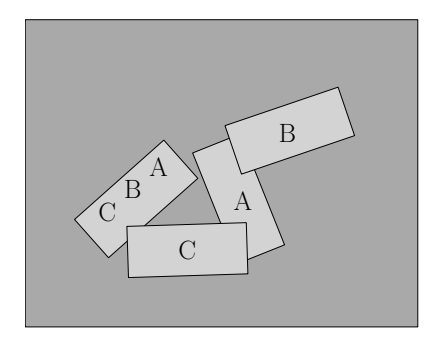

Figura 1: Cuatro fichas con letras A, B, C y ABC

- 10. En un campeonato de tenis usted tiene la opción de escoger la secuencia de partidos  $A B A$  o la  $B - A - B$ , donde A y B indican sus oponentes. Para clasificarse debe usted ganar dos partidos consecutivos. El jugador  $A$  es mejor que el  $B$ . ¿ Qué secuencia será preferida?
- 11. Un jurado de tres miembros que decide por mayoría tiene dos miembros que deciden independientemente el veredicto correcto con probabilidad  $p \gamma$  el tercero lanza una moneda. Si un juez tiene probabilidad  $p$  de acertar, *i* cuál de los dos sistemas tiene mayor probabilidad de acertar?
- 12. Una caja contiene r bolas rojas y b bolas blancas. Se elige una bola al azar de la caja (es decir todas las bolas tienen las misma probabilidad de ser elegidas), y después se extrae otra al azar entre las restantes de la caja. Calcular la probabilidad de
	- a) Las dos bolas sean rojas
	- b) Las dos bolas sean blancas
	- c) La primera bola sea roja y la segunda blanca
	- d) Las dos bolas sean de distinto color
- 13. Una caja contiene r bolas rojas y b bolas blancas. Se elige una bola al azar de la caja (es decir todas las bolas tienen las misma probabilidad de ser elegidas), después se devuelve a la caja, se mezcla y se extrae otra al azar. Calcular la probabilidad de
	- a) Las dos bolas sean rojas
	- b) Las dos bolas sean blancas
	- c) La primera bola sea roja y la segunda blanca
	- d) Las dos bolas sean de distinto color
- 14. Una urna contiene 3 bolas azules, 2 blancas y 5 rojas. Si se extraen 6 bolas con reposición, calcular la probabilidad de obtener 2 bolas de cada color.
- 15. El sorteo de la lotería primitiva consiste en acertar los seis números extraídos al azar y sin reposicin de una bombo que contiene 49 bolas numeradas del 1 al 49. Un participante ha realizado una apuesta múltiple y ha tachado 8 números. Calcular la probabilidad de acertar 6, 5, 4, 3, 2, 1 o ninguno de los números premiados. Si juega todos los días del año (365 sorteos) la misma apuesta  $i$ cuál es la probabilidad de que no acierte más de cuatro en ningún sorteo del año?
- 16. Si la probabilidad de que un interruptor cualquiera de la figura 2 se encuentre cerrado (es decir, pase corriente) es p, calcular la probabilidad de que pase corriente de A a B para las tres configuraciones de la figura (2).

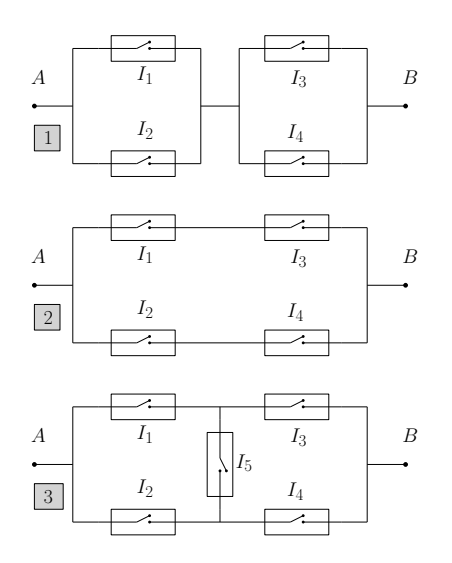

Figura 2: Tres circuitos

- 17. Un matrimonio tiene dos hijos y se sabe que uno de ellos es var´on. Aceptando que la probabilidad de varón y hembra es la misma. ¿ Cuál es la probabilidad de que los dos sean varones?
- 18. Dos pueblos de alta montaña están comunicados por cuatro tramos de carretera según se muestra en la Figura 3a. Los días de invierno debido a la nieve es frecuente que las carreteras estén cortadas. Cuando nieva, la probabilidad de que cualquier tramo sea transitable es 0.8 con independencia de lo que ocurra con el resto. ¿Cuál es la probabilidad de que un vehículo pueda viajar de Villarriba a Villabajo un día con nieve? Para mejorar las comunicaciones se piensa construir un nuevo tramo de carretera entre los puntos A y B. Cuando nieva la probabilidad de accesibilidad es también 0.8 con independencia del resto. ¿Cuál es la probabilidad de que una persona pueda hacer el viaje anterior con esta nueva configuración 3b?

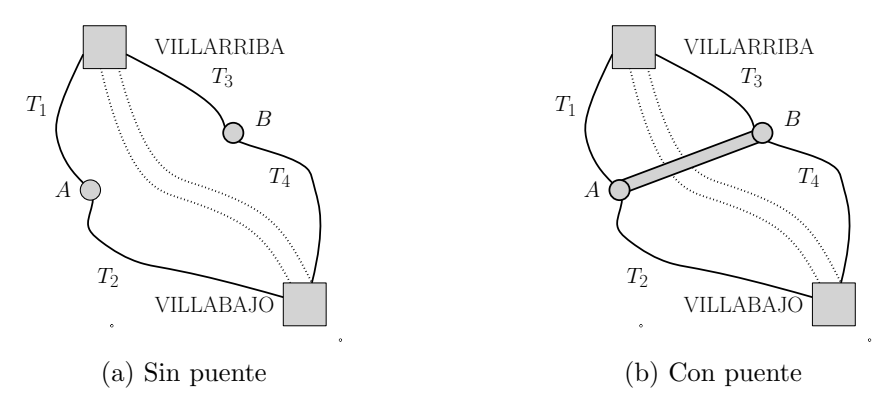

Figura 3: Red de carreteras entre Villarriba y Villabajo

- 19. Dos estudiantes  $A \, y \, B$  están matriculados en un curso. A asiste a las clases el 80 % de los días y  $B$  el 60%, siendo las asistencias de ambos independientes. Si exactamente uno de los dos está en clase un día concreto, ¿cuál es la probabilidad de que sea  $A$ ?
- 20. Cuatro estudiantes comparten piso, después de una comida deciden el siguiente procedimiento para elegir quién lava los platos: en un sombrero meten cuatro papeles doblados e indistinguibles, en

uno de ellos pone 'S´ı' y en los otros tres 'No'. El primero coge un papel y lo abre, si el resultado es 'S´ı' le toca fregar, si el resultado es que 'No' se libra. No se devuelve el papel al sombrero. A continuacin el segundo coge el papel, y se aplica el mismo criterio, y as sucesivamente hasta que uno de ellos obtiene el papel con el 'Sí'. ¿Quién tiene más probabilidad de lavar los platos, el primero o el último?

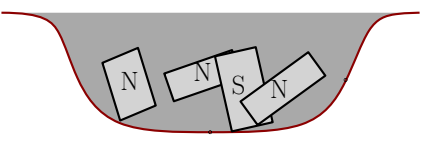

Figura 4: Sombrero con cuatro papeletas

- 21. Una comunidad de vecinos ha contratado un sistema de alarma para evitar robos en sus hogares. En caso de robo la alarma se pone en funcionamiento con seguridad. La probabilidad de que se produzca un robo en el vecindario es 0.001. Existen adem´as otras causas (viento, golpes bruscos, ...) que ponen en funcionamiento el sistema de alarma, la probabilidad de que en una noche se produzca una falsa alarma es 0.01. Si se declara una señal de alarma, ¿cuál es la probabilidad de que sea falsa?
- 22. Una pareja que espera un hijo está preocupada porque un test practicado al feto ha dado positivo a una enfermedad muy rara que solo la padecen uno de cada 10000 individuos. Sin embargo, el test es bastante seguro: de acuerdo con el laboratorio acierta el 99 por ciento de los casos, tanto para los bebés con la enfermedad como para los sanos. ¿Cuál es la probabilidad de que el feto tenga la enfermedad teniendo en cuenta que el resultado del test ha sido positivo?
- 23. La probabilidad de que un componente se averíe en un período de tiempo dado es 0.01. Su estado (averiado o funcionando) se comprueba con un ensayo que cumple que cuando el componente funciona la probabilidad de que el ensayo diga lo contrario es 0.05, pero si el componente está averiado el ensayo no se equivoca. Si el ensayo indica que el componente está averiado, ¿cuál es la probabilidad de que realmente lo esté?
- 24. Un concursante debe elegir entre tres puertas, detrás de una de las cuales se encuentra un magnífico regalo. Hecha la elección, el presentador que sabe donde se encuentra el premio le abre una de las dos puertas no escogidas donde (lógicamente) no está el premio y a continuación le da al concursante la posibilidad de cambiar la puerta elegida. ¿Qué debe hacer el concursante?

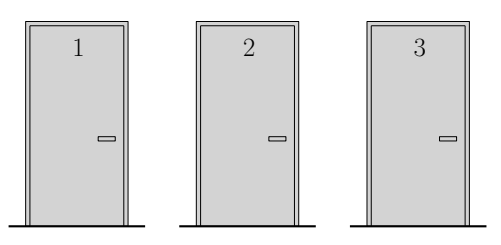

Figura 5: El concursante debe elegir una de las tres puertas

# Estadística

Parte I.

# Tema 3. Variable **Aleatoria**

# **Variable Aleatoria**

Una variable aleatoria es una función que asigna un número real a cada uno de los resultados de un experimento aleatorio.

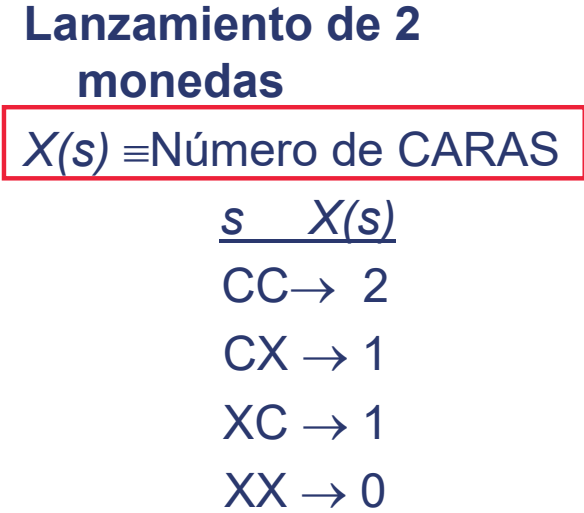

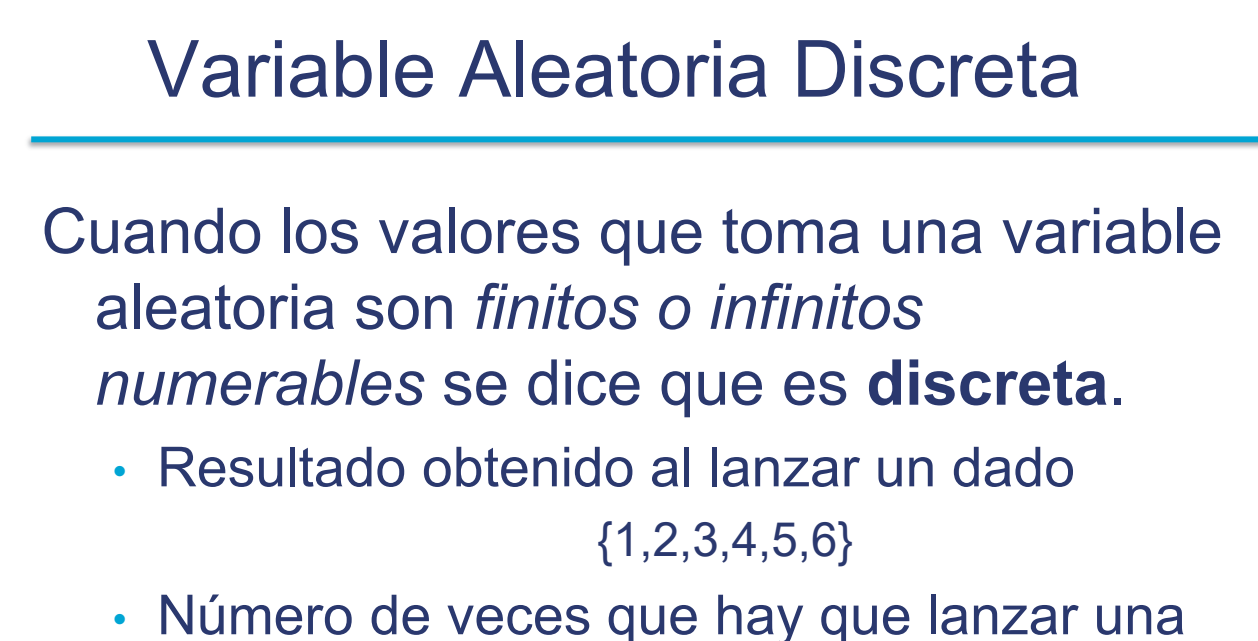

moneda hasta obtener una CARA

 ${1,2,3,4, \ldots}$ 

Probabilidad v variable aleatoria 3

#### Distribución de probabilidad

 $\mathcal{L}_\mathcal{L} = \mathcal{L}_\mathcal{L} = \mathcal{L}_\mathcal{L}$ 

Sea { *x<sup>1</sup> , x<sup>2</sup> , ..., x<sup>n</sup>* } los valores que puede tomar la variable aleatoria *X*. Se denomina distribución de **probabilidad** de la variable aleatoria a *P( X=x<sup>i</sup> )* que cumple:

•  $P(X = x_i) \ge 0$ 

• 
$$
\Sigma_{i=1} P (X = x_i) = 1.
$$
  
\nN° de Caras al  
\nlanzar 2 monedas  
\n1 → 1/2

 $\vert 2 \rangle \rightarrow 1/4$ 

$$
\text{anzar } \angle \text{ monecas}
$$

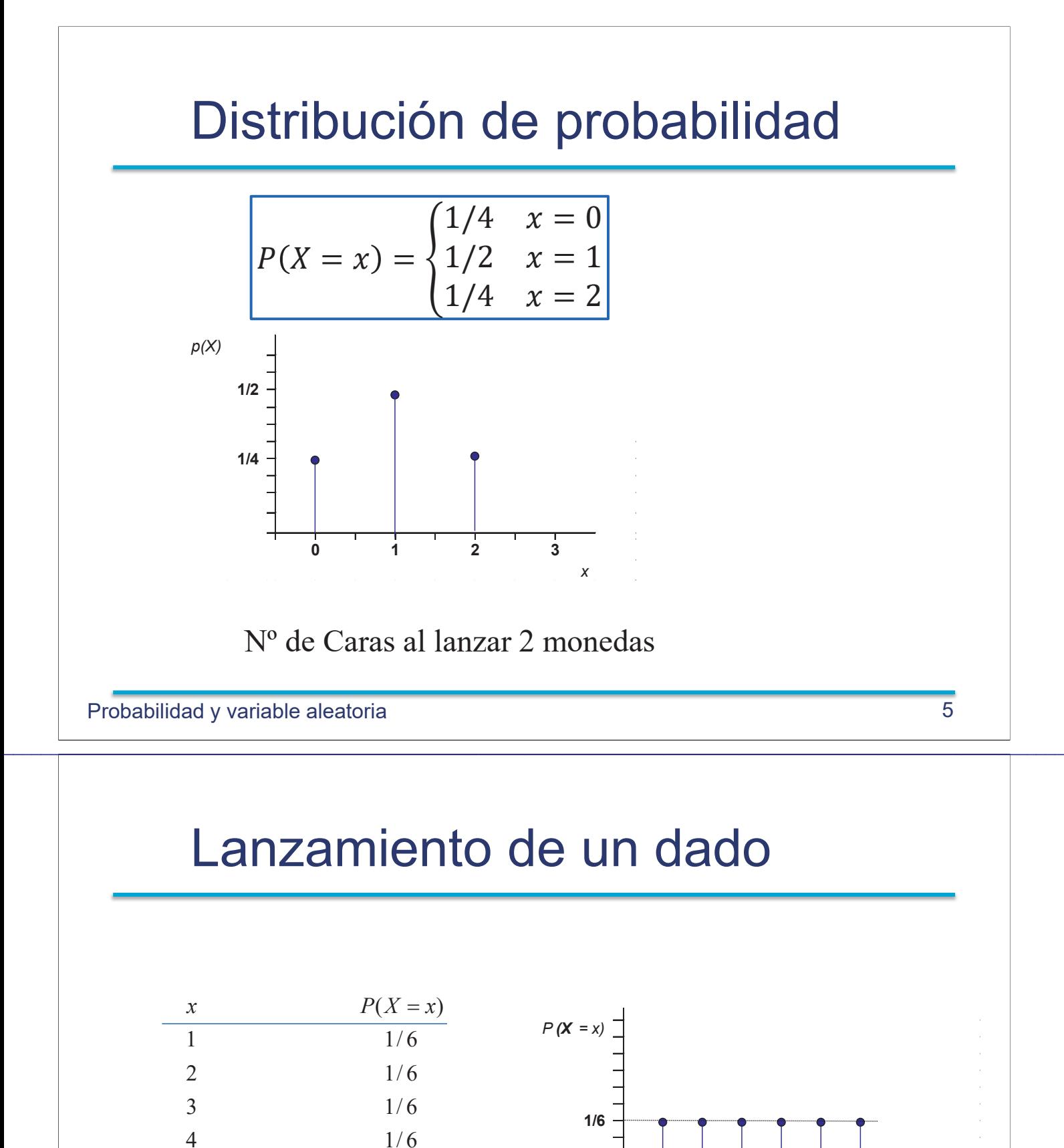

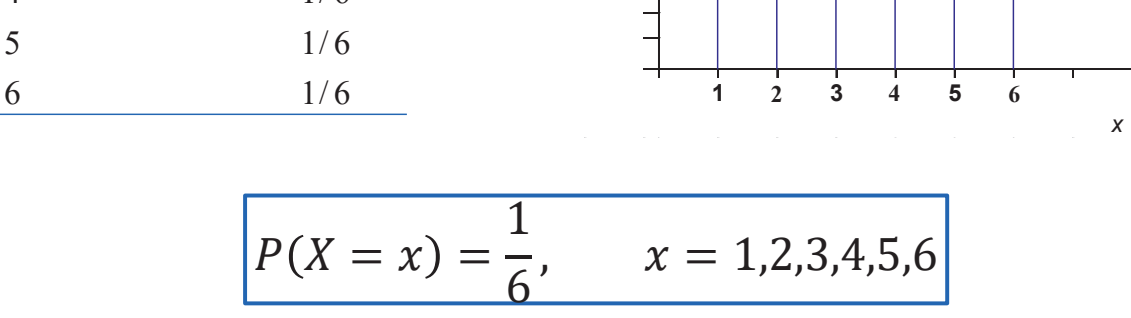

#### Función de distribución

La función de distribución  $F_X(x)$  de una variable aleatoria *X* se define para todo número real *x* como:

$$
F_X(x) = P_X(X \le x).
$$

Ejemplo. X = Número de caras al lanzar 2 monedas

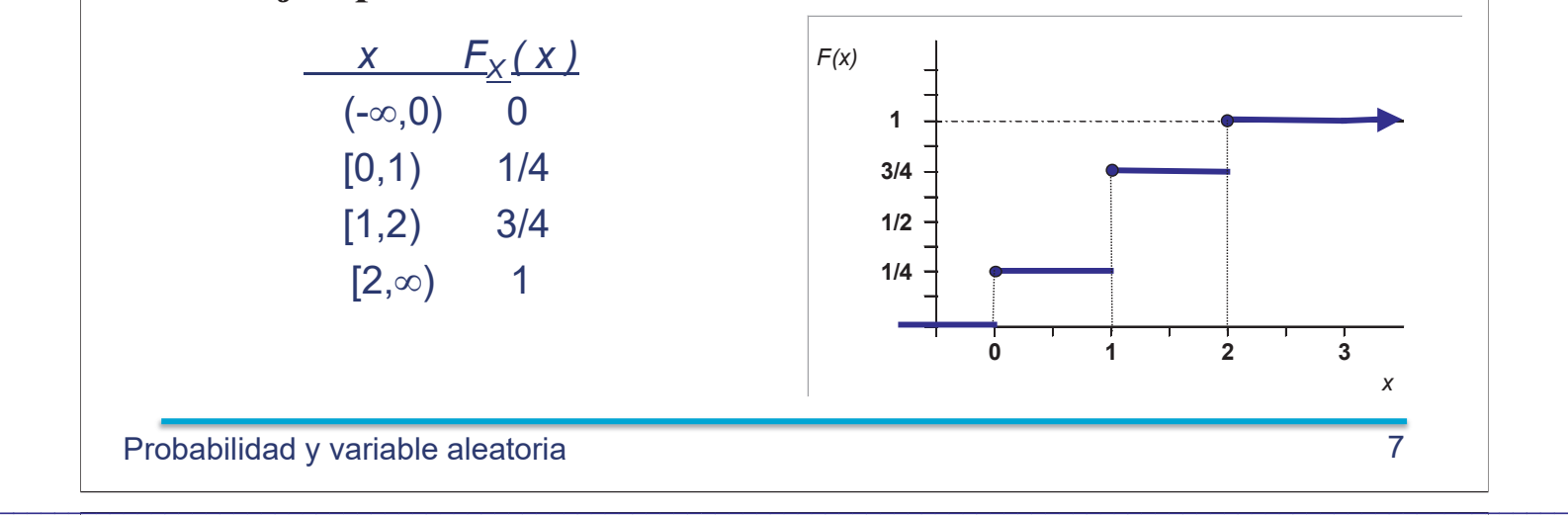

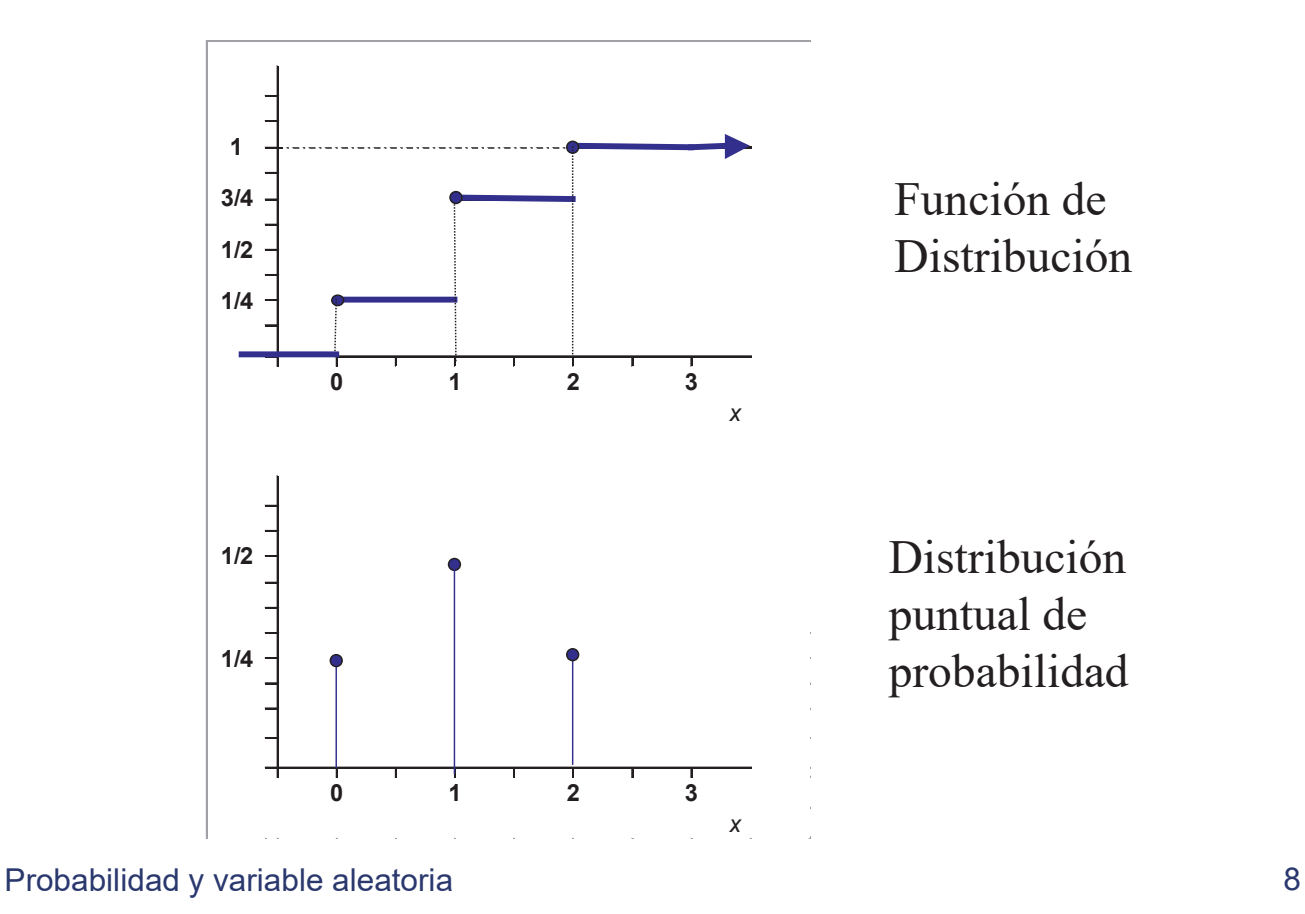

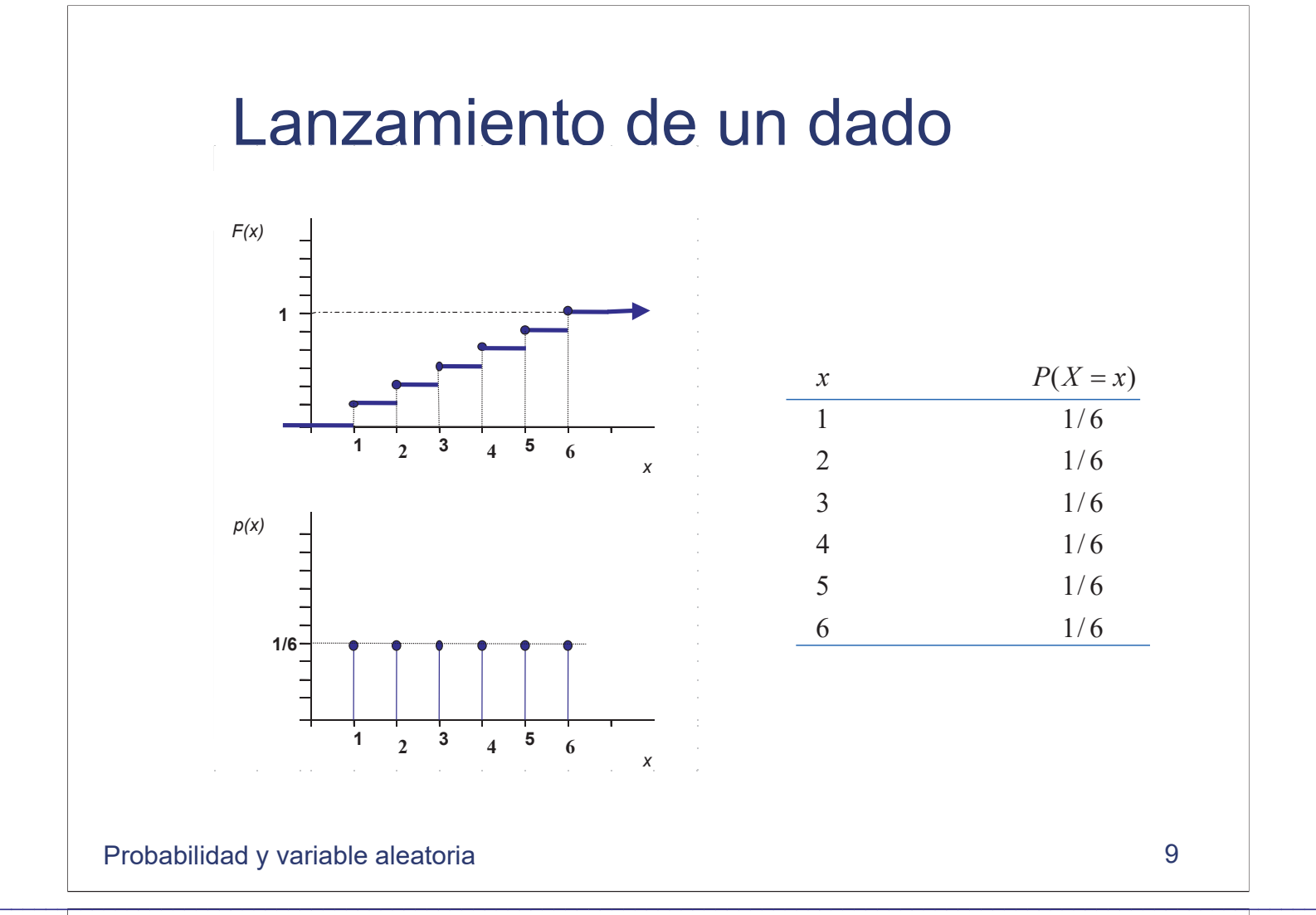

# Función de Distribución *F(x)*

Una función F(x) es una **función de distribución** si y sólo si cumple las siguientes condiciones:

- a. *lim*  $F(x) = 0$  y *lim*  $F(x) = 1$ .  $x \rightarrow -\infty$  *x*  $=$  $\rightarrow -\infty$   $\longrightarrow +\infty$
- b.  $F(x)$  es una función no decreciente.
- c.  $F(x)$  es continua por la derecha:

$$
\forall h > 0, \quad \lim_{h \to 0} F(x+h) = F(x).
$$

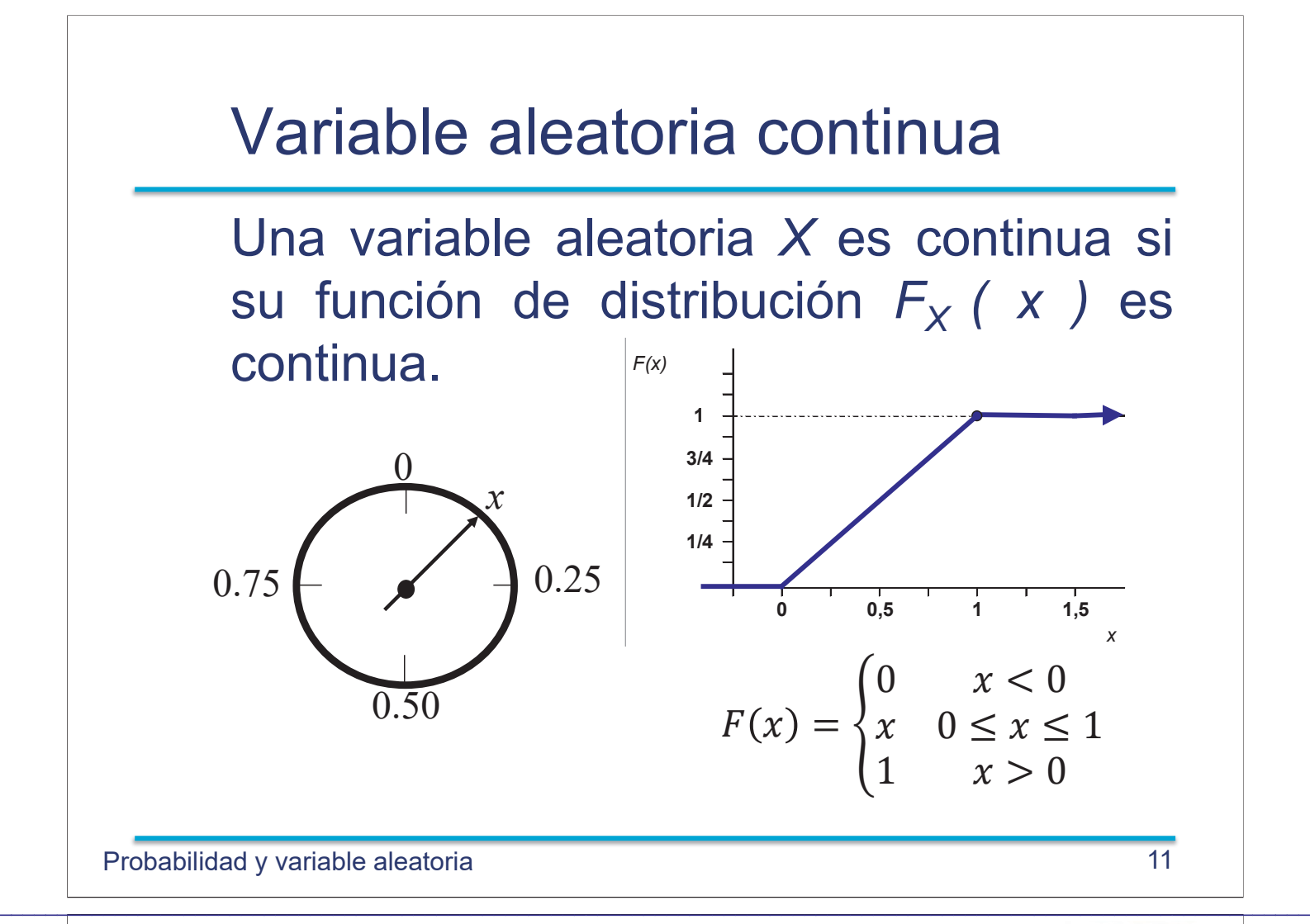

# Generación números aleatorios

Generar valores al azar de la distribución uniforme **runif**(1) *#genera un valor al azar en el intervalo [0,1] con dist. uniforme* ## [1] 0.5498192 **runif**(25) *# genera 25 valores independientes con dist. uniforme en [0,1]* ## [1] 0.13841597 0.24418695 0.71302890 0.83867345 0.55214026 0.50127997 ## [7] 0.13076084 0.12667461 0.97046547 0.98281857 0.84036605 0.60393346 ## [13] 0.90280394 0.30585911 0.89637537 0.33943981 0.62345635 0.87002649 ## [19] 0.52071798 0.09812817 0.42877694 0.59504927 0.52124912 0.71727385 ## [25] 0.34428384

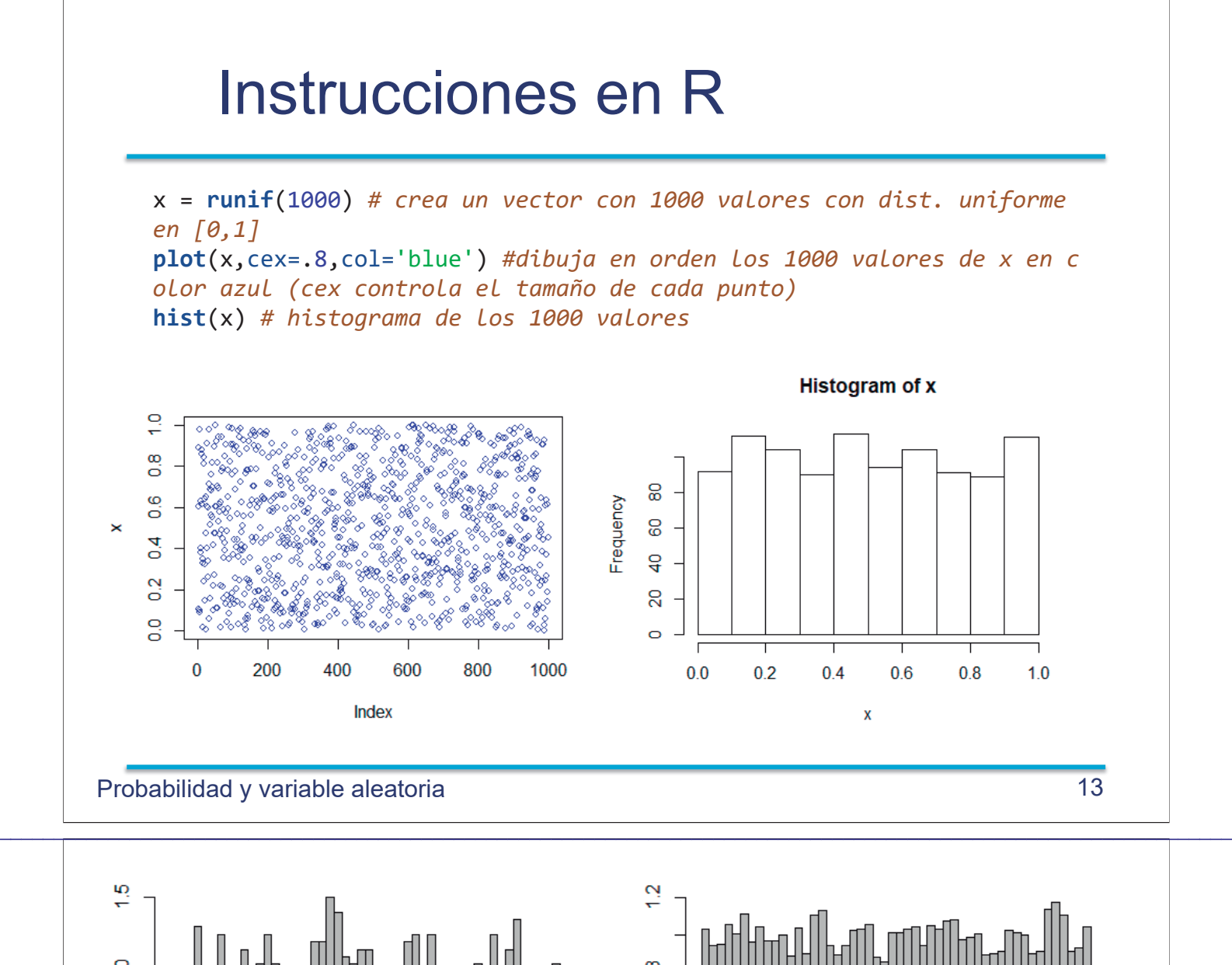

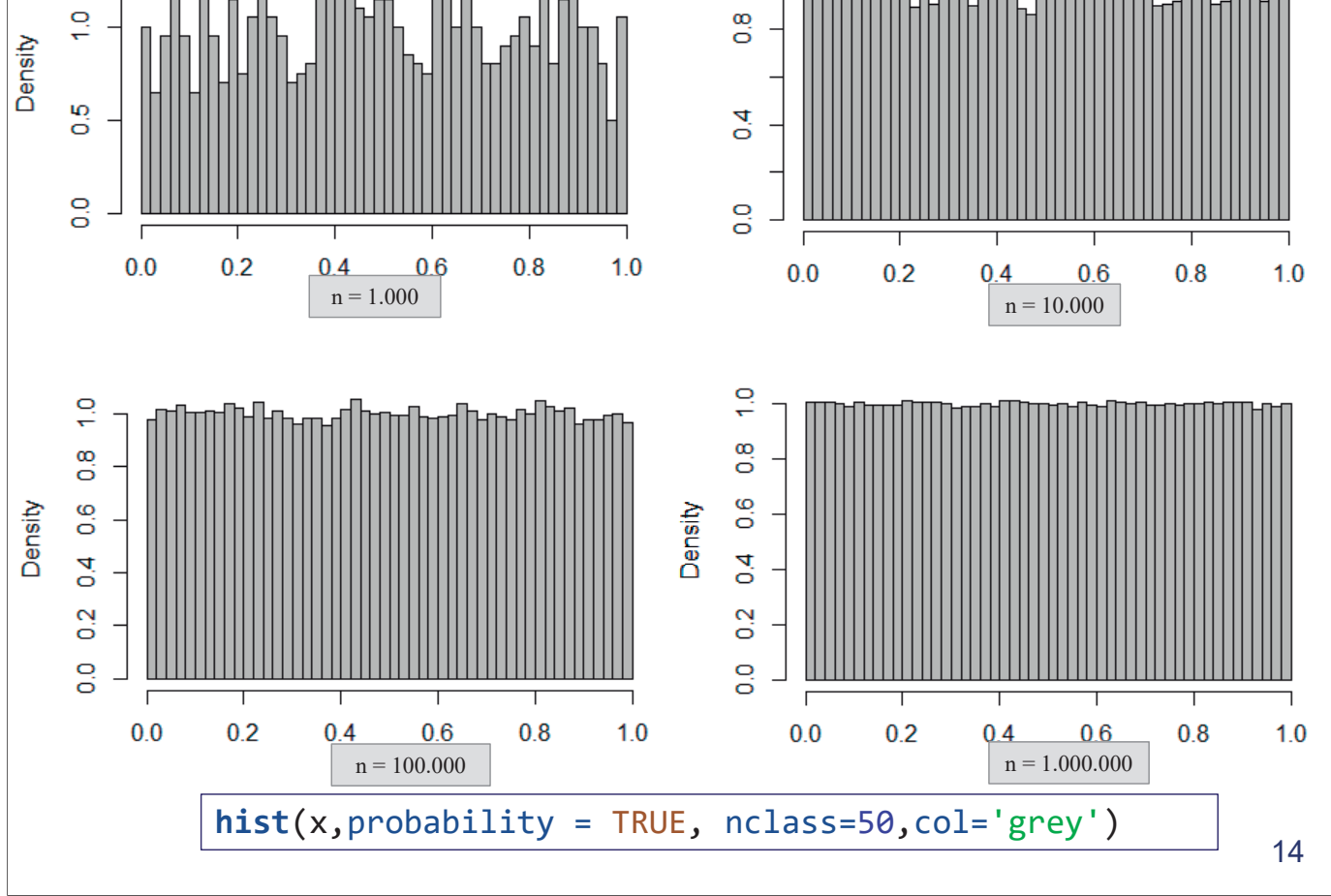

#### Función de densidad

La función de densidad de probabilidad  $f_{x}(x)$  de una variable aleatoria continua X es la función que verifica

$$
F_X(x) = \int_{-\infty}^x f_X(t) dt, \quad \forall x.
$$

Si  $F<sub>x</sub>(x)$  es derivable, además

$$
\frac{d}{dx}F_X(x) = f_X(x).
$$

15

Probabilidad v variable aleatoria

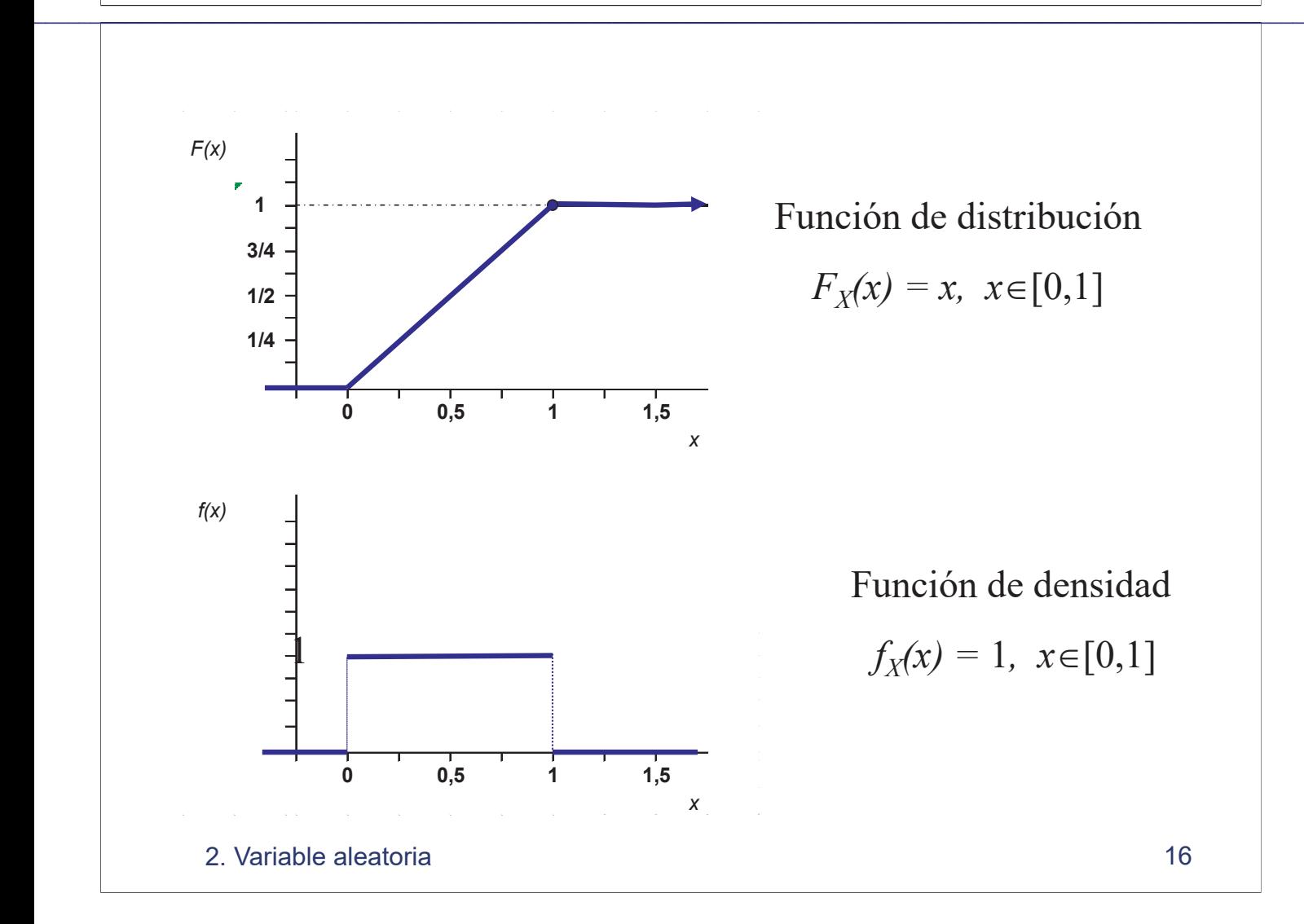

#### Propiedades de la función de densidad

Una función  $f_X(x)$  es una función de densidad de probabilidad de una variable aleatoria X si y sólo si cumple:

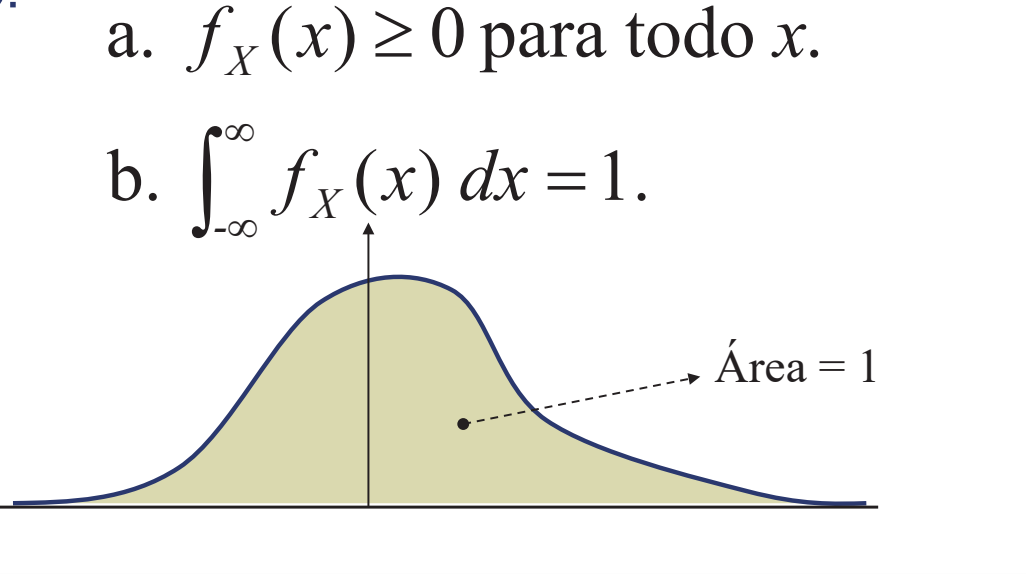

 $17$ 

Probabilidad v variable aleatoria

# Cálculo de probabilidades

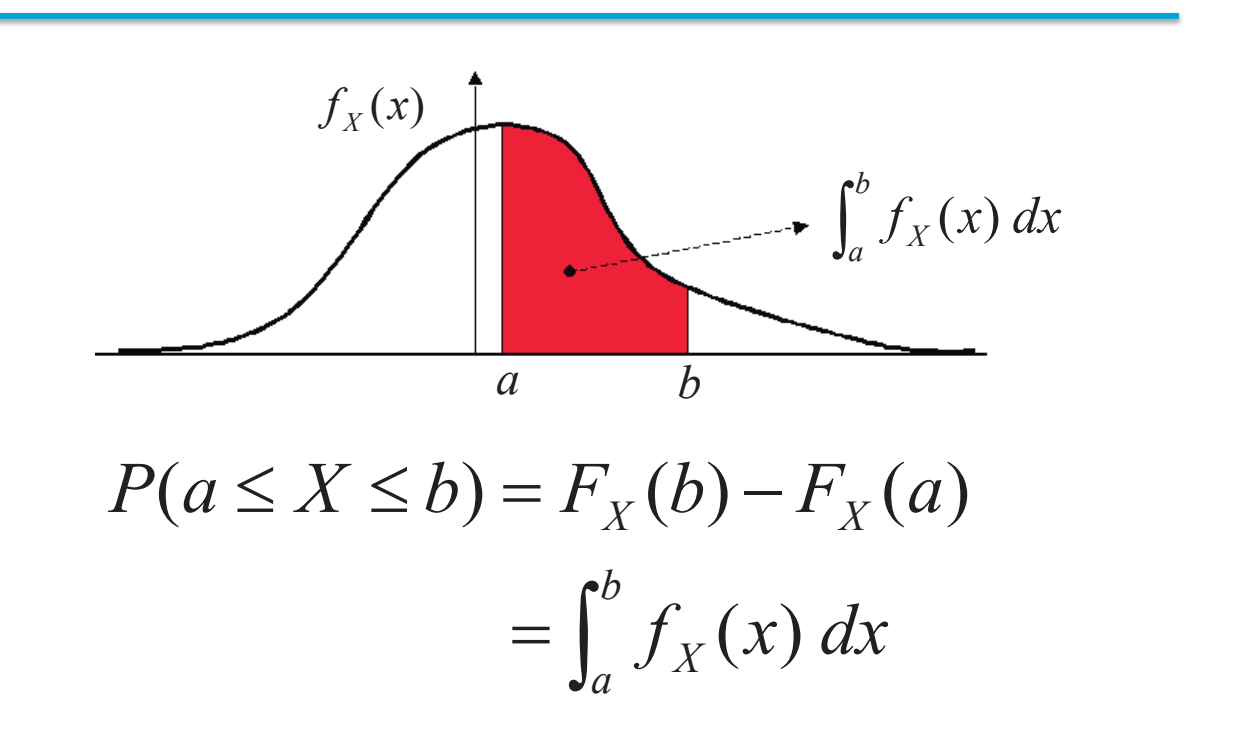

## Esperanza de una variable aleatoria

Se define **esperanza** o **media** de una variable aleatoria discreta *X* y se representa por *E*[*X*] al valor *n*

$$
E[X] = \sum_{i=1}^{n} x_i P(X = x_i).
$$

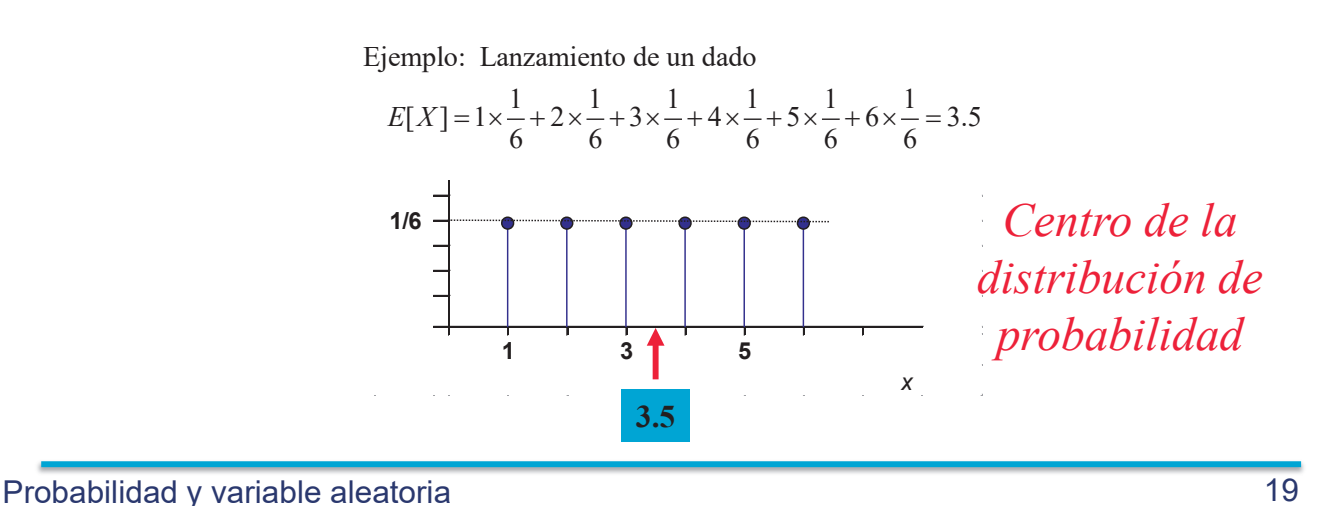

 $\mathcal{L}_\mathcal{L} = \mathcal{L}_\mathcal{L} = \mathcal{L}_\mathcal{L}$ 

# Esperanza de una variable aleatoria

Se define **esperanza** o **media** de una variable aleatoria continua *X* con funciÛn de densidad *f<sup>X</sup> (x)* y se representa por *E*[*X*] al valor  $\infty$ 

$$
E[X] = \int_{-\infty}^{\infty} x f_X(x) dx.
$$

Ejemplo: Distribución uniforme  $f_X(x) = 1, 0 \le x \le 1$ 

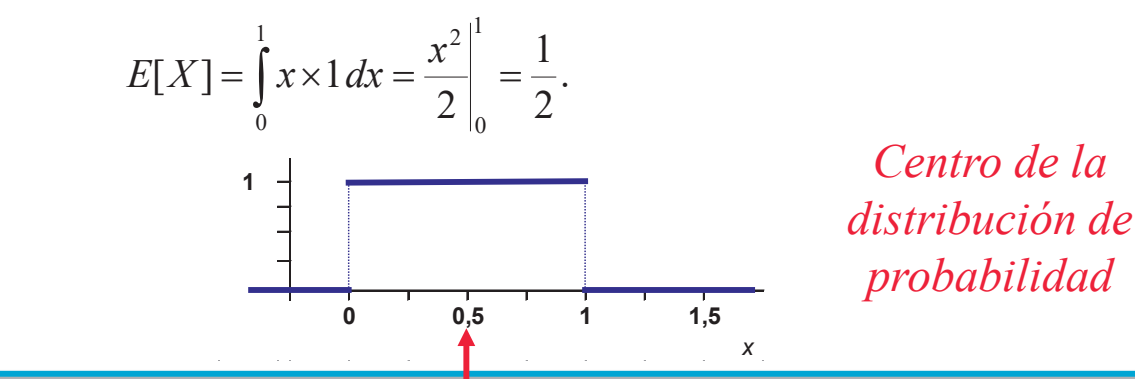

Probabilidad y variable aleatoria 20

# Propiedades de E[X]

Transformaciones lineales  $Y = a X + b$  (a y b constantes)

$$
E[aX + b] = a E[X] + b
$$

Demostración:

$$
E[Y] = \sum_{i=1}^{n} (ax_i + b)P(X = x_i) = a \sum_{i=1}^{n} x_i P(X = x_i) + b \sum_{i=1}^{n} P(X = x_i)
$$
  
E[X]

Probabilidad v variable aleatoria

#### Varianza

Sea X una variable aleatoria con media µ, se denomina varianza a

Var 
$$
(X)
$$
 = E[  $(X - \mu)^2$ ].

· Variable aleatoria discreta

$$
Var[X] = \sum_{x=-\infty}^{\infty} (x - \mu)^2 P(X = x).
$$

· Variable aleatoria continua

$$
Var[X] = \int_{-\infty}^{\infty} (x - \mu)^2 f_X(x) dx
$$

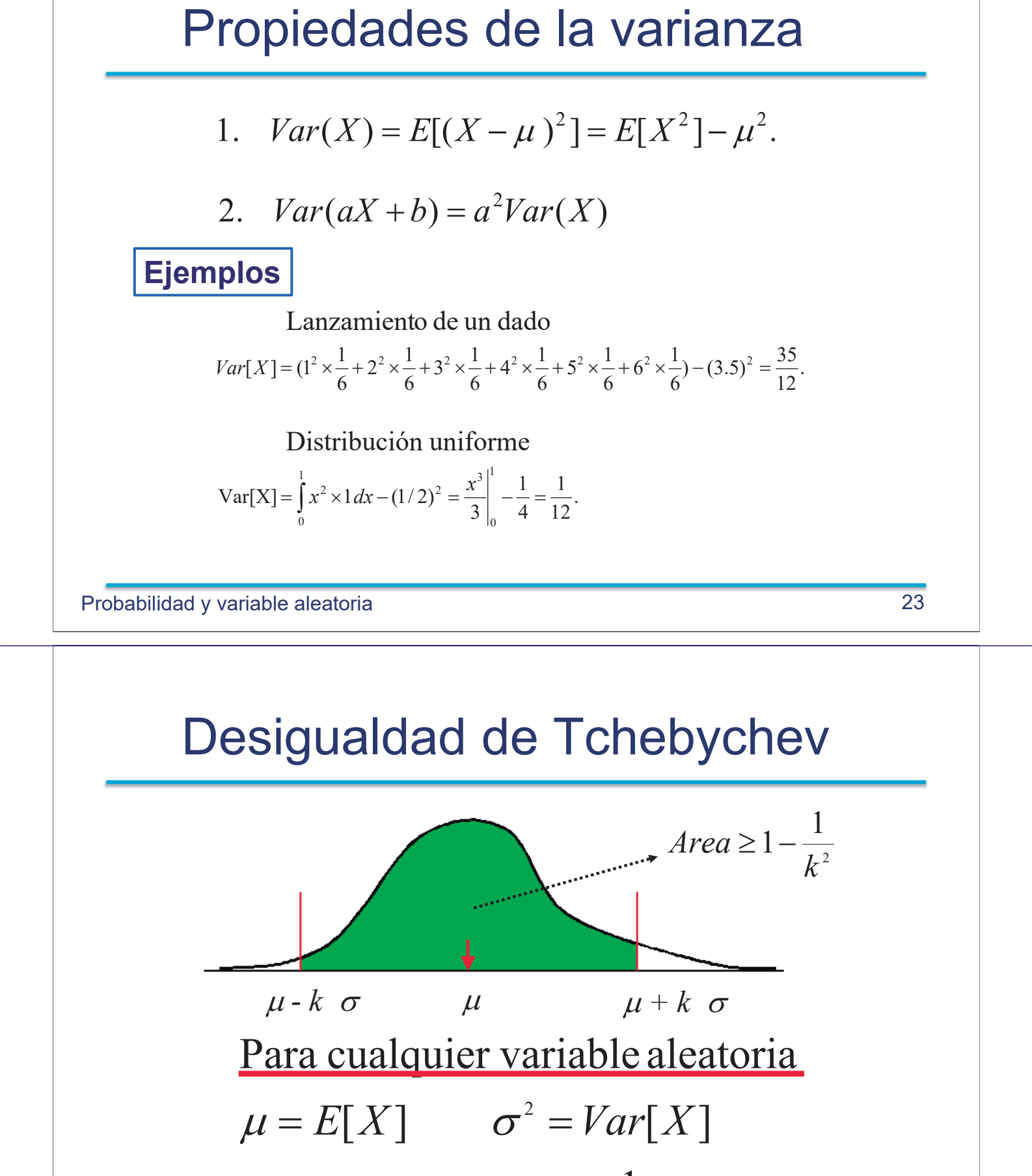

$$
P(|X - \mu| \leq k\sigma) > 1 - \frac{1}{k^2}.
$$
#### Momentos de una Variable Aleatoria

Momentos respecto al Origen  $\mu_1 = E[X] = \mu$  $\mu_2 = E[X^2]$  $\mu_p = E[X^p]$ 

> Momentos respecto a la media  $\alpha_1 = E[(X - \mu)] = 0$  $\alpha_{2} = E[(X - \mu)^{2}] = \sigma^{2}$  $\alpha_p = E[(X - \mu)^p]$

Probabilidad y variable aleatoria

#### **Transformaciones**

Dada una variable aleatoria  $X$  con función de densidad  $f<sub>x</sub>(x)$  vamos a ver como se obtiene la función de densidad  $f_y(y)$  de la variable aleatoria Y, definida como

 $Y = g(X)$ 

Casos a considerar :

\*La función g es monótona creciente

\*La función g es monótona decreciente

\*La función g no es monótona

25

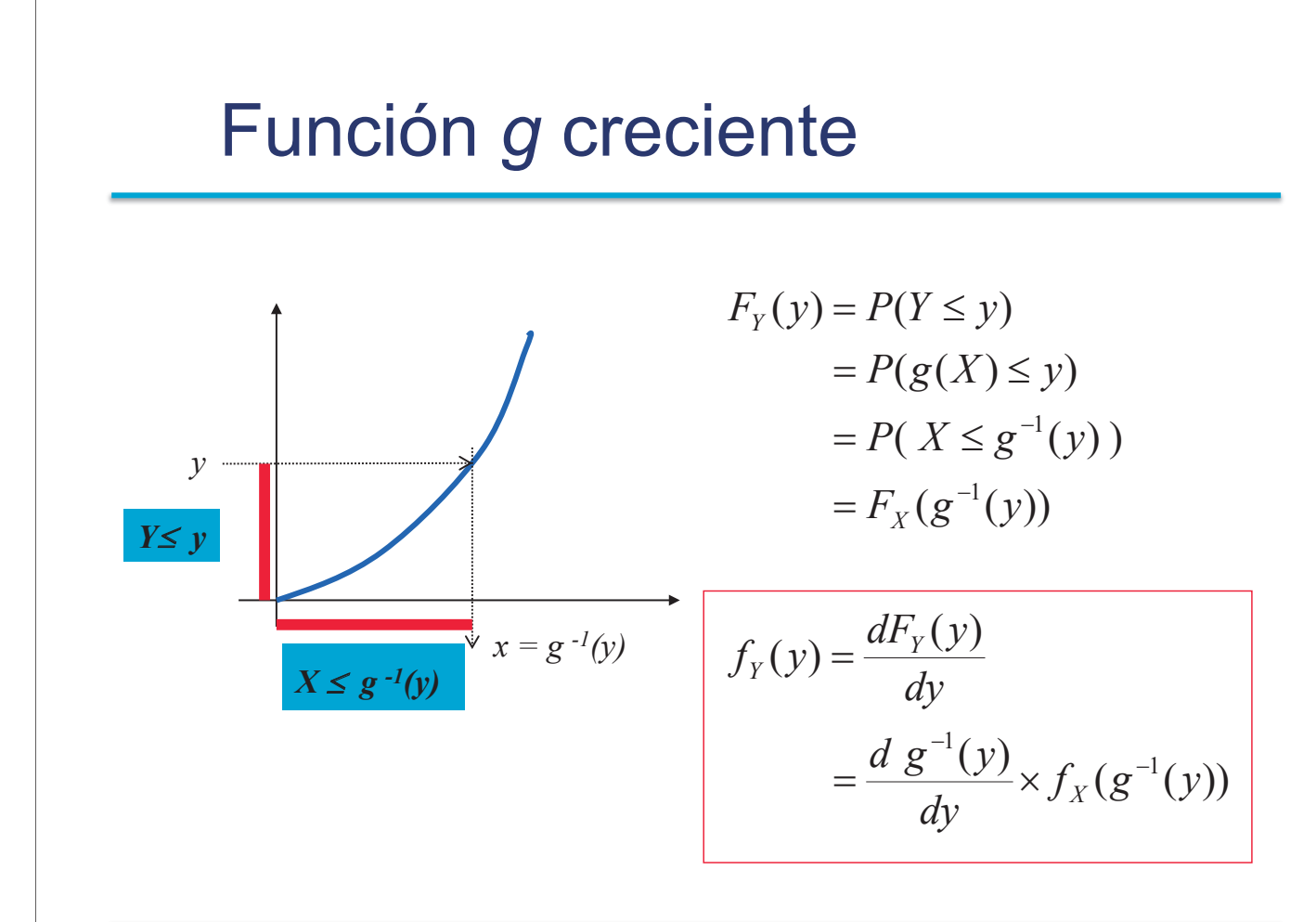

Probabilidad y variable aleatoria 27

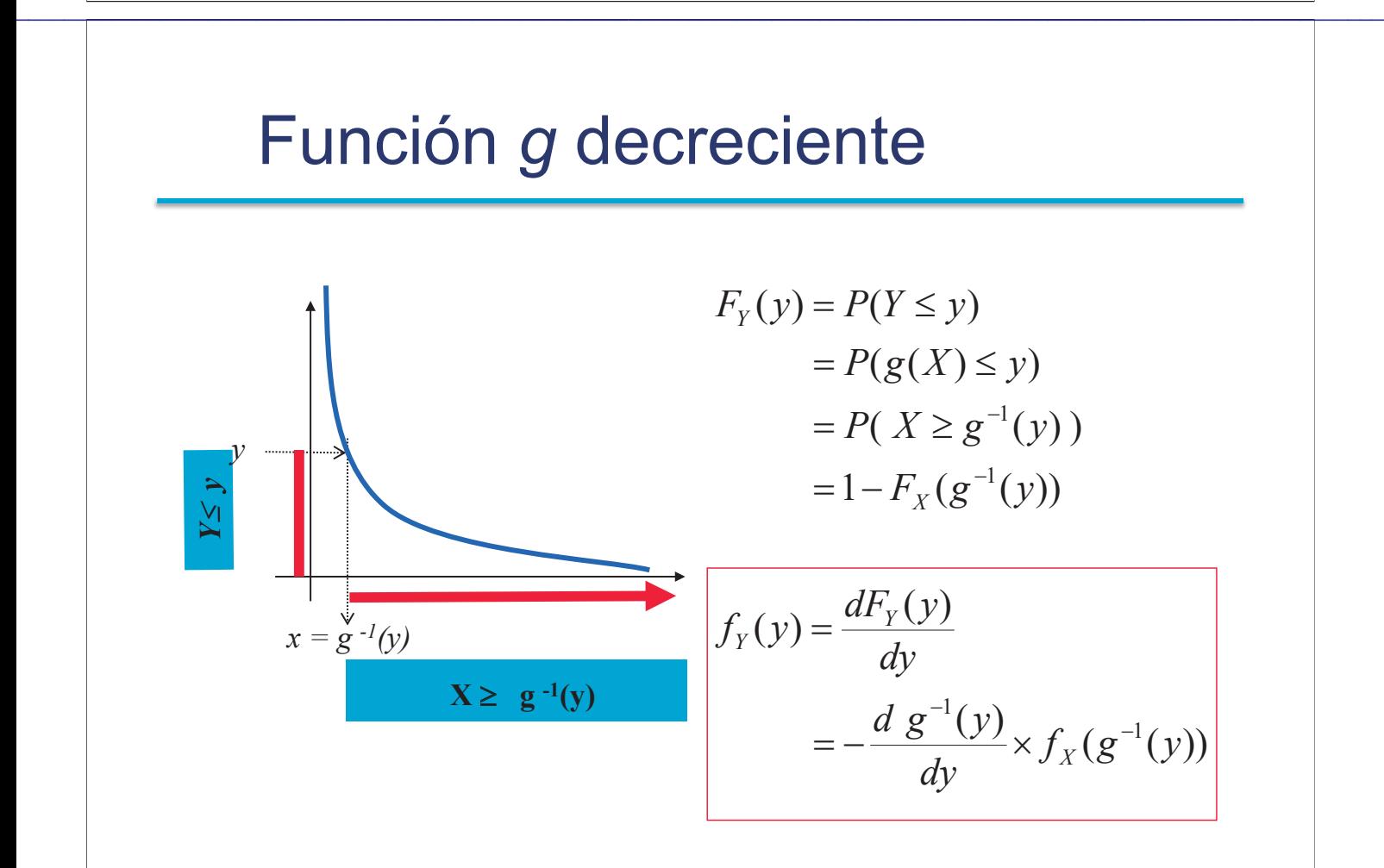

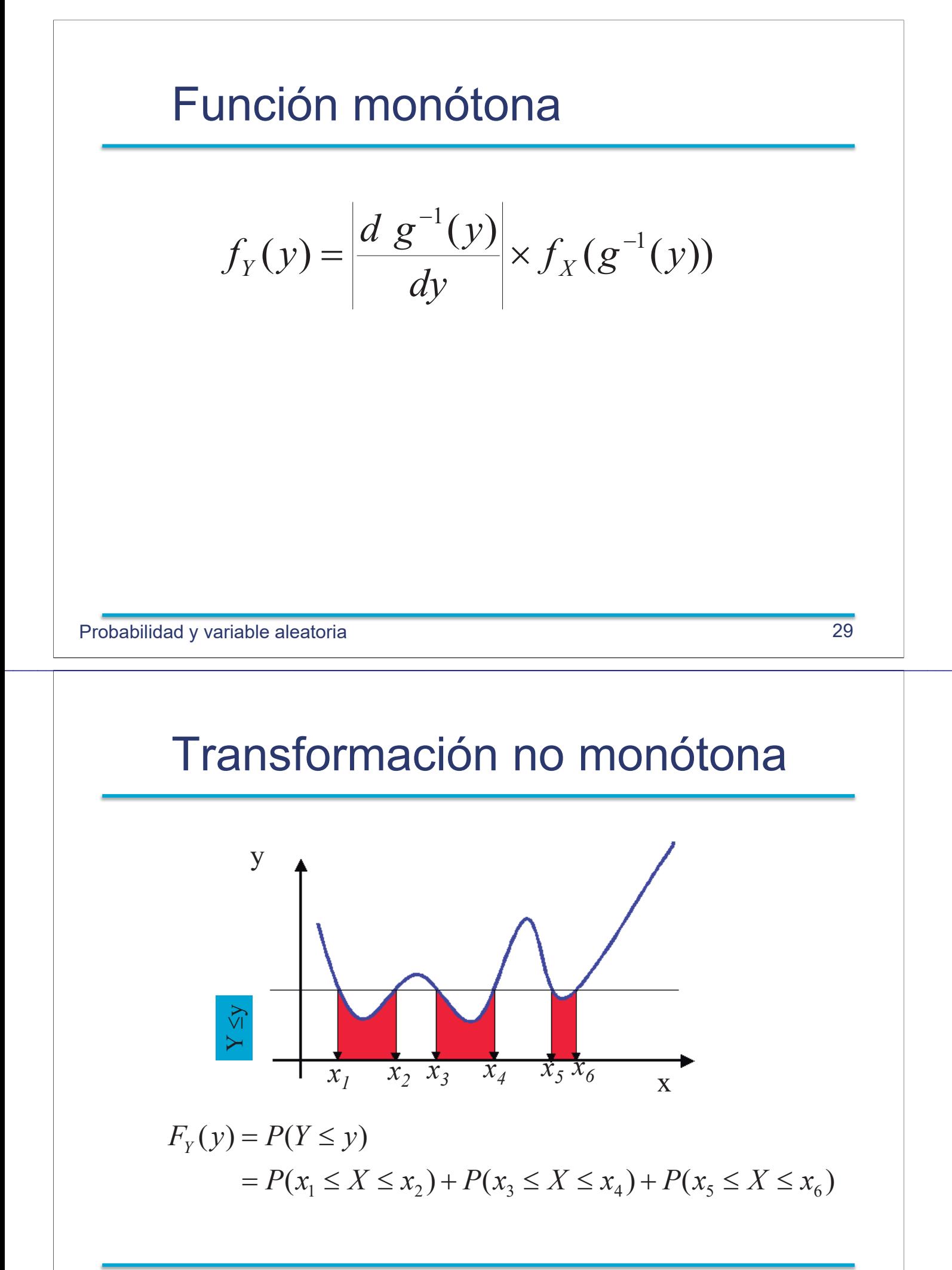

## Ejemplo de transformación

El radio de una esfera es una variable aleatoria cuya función de densidad es  $f_X(x) = 3x^2, \quad 0 \le x \le 1.$ 

¿Cuál es la función de densidad del volumen?

$$
Y = \text{Volume de la esfera}
$$
\n
$$
Y = \frac{4}{3}\pi X^3 \Rightarrow X = \left(\frac{3Y}{4\pi}\right)^{\frac{1}{3}}
$$
\n
$$
g(x) = \frac{4}{3}\pi x^3; \Rightarrow g^{-1}(y) = \left(\frac{3y}{4\pi}\right)^{\frac{1}{3}}; \qquad \qquad \boxed{f_Y(y) = \frac{d}{dy}g^{-1}(y) \times f_X(g^{-1}(y))}
$$
\n
$$
= \frac{3}{4\pi}, \quad 0 \le y \le \frac{4\pi}{3}.
$$

 $\mathcal{L}_\mathcal{L} = \mathcal{L}_\mathcal{L} = \mathcal{L}_\mathcal{L}$ 

Probabilidad y variable aleatoria 31

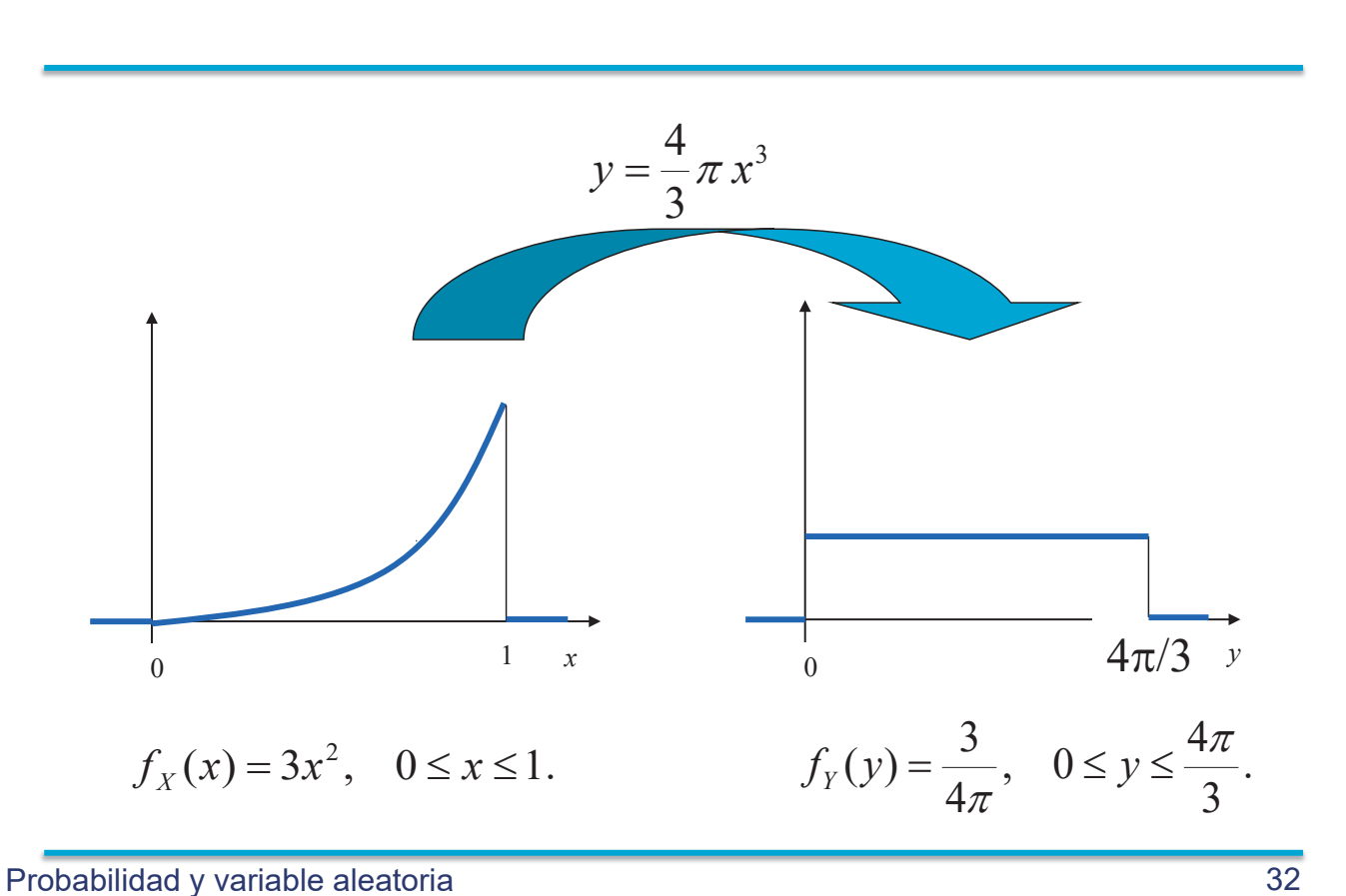

#### Un caso muy relevante del problema inverso

Dada una variable aleatoria *X* con distribución uniforme *(0,1)*, encontrar la transformación  $Y =$ *g(X)* que hace que Y tenga la función de densidad *fY(y)*

$$
\frac{d g^{-1}(y)}{dy} = f_Y(y)
$$

$$
g(x) = F_y^{-1}(x)
$$

Probabilidad v variable aleatoria 33

#### Representación gráfica con ejemplo

 $\mathcal{L}_\mathcal{L} = \mathcal{L}_\mathcal{L} = \mathcal{L}_\mathcal{L}$ 

Generar valores al azar con función de densidad  $f_y(y) = 0.3 e^{-0.3y}, \quad y \ge 0$ *Y*  $Y_Y(y) = 1 - e^{-t}$  $F_Y(y) = 1 - e^{-0.3y}$  $0.9$ 1  $g(x) = F_Y^{-1}(x) = -\frac{1}{0.2} \log(1-x)$ 0.8  $log(1-x)$  $0.7$  $X = 0.66$ 0.3 Función de distribución<br> $\frac{1}{2}$   $\frac{1}{2}$   $\frac{1}{3}$   $\frac{1}{3}$   $\frac{1}{3}$ Generamos valores U[0,1]  $0.2$  $x = 0.65 \rightarrow y = g(0.65) = 3.5$  $0.1$  $\sqrt{5}$ 

Probabilidad y variable aleatoria 34

Distribución conjunta de variables aleatorias

# Definiciones (v. a. discretas)

Distribución de probabilidad conjunta de dos variables aleatorias X, Y

$$
P(X = x, Y = y) \quad \begin{cases} P(X = x, Y = y) \ge 0, & \forall x, y \\ \sum_{x = -\infty}^{x = \infty} \sum_{y = -\infty}^{y = \infty} P(X = x, Y = y) = 1. \end{cases}
$$

Función de distribución conjunta:

$$
F_{XY}(x, y) = P(X \le x, Y \le y)
$$

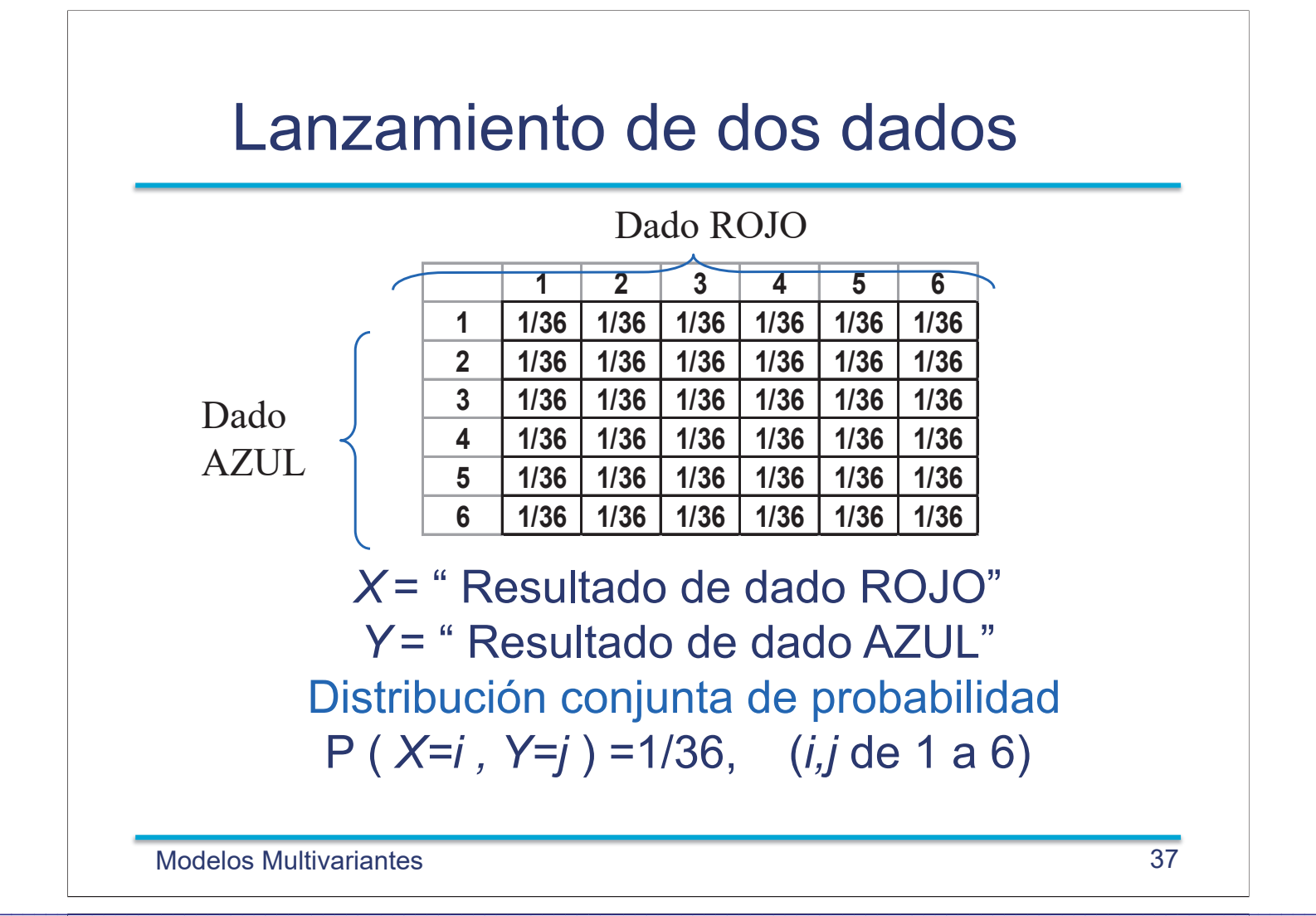

# Ejemplo

**Ejemplo**: Se lanzan dos dados y se definen las variables aleatorias suma (S) y valor absoluto de la diferencia (D) de los resultados.

Distribución Conjunta  $P(S=x, D=y)$ 

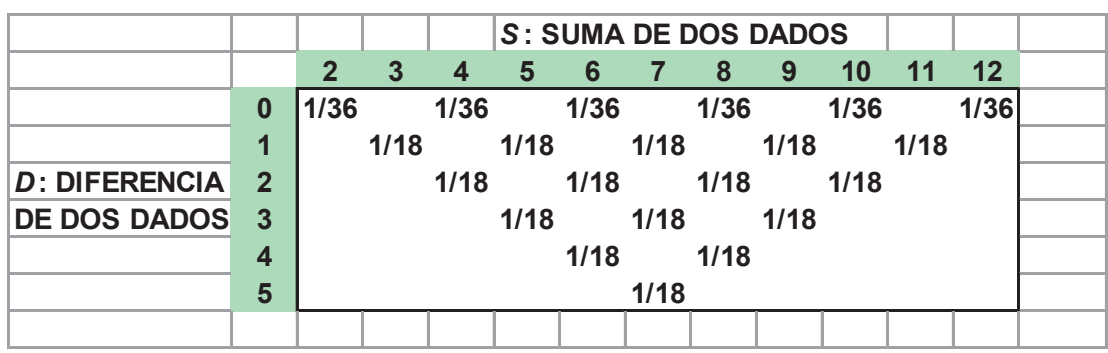

# Distribuciones Marginales

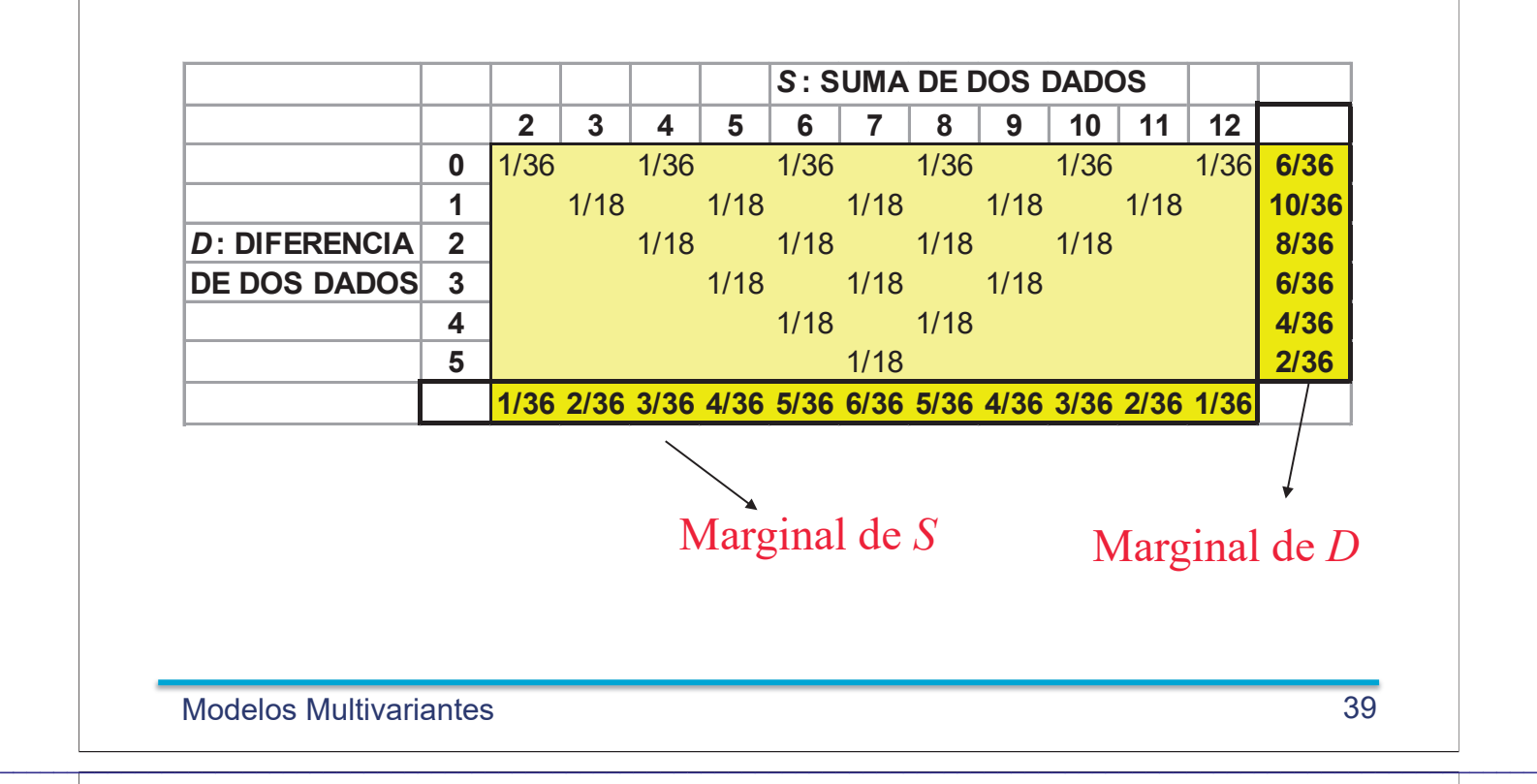

#### Distribuciones Marginales

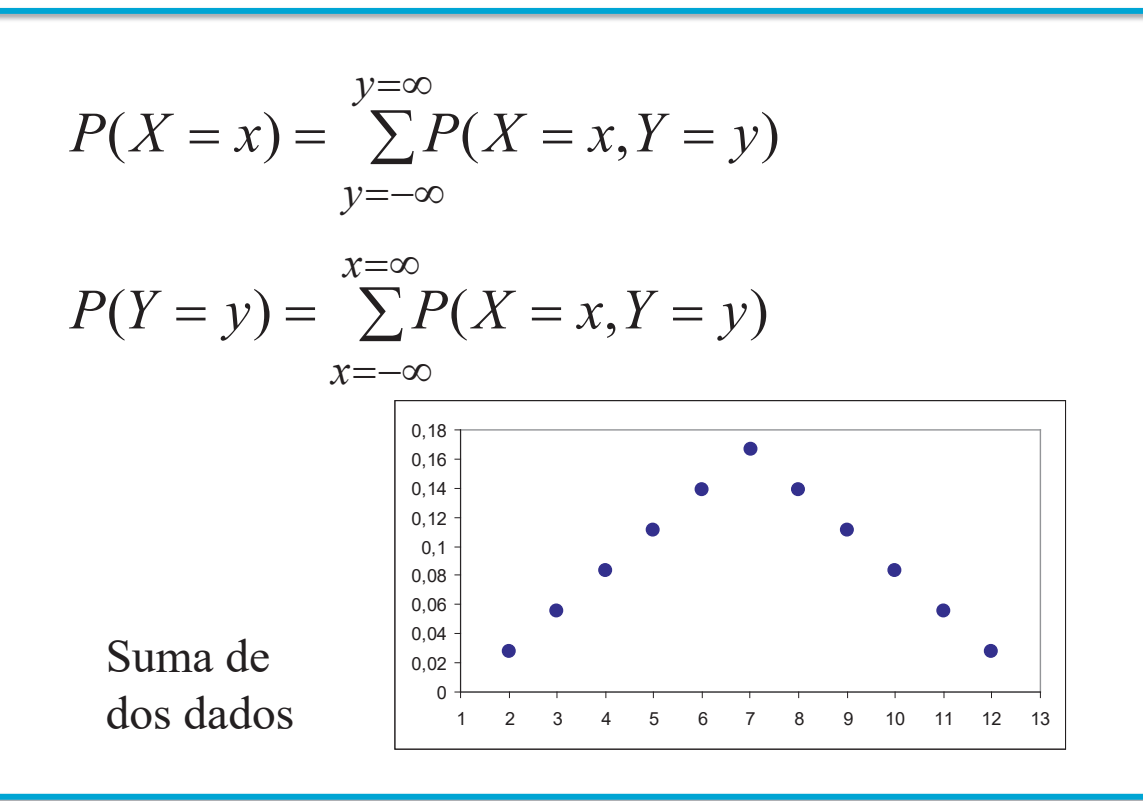

# Distribuciones condicionadas

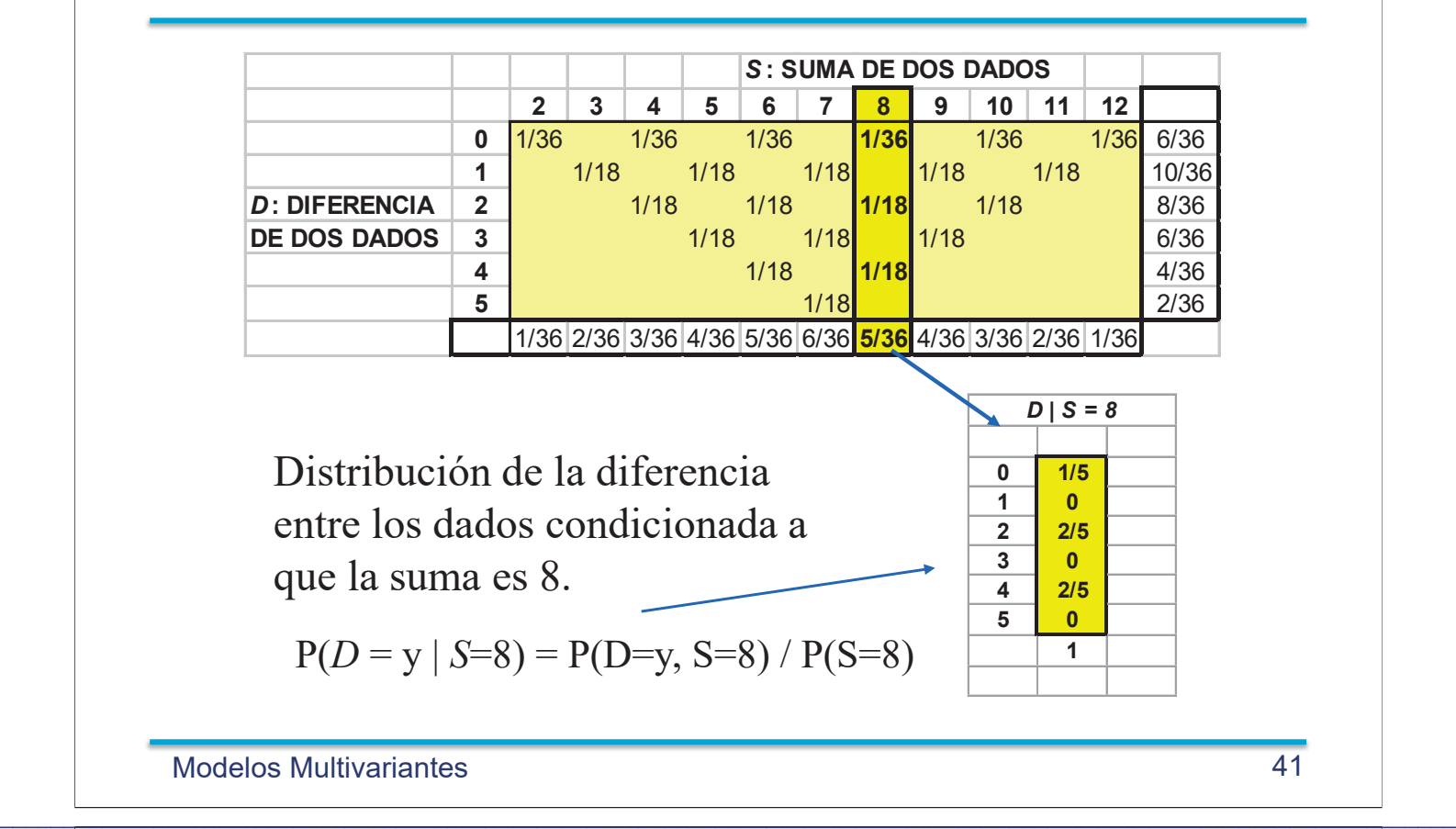

## Independencia

Las variables aleatorias *X, Y* son independientes si y sólo si

$$
P(X=x, Y=y) = P(X=x) \times P(Y=y)
$$

#### Dado ROJO

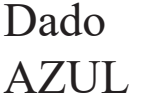

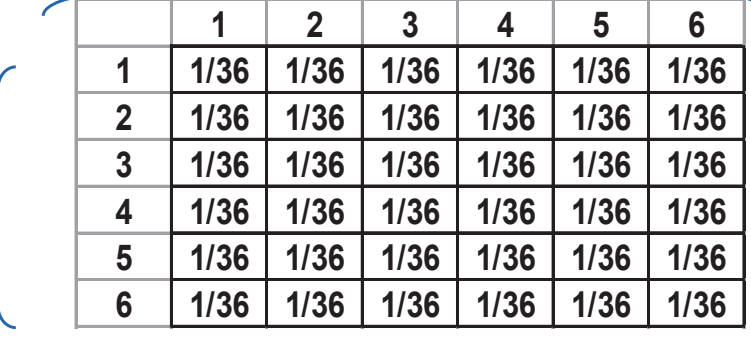

#### Variables aleatorias continuas

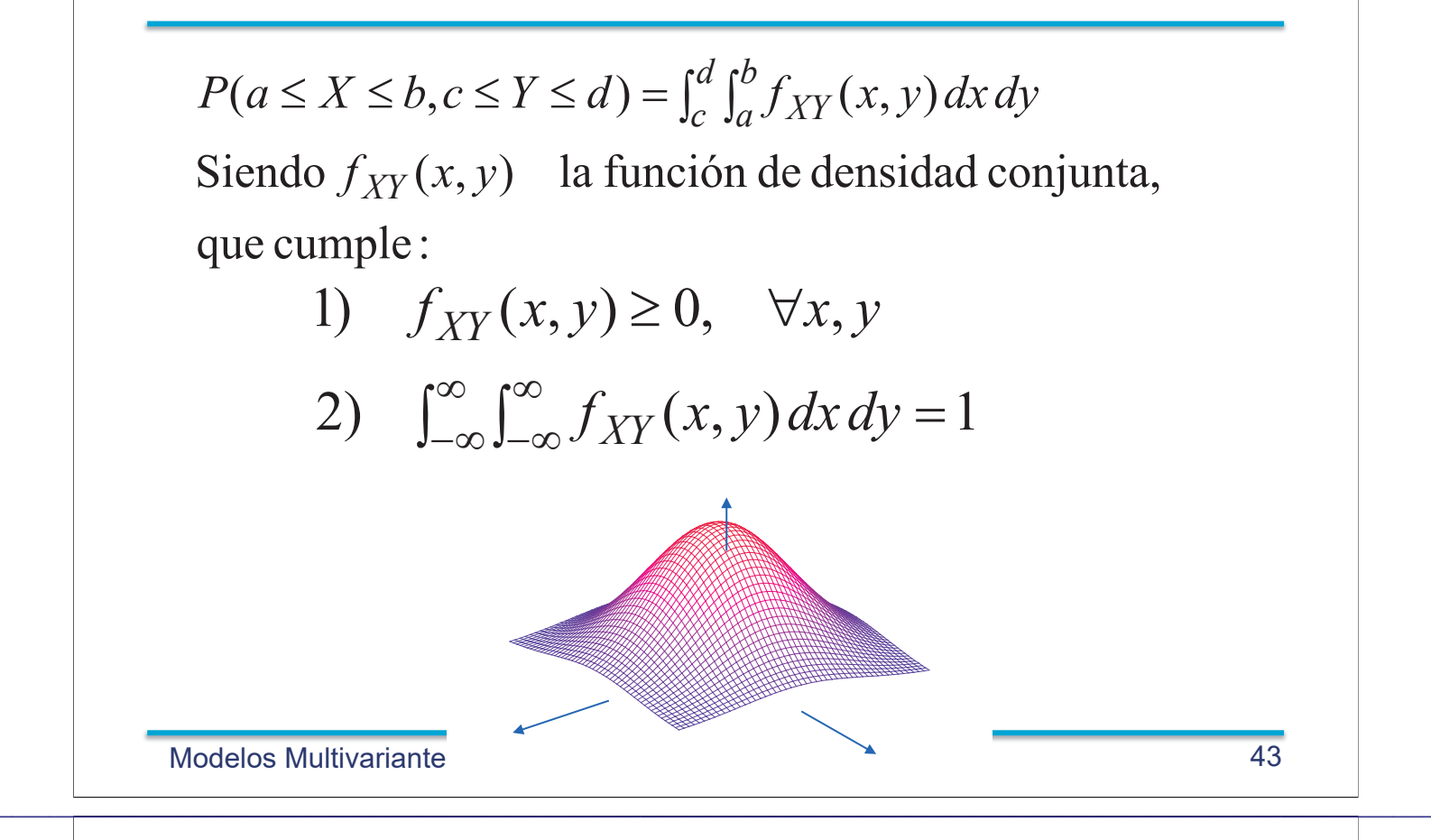

# Variables aleatorias continuas

n Función de distribución

$$
F_{X,Y}(x,y) = \int_{-\infty}^{x} \int_{-\infty}^{y} f_{X,Y}(u,v) du dv
$$

n Funciones de densidad marginales

$$
f_X(x) = \int_{-\infty}^{\infty} f_{X,Y}(x, y) dy
$$

$$
f_Y(y) = \int_{-\infty}^{\infty} f_{X,Y}(x, y) dx
$$

#### Las variables aleatorias X, Y tienen como función de densidad conjunta

$$
f_{XY}(x, y) = 6xy^{2}, \quad 0 < x < 1, 0 < y < 1
$$
\n
$$
1. \quad P(X \le x, Y \le y) = \int_{0}^{x} \int_{0}^{y} 6uv^{2} du dv = x^{2}y^{3}
$$
\n
$$
2. \quad P(X + Y \le 1) = \iint_{x+y \le 1} 6xy^{2} dxdy
$$
\n
$$
= \int_{0}^{1} \int_{0}^{1-y} 6xy^{2} dxdy = \frac{1}{5}
$$
\n
$$
3. \quad \text{Marginales}
$$
\n
$$
f_{X}(x) = \int_{0}^{1} 6xy^{2} dy = 2x, \quad 0 < x < 1
$$
\n
$$
f_{Y}(y) = \int_{0}^{1} 6xy^{2} dx = 3y^{2}, \quad 0 < y < 1
$$

**Modelos Multivariantes** 

#### Independencia

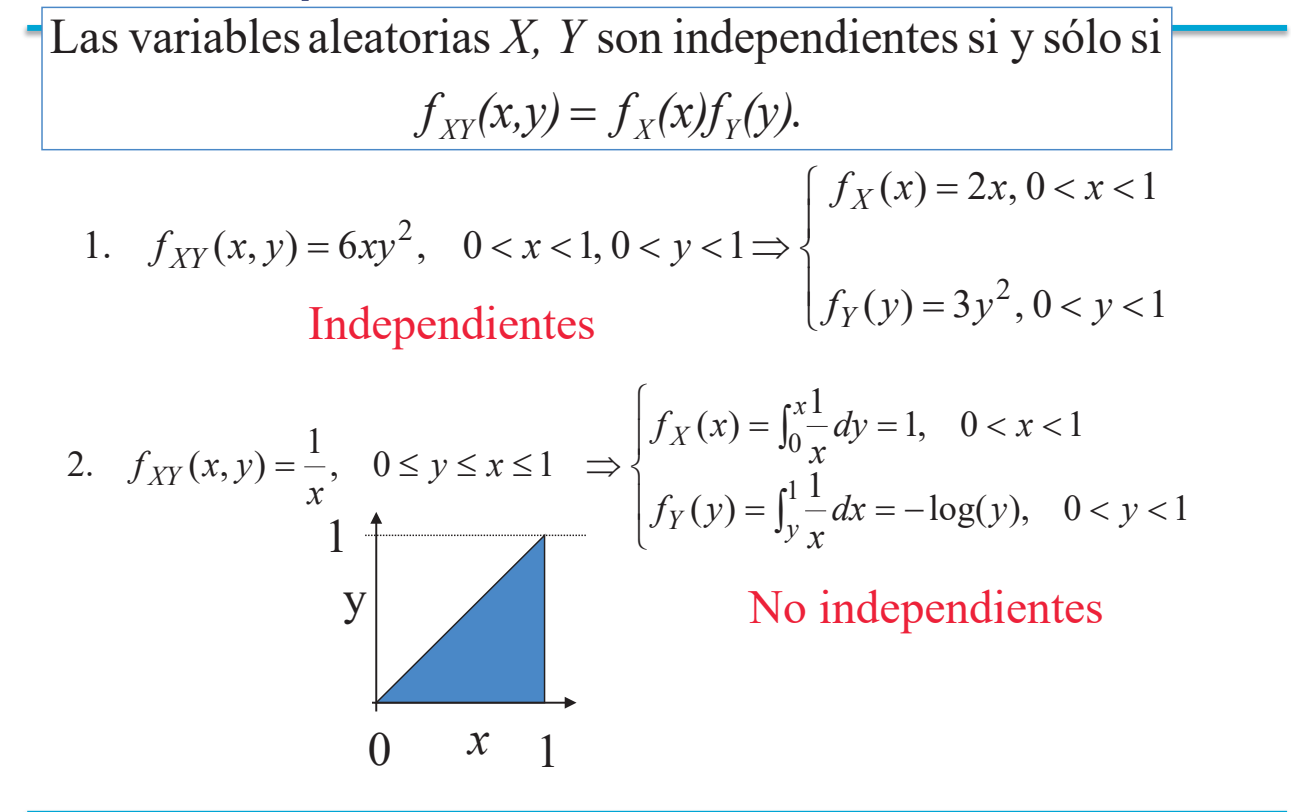

**Modelos Multivariantes** 

45

#### Funciones de densidad condicionadas

 $f_{X|Y}(x|y) =$  $f_{X,Y}(x,y)$  $f_Y(y)$ 

cuando  $f_Y(y) > 0$ 

 $f_{Y|X}(y|x) =$  $f_{X,Y}(x, y)$  $f_X(x)$ 

cuando  $f_X(x) > 0$ 

Modelos Multivariantes 47

#### Independencia -II

1. 
$$
f_{XY}(x, y) = 6xy^2
$$
,  $0 < x < 1, 0 < y < 1 \Rightarrow$ 
$$
\begin{cases} f_X(x) = 2x, 0 < x < 1 \\ f_Y(y) = 3y^2, 0 < y < 1 \end{cases}
$$
 **Independientes**

 $\mathcal{L}_\mathcal{L} = \mathcal{L}_\mathcal{L} = \mathcal{L}_\mathcal{L}$ 

$$
f_{X|Y}(x \mid y) = \frac{6xy^2}{3x^2} = 2x, \quad 0 < x < 1
$$

2. 
$$
f_{XY}(x, y) = \frac{1}{x}
$$
,  $0 \le y \le x \le 1$   $\Rightarrow$  
$$
\begin{cases} f_X(x) = \int_0^x \frac{1}{x} dy = 1, & 0 < x < 1 \\ f_Y(y) = \int_y^1 \frac{1}{x} dx = -\log(y), & 0 < y < 1 \end{cases}
$$

, 1

$$
f_{X|Y}(x | y) = -\frac{1}{x \log(y)}, \quad y \le x \le
$$
  

$$
f_{Y|X}(y | x) = \frac{1}{x}, \quad 0 \le y \le x
$$

No independientes

#### Independencia -III

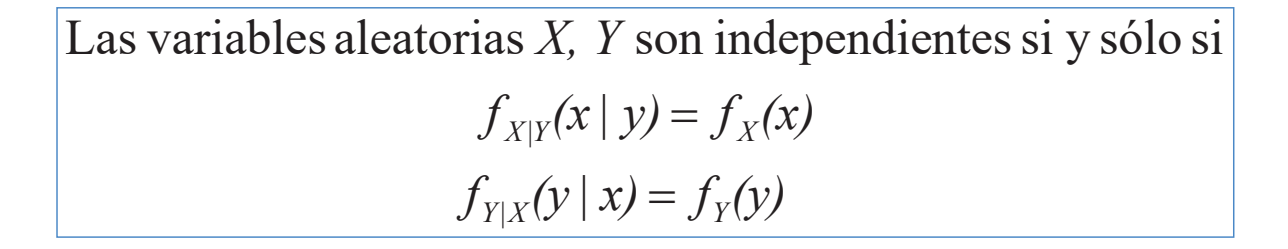

**Modelos Multivariantes** 

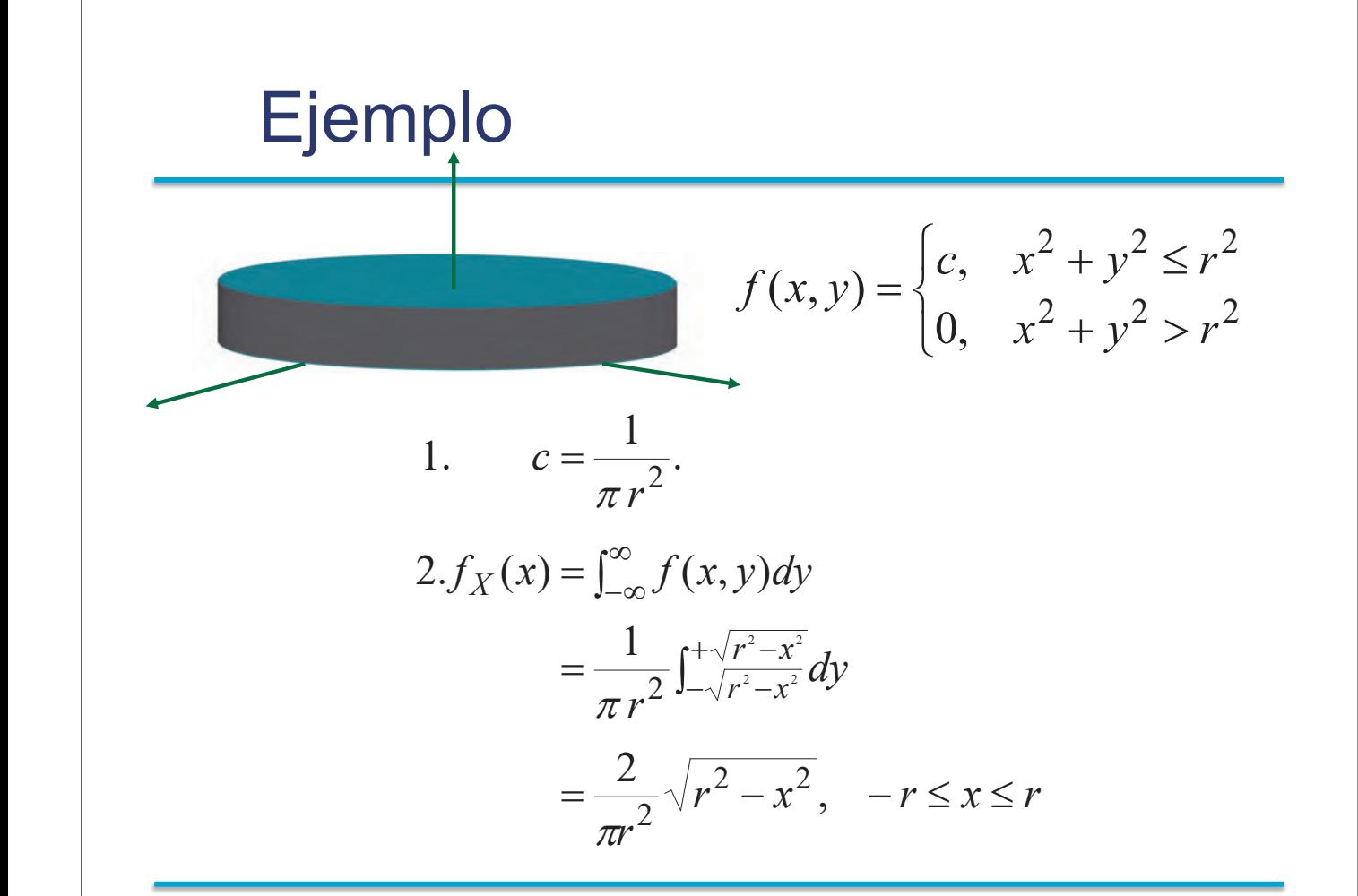

**Modelos Multivariantes** 

49

# Ejemplo (cont.)

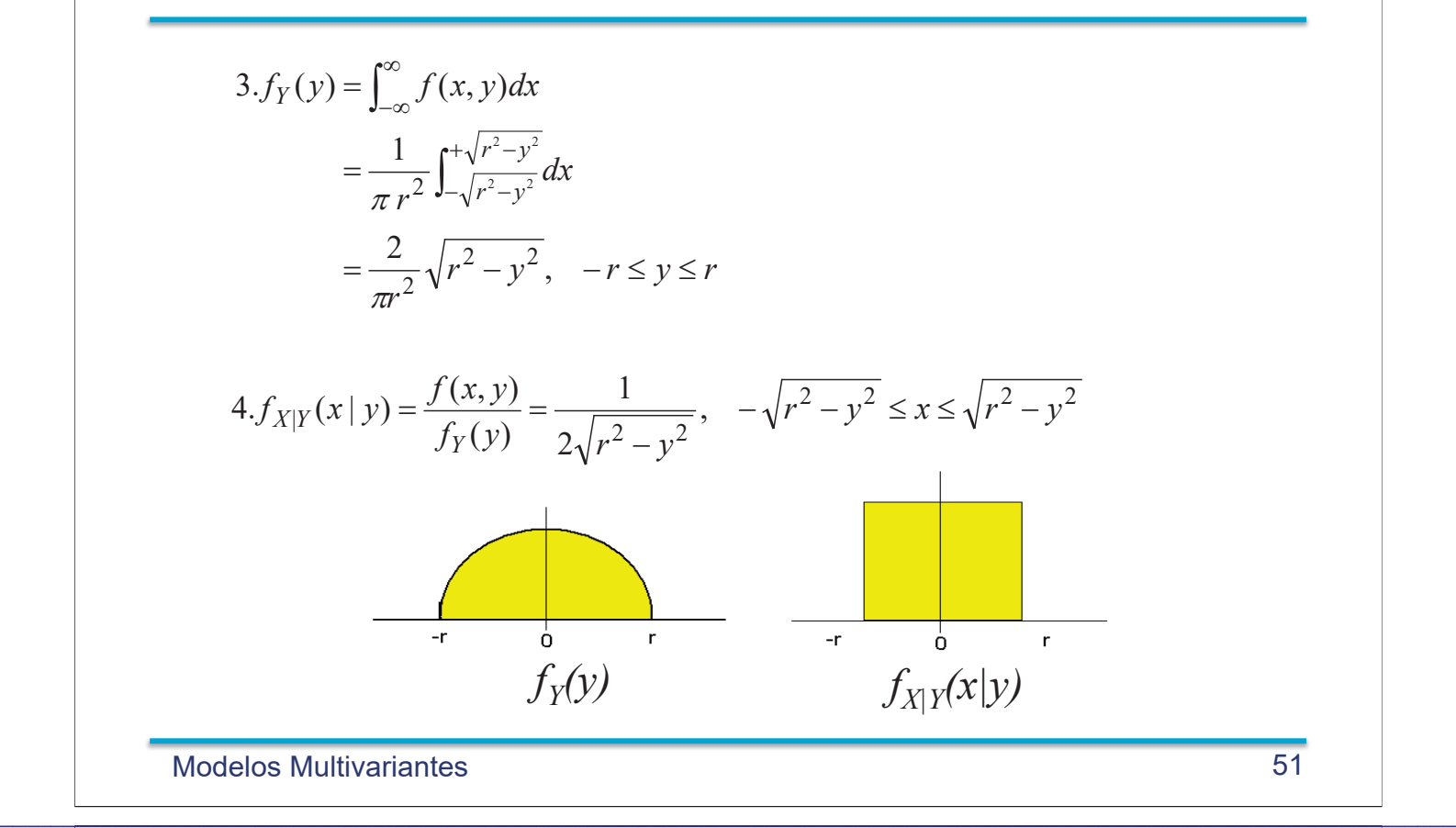

## Independencia

 $f_{XY}(x,y) = f_X(x)f_Y(y).$ Las variables aleatorias X, Y son independientes si y sólo si  $\overline{\phantom{a}}$  $\overline{\mathcal{L}}$  $\Big\}$  $\left\{ \right.$  $\left\lceil$  $=3y^2, 0 < y <$  $= 2x, 0 < x <$  $=6xy^2$ ,  $0 < x < 1, 0 < y < 1 \Rightarrow$  $(y) = 3y^2, 0 < y < 1$  $(x) = 2x, 0 < x < 1$ 1.  $f_{XY}(x, y) = 6xy^2$ ,  $0 < x < 1, 0 < y < 1$ 2 2  $f_Y(y) = 3y^2, 0 < y$  $f_X(x) = 2x, 0 < x$  $f_{XY}(x, y) = 6xy^2$ ,  $0 < x < 1, 0 < y$ *Y X XY* Independientes  $\overline{a}$  $\left| \right|$  $\overline{\mathcal{L}}$  $\Big\}$  $\left| \right|$  $\left\{ \right.$  $\int$  $=\frac{2}{2}\sqrt{r^2-y^2}$ ,  $-r \leq y \leq$  $=\frac{2}{\alpha} \sqrt{r^2-x^2}$ ,  $-r \leq x \leq$  $\Rightarrow$  $\begin{bmatrix} \phantom{-} \end{bmatrix}$  $\Big\}$  $\left\{ \right.$  $\left\lceil$  $+ y^2$  $+y^2 \leq$  $=$  $r^2 - y^2$ ,  $-r \leq y \leq r$ *r*  $f_Y(y)$  $r^2 - x^2$ ,  $-r \leq x \leq r$ *r*  $f_X(x)$  $x^2 + y^2 > r$  $x^2 + y^2 \leq r$  $f(x, y) = \frac{1}{x} \pi r$ *Y X* , 2  $(y)$ , 2  $(x)$ ,0 , 1 2.  $f(x, y)$ 2  $,2$ 2  $2 - x^2$ 2 2  $2^2$ 2  $\frac{1}{2}$   $\frac{2}{x^2}$ 2  $\pi$  $\pi$  $\pi$ No Independiente

# Esperanza de  $g(X,Y)$

 $e$ speranza de la función  $g(X, Y)$  como :  $(a)$  Si X, Y son variables aleatorias discretas, se define

$$
E[g(X, Y)] = \sum_{x=-\infty}^{x=\infty} \sum_{y=-\infty}^{y=\infty} g(x, y) P(X = x, Y = y)
$$

 $e$ speranza de la función  $g(X, Y)$  como : (b) Si X, Y son variables aleatorias continuas, se define

 $\mathcal{L}_\mathcal{L} = \mathcal{L}_\mathcal{L} = \mathcal{L}_\mathcal{L}$ 

$$
E[g(X,Y)] = \int_{-\infty}^{\infty} \int_{-\infty}^{\infty} g(x,y) f_{XY}(x,y) dx dy
$$

Modelos Multivariantes 53

# Propiedades de  $E[g(X,Y)]$

$$
Si g(X, Y) = g_1(X) + g_2(Y) se cumple
$$
  
\n
$$
E[g_1(X) + g_2(Y)] = \int_{-\infty}^{\infty} \int_{-\infty}^{\infty} (g_1(x) + g_2(y)) f_{XY}(x, y) dx dy
$$
  
\n
$$
= \int_{-\infty}^{\infty} \int_{-\infty}^{\infty} g_1(x) f_{XY}(x, y) dx dy + \int_{-\infty}^{\infty} \int_{-\infty}^{\infty} g_2(y) f_{XY}(x, y) dx dy
$$
  
\n
$$
= \int_{-\infty}^{\infty} g_1(x) \left( \int_{-\infty}^{\infty} f_{XY}(x, y) dy \right) dx + \int_{-\infty}^{\infty} g_2(y) \left( \int_{-\infty}^{\infty} f_{XY}(x, y) dx \right) dy
$$
  
\n
$$
= \int_{-\infty}^{\infty} g_1(x) f_X(x) dx + \int_{-\infty}^{\infty} g_2(y) f_Y(y) dy
$$
  
\n
$$
= E[g_1(X)] + E[g_2(Y)]
$$

 $E[X+Y] = E[X] + E[Y]$ Ejemplo

#### **Covarianza**

 $Cov(X, Y)$  y se define como : La covarianza de dos variables aleatorias  $X\!,\ Y\!,$  se denota por

$$
Cov(X, Y) = E[(X - \mu_X)(Y - \mu_Y)]
$$
  
= 
$$
\int_{-\infty}^{\infty} \int_{-\infty}^{\infty} (x - \mu_X)(y - \mu_Y)f(x, y)dxdy
$$
  
donde  $\mu_X = E[X] \ y \ \mu_Y = E[Y].$ 

 $= \sum \sum (x_i - \mu_X)(y_j - \mu_Y)P(X = x_i, Y = y_j)$  $Cov(X, Y) = E[(X - \mu_X)(Y - \mu_Y)]$ *i j* Si las y a's son discretas :

Modelos Multivariantes 55

#### Propiedades de la covarianza

 $\mathcal{L}_\mathcal{L} = \mathcal{L}_\mathcal{L} = \mathcal{L}_\mathcal{L}$ 

La covarianza es una medida de la dependencia lineal entre las dos variables. Si las variables son **independientes,**  $Cov(X, Y)=0$ 

$$
Cov(X, Y) = \int_{-\infty}^{\infty} \int_{-\infty}^{\infty} (x - \mu_X)(y - \mu_Y) f(x, y) dx dy
$$
  

$$
= \int_{-\infty}^{\infty} \int_{-\infty}^{\infty} (x - \mu_X)(y - \mu_Y) f_X(x) f_Y(y) dx dy
$$
  

$$
= \int_{-\infty}^{\infty} (x - \mu_X) f_X(x) dx \int_{-\infty}^{\infty} (y - \mu_Y) f_Y(y) dy = 0
$$

#### **Propiedades**

- $\bullet$  *Cov(X,Y)=E[XY] E[X]E[Y]*
- $\cdot Var(X+Y) = Var(X) + Var(Y) + 2 Cov(X, Y)$

# Medias y Matriz de Varianzas

#### *X, Y* dos variables aleatorias con función de densidad conjunta  $f(x,y)$

$$
X: f_X(x) \rightarrow \mu_X = E[X], \quad \sigma_X^2 = Var[X]
$$
  
\n
$$
Y: f_Y(y) \rightarrow \mu_Y = E[Y], \quad \sigma_Y^2 = Var[Y]
$$
  
\n
$$
\sigma_{XY} = Cov(X, Y)
$$
  
\nVector aleatorio U =  $\begin{pmatrix} X \\ Y \end{pmatrix}$ ;  
\nVector de medias  
\n
$$
E[U] = \begin{pmatrix} \mu_X \\ \mu_Y \end{pmatrix}
$$
  
\nMatrix de varianzas  
\n
$$
Var[U] = \begin{pmatrix} \sigma_X^2 & \sigma_{XY} \\ \sigma_{XY} & \sigma_Y^2 \end{pmatrix}
$$

Modelos!Multivariantes 57

# Correlación

aleatorias X, Y como Se define coeficiente de correlación  $\rho$  entre dos variables

 $\mathcal{L}_\mathcal{L} = \mathcal{L}_\mathcal{L} = \mathcal{L}_\mathcal{L}$ 

$$
\rho(X,Y) = \frac{Cov(X,Y)}{\sqrt{Var(X)}\sqrt{Var(Y)}}.
$$

#### **Propiedades**

- $-1 \le \rho(X, Y) \le +1$
- Si *X* e *Y* son independientes, entonces  $\rho(X, Y) = 0$ .
- $\bullet Y = a + b X \Leftrightarrow \rho(X, Y) = 1 \ (b > 0) \ o \ \rho(X, Y) = -1 \ (b < 0)$

## *n* variables aleatorias

Para calcular probabilidades de un suceso en el que intervienen variables aleatorias  $X_1, X_2, ..., X_n$  es preciso conocer la distribución de probabilidad conjunta de todas ellas.

Si las variables son continuas se emplea la función de densidad conjunta

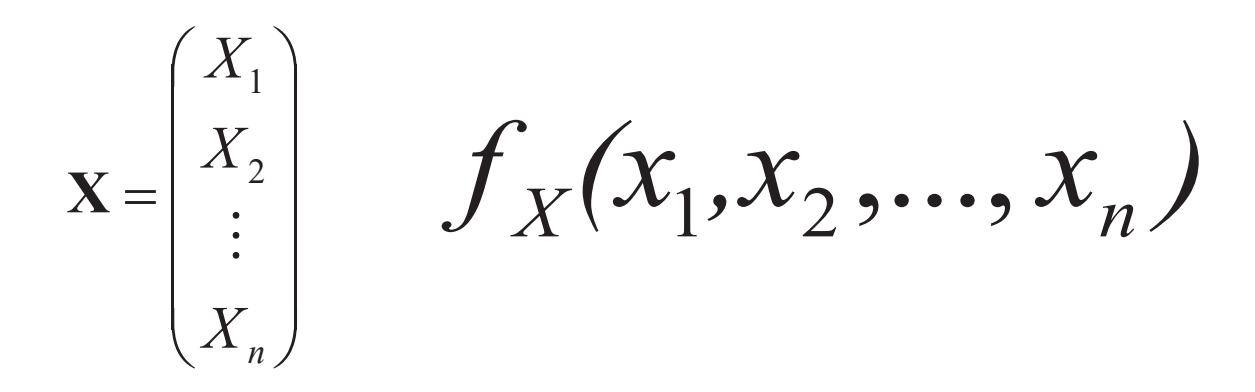

**Modelos Multivariantes** 

#### Vector de variables aleatorias

 $\mathbf{X} = (X_1, X_2, ..., X_n) \rightarrow$  Conjunto (vector) de *n* v.a. continuas Su distribución de probabilidad viene determinada por su función de densidad conjunta:  $f_{\mathbf{x}}(x_1, x_2, ..., x_n)$ o por la función de distribución conjunta  $F_{\mathbf{x}}(x_1, x_2, ..., x_n)$ .

$$
F_{\mathbf{X}}(x_1, x_2,..., x_n) = \int_{-\infty}^{x_n} \int_{-\infty}^{x_{n-1}} \cdots \int_{-\infty}^{x_1} f_{\mathbf{X}}(t_1, t_2,..., t_n) dt_1 dt_2 \cdots dt_n
$$

59

## Distribuciones marginales

 $X = (X_1, X_2, \dots, X_n) \rightarrow$  Conjunto (vector) de *n* v.a. continuas

 $f_i(x_i) = \int_{-\infty}^{\infty} \int_{-\infty}^{\infty} \cdots \int_{-\infty}^{\infty} f_{\mathbf{X}}(x_1, x_2, \ldots, x_n) dx_1 dx_2 \cdots dx_n$ La función de densidad marginal de  $X_i$ ,  $f_i(x_i)$ ,  $\infty$  $-\infty$  $\infty$  $-\infty$  $=\int_{-\infty}^{\infty}\int_{-\infty}^{\infty}\cdots\int_{-\infty}^{\infty}f_{\mathbf{X}}$ Todas menos  $x_i$  $f_{ij}(x_i, x_j) = \int_{-\infty}^{\infty} \int_{-\infty}^{\infty} \cdots \int_{-\infty}^{\infty} f_{\mathbf{X}}(x_1, x_2, ..., x_n) dx_1 dx_2 \cdots dx_n$ La función de densidad marginal de  $(X_i, X_j)$ ,  $f_{ij}(x_i, x_j)$ ,  $\infty$  $-\infty$  $\infty$  $=\int_{-\infty}^{\infty}\int_{-\infty}^{\infty}\cdots\int_{-\infty}^{\infty}f_{X}$ Todas menos  $x_i$  *y*  $x_j$ 

Modelos!Multivariantes 61

#### **Esperanza**

Esperanza de  $g(X) = g(X_1, X_2, ..., X_n)$ 

 $E[g(\mathbf{X})] = \int_{-\infty}^{\infty} \int_{-\infty}^{\infty} \cdots \int_{-\infty}^{\infty} g(x_1, x_2, ..., x_n) f_{\mathbf{X}}(x_1, x_2, ..., x_n) dx_1 dx_2 \cdots dx_n$ Es fácil demostrar:  $\frac{1}{20}$  $\infty$  $\frac{1}{20}$  $\infty$  $[\mathbf{X}] = [\mathcal{L}_{\infty}^{\infty}, \mathcal{L}_{\infty}^{\infty} \cdots \mathcal{L}_{\infty}^{\infty} g(x_1, x_2, ..., x_n) f_{\mathbf{X}}(x_1, x_2, ..., x_n) dx_1 dx_2 \cdots$ 

 $\mathcal{L}_\mathcal{L} = \mathcal{L}_\mathcal{L} = \mathcal{L}_\mathcal{L}$ 

$$
E[X_i] = \int_{-\infty}^{\infty} \int_{-\infty}^{\infty} \cdots \int_{-\infty}^{\infty} x_i f_{\mathbf{X}}(x_1, x_2, \dots, x_n) dx_1 dx_2 \cdots dx_n
$$
  
= 
$$
\int_{-\infty}^{\infty} x_i f_i(x_i) dx_i
$$

$$
E[g(X_1, X_2)] = \int_{-\infty}^{\infty} \int_{-\infty}^{\infty} \cdots \int_{-\infty}^{\infty} g(x_1, x_2) f_{\mathbf{X}}(x_1, x_2, \dots, x_n) dx_1 dx_2 \cdots dx_n
$$
  
= 
$$
\int_{-\infty}^{\infty} \int_{-\infty}^{\infty} g(x_1, x_2) f_{12}(x_1, x_2) dx_1 dx_2
$$

## Vector de Medias y Matriz de Varianzas

 $\left| \right|$  $\Big\}$  $\left| \right|$  $\left\{ \right.$  $\int$  $=$  $=$  $\rightarrow$  $\overline{\phantom{a}}$  $\Big\}$  $\Big\}$  $\frac{1}{2}$ ·  $\parallel$  $\begin{array}{c} \end{array}$  $\vert$  $\mathbf{r}$ §  $=$  $=(X_1, X_2,..., X_n)^T, \rightarrow$  Vector de *n*  $E[X]$  $E[X]$ *E*  $X = (X_1, X_2, ..., X_n)^T$ ,  $\rightarrow$  Vector de *n* variables aleatorias  $\mu$  $\mu_{\text{r}}$  $\mu$  $\mu$  $[X_2]$  $\left[ X_{1}\right]$  $[X] = \begin{pmatrix} \mu_2 \\ \mu_3 \end{pmatrix} \rightarrow \begin{pmatrix} \mu_2 & \mu_1 \mu_2 \\ \mu_3 & \mu_4 \end{pmatrix}$  $1 \quad \mathbf{L}[\mathbf{A}]$ 2 1  $\frac{1}{2}$   $\frac{1}{2}$   $\frac{1}{2}$   $\frac{1}{2}$   $\frac{1}{2}$ **X**

$$
\left(\mu_n\right) \qquad \left(\mu_n = E[X_n]\right)
$$
\n
$$
Var[\mathbf{X}] = \begin{pmatrix} \sigma_1^2 & \sigma_1 & \cdots & \sigma_{1n} \\ \sigma_{12} & \sigma_2^2 & \cdots & \sigma_{2n} \\ \vdots & \vdots & \ddots & \vdots \\ \sigma_{1n} & \sigma_{2n} & \cdots & \sigma_n^2 \end{pmatrix} \rightarrow \begin{cases} Var(X_i) = \sigma_i^2 \\ Cov(X_i, X_j) = \sigma_{ij} & i \neq j \end{cases}
$$

Modelos Multivariantes 63

#### Independencia

 $\left| \right|$ 

Las variables aleatorias  $X_1, X_2, ..., X_n$  son independientes si y sólo si

 $\mathcal{L}_\mathcal{L} = \mathcal{L}_\mathcal{L} = \mathcal{L}_\mathcal{L}$ 

$$
f(x_1, x_2, \ldots, x_n) = f_1(x_1) f_2(x_2) \cdots f_n(x_n).
$$

## **Transformaciones Lineales**

*T*  $\mathbf{a} = (a_1, a_2, ..., a_n)^T, \rightarrow \text{Vector de } n \text{ constants}$ *T*  $X = (X_1, X_2, \ldots, X_n)^T, \rightarrow \text{Vector de } n \text{ variables aleatorias}$ 

 $Y = a_1 X_1 + a_2 X_2 + \dots + a_n X_n = \mathbf{a}^{\mathrm{T}} \mathbf{X}$ 

$$
E[Y] = \mathbf{a}^{\mathrm{T}} E[\mathbf{X}] = a_1 \mu_1 + a_2 \mu_2 + \dots + a_n \mu_n
$$

$$
Var[Y] = \mathbf{a}^{T} Var[\mathbf{X}] \mathbf{a} = (a_{1} a_{2} \cdots a_{n}) \begin{pmatrix} \sigma_{1}^{2} & \sigma_{12} & \cdots & \sigma_{1n} \\ \sigma_{12} & \sigma_{2}^{2} & \cdots & \sigma_{2n} \\ \vdots & \vdots & \ddots & \vdots \\ \sigma_{1n} & \sigma_{2n} & \cdots & \sigma_{n}^{2} \end{pmatrix} \begin{pmatrix} a_{1} \\ a_{2} \\ \vdots \\ a_{n} \end{pmatrix}
$$

Modelos Multivariantes 65

## **Transformaciones Lineales Caso General**

 $\mathcal{L}_\mathcal{L} = \mathcal{L}_\mathcal{L} = \mathcal{L}_\mathcal{L}$ 

$$
\mathbf{X} = (X_1, X_2, ..., X_n)^T, \rightarrow \text{Vector de } n \text{ variables aleatorias}
$$
\n
$$
\mathbf{a} = \begin{pmatrix} a_{11} & a_{12} & \cdots & a_{1n} \\ a_{21} & a_{22} & \cdots & a_{2n} \\ \vdots & \vdots & \ddots & \vdots \\ a_{m1} & a_{m2} & \cdots & a_{mn} \end{pmatrix} \rightarrow \text{Matrix de } m \times n \text{ constants}
$$
\n
$$
\begin{pmatrix} Y_1 \\ Y_2 \\ \vdots \\ Y_m \end{pmatrix} = \begin{pmatrix} a_{11} & a_{12} & \cdots & a_{1n} \\ a_{21} & a_{22} & \cdots & a_{2n} \\ \vdots & \vdots & \ddots & \vdots \\ a_{m1} & a_{m2} & \cdots & a_{mn} \end{pmatrix} \begin{pmatrix} X_1 \\ X_2 \\ \vdots \\ X_n \end{pmatrix} = \mathbf{A} \mathbf{X} \rightarrow E[Y] = \mathbf{A} E[\mathbf{X}]
$$
\n
$$
Var[Y] = \mathbf{A} Var[\mathbf{X}] \mathbf{A}^T
$$
\n
$$
Var[Y] = \mathbf{A} Var[\mathbf{X}] \mathbf{A}^T
$$
\n
$$
= \begin{pmatrix} a_{11} & a_{12} & \cdots & a_{1n} \\ a_{21} & a_{22} & \cdots & a_{2n} \\ \vdots & \vdots & \ddots & \vdots \\ a_{m1} & a_{m2} & \cdots & a_{mn} \end{pmatrix} \begin{pmatrix} \sigma_1^2 & \sigma_1 & \cdots & \sigma_1 \\ \sigma_1^2 & \sigma_2^2 & \cdots & \sigma_2^2 \\ \vdots & \vdots & \ddots & \vdots \\ \sigma_{1n}^2 & \sigma_{2n}^2 & \cdots & \sigma_{n}^2 \end{pmatrix} \begin{pmatrix} a_{11} & a_{21} & \cdots & a_{m1} \\ a_{12} & a_{22} & \cdots & a_{m2} \\ \vdots & \vdots & \ddots & \vdots \\ a_{m1} & a_{m2} & \cdots & a_{mn} \end{pmatrix}
$$

# **Transformaciones Lineales** (Independencia)

 $(a_1, a_2,..., a_n)^T, \rightarrow$  Vector de *n* constantes  $(X_1, X_2, ..., X_n)^T$ ,  $\rightarrow$  Vector de *n* variables aleatorias independientes  $\mathbf{a} = (a_1, a_2, ..., a_n)^T, \rightarrow \text{Vector de } n$  $\mathbf{X} = (X_1, X_2, \dots, X_n)^T, \rightarrow \text{Vector de } n$ 

 $Y = a_1 X_1 + a_2 X_2 + \cdots + a_n X_n$ 

$$
Var[Y] = (a_1 \ a_2 \cdots a_n) \begin{pmatrix} \sigma_1^2 & 0 & \cdots & 0 \\ 0 & \sigma_2^2 & \cdots & 0 \\ \vdots & \vdots & \ddots & \vdots \\ 0 & 0 & \cdots & \sigma_n^2 \end{pmatrix} \begin{pmatrix} a_1 \\ a_2 \\ \vdots \\ a_n \end{pmatrix}
$$

$$
= a_1^2 \sigma_1^2 + a_2^2 \sigma_2^2 + \cdots + a_n^2 \sigma_n^2
$$

Modelos Multivariantes 67

# Ejemplo:

Calcular la media y la varianza de la suma de 12 variables aleatorias independientes con distribución uniforme en  $(0,1)$ 

 $\mathcal{L}_\mathcal{L} = \mathcal{L}_\mathcal{L} = \mathcal{L}_\mathcal{L}$ 

$$
U = \begin{pmatrix} U_1 \\ U_2 \\ \vdots \\ U_{12} \end{pmatrix}, \qquad U_i \to Uniforme(0,1) \quad \begin{cases} E[U_i] = 1/2 \\ Var[U_i] = 1/12 \\ Cov(U_i, U_j) = 0 \end{cases}
$$
  
\n
$$
Y = U_1 + U_2 + \dots + U_{12}
$$
  
\n
$$
E[Y] = \sum_{i=1}^{12} E[U_i] = 6
$$
  
\n
$$
Var[Y] = \sum_{i=1}^{12} Var[U_i] = 1
$$

# Ejemplo

Se dispone de n sobres con sus correspondientes cartas. Se extraen las cartas de los sobres, se sortean y se vuelven a introducir de forma aleatoria cada una en un sobre. ¿Cuál es el número esperado de cartas que coinciden con su sobre inicial?

 $X =$ Número de coincidencias  $X = X_1 + X_2 + \cdots + X_n$  $X_i = \begin{cases} 0, & \text{Si} \text{ la carta } i \text{ no coincide con su sobre inicial} \\ 1, & \text{Si} \text{ la carta } i \text{ sí coincide con su sobre inicial} \end{cases}$  $E[X] = E[X_1] + E[X_2] + \cdots + E[X_n]$  $=\frac{1}{-}+\frac{1}{-}+\cdots+\frac{1}{-}=1.$ Modelos Multivariantes

#### Media de n variables aleatorias independientes

$$
\mathbf{X} = (X_1, X_2, ..., X_n)^T, \rightarrow \text{Vector de } n \text{ variables aleatorias independientes}
$$
\n
$$
\overline{X} = \frac{X_1 + X_2 + ... + X_n}{n} \begin{cases} E[\overline{X}] = \frac{E[X_1] + E[X_2] + ... + E[X_n]}{n} \\ Var[\overline{X}] = \frac{Var[X_1] + Var[X_2] + ... + Var[X_n]}{n^2} \end{cases}
$$

Si las variables tienen la misma media y varianza  $\mu = E[X_i] \quad \forall i \qquad \sigma^2 = Var[X_i] \quad \forall i$ <br>  $\overline{X} = \frac{X_1 + X_2 + \dots + X_n}{n} \Rightarrow \begin{cases} E[\overline{X}] = \mu \\ Var[\overline{X}] = \frac{\sigma^2}{n} \end{cases}$ 

**Modelos Multivariantes** 

69

#### Capítulo 3: Variable Aleatoria

1. Dada la variable aleatoria discreta  $X$ , cuya función de probabilidad viene definida por

$$
P(X = x) = kx, \ x = 1, 2, ..., 5
$$

- a) Calcular el valor de la constante k
- b) Calcular  $P(X > 2)$
- c) Calcular  $E[X]$  y  $Var[X]$ .
- d) Calcular  $E[Y]$  si  $Y = 2X + 5$
- 2. Dada la variable aleatoria  $X$ , cuya función de densidad es

$$
f(x) = \begin{cases} k(1-x^2), & \text{si } 0 < x < 1\\ 0, & \text{en el resto} \end{cases}
$$

- a) Obtener k.
- $b)$  Dibujar la función de densidad.
- c) Calcular la probabilidad  $P(X < 0.3)$ .
- d) Obtener la media y la varianza de X.
- e) Obtener la media y la varianza de la variable  $Y = 3X 1$ .
- f) Obtener la media y la varianza de la variable  $Z = 3X^2$ .
- 3. Un gran almacén guarda cajas que contienen piezas de distinto tipo. La proporción  $X$  de piezas de tipo  $A$  en una caja se puede considerar una variable aleatoria con función de densidad:

$$
f(x) = kx(1-x) \text{ con } 0 \le x \le 1
$$

- a) Calcular el valor de k, la media y la varianza de la variable aleatoria X.
- b) Si se toman 10 cajas al azar.¿Cuál es la probabilidad de que ninguna de ellas contenga una proporción de piezas de tipo A igual o superior al  $75\%$ ?
- 4. Un modelo que habitualmente se utiliza en balística para comprobar la correcta calibración de las armas es

$$
f(x) = \frac{x}{\sigma^2} \exp\left[-\frac{x^2}{2\sigma^2}\right], \qquad x \ge 0, \sigma \ge 0,
$$

donde la variable aleatoria X es la distancia del punto de impacto del proyectil al centro del blanco al que iba dirigido y  $\sigma$  es el parámetro que mide la precisión. Si para una distancia determinada de disparo la precisión del arma es  $\sigma = 10$  cm,

- a) ¿Cuál es la probabilidad de que un impacto esté a una distancia menor o igual de 5 cm del centro?
- $b)$  Calcular la función de distribución.
- $c)$  ; Cuál es la probabilidad de que al lanzar 10 proyectiles, ninguno haya impactado a una distacia menor de 5 cm del centro del blanco?

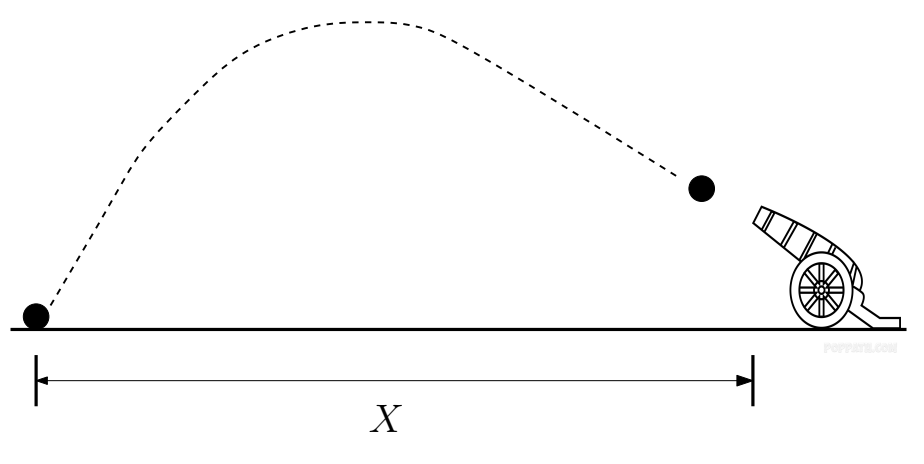

Figura 1: Disparo de un cañón

- d) ¿Cuál es la probabilidad de que al lanzar 10 proyectiles, todos hayan impactado a una distacia menor de 5 cm del centro del blanco?
- 5. Una variable aleatoria tiene distribución uniforme en el intervalo  $[-a, a]$ . Calcular la media, la varianza, el coeficiente de asimetría y el coeficiente de apuntamiento (o curtosis).
- 6. Si X es una variable aleatoria con media  $\mu$ . Demostrar que cuando  $m = \mu$ ,  $E[(X-m)^2]$  es mínima.
- 7. Demostrar la desigualdad de Markov

$$
P(X \ge a) \le \frac{1}{a}E[X]
$$

donde X es una variable aleatoria positiva  $(P(X > 0) = 1)$ .

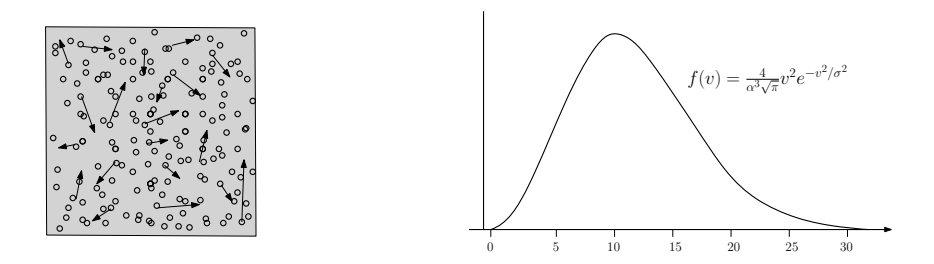

Figura 2: Distribución de Maxwell

8. De acuerdo con la teoría cinética de los gases, la velocidad V de una molécula de masa m de un gas a la temperatura (absoluta)  $T$  es una variable aleatoria con la siguiente función de densidad (distribución de Maxwell):

$$
f(v) = \frac{4}{\alpha^3 \sqrt{\pi}} v^2 e^{-v^2/\alpha^2}, \quad v \ge 0
$$

donde  $\alpha = \sqrt{2kT/m}$ , siendo k la constante de Boltzmann. Además,

$$
E(V) = 2\alpha/\sqrt{\pi}, \quad \text{Var}(V) = (3/2 - 4/\pi)\alpha^2
$$

- a) Calcular el valor medio de la energía cinética,  $mV^2/2$ , de una molécula. ¿ A una misma temperatura  $T$ , qué gas tiene mayor valor medio de energía cinética, uno ligero u otro más pesado?
- b) Obtener la función de densidad de la energía cinética de una molécula. Indicar si depende de la masa molecular.
- 9. Sea X una variable aleatoria con distribución uniforme en  $(0, 1)$ . Calcular la probabilidad de que  $Y > 0.8 \text{ si } Y = e^{-X^2}.$
- 10. La función de distribución de la variable aleatoria X es  $F_X(x)$ . Obtener la función de densidad de la variable aleatoria  $Y = F_X(X)$ .
- 11. La variable aleatoria  $Z$  tiene como función de densidad

$$
f_Z(z) = \frac{1}{\sqrt{2\pi}\sigma} \exp\left(-\frac{z^2}{2\sigma^2}\right), \quad -\infty < z < \infty, \quad \sigma > 0
$$

Obtener la función de densidad de  $Y = |Z|$  y su media.

- 12. Si X es una variable aleatoria con distribución uniforme entre 0 y  $\theta$ , obtener la función de densidad si A es una variable aleatoria con d<br>de la variable aleatoria  $Y = +\sqrt{X}$ .
- 13. Se elige un punto al azar interior a la circunferencia de ecuación  $x^2 + y^2 = r^2$ . Llamando Z a la variable aleatoria definida por la distancia entre el punto elegido y el centro de la circunferencia, calcular las funciones de densidad y distribución de Z.
- 14. Supóngase una diana circular con centro en el origen de coordenadas de radio  $r \, y \, X$ , Y las coordenadas de un punto elegido al azar (por ejemplo, el lanzamiento de un dardo). Supóngase que cualquier otro punto de la diana tiene la misma probabilidad de ser elegido. Calcule  $f_{XY}(x, y)$ , las funciones de densidad marginales y condicionadas.
- 15. Obtén la distribución de probabilidad del máximo, del mínimo y de la suma de los resultados obtenidos al lanzar dos dados equilibrados. Se acepta que los resultados de los dados son variables aleatorias independientes.
- 16. La función de densidad de una variable aleatoria bidimensional viene dada por la expresión:

$$
f_{XY}(x,y) = \begin{cases} xy + ce^x, & \text{cuando } 0 < x < 1 \text{ y } 0 < y < 1\\ 0, & \text{en el resto} \end{cases}
$$

Indicar si son independientes las variables aleatorias  $X \in Y$ .

17. La cantidad en miligramos de dos componentes contenidos en un producto es una variable aleatoria bidemensional, cuya función de densidad viene dada por la expresión

$$
f_{XY}(x,y) = \begin{cases} 4xy, & \text{cuando } 0 \le x \le 1 \text{ y } 0 \le y \le 1\\ 0, & \text{en el resto} \end{cases}
$$

- a) Obtener las funciones de densidad marginales
- b) Calcular la covarianza
- c) Calcular  $P(X + Y \leq 0.5)$
- d) Calcular la probabilidad de que la cantidad del primer componentes sea menor que 0.3 miligramos cuando la del segundo es 0.8 miligramos.
- 18. La función de densidad de la variable aleatoria bidimensional  $(X, Y)$ , bien dada por la expresión:

$$
f_{XY}(x,y) = \begin{cases} kxy, & \text{cuando } 0 < x < y < 1\\ 0, & \text{en el resto} \end{cases}
$$

- a) Calcular el valor de k y las distribuciones marginales.
- b) Calcular  $P(X < 0.5|Y = 0.5)$ .
- c) ¿Son independientes las variables aleatorias  $X \in Y$ ?
- 19. X e Y son variables aleatorias con coeficiente de correlación lineal  $\rho = -1$ . Si las varianzas son iguales, calcular la varianza de  $Z = X + Y - 1$ .
- 20. La distribución de probabilidad conjunta de las variables aleatorias  $Y_1$  e  $Y_2$  es la siguiente:

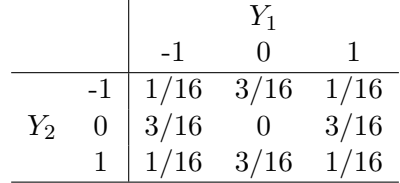

Calcular su coeficiente de correlación e indicar si son independientes.

21. La función de densidad conjunta de  $X \in Y$  viene dada por

$$
f(x, y) = xy, \qquad 0 < x < 1, \ \ 0 < y < 2
$$

- a) Obtener las funciones de densidad marginales y decir si  $X \in Y$  son independientes.
- b) Calcular  $P(X + Y < 1)$ .
- c) Calcular  $P(X + Y < 2)$ .
- 22. Un ordenador tarda un total de Y segundos en procesar un mensaje de correo electrónico, esta cantidad incluye el tiempo  $X$  durante el cual el mensaje está en la cola esperando a ser procesado  $(Y \geq X)$ . La función de densidad conjunta de las variables aleatorias X, Y es

$$
f_{X,Y}(x,y) = e^{-y}, \quad 0 \le x \le y < \infty
$$

Calcular la probabilidad de que un mensaje haya estado menos de un segundo en la cola si el tiempo total que ha durado su procesamiento ha sido mayor que dos segundos.

- 23. Sea X un valor elegido al azar de la distribución uniforme en el intervalo [0,1]. Se observa  $X = x y$  a continuación se toma al azar otro valor Y de la distribución uniforme en el intervalo [x, 1]. Calcular la función de densidad marginal de Y.
- 24. Sean X, Y, U y V variables aleatorias, demostrar que si  $Y = U + V$ , entonces

$$
Cov(X, Y) = Cov(X, U) + Cov(X, V).
$$

- 25. Sean dos variables aleatorias independientes  $X_1$  y  $X_2$  con la misma función de densidad  $f(x) =$  $e^{-x}, x \geq 0$ 
	- a) Obtener la función de densidad conjunta.
	- b) Obtener la función de densidad de  $Y = X_1 + X_2$ .
	- $c)$  Añadimos otra variable  $X_3$  independiente e idénticamente distribuida que las anteriores, obtener la función de densidad de  $Y_3 = X_1 + X_2 + X_3$ .
	- d) Dada n variables aleatorias independientes con la distribución anterior, se define  $Y_n = X_1 +$  $X_2 + \cdots + X_n$ . Aplicando el procedimiento anterior de manera recurrente se obtiene que la función de densidad de $Y_n$ es

$$
f_{Y_n}(y) = \frac{y^{n-1}}{k(n)} e^{-y}, y \ge 0.
$$

Obtener  $E[Y_n]$  y deducir la expresión de la función  $k(n)$ .

Parte II.

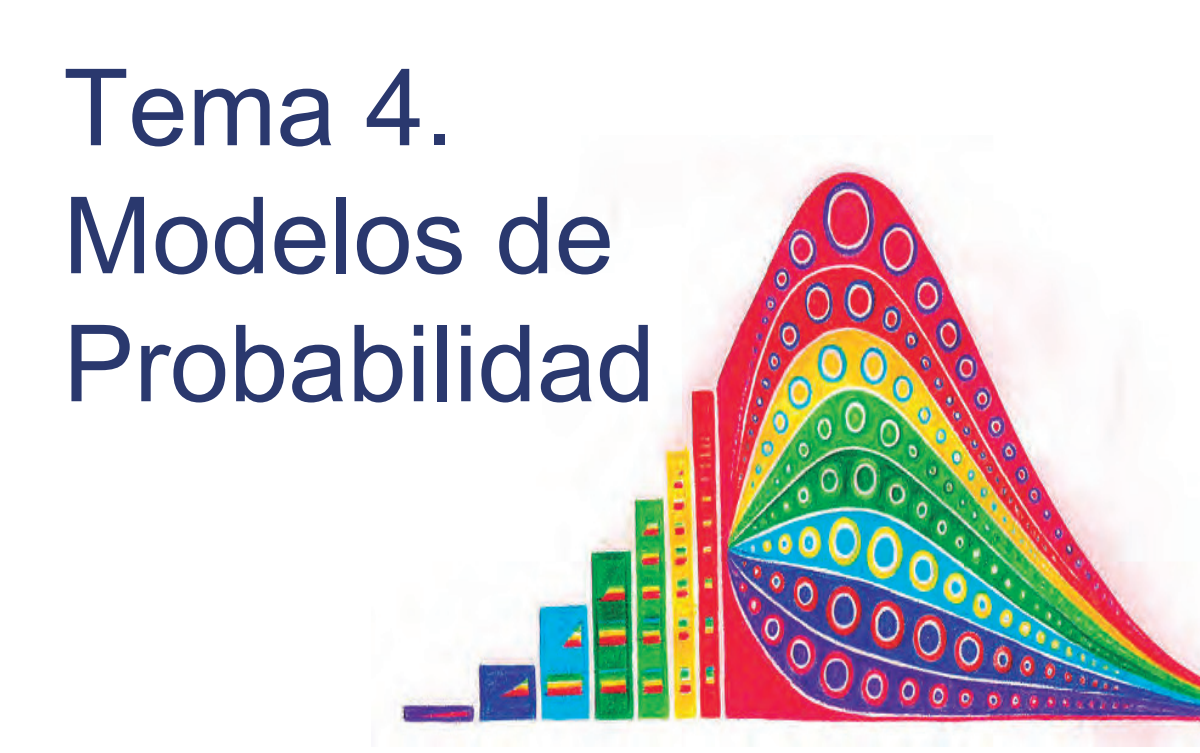

#### Proceso de Bernoulli

El resultado de un experimento admite dos categorías: "Aceptable" y "Defectuoso".

- D Se repite el experimento n veces.
- La probabilidad de "defectuoso" es la misma p en todos los experimentos.
- **Los experimentos son independientes.**

#### Ejemplos de procesos de Bernoulli

- Lanzamiento!de!*n* monedas.! Resultado: cara o cruz.
- □ Se extraen piezas al azar de un sistema continuo de fabricación. Se clasifican las piezas en aceptables o no.!
- Lanzamiento!de!un!dado!*n* veces.!En! cada lanzamiento se clasifica como 6 o distinto de 6.

 $\mathcal{L}_\mathcal{L} = \mathcal{L}_\mathcal{L} = \mathcal{L}_\mathcal{L}$ 

Modelos univariantes 3

# Distribución Binomial (*n*,*p*)

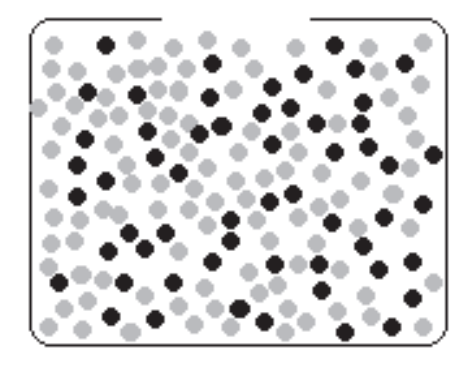

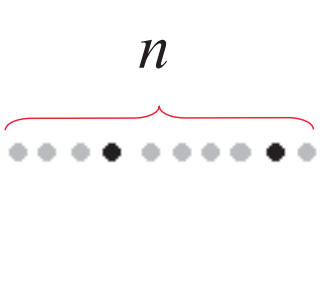

Proporción defectuosas  $= p$ 

 $X =$ " N° de defectuosas al extraer *n* piezas"

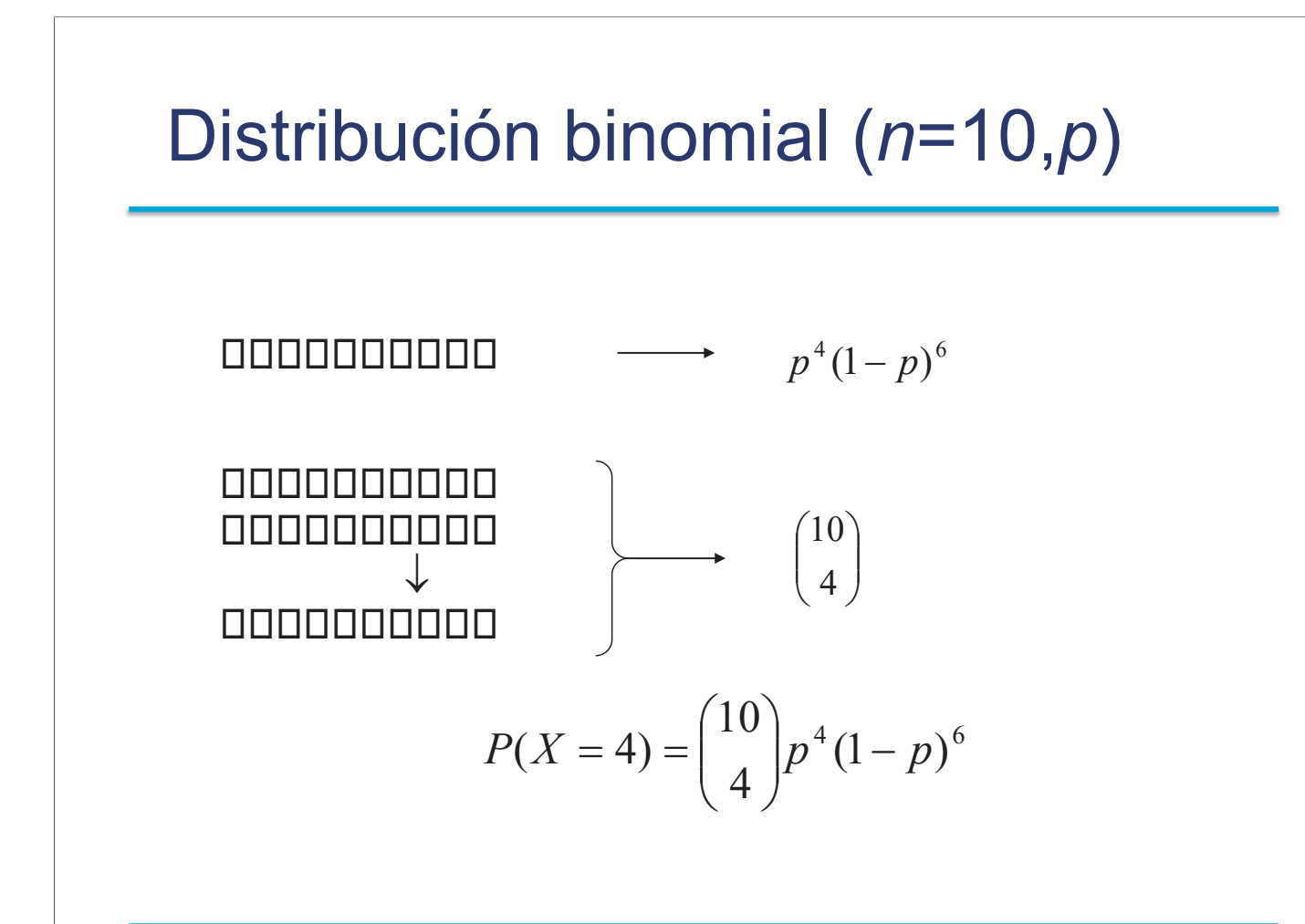

Modelos univariantes 5

#### Distribución binomial (*n*,*p*)

$$
P(X = k) = {n \choose k} p^{k} (1-p)^{n-k}, \quad k = 0, 1, 2, ..., n
$$

 $\mathcal{L}_\mathcal{L} = \mathcal{L}_\mathcal{L} = \mathcal{L}_\mathcal{L}$ 

$$
(1) \quad P(X = k) \geq 0, \ \forall \ k.
$$

(2) 
$$
\sum_{k=0}^{n} {n \choose k} p^{k} (1-p)^{n-k} = 1.
$$

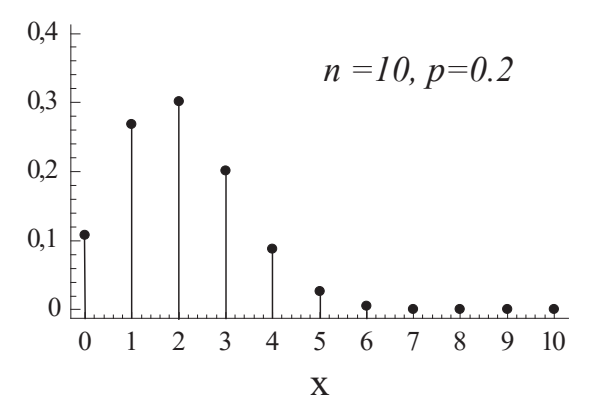

#### Propiedades de la dist. binomial

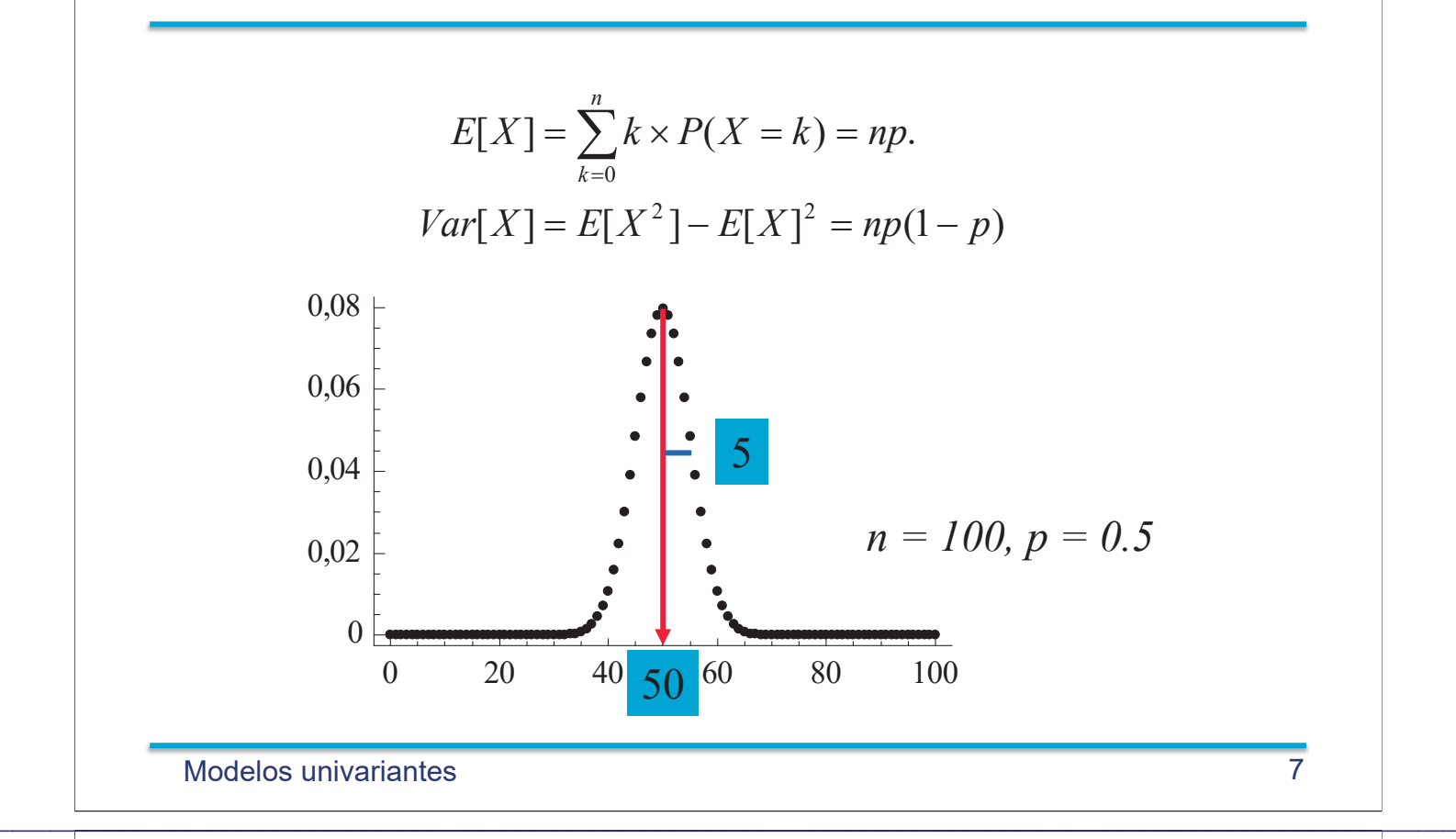

#### Distribuciones binomiales

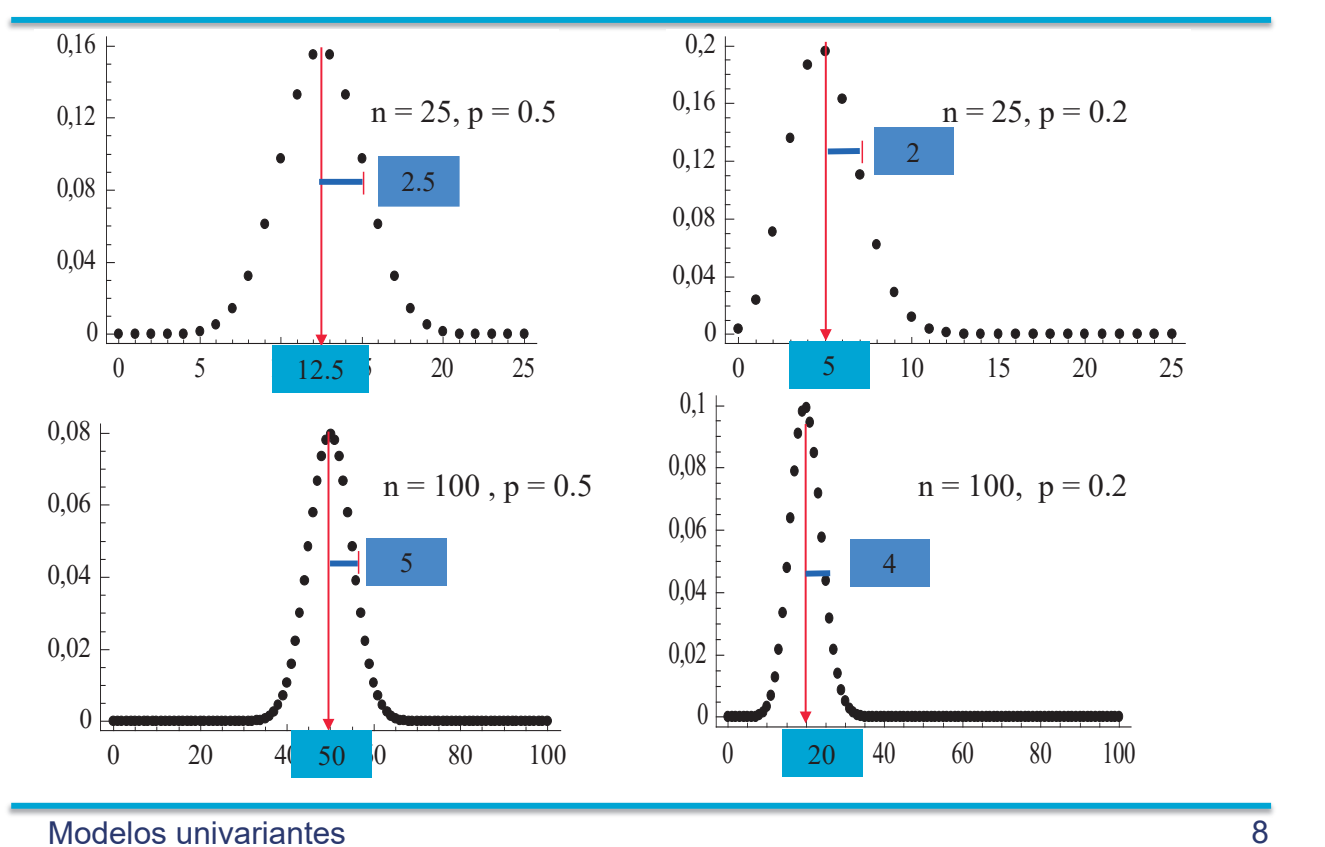

# Ejemplo

Un contrato estipula la compra de componentes en lotes grandes que deben contener un máximo de 10% de piezas con algún defecto. Para comprobar la calidad se toman 11 unidades y se acepta el lote si hay como máximo 2 piezas defectuosas. ¿Es un buen procedimiento de control?

Sea p la proporción de piezas en un lote,

 $X \equiv N$ úmero de defectuosas en la muestra

 $P(Aceptar) = P(X \le 2)$ 

$$
= {11 \choose 0} p^{0} (1-p)^{11} + {11 \choose 1} p^{1} (1-p)^{10} + {11 \choose 2} p^{2} (1-p)^{9}
$$
  
*p* 5% 10% 15% 20% 25%  
*P(Aceptar)* 0.985 0.910 0.779 0.617 0.45

 $\mathcal{L}_\mathcal{L} = \mathcal{L}_\mathcal{L} = \mathcal{L}_\mathcal{L}$ 

Modelos!univariantes 9

#### Distribución binomial

P1 = **dbinom**(27,size=50,prob=0.5) *# o P1=dbinom(10,50,.5)* P2 = **pbinom**(27,size=50,prob=0.5) Q1 = **qbinom**(.95,size=50,prob=0.5) x = **rbinom**(5,size=50,prob=0.5)

Si *X* es una variable con distribición binomial de parámetros  $n = 50$  y  $p = 0.5$ ,

$$
P1 = P(X = 27),
$$
  

$$
P2 = P(X \le 27),
$$

y Q1 es el valor tal que

$$
P(X \leq Q1) = 0.95
$$

 $x$  es un vector con 5 valores generados al azar de X.

## [1] 25 26 26 22 32

Modelos univariantes and the set of the set of the set of the set of the set of the set of the set of the set of the set of the set of the set of the set of the set of the set of the set of the set of the set of the set of

# Distribución binomial

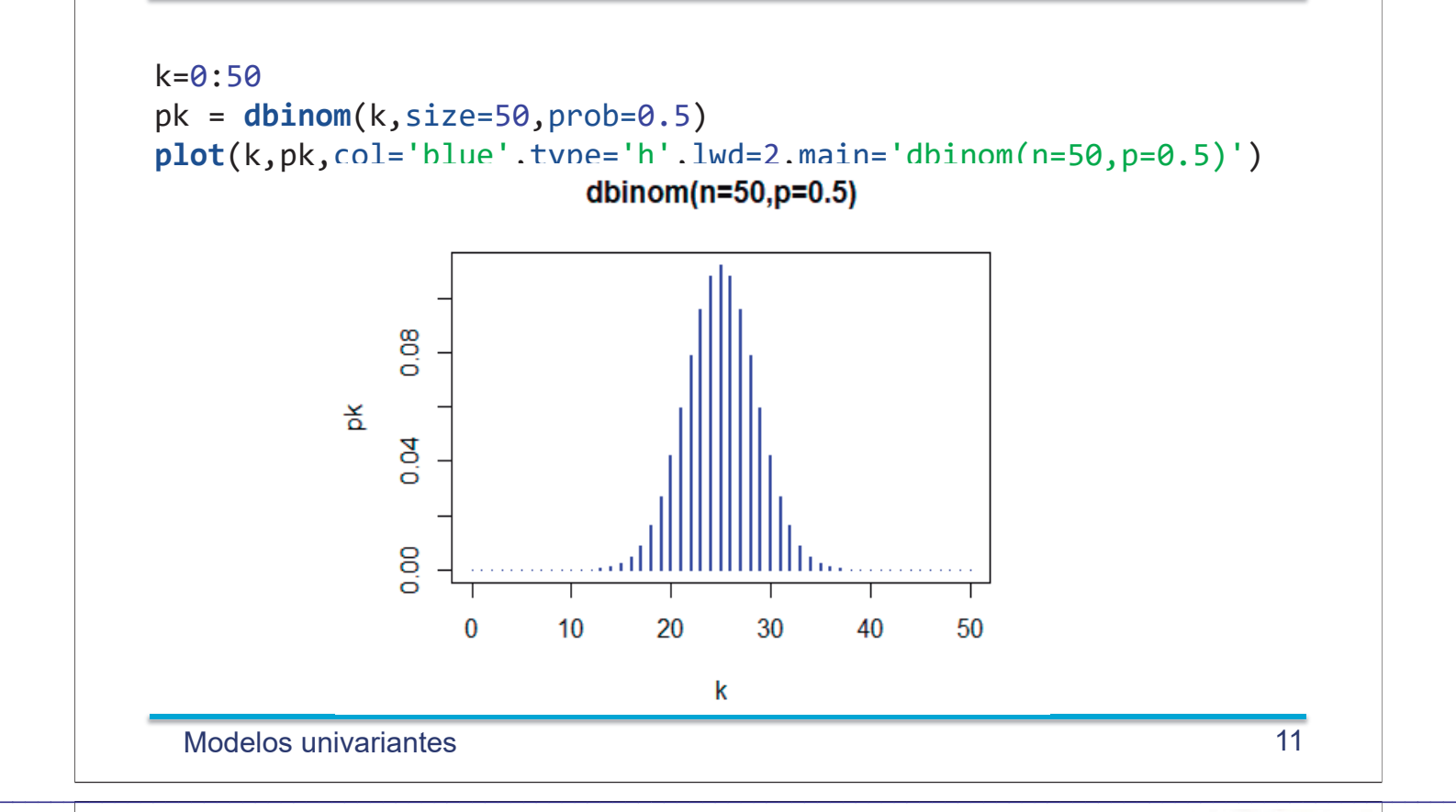

# Ejemplo: control de procesos

Las piezas de un proceso de fabricación pueden ser aceptables o defectuosas. Cuando el proceso está bajo control, el porcentaje de piezas defectuosas fabricadas es 3%. De la producción de cada hora se toma una muestra de 200 piezas al azar.

- 1. El ingeniero de calidad decide que si el número de defectuosas en la muestra es 8 o más, se detenga el proceso y se analice si está bajo control. ¿Cuál es la probabilidad de parar el proceso de manera injustificada?
- 2. Calcular la probabilidad de parar el proceso, cuando está fabricando con un porcentaje de defectuosas del 5%.
- 3. Calcular la probabilidad de no detener el proceso si está fabricando un 6% de piezas defectuosas.
- 4. Repetir el cálculo del apartado 3 para p (porcentaje de defectuosas) entre  $1\%$  y  $10\%$ . Dibujar las probabilidades en función de p.

# Solución

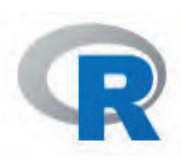

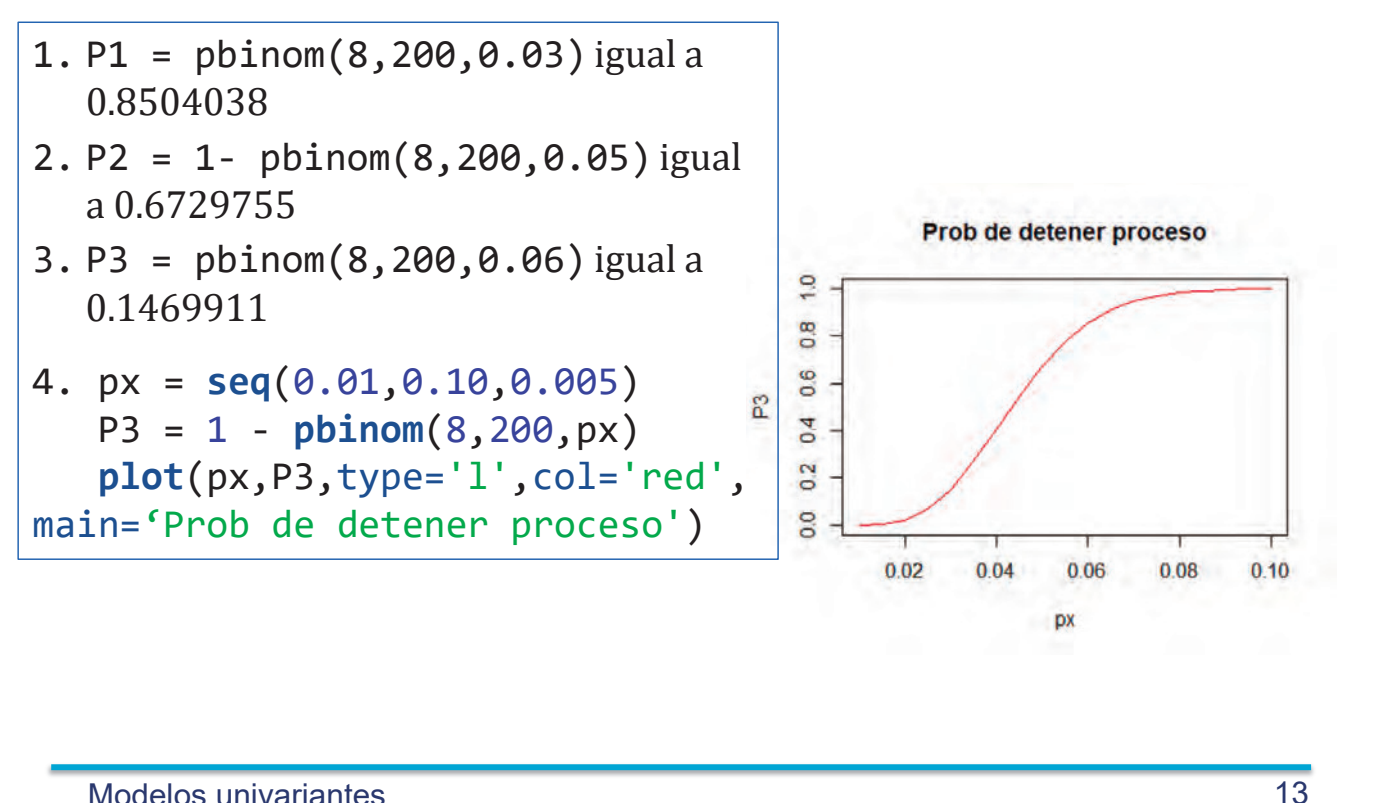

Modelos univariantes

# Distribución Geométrica (p) Proporción defectuosas =  $p$  $Y =$ "Piezas extraídas hasta que aparezca una defectuosa"

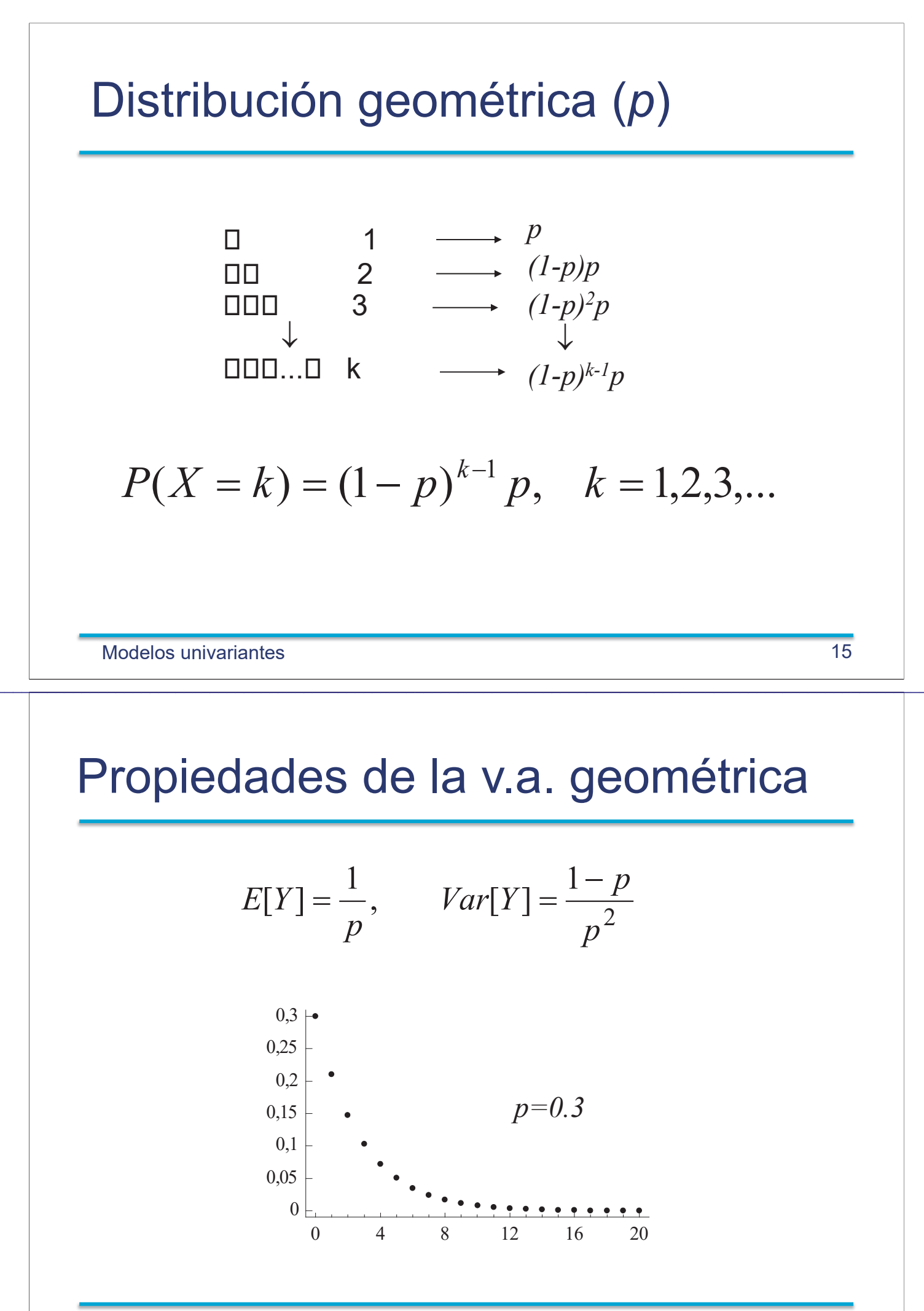
### Distribución Geométrica

 $p1 = dgeom(6, prob=0.10)$  $p2 = p$ geom(6, prob=0.10)  $q1 = qgeom(.90, prob=0.10)$  $x = \text{rgeom}(5, \text{prob}=0.10)$ 

Si X es una variable con distribición geométrica de parámetro  $p = 0.10$ ,

 $p1 = P(X = 6) = 0.0531441$  $p2 = P(X \le 6) = 0.5217031,$ 

y q1 es el valor tal que

 $P(X \le q1) = 0.90 \rightarrow q1 = 21$ 

x es un vector con 5 valores generados al azar de X.

## [1] 11 21 2 3 64

Modelos univariantes

### Distribución Geométrica

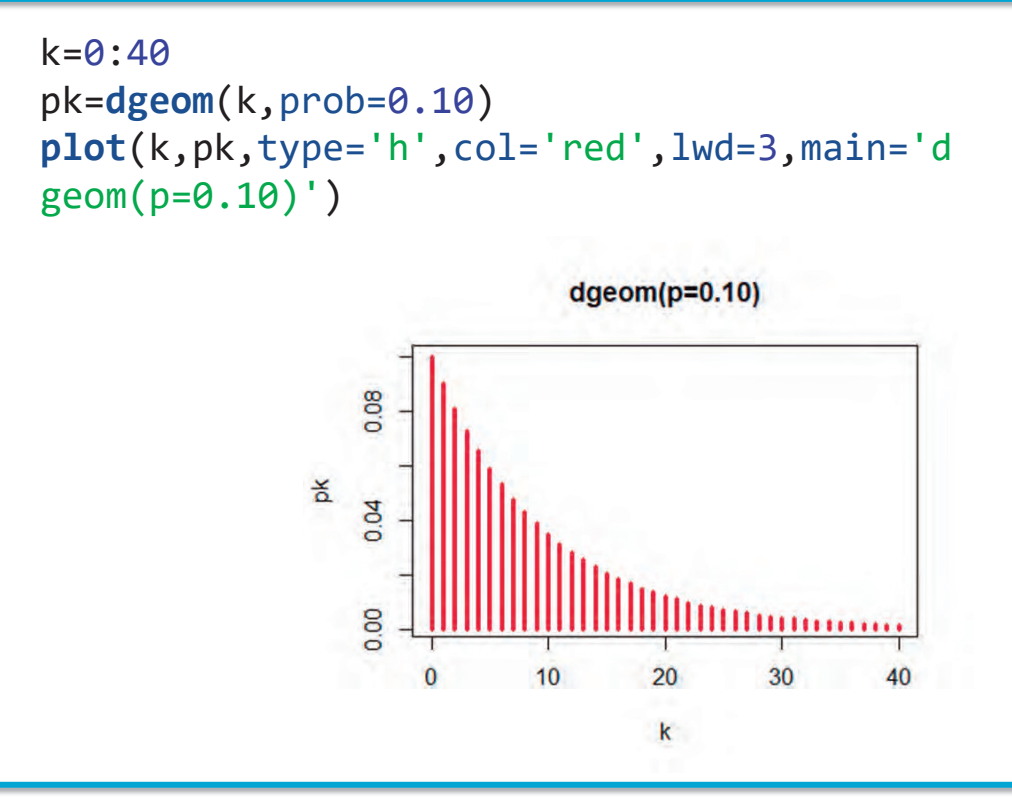

 $17$ 

# Distribución de Poisson

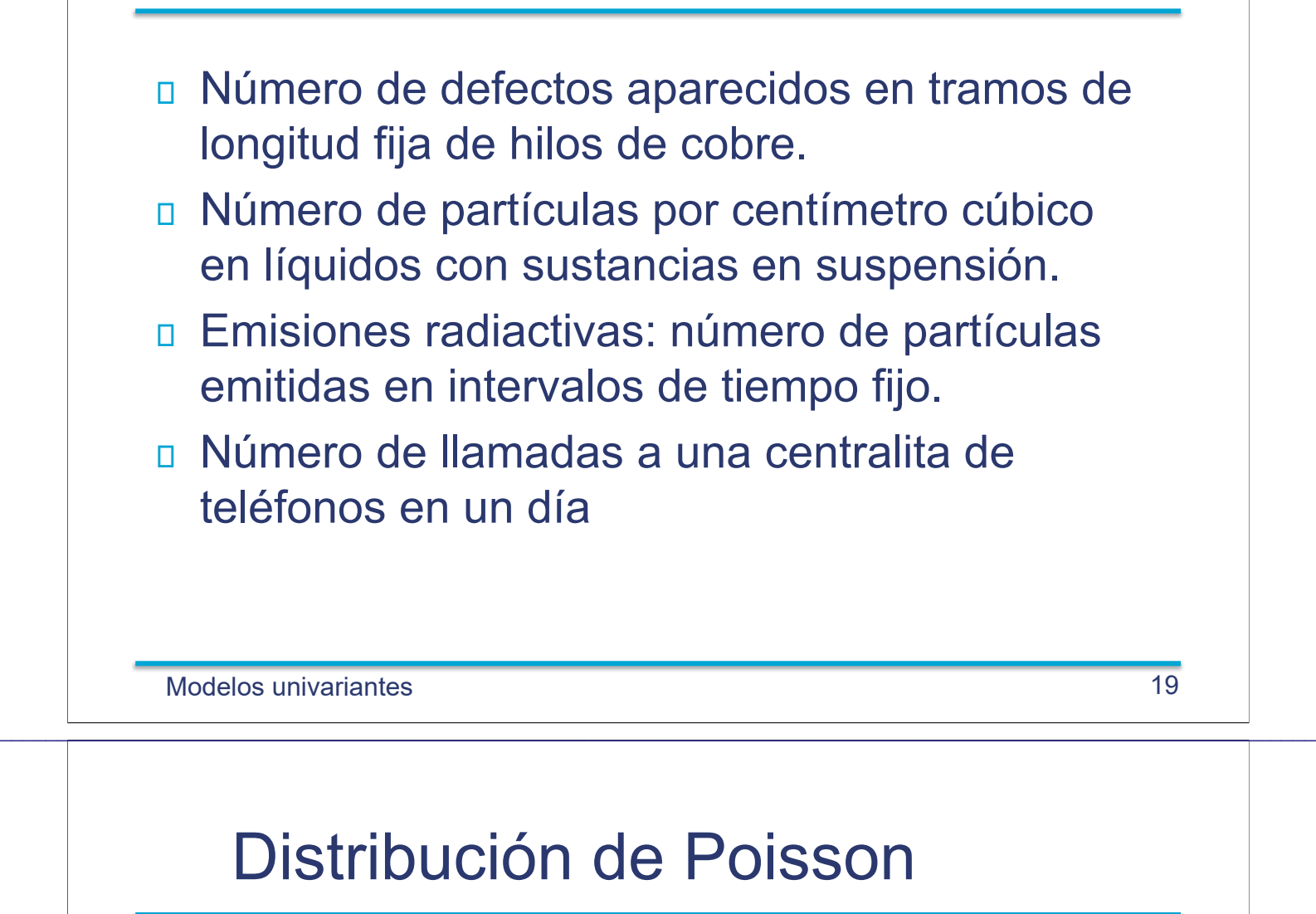

Ejemplo: Fabricación continua de conductor de cobre.

 $\lambda$  = Número medio de defectos cada 100 m

 $X \equiv$  Número de defectos en un tramo de 100 m

## Límite de la dist. binomial

<u>in dia mandalan'i Amerika dia manda mandalan'i Amerika dia mandalana amin'ny fivondronan-paositra .</u>  $P_X(x) = {n \choose x} p^x (1-p)^{n-x}, \qquad p = \frac{\lambda}{n}$  $P_X(x) = \lim_{n \to \infty} \frac{n!}{(n-x)!x!} \left(\frac{\lambda}{n}\right)^x \left(1 - \frac{\lambda}{n}\right)^{n-x}$  $=\frac{\lambda^x}{x!} \lim_{n\to\infty} \underbrace{\frac{n(n-1)\cdots(n-x+1)}{n^x} \left(1-\frac{\lambda}{n}\right)^n \left(1-\frac{\lambda}{n}\right)^{-x}}_{\rightarrow e^{-\lambda}}$  $=\frac{\lambda^x}{4}e^{-\lambda}, \quad x=0,1,2,...$ 

Modelos univariantes

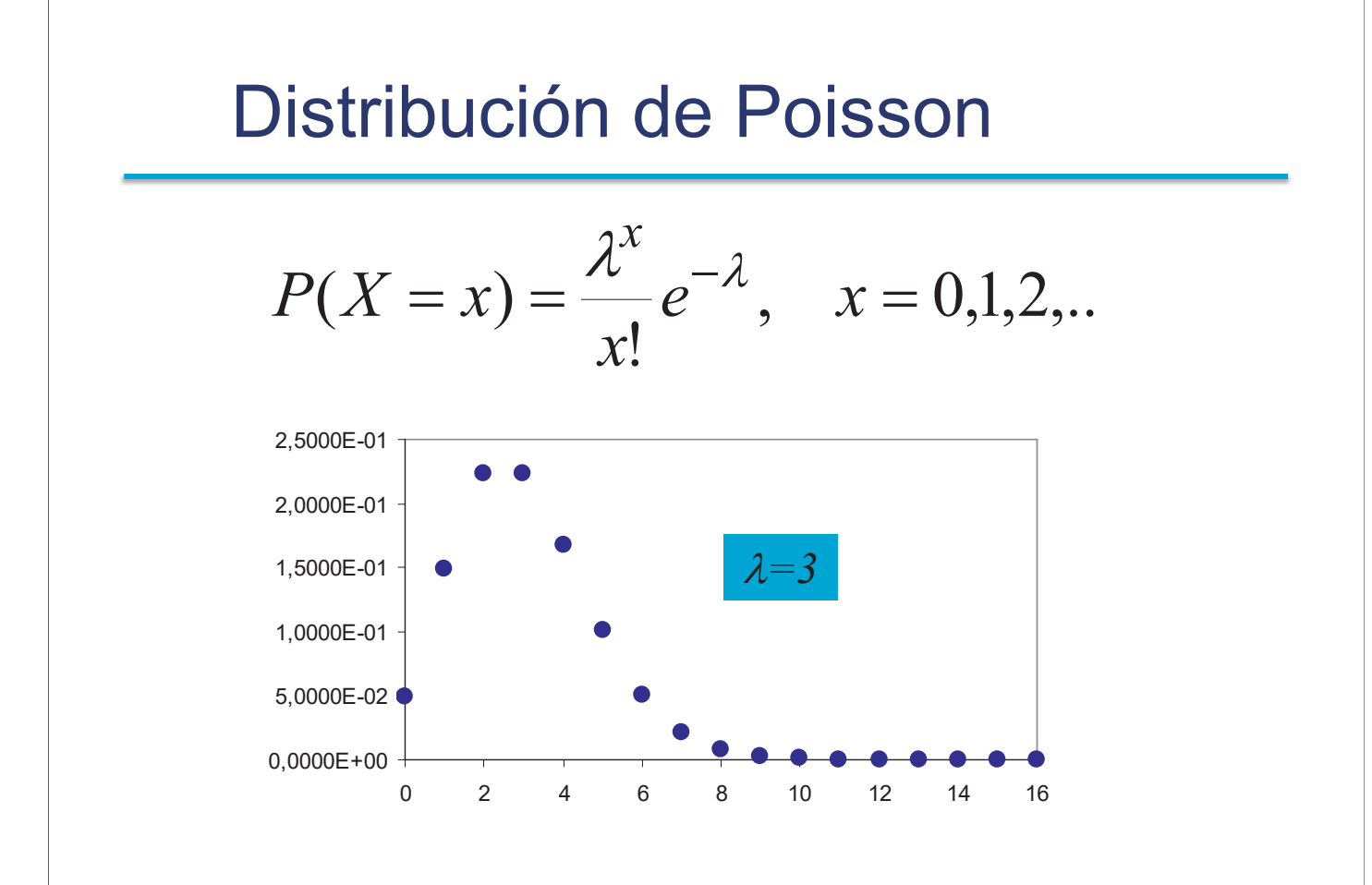

21

### Media y Varianza

$$
P(X = x) = \frac{\lambda^x}{x!} e^{-\lambda}, \quad x = 0, 1, 2, \dots
$$

$$
E[X] = \sum_{x=0}^{\infty} x \times \frac{\lambda^x}{x!} e^{-\lambda} = \sum_{x=1}^{\infty} x \times \frac{\lambda^x}{x!} e^{-\lambda}
$$

$$
= \lambda e^{-\lambda} \left( \sum_{x=1}^{\infty} \frac{\lambda^{x-1}}{(x-1)!} \right) = \lambda
$$

$$
E[X] = \lambda \qquad Var[X] = \lambda
$$

Modelos!univariantes 23

# Ejemplo

Una fuente radiactiva emite partículas según un proceso de Poisson de media 10 partículas por minuto. Se desea calcular:

 $\mathcal{L}_\mathcal{L} = \mathcal{L}_\mathcal{L} = \mathcal{L}_\mathcal{L}$ 

- n Probabilidad de 5 partículas en un minuto
- n Probabilidad de 0 partículas en un minuto
- n Probabilidad de más de 5 partículas en un minuto.
- n Probabilidad de 30 o menos partículas en 5 minutos.

## Ejemplo!Poisson

1. 
$$
P(X = 5) = e^{-10} \frac{10^5}{5!} = 0.0378
$$

2. 
$$
P(X = 0) = e^{-10} = 4.54 \times 10^{-5}
$$
.

3. 
$$
P(X > 5) = 1 - P(X \le 5)
$$

$$
=1-e^{-10}\sum_{x=0}^{5}\frac{10^x}{x!}=0.933.
$$

4. 
$$
Y \equiv N^{\circ}
$$
 de partículas en 5 minutes  
 $\lambda' = 5 \times 10 = 50$ 

$$
P(Y \le 30) = e^{-50} \sum_{x=0}^{30} \frac{50^x}{x!} = 0.0016
$$

Modelos univariantes 25

### Ejemplo!Poisson

1. p1 = **dpois**(5, lambda = 10) = 3.783327e-02 2. p2 = **dpois**(0, lambda = 10) = 4.539993e-05 3. p3 = 1 - **ppois** (5, 10) = 0.932914 4. p4 = **ppois**(30,lambda=50) = 1.594027e-03

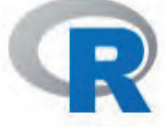

 $\mathcal{L}_\mathcal{L} = \mathcal{L}_\mathcal{L} = \mathcal{L}_\mathcal{L}$ 

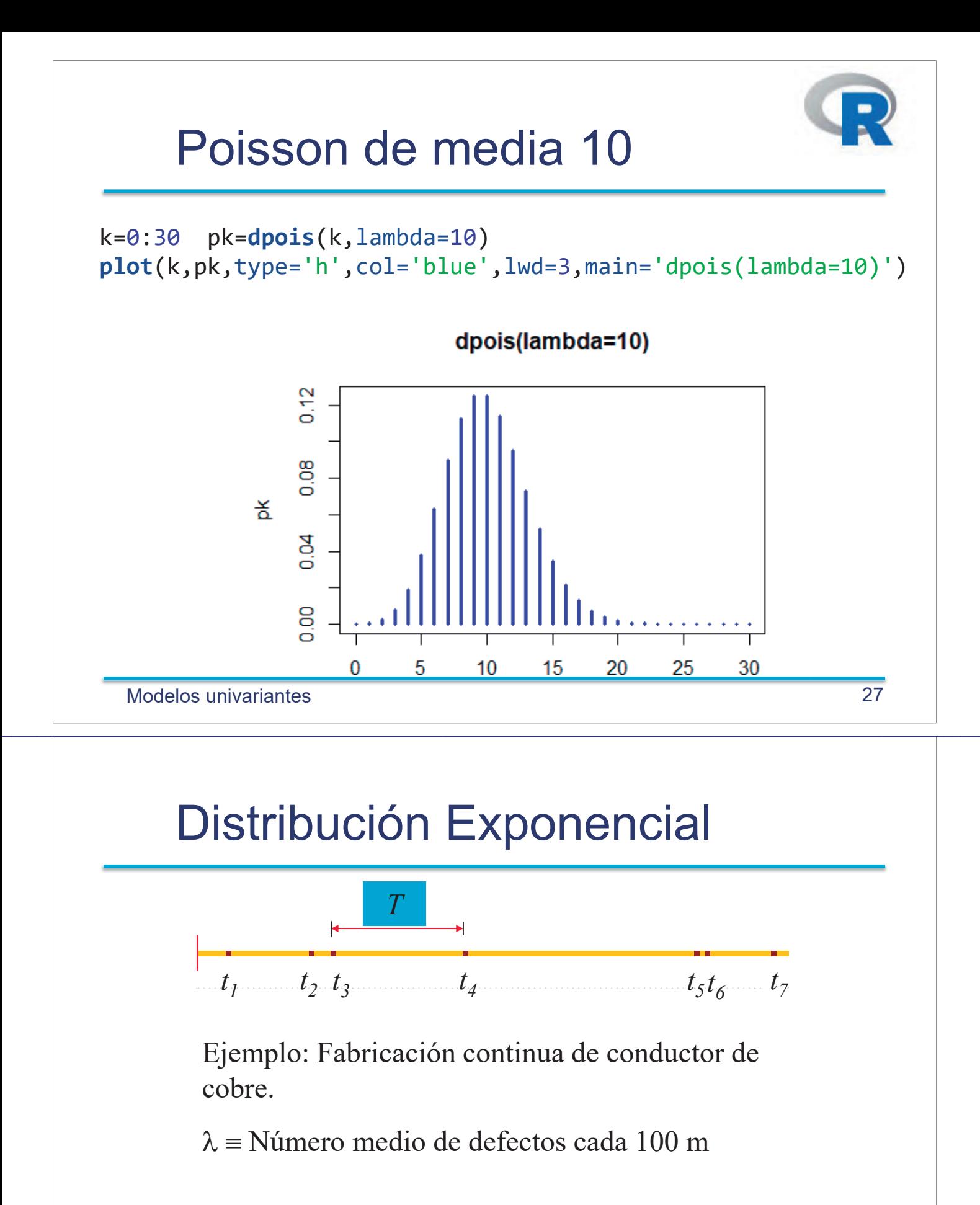

 $T =$  "Distancia entre dos defectos consecutivos"

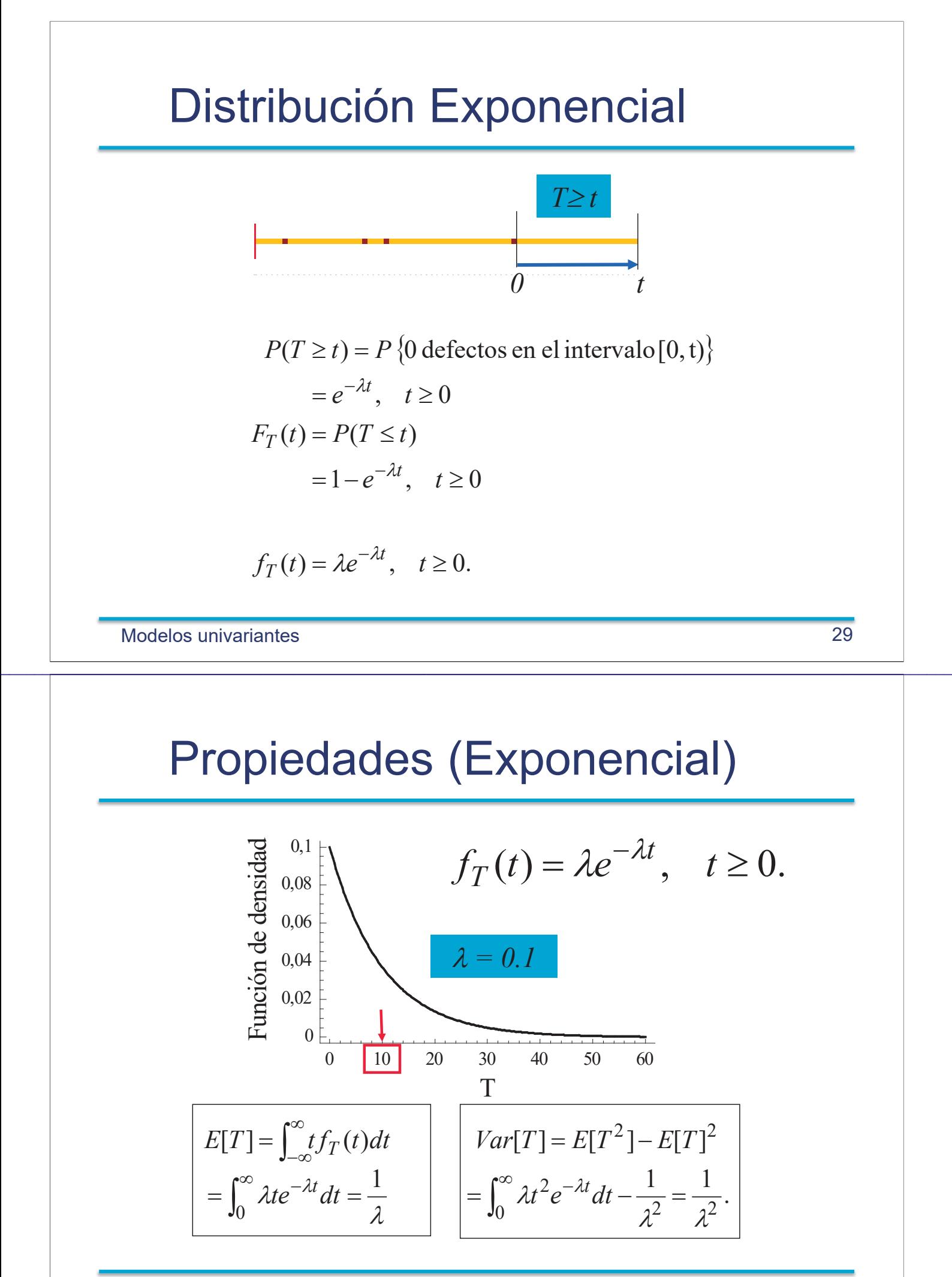

Modelos univariantes 30

### Ejemplo distribución exponencial

- Una fuente radiactiva emite partículas según un proceso de Poisson de media 10 partículas por minuto. Se desea calcular:
- n Tiempo medio entre partículas
- n Calcula la función de densidad del tiempo segundos entre dos partículas y en dibújala
- n Probabilidad de que aparezca la primera partícula antes de 4 segundos
- n Probabilidad de un minuto sin partículas.

Modelos univariantes

1. 
$$
\lambda = 10 \frac{part}{min}, \rightarrow \mu = \frac{1}{\lambda} = 0.1 \frac{min}{part} = 6 \frac{s}{part}
$$
  
\n2.  $f_T(t) = \frac{1}{6} \exp\left(-\frac{t}{6}\right), t > 0$   
\n3.  $P(T \le 4) = \int_0^4 \frac{1}{6} \exp\left(-\frac{t}{6}\right) dt = 1 - e^{-\frac{4}{6}} = 0.486582$   
\n4.  $P(T > 60) = 1 - \int_0^{60} \frac{1}{6} \exp\left(-\frac{t}{6}\right) dt = e^{-10} = 4.54 \times 10^{-5}$ 

 $31$ 

# Ejemplo distribución exponencial

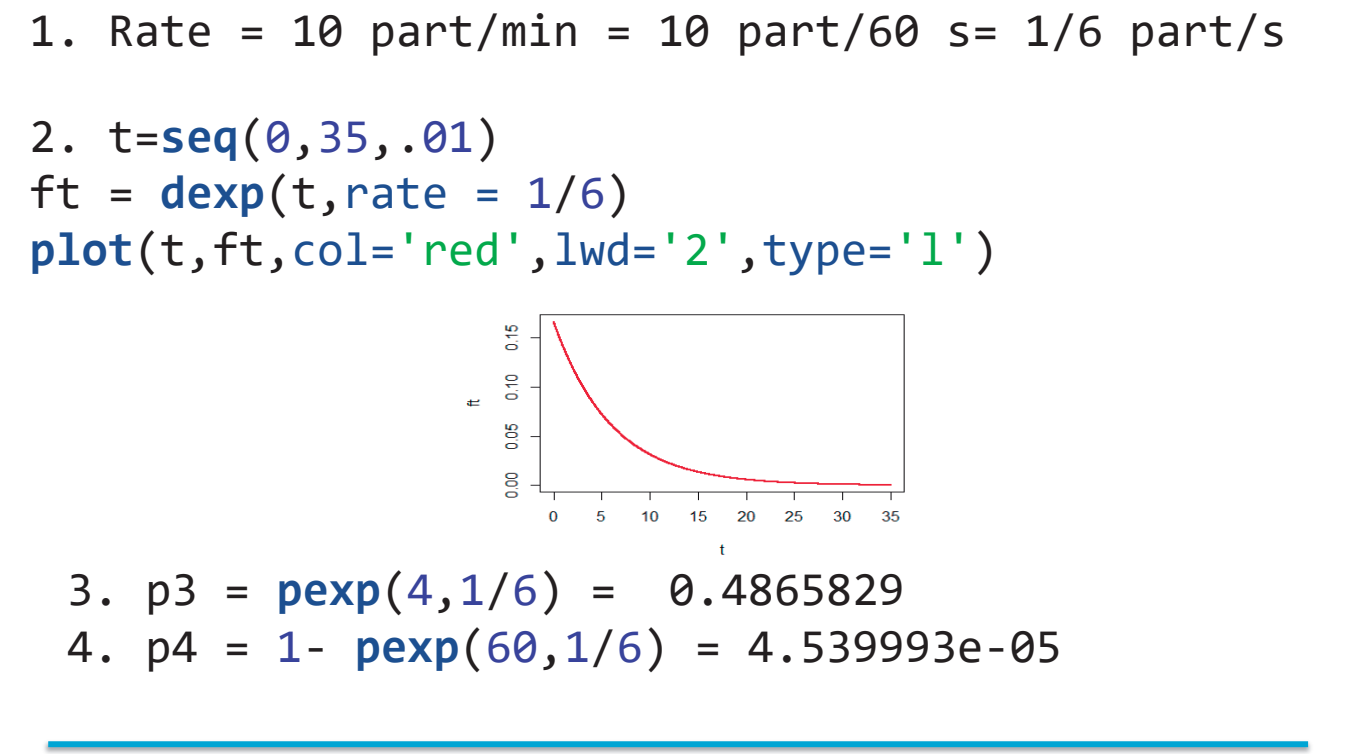

Modelos univariantes 33

# Distribución Normal: Campana de Gauss

 $\mathcal{L}_\mathcal{L} = \mathcal{L}_\mathcal{L} = \mathcal{L}_\mathcal{L}$ 

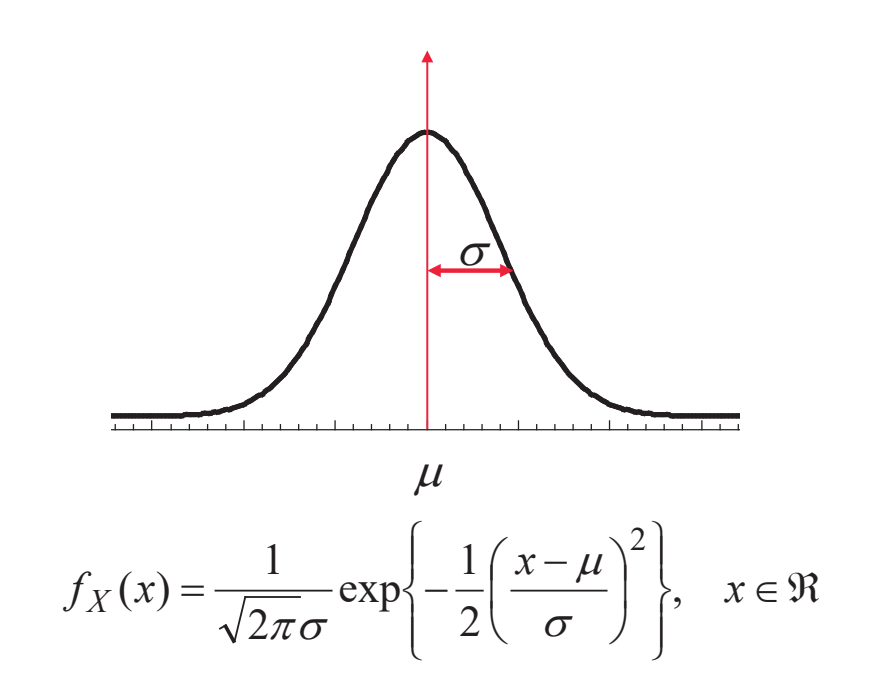

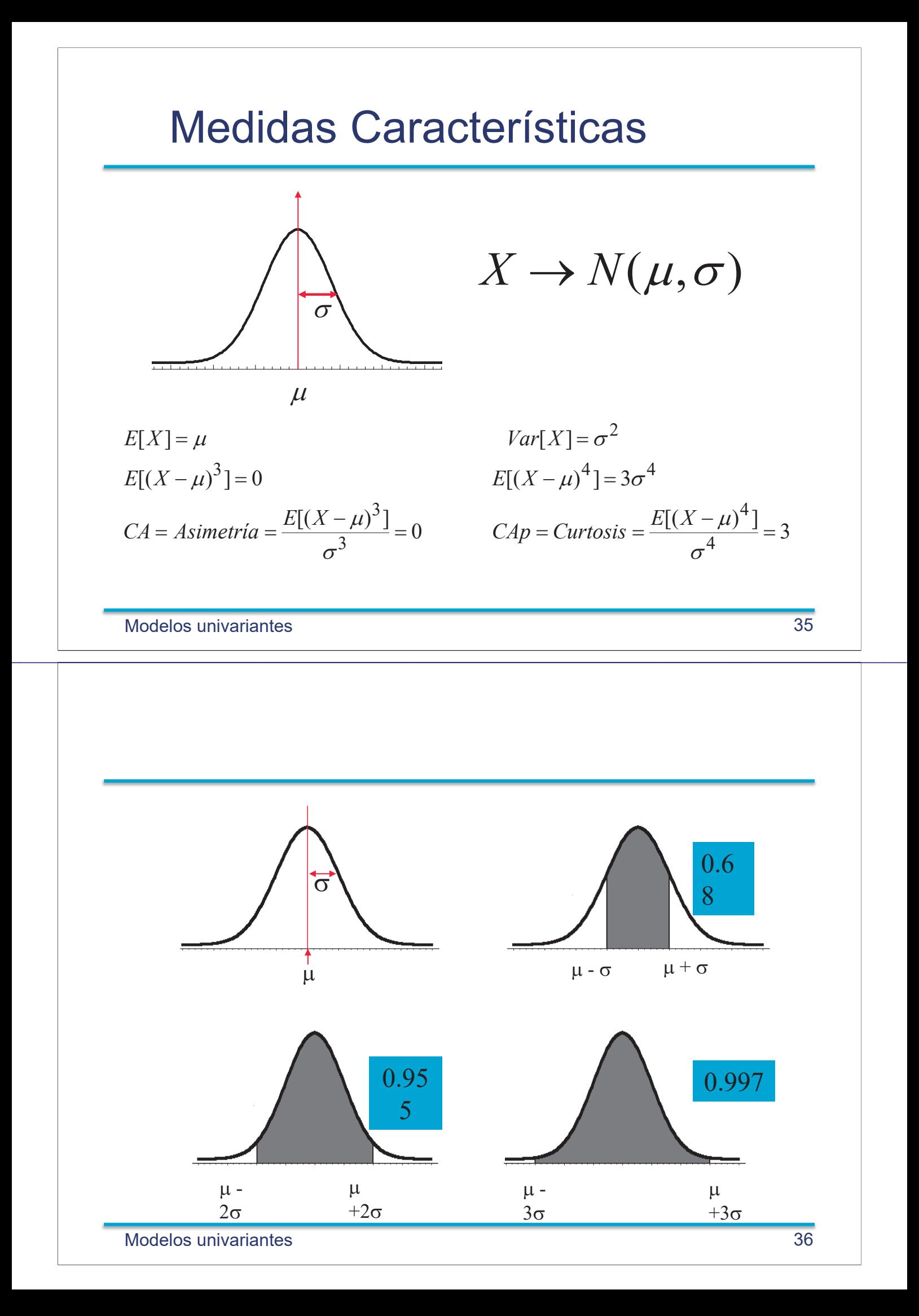

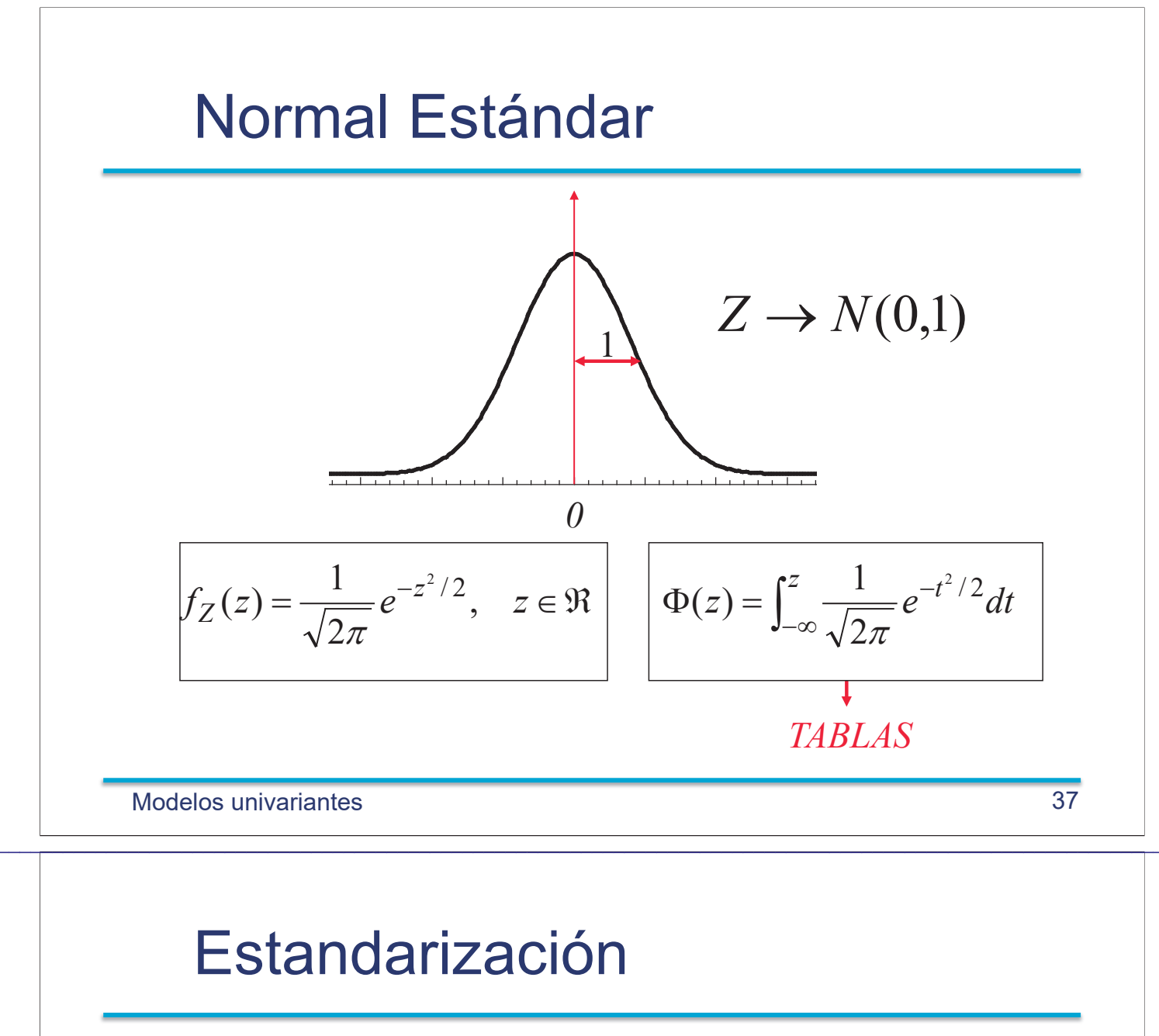

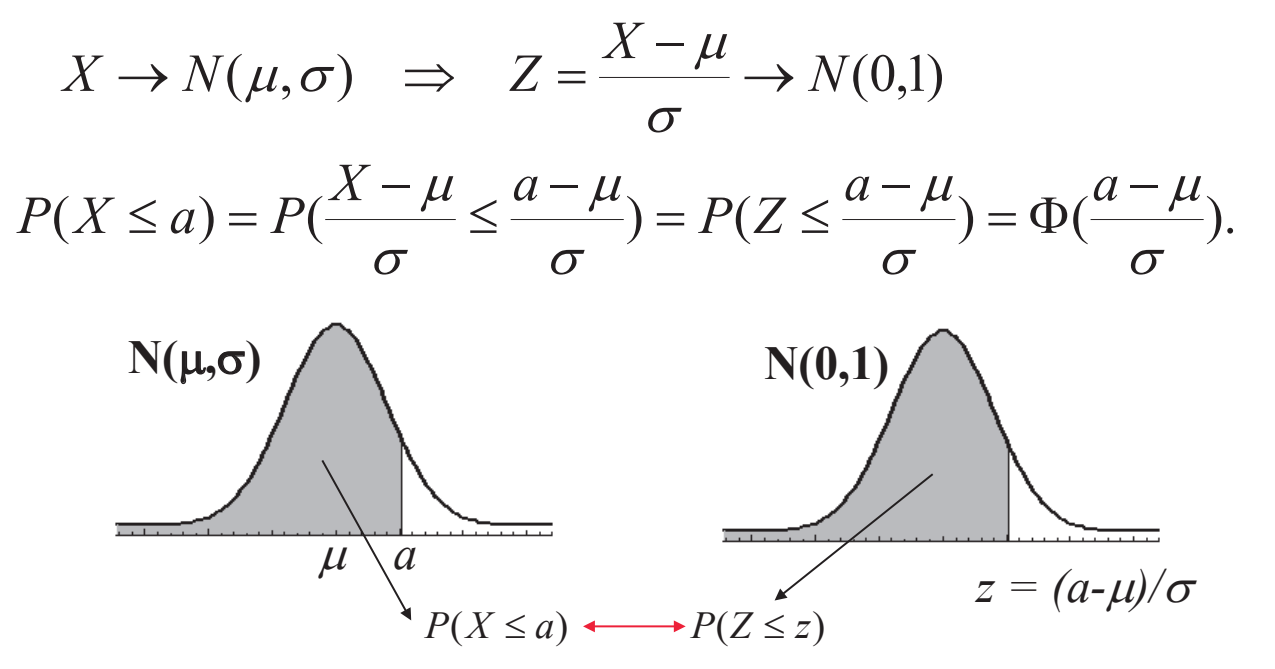

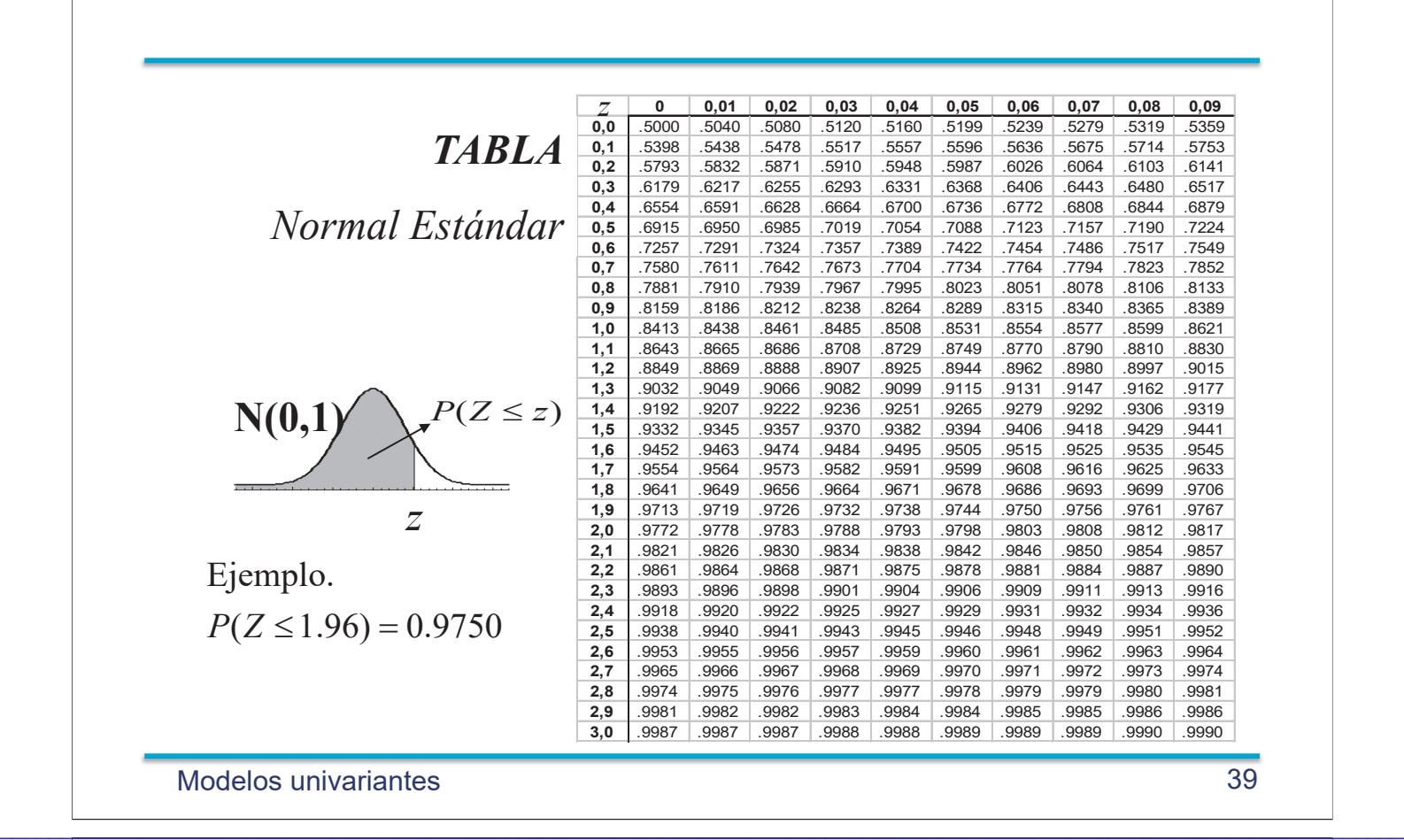

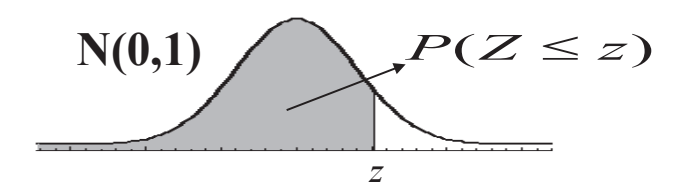

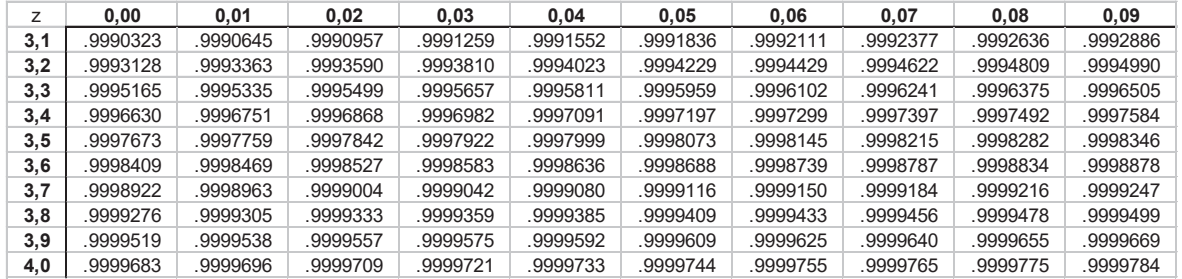

# Ejemplo!(Normal)

La longitud X de ciertos tornillos es una variable aleatoria con distribución normal de media 30 mm y desviación típica 0.2 mm. Se aceptan como válidos aquellos que cumplen

 $29.5 \le X \le 30.4$ 

- 1. Proporción de tornillos no aceptables por cortos.
- 2. Proporción de tornillos no aceptables por largos.

 $\mathcal{L}_\mathcal{L} = \mathcal{L}_\mathcal{L} = \mathcal{L}_\mathcal{L}$ 

3. Proporción de tornillos válidos.

Modelos!univariantes 41

Ejemplo!(SoluciÛn2)

$$
X \to N(30, 0.2) \implies Z = \frac{X - \mu}{\sigma} \to N(0,1)
$$
  
1.  $P(X \le 29.5) = P(\frac{X - 30}{0.2} \le \frac{29.5 - 30}{0.2})$   
 $= P(Z \le -2.5) = \Phi(-2.5) = 0.0062$ 

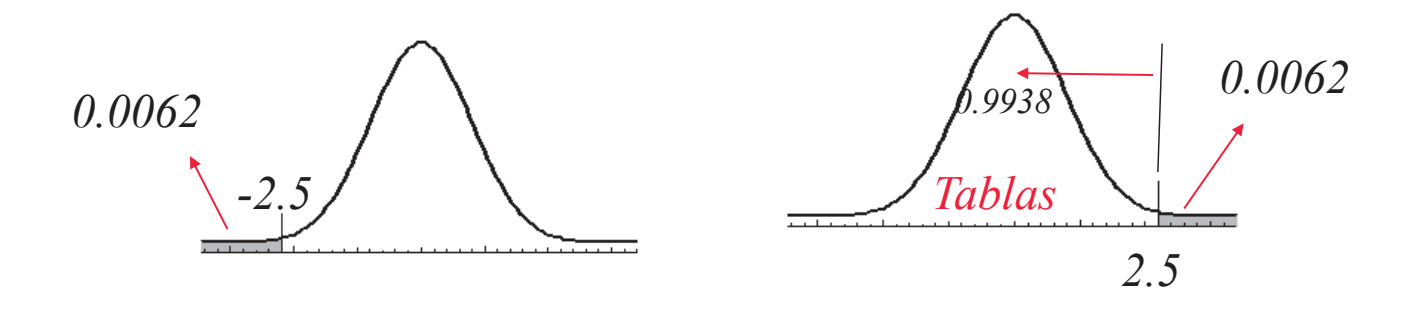

# Ejemplo (Solución)

2. 
$$
P(X \le 30.4) = P(\frac{X - 30}{0.2} \le \frac{30.4 - 30}{0.2})
$$
  
=  $P(Z \le 2) = \Phi(2) = 0.9772$   
 $P(X > 30.4) = 1 - 0.9772 = 0.0228$ 

3. 
$$
P(29.5 \le X \le 30.4) = P(\frac{29.5 - 30}{0.2} \le \frac{X - 30}{0.2} \le \frac{30.4 - 30}{0.2})
$$
  
=  $P(-2.2 \le Z \le 2)$   
=  $\Phi(2) - \Phi(-2.2)$   
= 0.9772 - 0.0062 = 0.9710

 $\mathcal{L}_\mathcal{L} = \mathcal{L}_\mathcal{L} = \mathcal{L}_\mathcal{L}$ 

Modelos univariantes 43

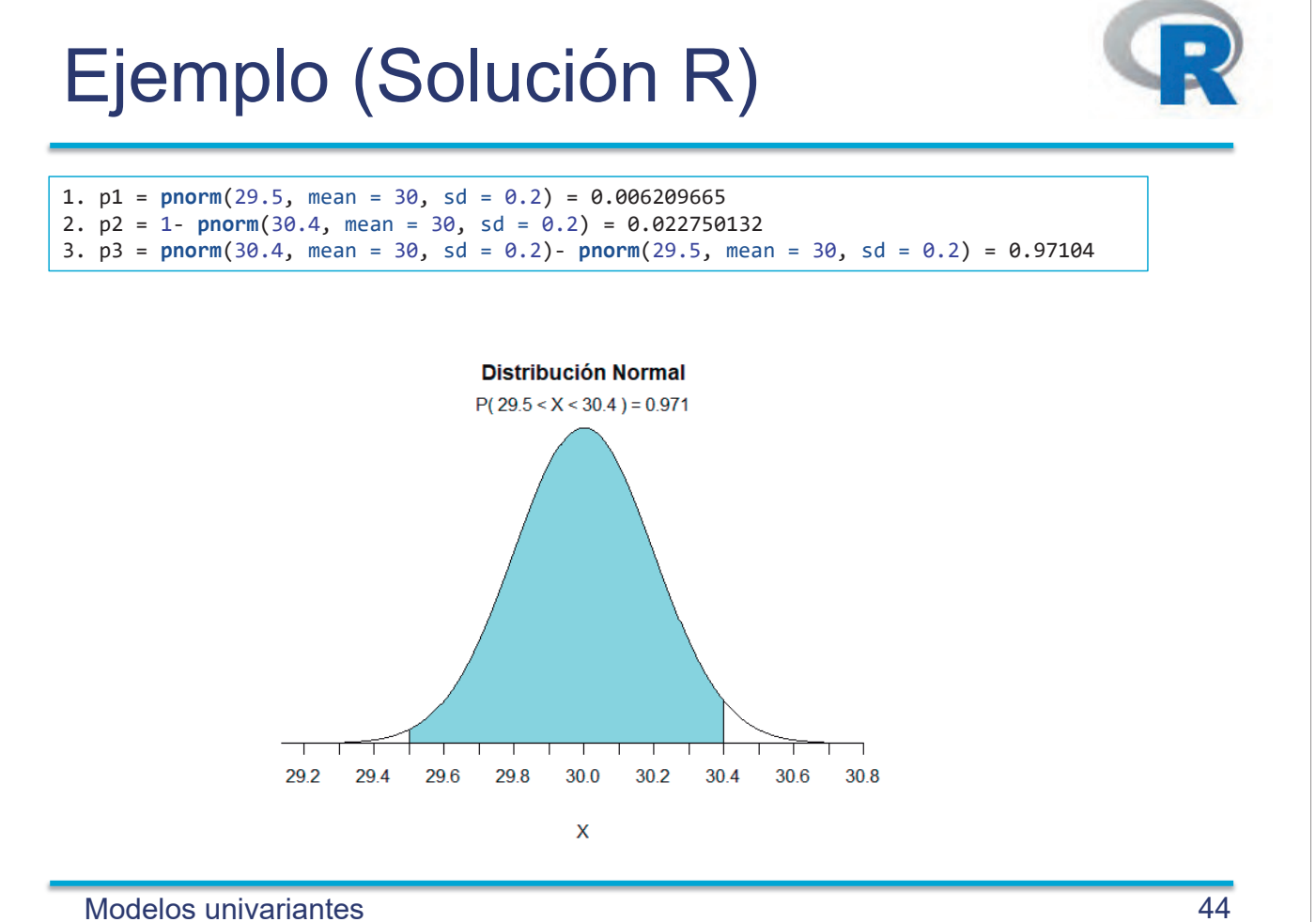

### **Teorema Central del Límite**

 $X_1, X_2, ..., X_n$  variables aleatorias Sean independientes con media µ y desviación típica  $\sigma$ , entonces cuando *n* tiende a infinito

$$
\overline{X} = \frac{X_1 + X_2 + \dots + X_n}{n} \to N(\mu, \frac{\sigma^2}{n})
$$

Válido en muchos casos prácticos para n pequeños

**Modelos Multivariantes** 

### Teorema Central del Límite

Sea  $X_1, X_2, ..., X_n$  una secuencia de variables aleatorias independientes con la misma distribución de probabilidad de media  $\mu$  y varianza  $\sigma^2 < \infty$ . Entonces

$$
\lim_{n\to\infty} P\left(\frac{\overline{X} - \mu}{\sigma / \sqrt{n}} \le t\right) = \Phi(t), \quad -\infty < t < \infty
$$

donde  $\overline{X} = (X_1 + X_2 + \cdots + X_n)/n$  y

$$
\Phi(t) = \frac{1}{\sqrt{2\pi}} \int_{-\infty}^{t} e^{-x^2/2} dx
$$

es la función de distribución de la normal estándar.

45

#### Aplicación: Media de 12 "Uniformes"

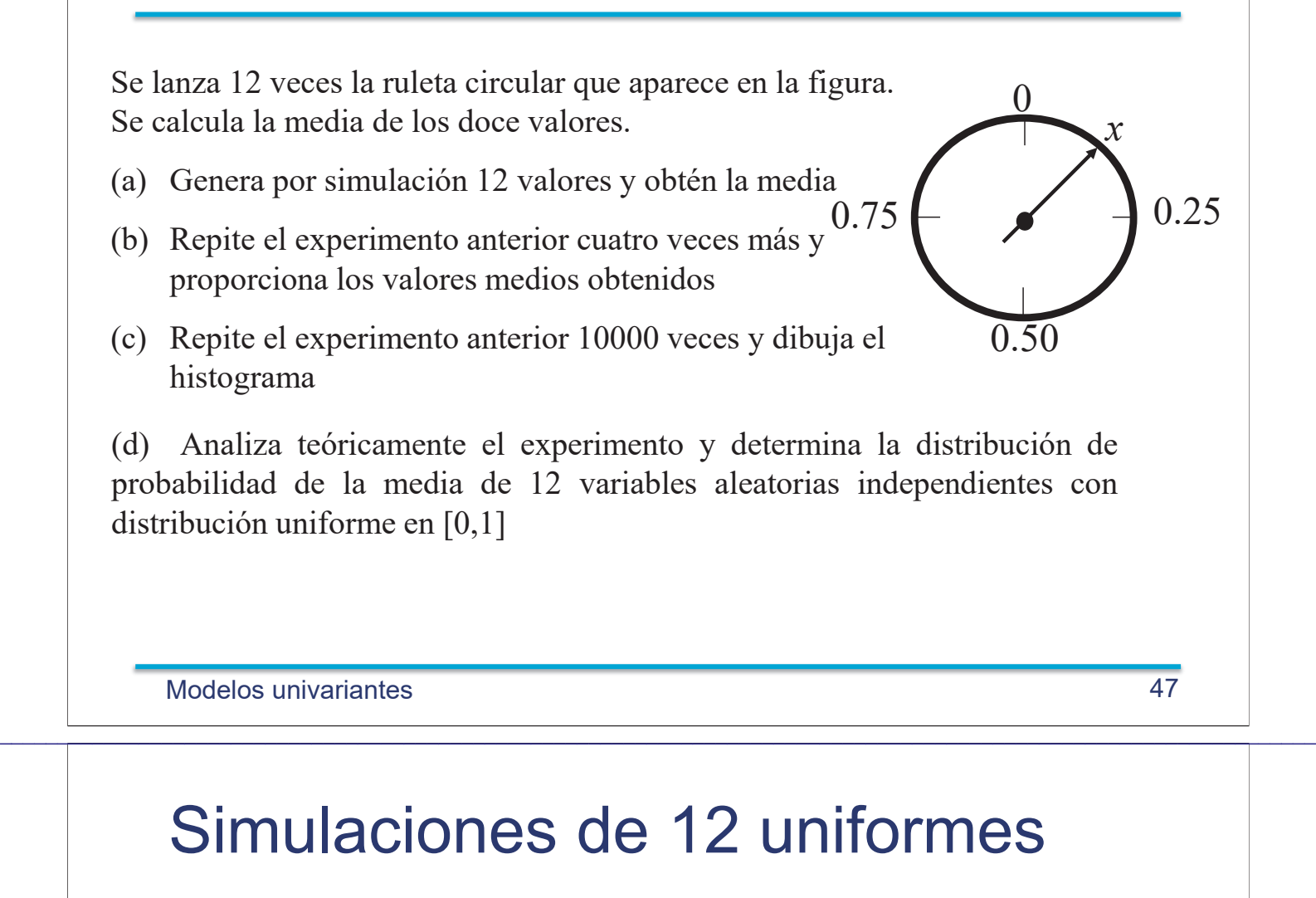

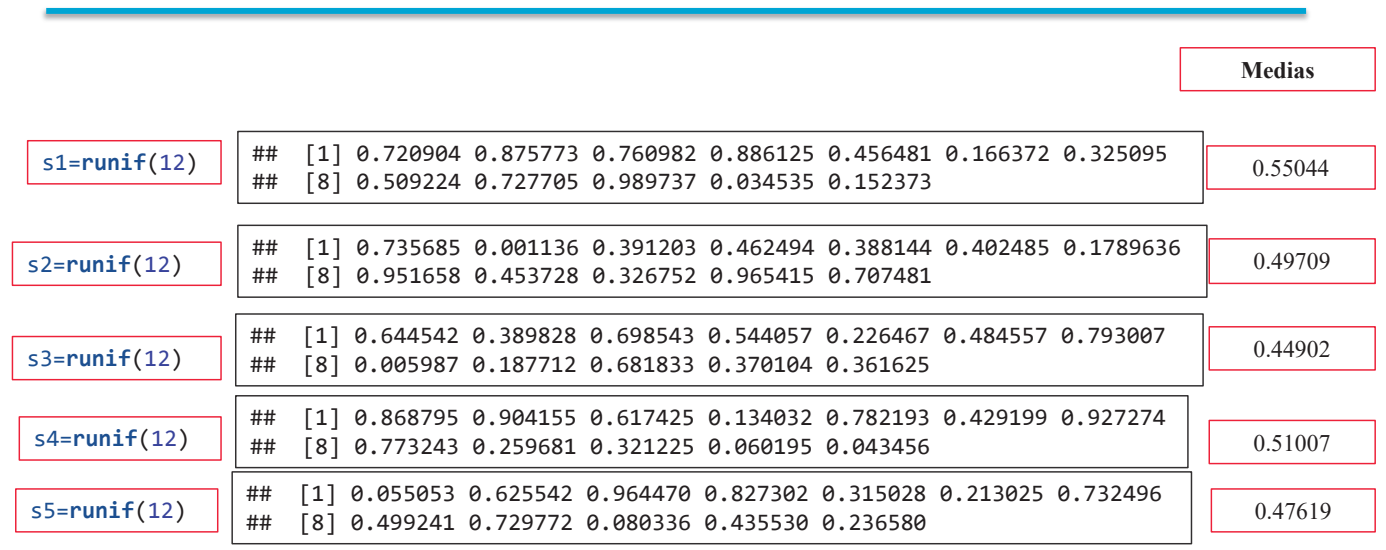

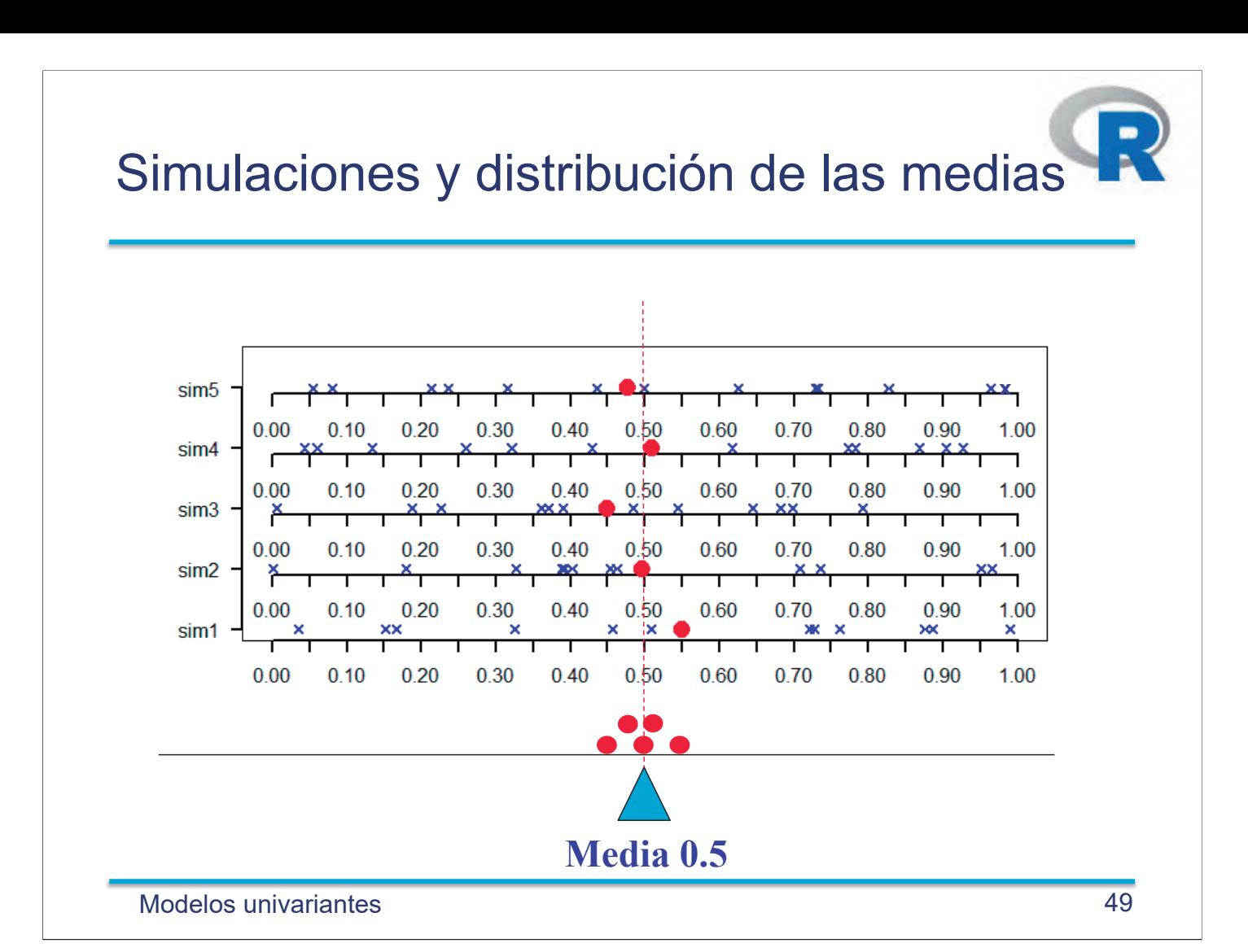

#### Simulación de 10000 medias e histograma

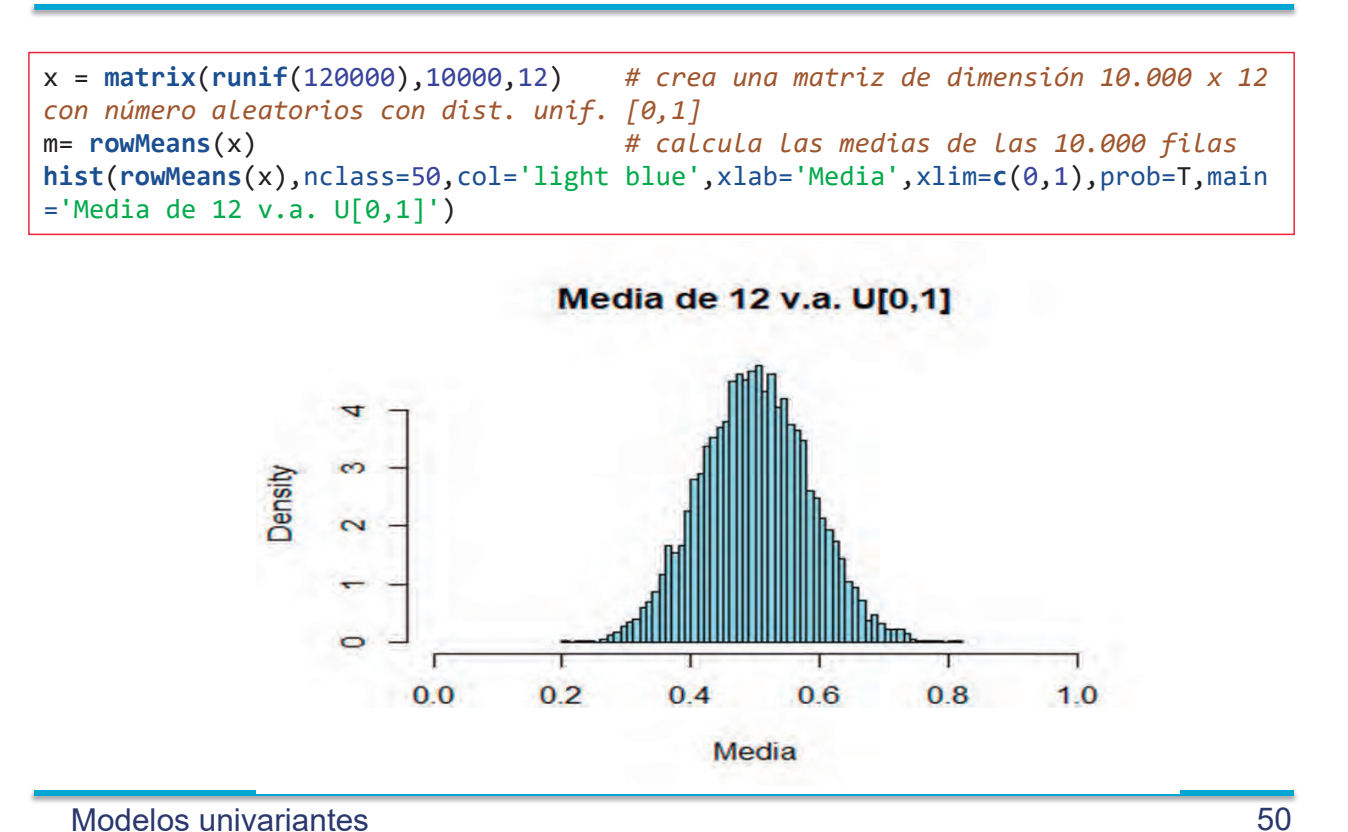

### Aplicación Teorema Central del Límite

(media de 12 V.A. con dist. Uniforme [0,1])

$$
\bar{x} = \frac{X_1 + X_2 + \dots + X_{12}}{12} \qquad E[X_i] = \frac{1}{2} \qquad \forall \ar[X_i] = \frac{1}{12}
$$
\n
$$
E[\bar{X}] = E\left[\frac{X_1 + X_2 + \dots + X_{12}}{12}\right] = \frac{E[X_1] + E[X_2] + \dots + E[X_{12}]}{12} = \frac{1/2 + 1/2 + \dots + 1/2}{12} = \frac{1}{2}
$$
\n
$$
Var[\bar{X}] = Var\left[\frac{X_1 + X_2 + \dots + X_{12}}{12}\right] = \frac{Var[X_1] + Var[X_2] + \dots + Var[X_{12}]}{12^2} = \frac{1/12 + 1/12 + \dots + 1/12}{12^2} = \frac{1}{12^2}
$$
\n
$$
\boxed{\bar{X} \sim N \left(0.5, \frac{1}{12}\right)}
$$
\nModelos univariantes

\n51

Media y Varianza de Uniforme [0,1]

 $\mathcal{L}_\mathcal{L} = \mathcal{L}_\mathcal{L} = \mathcal{L}_\mathcal{L}$ 

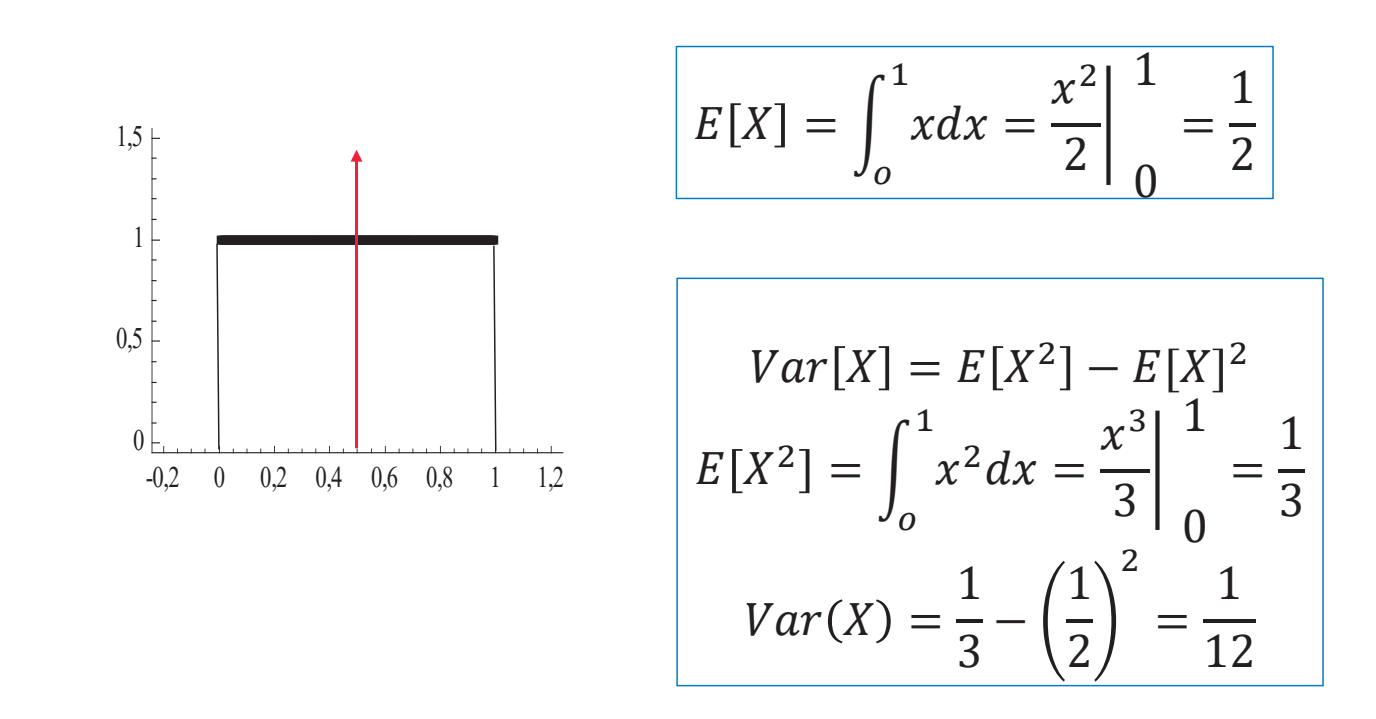

Modelos Multivariantes 52

#### Aplicación Teorema Central del Límite

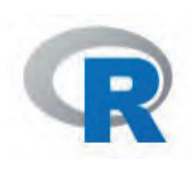

(media de 12 V.A. con dist. Uniforme [0,1])

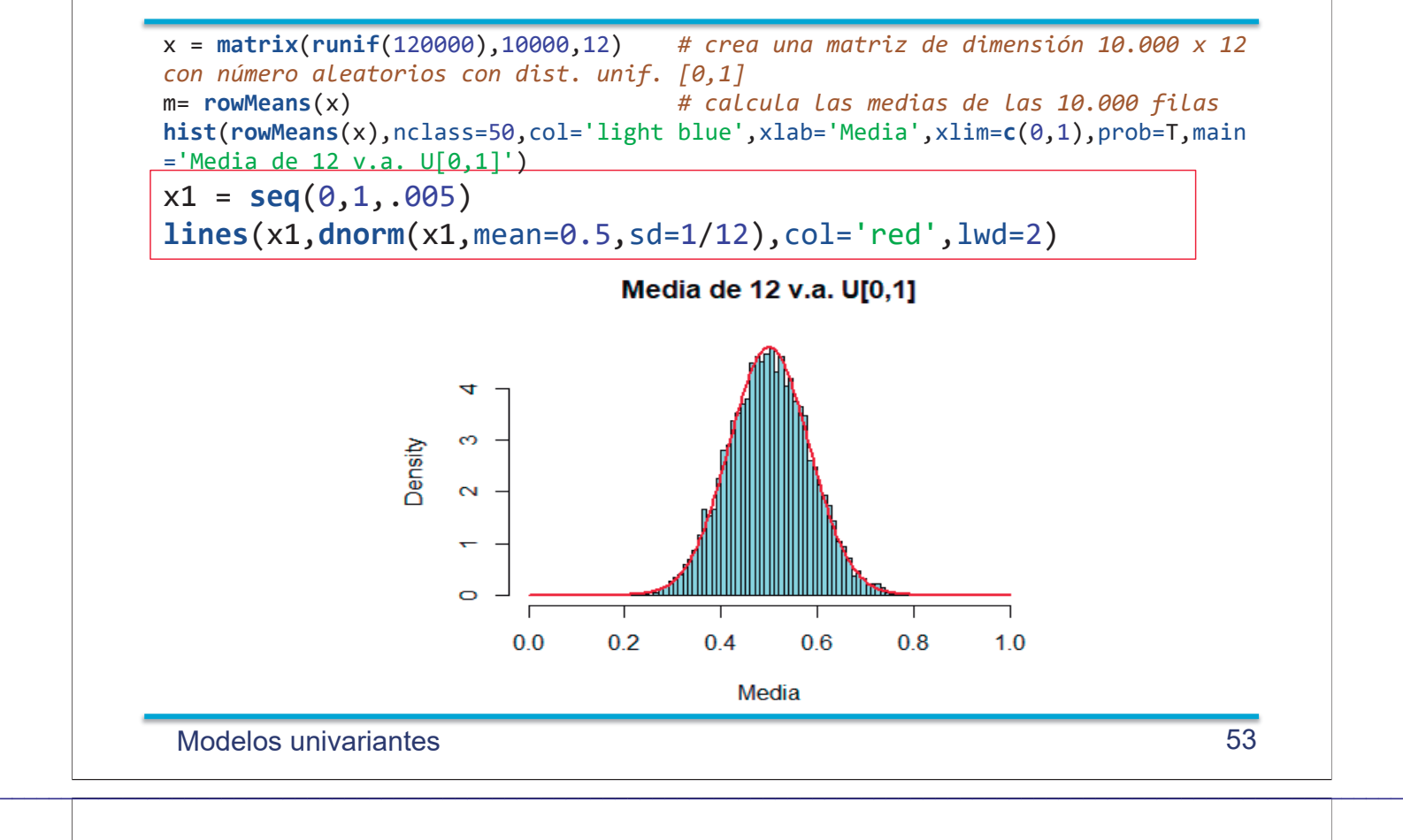

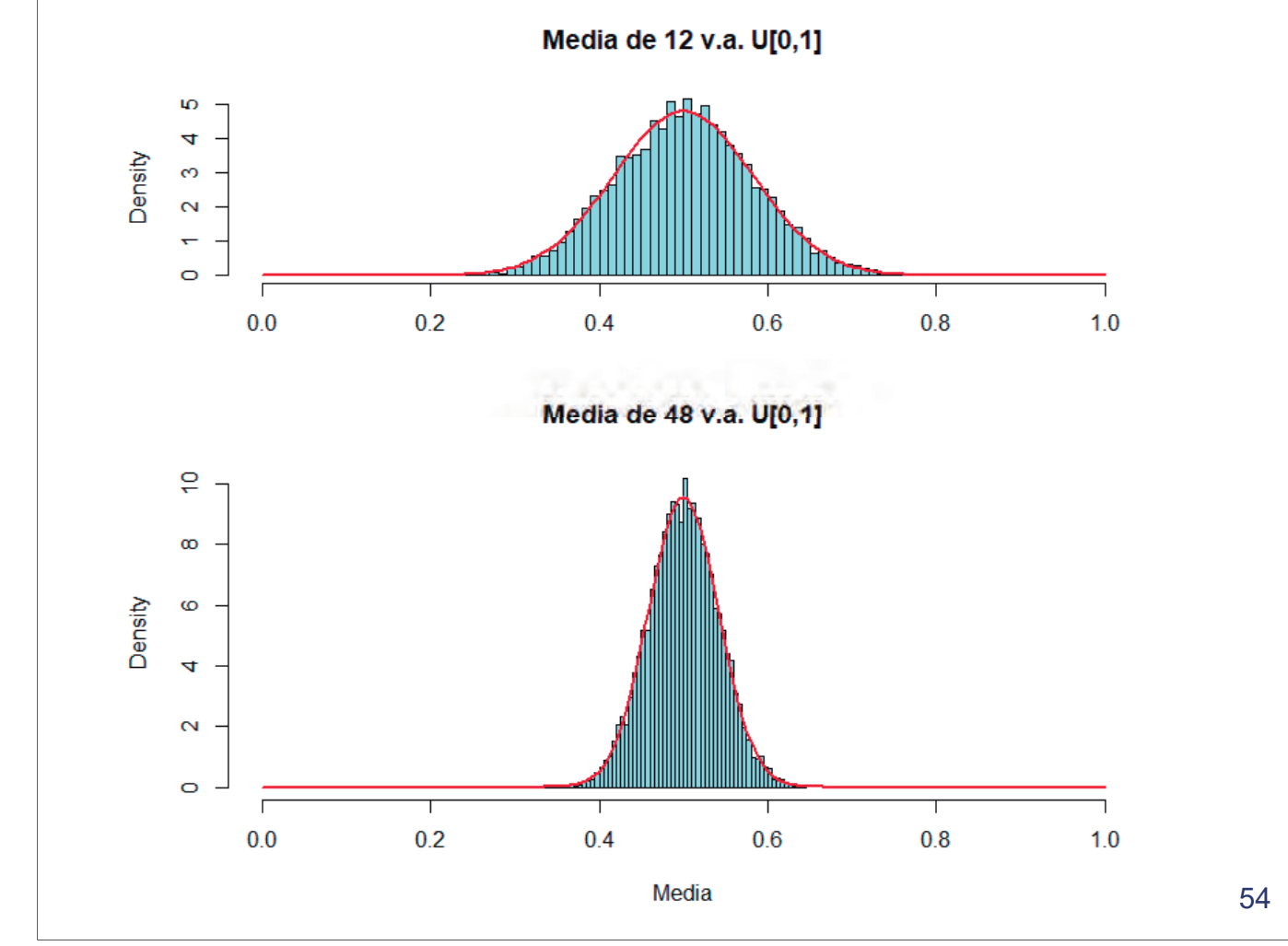

### 2. Aplicación Teorema Central del Límite

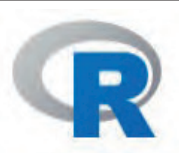

Binomial como suma de variables aleatorias

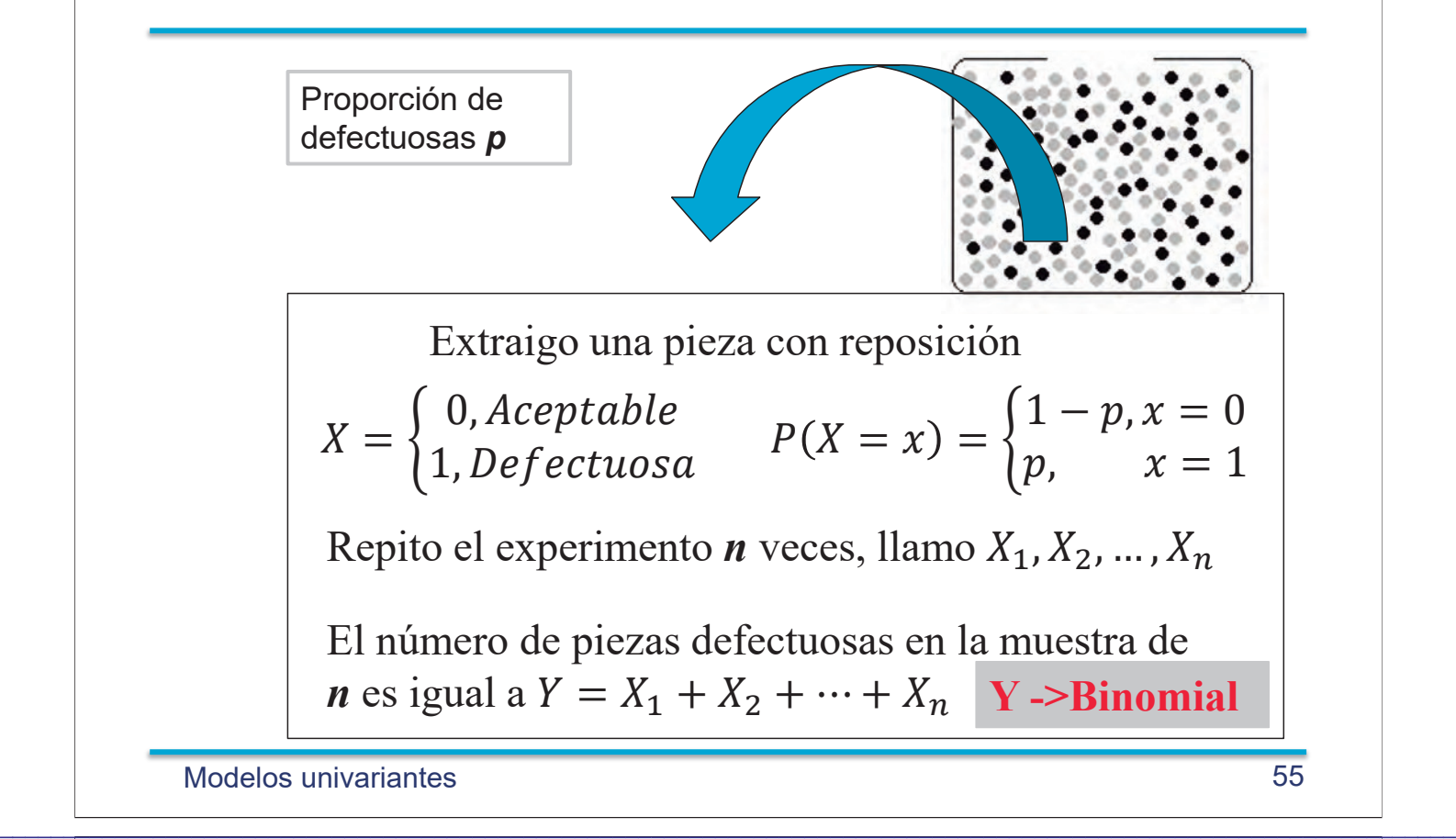

#### 2. Aplicación Teorema Central del Límite

Binomial como suma de variables aleatorias

El número de piezas defectuosas en la muestra de *n* es igual a  $Y = X_1 + X_2 + \cdots + X_n$ 

> $E[X_i] = 0 \times (1 - p) + 1 \times p = p$  $Var[X_i] = E[X_i^2] - E[X_i]^2 = 0$ )  $0^2$   $\times$  $(1-p) + 1^2 \times p - p^2 = p(1-p)$

$$
E[Y] = E[X_1 + X_2 + \dots + X_n] = np
$$
  
Var[Y]=Var[X\_1 + X\_2 + \dots + X\_n] = np(1 - p)

#### 2. Aplicación Teorema Central del Límite

Binomial como suma de variables aleatorias

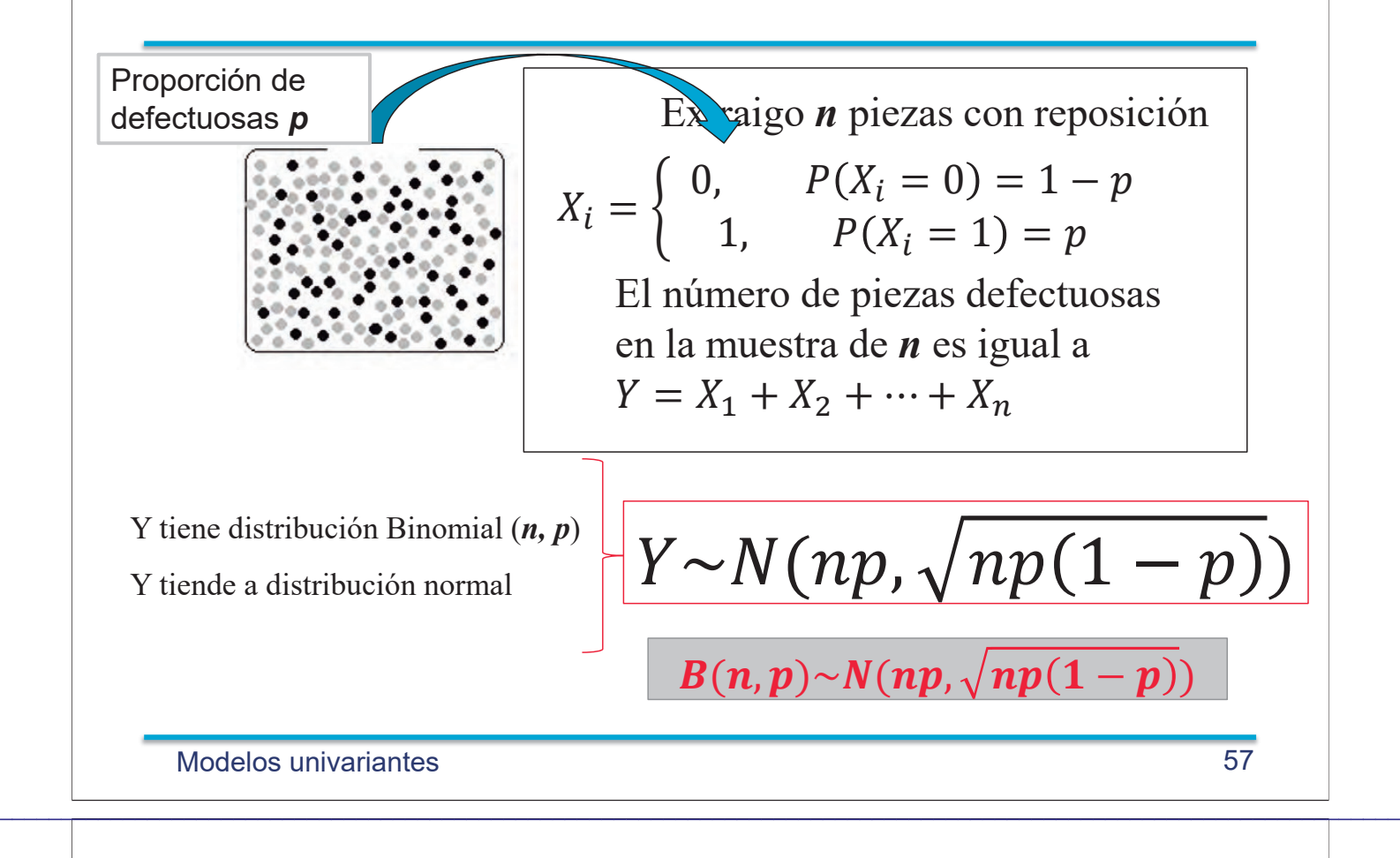

#### Aproximación Binomial-Normal n=25, p=1/2

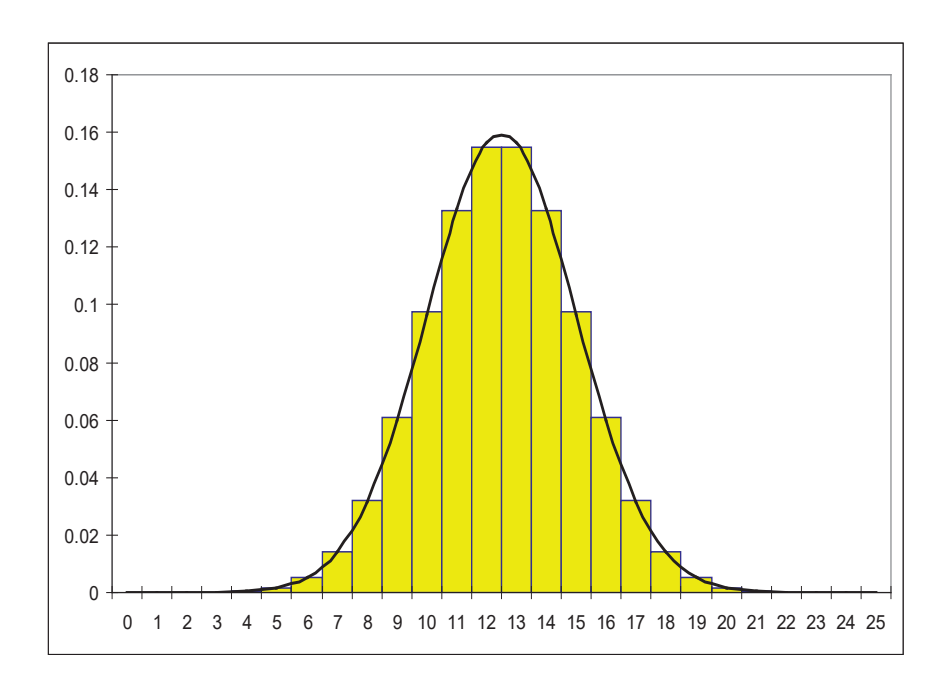

#### Aproximación Binomial-Normal  $n = 50$ , p=0.5

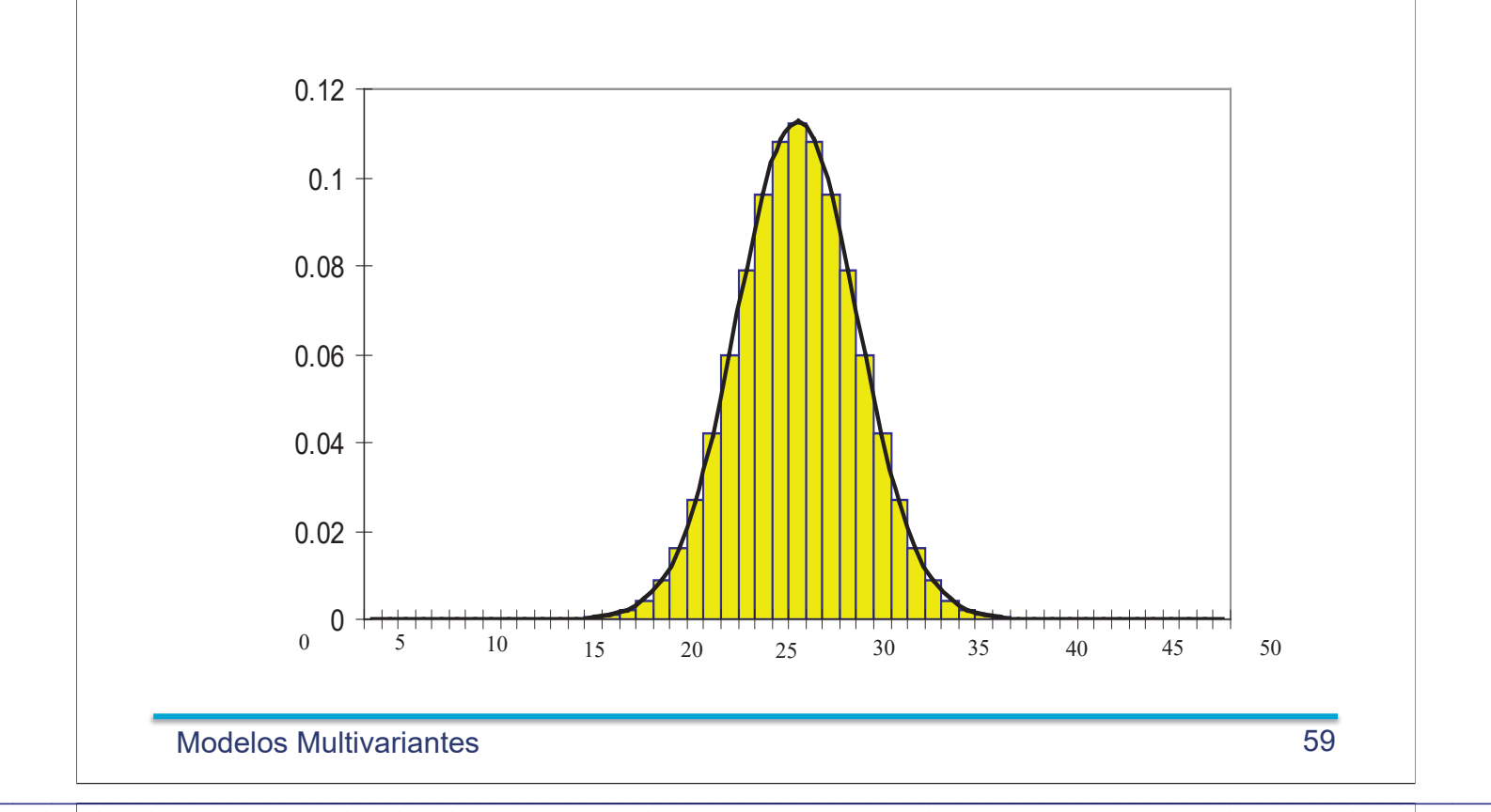

### Corrección por continuidad

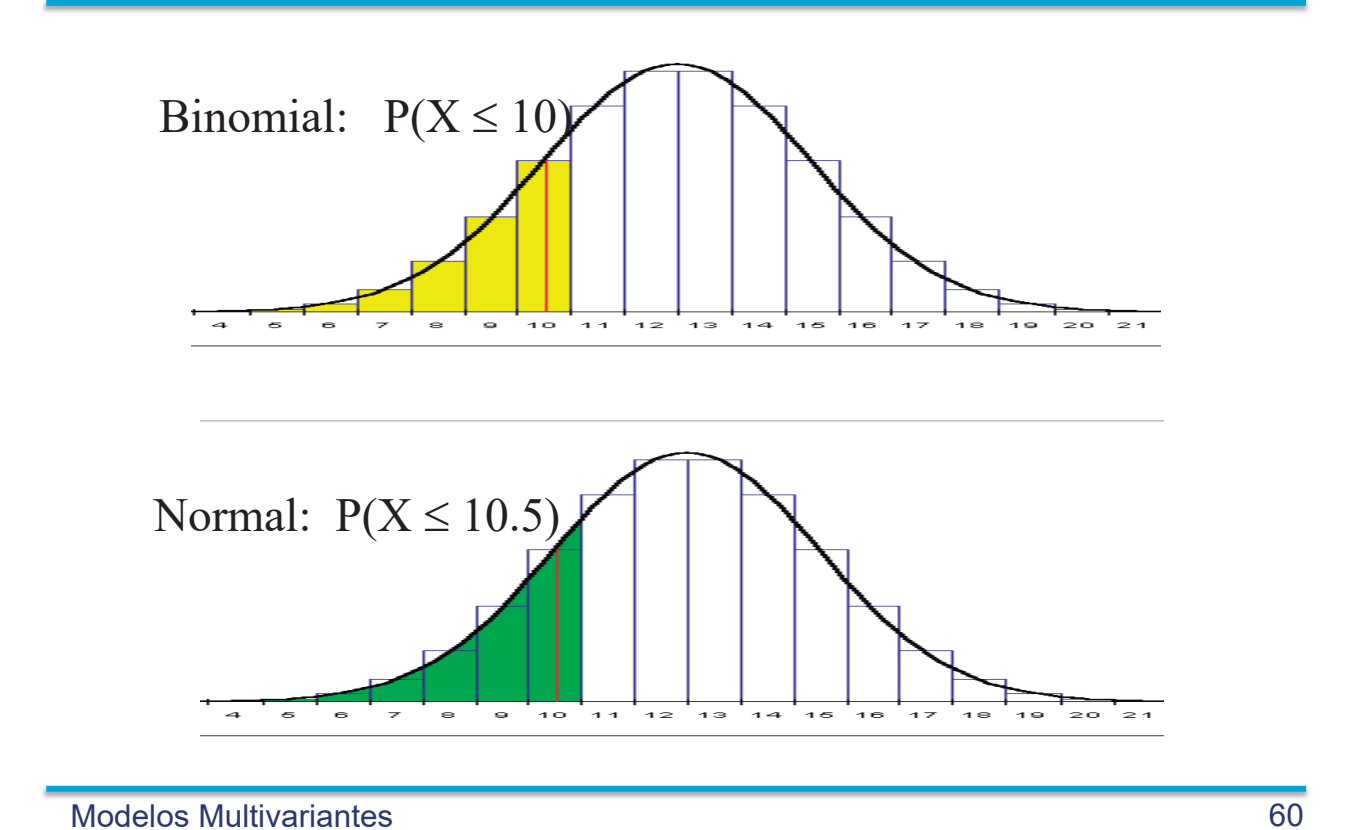

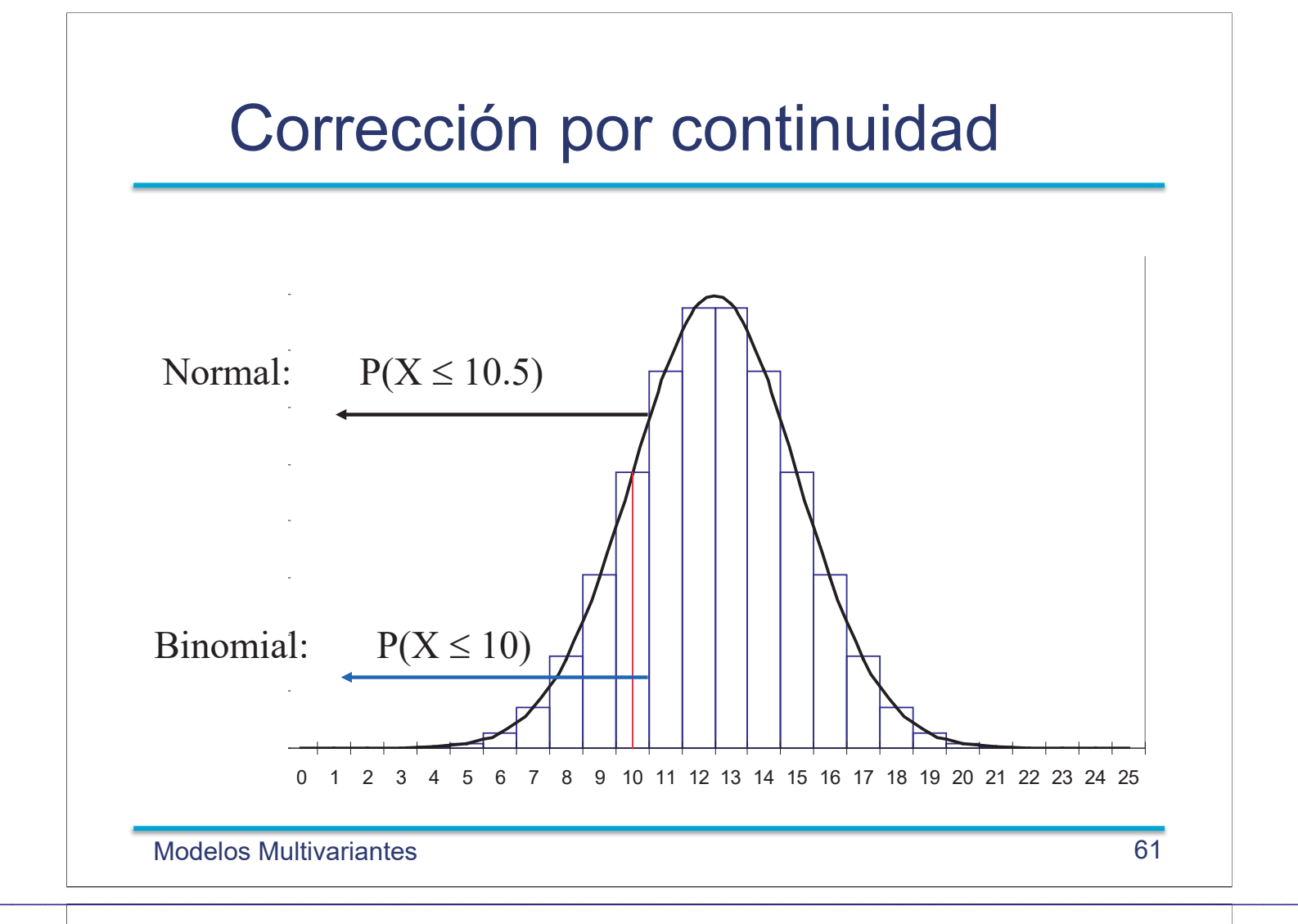

Se ha tomado una muestra de 45 piezas de un proceso que fabrica un promedio de 25% de piezas fuera de especificación.

 $^{45}$  0.25<sup>13</sup>0.75<sup>32</sup>  $1$ .¿Cuál es la probabilidad de que en la muestra haya exactamente 13 elementos defectuosos? Cálculo exacto:  $X \rightarrow \text{Binomial}(n = 45, p = 0.25)$  $13) = \begin{bmatrix} 12 \\ 12 \end{bmatrix}$   $(0.25^{13}0.75^{32} = 0.110$ 13 Aproximación Normal:  $Y \rightarrow N(11.25, 2.9)$  $P(X = 13) = \begin{bmatrix} 12 \\ 12 \end{bmatrix} = \begin{bmatrix} 0.25^{13}0.75^{32} = 0.1 \end{bmatrix}$  $(45)$  $=13) = \binom{15}{13}$  $P(X = 13) = P(12.5 \le Y \le 13.5) = 0.1142$ 2.  $\zeta$ Cuál es la probabilidad de que la muestra contenga 13 o más piezas defectuosas?  $E: P(X \ge 13) = P(X = 13) + P(X = 14) + \cdots + P(X = 45) = 0.325$  $\therefore P(Y \ge 12.5) = 1 - \Phi(\frac{12.5 - 11.25}{2.8}) = 1 - \Phi(0.4310) = 0.$  $2.9$  $A: P(Y \ge 12.5) = 1 - \Phi(\frac{12.5 - 11.25}{2.8}) = 1 - \Phi(0.4310) = 0.1$ *.*  $\geq$  12.5) = 1 -  $\Phi(\frac{12.5 - 11.25}{2.8}) = 1 - \Phi(0.4310) = 0.333$ 

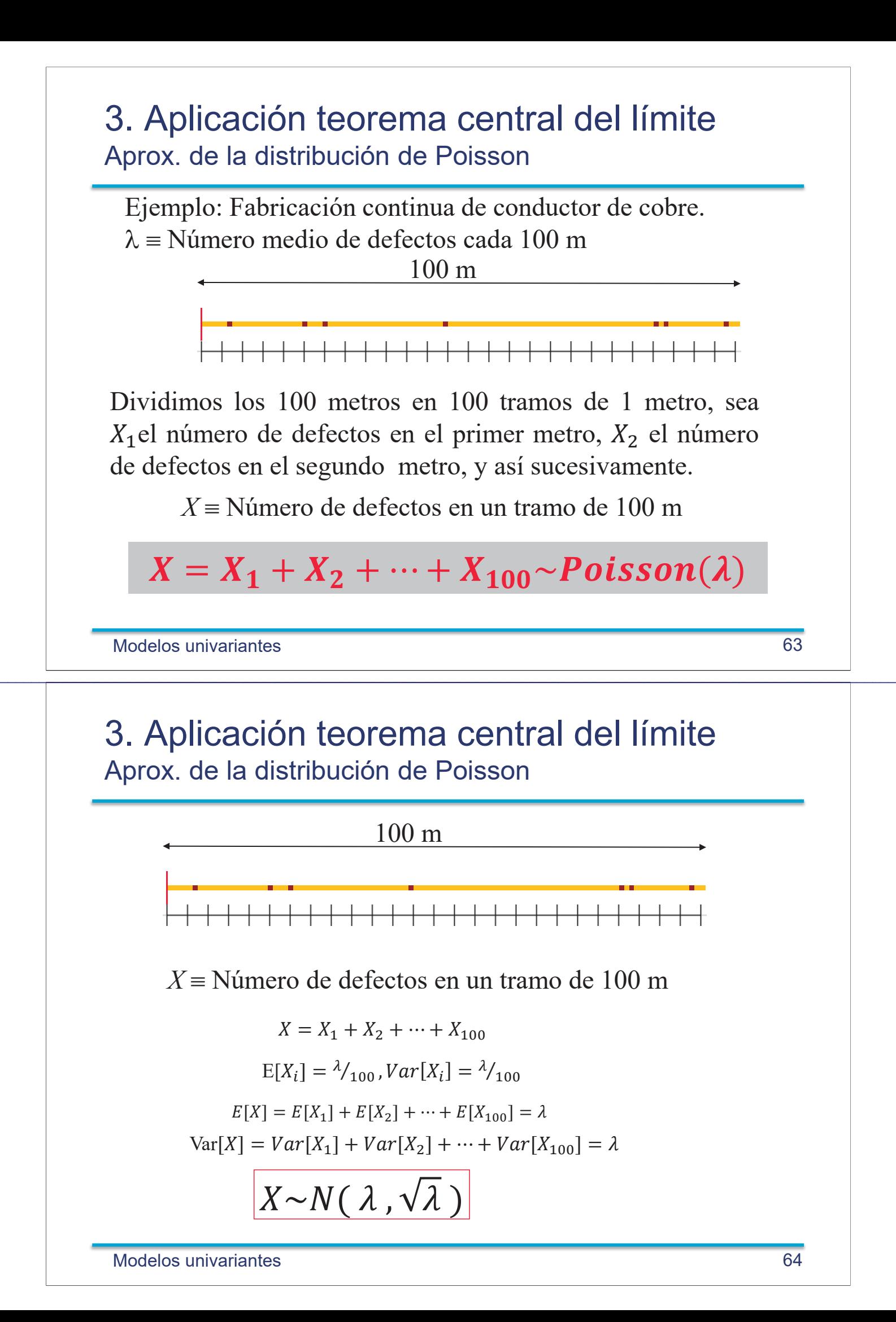

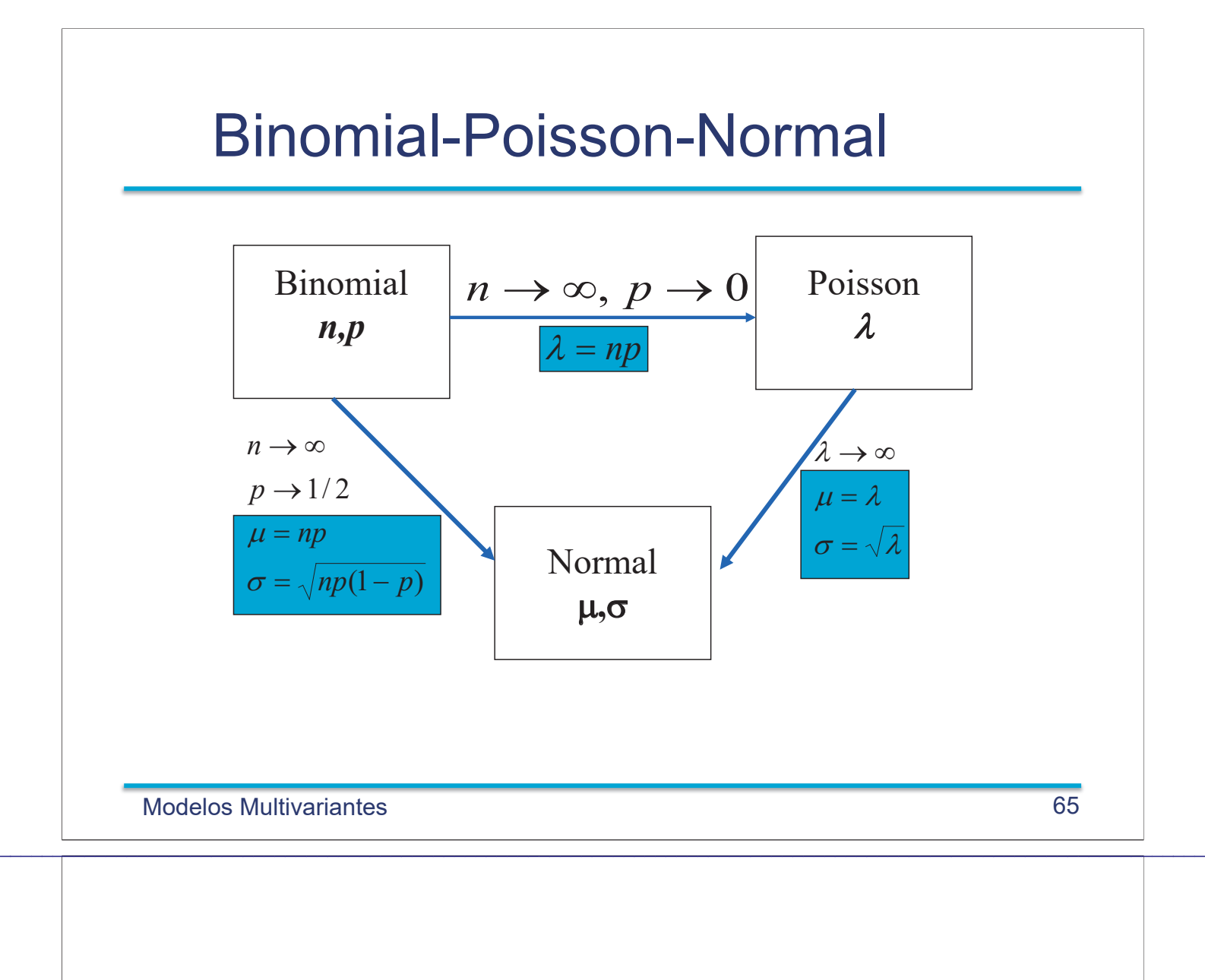

# Aplicación a Control de Recepción

### Plan de muestreo simple por atributos

Una compañía recibe lotes con un gran número de piezas. Según el contrato cada lote debe tener como máximo una proporción de piezas defectuosas igual  $p_{\scriptscriptstyle\mathcal{A}}\left(\mathsf{AQL}\right)$ .

- Un plan de muestreo simple por atributos consiste en determinar
	- *n:* número de piezas muestreadas
	- *c:* número máximo de piezas defectuosas en la muestra

De forma que si X es el número de piezas defectuosas en la muestra se aplica la siguiente regla:

 $x \le c$  se acepta el lote

*x > c* se rechaza el lote

 $\mathcal{L}_\mathcal{L} = \mathcal{L}_\mathcal{L} = \mathcal{L}_\mathcal{L}$ 

Modelos!Multivariantes 67

Riesgos del vendedor y comprador

**Riesgo del vendedor: Probabilidad de** rechazar un lote bueno (con porcentaje de!defectuosas!igual!al!*p<sup>A</sup> (AQL))*

 $\alpha = P(X > c | p = p_A)$ .

 **Riesgo del comprador**: Probabilidad de aceptar un lote malo (con un porcentaje de defectuosas *pR>> p<sup>A</sup> )*

 $\beta = P(X \leq c | p = p_R)$ .

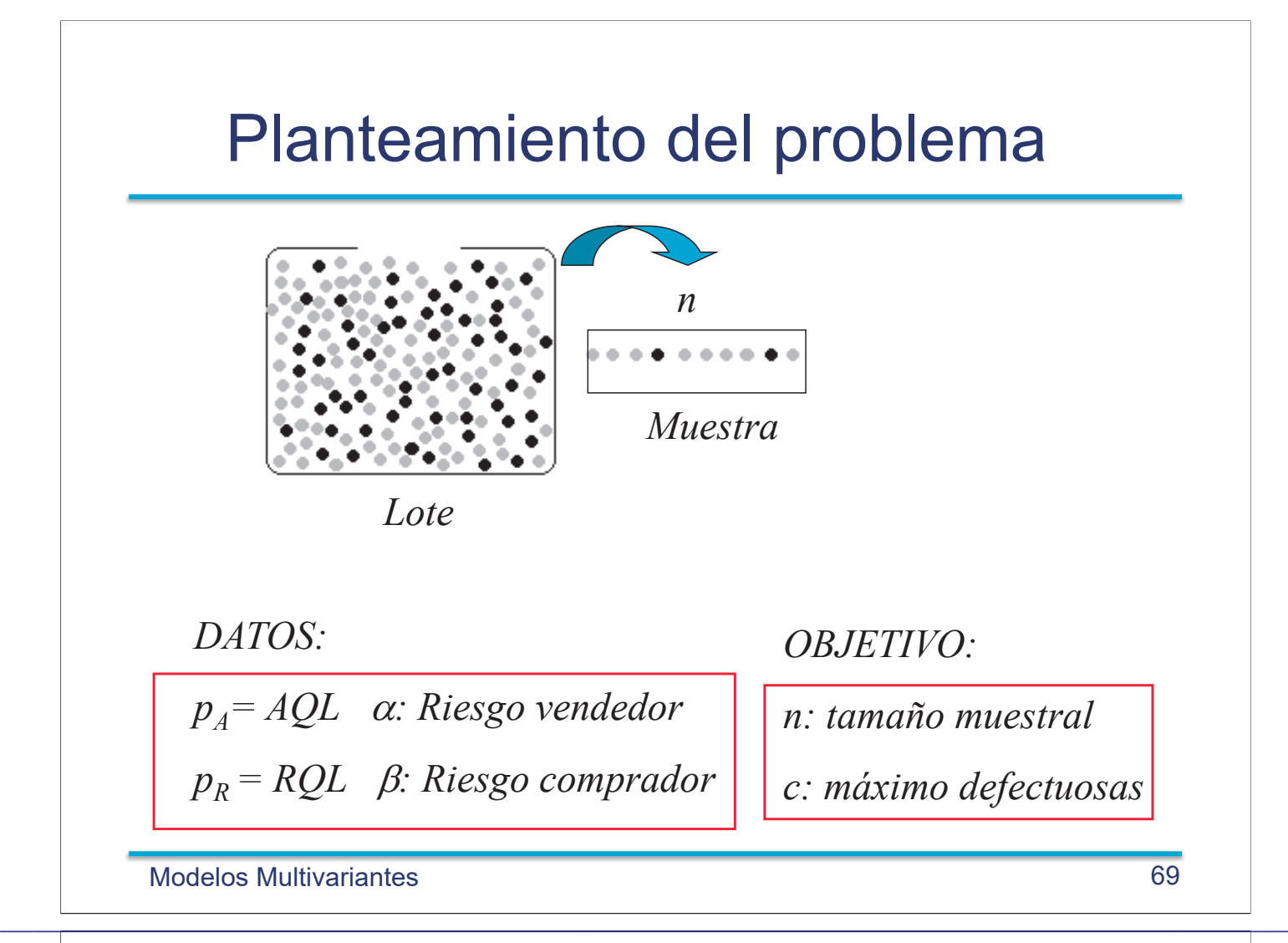

### Ecuación del vendedor

 $p \equiv$ Proporción de piezas defectuosas en el lote  $X \equiv$  Número de piezas defectuosas en una muestra de *n*  $X \to \text{Binomial}(n, p) \approx N(np, \sqrt{np(1-p)})$ 

$$
Si p = p_A
$$
\n
$$
\alpha = P(X > c | p = p_A) = P\left(\frac{X - np_A}{\sqrt{np_A(1 - p_A)}} > \frac{c - np_A}{\sqrt{np_A(1 - p_A)}}\right)
$$
\n
$$
= P(Z \ge z_{1-\alpha})
$$
\nConocido  $\alpha \Rightarrow z_{1-\alpha} = \frac{c - np_A}{\sqrt{np_A(1 - p_A)}}$ \n
$$
0 \quad z_{1-\alpha}
$$

**Modelos Multivariantes** 

### Ecuación del comprador

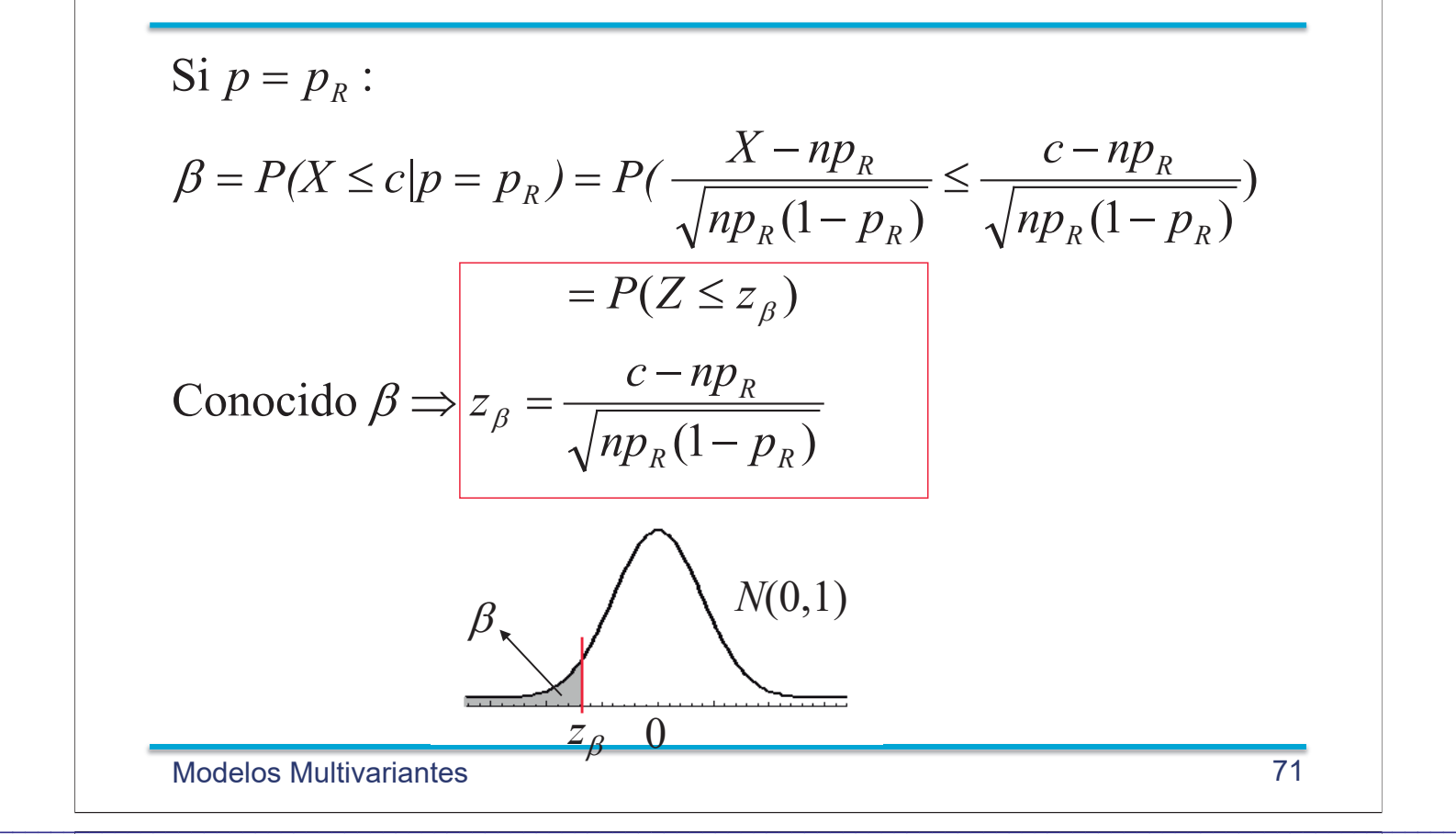

### Valores de *n* y *c*

1( ) *<sup>R</sup> <sup>R</sup> R np p c np z* <sup>E</sup> 1( ) 1 *A A A np p c np z* <sup>D</sup> 1( ) 1( ) 1( ) 1 2 1 *A A A R A A A R R c np z np p p p z p p z p p n* ¸ ¸ ¹ · ¨ ¨ © § D <sup>D</sup> E

Modelos Multivariantes 72

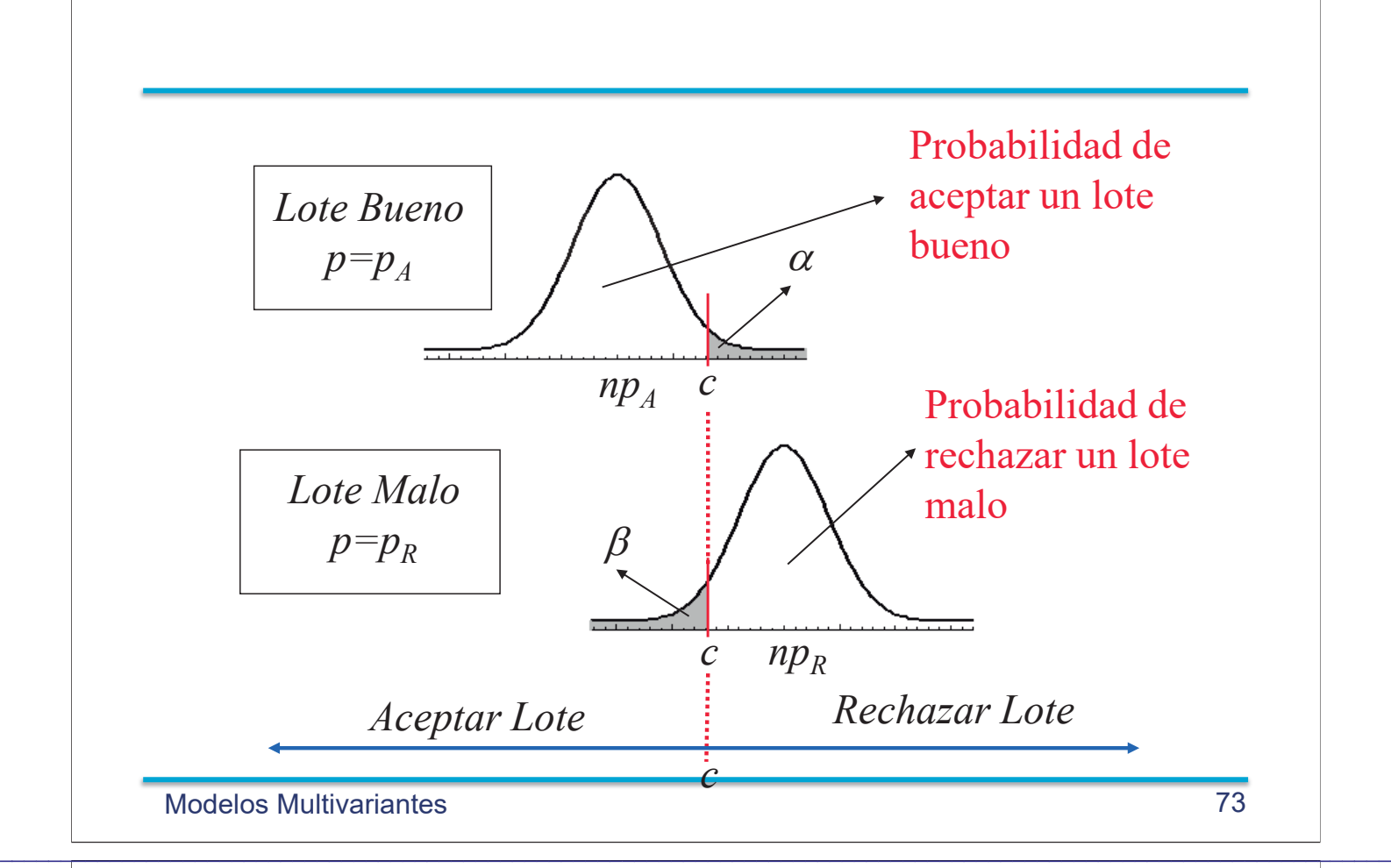

### Ejemplo: plan de muestreo

Diseñar un plan de muestreo para lotes de 10000 unidades con un AQL igual al 0.02, RQL igual a 0.08, riesgo de comprador de 0.10 y del vendedor igual al 0.05.

Para 
$$
\alpha = 0.05 \Rightarrow z_{1-\alpha} = 1.64 \text{ y } \beta = 0.10 \Rightarrow z_{\beta} = -1.28
$$

\n
$$
n = \left(\frac{1.65\sqrt{0.02 \times 0.98} + 1.28\sqrt{0.08 \times 0.92}}{0.08 - 0.02}\right)^{2} \approx 93
$$
\n
$$
c = 93 \times 0.02 + 1.65\sqrt{93 \times 0.02 \times 0.98} \approx 4
$$

#### Plan de muestreo simple por atributos

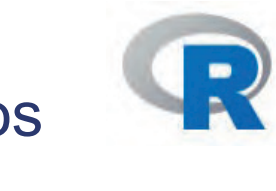

```
planSimple = function(pa, pr, alfa = 0.05, beta = 0.05)
  #
 # Plan de muestreo simple por atributos
 #
 # pa : AQL # pr : RQL # alfa : riesgo del vendedor # beta : riesgo del comprador
 #
 # RESULTADOS: n = tamaÒo de muestra
 # c = m·ximo n˙mero de piezas defectuosas para aceptar un lote
{[, 0, 0] zalfa = qnorm (1-alfa
         zbeta = qnorm (beta, \theta, 1)
         n = ( (zalfa*sqrt(pa*(1-pa))-zbeta*sqrt(pr*(1-pr)) )/( pr-pa ) )^2
         c = n * pa + zalfa * sqrt(n * pa * (1-pa))n=round(n)
         c=round(c)
         names(n) = 'n'
         names(c) = 'c'
         sol = c(n,c)sol
}
```
Modelos!univariantes 75

 $\mathcal{L}_\mathcal{L} = \mathcal{L}_\mathcal{L} = \mathcal{L}_\mathcal{L}$ 

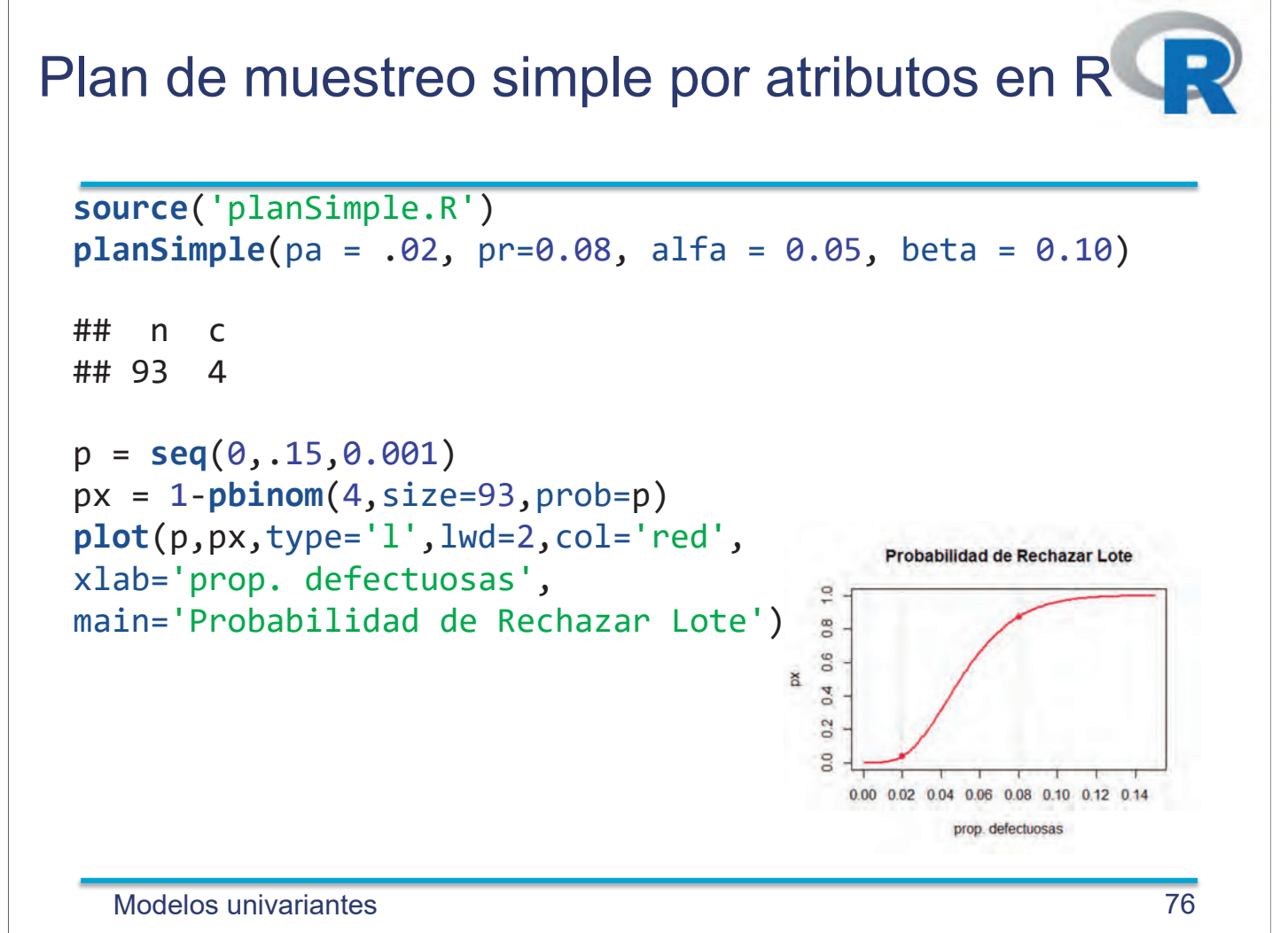

## Distribución normal multivariante

$$
X = \begin{pmatrix} X_1 \\ X_2 \\ \vdots \\ X_n \end{pmatrix}, \quad \mu = E[X] = \begin{pmatrix} \mu_1 \\ \mu_2 \\ \vdots \\ \mu_n \end{pmatrix}, \quad \mathbf{M} = Var[X] = \begin{pmatrix} \sigma_1^2 & \sigma_{12} & \cdots & \sigma_{1n} \\ \sigma_{12} & \sigma_2^2 & \cdots & \sigma_{2n} \\ \vdots & \vdots & \ddots & \vdots \\ \sigma_{1n} & \sigma_{2n} & \cdots & \sigma_n^2 \end{pmatrix}
$$

 $\int$  $\left\{ \right.$  $\left| \right|$ 

$$
f(x_1, x_2, ..., x_n) = \frac{1}{(2\pi)^{n/2} |M|^{1/2}} \exp\left\{-\frac{1}{2} (\mathbf{x} - \mu)^T \mathbf{M}^{-1} (\mathbf{x} - \mu)\right\}
$$
  

$$
\mathbf{x} = (x_1, x_2, ..., x_n)^T \in \mathbb{R}^n
$$
  

$$
\mu = (\mu_1, \mu_2, ..., \mu_n)^T \in \mathbb{R}^n
$$
  

$$
\mathbf{M} \in \text{Matrix } n \times n \text{ semidefinida positive}
$$

Modelos Multivariantes 77

### Distribución normal bivariante

 $\mathcal{L}_\mathcal{L} = \mathcal{L}_\mathcal{L} = \mathcal{L}_\mathcal{L}$ 

$$
f(x_1, x_2) = \frac{1}{2\pi |M|^{1/2}} \exp\left\{-\frac{1}{2}(x_1 - \mu_1 x_2 - \mu_2) \mathbf{M}^{-1} \begin{pmatrix} x_1 - \mu_1 \\ x_2 - \mu_2 \end{pmatrix} \right\}
$$
  
\n
$$
\mathbf{x} = (x_1, x_2)^T \in \mathfrak{R}^2
$$
  
\n
$$
\mu = (\mu_1, \mu_2)^T \in \mathfrak{R}^2
$$
  
\n
$$
\mathbf{M} = \begin{pmatrix} \sigma_1^2 & \sigma_{12} \\ \sigma_{12} & \sigma_2^2 \end{pmatrix} = \begin{pmatrix} \sigma_1^2 & \rho \sigma_1 \sigma_2 \\ \rho \sigma_1 \sigma_2 & \sigma_2^2 \end{pmatrix};
$$
  
\n
$$
|\mathbf{M}| = \sigma_1^2 \sigma_2^2 (1 - \rho^2), \quad \mathbf{M}^{-1} = \frac{1}{(1 - \rho^2)} \begin{pmatrix} \frac{1}{\sigma_1^2} & \frac{-\rho}{\sigma_1 \sigma_2} \\ -\rho & \frac{1}{\sigma_1 \sigma_2} \\ \frac{-\rho}{\sigma_1 \sigma_2} & \frac{1}{\sigma_2^2} \end{pmatrix}
$$
  
\n
$$
f(x_1, x_2) = \frac{1}{2\pi \sigma_1 \sigma_2 \sqrt{1 - \rho^2}} \exp\left\{-\frac{1}{2(1 - \rho^2)} \left[\frac{x_1 - \mu_1}{\sigma_1}\right)^2 + \left(\frac{x_2 - \mu_2}{\sigma_2}\right)^2 - 2\rho \left(\frac{x_1 - \mu_1}{\sigma_1}\right) \left(\frac{x_2 - \mu_2}{\sigma_2}\right) \right]\right\}
$$

Modelos Multivariantes **78** 

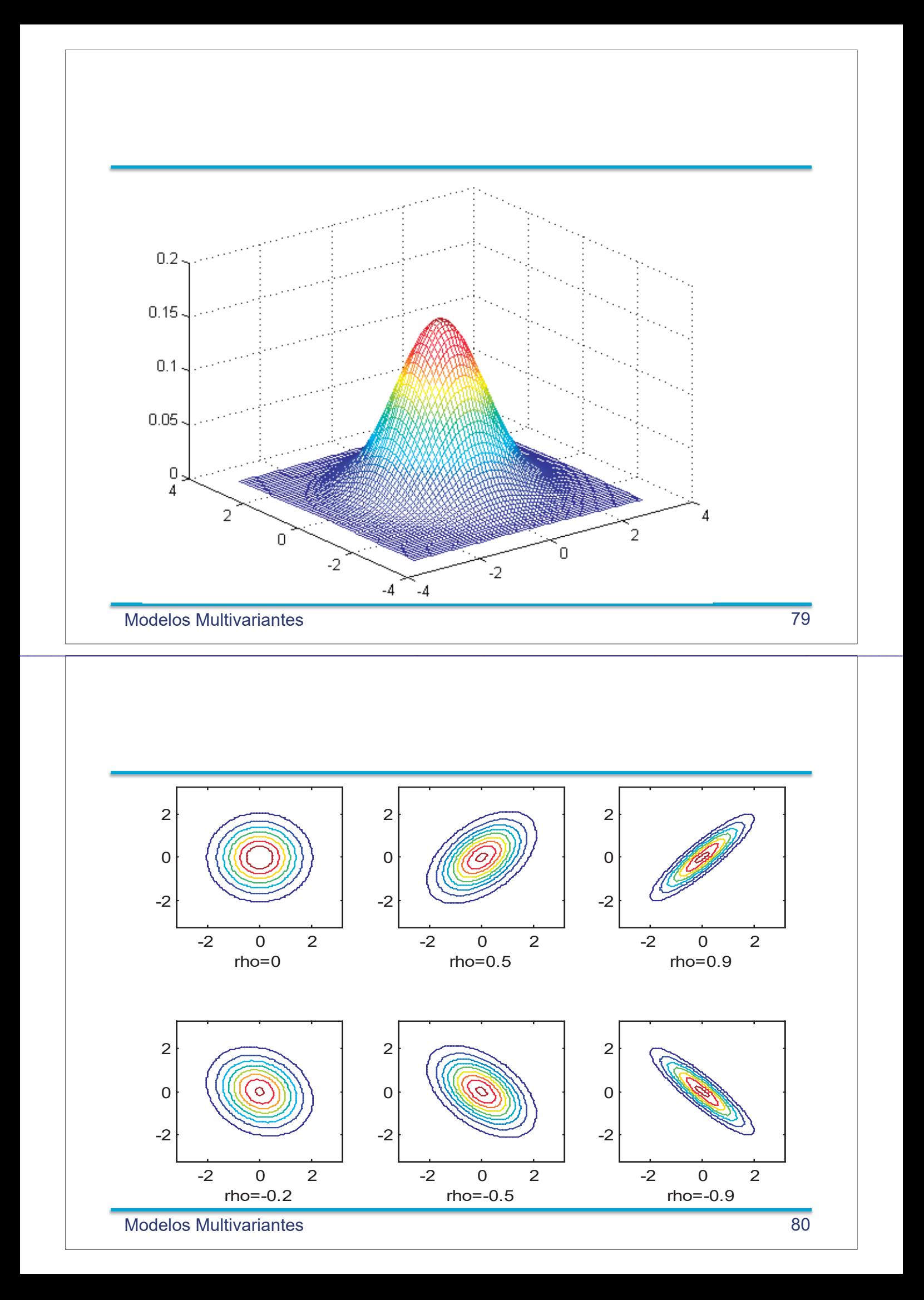

### **Propiedades**

- $\Box$  Las dist. marginales son normales  $N(\mu_i)$  $\sigma_i$ ).
- Las dist. condicionadas son normales.
- $\Box$   $\rho = 0 \Leftrightarrow$  Las variables son independientes
- **D** Transformaciones lineales:

#### $Y = AX$  $X$  es  $N(\mu, M) \Rightarrow Y$  es  $N(A \mu, AMA^T)$

**Modelos Multivariantes** 

# Ejemplo

Sea la  $(X_1, X_2, X_3)$  normal tridimensional de media (10, 20, 30) y matriz de varianzas

$$
\mathbf{M} = \begin{pmatrix} 1 & 0 & 0 \\ 0 & 1 & 0 \\ 0 & 0 & 4 \end{pmatrix}
$$

 $i. P(X_1 + X_2 \ge X_3 + 1)$ ?

$$
Y = X_1 + X_2 - X_3 \rightarrow Normal \begin{cases} E[Y] = 10 + 20 - 30 = 0 \\ Var[Y] = Var(X_1) + Var(X_2) + Var(X_3) = 6 \end{cases}
$$

$$
P(X_1 + X_2 \ge X_3 + 1) = P(X_1 + X_2 - X_3 \ge 1)
$$
  
=  $P(Y \ge 1)$   
=  $P(\frac{Y - 0}{\sqrt{6}} \ge \frac{1}{\sqrt{6}})$   
=  $1 - \Phi(1/\sqrt{6})$ 

**Modelos Multivariantes** 

81

#### Distribuciones de Probabilidad en R

Cada distribución de probabilidad tiene cuatro funciones. Cada una tiene un nombre que la identifica, por ejemplo en el caso de la distribución normal, el nombre es *norm*. Al nombre se le añade un prefijo de una letra:

*p* para probabilidad *p=pnorm(x),*  $p = P(X \le x)$ *q* para la inversa, *q* = *qnorm*(*p*) si  $p = P(X \le q)$ *d* para la función de densidad  $fx = dnorm(x)$ *r* para generar valores aleatorios *x=rnorm(n)* genera *n* valores aleatorios

*pnorm(x)* se utiliza para la normal estándar, para otra normal hay que indicarles los parámetros, por ejemplo, *p=pnorm(x, mean = 100, sd= 5)*. Lo mismo para las otras tres funciones.

 $\mathcal{L}_\mathcal{L} = \mathcal{L}_\mathcal{L} = \mathcal{L}_\mathcal{L}$ 

Para las distribuciones dicretas, por ejemplo la binomial,  $p = p \text{binom}(x, \text{size} = 100, \text{prob} = 0.5)$  proporciona  $P(X = x)$ .  $Y$  *k*=*qbinom(q,size=100,prob=.5)*es mínimo valor *k* tal que  $P(X \le k)$ ]  $\ge q$ .

Modelos univariantes 83

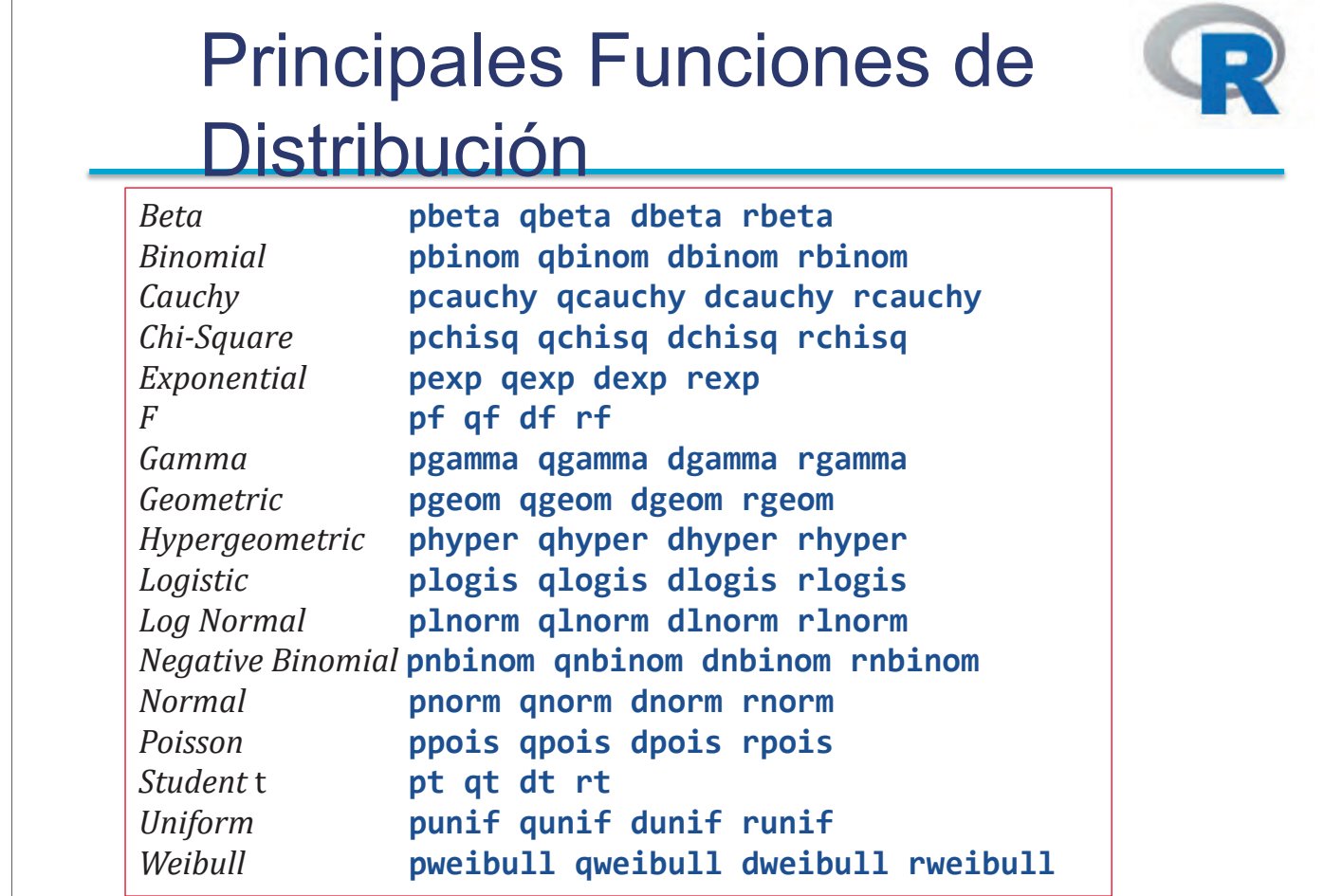

Modelos univariantes 84

#### Capítulo 4: Modelos de Probabilidad

- 1. Calcular la probabilidad de obtener al menos un seis al lanzar cuatro veces un dado.
- 2. Se lanza una pareja de dados 24 veces, calcular la probabilidad de por lo menos obtener una pareja de seises. (Este problema tiene interés histórico, fue resuelto por Pascal en el siglo XVIII para ayudar a un jugador llamado De Meré).
- 3. Una urna contiene 6 bolas, cuatro blancas y dos negras. Se extraen seis bolas con reposición, ¿Cuál es la probabilidad de que se obtengan 4 bolas blancas y dos negras? ¿Cuál es la probabilidad de que hayan extraído más bolas negras que blancas? ¿Cuál es la probabilidad de que hayan extraído más bolas blancas?
- 4. De un lote que contiene 200.000 piezas se extraen al azar 250. Si el n´umero de piezas defectuosas en la muestra es mayor que  $c$  se rechaza el lote y se devuelve al proveedor. Calcular  $c$  si se desea que la probabilidad de rechazar un lote con 3 % de piezas defectuosas sea 0.05. (Nota: suponer que se toma la muestra con remplazamiento para hacer los cálculos).
- 5. Si las llamadas telefónicas a una centralita siguen una distribución de Poisson de parámetro  $\lambda = 3$ llamadas/cinco minutos, calcular la probabilidad de:
	- a) Seis llamadas en cinco minutos.
	- b) Tres llamadas en diez minutos.
	- $c)$  Más de 15 en un cuarto de hora.
	- d) Dos en un minuto.
- 6. La variable aleatoria X tiene distribución exponencial con media 1. Obtener la función de distribución y la función de densidad de

$$
W = aX^{1/b}, \quad a > 0, b > 0
$$

- 7. El número de averías diarias de una máquina sigue una distribución de Poisson de media 0.4 averías. Calcular la probabilidad de que haya tres días sucesivos sin averías.
- 8. A un puesto de servicio llegan de manera independiente, por término medio, 10 clientes/hora. Calcular la probabilidad de que lleguen 8 clientes en la próxima media hora sabiendo que en la ´ultima hora llegaron 14 clientes, y que la variable aleatoria n´umero de clientes que llegan en un hora siguen una distribución de Poisson.
- 9. Sean  $X$  e  $Y$  dos variables independientes con distribución geométrica de parámetros 0.4 y 0.6 respectivamente. Calcular  $P(X + Y = 3)$ .
- 10. En una planta industrial (ver ??) dos bombas  $B_1$  y  $B_2$  en paralelo conducen agua desde un pozo a una depuradora  $D$ , y posteriormente otras dos bombas  $B_3$  y  $B_4$ , también en paralelo, la trasladan a un depósito como indica la figura.

Los tiempos de vida de la depuradora y de las bombas son variables aleatorias independientes con distribución exponencial, siendo 20 mil horas la vida media de la depuradora y 30 mil horas la de cada bomba.

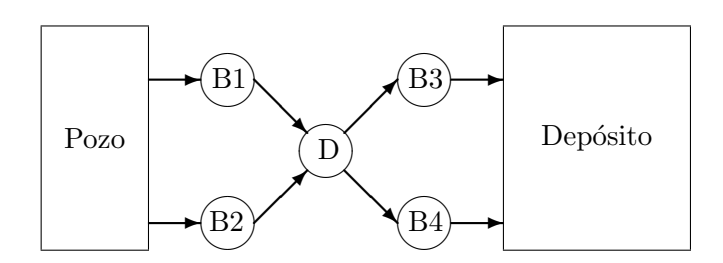

Figura 1: Planta industrial de depuración

- a) Calcular la probabilidad de que llegue agua al depósito después de 20 mil horas de funcionamiento.
- b) Calcular la probabilidad de que una depuradora que ha trabajado T horas falle antes de las mil horas siguientes.  $E$ s razonable que para evitar fallos de la depuradora se renueve ésta cada 20 mil horas? ¿Por qué?
- 11. Un laboratorio de an´alisis realiza pruebas de sangre para detectar la presencia de un tipo de virus. Se sabe que una de cada 100 personas es portadora del virus. Se va a realizar un estudio en un colegio, para abaratar las pruebas se realiza un an´alisis combinado que consiste en: En lugar de analizar la sangre de cada individuo, se toman las muestras de 50 y se analiza la mezcla. Si el resultado del análisis es negativo, se concluye que los 50 individuos están sanos. Si el análisis es positivo, se repite a cada persona de manera individual. El an´alisis es infalible.
	- a) Determinar el número esperado de pruebas (análisis) que se tendrá que realizar si se sigue este tipo de estrategia.
	- b) ¿Cu´al es la probabilidad de que un individuo determinado sea portador del virus, si el resultado del análisis realizado a su grupo de 50 ha resultado positivo?
- 12. De un lote con una proporción de piezas defectuosas  $p$ , se extraen piezas con reposición hasta que se observa la k−ésima defectuosa. Obtener la distribución de probabilidad de la variable aleatoria X número total de piezas observadas.
- 13. La función de densidad de una variable aleatoria X viene dada por la expresión

$$
f(x) = \begin{cases} x/8, & \text{si } 0 \le x \le 4\\ 0, & \text{en el resto} \end{cases}
$$

Se generan secuencialmente valores de esta variable. ¿Cuántos valores de X habrá que generar por término medio hasta obtener un valor mayor que 3?

- 14. Una pareja decide tener hijos hasta el nacimiento de la primera ni˜na. Calcular la probabilidad de que tengan más de 4 hijos. (Supóngase  $P(ni\tilde{n}o) = P(ni\tilde{n}a) = 0.5$ )
- 15. La distancia  $D$  entre dos vehículos consecutivos en una autopista sigue una distribución exponencial con media 200 metros. ¿Cu´al es la probabilidad de que en un tramo de 1 km haya exactamente 5 vehículos?
- 16. Ricardo es un pescador experto que ha comprobado, despu´es de una larga experiencia practicando su deporte favorito, que el número de peces capturados por la mañana puede ser representado por una variable aleatoria de Poisson de media 3 peces a la hora. Quiere ir a pescar el sábado próximo, si empieza a las 7 de la mañana, ¿cuál es la probabilidad de que capture el primer pez antes de las 7 h. 15 min.? ¿Cu´al es la probabilidad de que capture 5 peces durante dos horas de pesca?
17. La variable aleatoria T representa la duración de vida de un componente electrónico. En teoría de la fiabilidad la probabilidad de que un componente falle en el instante t sabiendo que ha durado hasta t se denomina tasa de fallo y se representa por  $\lambda(t)$ , siendo su valor en función de t

$$
\lambda(t) = \frac{f(t)}{1 - F(t)},
$$

donde  $f \, y \, F$  son, respectivamente, las funciones de densidad y de distribución de la variable aleatoria T. Obtener la tasa de fallo en caso que T sea una variable aleatoria exponencial de media 1000 horas e interpretar el resultado.

- 18. Un examen consiste en 25 cuestiones. En cada cuestión, el alumno debe elegir entre 5 soluciones propuestas, de las que una (y s´olo una) es cierta. El n´umero m´ınimo de respuestas correctas que debe tener un alumno para aprobar es a. El profesor decide fijar a con el siguiente criterio: que la probabilidad de aprobar para un alumno que conteste todas las cuestiones al azar sea menor de 0.05. Obtener a. (Una cuestión es respondida al azar si cada uno de los cinco resultados propuestos tiene la misma probabilidad de ser escogido).
- 19. Obtener la función de densidad de una variable aleatoria  $\chi^2$  con un grado de libertad. (Si X  $\rightsquigarrow$  $N(0, 1), Y = X^2$  es una  $\chi_1^2$ .)
- 20. Dada una variable aleatoria X, cuya distribución es  $N(0, \sigma^2)$ , calcular la mediana de la variable  $Y = |X|$ .
- 21. La longitud L en mil´ımetros de las piezas fabricadas en un proceso es una variable aleatoria que se distribuye según una  $N(32, 0.3)$ , considerándose aceptables aquellas cuya medida se encuentra dentro del intervalo (31.1, 32.6).
	- a) Calcular la probabilidad de que una pieza elegida al azar sea aceptable.
	- b) Si se toma al azar una muestra de tres piezas, ¿cuál es la probabilidad de que la primera y la tercera sean aceptables y la segunda no lo sea?
	- c) ¿Cuál es la probabilidad de que en una muestra de tamaño 3 al menos una sea aceptable?
	- d) Las piezas se embalan en lotes de 500. Calcular la probabilidad de que un lote tenga más de 15 defectuosas.
- 22. Un concesionario de automóviles recibe pedidos de un modelo según un proceso de Poisson de media 2 vehículos por semana. Los pedidos al fabricante se deben realizar con una antelación mínima de un mes, de forma que el concesionario pide en cada mes los veh´ıculos que necesita para el mes siguiente. ¿Cuántos automóviles disponibles ha de tener a principios de un mes para satisfacer con probabilidad igual o mayor que 0.95 la demanda mensual? (Se considera que el mes tiene cuatro semanas).
- 23. Si la probabilidad de que un disparo impacte una diana es  $0.0001$ , ¿cuál es la probabilidad de impactar en la diana 4 o más veces en 50000 disparos? Da un resultado numérico empleando la aproximación que consideres más adecuada. Se supone independencia.
- 24. En una urna hay 20 bolas, 5 son negras y 15 blancas. Se extraen 4 sin reposición y se define la variable aleatoria  $Y$  como el número de bolas negras.

a) Demostrar que la distribución de probabilidad de Y es

$$
P(Y = k) = \frac{{\binom{5}{k}} {\binom{15}{4-k}}}{\binom{20}{4}}, \quad k = 0, 1, 2, 3, 4
$$

- b) Generalizar el resultado anterior si en la urna hay M bolas blancas, N bolas negras, se extraen K bolas e interesa conocer la distribución de probabilidad de Y número de bolas negras. La extracción es sin reposición. (Esta distribución se denomina *Hipergeométrica* y se utiliza en los problemas de muestreo sin reposición)
- $c)$  Plantear el problema del número de aciertos en la lotería primitiva como un caso particular de la distribución anterior. Aplicarlo para el caso en el que el participante tacha (elige) 6 números y en el caso en el que tacha 8 números.
- 25. Para controlar la calidad de un proceso textil se cuenta el n´umero de defectos que aparecen en la tela fabricada. Según el fabricante, cuando el proceso funciona correctamente el número de defectos en una bobina de 100 metros cuadrados es una variable aleatoria de Poisson con media 4. Se ha instalado un equipo de visión artificial para realizar el recuento que permite inspeccionar 900  $m^2$ de tela cada hora. ¿Cuál es la probabilidad de que aparezcan más de 50 defectos en una hora si el proceso funciona bien?
- 26. Un compañía compra *chips* para montar en placas de ordenadores clónicos. Una empresa de reciclado le ofrece lotes de 10.000 chips a precios muy ventajosos pero con un porcentaje de defectuosos alto, alrededor del 10%. Para realizar el control de calidad de los lotes recibidos está considerando dos alternativas: (a) Tomar 100 unidades al azar y rechazar el lote si existen más de 15 defectuosas. (b) Tomar 100 unidades al azar, dividirlas en 10 grupos y si en algún grupo hay más de una pieza defectuosa rechazar el lote.¿Cu´al es la probabilidad de rechazar un lote con el 10 % de chips defectuosos para cada uno de los métodos? ¿Cuál es la probabilidad de aceptar un lote con el 20 % de chips defectuoso para cada método?
- 27. Una compa˜n´ıa para comprobar la calidad de ciertos lotes de 30000 piezas realiza el siguiente control: toma una muestra al azar de 300 piezas y si tiene 15 o más piezas defectuosas rechaza el lote, aceptándolo en caso contrario. La compañía cada mes aplica este control a 200 lotes, ¿cuál es el número esperado de lotes rechazados si todos los lotes de un mes tienen exáctamente un 4 % de piezas defectuosas?
- 28. Un servicio telefónico de urgencias recibe por término medio 10 llamadas cada minuto, ¿cuál es la probabilidad de recibir más de 550 llamadas en una hora? Se ha diseñado un "call center" con capacidad de respuesta de 650 llamadas a la hora, ¿cuál es el número esperado de horas al año con número de llamadas superior a su capacidad? (Se supone que las llamadas son independientes y todas las horas son similares)
- 29. A un congreso de medicina acuden 500 personas. Un laboratorio farmaceútico va a regalar corbatas a los hombres y pa˜nuelos a las mujeres. Desgraciadamente no conocen el n´umero exacto de cada sexo, aunque saben de otros congresos que la proporción es similar. Calcula el número mínimo de corbatas y de pa˜nuelos que deben tener disponibles los organizadores para que todos los asistentes tengan el regalo que les corresponde con probabilidad de 0.99 (es decir ninguna mujer se quede sin pa˜nuelo y ning´un hombre sin corbata). Se supone que la probabilidad de hombre o mujer es igual a 0.5 y que la probabilidad de que un asistente sea de un determinado sexo es independiente del sexo de los restantes.
- 30. Federer y Nadal se encuentran empatados, 40-40 en un juego en el que está sacando Nadal. Según las estadísticas la probabilidad de que Nadal gane un punto determinado cuando tiene el saque es 0.6. ¿Cu´al es la probabilidad de que el juego lo termine ganando Nadal? (Nota. Piensa en el desempate de la siguiente forma: se juegan dos puntos: si los gana un jugador ese jugador ha ganado el juego, si cada jugador gana un punto se juegan otros dos puntos y se vuelve a aplicar la misma regla).
- 31. "Cibeles in Concert" es una empresa que organiza viajes en autobus para asistir a actuaciones musicales. Para un concierto de Bruce Springsteen en Paris ha ofertado 300 plazas que salen de Madrid y Sevilla. Las reservas se hacen por Internet, el precio del viaje para los de Sevilla es de 60 euros y para los de Madrid 50 euros . Las 300 plazas se cubren con seguridad. Si la probabilidad de que un asistente salga de Sevilla es 1/3 y de Madrid 2/3, y se acepta independencia entre las 300 reservas, calcula los ingresos esperados por la compañía y la varianza de estos ingresos.
- 32. Una empresa de celulosa tiene dos líneas para fabricar pasta de papel en planchas de  $1m \times 1m$ . Una medida de su calidad es la limpieza, que se mide en número de impurezas (partículas) por  $m^2$ . La línea I, fabrica con una tasa media de 5 impurezas por  $m^2$  y la línea II con 3 impurezas por m<sup>2</sup>. El número de impurezas por plancha es una variable aleatoria con distribución de Poisson. Las planchas de pasta se empaquetan en balas de 2000 unidades y se almacenan clasificadas según la línea de procedencia. Cuando por algún motivo se encuentra en el almacén una bala sin clasificar se adopta el siguiente criterio: tomar una muestra aleatoria de 10 planchas y determinar el número medio de impurezas. Asignarla al grupo de la l´ınea I si el n´umero medio de impurezas es mayor que 4 y a la l´ınea II en caso contrario. (Se supone que la probabilidad inicial de pertenecer a una u otra linea es la misma).
	- a) Calcular la probabilidad de clasificar erróneamente una bala.
	- b) En un caso concreto, el n´umero de impurezas en cada una de las diez planchas han sido  $1, 2, 3, 3, 4, 4, 5, 5, 6, 8$ . Calcular la probabilidad de que pertenezca a cada una de las líneas.
- 33. Los billetes de banco son fabricados en pliegos. La impresión se realiza por dos máquinas iguales, una de ellas imprime el anverso y la otra el reverso. Sea  $X \in Y$ , respectivamente, el número de defectos de impresión en el anverso y reverso de un pliego. Ambas variables son independientes con distribución de Poisson de parámetros  $\lambda_1$  y  $\lambda_2$ .
	- a) Demostrar que el número total de defectos en un pliego  $Z = X + Y$  tiene distribución de Poisson. (Nota.- Utilizar que

$$
P\{Z = n\} = \sum_{k=0}^{n} P\{X = k\} P\{Y = n - k\}
$$

y el desarrollo del binomio de Newton para  $(\lambda_1 + \lambda_2)^n$ .

- b) Si el número total de defectos en un pliego es  $Z = n$ , ¿ cuál es la probabilidad de que haya exáctamente  $X = k$  defectos en el anverso? (Obtener la expresión en función de  $\lambda_1, \lambda_2, n \le k$ ).  $\lambda$ . De qué distribución de probabilidad se trata?
- 34. La llegada de los clientes a un banco se considera un proceso Poisson con parámetro  $\lambda$ . Sabiendo que en la última hora han llegado 2 clientes, ¿cuál es la probabilidad de que los dos entraran en los primeros 15 minutos?
- 35. Un equipo de radio tiene dos partes, el receptor y el amplificador. La duración del receptor es una variable aleatoria exponencial de media 500 horas y la duración del amplificador una variable exponencial de media 1000 horas. ¿Cuál es la probabilidad de que el fallo del equipo (cuando se produzca) sea debido a un fallo del receptor? (Se supone que las variables son independientes)
- 36. Sea  $X_1$  una variable aleatoria  $N(10,1), X_2$  una variable aleatoria  $N(20,1), Y_3$  una variable aleatoria N(30,4). Se define

$$
Z_1 = X_1 + X_2 - X_3
$$
  
\n
$$
Z_2 = X_1 + X_2 + X_3
$$
  
\n
$$
Z_3 = X_1 - X_2 - X_3
$$

Si  $X_1, X_2, X_3$  son independientes, calcular la matriz de varianzas de  $(Z_1, Z_2, Z_3)$ .

- 37. Una oficina de correos tiene dos ventanillas de atención al público. Tres personas A,B y C llegan en el mismo instante a la oficina de correos y encuentran las dos ventanillas desocupadas. Los tiempos de servicio requeridos por las tres personas son variables aleatorias independientes con distribución exponencial de parámetro  $\lambda$ . Los tiempos de servicio de A y B comienzan de inmediato, mientras que C debe esperar a que termine el primero de los dos. ¿Cuál es la probabilidad de que C no sea el último en salir de la oficina de correos?
- 38. En cierta fabricación mecánica el 96% de las piezas resultan con longitudes admisibles (dentro de tolerancias), un 3 % son piezas defectuosas cortas y un 1 % son defectuosas largas. Calcular la probabilidad de:
	- $a)$  En un lote de 250 piezas sean admisibles 242 o más.
	- b) En un lote de 500 sean cortas 10 o menos.
	- $c)$  En 1000 piezas haya entre 6 y 12 largas. Todas las aproximaciones se calculan la distribución normal.
- 39. La estatura de los ciudadanos varones de un país sigue una distribución normal:

$$
N(\mu = 175cm, \sigma = 5cm);
$$

si se seleccionan al azar 100 ciudadanos, ¿cuál es la probabilidad de que al menos 30 superen los 180cm?

- 40. En un proceso de fabricación de película fotográfica aparecen por término medio 1 defecto de cada 20 metros de película. Si la distribución de defectos es Poisson, calcular la probabilidad de 6 defectos en un rollo de 200 metros de pelicula (a) directamente; (b) utilizando la aproximación normal.
- 41. De un lote que contiene 200.000 piezas se extraen al azar 250. Si el n´umero de piezas defectuosas en la muestra es mayor que c se rechaza el lote y se devuelve al proveedor. Calcular c si se desea que la probabilidad de rechazar un lote con 3 % de piezas defectuosas sea 0.05. (Nota: suponer que se toma la muestra con remplazamiento para hacer los cálculos y utilizar la aproximación normal para obtener c).
- 42. Para controlar la recepción de lotes de 10000 unidades de discos compactos se toma una muestra al azar de  $n = 200$  discos clasificándolos como aceptables y defectuosos. Si el número de discos defectuosos es igual o inferior a  $c = 15$  se acepta el lote, en caso contrario se rechaza. ¿Cuál es la probabilidad de aceptar un lote con el 12 % de discos defectuosos? ¿Cuál es la probabilidad de rechazar un lote con el 5 % de discos defectuosos? ¿Que valores de n y c deben utilizarse si se desea que las probabilidades anteriores sean iguales a 0.05?
- 43. La función de densidad conjunta de las variables aleatorias  $X, Y$  es la siguiente normal bidimensional:

$$
f(x,y) = \frac{1}{2\pi(1-\rho^2)^{1/2}} \exp\left(\frac{-1}{2(1-\rho^2)}(x^2 - 2\rho xy + y^2)\right)
$$

Si  $\rho = 0.3$ , calcular  $Pr(Y \le X + 1)$ .

- 44. Un inversor tiene su dinero repartido en acciones de dos compañías. La rentabilidad (% de beneficio) de las compañías pueden ser consideradas como dos variables aleatorias, con media anual igual para las dos del 10 %, aunque el riesgo es muy diferente. Una tiene una desviación típica de 2.5 % y la otra del 1%. Además se sabe que la correlación entre ellas es  $-0.50$ . ¿Qué proporción debe invertir en cada una para que el riesgo sea mínimo? (Nota: Mínimo riesgo es lo mismo que mínima varianza.  $X \to N(10, 2.5)$  y  $Y \to N(10, 1)$ ,  $corr(X, Y) = -0.5$ .
- 45. Cierto compuesto metálico se ha sometido durante una hora a una atmósfera de oxígeno a 200 grados centígrados. Una medida de su corrosión es la ganancia de peso durante este tiempo. Se ha comprobado que para un determinado compuesto esta ganancia  $X_1$ , en una hora, se distribuye segúun una normal  $N(100, 5)$ .
	- a) Si se realizan los ensayos de manera secuencial, ¿cuántos se tendrán que hacer por término medio para encontrar una probeta con una ganancia mayor que 105?
	- b) Se comprueba que sometiendo la probeta al ensayo durante dos horas, la ganancia en la segunda hora  $X_2$  tiene una distribución normal  $N(60, 5)$ , siendo el coeficiente de correlación entre las variables  $X_1$  y  $X_2$ ,  $\rho = -0.28$ . Calcular la probabilidad de que una probeta tenga mayor ganancia de peso en la segunda hora que en la primera.
	- c) Se forman los índices de oxidación  $Z_1 = X_1 + X_2$  y  $Z_1 = X_1 X_2$ . Calcular la función de densidad conjunta de estas dos nuevas variables. ¿Son independientes?
	- d) Si la ganancia durante las dos horas ha sido 170, ¿cuál es el valor medio de la ganancia en la primera hora?
- 46. El abastecimiento de energía eléctrica de una comarca depende de tres centrales: una nuclear, una térmica de carbón y una hidráulica con potencias instaladas de 500 MW, 300 MW y 200 MW, respectivamente. Desde el punto de vista de fiabilidad, cada central s´olo puede estar en uno de estos dos estados: disponible (con toda su potencia) o averiada (con potencia cero). En un día, la probabilidad de avería de la central nuclear es 0.10, de la térmica es 0.12 y de la hidráulica 0.05. Las averías son independientes y supondremos como hipótesis simplificadora que a lo largo de un día la central no cambia de estado.
	- a) Para un día, calcular la función de distribución de la variable aleatoria  $X =$  "Potencia disponible en la comarca".
- b) Un pais tiene 30 centrales de cada uno de los tipos del apartado 1. Calcular la probabilidad de que en un día la potencia disponible en el pais sea menor que  $24000$  MW. (Utilizar la aproximación normal).
- $c)$  La potencia máxima diaria demandada en el pais es una variable aleatoria con distribución normal de media  $23000 \ MW$  y desviación típica 1000  $MW$ . ¿Cuál es la probabilidad de que en un día la demanda sea superior a la potencia disponible?
- 47. Una compa˜n´ıa desea aplicar un plan de muestreo para controlar la compra de lotes de 10000 unidades. La capacidad de inspección máxima que tienen es de 200 piezas. Determinar c, "el número m´aximo de piezas defectuosas en la muestra que debe tener un lote aceptado"si se desea que la probabilidad de rechazar un lote con el 10 % de piezas defectuosas sea igual 0.02. Un proveedor estima que sus lotes tienen un  $5\%$  de piezas defectuosas, ¿qué probabilidad tiene de que un lote suyo sea aceptado?
- 48. Se tienen dos variables aleatorias independientes U y V, ambas con distribución uniforme en [0,1]. A partir de ellas se definen las variables aleatorias  $Z$  y  $W$ :

$$
\begin{cases}\nZ = \sqrt{-2\log U} \\
W = 2\pi V\n\end{cases}
$$

- a) Calcular las probabilidades  $P(Z \le z_0)$  y  $P(W \le w_0)$ . Utilizar estos resultados para deducir la expresión de la función de densidad de probabilidad conjunta  $f_{Z,W}(z, w)$  para las variables aleatorias  $Z$  y  $W$ , así como el domino donde están definidas.
- b) Una vez caracterizadas las variables aleatorias  $Z$  y W por su función de densidad de probabilidad conjunta  $f_{Z,W}(z, w)$  se vuelve a definir 2 nuevas variables aleatorias X e Y mediante la siguiente transformación:  $\begin{cases} X = Z \cdot \cos W \\ V = Z \cdot \cos W \end{cases}$  $Y = Z \cdot \text{senW}$

Para estas nuevas variables se comprueba que la función de densidad de probabilidad conjunta es:

$$
f_{X,Y}(x,y) = \frac{1}{2\pi} \exp\left(-\frac{1}{2}(x^2 + y^2)\right)
$$
, con  $(x, y) \in \mathbb{R}^2$ .

Demostrar que las variables aleatorias X e Y son independientes. Calcular la media y la varianza de las variables y sus funciones de densidad marginal identificando el tipo de variables de las que se trata.

- c) Con la información del apartado (a) y (b) obtener el valor numérico de las siguientes probabilidades:
	- $P(-1 < X < 1, -1 < Y < 1)$
	- $P(X^2+Y^2<1)$
	- $P(Y < X)$
- $d)$  Finalmente, calcular los coeficientes de la siguiente tansformación lineal

$$
\left(\begin{array}{c} X' \\ Y' \end{array}\right) = \left(\begin{array}{c} a \\ b \end{array}\right) + \left(\begin{array}{cc} c & 0 \\ d & e \end{array}\right) \left(\begin{array}{c} X \\ Y \end{array}\right)
$$

con  $c, e > 0$ , para que las nuevas variables aleatorias  $(X', Y')^T$  tengan una distribución de probabilidad con vector de medias y matriz de varianzas dadas por:

$$
\mu = \left(\begin{array}{c} 1 \\ 3 \end{array}\right), \qquad S = \left(\begin{array}{c} 4 & 2 \\ 2 & 5 \end{array}\right).
$$

- 49. Hay un juego muy popular en EEUU que se juega en carnavales en los que un jugador paga 1 dólar, elige un número del 1 al 6 y lanza tres dados. La banca le paga tantos dólares como veces aparece el número elegido. En un día de carnaval participan en el juego 500 personas. Obtén la distribución de probabilidad de las ganancias de la banca para ese día, indicando su media y desviación típica.
- 50. Se lanzan 100 dados. Obtén la distribución de la suma de los números pares. Calcula la media y la varianza.

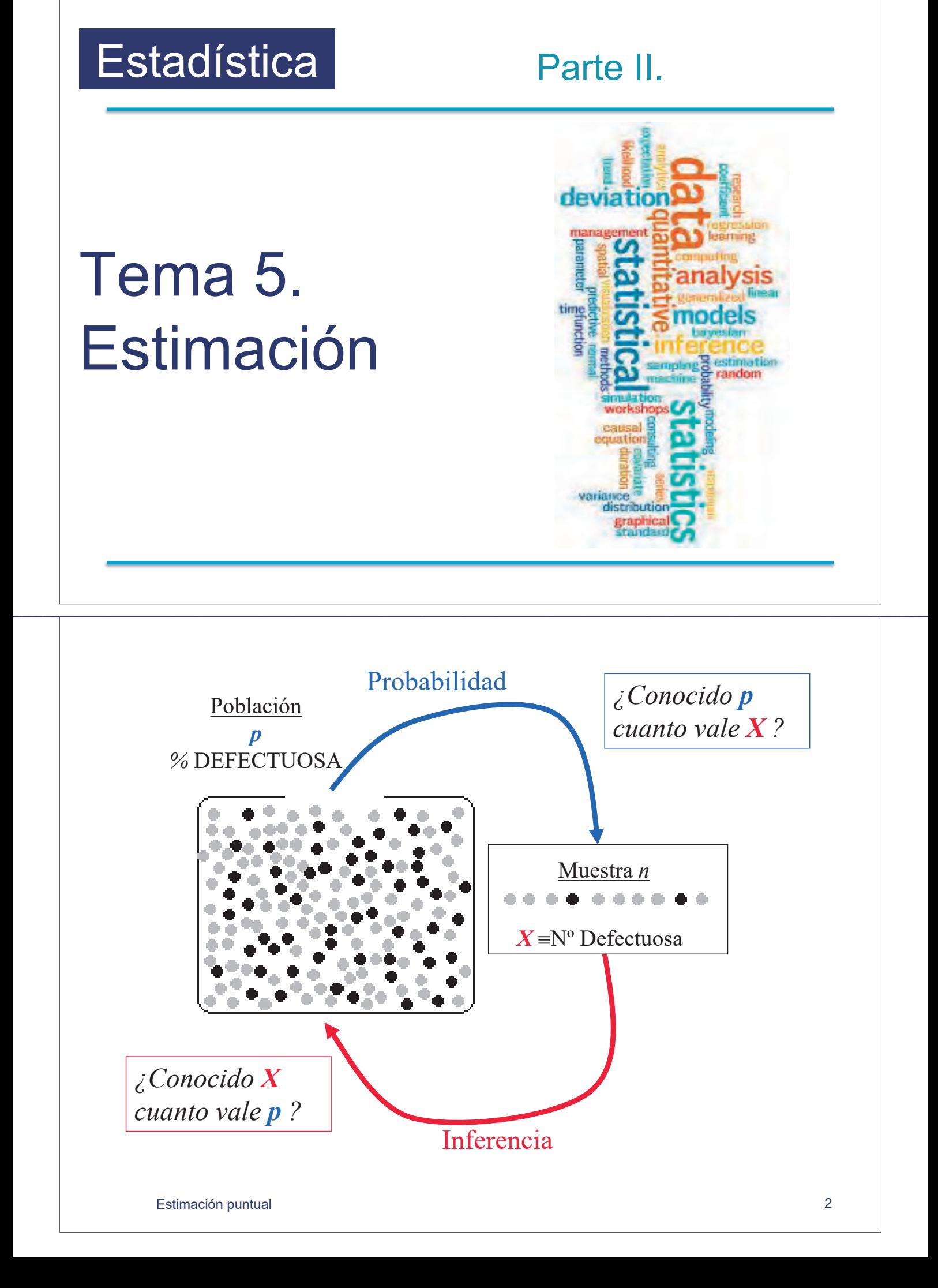

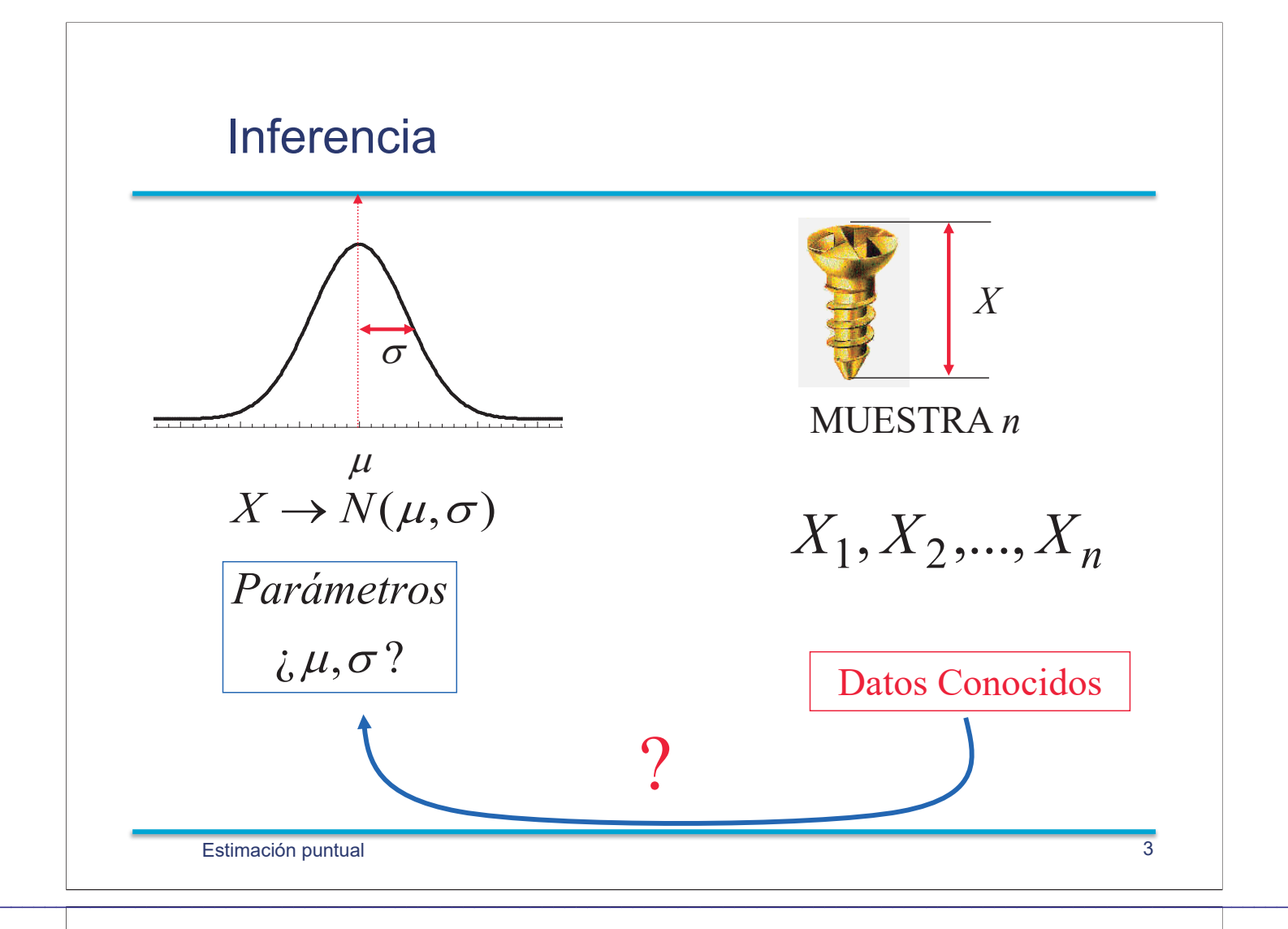

#### Espesores de 150 obleas de Silicio (micras)

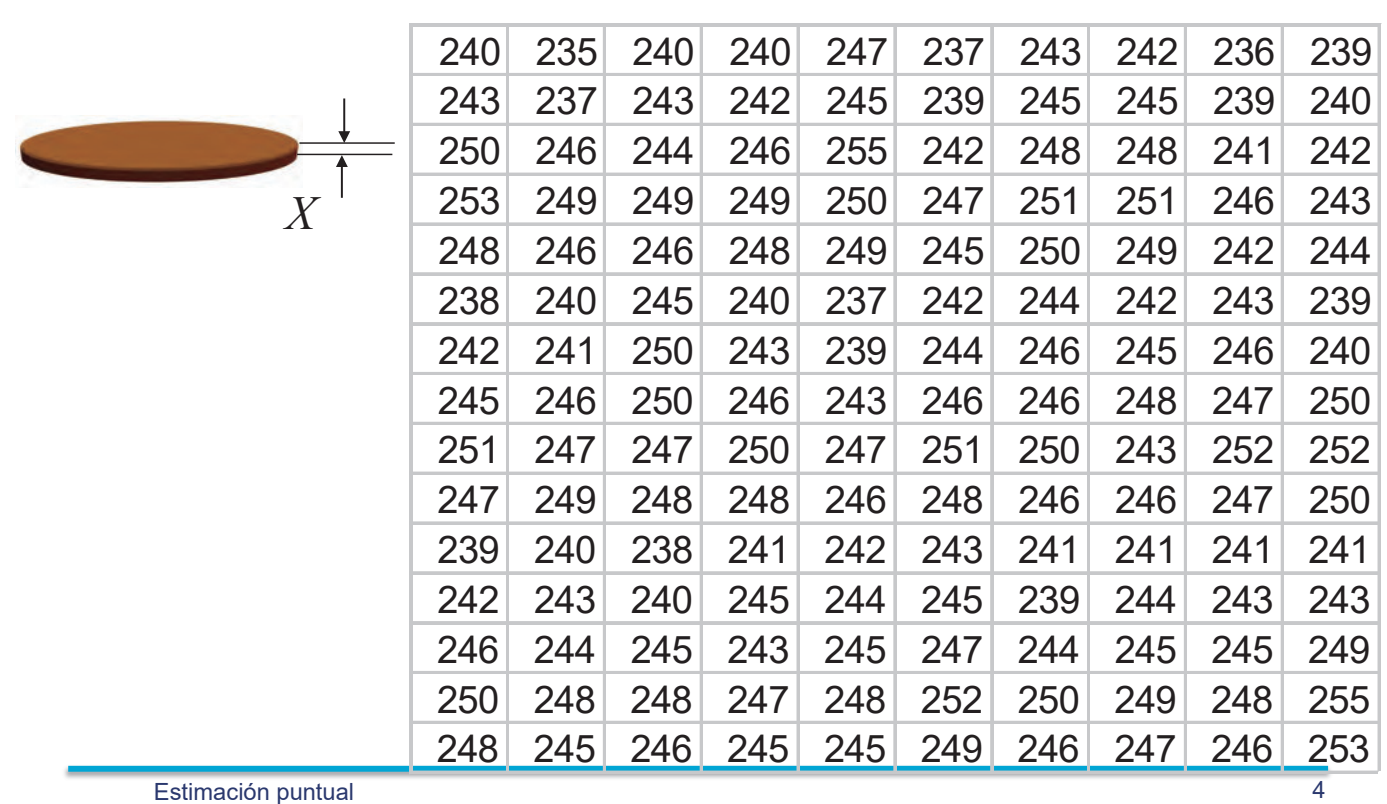

#### Histograma y función de densidad Normal

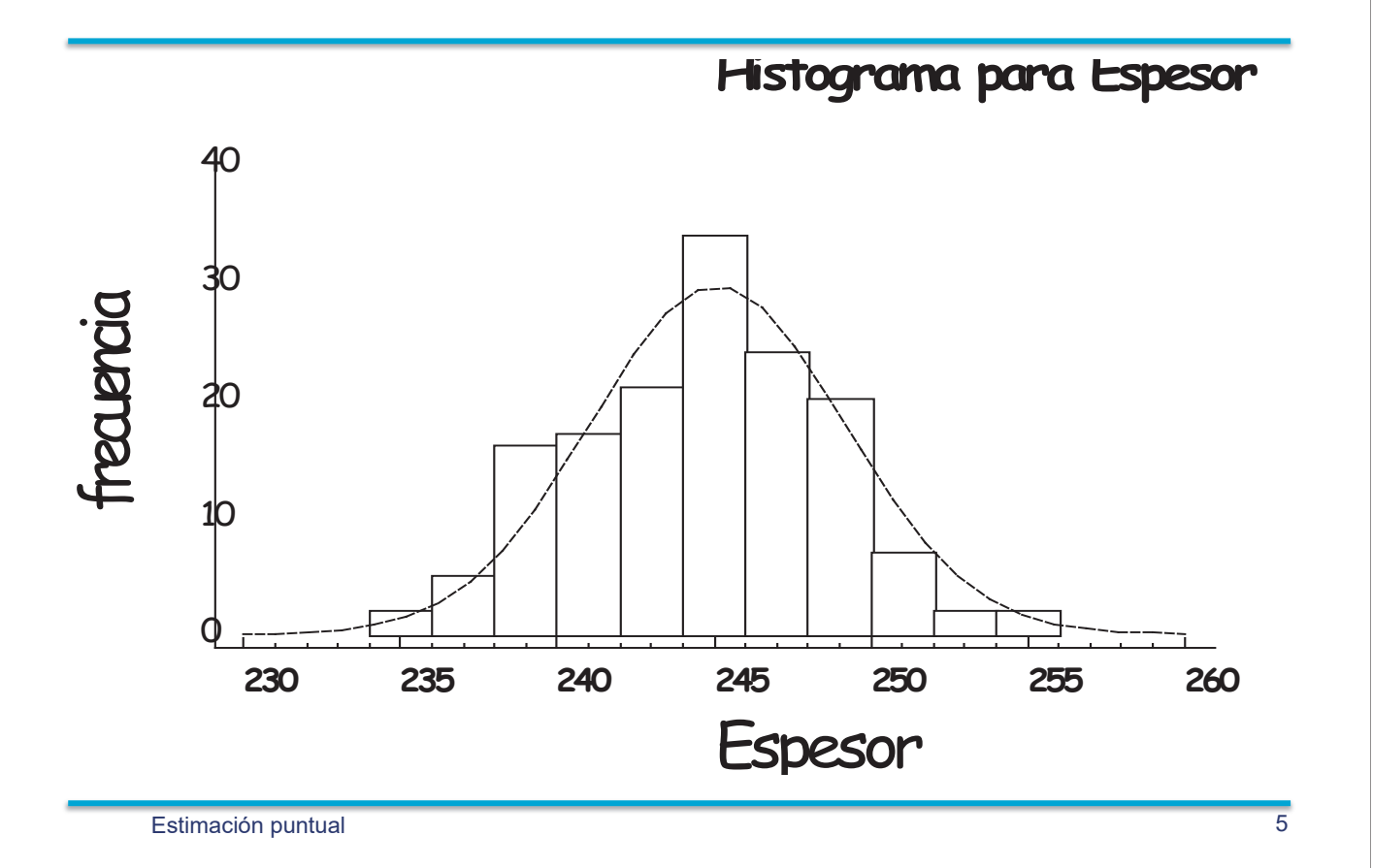

 $\mathcal{L}_\mathcal{L} = \mathcal{L}_\mathcal{L} = \mathcal{L}_\mathcal{L}$ 

#### Distintos problemas de inferencia

*Dado un modelo para los datos:*

$$
x_1, x_2, \ldots, x_n
$$

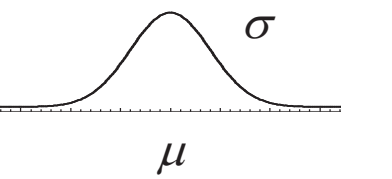

*Estimar* μ y σ

*n* Dar un *intervalo de confianza* para μ y σ

Elegir!entre!(*contraste de hipÛtesis*):

 $\mu \ge 250$  o  $\mu < 250$ 

 Comprobar!la!validez!del!modelo!(*contraste de bondad de ajuste*).

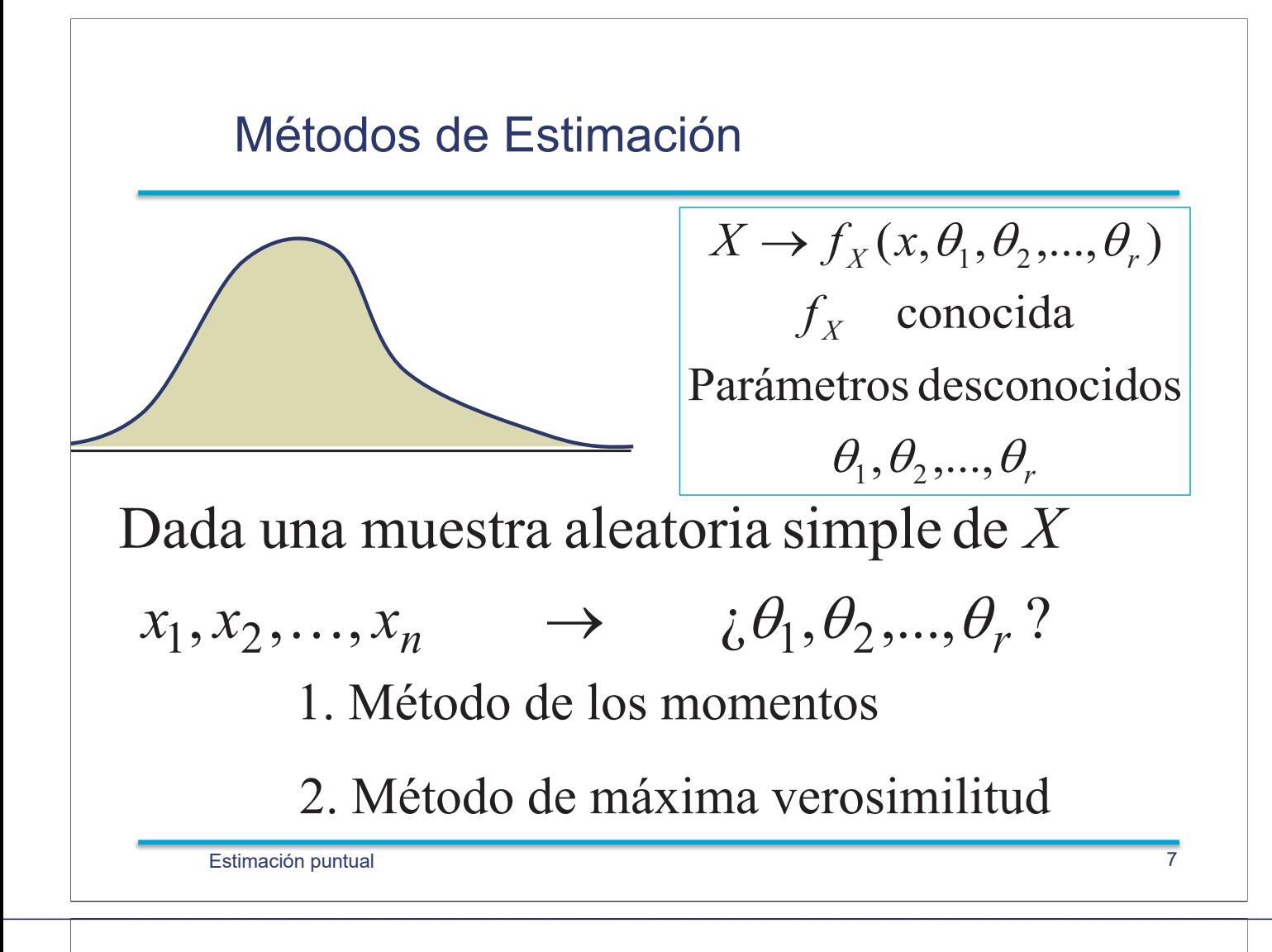

### Métodos de los momentos

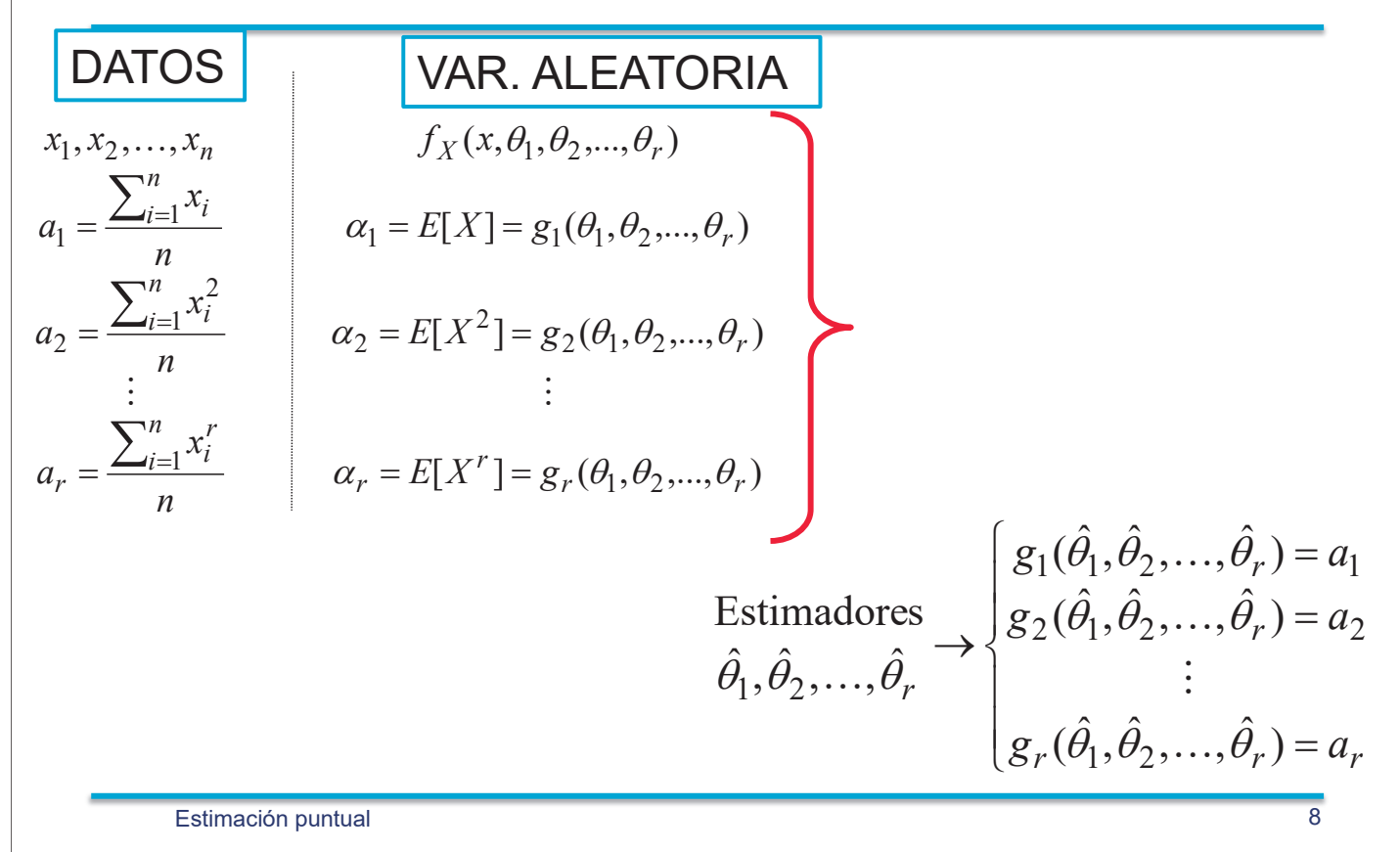

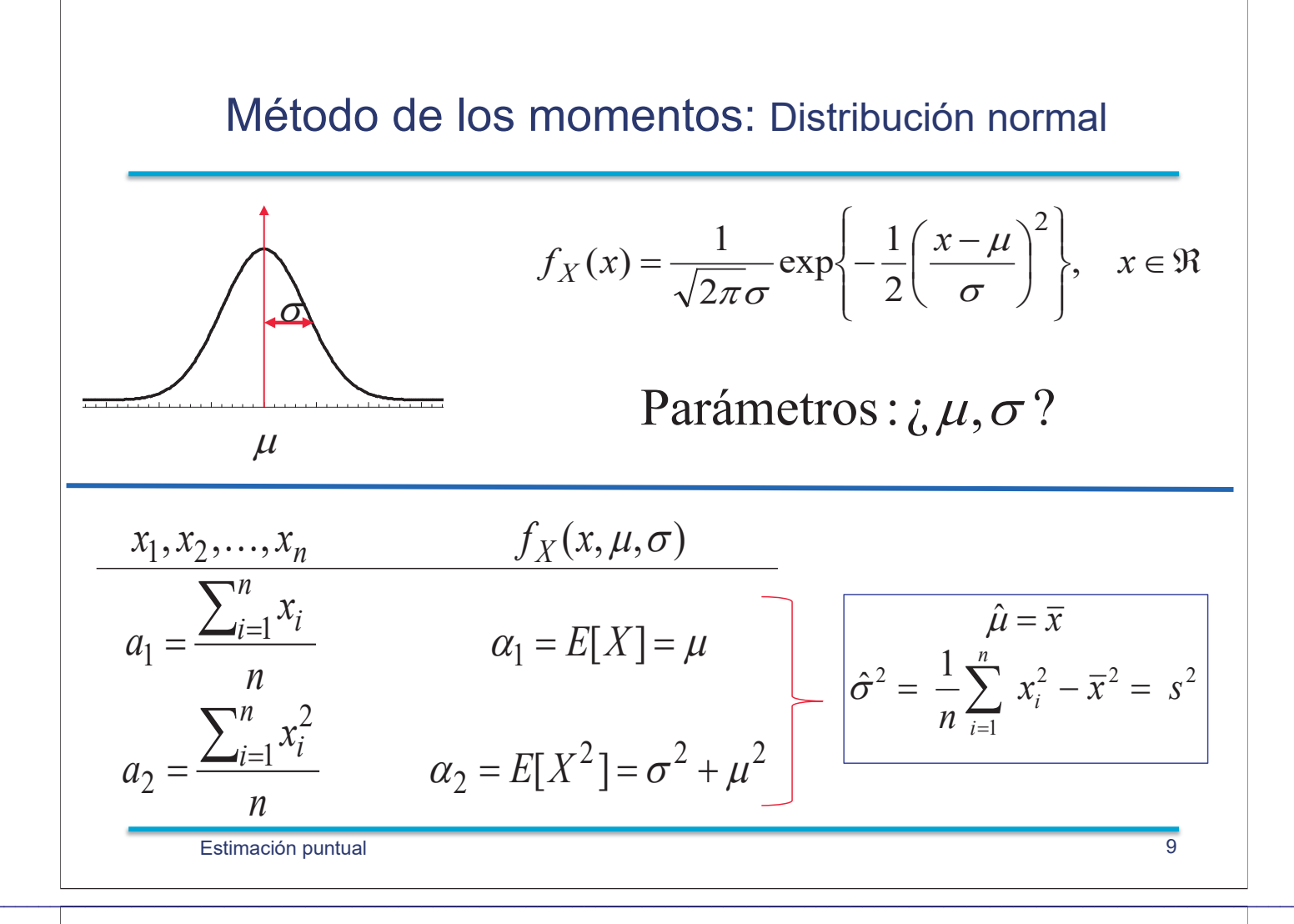

### Método de máxima verosimilitud

Una fuente radiactiva emite partículas según un proceso de Poisson con media  $\lambda$ desconocida. Durante 10 minutos se han contado el número de partículas emitidas:

12, 6, 11, 3, 8, 5, 3, 9, 7, 5  
\n
$$
P(X_1 = 12, X_2 = 6, ..., X_{10} = 5) = e^{-\lambda} \frac{\lambda^{12}}{12!} \times e^{-\lambda} \frac{\lambda^6}{6!} \times \dots \times e^{-\lambda} \frac{\lambda^5}{5!}
$$
\n
$$
= e^{-10\lambda} \frac{\lambda^{12+6+...+5}}{12! \times 6! \times \dots \times 5!} = e^{-10\lambda} \frac{\lambda^{69}}{12! \times 6! \times \dots \times 5!}
$$
\n
$$
l(\lambda) = e^{-10\lambda} \frac{\lambda^{69}}{12! \times 6! \times \dots \times 5!}
$$

Estimación puntual

### Función de verosimilitud

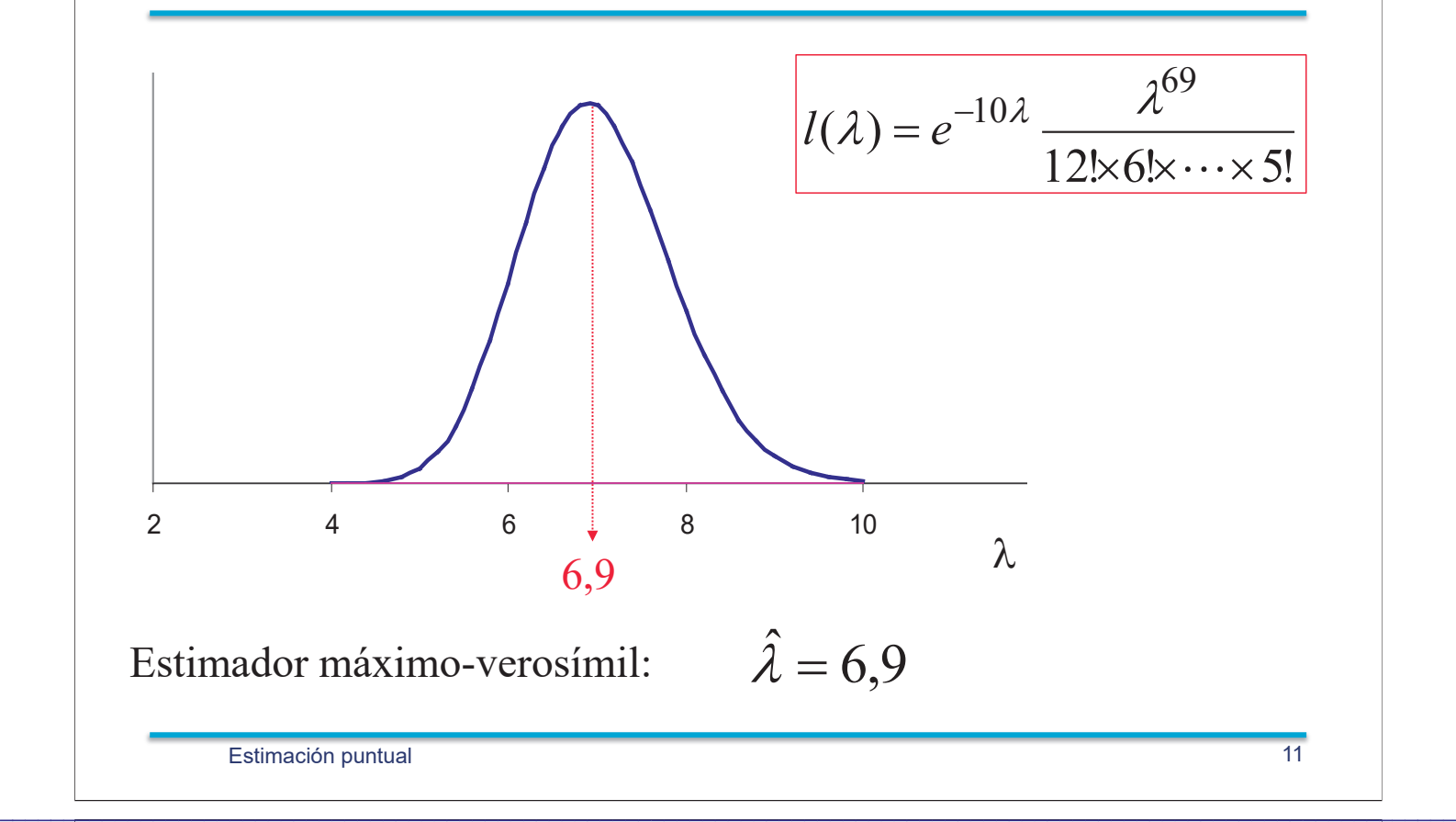

### Función de verosimilitud

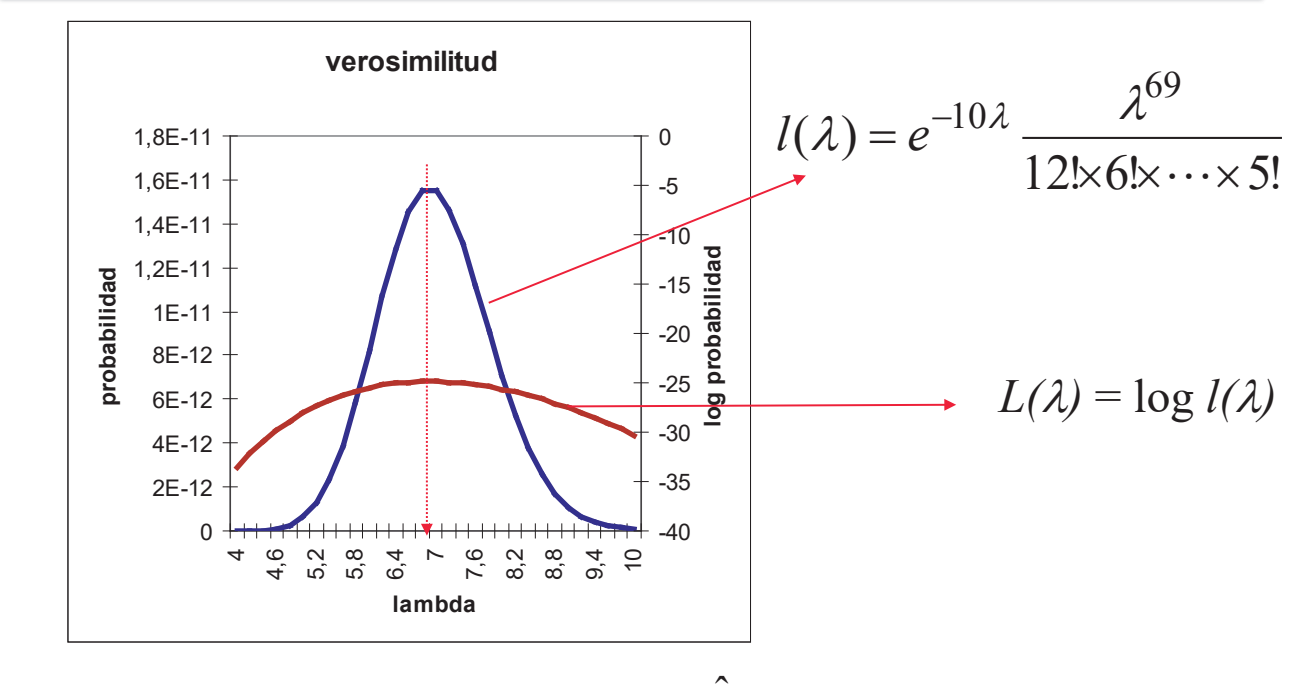

Estimador máximo-verosímil:  $\hat{\lambda} = 6.9$ 

### Estimación por máxima verosimilitud

$$
X \rightarrow f_X(x, \theta_1, \theta_2, ..., \theta_r)
$$
  
\n $f_X$  conocida  
\nParámetros desconocidos :  $\theta_1, \theta_2, ..., \theta_r$   
\nMuestra aleatoria simple :  $x_1, x_2, ..., x_n$   
\nDistribución conjunta :  
\n $f(x_1, x_2, ..., x_n; \theta_1, ..., \theta_r) =$   
\n $= f_X(x_1, \theta_1, \theta_2, ..., \theta_r) f_X(x_2, \theta_1, \theta_2, ..., \theta_r) \cdots f_X(x_n, \theta_1, \theta_2, ..., \theta_r)$   
\n $\log f(x_1, x_2, ..., x_n) = \sum_{i=1}^n \log f_X(x_i, \theta_1, \theta_2, ..., \theta_r) = L(\theta_1, \theta_2, ..., \theta_r)$   
\n $\hat{\theta}_1, \hat{\theta}_2, ..., \hat{\theta}_r \implies L(\hat{\theta}_1, \hat{\theta}_2, ..., \hat{\theta}_r) = \max L(\theta_1, \theta_2, ..., \theta_r)$ 

Estimación puntual de la contradición de la contradición de la contradición de la contradición de la contradición de la contradición de la contradición de la contradición de la contradición de la contradición de la contrad

### Máx. verosimilitud: Distribución normal

 $\mathcal{L}_\mathcal{L} = \mathcal{L}_\mathcal{L} = \mathcal{L}_\mathcal{L}$ 

$$
f_X(x) = \frac{1}{\sqrt{2\pi}\sigma} \exp\left\{-\frac{1}{2}\left(\frac{x-\mu}{\sigma}\right)^2\right\}, \quad x \in \mathbb{R} \quad \text{Parámetros : } \mathcal{L}, \sigma?
$$

 $x_1, x_2, \ldots, x_n$  : muestra aleatoria simple

$$
f(x_1, x_2,..., x_n) = \frac{1}{\sqrt{2\pi}\sigma} e^{-\frac{1}{2\sigma^2}(x_1 - \mu)^2} \frac{1}{\sqrt{2\pi}\sigma} e^{-\frac{1}{2\sigma^2}(x_2 - \mu)^2} \cdots \frac{1}{\sqrt{2\pi}\sigma} e^{-\frac{1}{2\sigma^2}(x_n - \mu)^2} = \frac{1}{(2\pi)^{n/2}\sigma^n} e^{-\frac{1}{2\sigma^2}\sum_{i=1}^n(x_i - \mu)^2}
$$
  
\n
$$
L(\mu, \sigma^2) = \log f(x_1, x_2,..., x_n) = -\frac{n}{2} \log(2\pi) - \frac{n}{2} \log \sigma^2 - \frac{1}{2\sigma^2} \sum_{i=1}^n (x_i - \mu)^2
$$
  
\n
$$
\frac{\partial L}{\partial \mu} = \frac{1}{\sigma^2} \sum_{i=1}^n (x_i - \hat{\mu}) = 0
$$
  
\n
$$
\max L: \begin{cases} \frac{\partial L}{\partial \sigma^2} = -\frac{n}{2} \frac{1}{\sigma^2} + \frac{1}{2\sigma^4} \sum_{i=1}^n (x_i - \hat{\mu})^2 = 0 \end{cases} \Rightarrow \begin{cases} \hat{\mu} = \bar{x} \\ \hat{\sigma}^2 = s^2 \end{cases}
$$

Estimación puntual de la contradición de la contradición de la contradición de la contradición de la contradición de la contradición de la contradición de la contradición de la contradición de la contradición de la contrad

### Máx. Verosimilitud: Poisson

$$
P(X = x) = e^{-\lambda} \frac{\lambda^x}{x!}, x = 0,1,2,... \rightarrow \text{Parámetro }\lambda
$$

Muestra aleatoria simple:  $x_1, x_2, ..., x_n$ 

$$
p(x_1, x_2, ..., x_n) = P(X_1 = x_1, X_2 = x_2, ..., X_n = x_n)
$$
  
=  $e^{-\lambda} \frac{\lambda^{x_1}}{x_1} e^{-\lambda} \frac{\lambda^{x_2}}{x_2} ... e^{-\lambda} \frac{\lambda^{x_n}}{x_n} = e^{-\lambda n} \frac{\lambda^{x_n}}{x_n}$ 

$$
x_1! \qquad x_2! \qquad x_n! \qquad x_1! x_2! \cdots
$$

$$
L(\lambda) = -\lambda n + (\Sigma x_i) \log \lambda - \sum \log x_i!
$$

 $\cdot x_{n}!$ 

 $15$ 

$$
\max L(\lambda) : \frac{dL(\lambda)}{d\lambda} = -n + \frac{\sum x_i}{\hat{\lambda}} = 0 \Rightarrow \hat{\lambda} = \overline{x}
$$

Estimación puntual

## Máx. verosimilitud: Binomial(n,p)

Proporción defectuosas =  $i p$ ? Muestra (Bernoulli):  $\begin{array}{c|c} & \cdots & \cdots & \cdots \end{array}$  $x_1, x_2, ..., x_n$  $x_i = \begin{cases} 0 & \text{si es Aceptable} \\ 1 & \text{si es Defectuosa} \end{cases}$  $p(x_1, x_2,...,x_n) = P(X_1 = x_1, X_2 = x_2,..., X_n = x_n)$  $= P(X_1 = x_1)P(X_2 = x_2) \cdots P(X_n = x_n)$  $= p^{\sum x_i} (1-p)^{n-\sum x_i}$  $= p^{r} (1-p)^{n-r}$  donde  $r = \sum x_i$  es el nº de defectuosas  $L(p) = r \log p + (n - r) \log(1 - p)$  $\frac{dL(p)}{dp} = \frac{r}{\hat{p}} - \frac{n-r}{1-\hat{p}} = 0 \rightarrow \hat{p} = \frac{r}{n}$  $16$ Estimación puntual

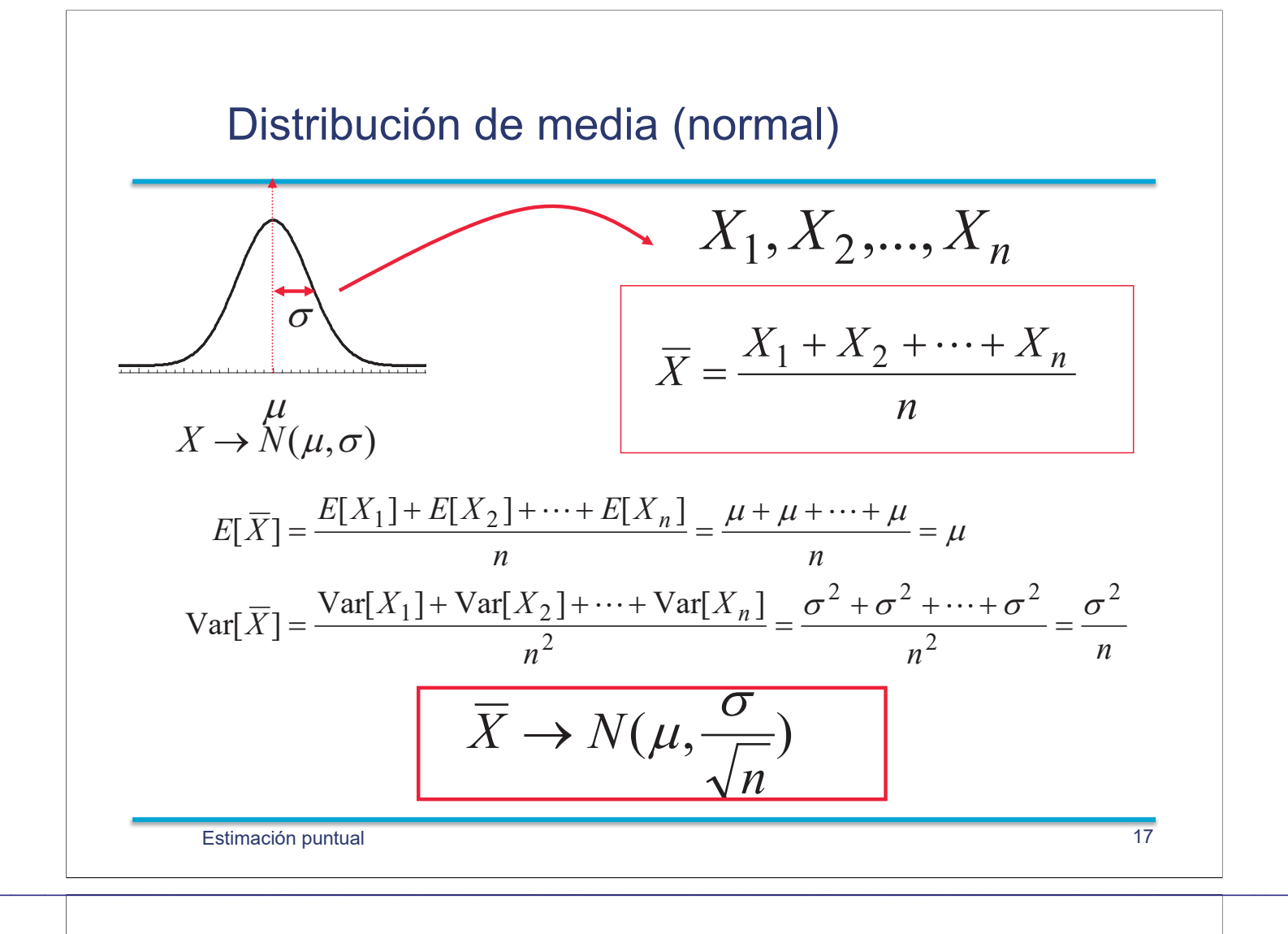

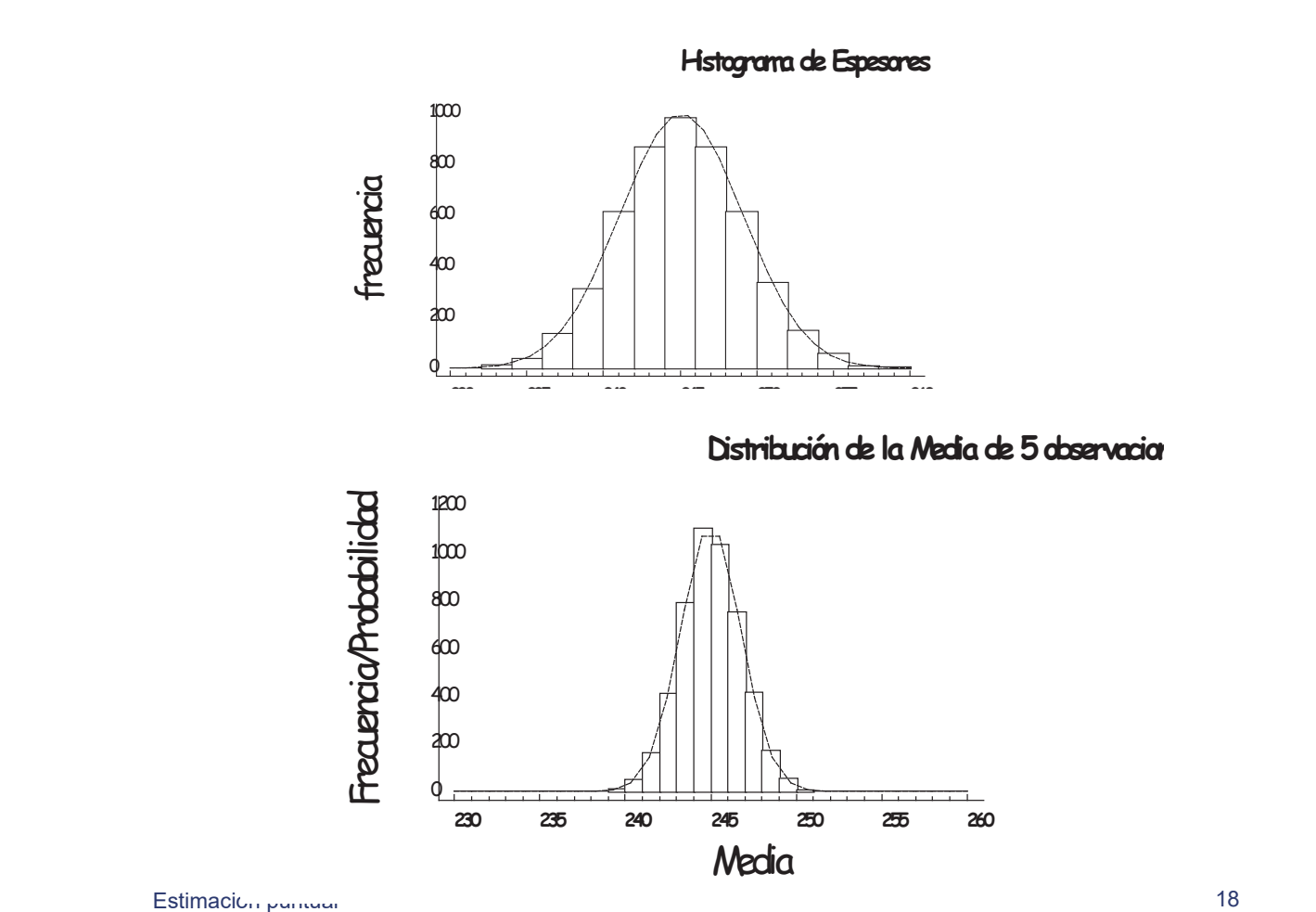

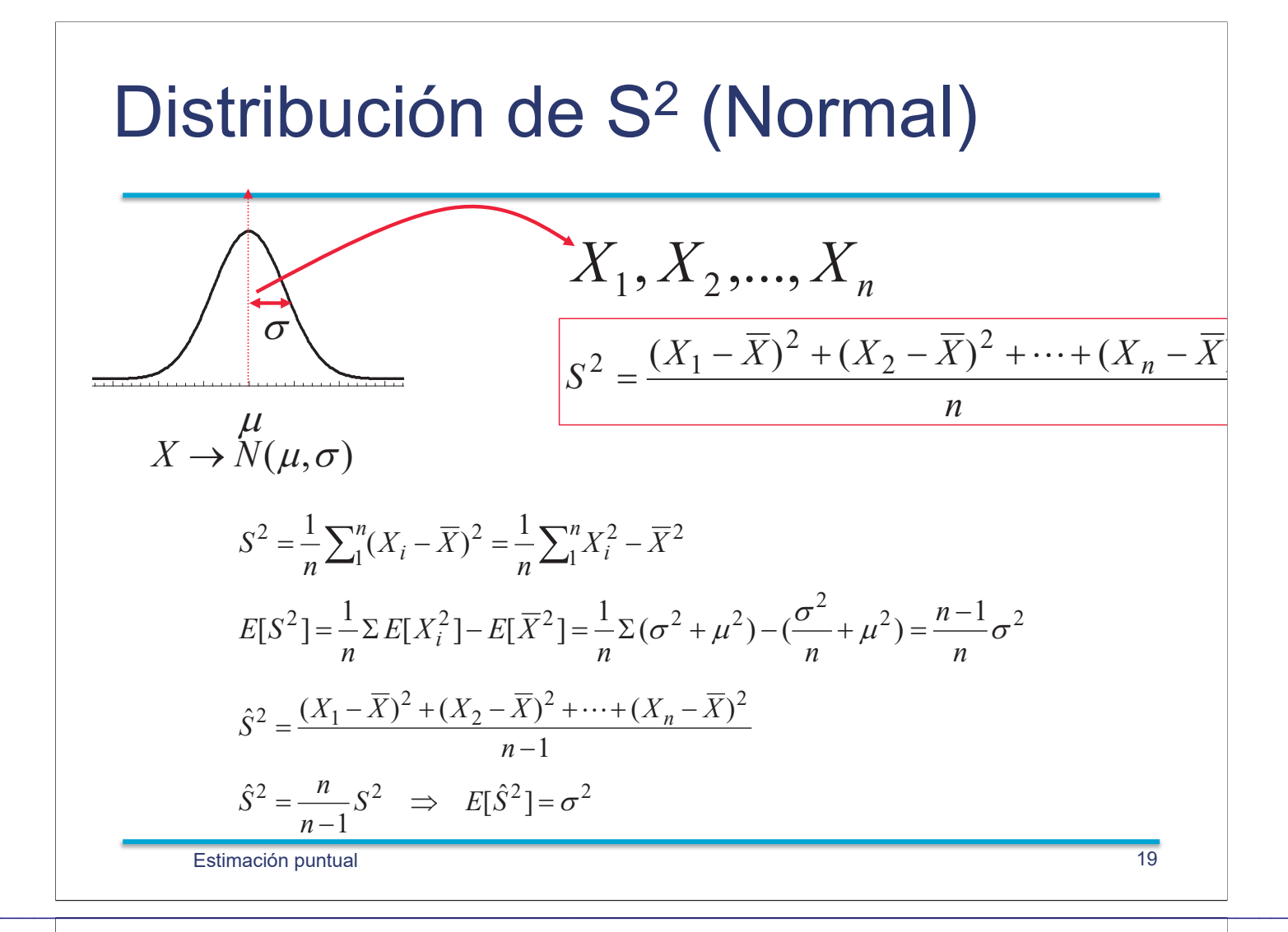

**Distribution** 
$$
\chi^2
$$
  
\n
$$
\overline{Z_1, Z_2,..., Z_n \rightarrow N(0,1)}
$$
 independentes  
\n
$$
Z_1^2 + Z_2^2 + \dots + Z_n^2 \rightarrow \chi_n^2
$$
\n
$$
\overline{P
$$
repiedades  
\n
$$
\otimes E[\chi_n^2] = n
$$
  
\n
$$
\otimes \operatorname{Var}[\chi_n^2] = 2n
$$
  
\n
$$
\otimes \chi_n^2 + \chi_m^2 = \chi_{n+m}^2 \quad (\chi_n^2 \vee \chi_m^2 \text{ indep.})
$$

Estimación puntual

### Chi-Cuadrado con 4 gl

Distribución Chi-cuadrado con 4 g.l

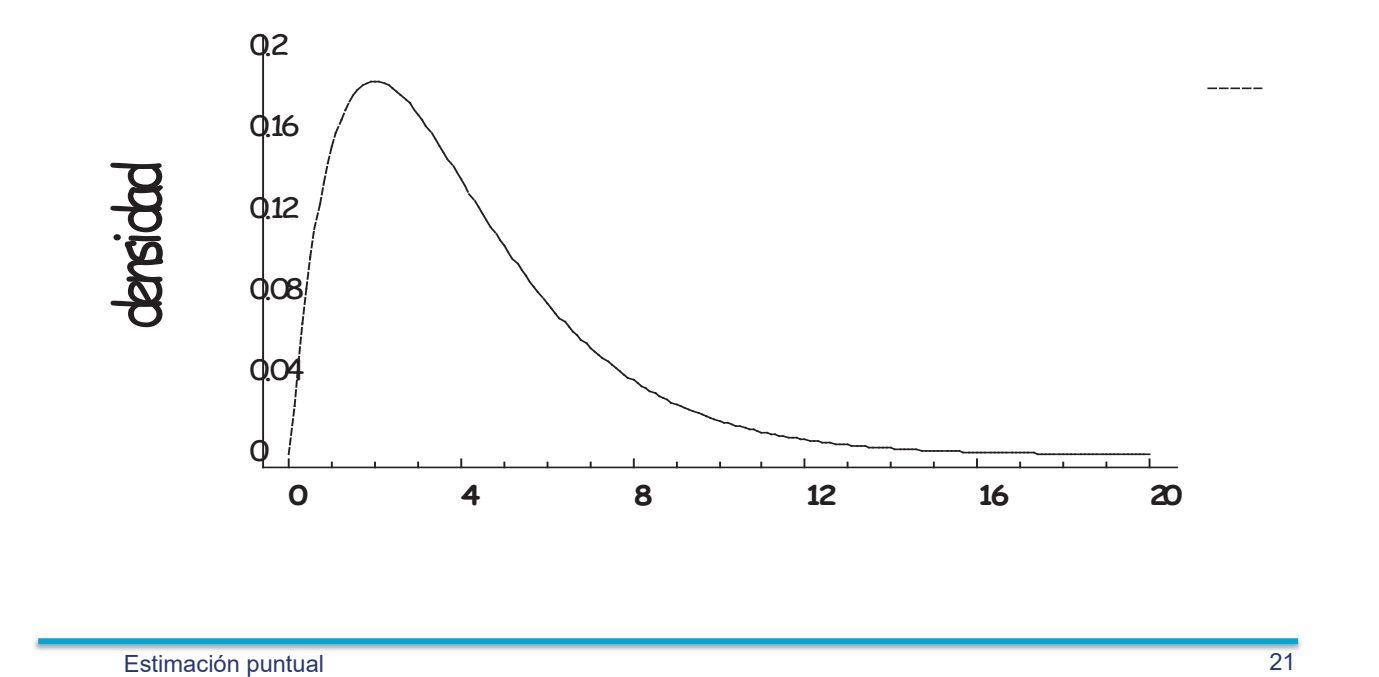

 $\mathcal{L}_\mathcal{L} = \mathcal{L}_\mathcal{L} = \mathcal{L}_\mathcal{L}$ 

|                                    | g.l.                    | 0,995  | 0,990  | 0,975  | 0,950  | 0,500   | 0,050  | 0,025  | 0,010  | 0,005  |
|------------------------------------|-------------------------|--------|--------|--------|--------|---------|--------|--------|--------|--------|
| Tabla $\chi^2$                     | 1                       | ,00004 | ,00016 | ,00098 | ,00393 | 0,455   | 3,841  | 5,024  | 6,635  | 7,879  |
|                                    | $\overline{\mathbf{2}}$ | ,01002 | ,0201  | 0,051  | 0,103  | 1,386   | 5,991  | 7,378  | 9,210  | 10,60  |
|                                    | 3                       | ,0717  | 0,115  | 0,216  | 0,352  | 2,366   | 7,815  | 9,348  | 11,34  | 12,84  |
|                                    | 4                       | 0,207  | 0,297  | 0,484  | 0,711  | 3,357   | 9,488  | 11,14  | 13,28  | 14,86  |
|                                    | 5                       | 0,412  | 0,554  | 0,831  | 1,145  | 4,351   | 11,07  | 12,83  | 15,09  | 16,75  |
|                                    | 6                       | 0,676  | 0,872  | 1,237  | 1,635  | 5,348   | 12,59  | 14,45  | 16,81  | 18,55  |
|                                    | $\overline{7}$          | 0,989  | 1,239  | 1,690  | 2,167  | 6,346   | 14,07  | 16,01  | 18,48  | 20,28  |
|                                    | 8                       | 1,344  | 1,647  | 2,180  | 2,733  | 7,344   | 15,51  | 17,53  | 20,09  | 21,95  |
|                                    | 9                       | 1,735  | 2,088  | 2,700  | 3,325  | 8,343   | 16,92  | 19,02  | 21,67  | 23,59  |
|                                    | 10                      | 2,156  | 2,558  | 3,247  | 3,940  | 9,342   | 18,31  | 20,48  | 23,21  | 25,19  |
|                                    | 11                      | 2,603  | 3,053  | 3,816  | 4,575  | 10,341  | 19,68  | 21,92  | 24,73  | 26,76  |
|                                    | 12                      | 3,074  | 3,571  | 4,404  | 5,226  | 11,340  | 21,03  | 23,34  | 26,22  | 28,30  |
|                                    | 13                      | 3,565  | 4,107  | 5,009  | 5,892  | 12,340  | 22,36  | 24,74  | 27,69  | 29,82  |
|                                    | 14                      | 4,075  | 4,660  | 5,629  | 6,571  | 13,339  | 23,68  | 26,12  | 29,14  | 31,32  |
|                                    | 15                      | 4,601  | 5,229  | 6,262  | 7,261  | 14,339  | 25,00  | 27,49  | 30,58  | 32,80  |
|                                    | 16                      | 5,142  | 5,812  | 6,908  | 7,962  | 15,338  | 26,30  | 28,85  | 32,00  | 34,27  |
| $\alpha$<br>$\chi_{\nu, I-\alpha}$ | 17                      | 5,697  | 6,408  | 7,564  | 8,672  | 16,338  | 27,59  | 30, 19 | 33,41  | 35,72  |
|                                    | 18                      | 6,265  | 7,015  | 8,231  | 9,390  | 17,338  | 28,87  | 31,53  | 34,81  | 37,16  |
|                                    | 19                      | 6,844  | 7,633  | 8,907  | 10,117 | 18,338  | 30, 14 | 32,85  | 36,19  | 38,58  |
|                                    | 20                      | 7,434  | 8,260  | 9,591  | 10,851 | 19,337  | 31,41  | 34,17  | 37,57  | 40,00  |
|                                    | 21                      | 8,034  | 8,897  | 10,283 | 11,591 | 20,337  | 32,67  | 35,48  | 38,93  | 41,40  |
|                                    | 22                      | 8,643  | 9,542  | 10,982 | 12,338 | 21,337  | 33,92  | 36,78  | 40,29  | 42,80  |
|                                    | 23                      | 9,260  | 10,196 | 11,689 | 13,091 | 22,337  | 35,17  | 38,08  | 41,64  | 44,18  |
|                                    | 24                      | 9,886  | 10,856 | 12,401 | 13,848 | 23,337  | 36,42  | 39,36  | 42,98  | 45,56  |
|                                    | 25                      | 10,520 | 11,524 | 13,120 | 14,611 | 24,337  | 37,65  | 40,65  | 44,31  | 46,93  |
| v: grados de libertad (g.l.)       | 26                      | 11,160 | 12,198 | 13,844 | 15,379 | 25,336  | 38,89  | 41,92  | 45,64  | 48,29  |
|                                    | 27                      | 11,808 | 12,878 | 14,573 | 16,151 | 26,336  | 40,11  | 43,19  | 46,96  | 49,65  |
|                                    | 28                      | 12,461 | 13,565 | 15,308 | 16,928 | 27,336  | 41,34  | 44,46  | 48,28  | 50,99  |
|                                    | 29                      | 13,121 | 14,256 | 16,047 | 17,708 | 28,336  | 42,56  | 45,72  | 49,59  | 52,34  |
|                                    | 30                      | 13,787 | 14,953 | 16,791 | 18,493 | 29,336  | 43,77  | 46,98  | 50,89  | 53,67  |
|                                    | 40                      | 20,707 | 22,164 | 24,433 | 26,509 | 39,335  | 55,76  | 59,34  | 63,69  | 66,77  |
| <b>EJEMPLO</b>                     | 50                      | 27,991 | 29,707 | 32,357 | 34,764 | 49,335  | 67,50  | 71,42  | 76,15  | 79,49  |
|                                    | 60                      | 35,534 | 37,485 | 40,482 | 43,188 | 59,335  | 79,08  | 83,30  | 88,38  | 91,95  |
|                                    | 70                      | 43,275 | 45,442 | 48,758 | 51,739 | 69,334  | 90,53  | 95,02  | 100,43 | 104,21 |
| $P(\chi_9 \ge 19,02) = 0,025$      | 80                      | 51,172 | 53,540 | 57,153 | 60,391 | 79,334  | 101,88 | 106,63 | 112,33 | 116,32 |
|                                    | 90                      | 59,196 | 61,754 | 65,647 | 69,126 | 89,334  | 113,15 | 118,14 | 124,12 | 128,30 |
|                                    | 100                     | 67,328 | 70,065 | 74,222 | 77,929 | 99,334  | 124,34 | 129,56 | 135,81 | 140,17 |
|                                    | 120                     | 83,852 | 86,923 | 91,573 | 95,705 | 119,334 | 146,57 | 152,21 | 158,95 | 163,65 |
| Estimación puntual                 |                         |        |        |        |        |         |        |        |        | 22     |

#### Distribución de S<sup>2</sup> (Normal)

$$
\sum_{i=1}^{n} \left(\frac{X_i - \mu}{\sigma}\right)^2 \to \chi_n^2
$$
\n
$$
\sum_{i=1}^{n} (X_i - \mu)^2 = \sum_{i=1}^{n} (X_i - \overline{X} + \overline{X} - \mu)^2
$$
\n
$$
= \sum_{i=1}^{n} (X_i - \overline{X})^2 + \sum_{i=1}^{n} (\overline{X} - \mu)^2 + 2 \sum_{i=1}^{n} (X_i - \overline{X})(\overline{X} - \mu)
$$
\n
$$
= \sum_{i=1}^{n} (X_i - \overline{X})^2 + n(\overline{X} - \mu)^2
$$
\n
$$
\sum_{i=1}^{n} (X_i - \mu)^2 = \sum_{i=1}^{n} \frac{(X_i - \overline{X})^2}{\sigma^2}
$$
\n
$$
\frac{\sum_{i=1}^{n} (X_i - \mu)^2}{\sigma^2}
$$
\n
$$
\frac{\sum_{i=1}^{n} (X_i - \overline{X})^2}{\sigma^2}
$$
\n
$$
\frac{\sum_{i=1}^{n} (X_i - \mu)^2}{\sigma^2}
$$
\n
$$
\frac{\sum_{i=1}^{n} (X_i - \mu)^2}{\sigma^2}
$$
\n
$$
\frac{\sum_{i=1}^{n} (X_i - \mu)^2}{\sigma^2}
$$
\n
$$
\frac{\sum_{i=1}^{n} (X_i - \overline{X})^2}{\sigma^2}
$$
\n
$$
\frac{\sum_{i=1}^{n} (X_i - \mu)^2}{\sigma^2}
$$
\n
$$
\frac{\sum_{i=1}^{n} (X_i - \overline{X})^2}{\sigma^2}
$$
\n
$$
\frac{\sum_{i=1}^{n} (X_i - \mu)^2}{\sigma^2}
$$
\n
$$
\frac{\sum_{i=1}^{n} (X_i - \overline{X})^2}{\sigma^2}
$$

### Distribución de S<sup>2</sup> (Normal)

 $\mathcal{L}_\mathcal{L} = \mathcal{L}_\mathcal{L} = \mathcal{L}_\mathcal{L}$ 

$$
\frac{nS^2}{\sigma^2} = \sum_{i=1}^n \left( \frac{X_i - \overline{X}}{\sigma} \right)^2 \xrightarrow{dist} \chi_{n-1}^2
$$

$$
\frac{(n-1)\hat{S}^2}{\sigma^2} = \sum_{i=1}^n \left( \frac{X_i - \overline{X}}{\sigma} \right)^2 \xrightarrow{dist} \chi_{n-1}^2
$$

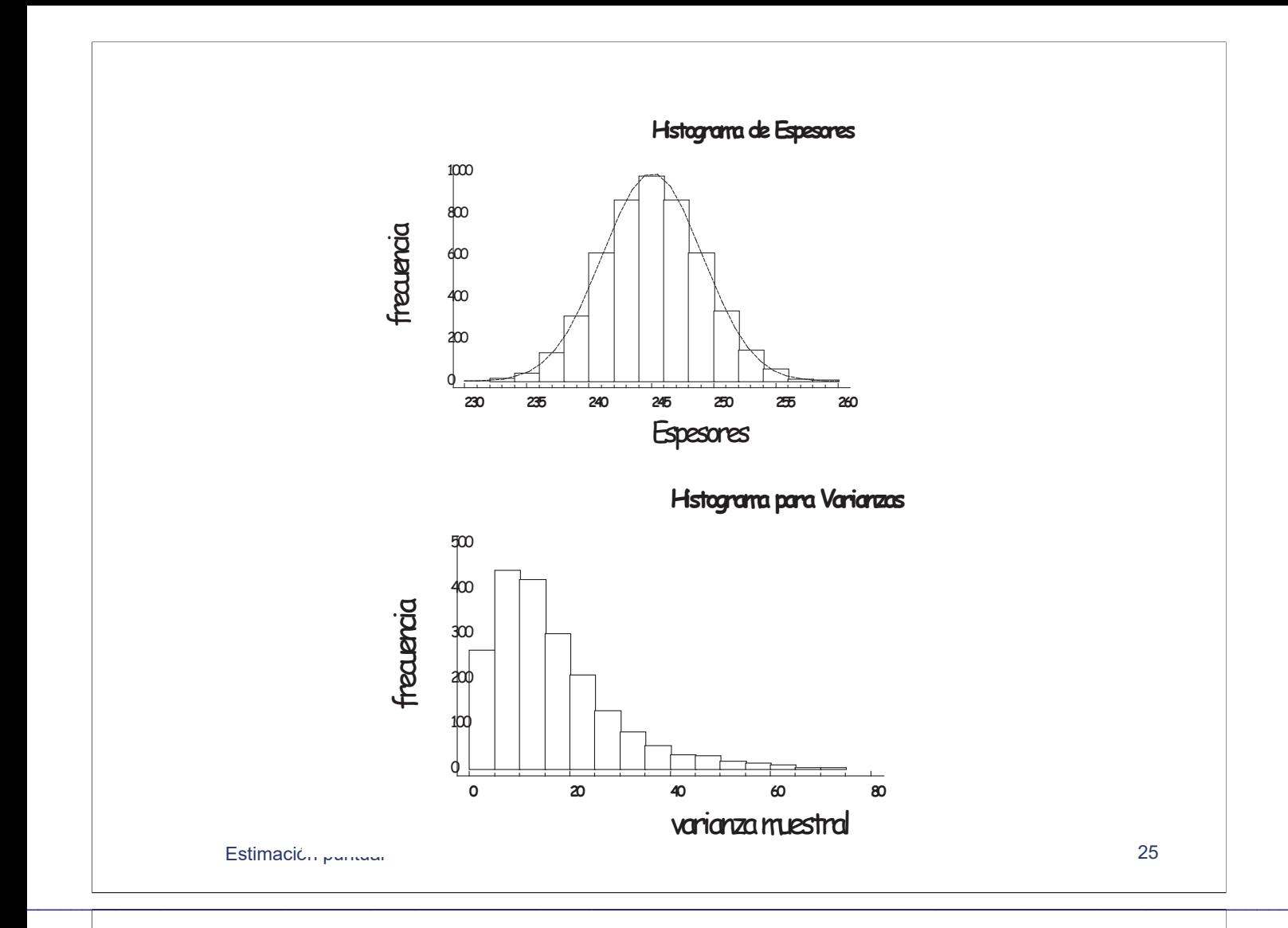

#### Distribución de la media (general)

$$
X_i \to f(x, \theta): \text{Var}[X_i] < \infty
$$
  
\n
$$
\overline{X} = (X_1, X_2, ..., X_n)^T, \to \text{Vector de } n \text{ variables aleatorias independientes}
$$
  
\n
$$
\overline{X} = \frac{X_1 + X_2 + \dots + X_n}{n}
$$
  
\n
$$
E[\overline{X}] = \frac{E[X_1] + E[X_2] + \dots + E[X_n]}{n}
$$
  
\n
$$
Var[\overline{X}] = \frac{Var[X_1] + Var[X_2] + \dots + Var[X_n]}{n^2}
$$
  
\n
$$
\text{Si las variables tienen la misma media y varianza}
$$
  
\n
$$
\mu = E[X_i] \quad \forall i \qquad \sigma^2 = Var[X_i] \quad \forall i
$$
  
\n
$$
\overline{X} = \frac{X_1 + X_2 + \dots + X_n}{n} \Rightarrow \begin{cases} E[\overline{X}] = \mu & n \to \infty \\ Var[\overline{X}] = \frac{\sigma^2}{n} \Rightarrow (\overline{X} \to N(\mu, \frac{\sigma}{\sqrt{n}})) \end{cases}
$$
  
\nEstimation puntual

#### **Binomial**

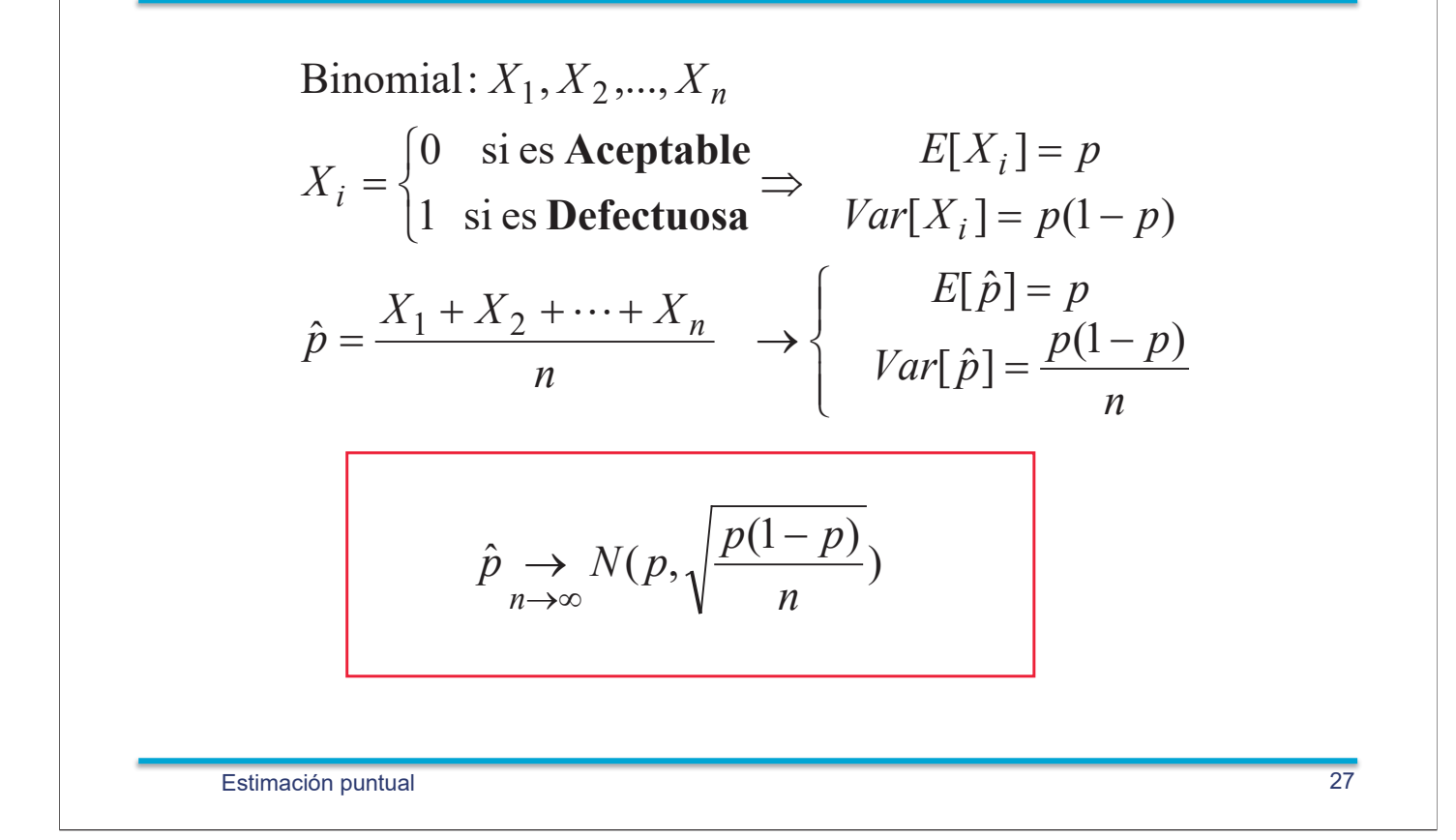

#### Poisson

Poisson : 
$$
X_1, X_2, ..., X_n
$$
  
\n
$$
P(X_i = k) = e^{-\lambda} \frac{\lambda^k}{k!} \implies \begin{cases} E[X_i] = \lambda \\ Var[X_i] = \lambda \end{cases}
$$
\n
$$
\hat{\lambda} = \frac{X_1 + X_2 + ... + X_n}{n} \implies \begin{cases} E[\hat{\lambda}] = \lambda \\ Var[\hat{\lambda}] = \frac{\lambda}{n} \end{cases}
$$
\n
$$
\hat{\lambda} \implies N(\lambda, \sqrt{\frac{\lambda}{n}})
$$

#### Propiedades de los estimadores

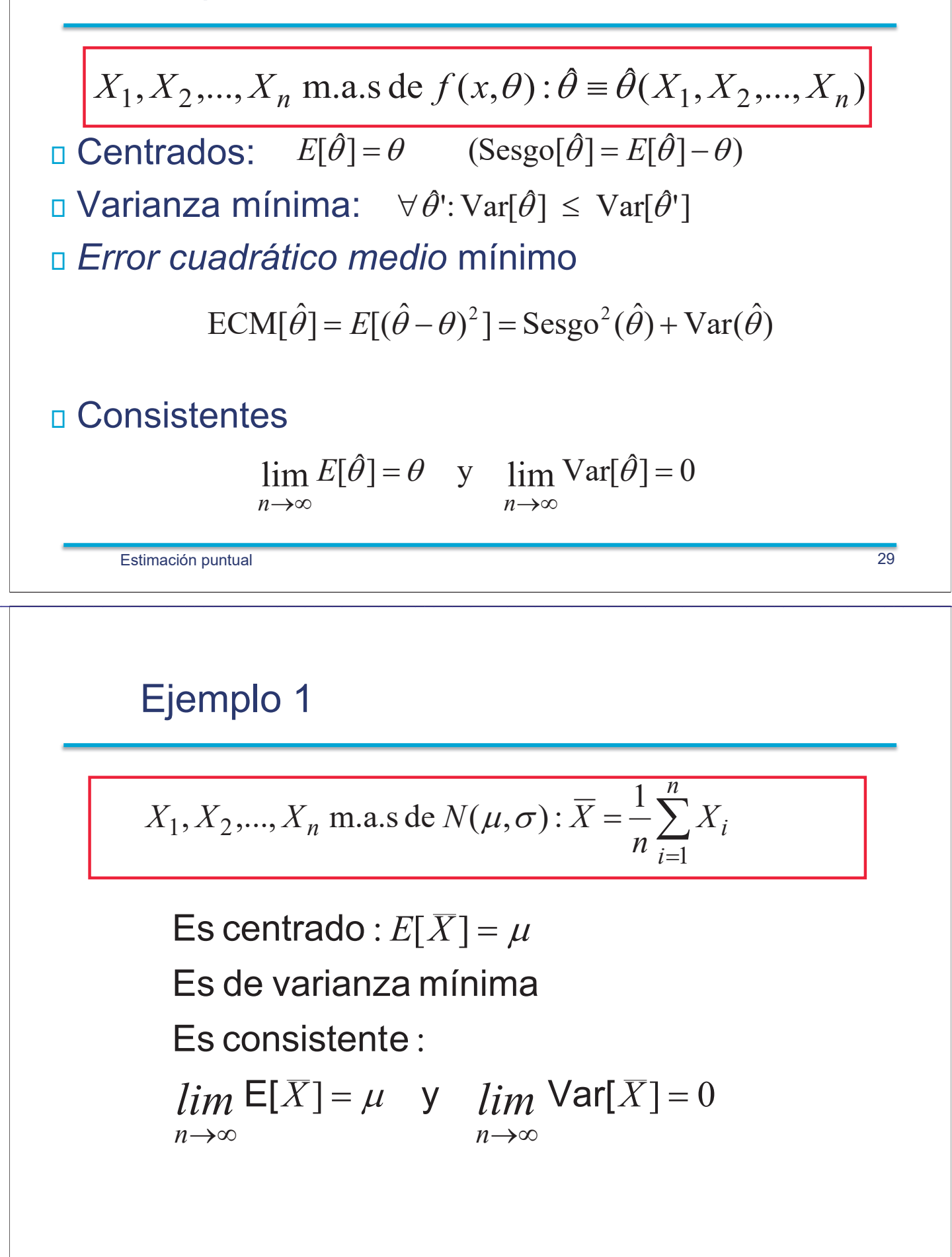

#### Ejemplo 2

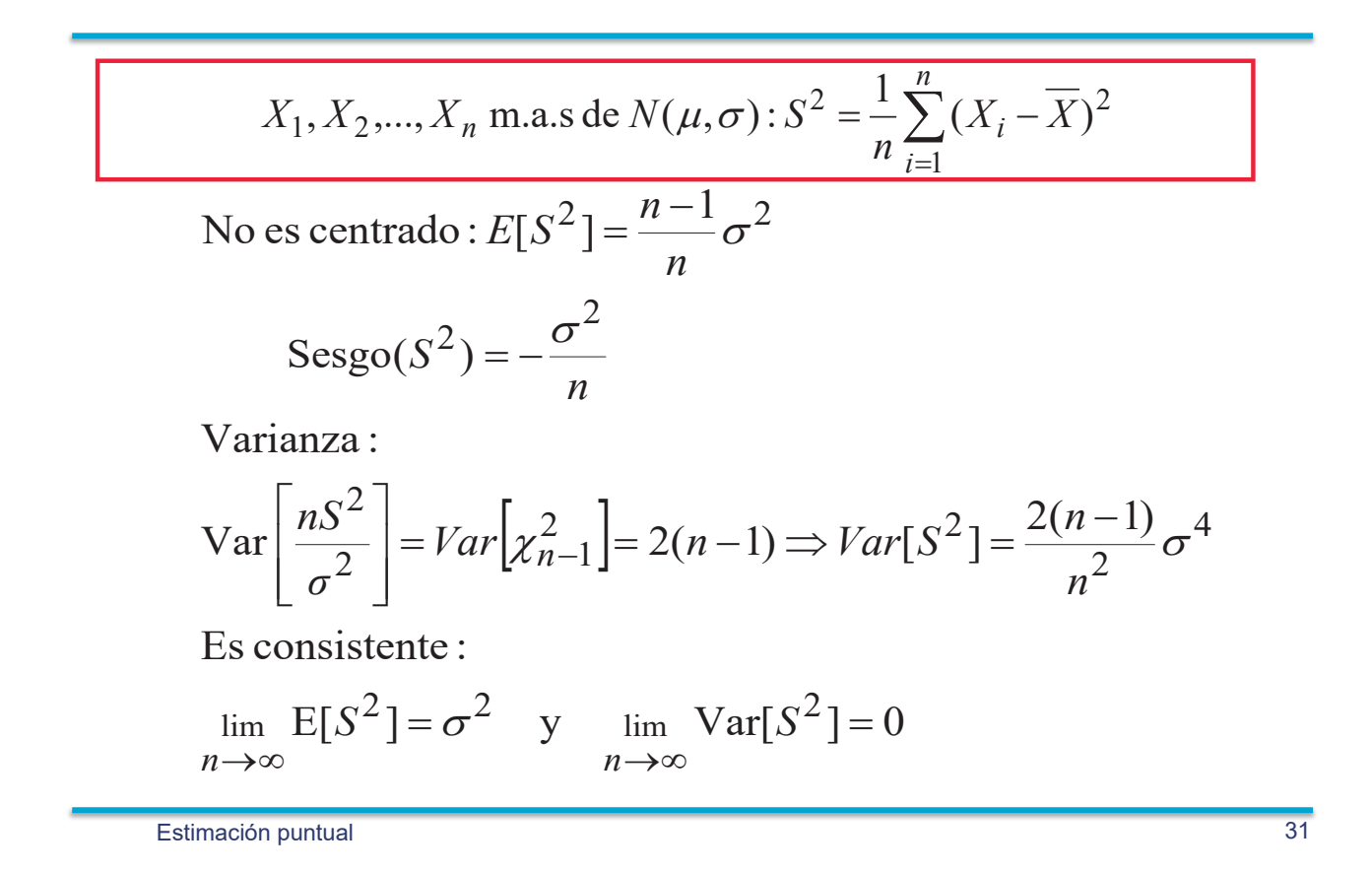

### Concepto de intervalo de confianza

Se ha realizado una encuesta a 400 personas elegidas al azar para estimar la proporción  $p$  de votantes de un partido político.

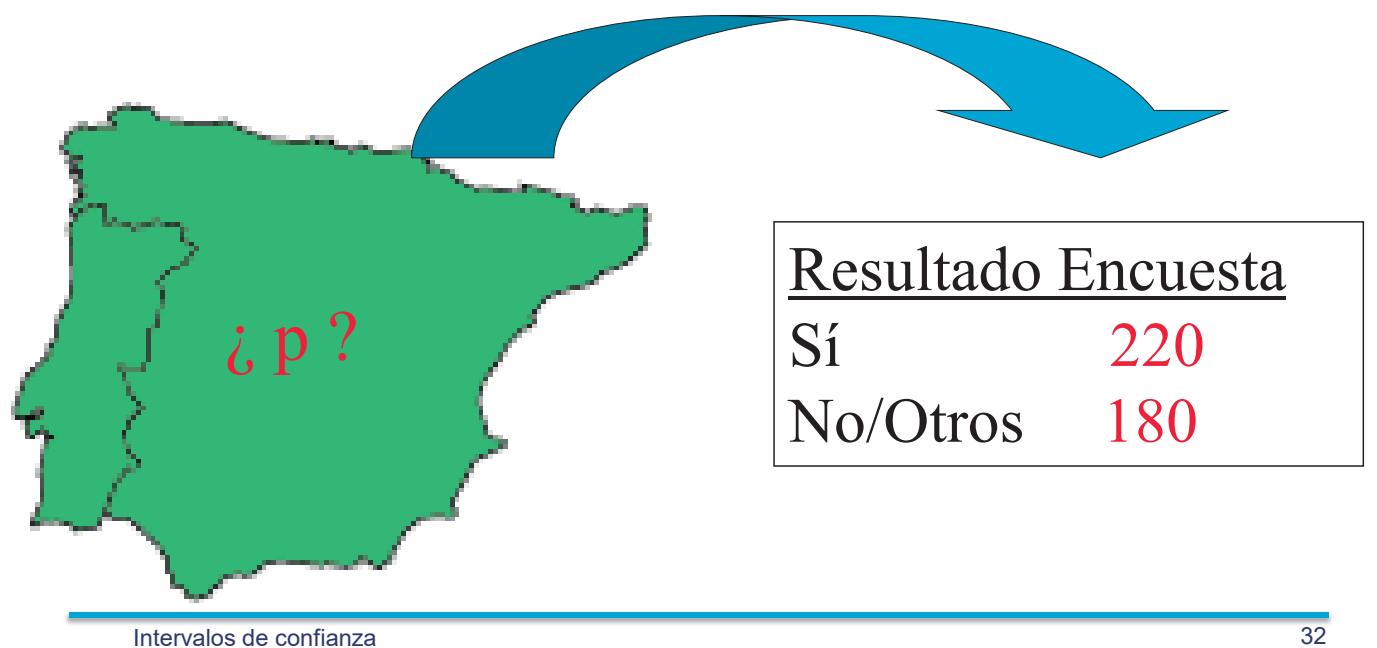

#### Introducción

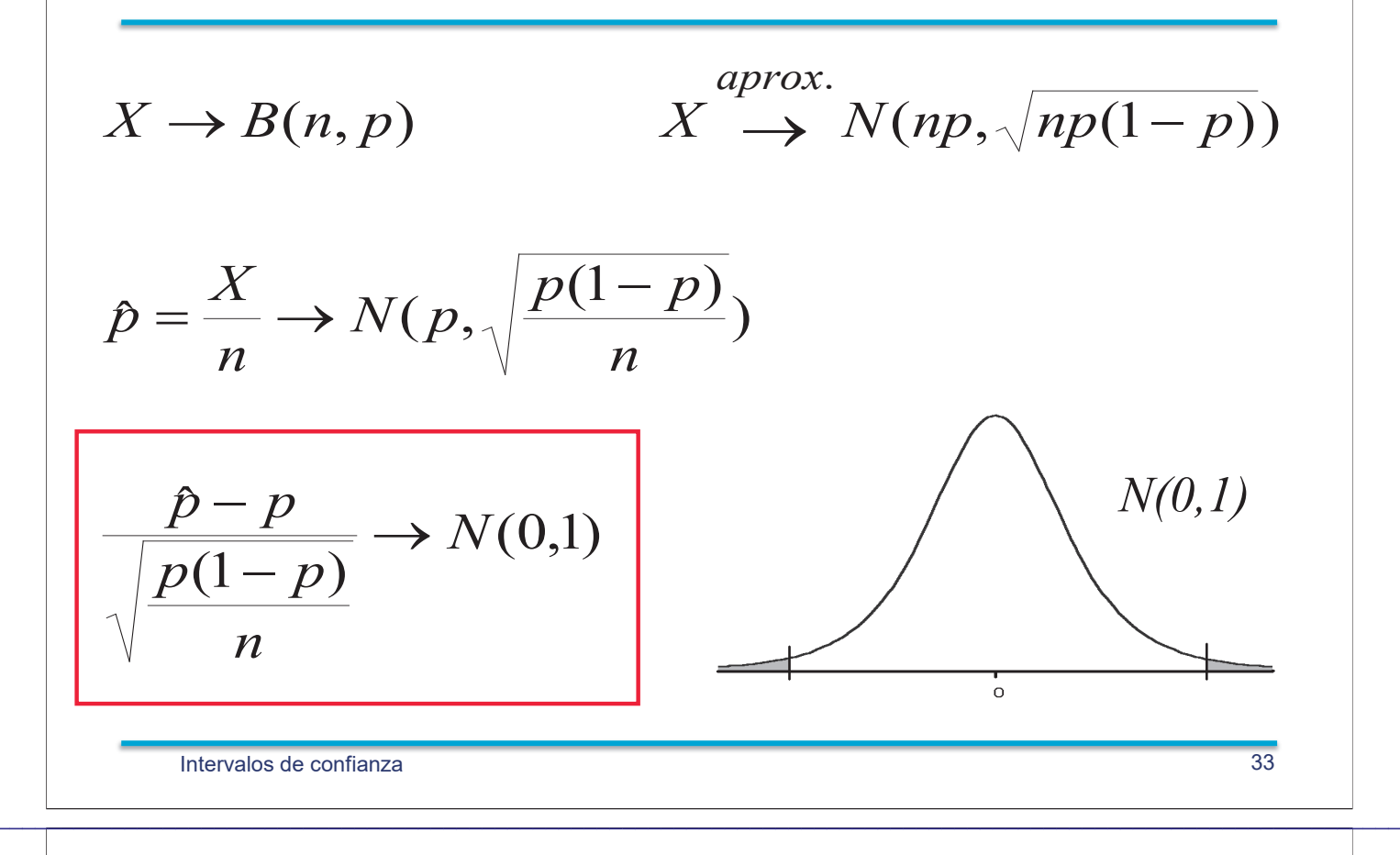

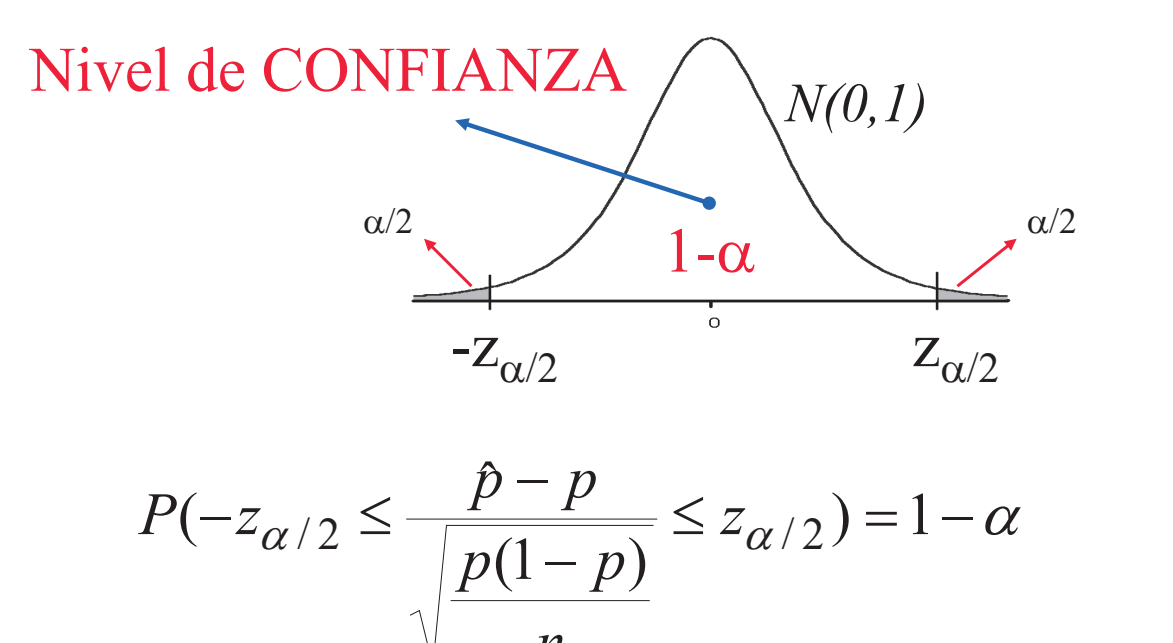

Despejando *p* de:  $-z_{\alpha/2} \le \frac{p-p}{\sqrt{\frac{p(1-p)}{n}}} \le z_{\alpha/2}$ 

$$
-z_{\alpha/2} \leq \frac{\hat{p} - p}{\sqrt{\frac{p(1-p)}{n}}} \leq z_{\alpha/2}
$$
\n
$$
-z_{\alpha/2} \leq \frac{\hat{p} - p}{\sqrt{\frac{\hat{p}(1-p)}{n}}} \leq z_{\alpha/2}
$$
\n
$$
\frac{\hat{p}(1-p)}{n}
$$
\n
$$
\frac{\hat{p} - z_{\alpha/2}}{\sqrt{\frac{\hat{p}(1-p)}{n}}} \leq p \leq \hat{p} + z_{\alpha/2} \sqrt{\frac{\hat{p}(1-p)}{n}}
$$
\nNivel de confianza:

\nTamaño n

\nMuestral

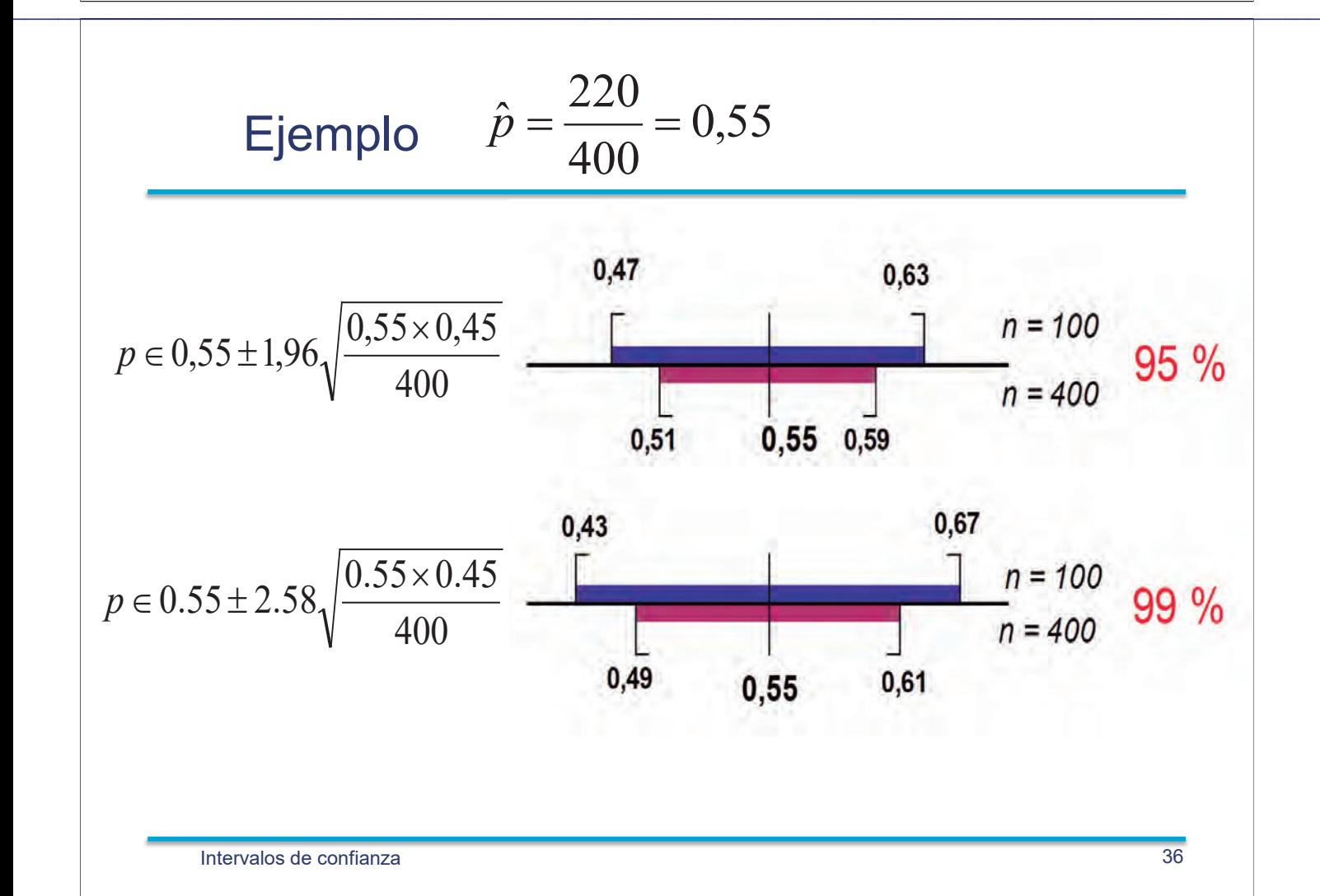

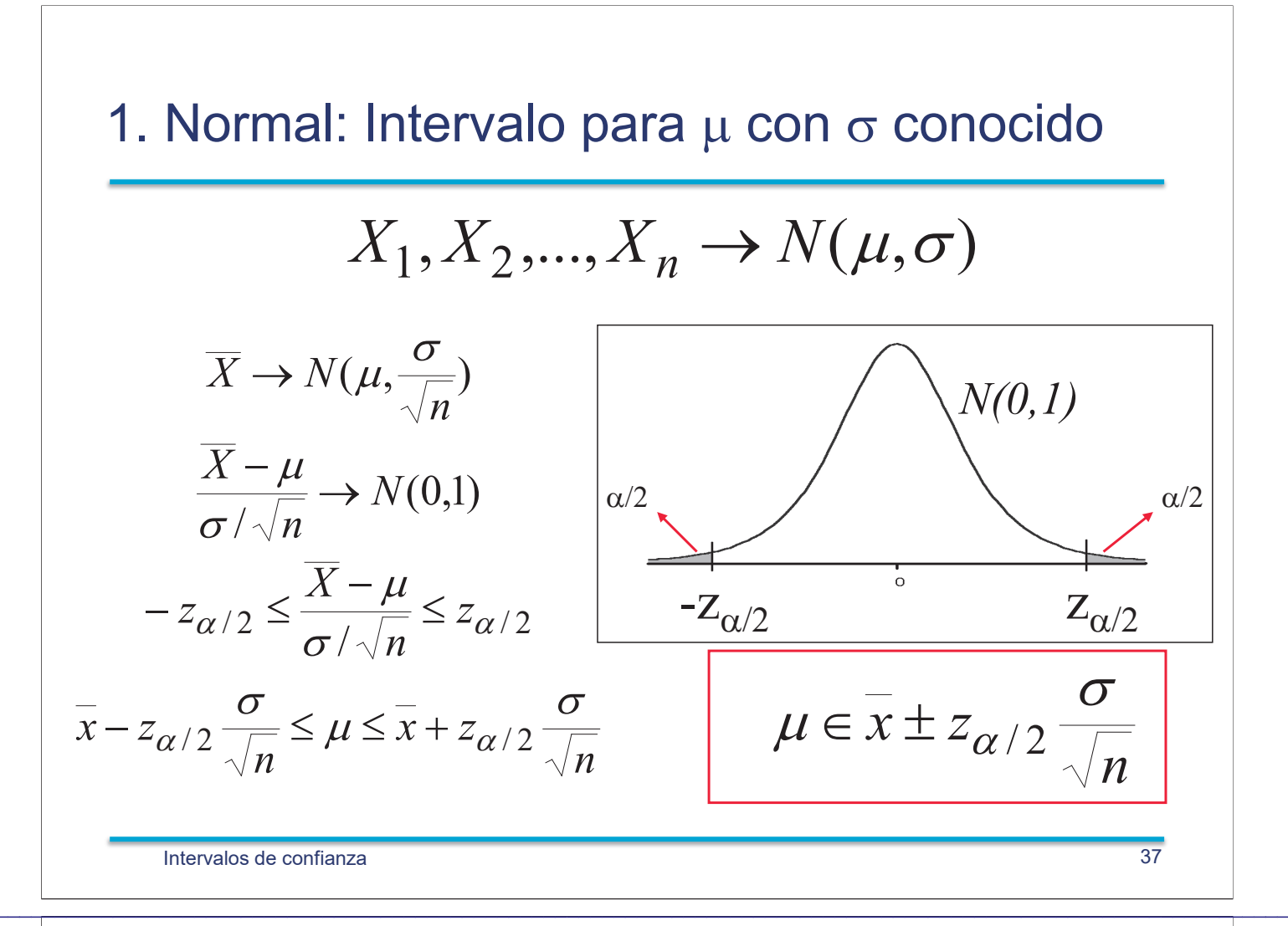

#### 2. Normal: Intervalo para µ con o desconocido

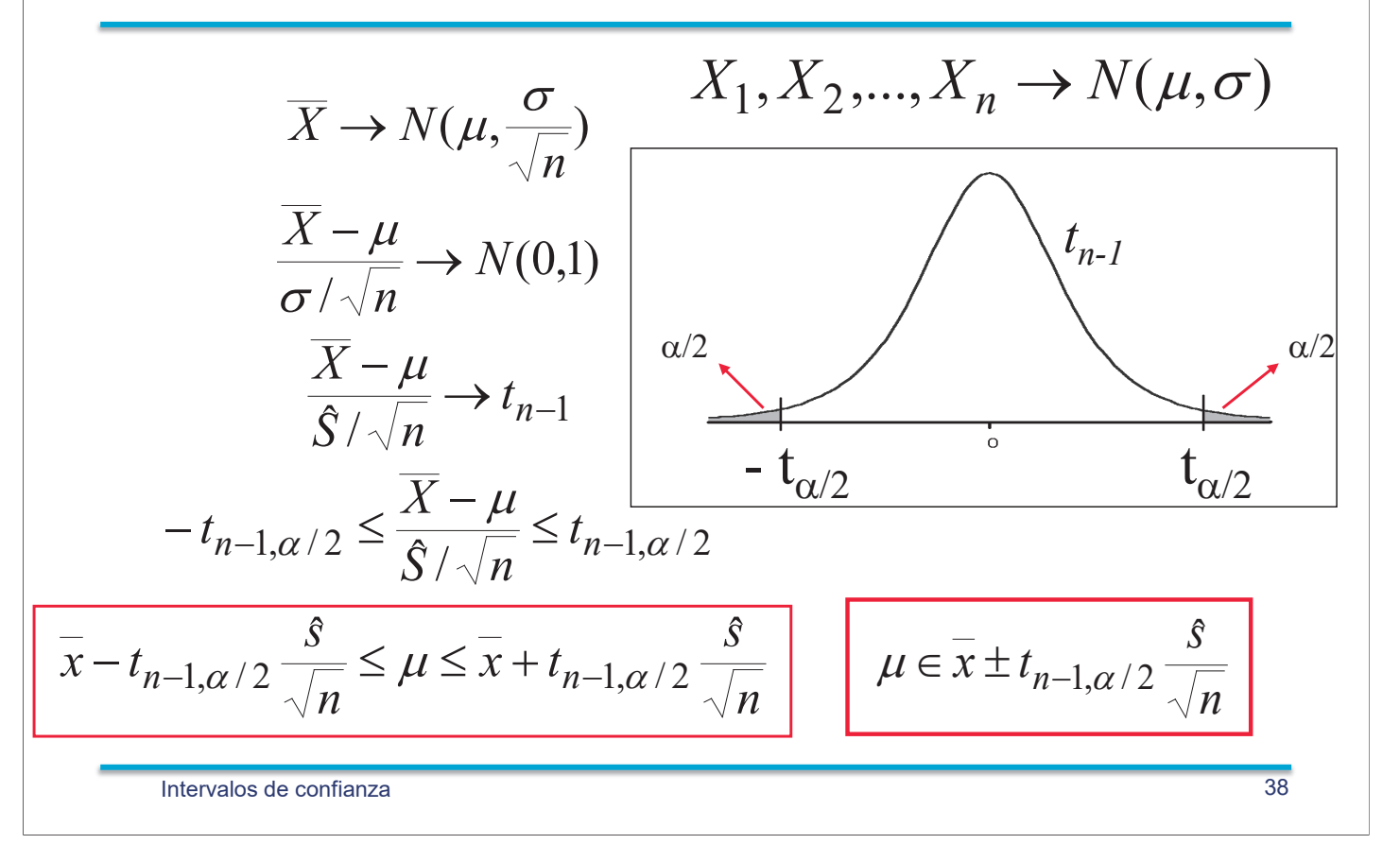

#### Distribución t de Student

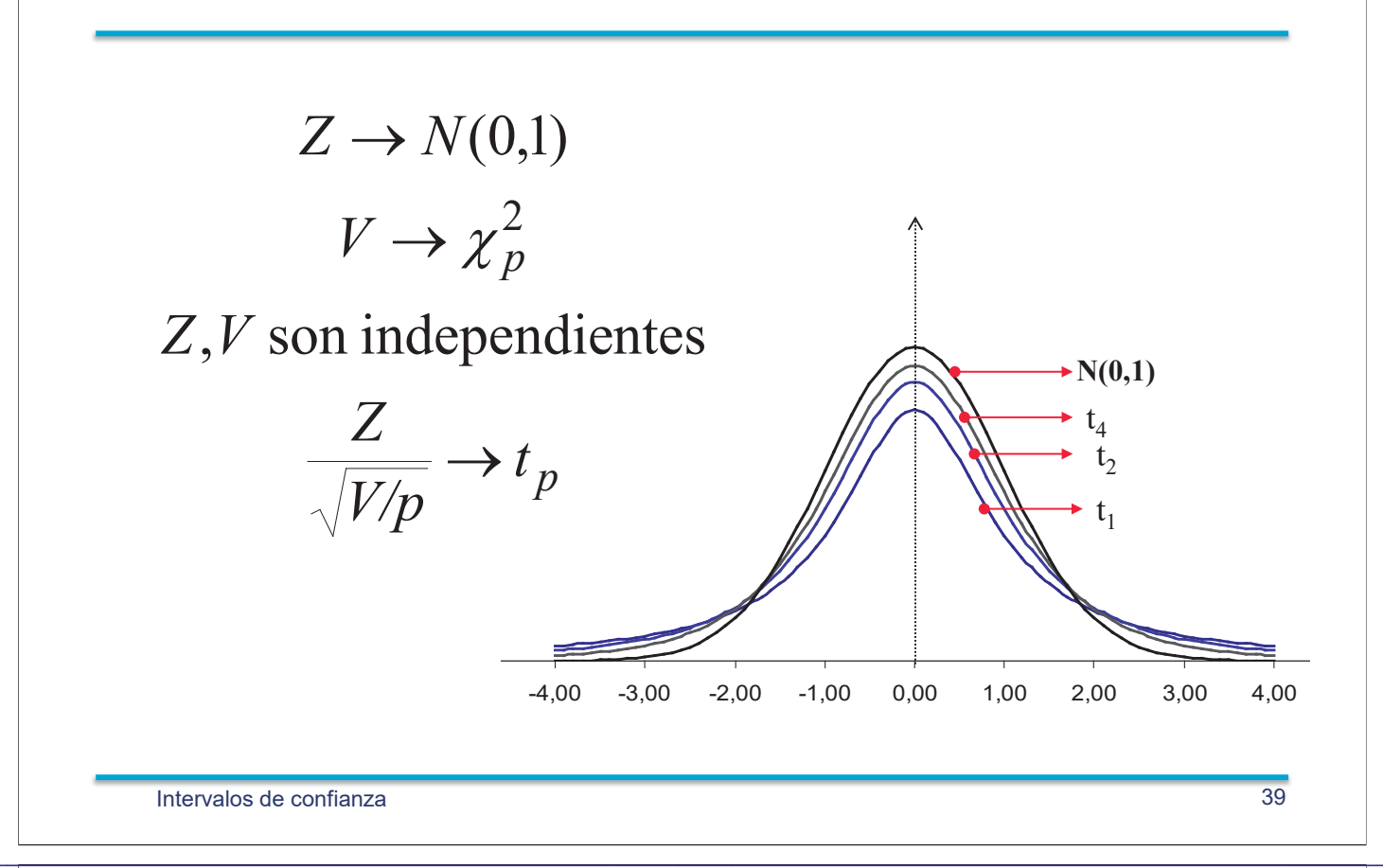

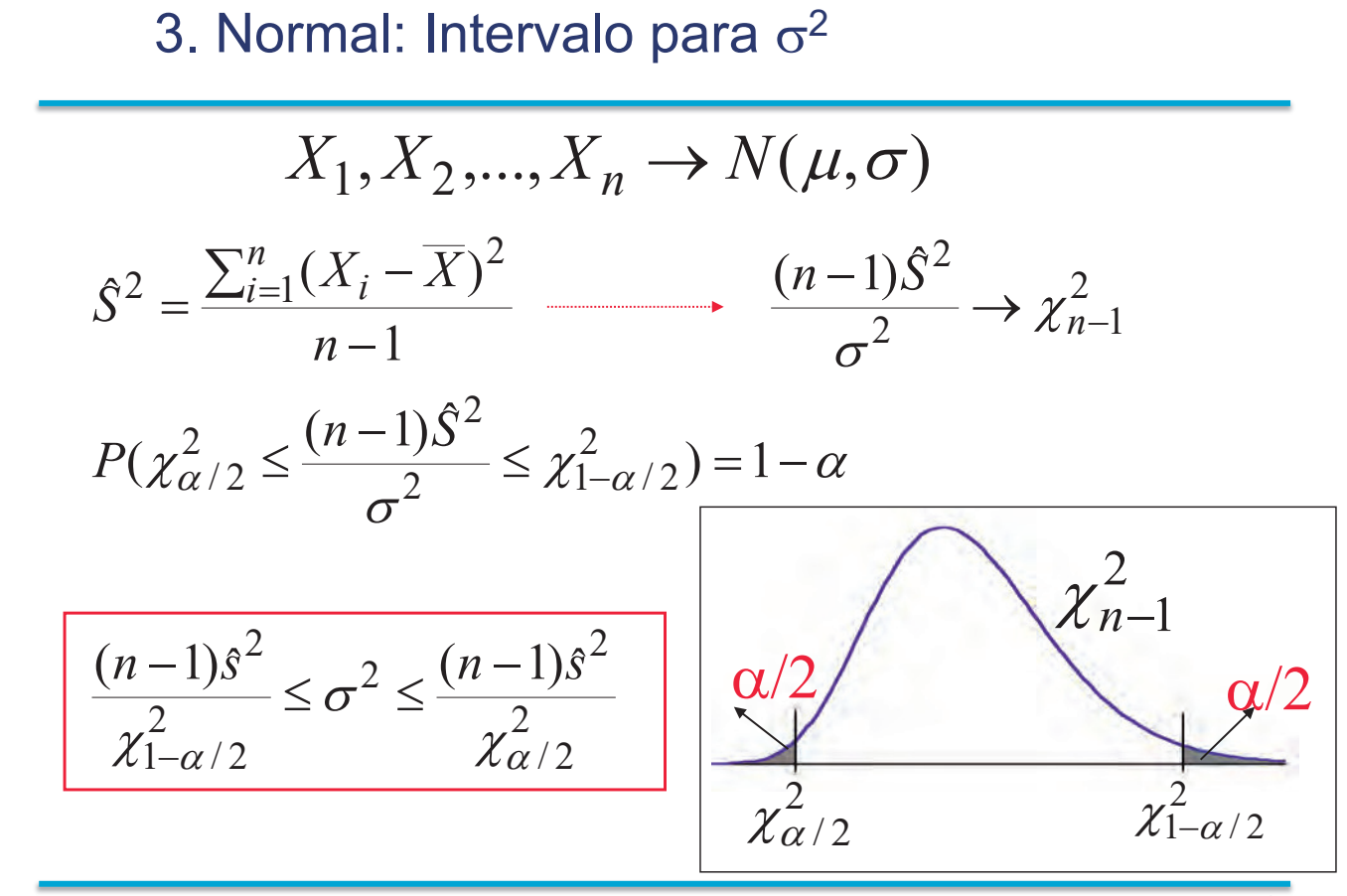

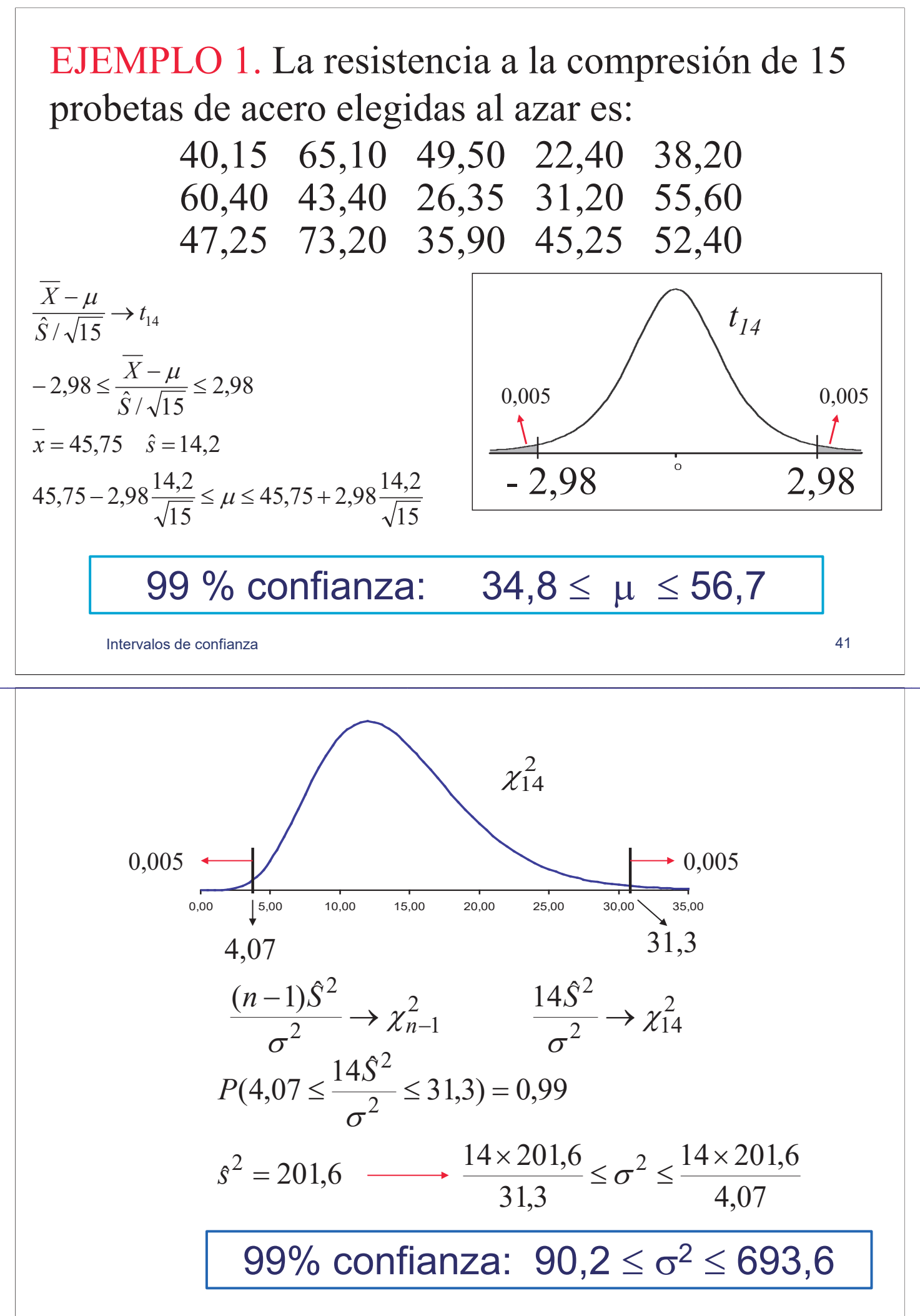

#### 4. Poisson: Intervalo para  $\lambda$

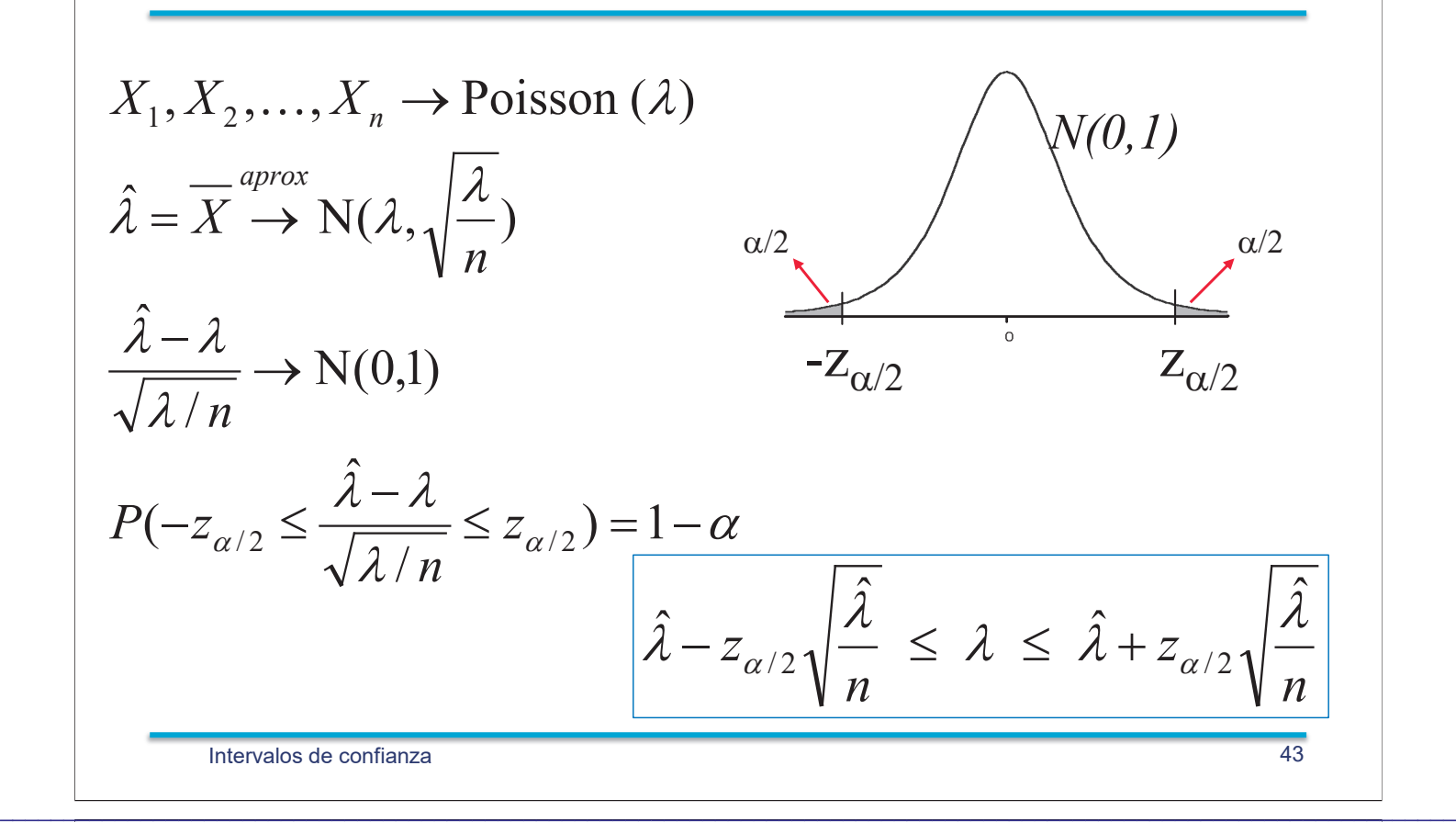

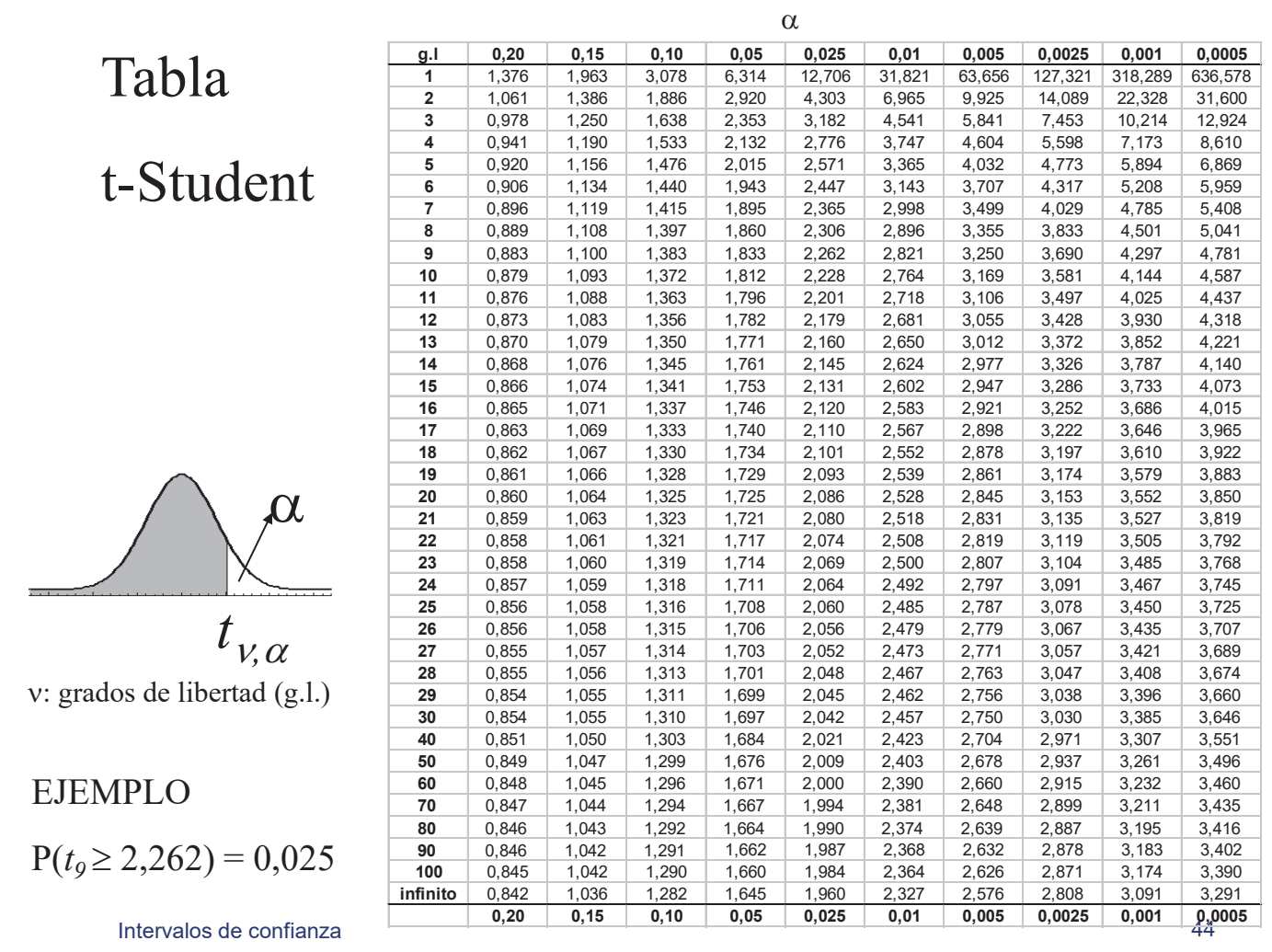

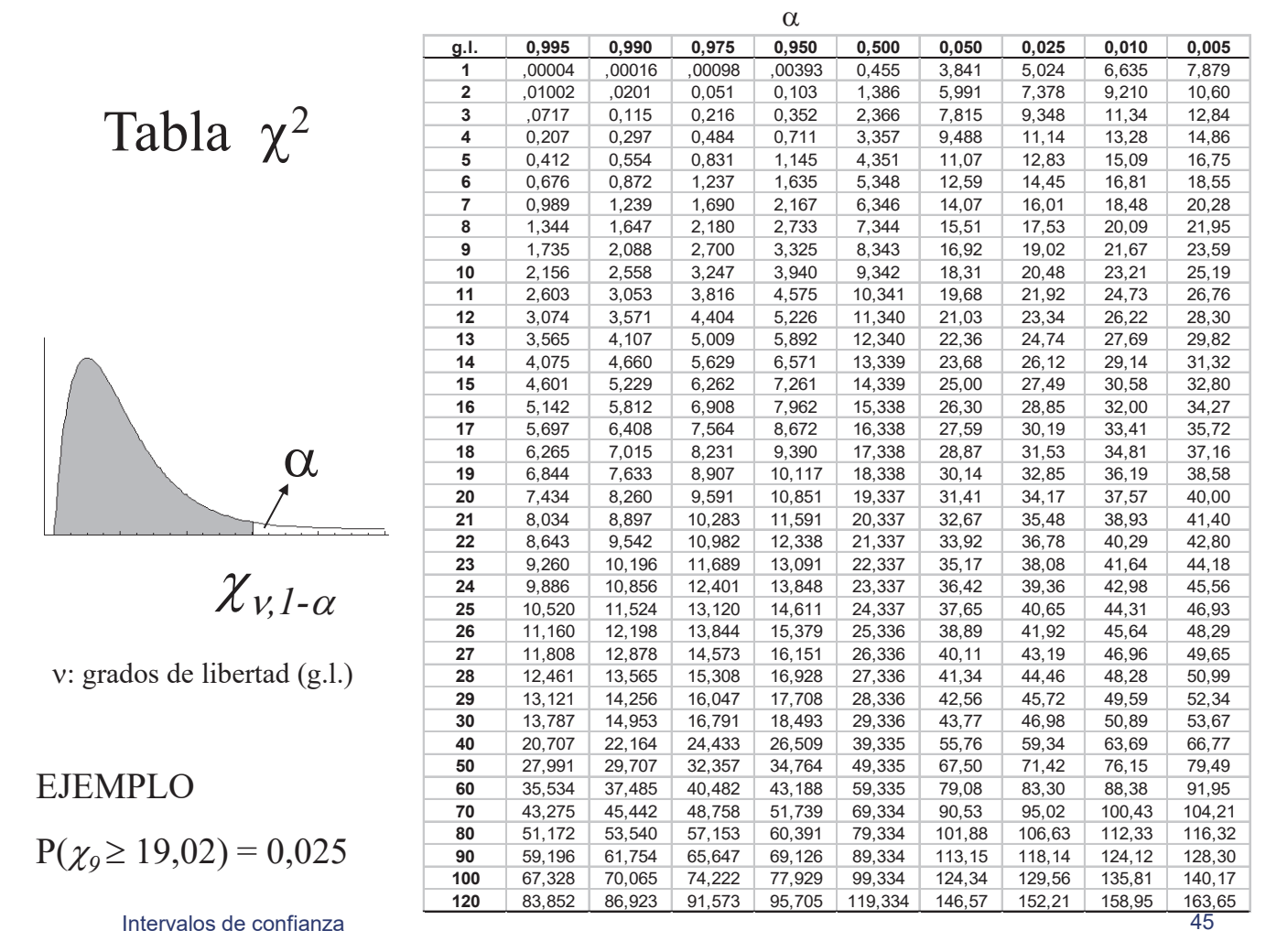

 $\mathcal{L}_\mathcal{L} = \mathcal{L}_\mathcal{L} = \mathcal{L}_\mathcal{L}$ 

#### Capítulo 5: Ejercicios de Inferencia

- 1. Sea  $X_1, X_2, \ldots, X_n$  una muestra aleatoria simple de una variable aleatoria exponencial con función de densidad,  $f_X(x) = \frac{1}{\mu} e^{-x/\mu}$ ,  $x \ge 0$ ,  $\mu > 0$ ;. Obtener el estimador de  $\mu$  por el método de los momentos y por el método de máxima verosimilitud.
- 2. La función de densidad de Rayleigh de parámetro  $b$  es

$$
f(x) = \frac{2x}{b^2} \exp\left(-\frac{x^2}{b^2}\right), \qquad x \ge 0, b \ge 0,
$$

- a) Sabiendo que  $E[X] =$  $\sqrt{\pi}$  $\frac{\sqrt{\pi}}{2}$ b, estimar b por el método de los momentos.
- $b)$  Estimar  $b$  por máxima verosimilitud.
- 3. La variable aleatoria X tiene distribución binomial con parámetros  $n \, y \, p$ , ambos desconocidos. Si  $\{16,18,22,25,27\}$  es una muestra aleatoria simple de la distribución anterior, estimar por el método de los momentos n y p.
- 4. Los taxis en servicio de una ciudad están numerados del 1 al N. Se observa una muestra de 5 taxis y se apuntan sus números. Obtener un estimador de N por el método de los momentos. Imagina que los números obtenidos son 7,23,34,36,84; a la vista de los resultados explica si es un buen estimador. (El ejercicio 5 sugiere un estimador m´as adecuado en un problema similar).
- 5. La variable aleatoria X sigue una distribución uniforme en el intervalo  $[0, \theta]$ . Dada una muestra aleatoria simple  $x_1, x_2, ..., x_n$  se pide:
	- a) Obtener el estimador de  $\theta$  por el método de los momentos. Calcular su sesgo y su varianza
	- b) Obtener el estimador máximo verosímil. Calcular su sesgo y su varianza.
	- c) Compara el Error Cuadrático Medio de los dos estimadores.
	- $d)$  A partir del estimador máximo verosímil propón un estimador centrado, calcula su varianza y su ECM.
- 6. Una variable aleatoria discreta puede tomar los valores 0, 1 y 2 con probabilidades  $1.5/\theta$ ,  $2.5/\theta$ y  $(\theta - 4)/\theta$  respectivamente, con  $\theta > 4$ . Se toma una muestra de tamaño 25 con los resultados siguientes (la segunda fila corresponde a la fracción observada  $O_i$  para 0, 1 y 2).

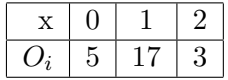

Estimar  $\theta$  por máxima verosimilitud.

7. Se ha tomado una muestra de tama˜no 10 del tiempo, en minutos, entre el paso de dos autobuses T en una parada con los siguientes resultados:  $9,10,6,4,15,6,1,5,4,10$ . Si la función de distribución del tiempo de paso es  $F_T(t) = 1 - \exp(-\alpha t)$ , estima el parámetro  $\alpha$  por máxima verosimilitud y con este valor, la probabilidad estimada de esperar al autobús más de 8 minutos.

8. El club de tiro de una determinada ciudad está estudiando la distancia X del punto de impacto del proyectil al centro de la diana de sus 10 mejores tiradores.

Sabiendo que la función de densidad de la variable aleatoria presentada es

$$
f_X(x) = \frac{2x}{\theta^2} \exp[-\frac{x^2}{\theta^2}], \qquad x \ge 0, \theta \ge 0,
$$

Estimar  $\theta$  si la distancia en cm al blanco de 10 tiradores fue

2,1 3,2 6,3 5,4 2,2 6,9 7,1 6,6 2,5 9,1

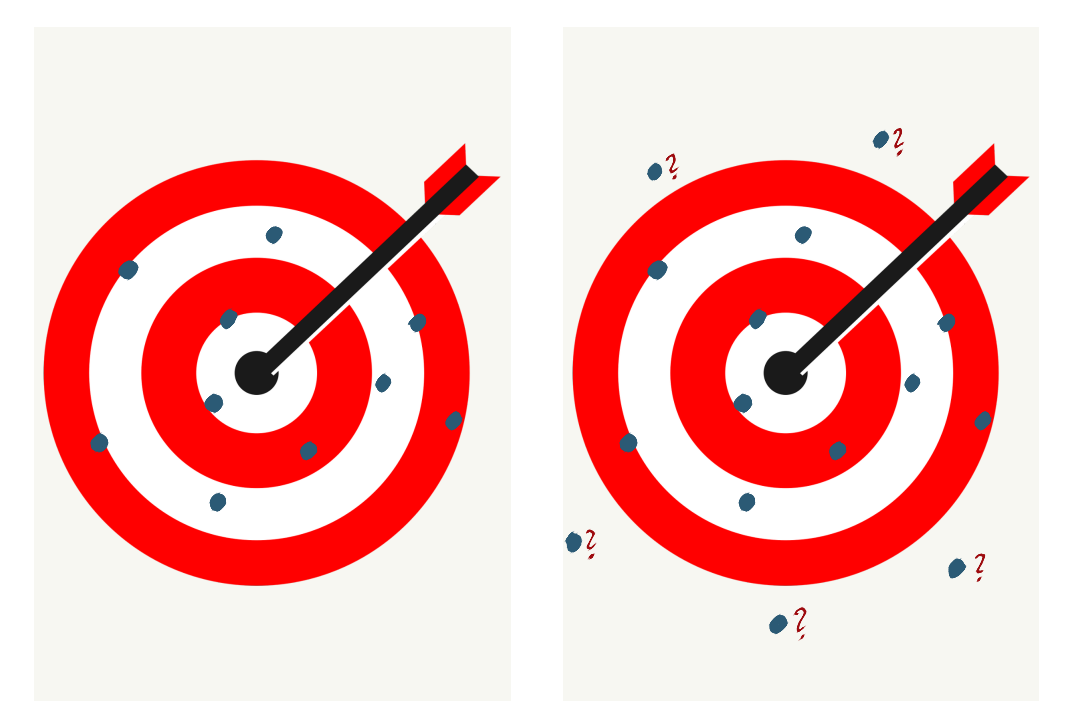

Figura 1: Resultados de disparos a una diana de los ejercicios 8 y 9

- 9. Repite el ejercicio 8 del club de tiro, suponiendo que en el test han participado 15 tiradores, 10 de ellos obtuvieron los valores indicados y los otros 5 no impactaron en la diana, por tanto sus valores son desconocidos y cumplen  $x_i > 10$ .
- 10. La velocidad de una molécula en un gas ideal según el modelo de Maxwell-Boltzmann es una variable aleatoria con función de densidad

$$
f(x) = \frac{4}{\alpha^3 \sqrt{\pi}} x^2 e^{-(x/\alpha)^2}, \quad x \ge 0
$$

donde  $\alpha > 0$ , es un parámetro de la distribución. Teniendo en cuenta que

$$
E[X] = \frac{2\alpha}{\sqrt{\pi}} \quad \text{y} \quad \text{Var}[X] = \left(\frac{3}{2} - \frac{4}{\pi}\right)\alpha^2.
$$

a) Calcular el estimador máximo verosímil de  $\alpha$  y obtén la varianza asíntótica del estimador.

- b) Calcular el estimador por momentos de  $\alpha$  y la varianza de dicho estimador.
- 11. La función de distribución de una variable aleatoria es

$$
F_X(x) = \begin{cases} 0 & x < 0, \\ (x/\beta)^{\alpha} & 0 \le x \le \beta, \\ 1 & x > \beta. \end{cases}
$$

donde los parámetros  $\alpha$  y  $\beta$  son positivos.

- a) Estimar los parámetros de la distribución por el método de máxima verosimilitud.
- $b$ ) La longitud en milímetros de los huevos de una especie de pájaros se modelna con dicha distribución. Obtener los estimadores de  $\alpha$  y  $\beta$  si se ha obtenido la siguiente muestra: 22.0, 23.9, 20.9, 23.8, 25.0, 24.0, 21.7, 23.8, 22.8, 23.1,23.1, 23.5, 23.0, 23.0
- 12. Los tiempos de funcionamiento de dos componentes electrónicos distintos siguen distribuciones exponenciales con esperanzas  $\mu$  y  $2\mu$ . Se han obtenido los tiempos de fallo de una muestra de cada tipo de componente, en ambos casos de tamaño n. Obtener el estimador de máxima verosimilitud de  $\mu$ , calcular su media y su varianza.
- 13. Una compañía, para determinar el número de consumidores de un determinado producto en Madrid, ha encuestado a personas elegidas al azar hasta encontrar a 20 que utilicen el producto. Estimar por máxima verosimilitud la proporción de consumidores en la ciudad si el número total de entrevistados ha sido 115
- 14. Sea  $\overline{X}$  la media aritmética de una muestra aleatoria simple de una distribución N $(\mu, \sigma)$ . Se define  $\tilde{X} = c\overline{X}$  como nuevo estimador para  $\mu$ . Determinar c (en función de  $\mu$  y  $\sigma$ ) para que el nuevo estimador tenga Error Cuadrático Medio (ECM) mínimo. Calcular c si se sabe que el coeficiente de variación  $\sigma/\mu = 2$ .
- 15. Para estimar la varianza  $\sigma^2$  de una distribución normal  $N(\mu, \sigma)$  se suelen utilizan tres estimadores

$$
\hat{S}_1^2 = \frac{\sum_{i=1}^n (X_i - \overline{X})^2}{n-1}, \quad \hat{S}_2^2 = \frac{\sum_{i=1}^n (X_i - \overline{X})^2}{n}, \quad \hat{S}_3^2 = \frac{\sum_{i=1}^n (X_i - \overline{X})^2}{n+1}
$$

Compara los tres estimadores utilizando sesgo, varianza y ECM.

- 16. Para estimar la varianza  $\sigma^2$  de una población normal se utiliza el estimador  $\hat{\sigma}^2 = k\hat{S}^2$ , siendo  $\hat{S}^2$ la varianza muestral corregida y k una constante. Calcular el valor de k que minimiza el error cuadrático medio. (Utilizar  $Var[\chi_g^2] = 2g$ , siendo g el número de grados de libertad).
- 17. Un sistema de lectura telemática de consumo de energía eléctrica emplea un mensaje de 128bit. Ocasionalmente las interferencias aleatorias provocan que un bit se invierta produciéndose un error de transmisión. Se acepta que la probabilidad de que cada bit cambie en una transmisión es constante e igual a  $p$ , y que los cambios son independientes. Estima el valor de  $p$  si se ha comprobado que de las últimas 10000 lecturas efectuadas (todas de 128-bit) 340 eran erróneas.
- 18. Un estudiante ha realizado el siguiente ejercicio de simulación. Ha generado con R  $n = 100$  observaciones de una normal de media 10 y desviación típica 1. Para estos 100 datos ha obtenido la mediana y la ha denominado  $M_1$ . Ha repetido el mismo proceso  $N = 10000$  veces. De forma que ha obtenido  $M_1, M_2, ..., M_N$ . En el gráfico se muestra el histograma de estos 10000 valores, que tienen media  $10.002$  y desviación típica  $0.1266$ .

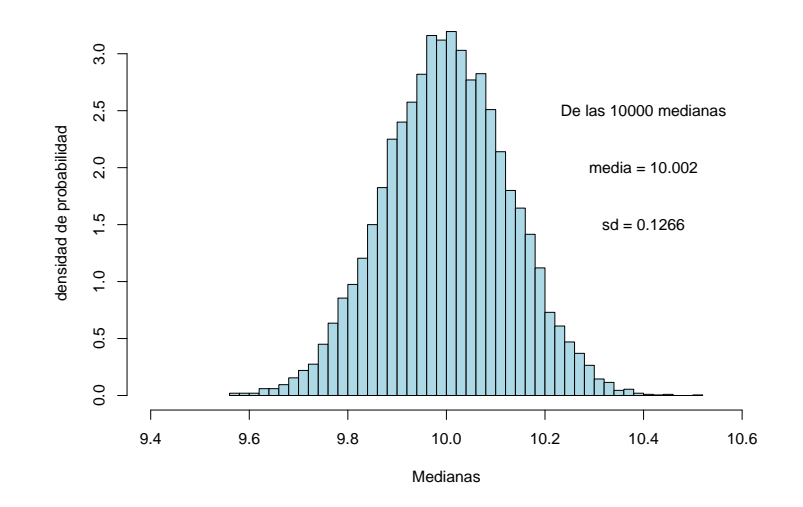

Figura 2: Histograma de las 10000 medianas de muestras de tamaño 100 de una distribución norma  $N(10,1)$ 

A partir de esta simulación, explica qué propiedades tiene la mediana como estimador de la media  $\mu$  de una distribución normal, sus ventajas e inconvenientes respecto a utilizar la media aritmética como estimador.

- 19. El tiempo que tarda un paciente en recuperarse de una dolencia es una variable aleatoria con distribución exponencial. Si al observar a 20 pacientes, al cabo de 20 días 15 no se han recuperado, mientras que los 5 restantes tardaron 17, 15, 19, 18 y 17 días en hacerlo, estime por máxima verosimilitud el tiempo medio de recuperación.
- 20. El tiempo de duración de ciertos componentes electrónicos es una variable aleatoria con distribución exponencial. Se ha realizado un ensayo con 10 componentes cuyos tiempos de duración han sido:  $37,45,92,104,109,200,295$ . Despues de 400 horas, tres componentes seguían funcionando. Con esta información, estimar por máxima verosimilitud el parámetro de la distribución exponencial.
- 21. Se han tomado 12 valores de una variable física  $X$ , que se supone sigue una distribución Normal, resultando

30.2, 30.8, 29.3, 29, 30.9, 30.8, 29.7, 28.9, 30.5, 31.2, 31.3, 28.5.

- a) Construir un intervalo de confianza para la media de la población al  $95\%$  de confianza.
- $b$ ) Construir un intervalo de confianza para la varianza de la población con el mismo nivel de confianza del apartado anterior.
- 22. Una muestra de 12 estaciones de servicio de una cadena de gasolineras proporciona un ingreso medio por persona al mes de 2340 euros con una desviación típica de 815 euros. Calcular un intervalo de confianza para el ingreso medio por trabajador en esta empresa. Calcular el n´umero de estaciones que debemos estudiar para que el intervalo tenga una amplitud máxima de 500 euros.

23. Se han escogido al azar 15 probetas de un determinado acero, cuya resistencia a la compresión se supone que se distribuye normalmente, y se ha medido ésta en las unidades adecuadas, habiéndose observado los resultados siguientes

40.15, 65.10, 49.5, 22.4, 38.2, 60.4, 43.4, 26.35, 31.2, 55.6, 47.25, 73.2, 35.9, 45.25, 52.4

- a) Estimar la resistencia media del acero y su varianza.
- b) Hallar un intervalo de confianza del 99 % para la resistencia media.
- c) Hallar un intervalo de confianza del 99 % para la varianza.
- d) Cuántas probetas deberían haberse utilizado en el estudio si se quisiera estimar la resistencia media del acero con una precisión de  $\pm 6$  unidades y una confianza del 95 %?.
- 24. Una compañía de comida precocinada desea lanzar al mercado un nuevo producto. Para conocer la aceptación del mismo realiza previamente una encuesta entre 200 personas elegidas al azar, de las que 37 manifiestan su disposición a comprarlo.
	- a) Obtener un intervalo de confianza ( $\alpha = 0.05$ ) para la proporción p de compradores potenciales de este nuevo producto.
	- b) ¿Cúal debería ser el tamaño muestral si se quisiera reducir la longitud del intervalo a la mitad.
- 25. Se desea estimar la proporción de niños entre 0 y 14 años que se encuentran adecuadamente vacunados contra la poliomielitis. Si se quiere que la diferencia en valor absoluto entre la estimación final y el verdadero valor de la proporción sea menor que 0.05 con probabilidad 0.95, ¿ Cúal es el tamaño muestral mínimo requerido?.
- 26. Una roca lunar es enviada a un laboratorio para determinar su nivel de radiactividad  $\theta$ , nivel que se mide por el número medio de partículas emitidas por hora. Después de 15 horas, el equipo Geiger ha contabilizado un total de 3.547 partículas emitidas. Aceptando que el número de partículas emitidas sigue una distribución de Poisson, dar un intervalo con 95 % de confianza para el nivel de radiactividad de la roca. (Nota.- Utilizar que si Z tiene distribución N(0,1), entonces  $P(Z \leq \mathcal{E})$  $1.96$ ) = 0.975).
- 27. Teniendo en cuenta que si  $X_1, X_2, \ldots, X_n$  es una muestra aleatoria simple de una variable aleatoria exponencial con función de densidad,  $f(x) = \frac{1}{\lambda}e^{-x/\lambda}$ ,  $x \ge 0$ ,  $\lambda > 0$ ; el estadístico  $U = 2n\overline{X}/\lambda$ tiene distribución  $\chi^2_{2n}$ , donde  $\overline{X} = (X_1 + X_2 + \cdots + X_n)/n$ ; resolver la cuestión siguiente: El tiempo de funcionamiento de un equipo electrónico es una variable aleatoria con distribución exponencial. Se han tomado los tiempos de funcionamiento hasta el fallo de 30 equipos elegidos al azar, obteniéndose  $6.2 \times 10^3$  horas de media. Calcular un intervalo con 95% de confianza para la vida media de un equipo.
- 28. En una centralita ha habido 180 llamadas durante las últimas dos horas. Obtenga un intervalo de confianza para la esperanza del n´umero de llamadas por hora suponiendo que el n´umero de llamadas durante un periodo de duración  $T$  cualquiera sigue una distribución de Poisson.

# Tema 6. Contraste de Hipótesis

Contraste de Hipótesis

Se ha realizado una encuesta a 400 personas elegidas al azar Llamando *p* a la proporción de votantes del partido político A. Podemos afirmar que  $p > 0.5$ .

 $\mathcal{L}_\mathcal{L} = \mathcal{L}_\mathcal{L} = \mathcal{L}_\mathcal{L}$ 

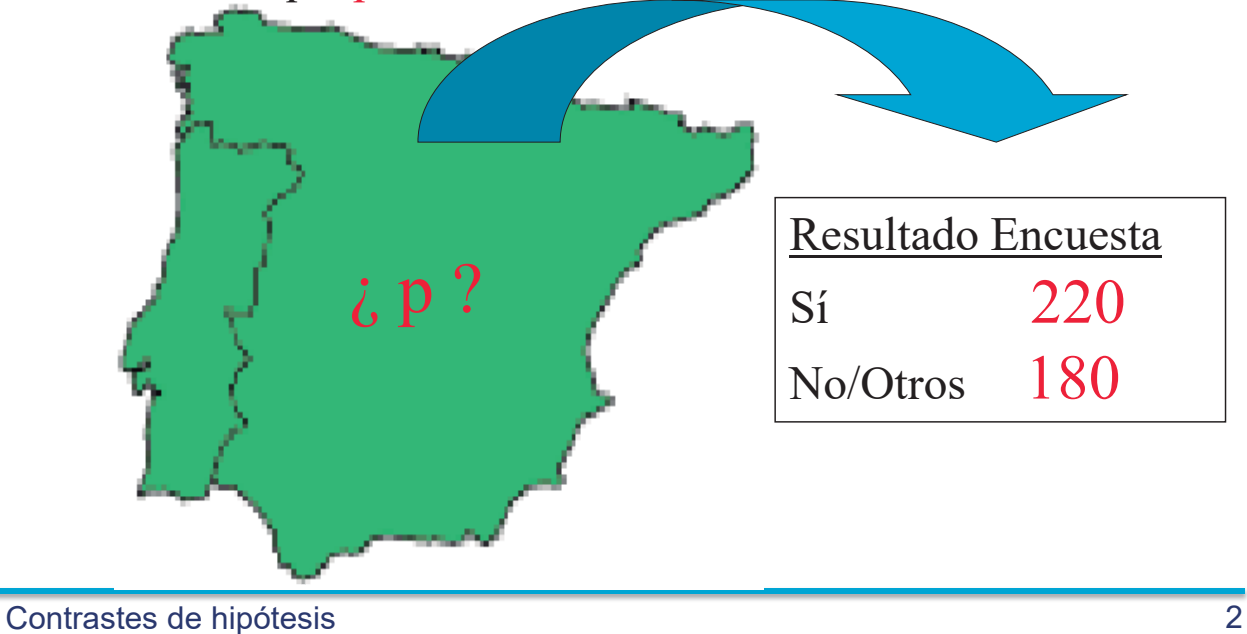

Karl Pearson (1857-1936)
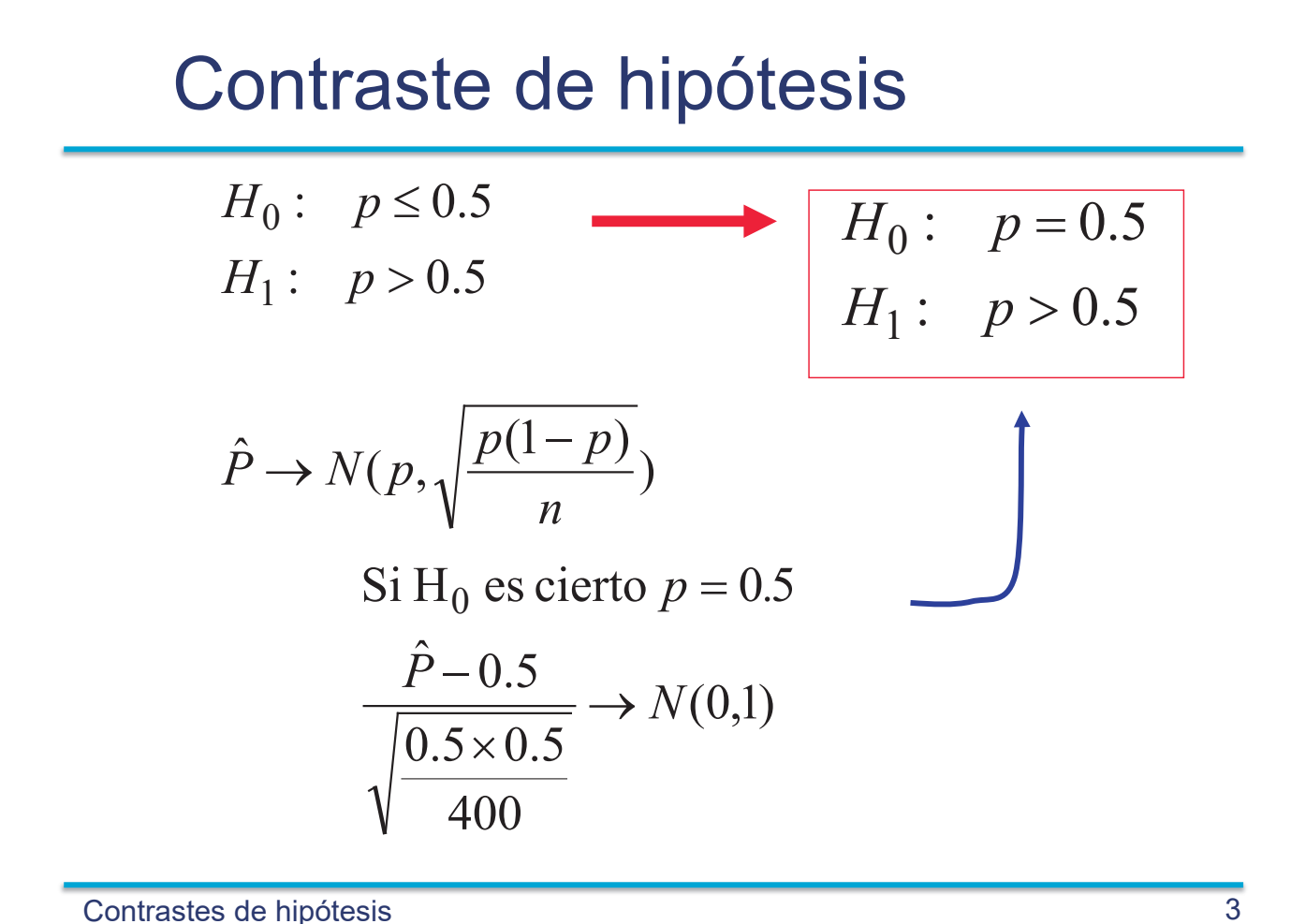

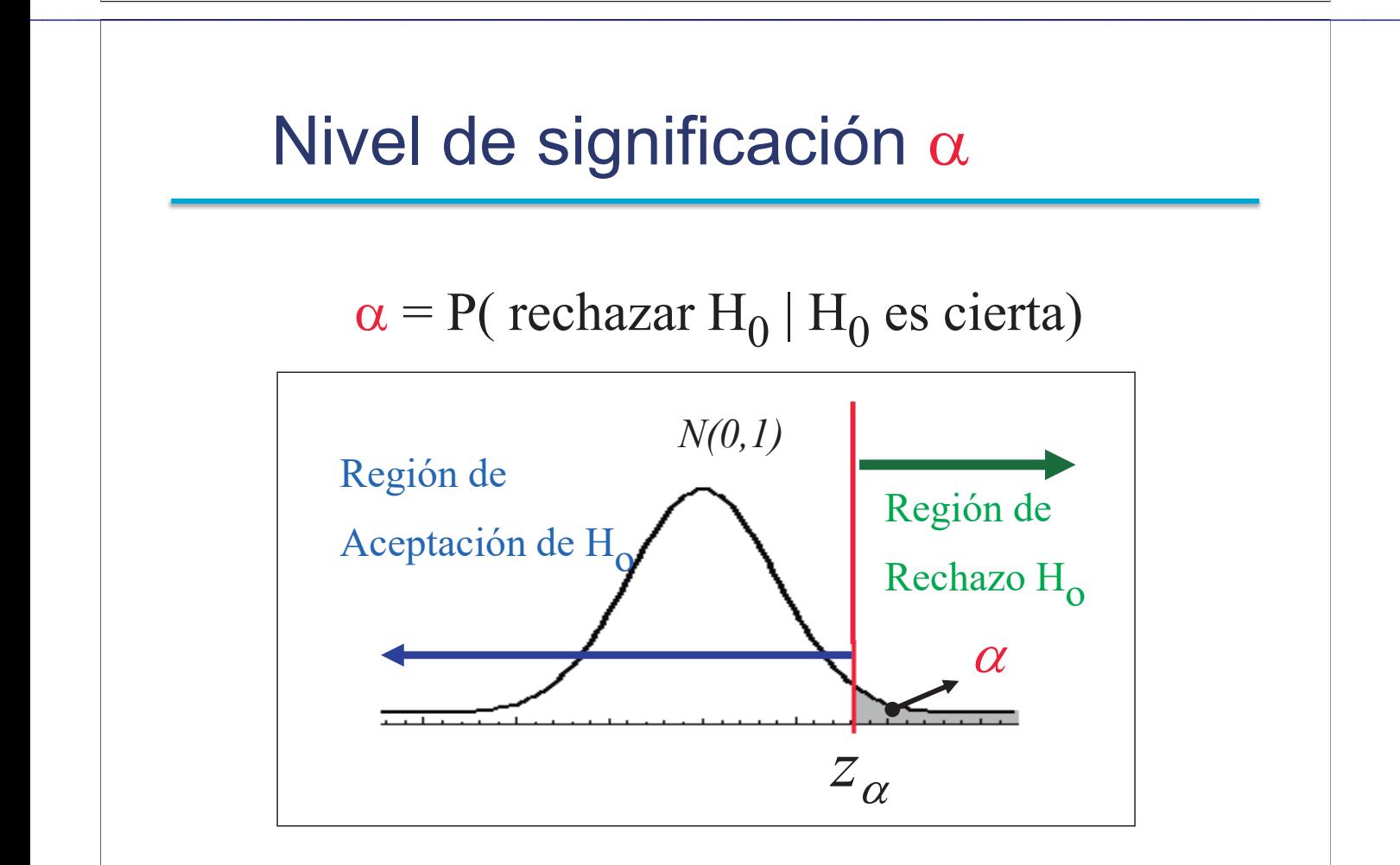

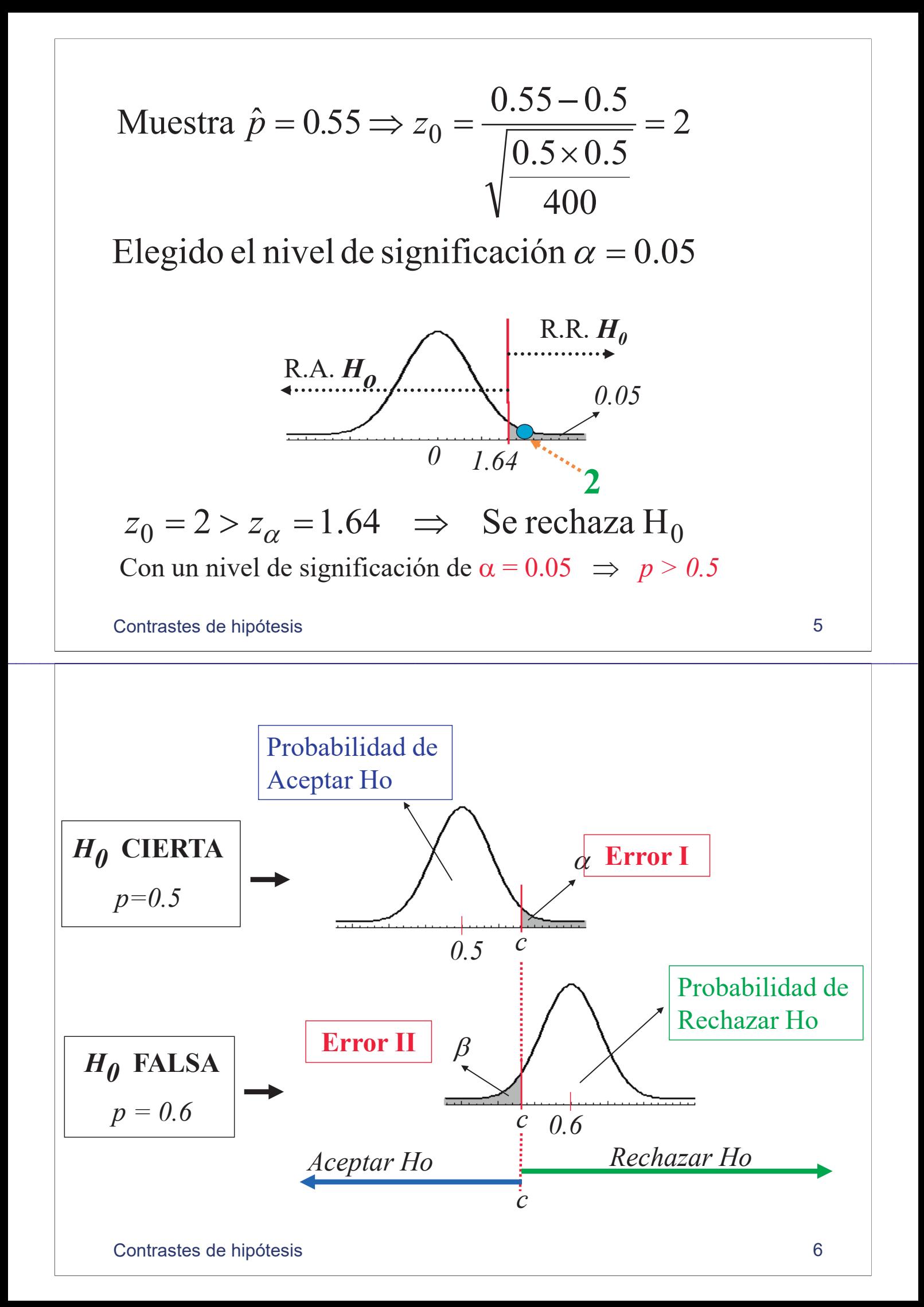

## Tipos de errores

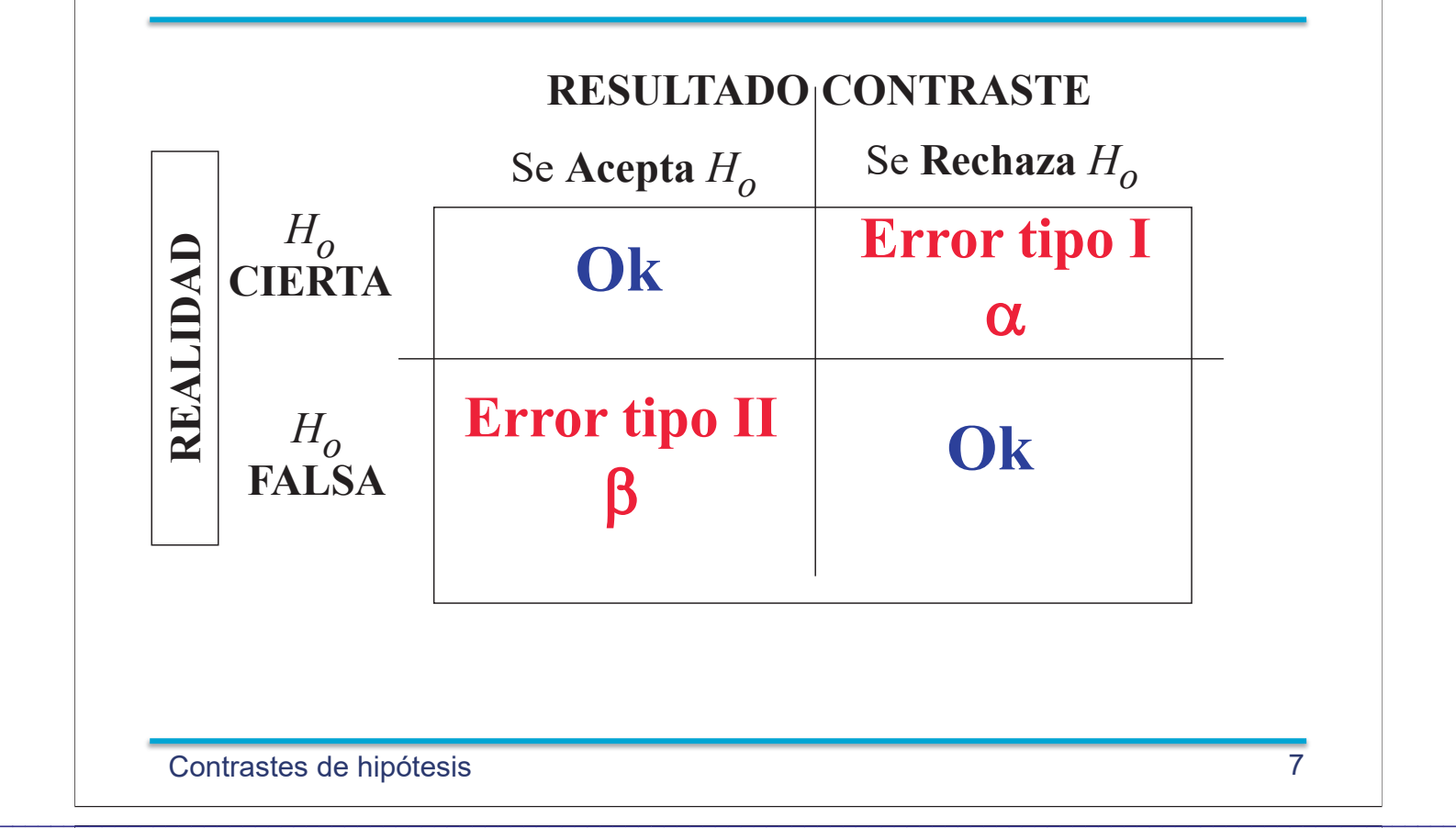

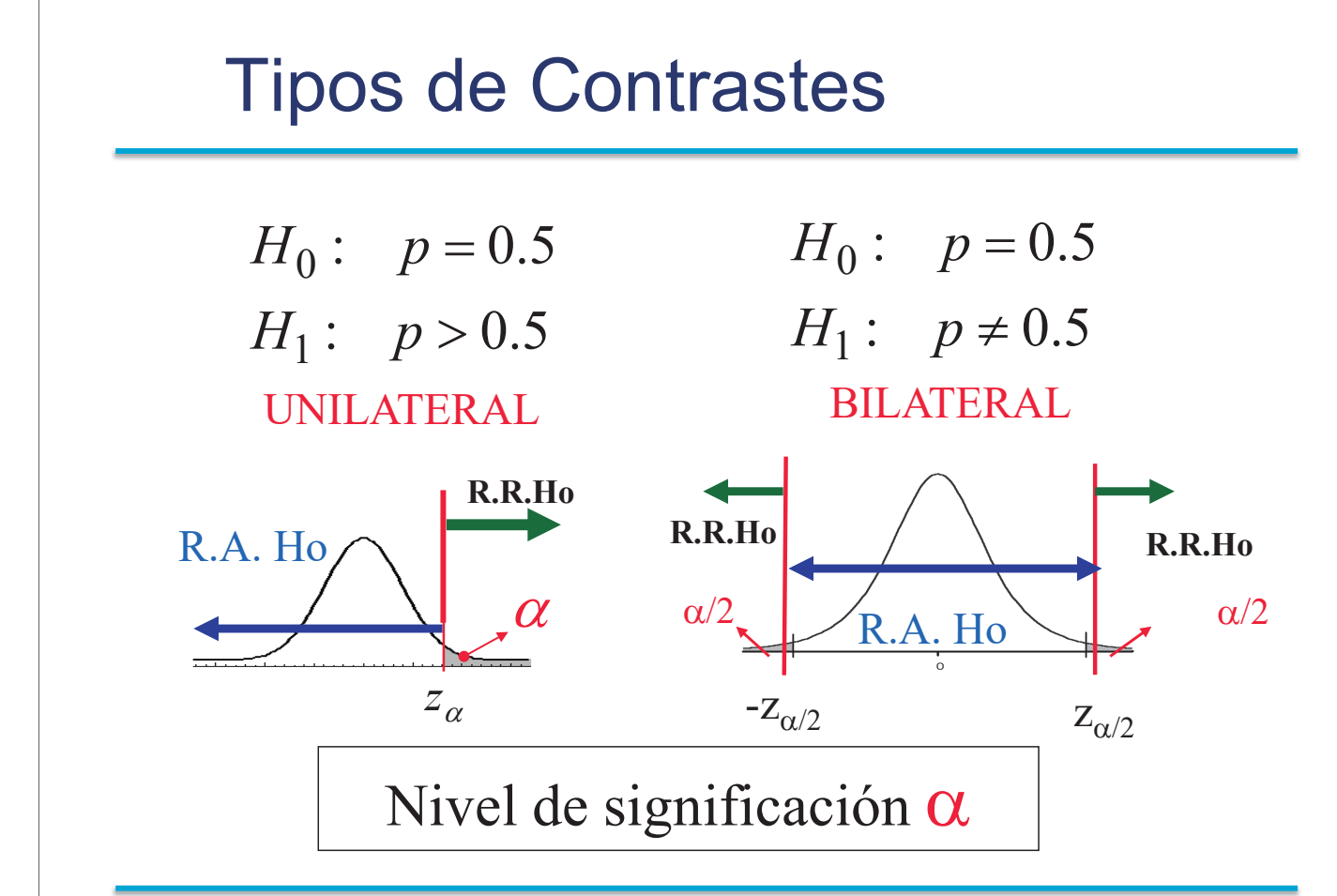

### Nivel crítico o *p*-valor

$$
H_0: p = p_0
$$
  

$$
H_1: p > p_0
$$

$$
\hat{P} \to N(p, \sqrt{\frac{p(1-p)}{n}})
$$

 $(1 - p_0)$  $\hat{p}$  $(1 - p_0)$  $\hat{\mathcal{D}}$ Pr(  $p$  *– valor* =  $Pr(\hat{P} > \hat{p} | H_0 \text{ es cierto})$  $0(1 - p_0)$  $0(1 - p_0)$  $\overline{0}$  $p_0(1-p)$  $\hat{p}-p$ *n*  $p_0(1-p)$ *P p*  $>$  $\overline{\phantom{0}}$ - $=$ 

 $= Pr(Z > z_0)$ 

Contrastes de hipótesis 9

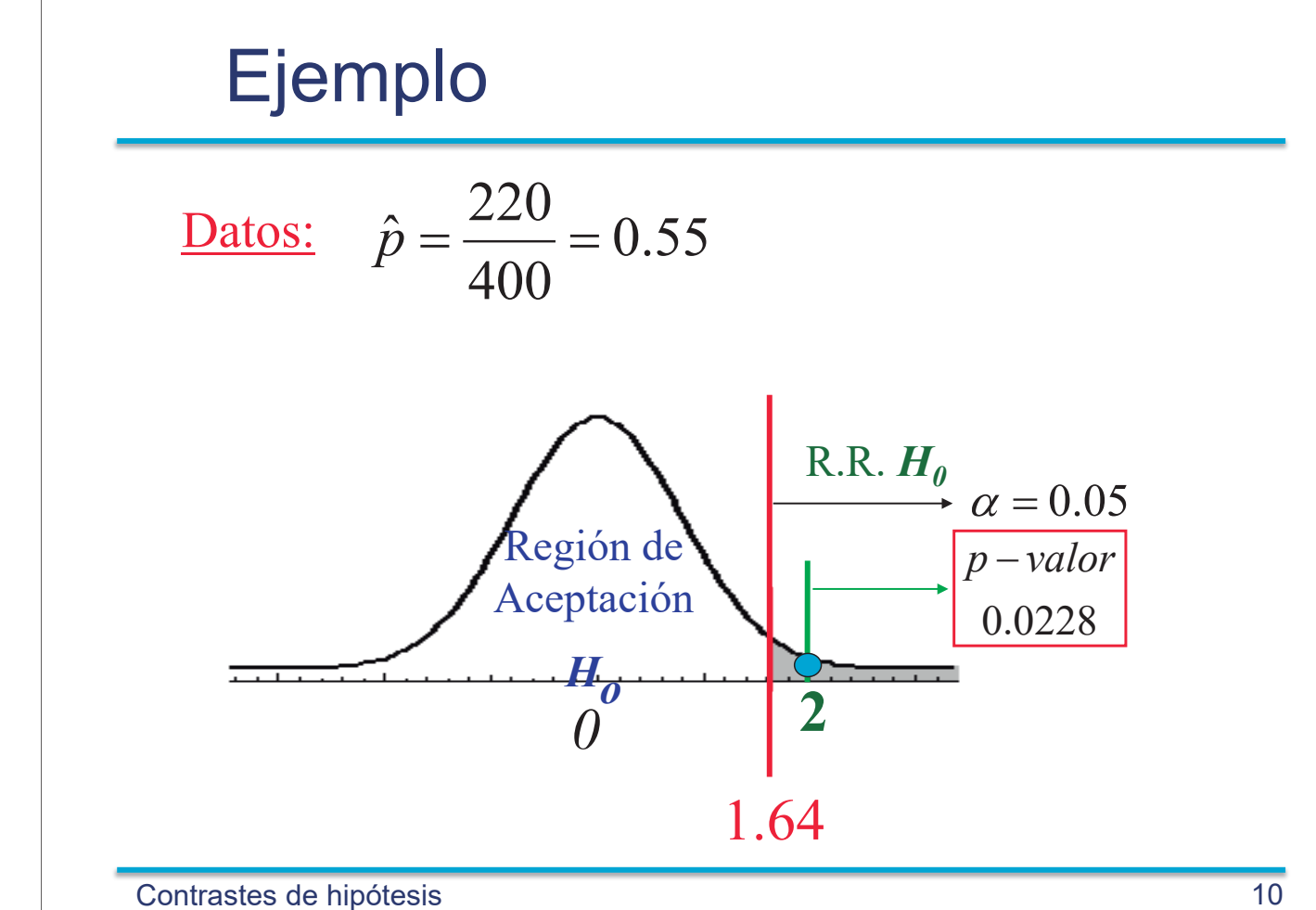

 $\mathcal{L}_\mathcal{L} = \mathcal{L}_\mathcal{L} = \mathcal{L}_\mathcal{L}$ 

)

*n*

 $\overline{0}$ 

-

-

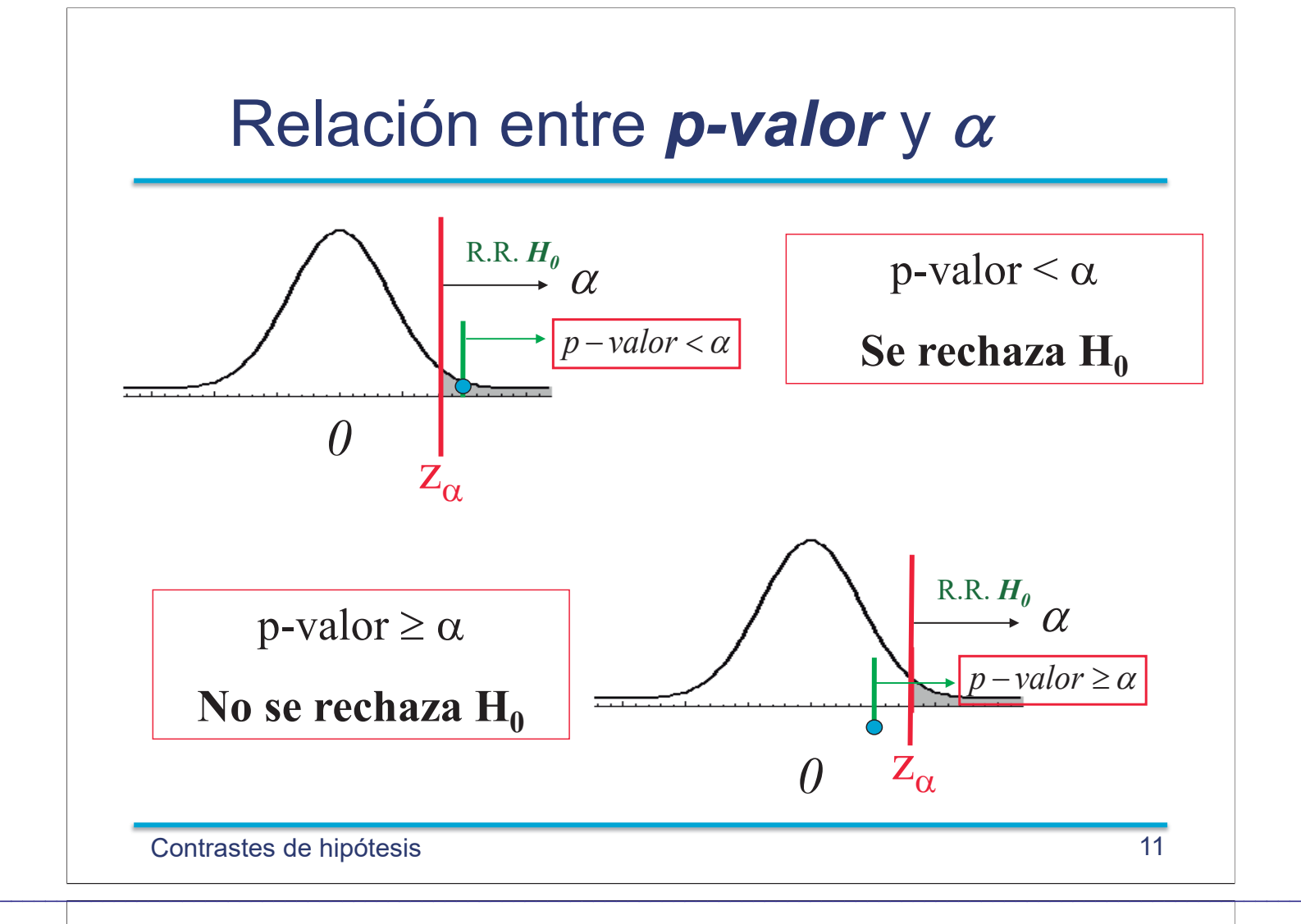

### 1. Normal: Contraste para  $\mu$  con  $\sigma$  conocido

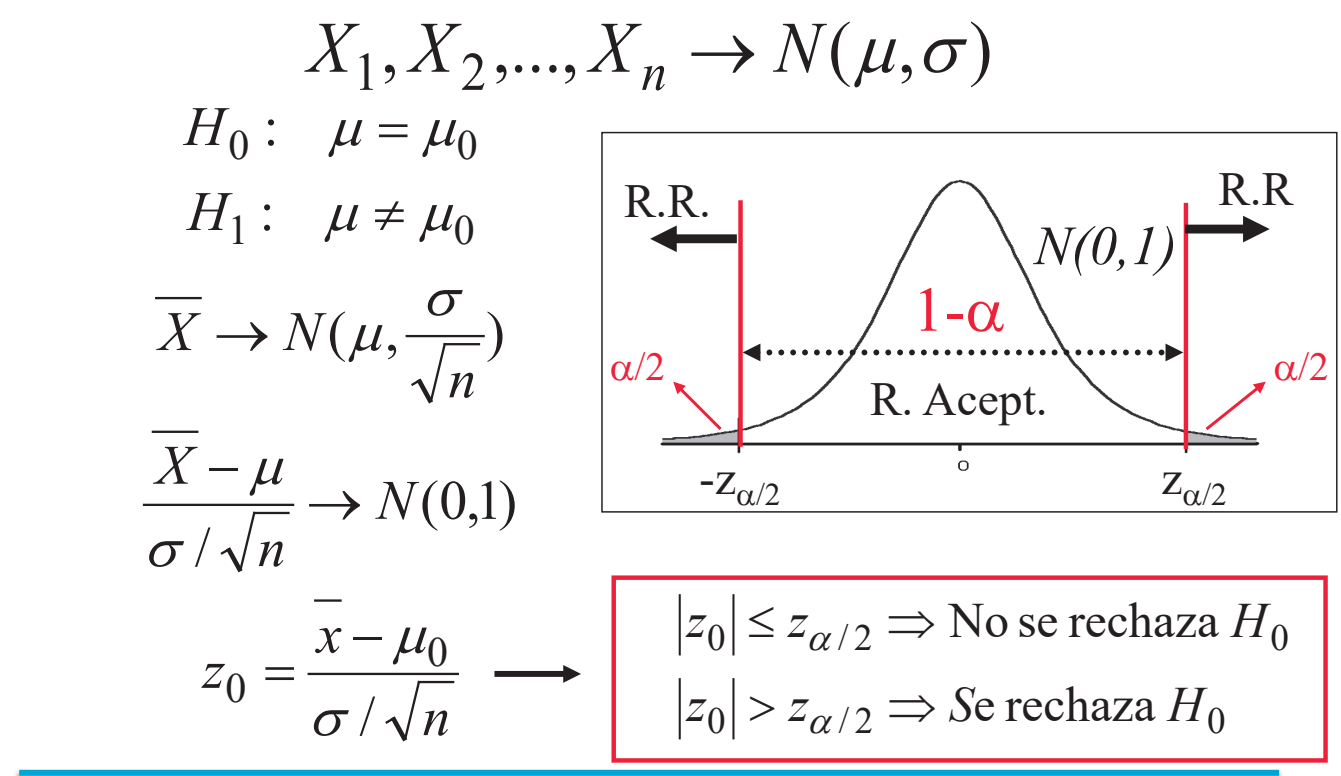

### 2. Normal: Contraste para  $\mu$  con  $\sigma$ desconocido

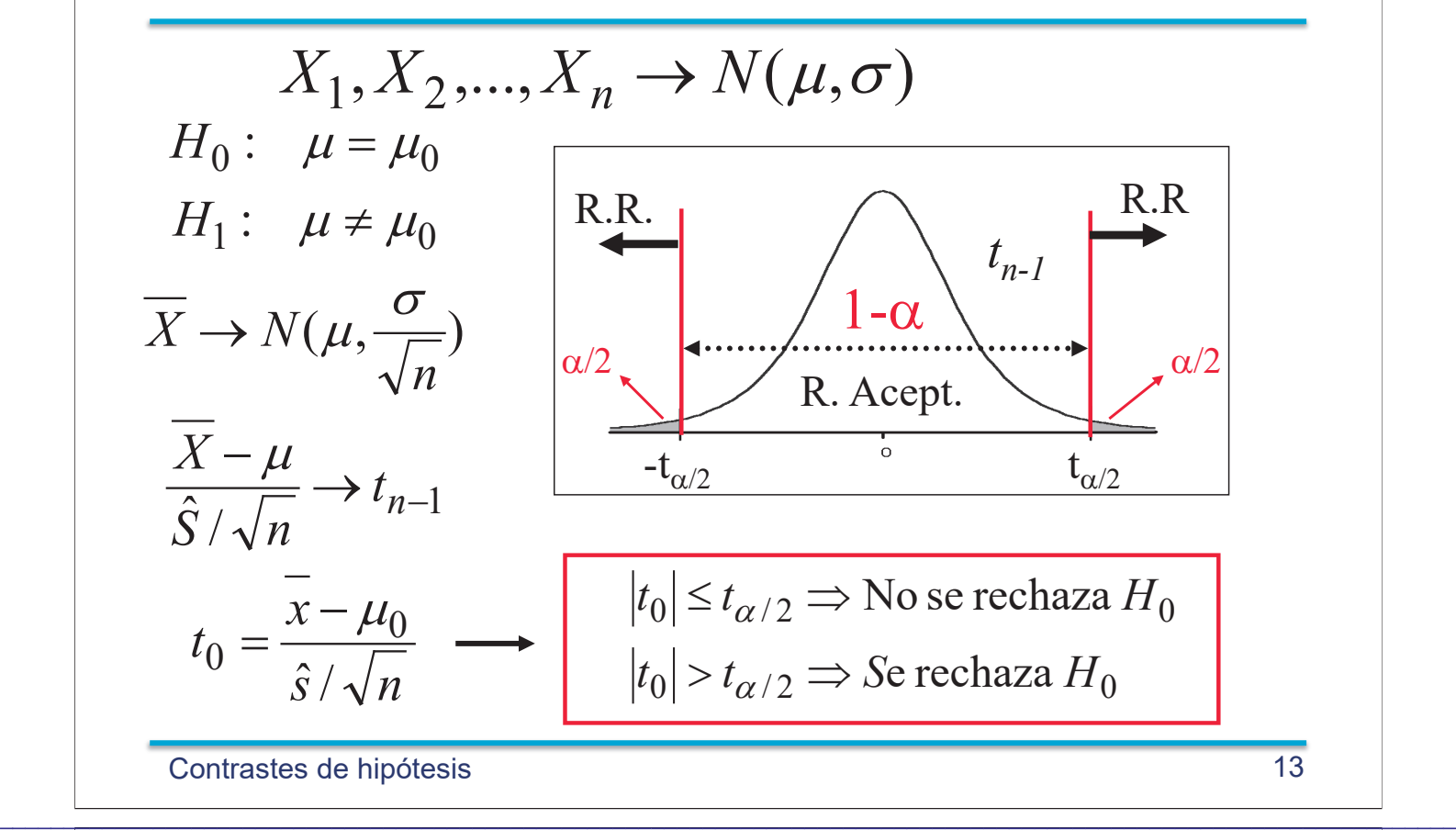

### 3. Normal: Contraste para  $\sigma^2$ Contrastes de hipótesis 14  $X_1, X_2, \ldots, X_n \to N(\mu, \sigma)$ 2 0 2 2  $\boldsymbol{0}$ 2  $\frac{1}{2}$   $\rightarrow$   $\chi_{n-1}$  $(n-1)\hat{S}^2$ 1  $2 = \frac{1}{\sqrt{2}} \sum_{i=1}^{n} (X_i - \overline{X})^2$ 2  $\boldsymbol{0}$ 2  $H_0: \sigma^2 \neq \sigma$ 2  $\boldsymbol{0}$ 2  $H_0: \sigma^2 = \sigma$  $(n-1)\hat{s}$ 1  $\hat{S}^2 = \frac{1}{\sqrt{2\pi i}} \sum_{i=1}^n (X_i - \overline{X_i})$  $\sigma$  $\chi$  $\chi$  $\sigma$  $n-1$ ) $\hat{s}$  $n-1$ )S *n*  $\hat{S}^2 = \frac{1}{\sqrt{2\pi}} \sum_{i=1}^n$  $\rightarrow \chi_n^2$  $\prod_{i=1}^{n}$  (X<sub>i</sub> –  $=$  $\overline{a}$  $\overline{a}$  $=\frac{1}{n-1}\sum_{i=1}^{n}$  $\overline{a}$  $\left[\chi_{\alpha/2}^2,\chi_{1-\alpha/2}^2\right]$  $\left[\chi^2_{\alpha/2}, \chi^2_{1-\alpha/2}\right] \Rightarrow$  Rechazo H<sub>0</sub> 2  $1-\alpha/2$ 2  $\sqrt{2}$ 2  $\boldsymbol{0}$ 0 2  $1-\alpha/2$ 2  $\sqrt{2}$ 2  $\boldsymbol{0}$ 2  $1-\alpha/2$ 2 1 2  $P(\chi_{\alpha/2}^2 \leq \chi_{n-1}^2 \leq \chi_{1-\alpha/2}^2) = 1-\alpha$  $, \chi_{1-\alpha/2}^2 \vert \Rightarrow$  Rechazo H  $, \chi_{1-\alpha/2}^2 \vert \Rightarrow$  No rechazo H  $\notin \left[ \chi^2_{\alpha/2}, \chi^2_{1-\alpha/2} \right] \Rightarrow R$  $\epsilon | \chi^2_{\alpha/2}, \chi^2_{1-\alpha/2} | \Rightarrow$  $\overline{\phantom{a}}$  $\overline{\phantom{a}}$  $\alpha$  / 2  $\lambda$  1- $\alpha$  $\alpha$  / 2  $\lambda$  1- $\alpha$  $\chi_0^- \notin [\chi_{\alpha/2}^-, \chi]$  $\chi_0^- \in [\chi_{\alpha/2}^-, \chi]$ Datos:  $\hat{s}$ Datos:  $\hat{s}^2$ 2  $\chi^-_{1-\alpha/2}$ 2  $\chi_{\alpha/2}^ \alpha/2$   $\alpha/2$ 2  $\chi_{n-1}^-$ R. A. Ho **RRHo RRHo**

EJEMPLO 1. La resistencia a la compresión de 15 probetas de acero elegidas al azar es:

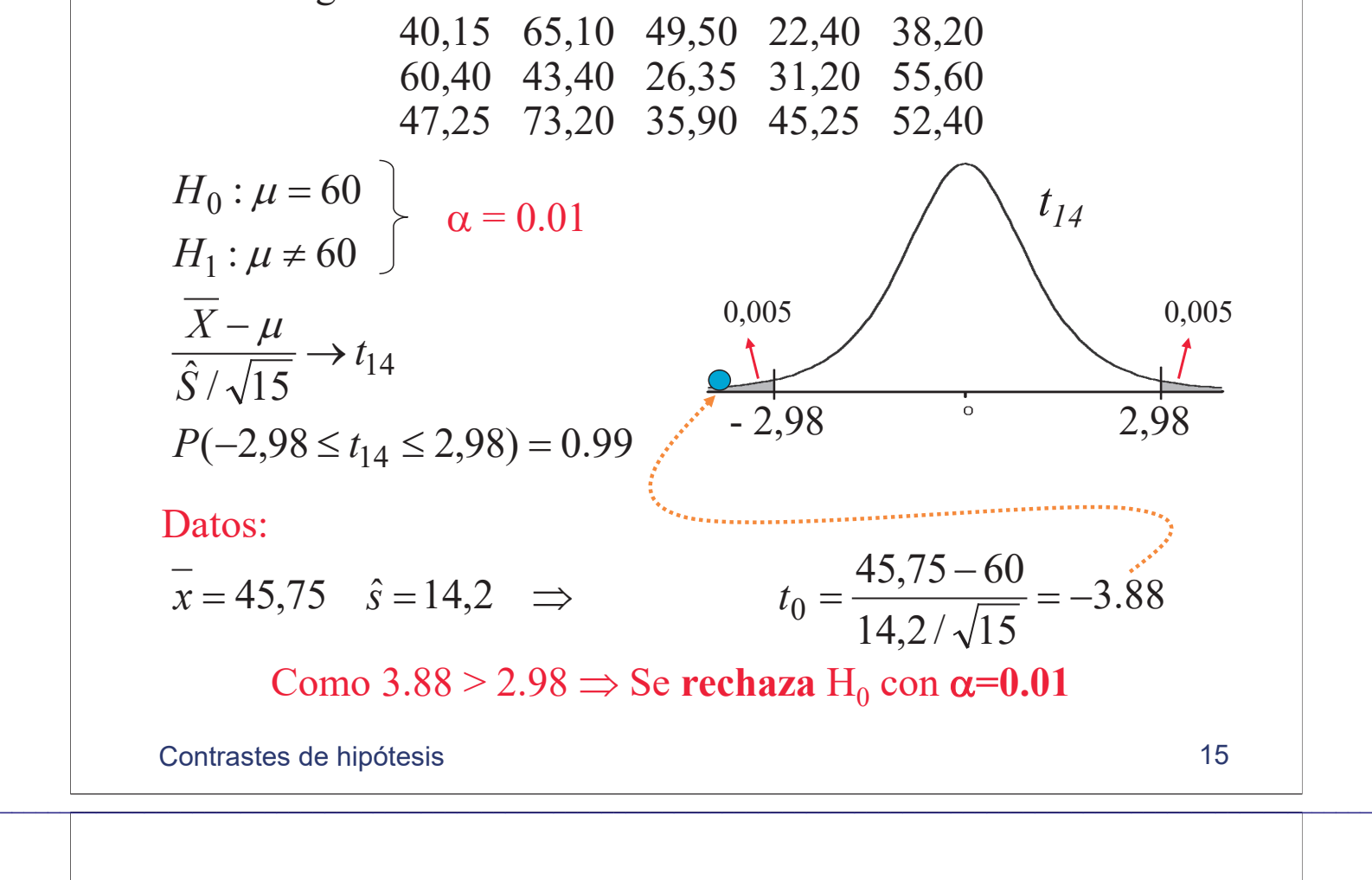

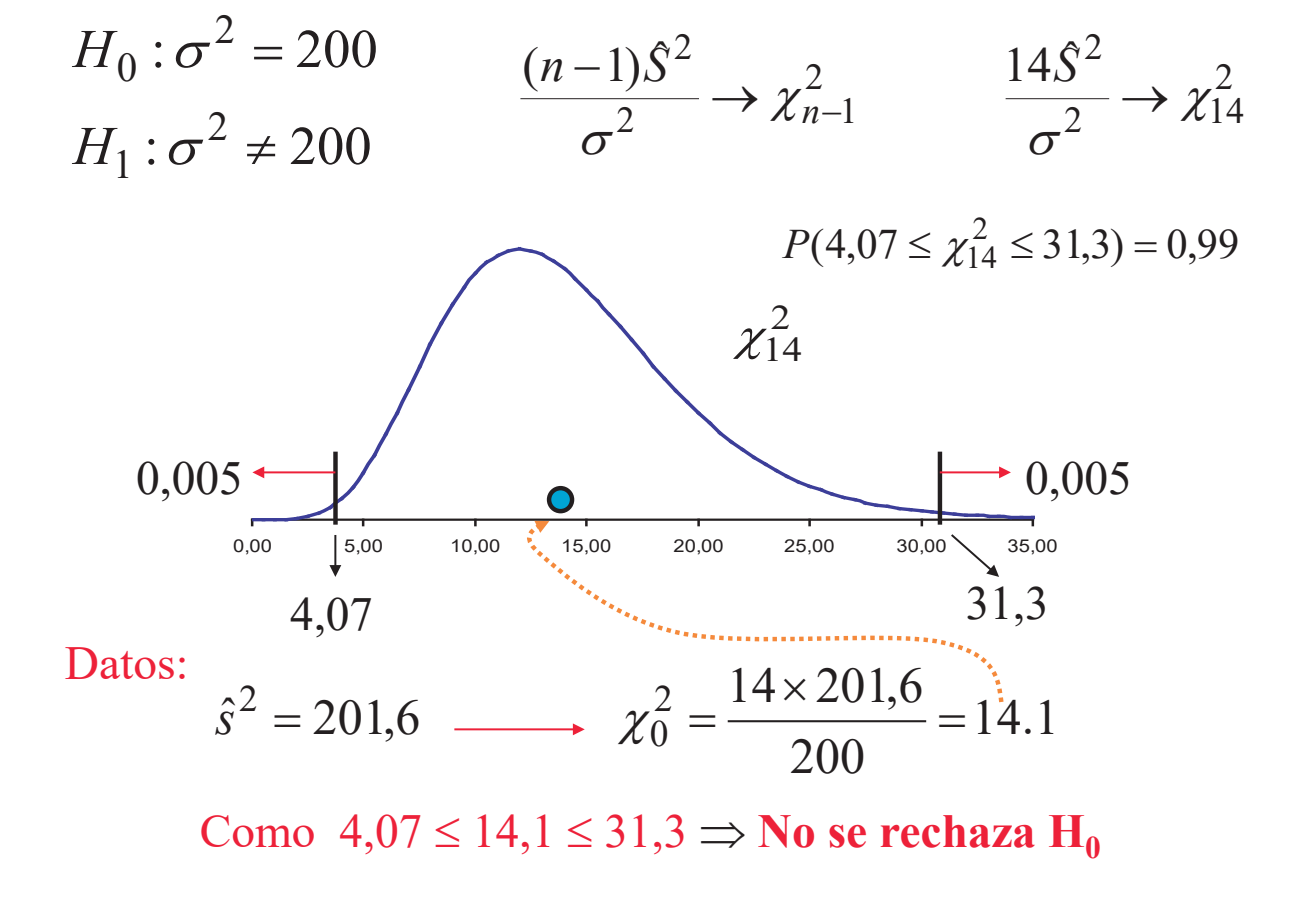

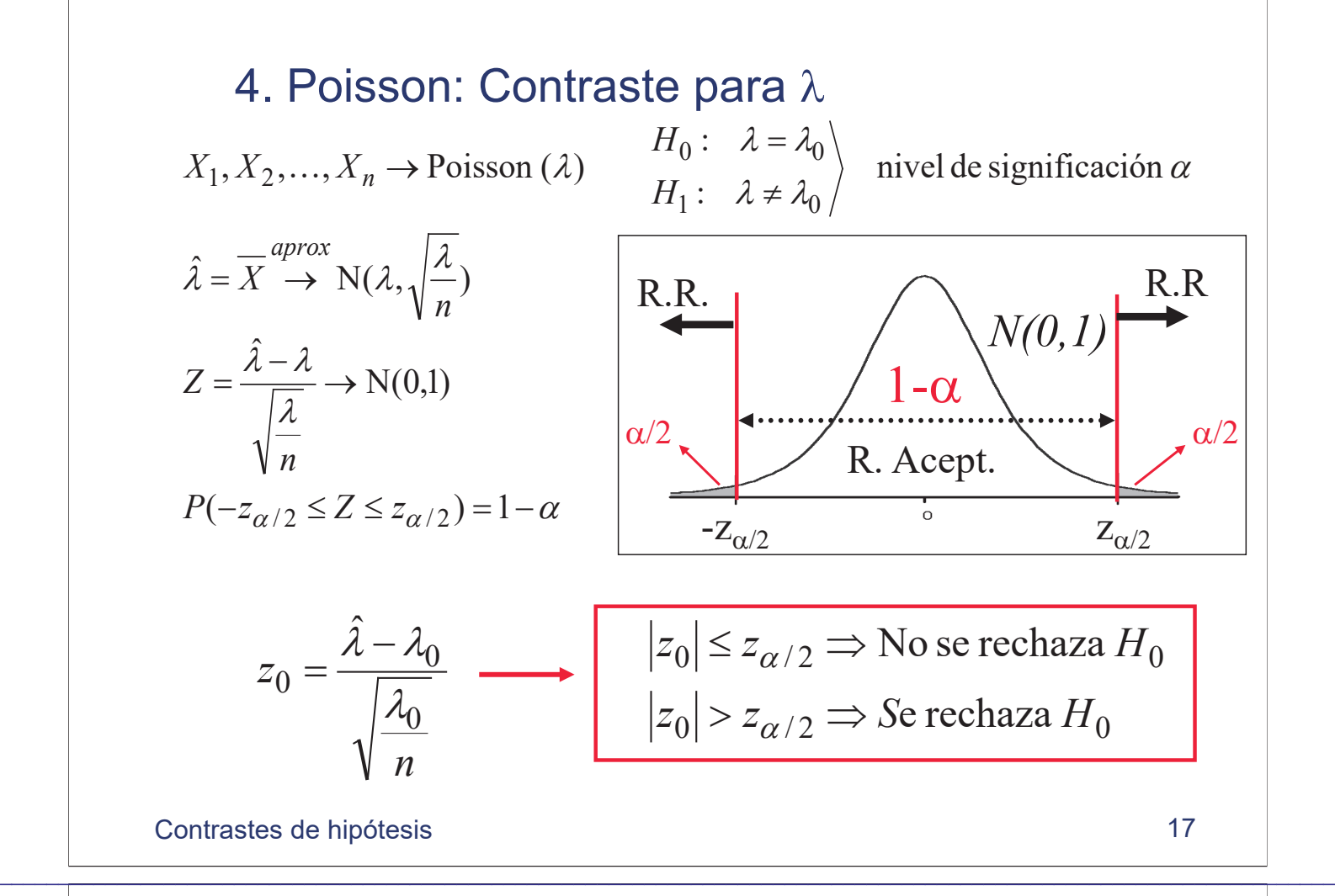

### Comparación de dos tratamientos

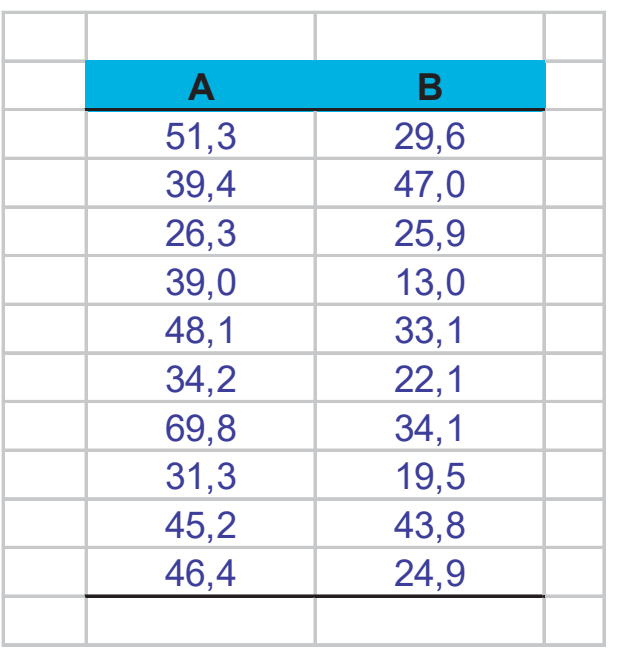

Sea desea comparar dos tratamientos para reducir el nivel de colesterol en la sangre. Se seleccionan 20 individuos y se asignan al azar a dos tipos de dietas A y B. La tabla muestra la reducción conseguida después de dos meses.

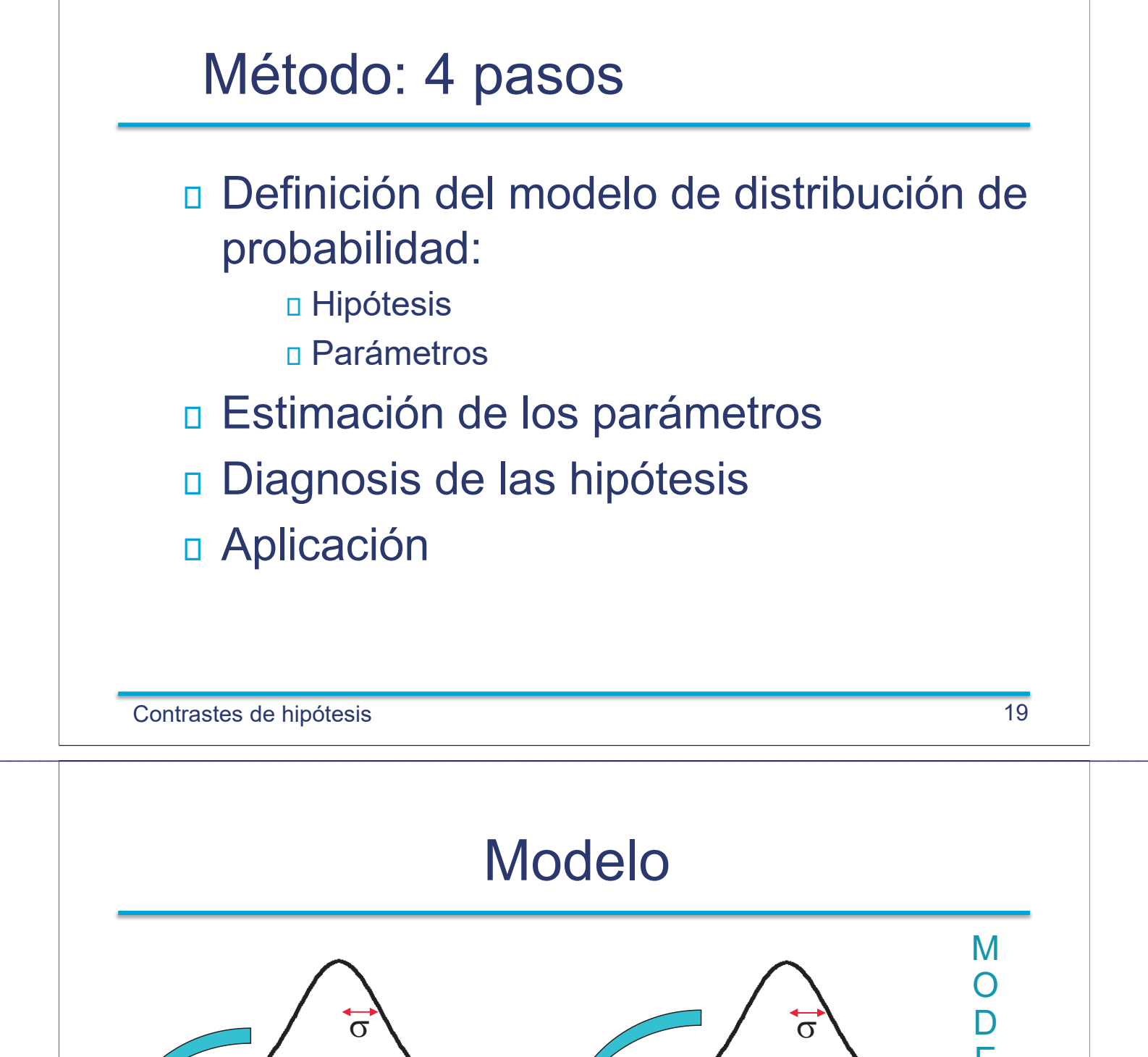

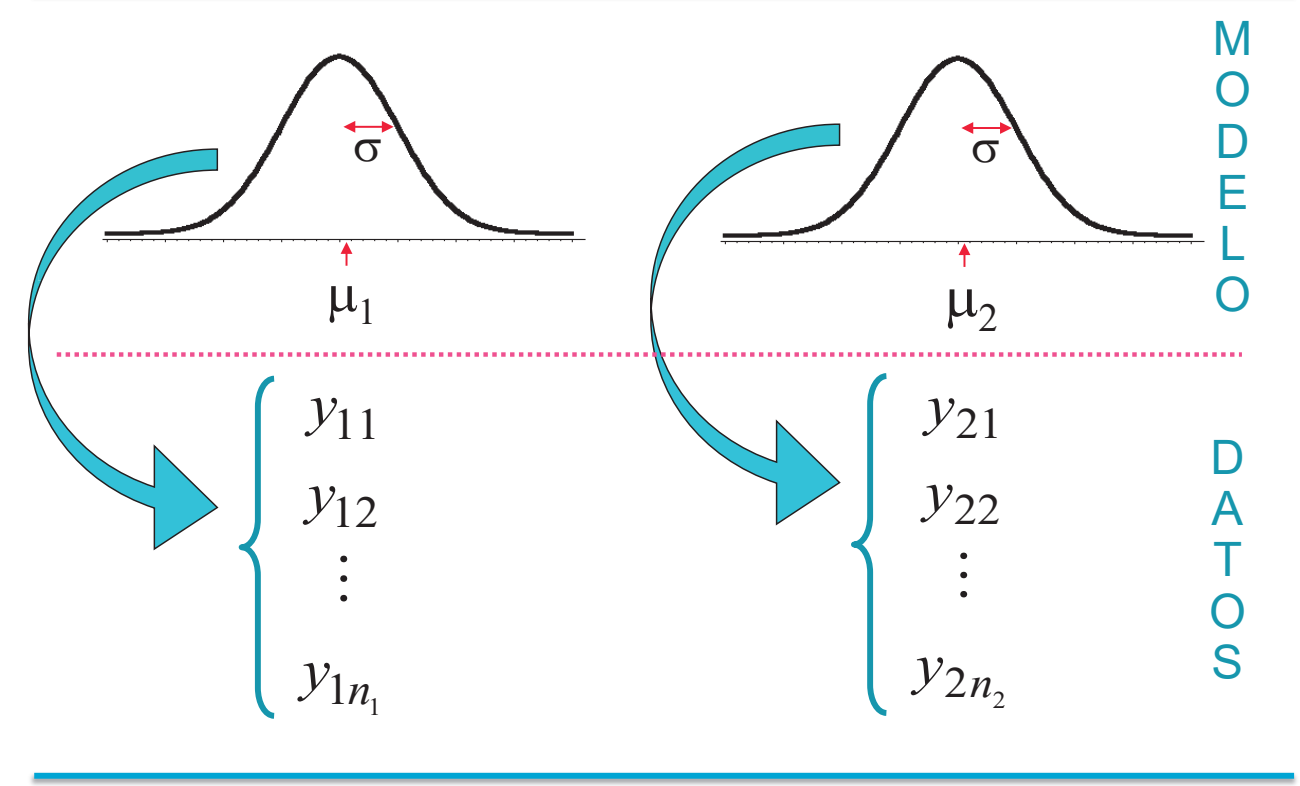

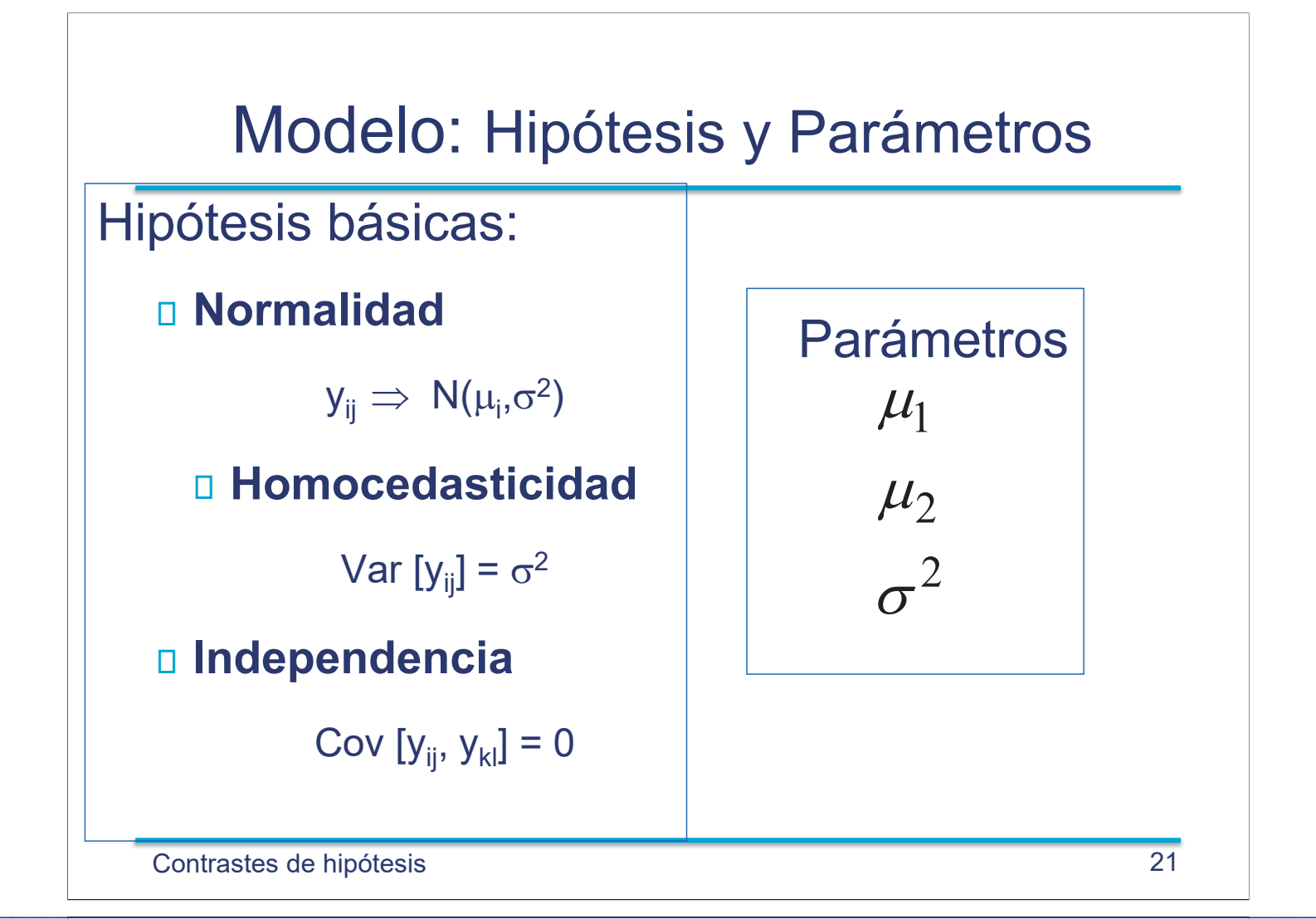

### Modelo

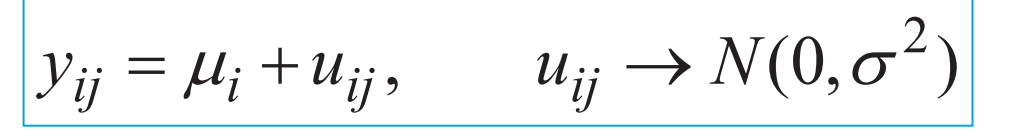

Las observaciones se descomponen en:

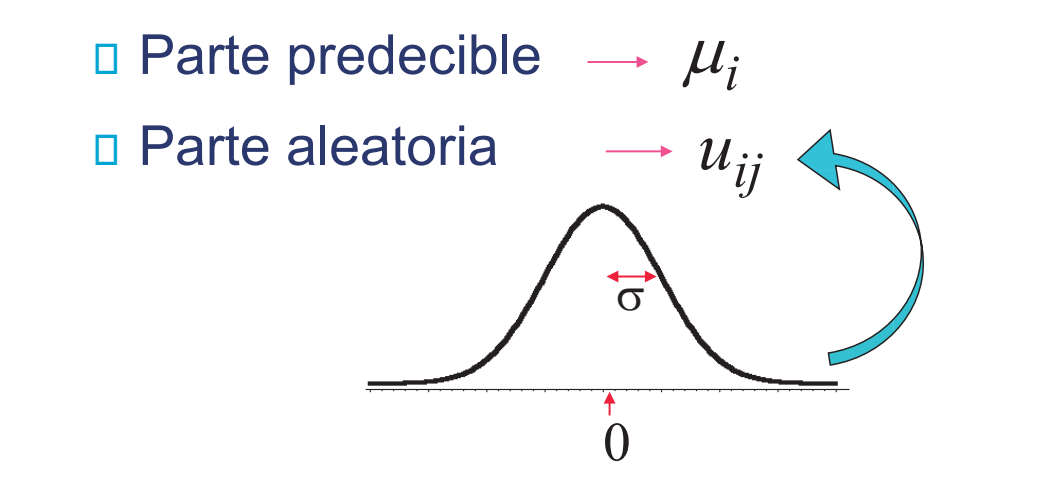

## Estimación medias:

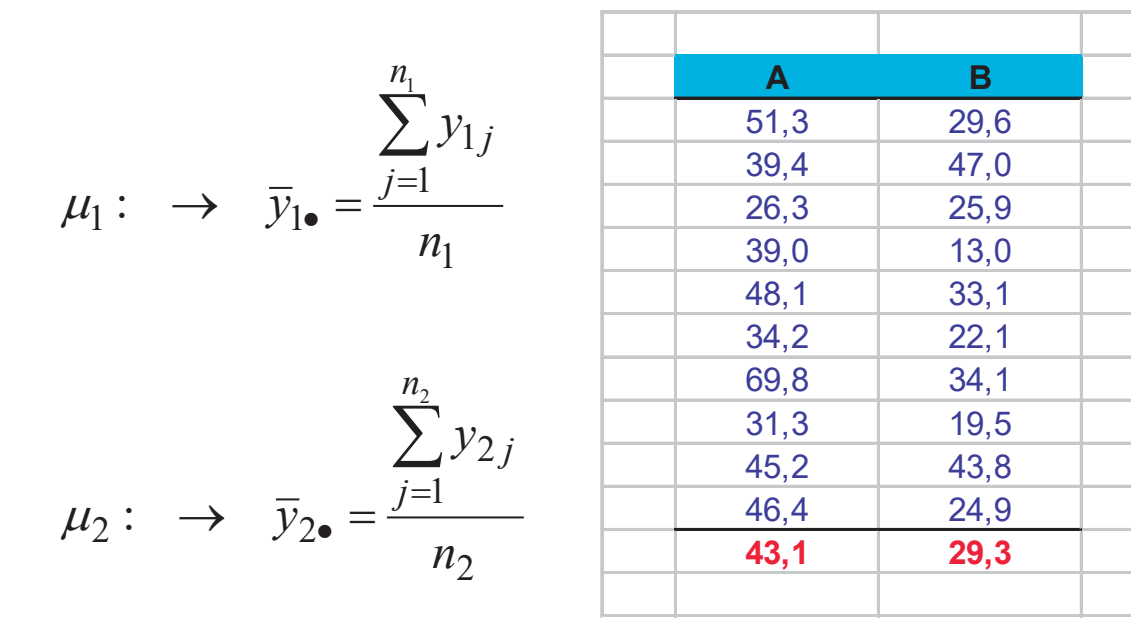

Contrastes de hipótesis 23

Estimación varianza (residuos)

$$
y_{ij} = \mu_i + u_{ij}, \quad u_{ij} \rightarrow N(0, \sigma^2)
$$
  
\nResiduos  
\n8.2 0.3  
\n8.2 0.3  
\n8.2 0.3  
\n8.2 0.3  
\n8.2 0.3  
\n8.2 0.3  
\n8.2 0.3  
\n8.2 0.3  
\n8.2 0.3  
\n8.3 0.3  
\n8.4 1  
\n17.7  
\n-16.8 3.4  
\n4.1 -16.3  
\n5.0 3.8  
\n5.0 3.8  
\n6.9 -7.2  
\n26.7 4.8  
\n-11.8 0.9.8  
\n-11.8 0.9.8  
\n-11.8 0.9.8  
\n-11.8 0.9.8  
\n0.0 0.0  
\n0.0 0.0  
\n0.0 0.0  
\n0.0 0.0  
\n0.0 0.0  
\n0.0 0.0  
\n0.0 0.0  
\n0.0 0.0  
\n0.0 0.0  
\n0.0 0.0  
\n0.0 0.0  
\n0.0 0.0  
\n0.0 0.0  
\n0.0 0.0  
\n0.0 0.0  
\n0.0 0.0  
\n0.0 0.0  
\n0.0 0.0  
\n0.0

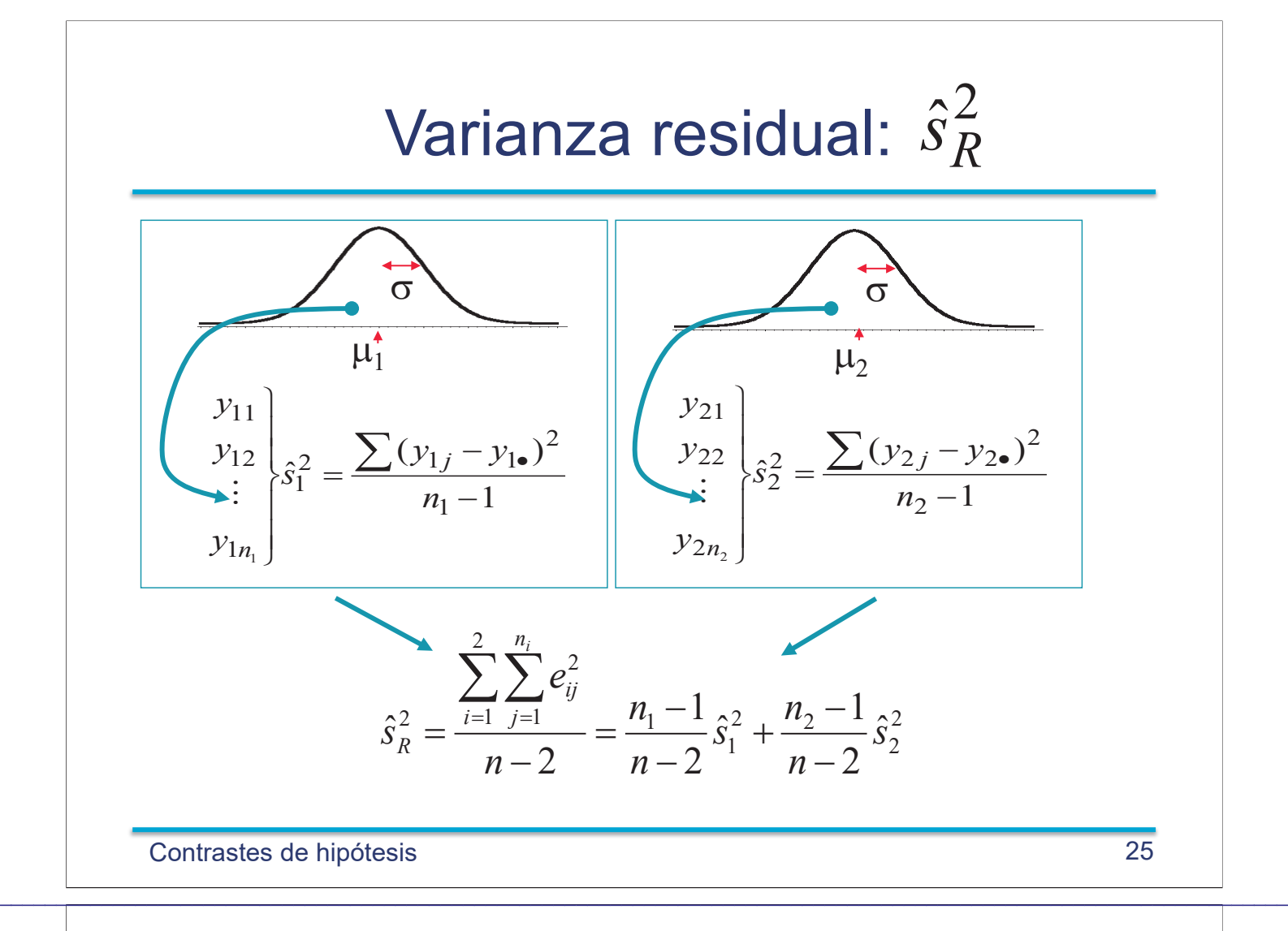

# Diferencia de medias:  $\bar{y}_{1\bullet} - \bar{y}_{2\bullet}$

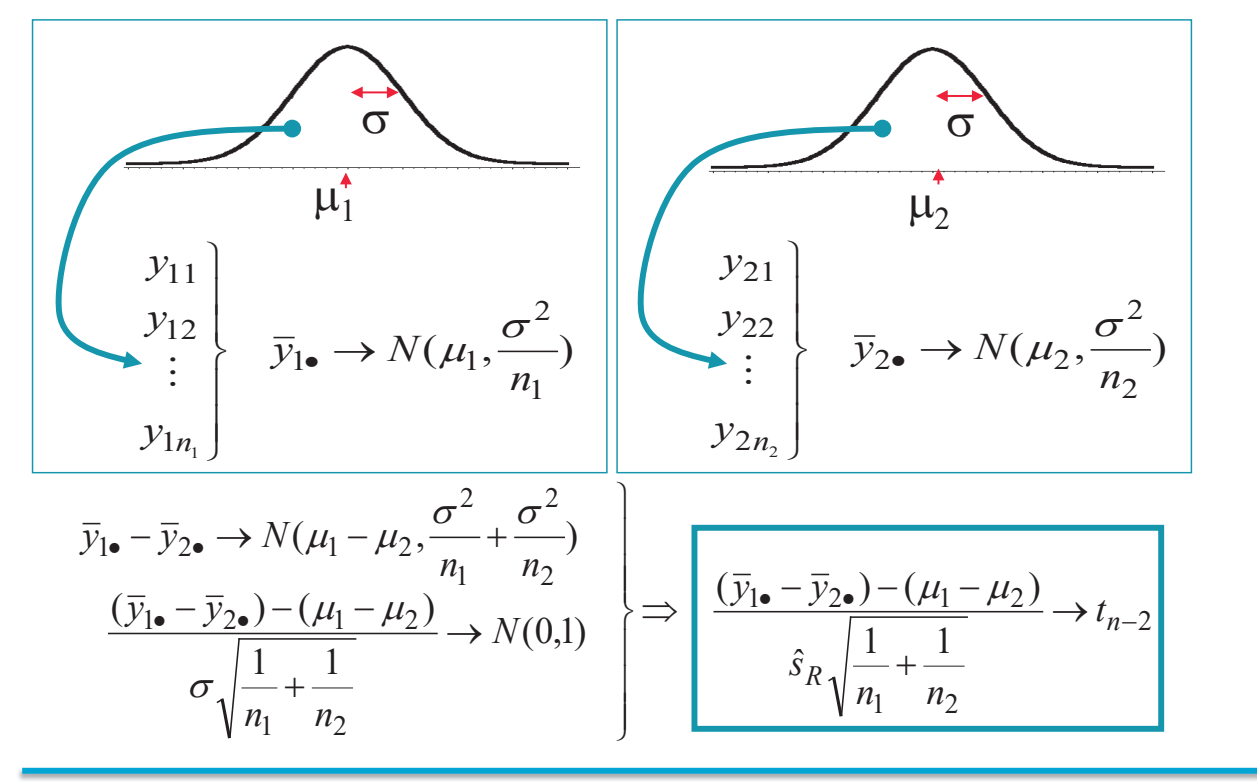

### Contraste de igualdad de medias

Contrastes de hipótesis 27  $1 \cdot \mu_1 \neq \mu_2$  $0 \cdot \mu_1 = \mu_2$ : :  $\mu_{\rm l}\neq\mu_{\rm l}$  $\mu_{\rm l}=\mu_{\rm l}$  $\neq$  $=$ *H H*  $|t_0|$  >  $t_{\alpha/2}$   $\Rightarrow$  Se rechaza  $H_0$  $|t_0|\!\leq\! t_{\alpha/2} \Rightarrow$  No se rechaza  $H_0$ - $t_{\alpha/2}$   $t_{\alpha/2}$  $\alpha/2$ *tn-2* R.R.  $\bigcap$  R.R. R. Acept.  $1-\alpha$ 2  $n_1$   $n_2$  $\frac{1}{1}$   $\bullet$   $\frac{1}{2}$  $_0 = \frac{1}{2}$   $\sqrt{1+1}$  $\hat{s}$  $\frac{\bullet - y_{2\bullet}}{1}$   $\rightarrow$   $t_{n-}$  $\ddot{}$  $\overline{a}$  $=\frac{y_{\text{lo}} \quad y_{\text{20}}}{\sqrt{1-1}}$   $\rightarrow t_n$ *R t*  $n_1$  *n s*  $\overline{y}_{1\bullet} - \overline{y}$ *t*  $\mathcal{L}_\mathcal{L} = \mathcal{L}_\mathcal{L} = \mathcal{L}_\mathcal{L}$ 

Ejemplo: 
$$
\alpha = 0.05
$$
  
\n $H_0: \mu_1 = \mu_2$   
\n $H_1: \mu_1 \neq \mu_2$   
\n $t_0 = \frac{43.1 - 29.3}{11.44\sqrt{\frac{1}{10} + \frac{1}{10}}} = 2.69$   
\n2.10 2.10  
\n2.10

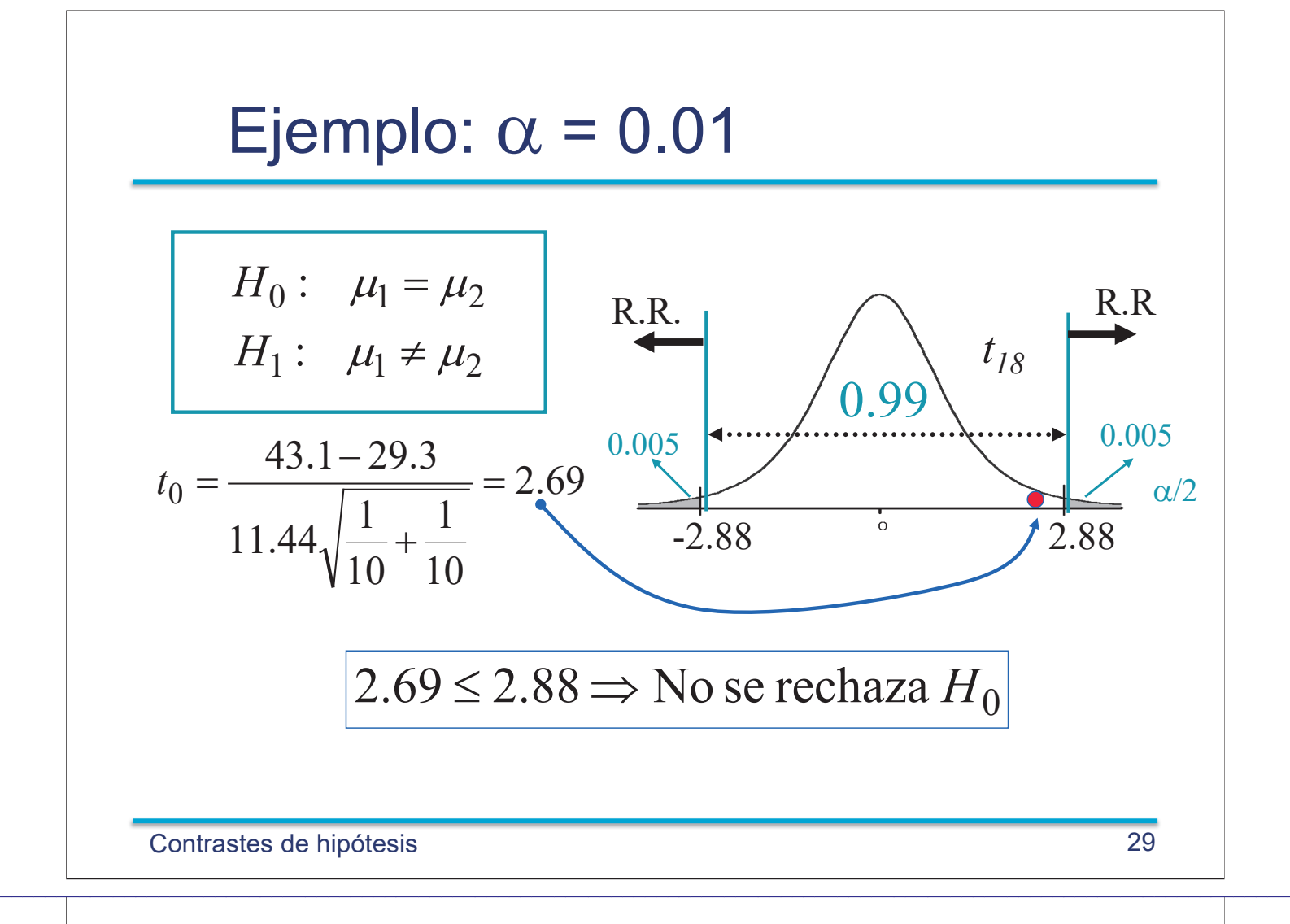

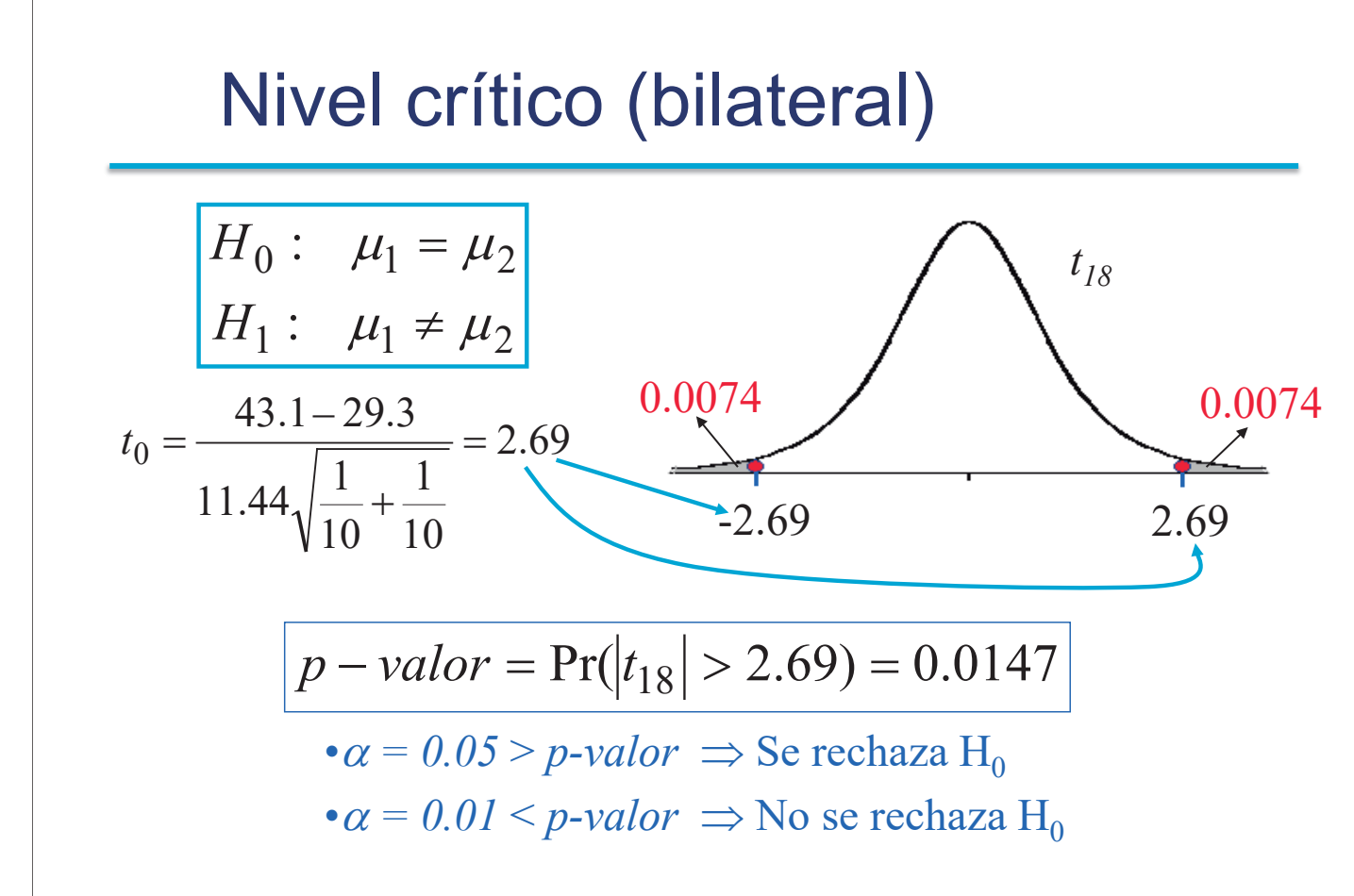

## Conclusiones (fijado  $\alpha$ )

 $\Box$  Si  $|t_o|$  >  $t_{\alpha/2}$  se dice que **la diferencia de medias es significativa. O** simplemente que los tratamientos son distintos (tienen medias distintas)

 $\Box$  Si  $|t_o| \leq t_{\alpha/2}$  se dice que!**la diferencia de medias no es**  significativa. No hay evidencia suficiente para afirmar que las medias de los tratamientos sean diferentes.

Contrastes de hipótesis 31

No!rechazar!*Ho*,!no!implica que!*H<sup>o</sup>* sea!cierta

 $\mathcal{L}_\mathcal{L} = \mathcal{L}_\mathcal{L} = \mathcal{L}_\mathcal{L}$ 

 $E$ *l* resultado  $|t_o| \leq t_{\alpha/2}$ , (no se rechaza  $H_o$ ) no **debe interpretarse** como que "se ha *demostrado que las dos medias son iguales*".

No-rechazar la hipótesis nula implica que la diferencia entre las medias  $\mu_1$  -  $\mu_2$  no es lo suficientemente grande como para ser detectada con el tamaño muestral dado.

Intervalo de confianza para la diferencia de medias:  $\mu_1 - \mu_2$ 2  $n_1$   $n_2$  $y_{1 \bullet} - y_{2 \bullet} - \mu_1 - \mu_2$ 1 1 à  $(\overline{y}_{1\bullet} - \overline{y}_{2\bullet}) - (\mu_1 - \mu_2)$  $\frac{\bullet - y_{2\bullet}) - (\mu_1 - \mu_2)}{\square} \rightarrow t_{n-1}$  $\ddot{}$  $-\overline{y}_{2\bullet}) - (\mu_1$ *n R t*  $n_1$  *n*  $\frac{\overline{y}_1 \cdot \overline{y}_2 \cdot - (\mu_1 - \mu_2)}{\hat{s}_R \cdot - 1}$  $n_1$   $n_2$  $y_1 - \mu_2 \in (y_{1 \bullet} - y_{2 \bullet}) - \mu_{\alpha/2}$  $\sqrt{2}$  $n_1$   $n_2$  $y_{1 \bullet} - y_{2 \bullet} - \mu_1 - \mu_2$  $\mu_2 \leq \frac{(y_1 - y_2) \sqrt{(y_1 - y_2)}}{\sqrt{1 - 1}} \leq t_{\alpha/2}$  = 1  $1 \quad 1$  $(\bar{y}_{1\bullet} - \bar{y}_{2\bullet}) \pm t_{\alpha/2} \hat{s}$  $1 \quad 1$ à  $(\overline{y}_{1\bullet} - \overline{y}_{2\bullet}) - (\mu_1 - \mu_2)$  $\Pr \{-t_{\alpha/2} \leq \frac{(y_1 - y_2)}{s_R} \leq t\}$ <br>  $\frac{\hat{s}_R \sqrt{\frac{1}{n_1} + \frac{1}{n_2}}}{\mu_1 - \mu_2 \in (\bar{y}_{1\bullet} - \bar{y}_{2\bullet}) \pm t_{\alpha/2} \hat{s}_{R_A}}$  $\mu_1 - \mu_2 \in (\bar{y}_{1\bullet} - \bar{y}_{2\bullet}) \pm t_{\alpha/2} \hat{s}_R \sqrt{\frac{1}{n_1} + \frac{1}{n_2}}$  $n_1$  *n s*  $\overline{y}_{1\bullet} - \overline{y}$ *t R*  $\leq t_{\alpha/2}$ } = 1 –  $\ddot{}$  $-\overline{y}_{2\bullet}) - (\mu_1 -t_{\alpha/2} \leq \frac{(y_{1\bullet} - y_{2\bullet})}{T}$  $\alpha/2 \leq \frac{(y_{1\bullet} - y_{2\bullet}) - (\mu_1 - \mu_2)}{\sqrt{1 - x_{1\bullet}^2}} \leq t_{\alpha/2}$  } = 1 –  $\alpha$  $-t_{\alpha/2}$   $t_{\alpha/2}$  $\alpha/2$ *tn-2*  $1-\alpha$  $\alpha/2$ 

Contrastes de hipótesis 33

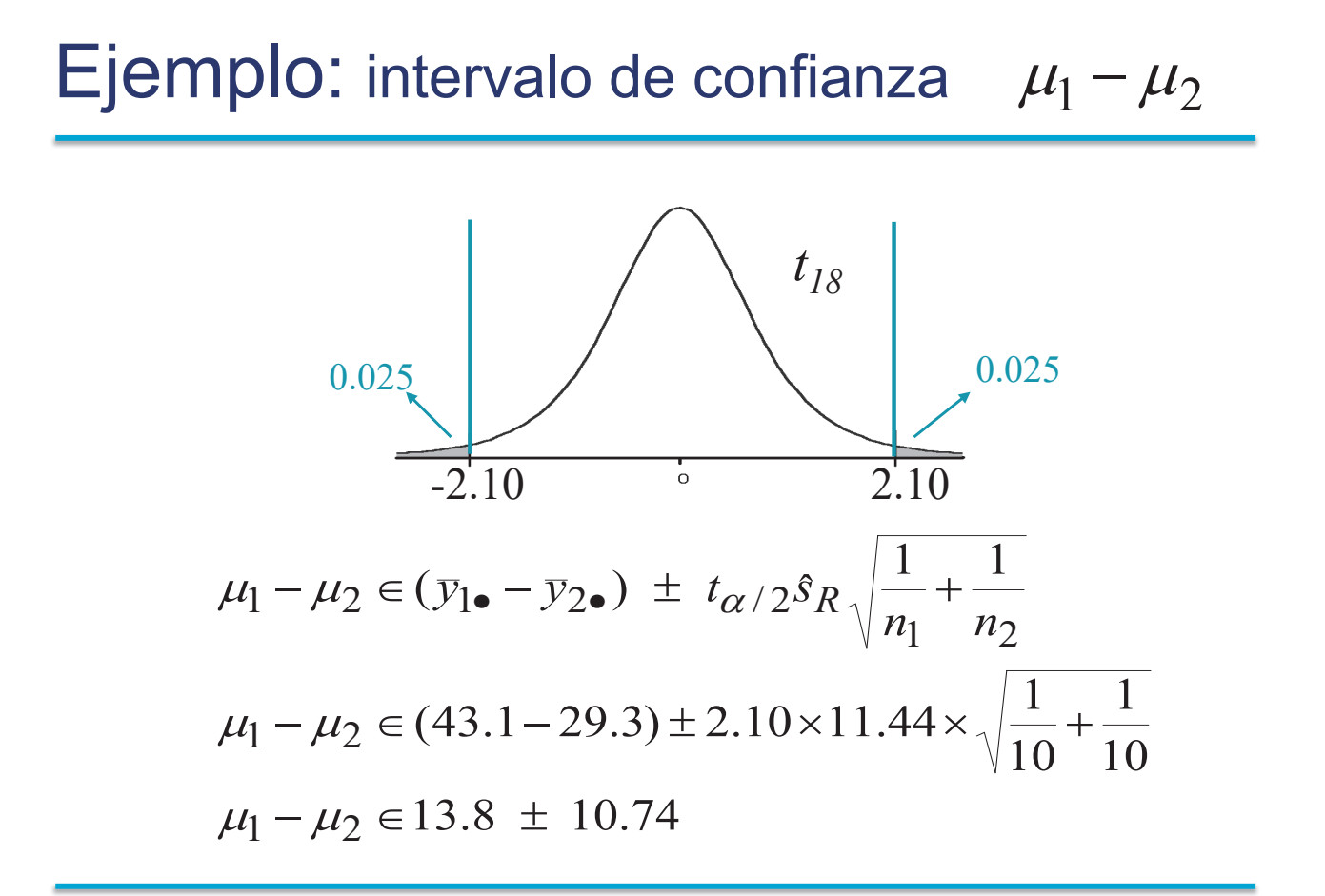

 $\mathcal{L}_\mathcal{L} = \mathcal{L}_\mathcal{L} = \mathcal{L}_\mathcal{L}$ 

### Hipótesis de homocedasticidad

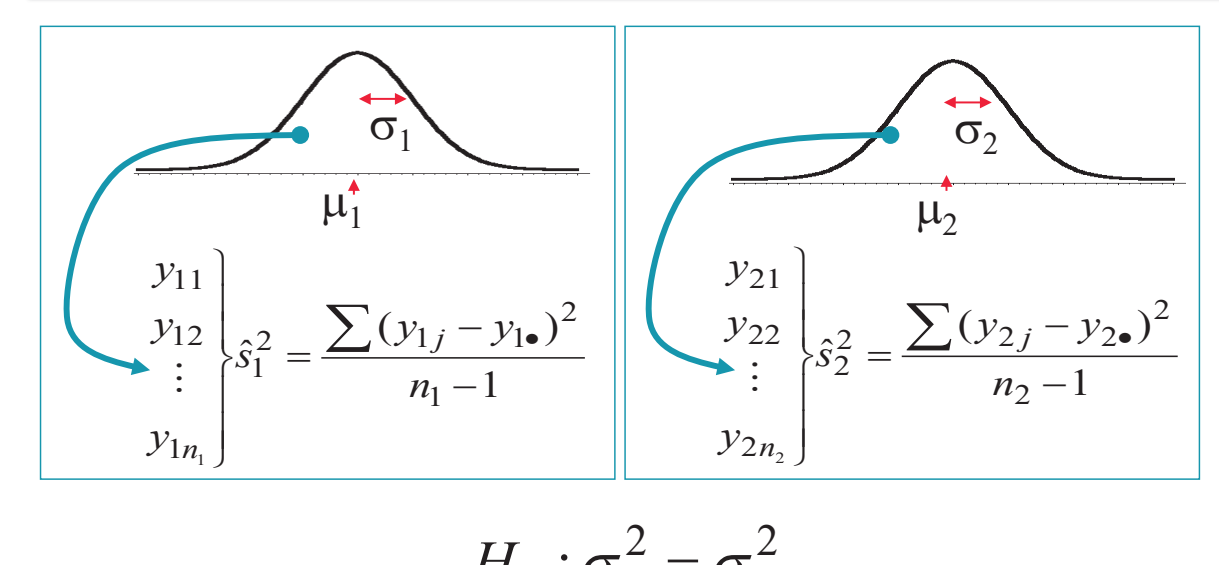

$$
H_0: \sigma_1^2 = \sigma_2^2
$$
  

$$
H_1: \sigma_1^2 \neq \sigma_2^2
$$

 $\mathcal{L}_\mathcal{L} = \mathcal{L}_\mathcal{L} = \mathcal{L}_\mathcal{L}$ 

Contrastes de hipótesis 35

### Distribución F

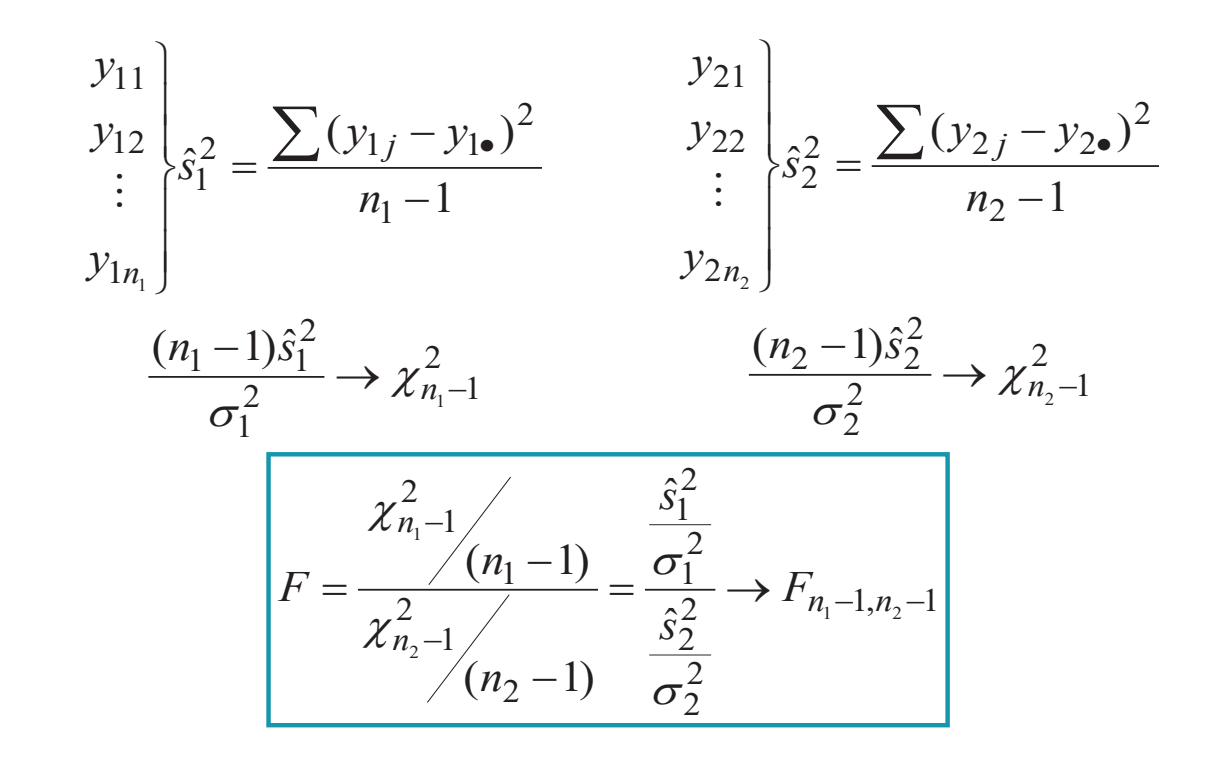

## Distribución F

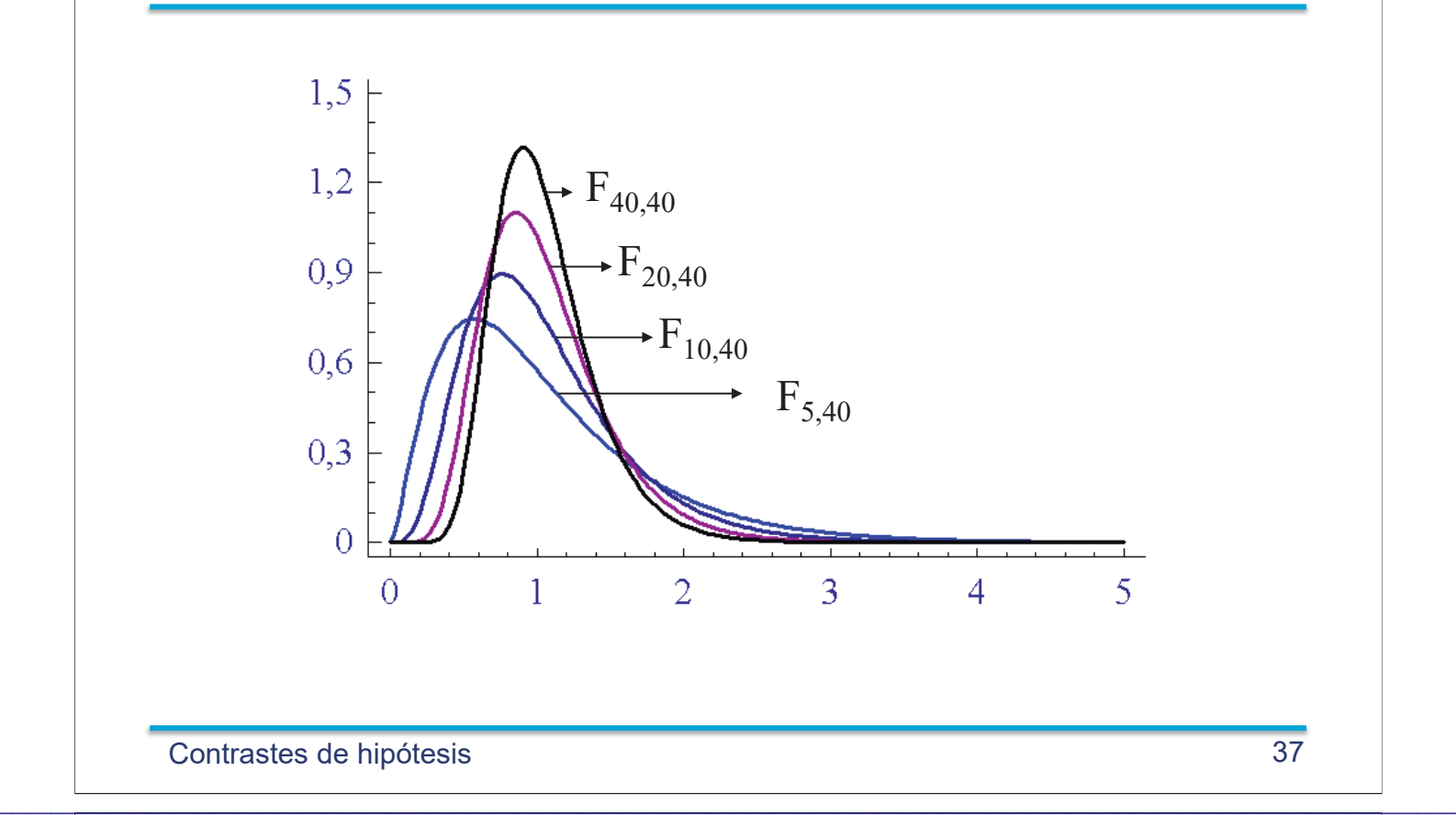

## Algunas distribuciones F

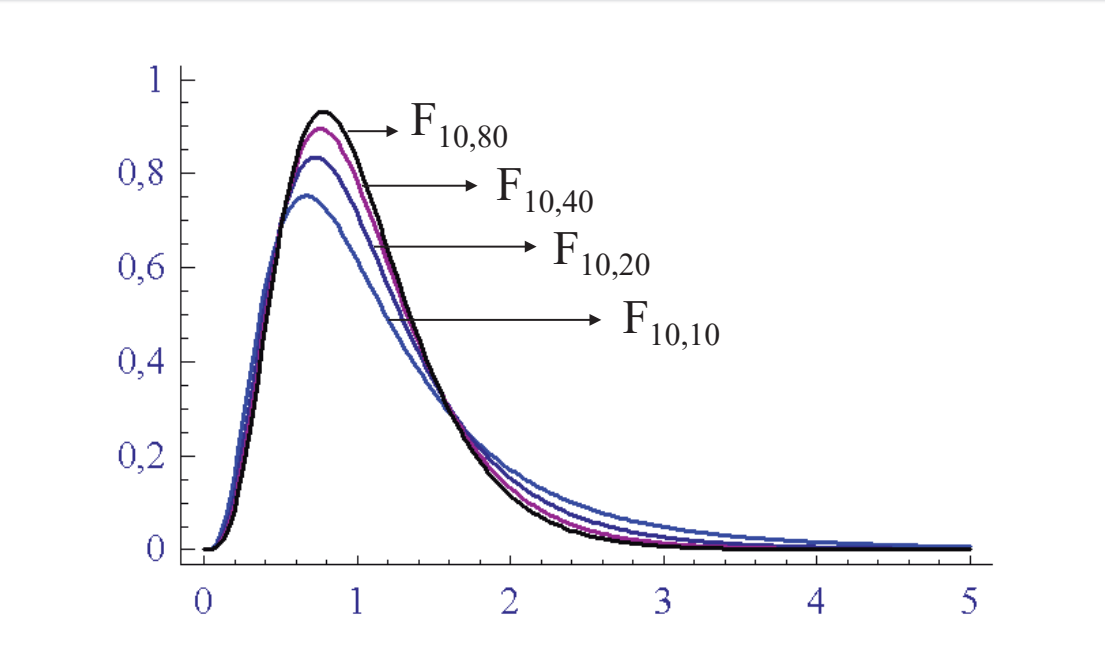

## Contraste de igualdad de varianzas

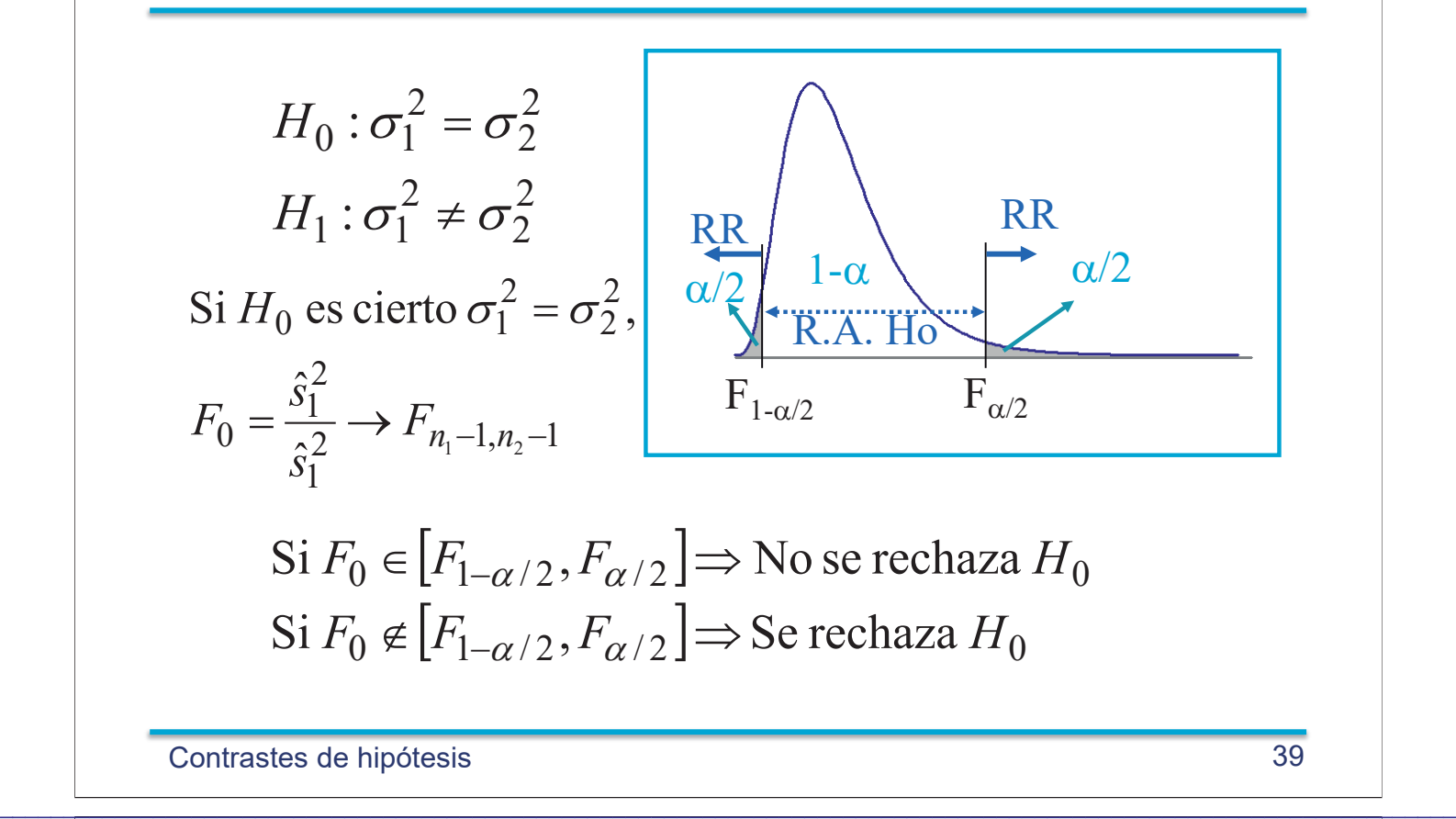

### Ejemplo: Contraste de igualdad de varianzas

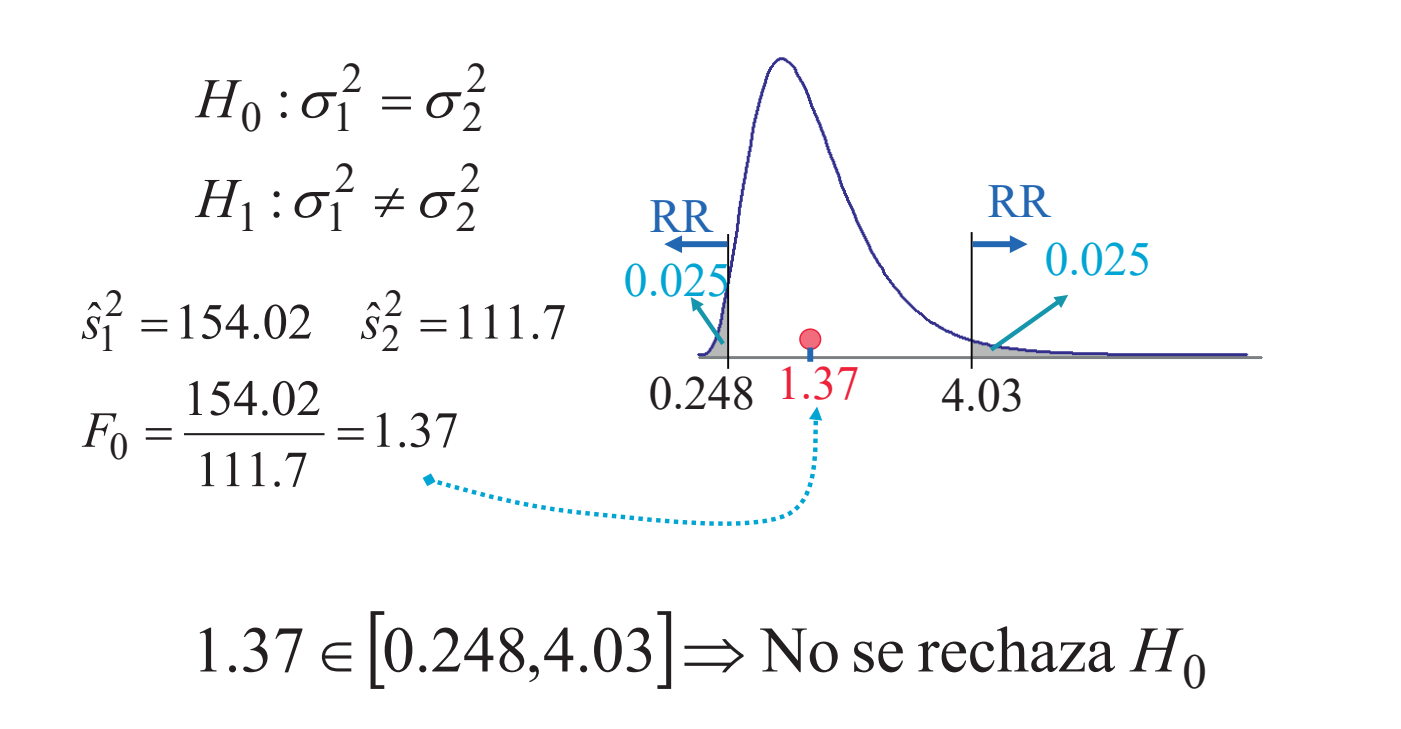

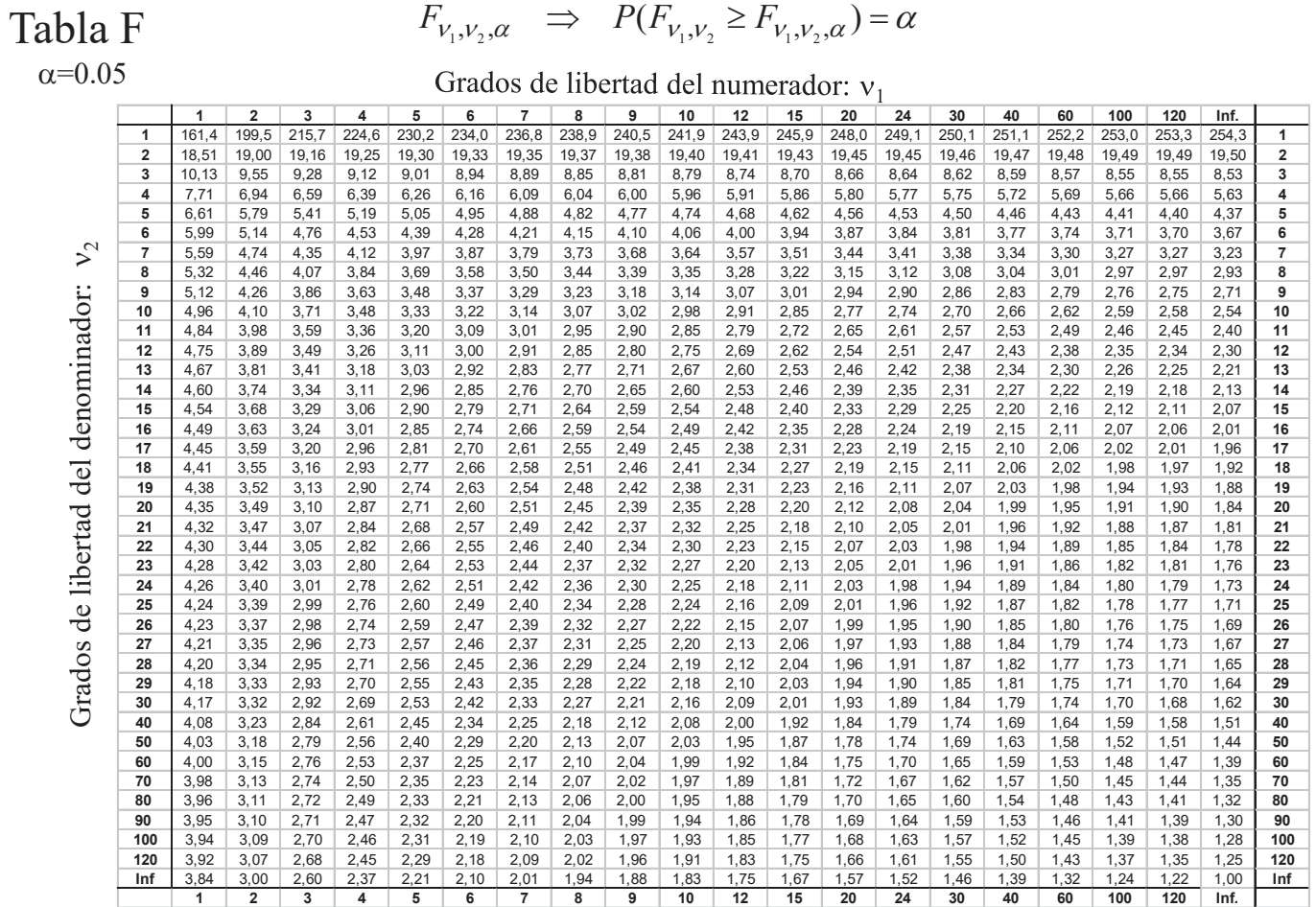

*Ejemplo* :  $P(F_{7,8} \ge 3.50) = 0.05$ 

Tabla F  $F_{v_1, v_2, \alpha} \Rightarrow P(F_{v_1, v_2} \geq F_{v_1, v_2, \alpha}) = \alpha$ 

 $\mathcal{L}_\mathcal{L} = \mathcal{L}_\mathcal{L} = \mathcal{L}_\mathcal{L}$ 

 $\alpha = 0.025$ 

Grados de libertad del numerador:  $v_1$ 

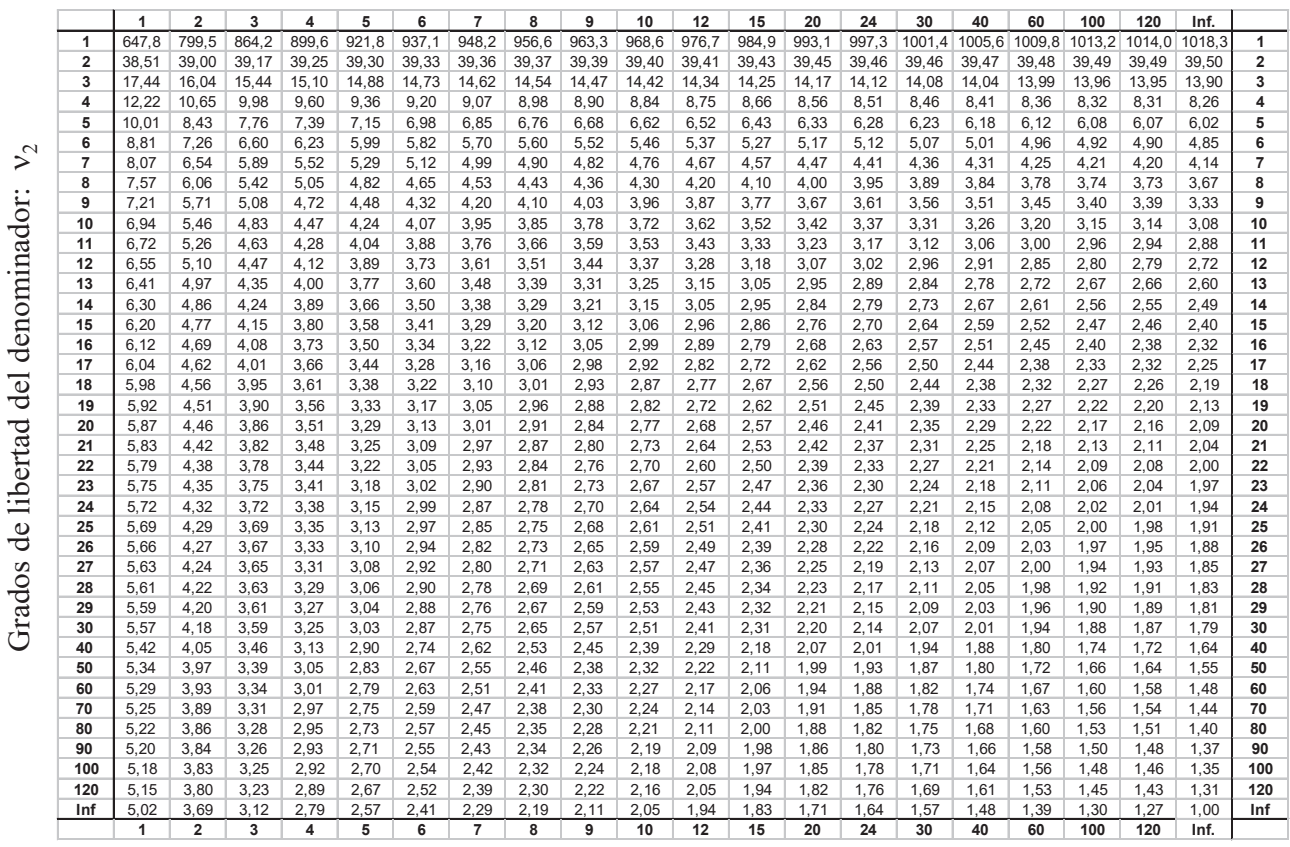

*Ejemplo* :  $P(F_{7,8} \ge 4.53) = 0.025$ 

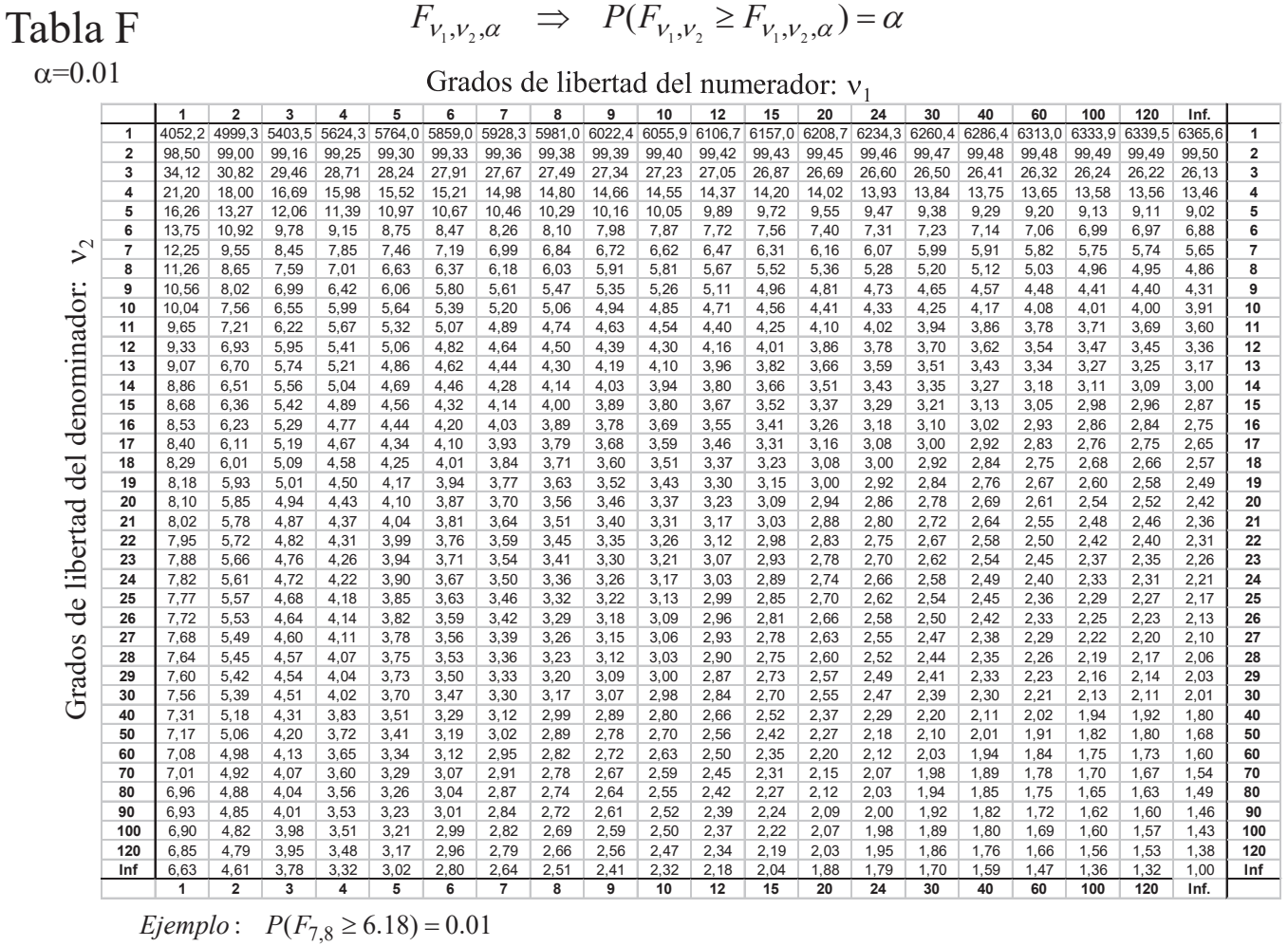

# Contraste  $\chi^2$  de bondad de ajuste

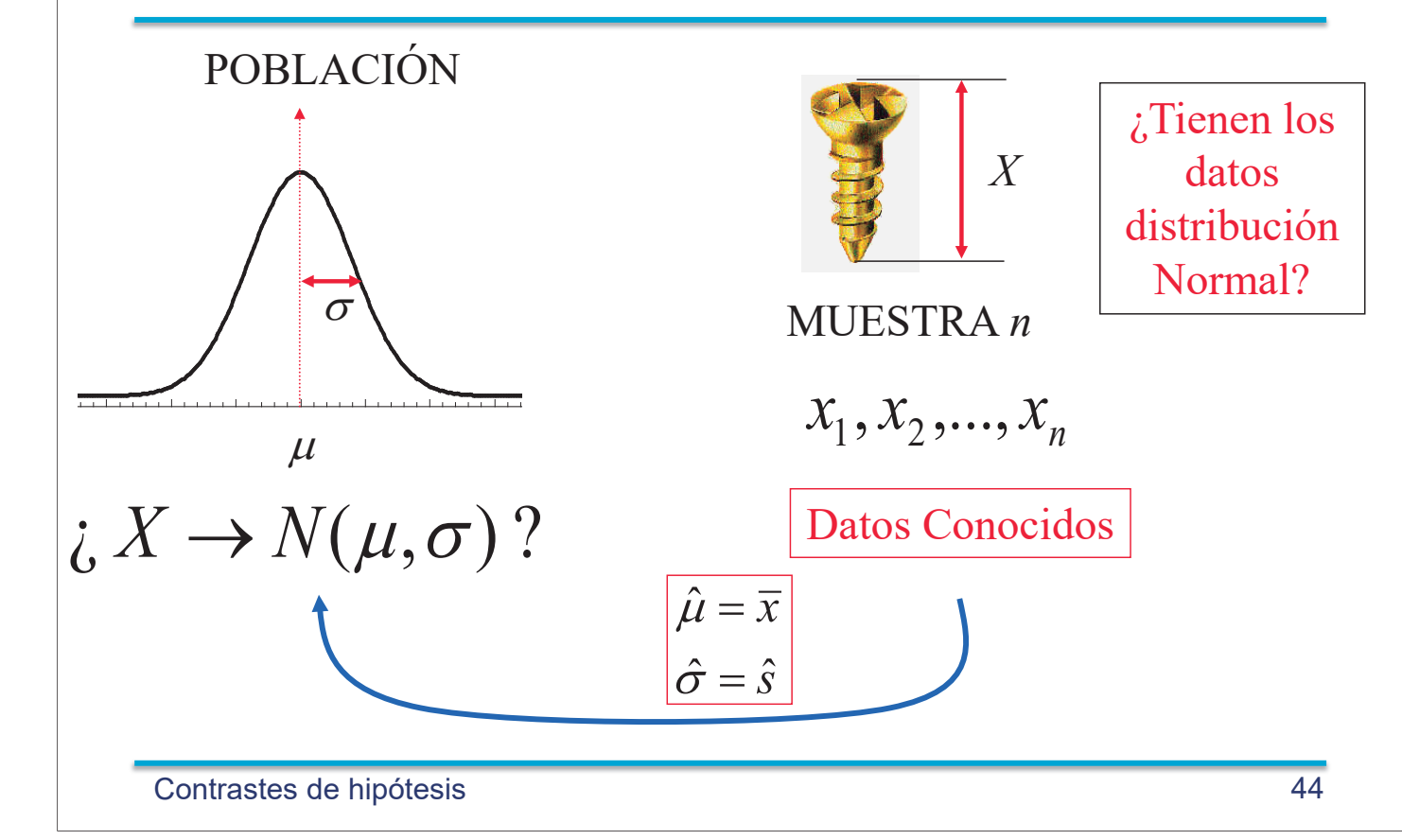

### Espesores de 150 obleas de Silicio (micras)

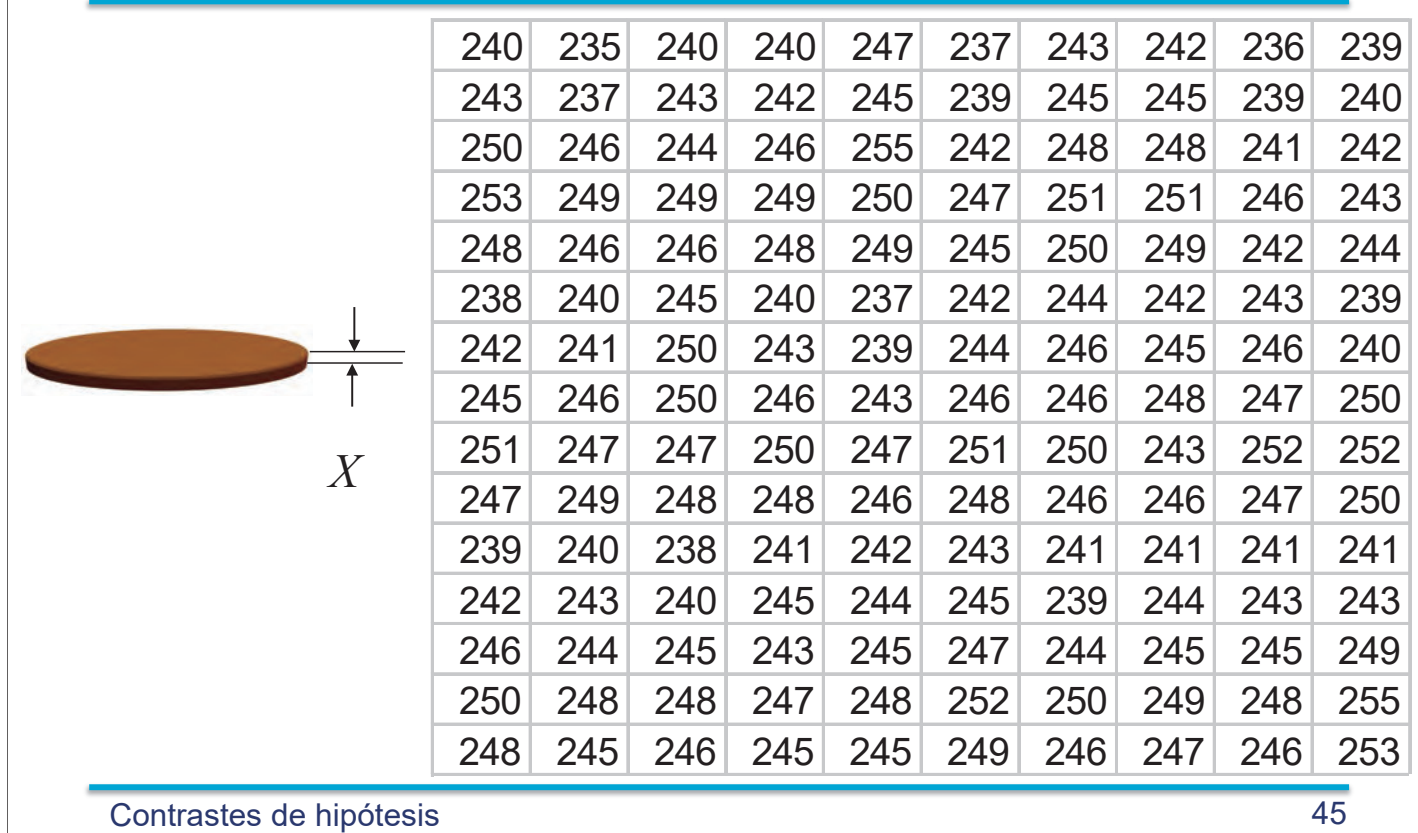

## *i*Tiene distribución normal?

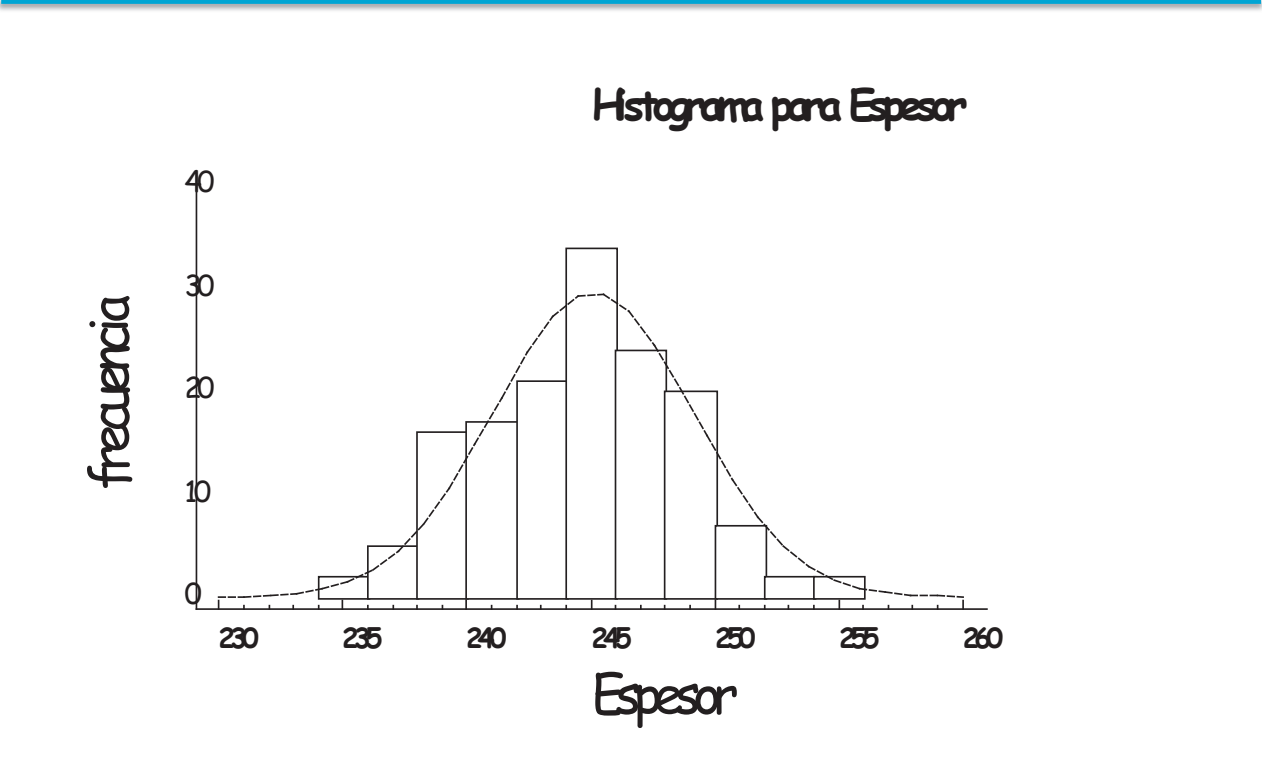

### Contraste  $\chi^2$  de bondad de ajuste

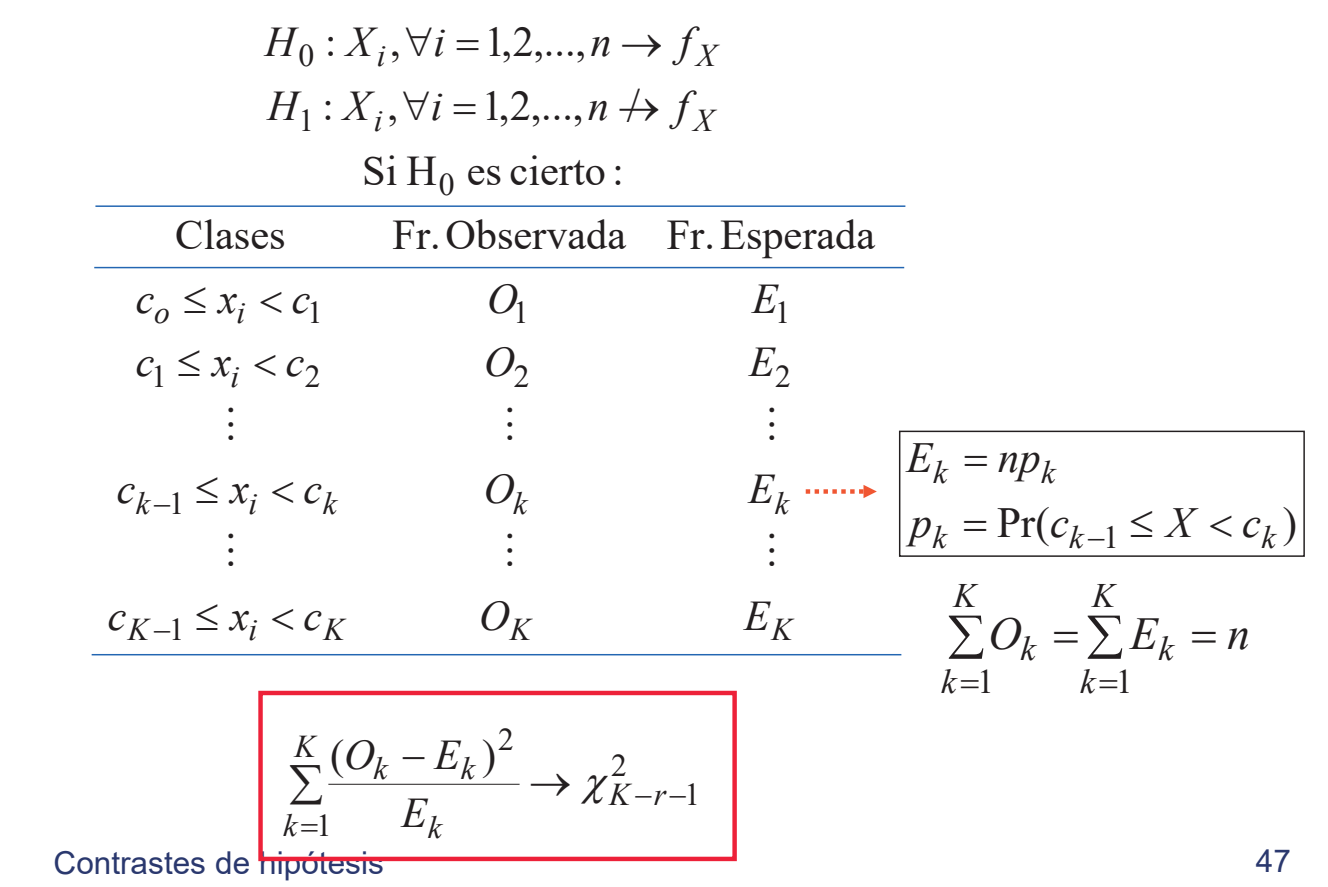

### Justificación del contraste  $\chi^2$

$$
O_k \to B(n, p_k) \xrightarrow{n \to \infty} O_k \to N(np_k, \sqrt{np_k(1-p_k)})
$$
  
\n
$$
E_k = np_k
$$
  
\n
$$
\frac{O_k - np_k}{\sqrt{np_k(1-p_k)}} \to N(0,1)
$$
  
\n
$$
\frac{O_k - E_k}{\sqrt{E_k}} \to N(0,1) \Rightarrow \sum_{k=1}^K \left(\frac{O_k - E_k}{\sqrt{E_k}}\right)^2 \xrightarrow{aprox} \chi^2_{K-r-1}
$$
  
\n
$$
K = N^{\circ} \text{ de CLASS } \qquad r = N^{\circ} \text{ de parámetro estimados}
$$
  
\nContrastes de hipótesis

## **Obleas: Frecuencias Observadas**

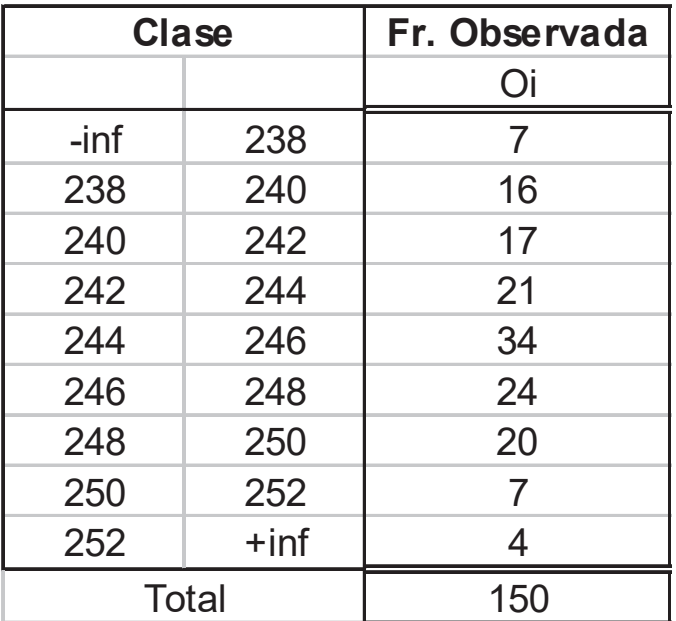

 $\bar{x} = 245.1$  micras

$$
\hat{s} = 4 \quad \text{micros}
$$

Contrastes de hipótesis 49

## Frecuencias esperadas N(245.1;4)

 $\mathcal{L}_\mathcal{L} = \mathcal{L}_\mathcal{L} = \mathcal{L}_\mathcal{L}$ 

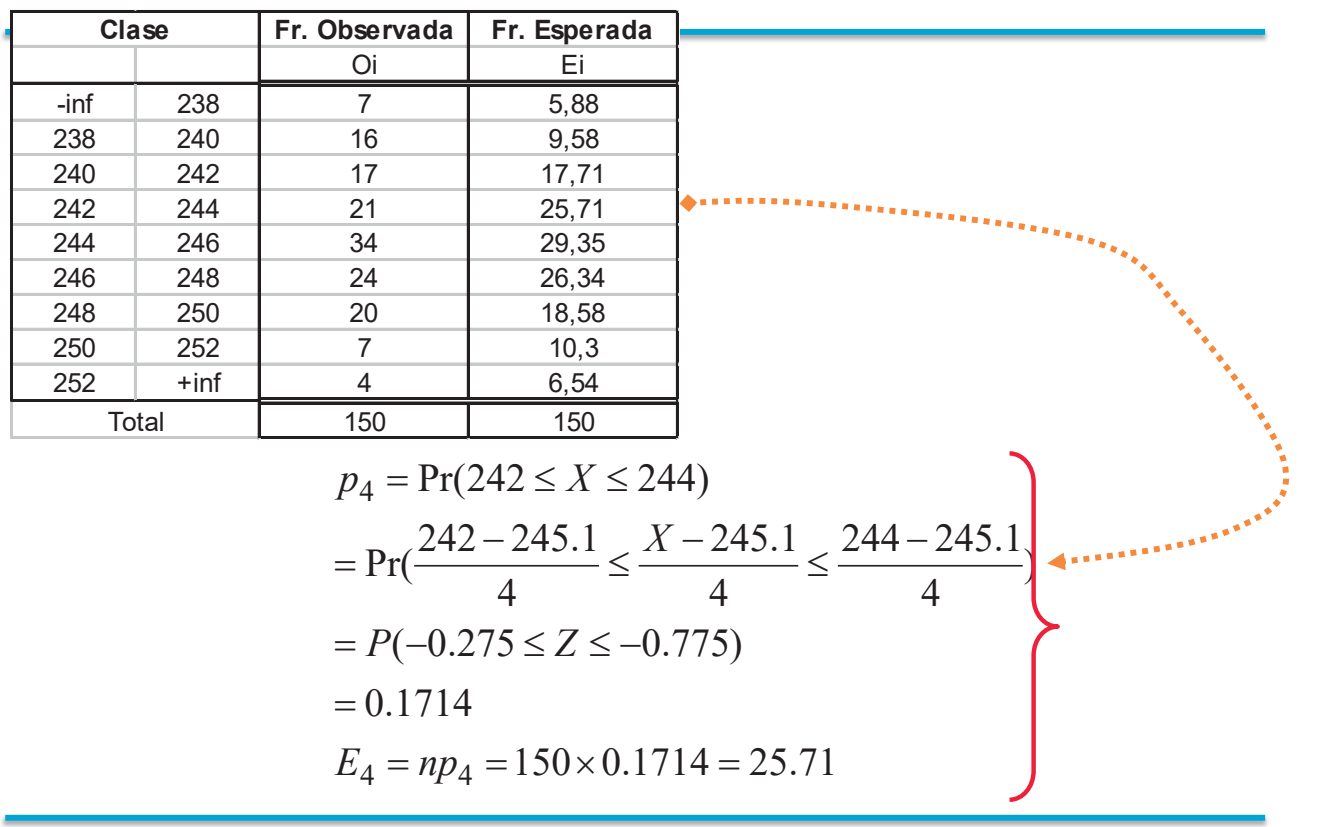

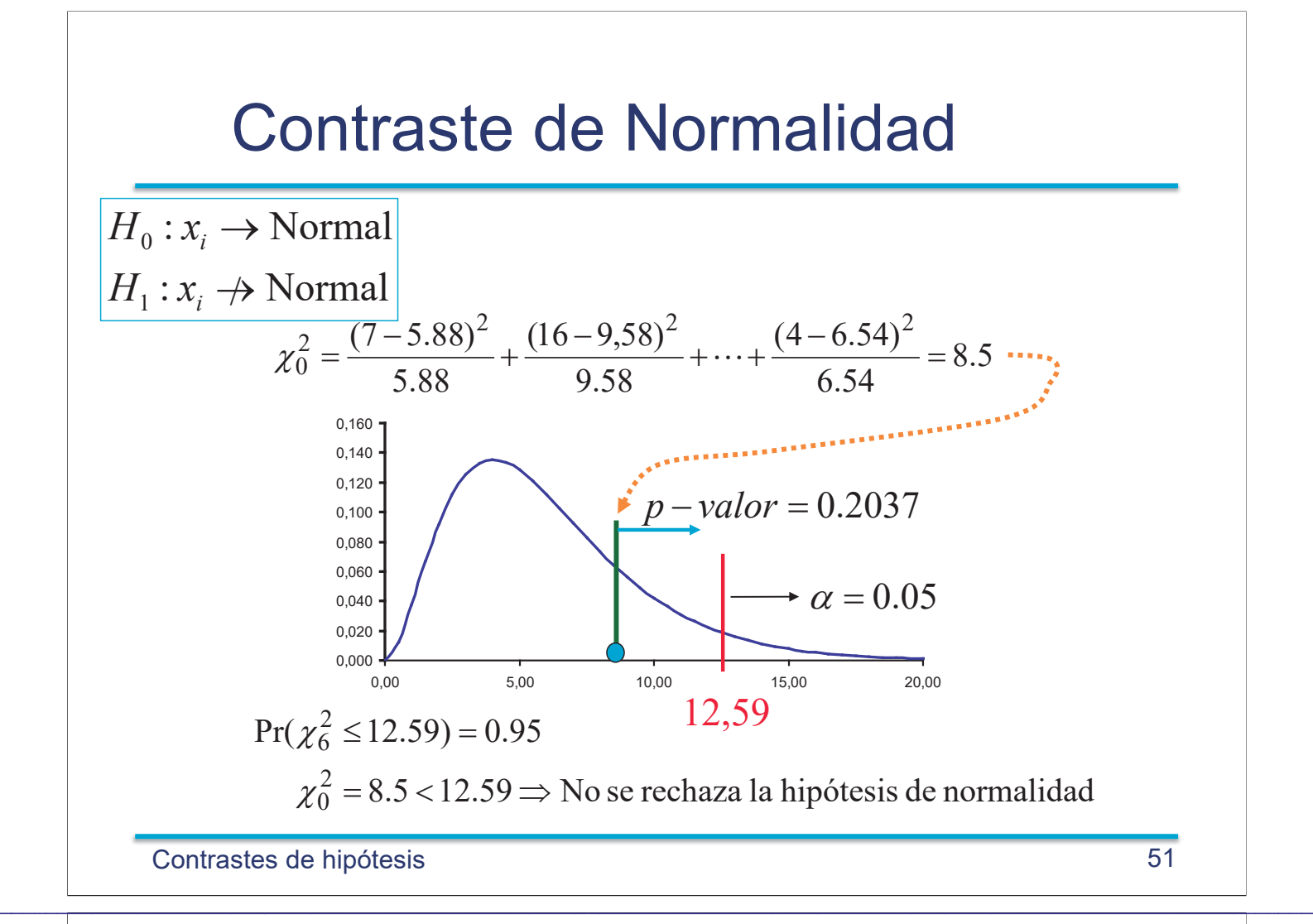

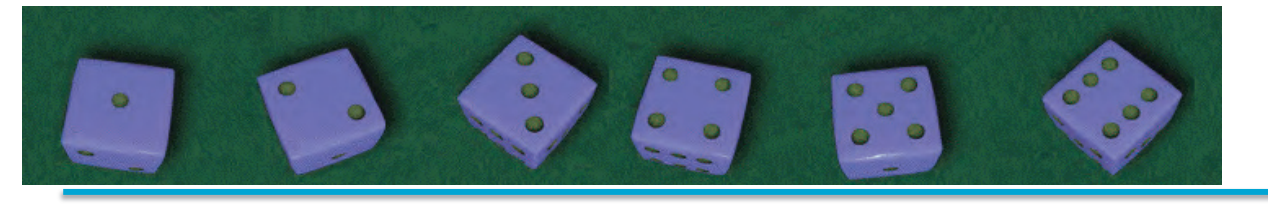

Se ha lanzado 300 veces un dado y se han obtenido los resultados:

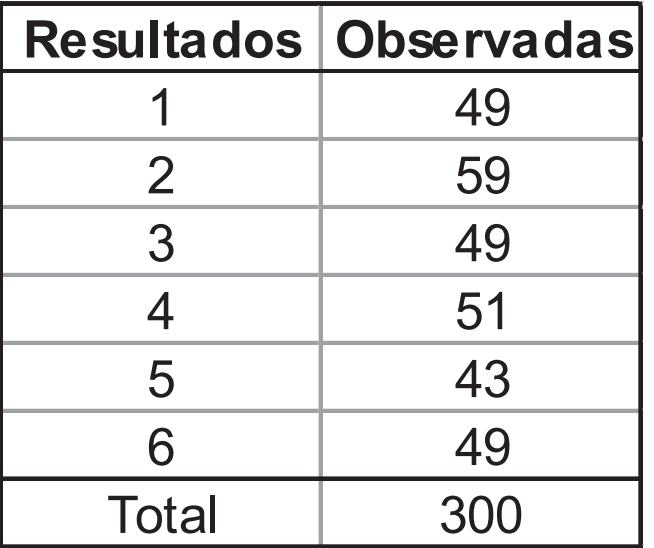

¿Se puede afirmar con  $\alpha=0.05$  que el dado está desequilibrado?

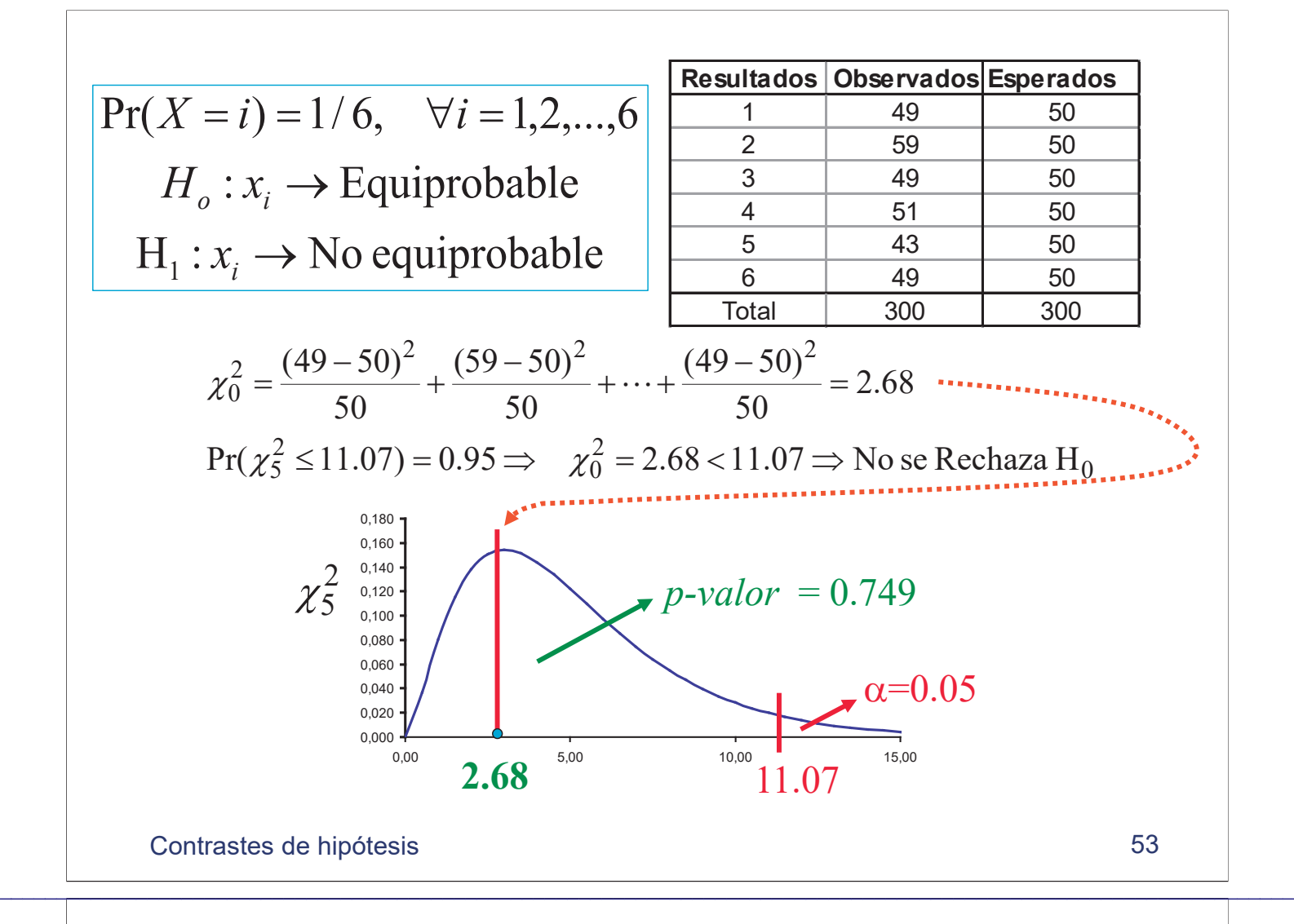

### Capítulo 6: Contraste de hipótesis

1. Un proceso industrial fabrica piezas cuya longitud en mm se distribuye según una  $N(190, 10)$ . Una muestra de 5 piezas proporciona los resultados siguientes:

### 187, 212, 195, 208, 192

- a) Contrastar la hipótesis de que la media del proceso  $\mu$  es efectivamente 190.
- b) Contrastar la hipótesis de que la varianza del proceso  $\sigma^2$  es 100
- c) Admitiendo que la varianza del proceso es 100, construir la curva de potencia para un contraste de la media con 5 observaciones. Tómese  $\alpha = 0.05$  en todos los contrastes.
- 2. Para contrastar unilateralmente que la esperanza  $\mu$  de una variable aleatoria normal es 10, se toma una muestra de tama˜no 16 y se rechaza la hip´otesis en el caso en que la media muestral sea mayor que 11, aceptándose en el caso contrario. Sabiendo que la desviación típica de la población es  $\sigma = 2$ ,  $i$ cúal es la probabilidad de error de tipo I de este contraste?.  $i$ Cúal sería la probabilidad de error de tipo II del contraste si el valor verdadero de la esperanza fuese 12?.
- 3. Una medicina estándar es efectiva en el 75 % de los casos en los que se aplica. Se ha comprobado un nuevo medicamento en 100 pacientes, observándose su efectividad en 85 de ellos. ¿ Es la nueva medicina más efectiva que la estándar ? (Contrastar con  $\alpha = 0.05$ ).
- 4. Un empresario quiere comprar una empresa que fabrica cojinetes. Durante los 5 últimos años la proporci´on de cojinetes defectuosos se ha mantenido en un 3 %. Para verificar esto, se toma una muestra de 200 cojinetes y obtiene que 9 son defectuosos. ¿Se puede concluir que la proporción de cojinetes defectuosos ha aumentado? Calcular la potencia del contraste planteado anteriormente en función de p. Calcular la probabilidad de error de tipo II cuando la hipótesis alternativa es  $p = 0.06$ , siendo p la proporción de defectuosos.(Nota: Utilícese la aproximación normal y  $\alpha = 0.05$ .).
- 5. Teniendo en cuenta que si  $X_1, X_2, \ldots, X_n$  es una muestra aleatoria simple de una variable aleatoria exponencial con función de densidad,  $f(x) = \frac{1}{2}e^{-x/\lambda}$ ,  $x \ge 0$ ,  $\lambda > 0$ ; el estadístico  $U = 2n\overline{X}/\lambda$ Exponencial con funcion de densidad,  $f(x) = \bar{x}e^{-x}$ ,  $x \ge 0$ ,  $x > 0$ , er estadístico  $e^x = 2n$ <br>tiene distribución  $\chi^2_{2n}$ , donde  $\bar{X} = (X_1 + X_2 + \cdots + X_n)/n$ ; resolver las cuestiones siguientes:
	- a) El tiempo de funcionamiento de un equipo electrónico es una variable aleatoria con distribución exponencial. Se han tomado los tiempos de funcionamiento hasta el fallo de 30 equipos elegidos al azar, obteniéndose  $6.2 \times 10^3$  horas de media. Contrastar con nivel de significación igual a 0.05,  $H_0$ :  $\lambda = 5 \times 10^3$  horas, frente a  $H_1$ :  $\lambda > 5 \times 10^3$  horas; indicando: (a) el valor crítico, y (b) la probabilidad de error tipo II cuando  $\lambda = 7 \times 10^3$  horas. (Es suficiente con proporcionar el valor m´as proximo obtenido en las tablas del libro de texto).
	- b) Se va a realizar un ensayo con 15 equipos fabricados por una segunda empresa. Si el tiempo de funcionamiento de estos tiene también distribución exponencial. ¿ Cuál es el valor máximo de la media muestral de estos quince equipos que permitiría concluir con  $\alpha = 0.05$  que son peores que los de la primera empresa? Después de 6000 horas de ensayo han fallado 6 equipos, siendo el promedio de estos seis valores igual a 2350 horas. ¿Es necesario seguir el ensayo para tomar una decisión?

6. En la tabla se reproducen los valores para la velocidad de la luz en el aire que obtuvieron Michelson y Newcomb en 1879 y 1992 respectivamente, utilizando métodos distintos. A los datos originales en km/s se les ha restado 299000 para facilitar su tratamiento matem´atico.

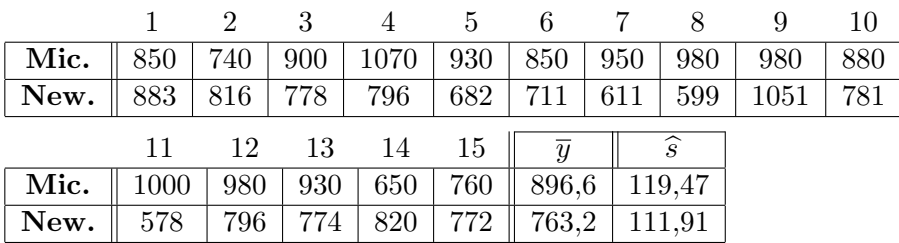

- a) Contraste la hipótesis de que la variabilidad es la misma en los experimentos de Michelson y Newcomb.  $(\alpha = 0.05)$
- b) Sabiendo que la velocidad de la luz en el vacio es 299.792,5 km/s (792,5 si se le resta 299.000), y que en aire debe ser igual o menor que en el vacio, contraste la hipótesis de que los experimentos no tienen error sistemático, es decir la medida obtenida es igual al verdadero valor más un error aleatorio de media cero. $(\alpha = 0, 05)$
- 7. Se estudian dos tipos de neumáticos con los resultados siguientes:

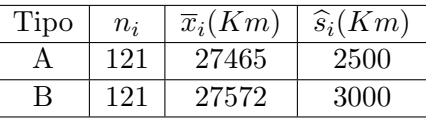

- a) Calcular, con  $\alpha = 0.01$ , un intervalo de confianza para  $\frac{\sigma_1^2}{2}$  $\overline{\sigma_2^2}$ .
- b) Obtener un intervalo de confianza para  $\mu_1 \mu_2$ .
- 8. Se dispone de rendimientos de dos máquinas. Los resultados de la máquina A son 137.5; 140.7; 106.9; 175.1; 177.3; 120.4; 77.9 y 104.2, mientras que los reultados para la B son: 103.3; 121.7; 98.4; 161.5; 167.8 y 67.3. ¿Son las máquinas iguales? (Suponer que los rendimientos de ambas máquinas siguen distribuciones normales).
- 9. Un fabricante de autom´oviles debe elegir entre un determinado tipo de piezas de acero suministradas por un proveedor  $A$  y otras suministradas por otro proveedor  $B$ . Para proceder a la elección se ha analizado la resistencia a la tracción de las piezas suministradas por ambos proveedores, tomando una muestra de tama˜no 10 de las piezas del primero, y otra de tama˜no 12 del segundo. La resistencia media de la muestra de A es de 54000 unidades y la de la muestra de B es de 49000 unidades, siendo las desviaciones típicas muestrales corregidas  $\hat{s}_A = 2100$  y  $\hat{s}_B = 1900$ . Las resistencias de las piezas de ambos proveedores se distribuyen normalmente. Las piezas del proveedor  $B$  son más baratas que las del proveedor  $A$ , por lo que estas últimas sólo son rentables si tienen una resistencia media al menos 2000 unidades mayor que las de B, y la misma variabilidad.
	- a)  $\lambda$  qué proveedor habría que comprar las piezas a la vista de los resultados muestrales?
	- b) Obtener un intervalo de confianza del 90 $\%$
- 10. La estatura de 60 niños de una escuela infantil se resume en la siguiente tabla de frecuencias, dónde la última columna muestra la frecuencia esperada bajo la hipótesis de normalidad.

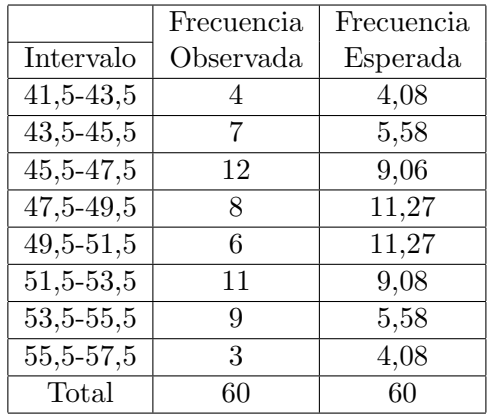

;Se puede aceptar la hipótesis de normalidad de los datos ( $\alpha = 0.05$ )?

11. Se tira 120 veces un dado y se obtienen los resultados de la tabla

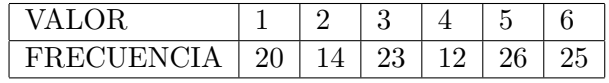

Contrastar la hipótesis de que el dado está equilibrado y que, por tanto, sus caras son equiprobables. (Tómese  $\alpha = 0.05$ ).

12. Un modelo sísmico indica que la distribución de los epicentros de sismos en una región debería seguir una distribución de Poisson en el plano. Un grupo de expertos pretende contrastar si ese modelo se cumple, para ello ha representado un mapa de la región dividido en cuadrículas de tamaño 100  $km^2$ , y ha señalado con puntos las posiciones de los epicentros (véase figura adjunta). Realizar el contraste  $\chi^2$  de bondad de ajuste con nivel de significación  $\alpha = 0, 05$  proporcionando el nivel crítico aproximado del contraste.

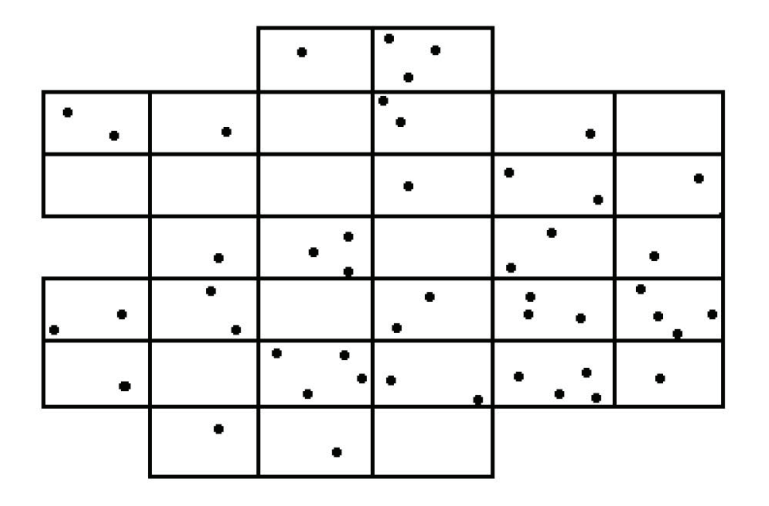

13. El Ministerio de defensa está considerando un nuevo sistema de apoyo para el lanzamiento de misiles de corto alcance. El sistema existente tiene errores en el 7 % de los lanzamientos y se desea comprobar si el nuevo sistema tiene una probabilidad de fallo menor. El ensayo va a consistir en realizar 20 lanzamientos y se concluirá que el nuevo sistema es mejor si no se produce ningún fallo. Llamando p a la probabilidad de fallo del sistema nuevo y aceptando independencia entre los resultados del lanzamiento, obtenga y represente gráficamente la probabilidad de error de tipo II del contraste

$$
\left\{\n \begin{array}{l}\n H_0: p = 0.07 \\
H_1: p < 0.07\n \end{array}\n\right.
$$

Obtenga la probabilidad de error tipo I. Interprete el resultado y valore si el método de decisión es adecuado.

14. El tiempo de duración  $T$  de un componente electrodinámico es una variable aleatoria con distribución exponencial de media  $\mu$ . Veinte componentes han sido sometidos a un ensayo y el número de horas que han durado ha sido:

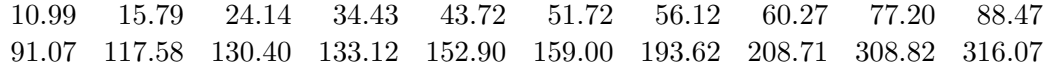

Teniendo en cuenta que  $2T/\mu$  tiene distribución  $\chi^2$  con dos grados de libertad, realiza el siguiente contraste

$$
H_0 : \mu = 200 \text{ horas},
$$
  

$$
H_1 : \mu < 200 \text{ horas},
$$

con  $\alpha = 0.05$ .

Universidad Politécnica de Madrid OCTUBRE, 2018

Estadística: Formulario y Tablas

Escuela Técnica Superior de Ingenieros Industriales LABORATORIO DE ESTADÍSTICA. C/ José Gutiérrez Abascal, 2, 28006 Madrid

### 1. Distribuciones de Probabilidad Univariantes

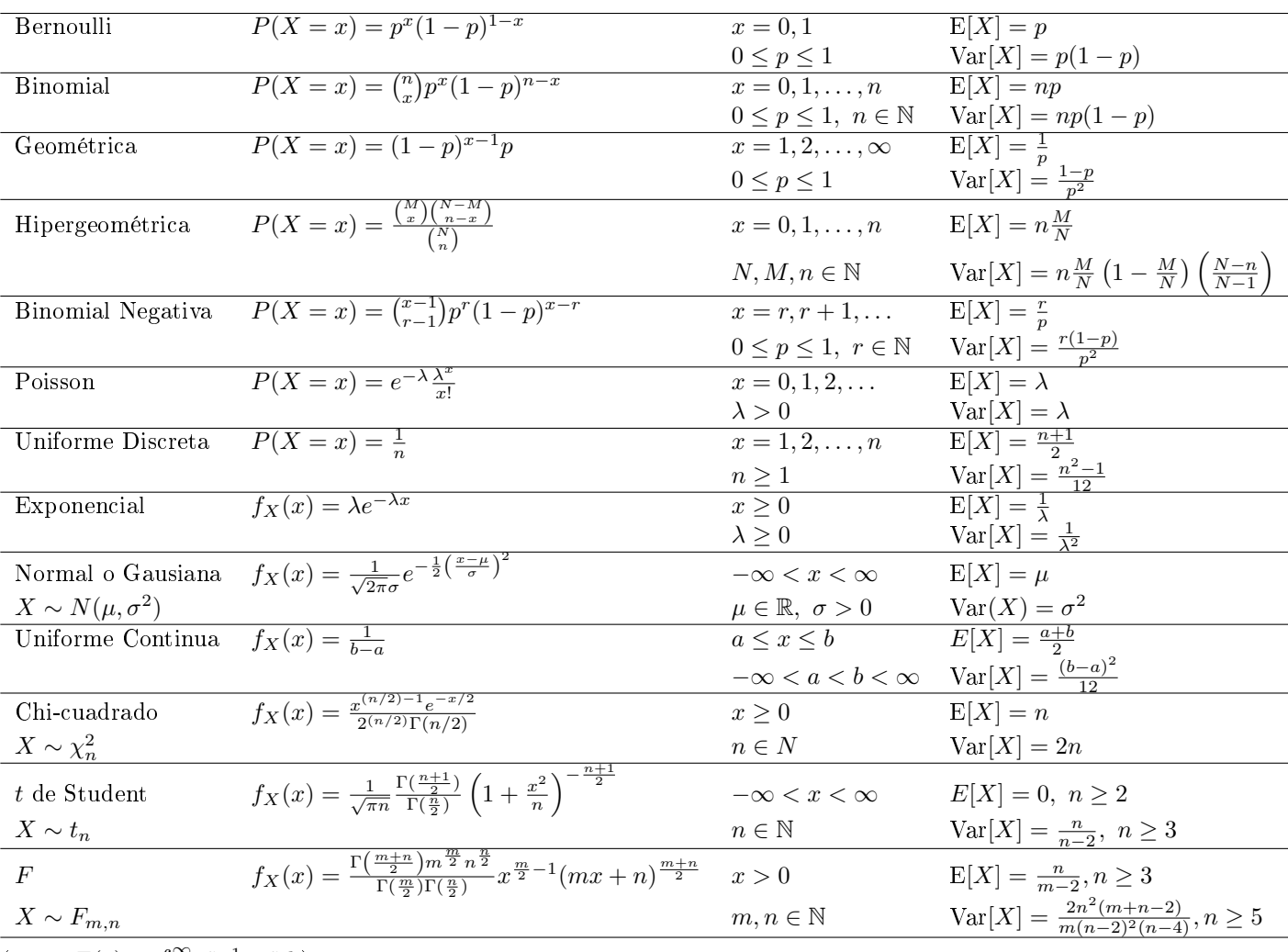

(Nota:  $\Gamma(z) = \int_0^\infty t^{z-1} e^{-z} dt$ )

### 2. Distribuciones de Probabilidad Multivariantes

1. Normal n-dimensional

$$
f_X(x) = \frac{1}{(2\pi)^{n/2}\sqrt{|M|}} e^{-\frac{1}{2}(x-\mu)^T M^{-1}(x-\mu)} \quad x^T = (x_1, x_2, ..., x_n)
$$
  
Parámetros:  $\mu = \begin{pmatrix} \mu_1 \\ \mu_2 \\ \vdots \\ \mu_n \end{pmatrix}, \quad M = \begin{pmatrix} \sigma_1^2 & \sigma_{1,2} & \cdots & \sigma_{1,n} \\ \sigma_{2,1} & \sigma_2^2 & \cdots & \sigma_{2,n} \\ \vdots & \vdots & & \vdots \\ \sigma_{n,1} & \sigma_{n,2} & \cdots & \sigma_n^2 \end{pmatrix}$ 

2. Normal bi-dimensional

$$
f_{X,Y}(x,y) = \frac{1}{2\pi\sigma_X\sigma_Y\sqrt{1-\rho^2}} \exp\left(-\frac{1}{2(1-\rho^2)}\left[\left(\frac{x-\mu_X}{\sigma_X}\right)^2 + \left(\frac{y-\mu_Y}{\sigma_Y}\right)^2 - 2\rho\left(\frac{x-\mu_X}{\sigma_X}\right)\left(\frac{y-\mu_Y}{\sigma_Y}\right)\right]\right)
$$

Parámetros:  $\mu_X, \mu_Y, \sigma_X, \sigma_Y, \rho$ Propiedades:

- a)  $E[X] = \mu_X, E[Y] = \mu_Y, \text{Var}[X] = \sigma_X^2, \text{Var}[Y] = \sigma_Y^2, \text{Cov}(X, Y) = \rho \sigma_X \sigma_Y$
- b) La distribución de X dado  $Y = y$  es normal, con las siguientes media y varianza:

$$
E[X|Y=y] = \mu_X + \rho \frac{\sigma_X}{\sigma_Y} (y - \mu_Y)
$$

$$
Var[X|Y=y] = \sigma_X^2(1-\rho^2)
$$

La distribución de Y dado  $X = x$  es normal, con las siguientes media y varianza:

$$
E[Y|X = x] = \mu_Y + \rho \frac{\sigma_Y}{\sigma_X} (x - \mu_x)
$$

$$
Var[Y|X = x] = \sigma_Y^2 (1 - \rho^2)
$$

c) X en Y son independientes si y solo si  $\rho = 0$ .

3. Distribución Multinomial (discreta)

$$
p(x_1, x_2, ..., x_k) = \frac{n!}{x_1! \ x_2! \ \cdots x_k!} p_1^{x_1} p_2^{x_2} \cdots p_k^{x_k}
$$

con  $x_i = 0, 1, ..., n, \sum_{i=1}^k x_i = n, \sum_{i=1}^k p_i = 1$ Parámetros:  $n, p_1, p_2, ..., p_k$ Propiedades:

- a)  $E[X_i] = np_i$
- b)  $Var[X_i] = np_1(1 p_i)$
- c)  $Cov[X_i, X_j] = -np_i p_j$

### 3. Combinatoria

1. Número de disposiciones de n elementos tomados de  $k$  en  $k$  (sí importa el orden y sí se puede repetir)

 $n^k$ 

Ejemplo: Del conjunto  $\{a, b, c\}$  se pueden formar  $3^2 = 9$  disposiciones con dos elementos aa, ab, ac, ba, bb, bc, ca, cb, cc.

2. Número de permutaciones de n elementos tomados de k en k (sí importa el orden y no se puede repetir)

$$
\frac{n!}{(n-k)!}
$$

Ejemplo: Del conjunto  $\{a, b, c\}$  se pueden formar  $3 \times 2 = 6$  disposiciones con dos elementos sin repetir ab, ac, ba, bc, ca, cb. 3. Número de combinaciones de n elementos tomados de k en k (no importa el orden y no se puede repetir)

$$
\binom{n}{k} = \frac{n!}{k! (n-k)!}
$$

Ejemplo: Del conjunto  $\{a, b, c\}$  se pueden formar  $\binom{3}{2} = 3$  combinaciones con dos elementos sin repetir  $ab, ac, bc$ . 4. Número de disposiciones de n elementos tomados de k en k (no importa el orden y sí se puede repetir)

$$
\binom{n+k-1}{k}=\frac{(n+k-1)!}{k!\ (n-1)!}
$$

Ejemplo: Del conjunto  $\{a, b, c\}$  se pueden formar  $\binom{4}{2} = 6$  disposiciones de dos elementos con repetición sin importar orden  $aa, ab, ac, bb, bc, cc$ .

### 4. Intervalos de Confianza

Se proporcionan intervalos con confianza  $1 - \alpha$  para los parámetros, siendo

$$
\bar{x} = \frac{x_1 + x_2 + \dots + x_n}{n}
$$
  $y$   $\hat{s}^2 = \frac{(x_1 - \bar{x})^2 + (x_2 - \bar{x})^2 + \dots + (x_n - \bar{x})^2}{n - 1}$ 

los estimadores de los parámetros de la distribución normal y  $\hat{p}$  y  $\hat{\lambda}$  los estimadores de p y  $\lambda$  en las distribuciones Binomial y Poisson, respectivamente.

1. Media de Normal  $N(\mu, \sigma)$  con  $\sigma$  conocido

$$
\bar{x} - z_{\alpha/2} \frac{\sigma}{\sqrt{n}} \le \mu \le \bar{x} + z_{\alpha/2} \frac{\sigma}{\sqrt{n}}
$$

siendo  $z_{\alpha/2}$  el valor de  $Z \sim N(0, 1)$  tal que  $P(Z > z_{\alpha/2}) = \alpha/2$ 

2. Media de Normal  $N(\mu, \sigma)$  con  $\sigma$  desconocido

$$
\bar{x}-t_{\alpha/2}\frac{\hat{s}}{\sqrt{n}}\leq \mu\leq \bar{x}+t_{\alpha/2}\frac{\hat{s}}{\sqrt{n}}
$$

siendo  $t_{\alpha/2}$  el valor de T de Student con  $n-1$  grados de libertad tal que  $P(T > t_{\alpha/2}) = \alpha/2$ 

3. Varianza de Normal  $N(\mu, \sigma)$ 

$$
\frac{(n-1)\hat{s}^2}{\chi_b^2} \le \sigma^2 \le \frac{(n-1)\hat{s}^2}{\chi_a^2}
$$

siendo  $\chi^2_a$  y  $\chi^2_b$  los valores de la distribición chi-cuadrado  $\chi^2_{n-1}$  con  $n-1$  grados de libertad que cumple

$$
P(\chi_{n-1}^2 \le \chi_a^2) = P(\chi_{n-1}^2 \ge \chi_b^2) = \alpha/2
$$

4. Diferencia de medias de dos distribuciones normales  $(N(\mu_1, \sigma), N(\mu_2, \sigma))$  con la misma varianza con muestras independientes de tamaño  $n_1$  y  $n_2$ 

$$
(\bar{y}_1 - \bar{y}_2) - t_{\alpha/2} \hat{s}_R \sqrt{\frac{1}{n_1} + \frac{1}{n_2}} \le \mu_1 - \mu_2 \le (\bar{y}_1 - \bar{y}_2) + t_{\alpha/2} \hat{s}_R \sqrt{\frac{1}{n_1} + \frac{1}{n_2}}
$$

siendo  $t_{\alpha/2}$  el valor de  $T$  de Student con  $n_1 + n_2 - 2$  grados de libertad tal que  $P(T > t_{\alpha/2}) = \alpha/2$  y

$$
\hat{s}_R^2 = \frac{(n_1 - 1)\hat{s}_1^2 + (n_2 - 1)\hat{s}_2^2}{n_1 + n_2 - 2}
$$

5. p en la distribución binomial  $B(n, p)$ 

$$
\hat{p} - z_{\alpha/2} \sqrt{\frac{\hat{p}(1-\hat{p})}{n}} \leq p \leq \hat{p} + z_{\alpha/2} \sqrt{\frac{\hat{p}(1-\hat{p})}{n}}
$$

siendo  $z_{\alpha/2}$  el valor de  $Z \sim N(0, 1)$  tal que  $P(Z > z_{\alpha/2}) = \alpha/2$ 

6. λ en la distribución Poisson

$$
\hat{\lambda} - z_{\alpha/2} \sqrt{\frac{\hat{\lambda}}{n}} \le \lambda \le \hat{\lambda} + z_{\alpha/2} \sqrt{\frac{\hat{\lambda}}{n}}
$$

siendo  $z_{\alpha/2}$  el valor de  $Z \sim N(0, 1)$  tal que  $P(Z > z_{\alpha/2}) = \alpha/2$
#### 5. Contraste de hipótesis

Se muestran los contrastes bilaterales con nivel de signicación α. Se utiliza la misma notación que en la sección de Intervalos de Confianza.

1. Contraste de media de la distibución normal con varianza conocida

$$
H_0: \mu = \mu_0; \qquad H_1: \mu \neq \mu_0
$$
  
se rechaza  $H_0$ si 
$$
\frac{|\bar{x} - \mu_0|}{\sigma/\sqrt{n}} > z_{\alpha/2}
$$

siendo  $z_{\alpha/2}$  el valor de  $Z \sim N(0, 1)$  tal que  $P(Z > z_{\alpha/2}) = \alpha/2$ 

2. Contraste de varianza de la distribución normal

$$
H_0: \sigma^2 = \sigma_0^2; \quad H_1: \sigma^2 \neq \sigma_0^2
$$
  
se rechaza  $H_0$ si 
$$
\frac{(n-1)s^2}{\sigma_0^2} \notin [\chi_a^2, \chi_b^2]
$$

siendo  $\chi^2_a$  y  $\chi^2_b$  los valores de la distribición chi-cuadrado  $\chi^2_{n-1}$  con  $n-1$  grados de libertad que cumple

$$
P(\chi_{n-1}^2 \le \chi_a^2) = P(\chi_{n-1}^2 \ge \chi_b^2) = \alpha/2
$$

3. Contraste igualdad de medias de dos distribuciones normales  $(N(\mu_1, \sigma), N(\mu_2, \sigma))$  con la misma varianza con muestras independientes de tamaño  $n_1$  y  $n_2$ 

$$
H_0: \mu_1 = \mu_2; \quad H_1: \mu_1 \neq \mu_2
$$
  
se rechaza  $H_0$ si 
$$
\frac{|\bar{y}_1 - \bar{y}_2|}{\hat{s}_R \sqrt{\frac{1}{n_1} + \frac{1}{n_2}}} > t_{\alpha/2}
$$

siendo  $t_{\alpha/2}$  el valor de T de Student con  $n_1 + n_2 - 2$  grados de libertad tal que  $P(T > t_{\alpha/2}) = \alpha/2$  y

$$
\hat{s}_R^2 = \frac{(n_1 - 1)\hat{s}_1^2 + (n_2 - 1)\hat{s}_2^2}{n_1 + n_2 - 2}
$$

4. Contraste de igualdad de varianzas de dos distribuciones normales  $(N(\mu_1, \sigma_1), N(\mu_2, \sigma_2))$  con muestras independientes de tamaño  $n_1$  y  $n_2$ 

$$
H_0: \sigma_1^2 = \sigma_2^2;
$$
  $H_1: \sigma_1^2 \neq \sigma_2^2$   
se rechaza  $H_0$  si  $\frac{\hat{s}_1^2}{\hat{s}_2^2} \notin [F_a, F_b]$ 

siendo  $F_a$  y  $F_b$  los valores de la distribición F de  $n_1 - 1$ ,  $n_2 - 1$  de grados de libertad que cumple

$$
P(F_{n_1-1,n_2-1} \le F_a) = P(F_{n_1-1,n_2-1} \ge F_b) = \alpha/2
$$

5. Contraste sobre  $p$  de la distribución binomial  $B(n, p)$ 

$$
H_0: p = p_0 \quad H_1: p \neq p_0
$$
  
se rechaza  $H_0$ si 
$$
\frac{|\hat{p} - p_0|}{\sqrt{\frac{p_0(1 - p_0)}{n}}} > z_{\alpha/2}
$$

siendo  $z_{\alpha/2}$  el valor de  $Z \sim N(0, 1)$  tal que  $P(Z > z_{\alpha/2}) = \alpha/2$ 

6. Contraste sobre λ de la distribución de Poisson

$$
H_0: \ \lambda = \lambda_0; \quad H_1: \ \lambda \neq \lambda_0
$$
  
se rechaza  $H_0$ si 
$$
\frac{|\hat{\lambda} - \lambda_0|}{\sqrt{\frac{\lambda_0}{n}}} > z_{\alpha/2}
$$

siendo  $z_{\alpha/2}$  el valor de  $Z \sim N(0, 1)$  tal que  $P(Z > z_{\alpha/2}) = \alpha/2$ 

## 6. Tablas

## 6.1. Distribución Normal Estandar

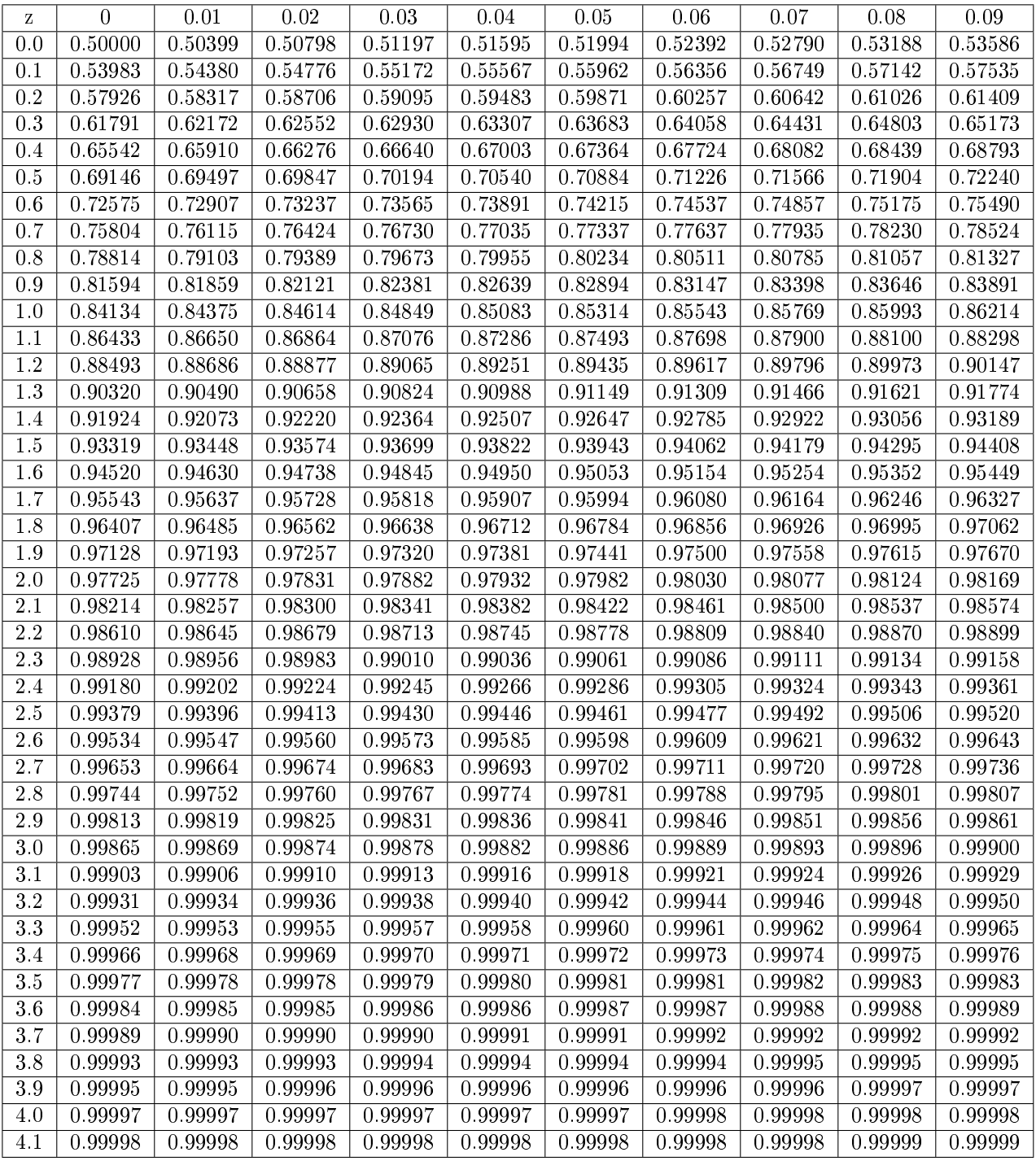

La tabla muestra los valores  $z$  tales que  $P(Z \leq z)$ .

Ejm:  $P(Z \le 1,96) = 0,97500$ 

### 6.2. Distribución  $\chi^2$

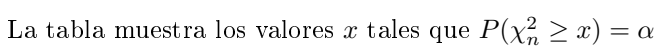

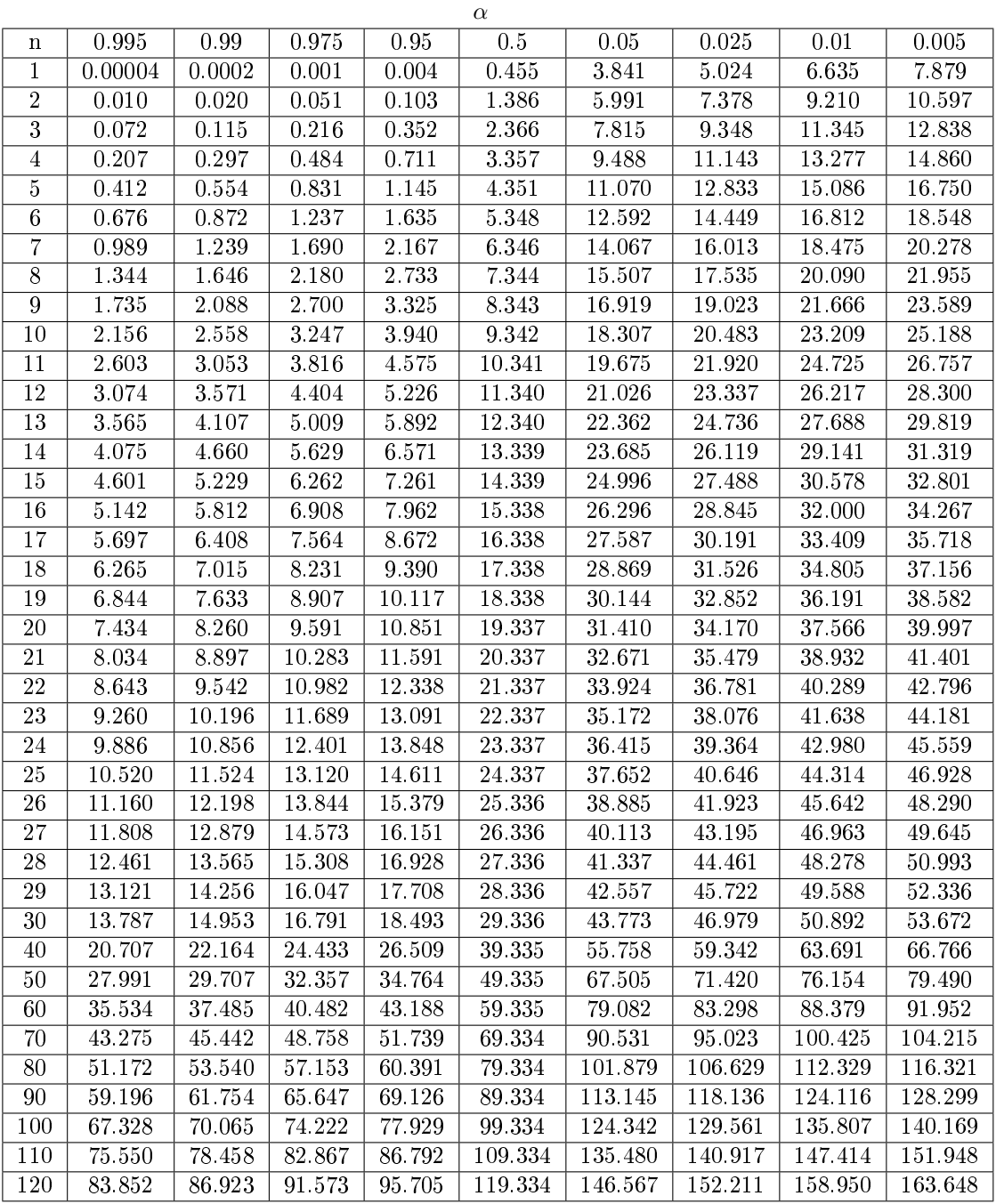

Ejm:  $P(\chi^2_9 \ge 19,02) = 0,025$ 

### 6.3. Distribución t-Student

La tabla muestra los valores  $x$  tales que  $P(t_n \geq x) = \alpha$ .

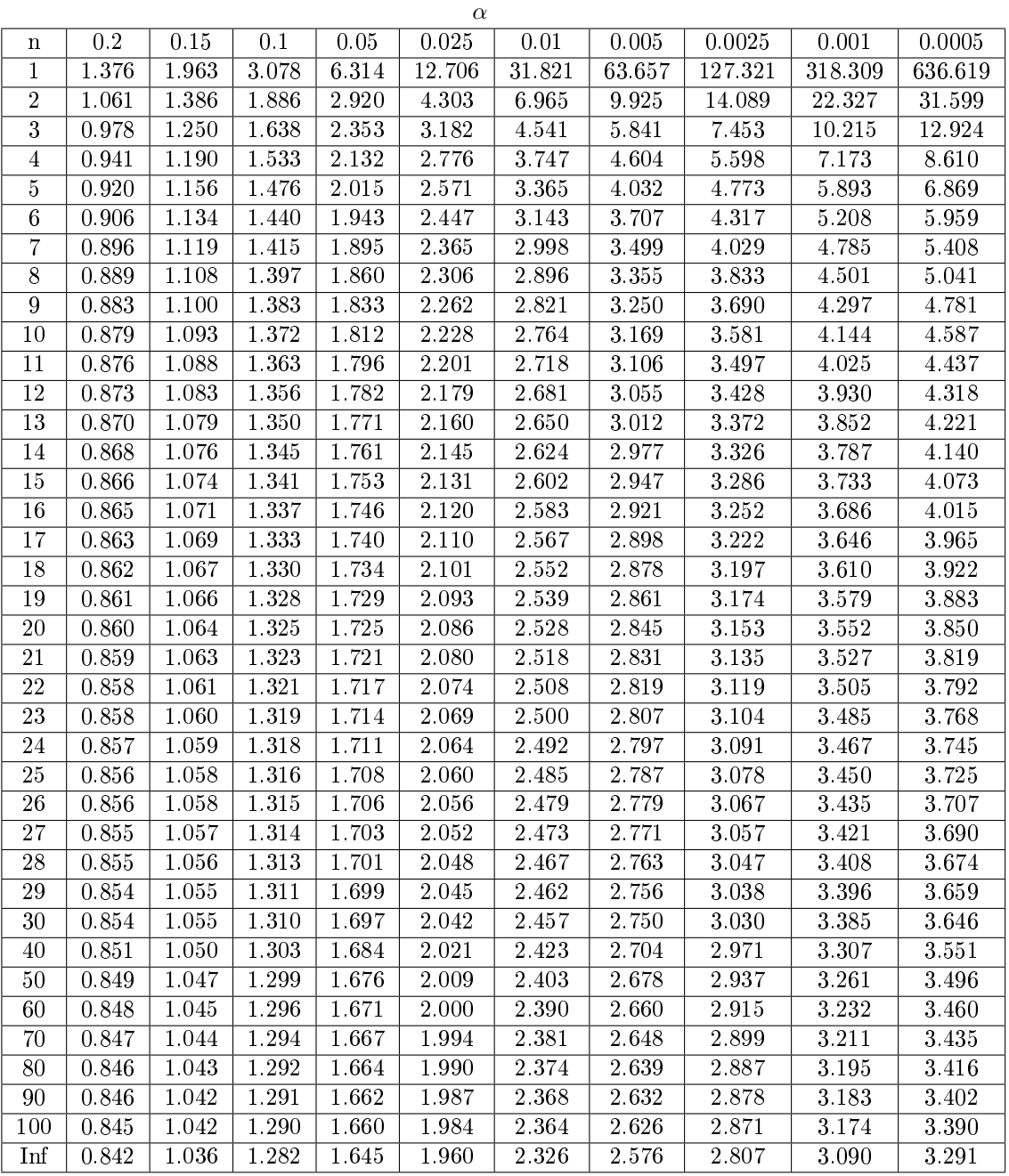

Ejm:  $P(t_9 \geq 2,262) = 0,025$ 

# 6.4. Distribución  $F(\alpha = 0.05)$

La tabla muestra los valores  $x$  tales que  $P(F_{m,n}\geq x)=0,05.$ 

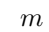

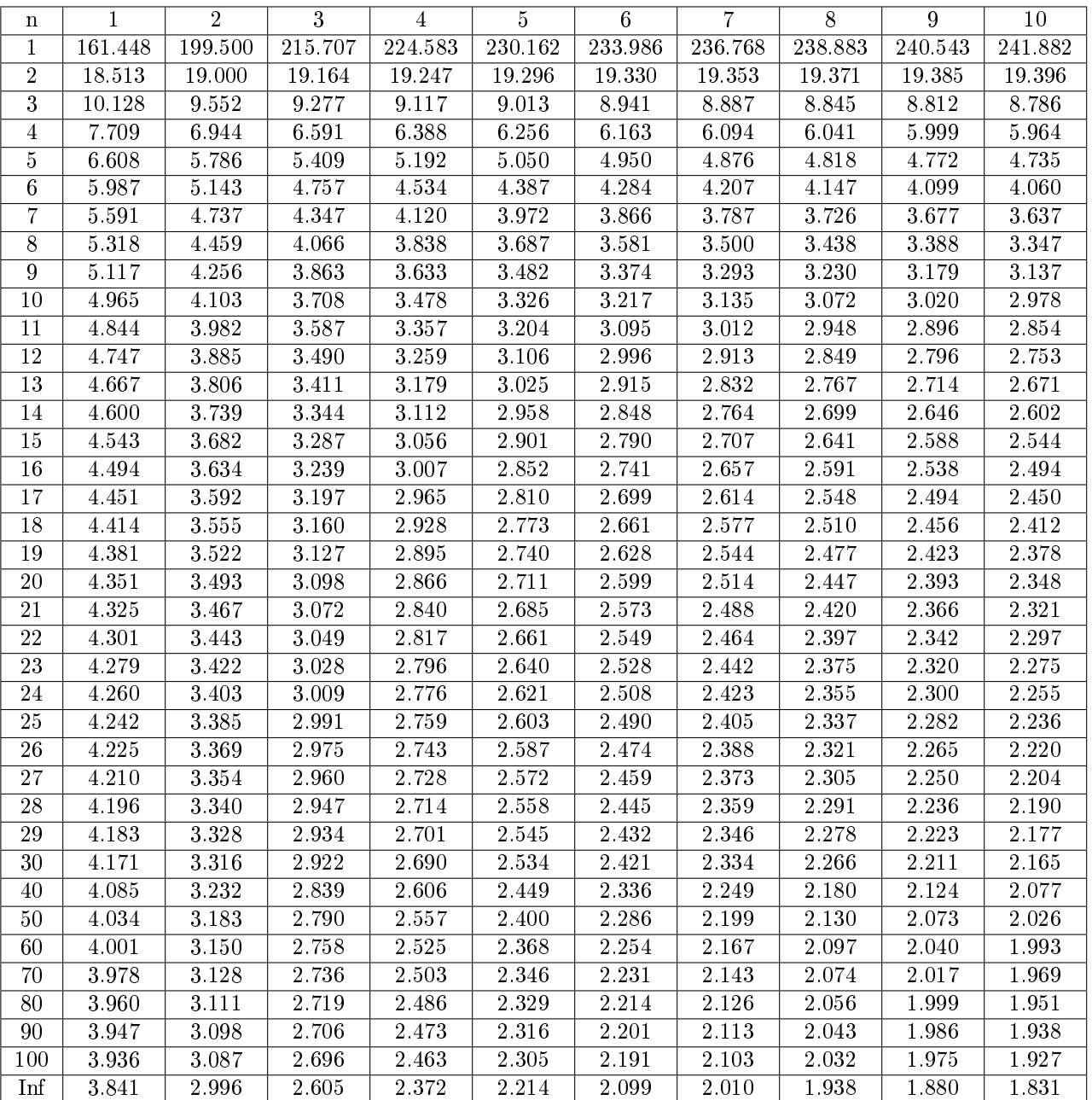

Ejm:  $P(F_{7,8} \ge 3,50) = 0,05$ 

# Distribución F( $\alpha = 0.05$ ) (continuación)

La tabla muestra los valores  $x$  tales que  $P(F_{m,n}\geq x)=0,05.$ 

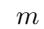

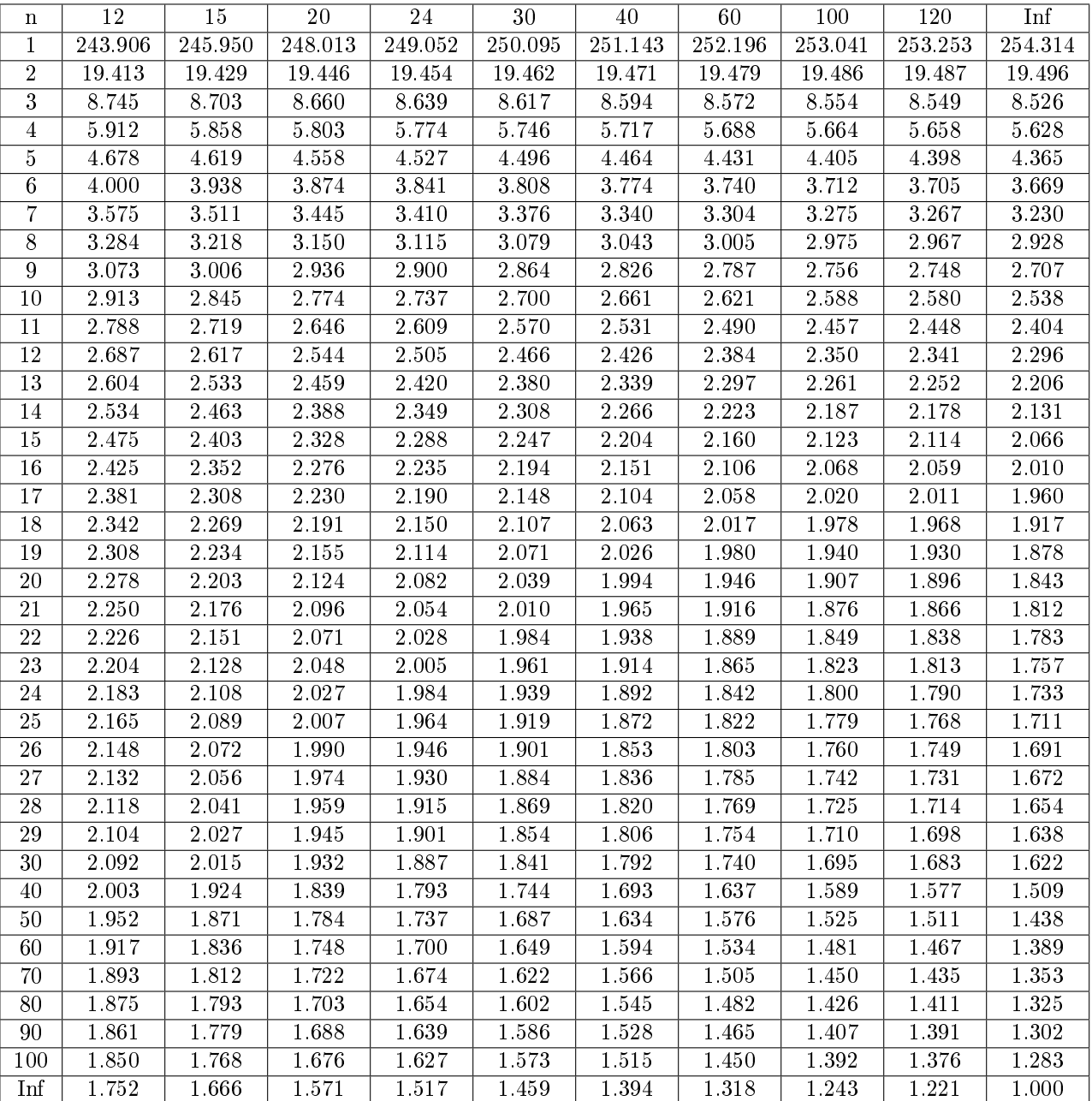

# 6.5. Distribución F( $\alpha = 0.025$ )

La tabla muestra los valores  $x$  tales que  $P(F_{m,n}\geq x)=0{,}025.$ 

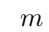

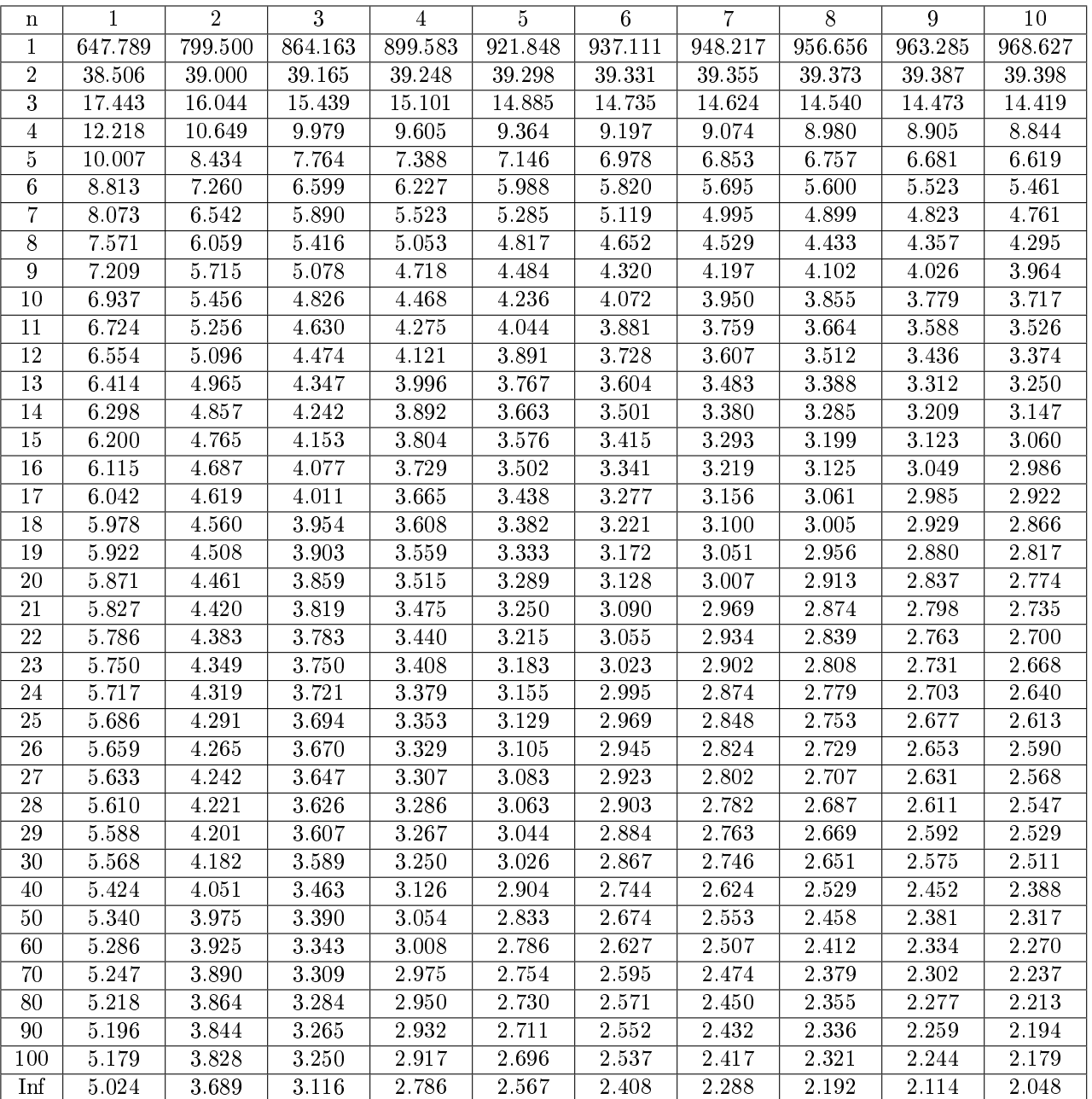

Ejm:  $P(F_{7,8} \ge 4,53) = 0,025$ 

# Distribución  $F(\alpha = 0.025)$  (continuación)

La tabla muestra los valores  $x$  tales que  $P(F_{m,n}\geq x)=0{,}025$ 

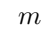

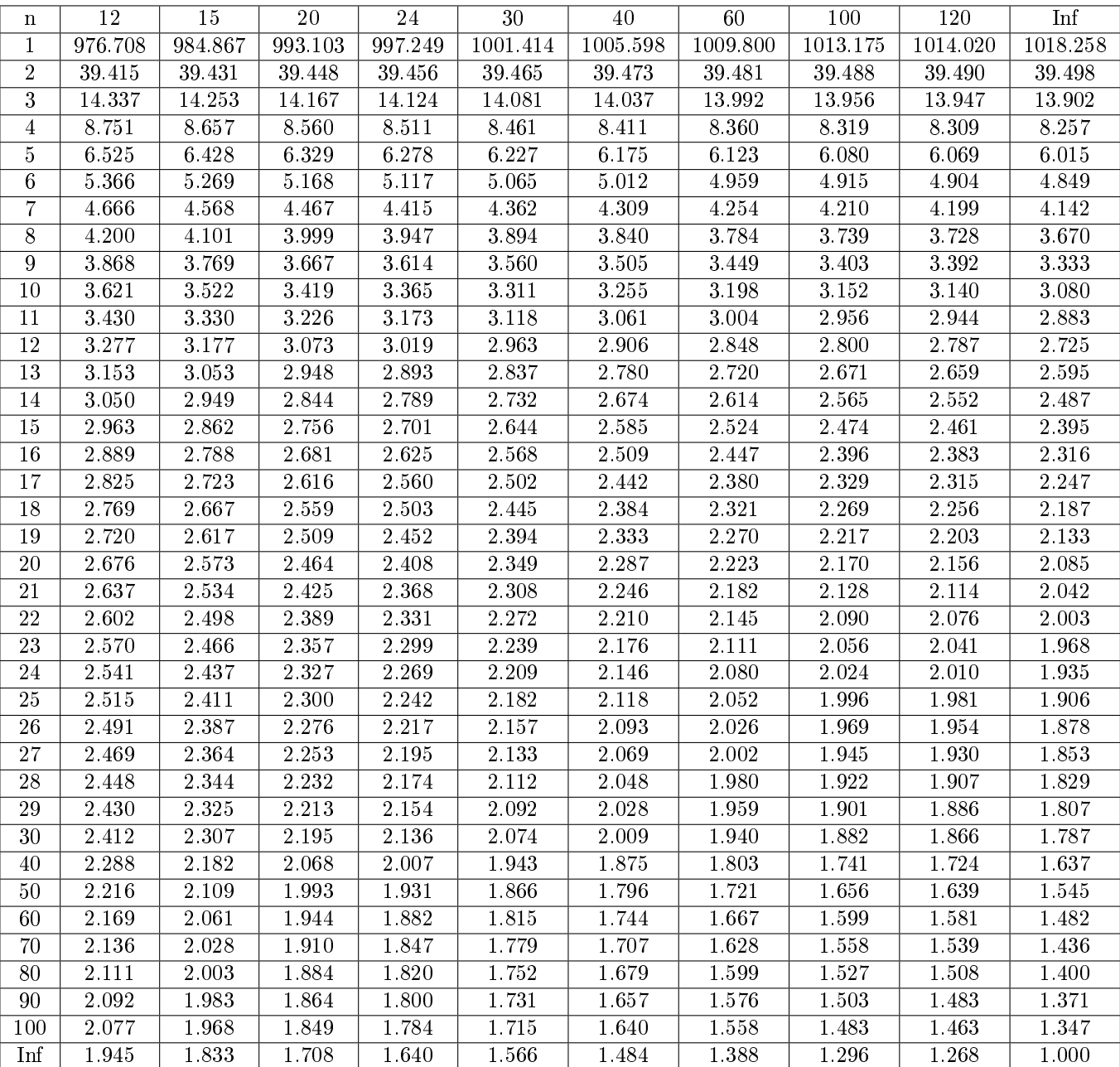

## 6.6. Distribución  $F(\alpha = 0.01)$

La tabla muestra los valores  $x$  tales que  $P(F_{m,n}\geq x)=0,01$ 

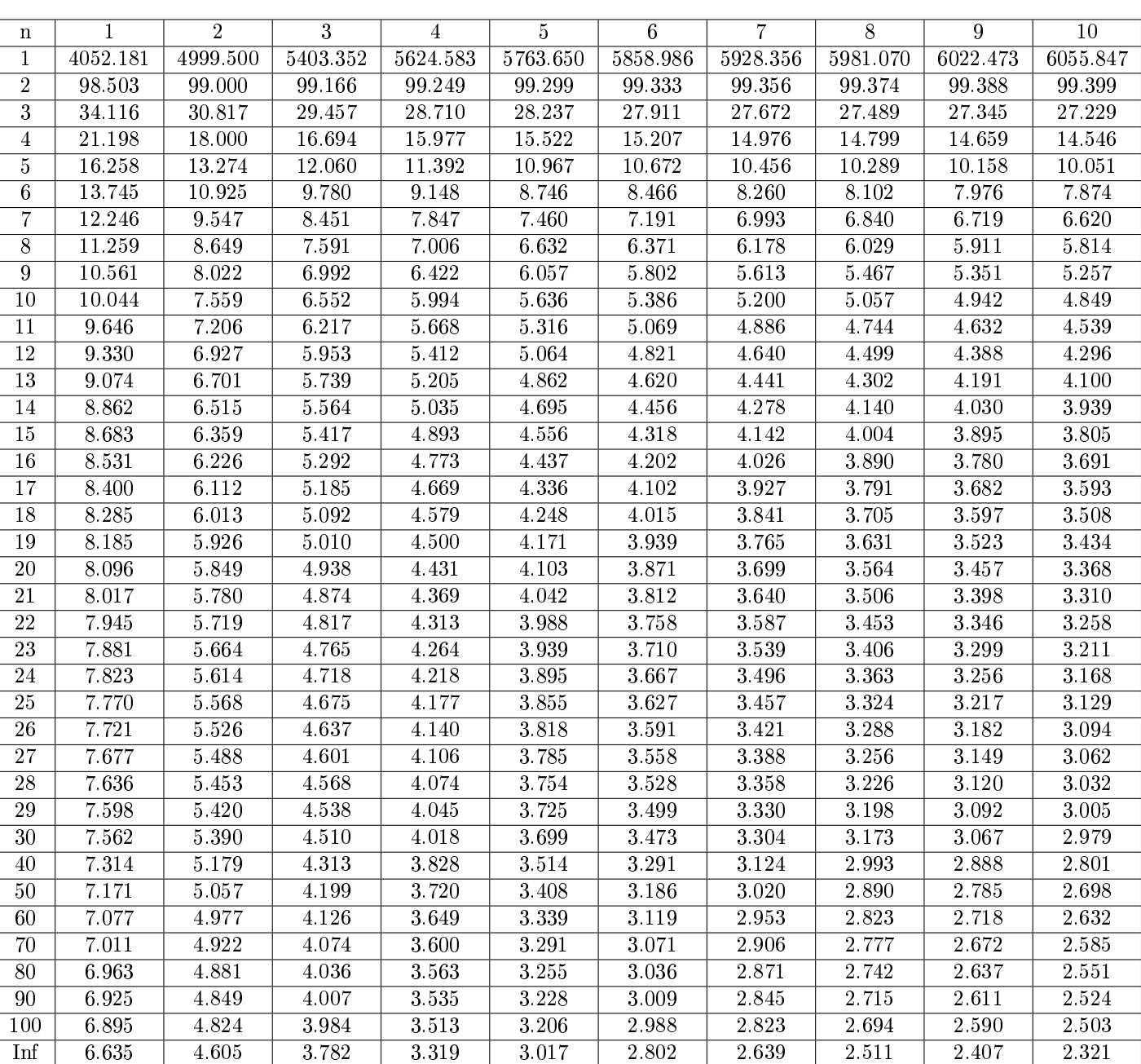

m

Ejm:  $P(F_{7,8} \geq 6{,}18) = 0{,}01$ 

# Distribución  $\mathbf{F}(\alpha = 0.01)$  (continuación)

La tabla muestra los valores  $x$  tales que  $P(F_{m,n}\geq x)=0,01$ 

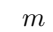

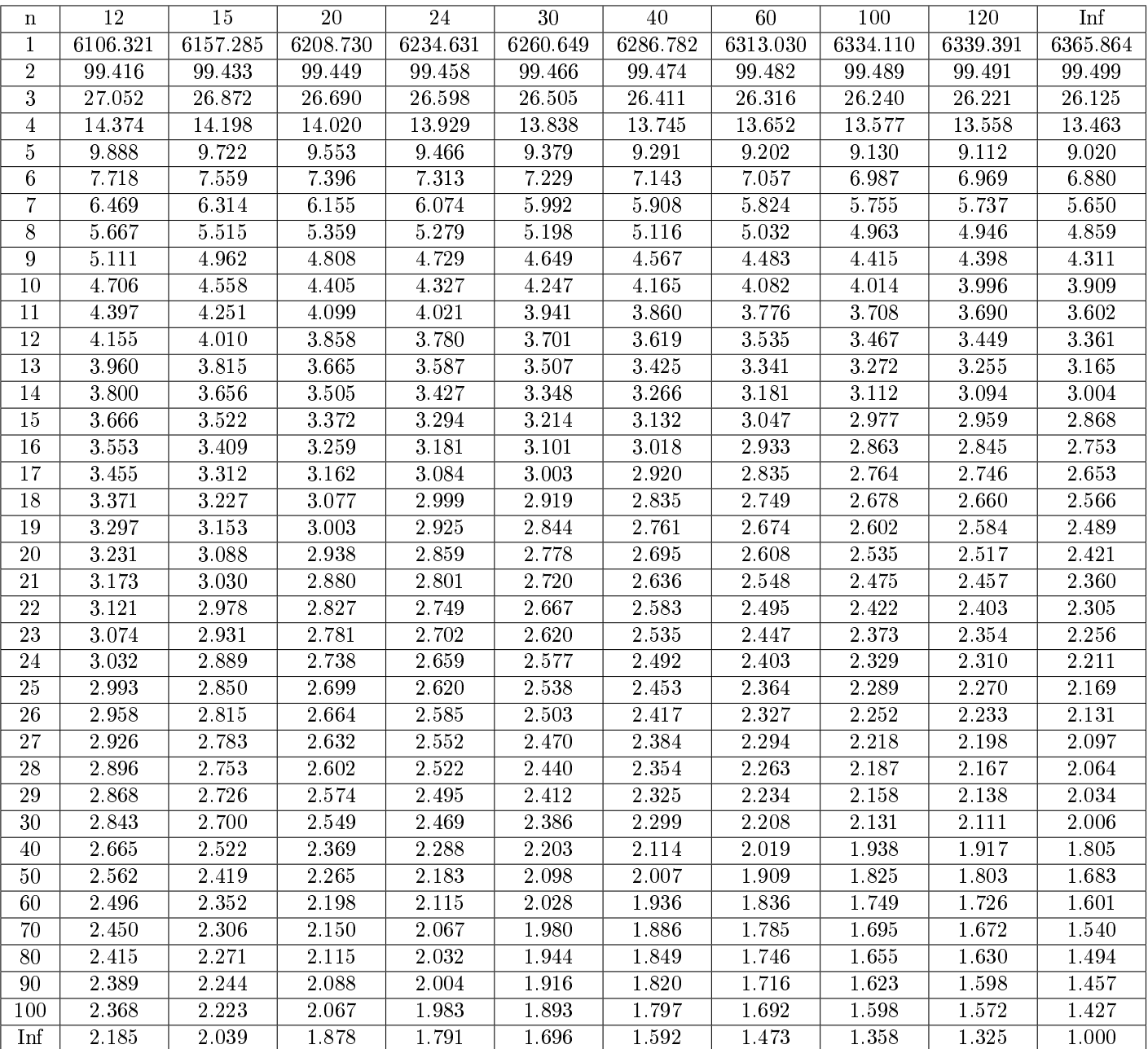